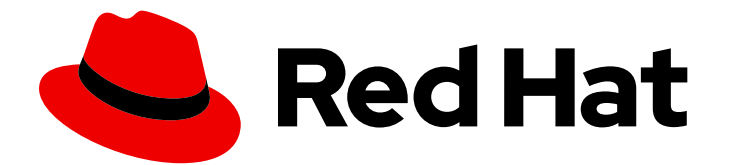

# Red Hat Fuse 7.3

# Apache CXF Development Guide

Develop applications with Apache CXF Web services

Last Updated: 2022-02-16

Develop applications with Apache CXF Web services

## Legal Notice

Copyright © 2022 Red Hat, Inc.

The text of and illustrations in this document are licensed by Red Hat under a Creative Commons Attribution–Share Alike 3.0 Unported license ("CC-BY-SA"). An explanation of CC-BY-SA is available at

http://creativecommons.org/licenses/by-sa/3.0/

. In accordance with CC-BY-SA, if you distribute this document or an adaptation of it, you must provide the URL for the original version.

Red Hat, as the licensor of this document, waives the right to enforce, and agrees not to assert, Section 4d of CC-BY-SA to the fullest extent permitted by applicable law.

Red Hat, Red Hat Enterprise Linux, the Shadowman logo, the Red Hat logo, JBoss, OpenShift, Fedora, the Infinity logo, and RHCE are trademarks of Red Hat, Inc., registered in the United States and other countries.

Linux ® is the registered trademark of Linus Torvalds in the United States and other countries.

Java ® is a registered trademark of Oracle and/or its affiliates.

XFS ® is a trademark of Silicon Graphics International Corp. or its subsidiaries in the United States and/or other countries.

MySQL<sup>®</sup> is a registered trademark of MySQL AB in the United States, the European Union and other countries.

Node.js ® is an official trademark of Joyent. Red Hat is not formally related to or endorsed by the official Joyent Node.js open source or commercial project.

The OpenStack ® Word Mark and OpenStack logo are either registered trademarks/service marks or trademarks/service marks of the OpenStack Foundation, in the United States and other countries and are used with the OpenStack Foundation's permission. We are not affiliated with, endorsed or sponsored by the OpenStack Foundation, or the OpenStack community.

All other trademarks are the property of their respective owners.

### Abstract

Guide to developing Web services using Apache CXF.

# Table of Contents

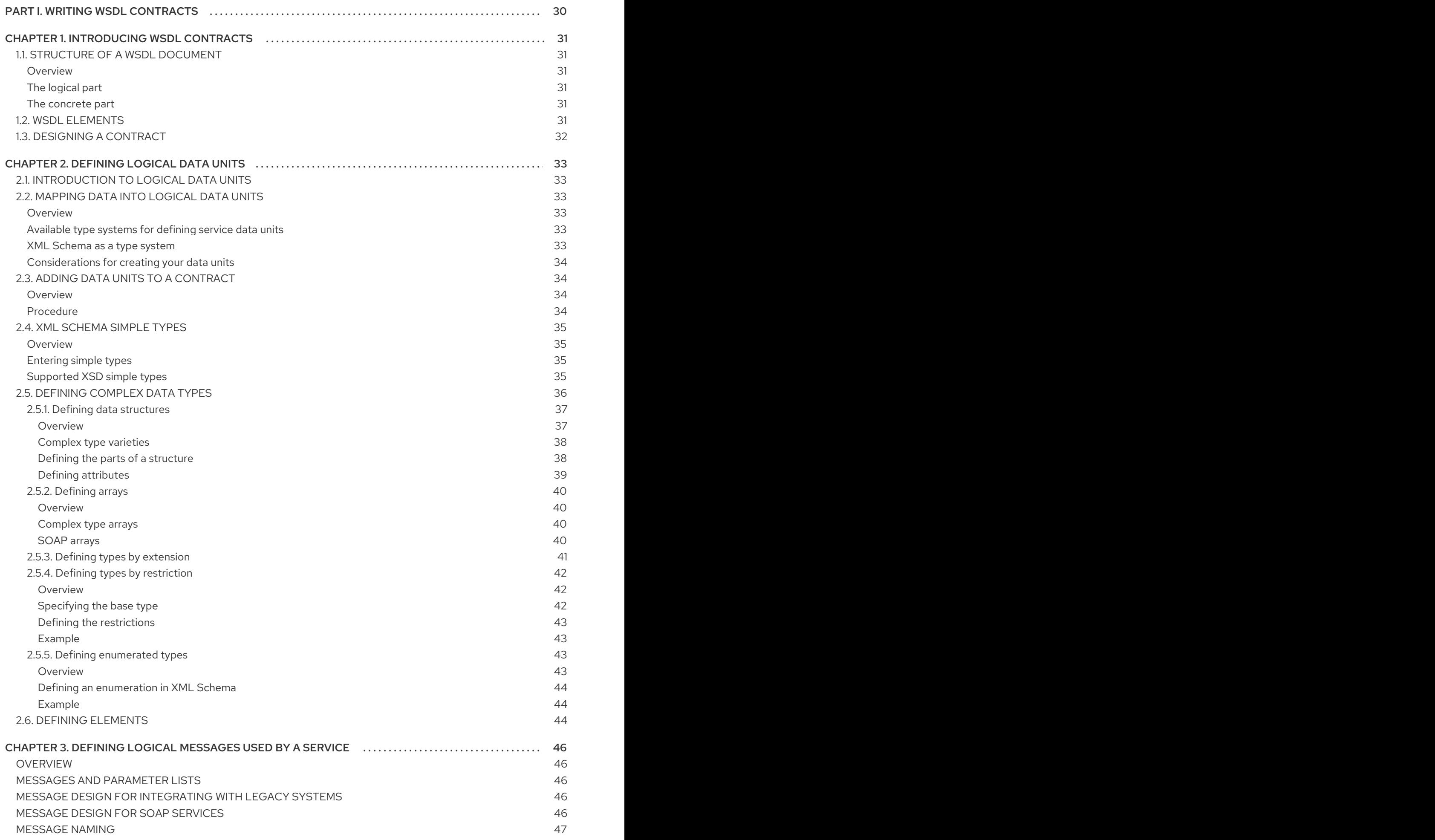

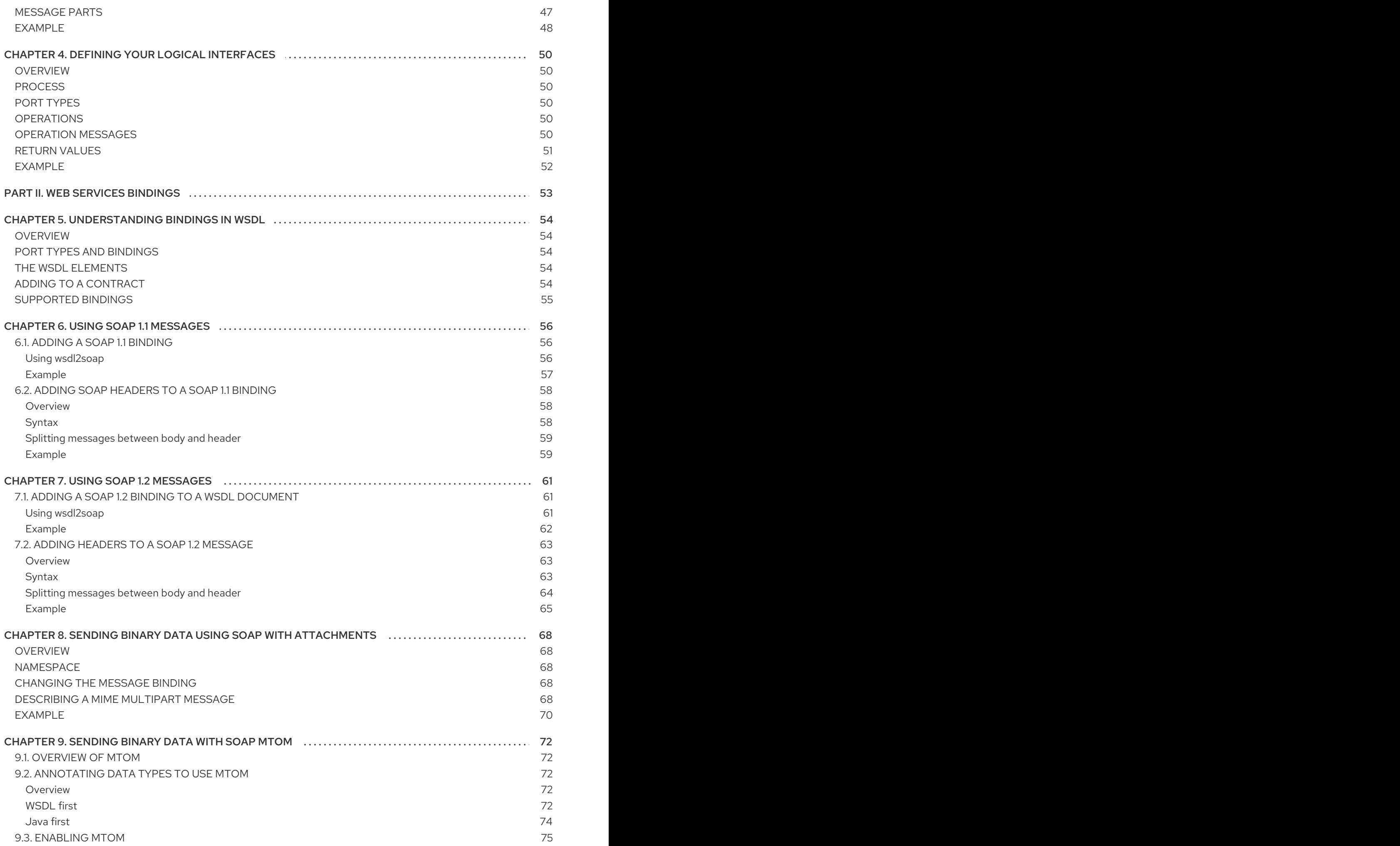

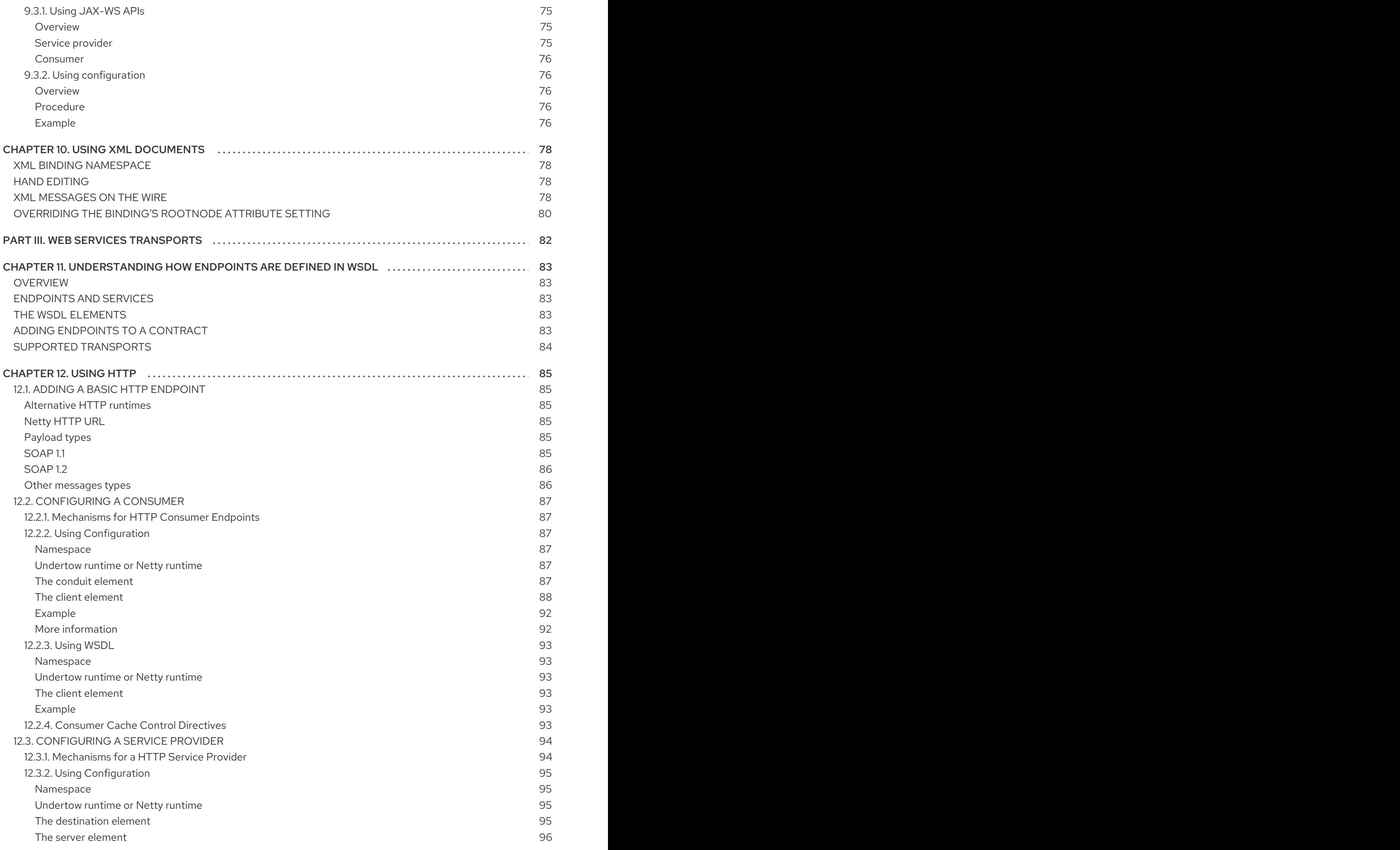

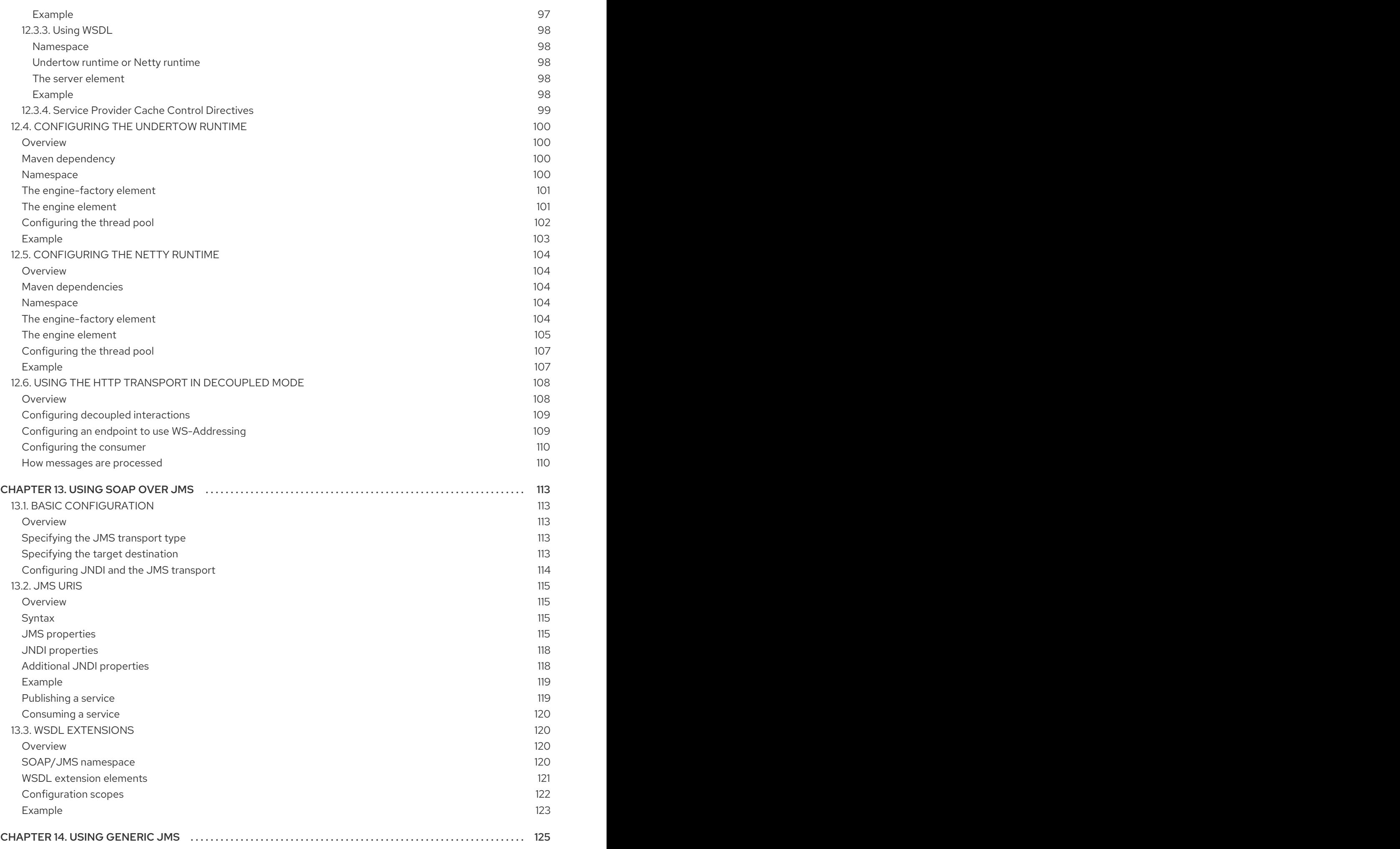

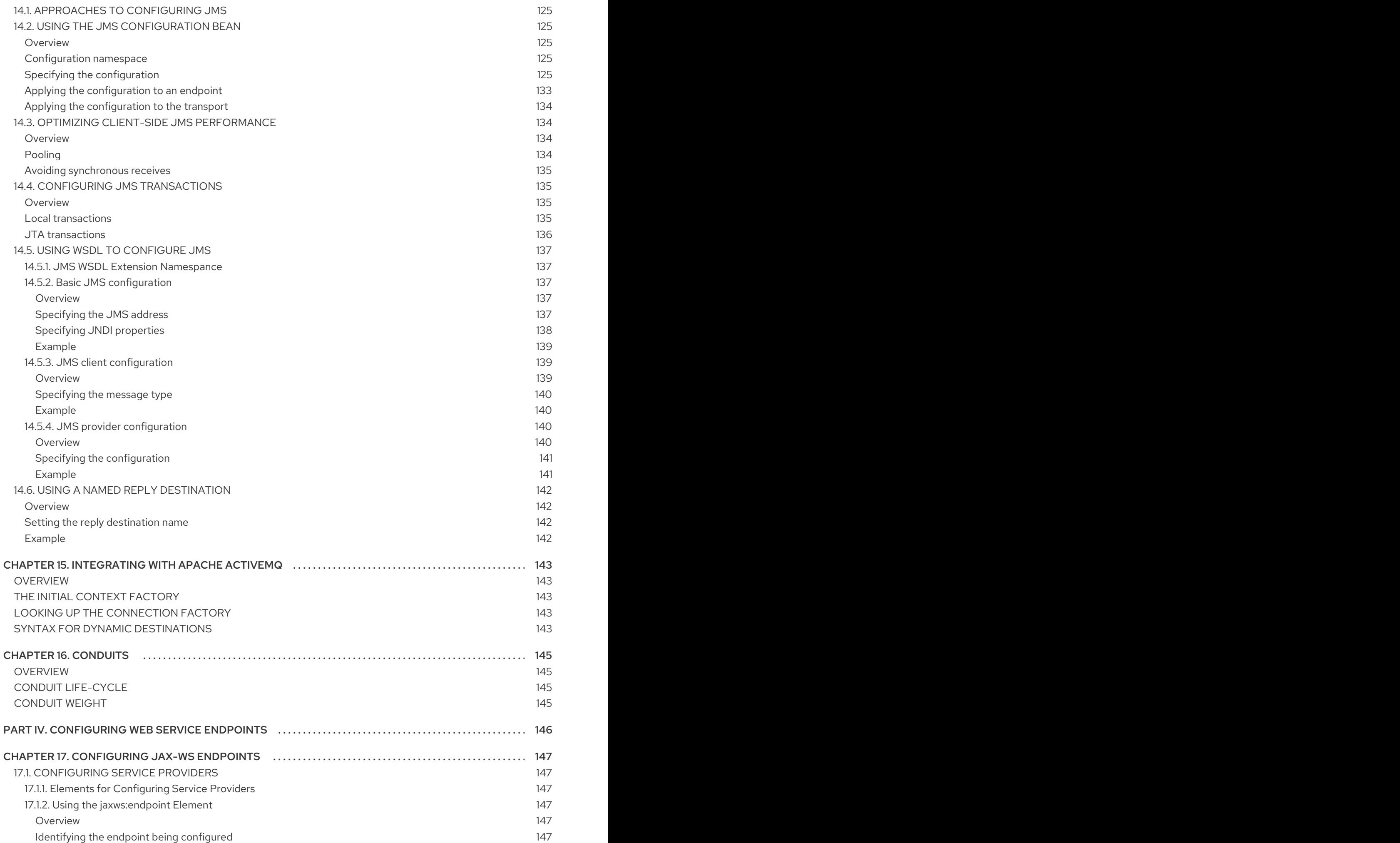

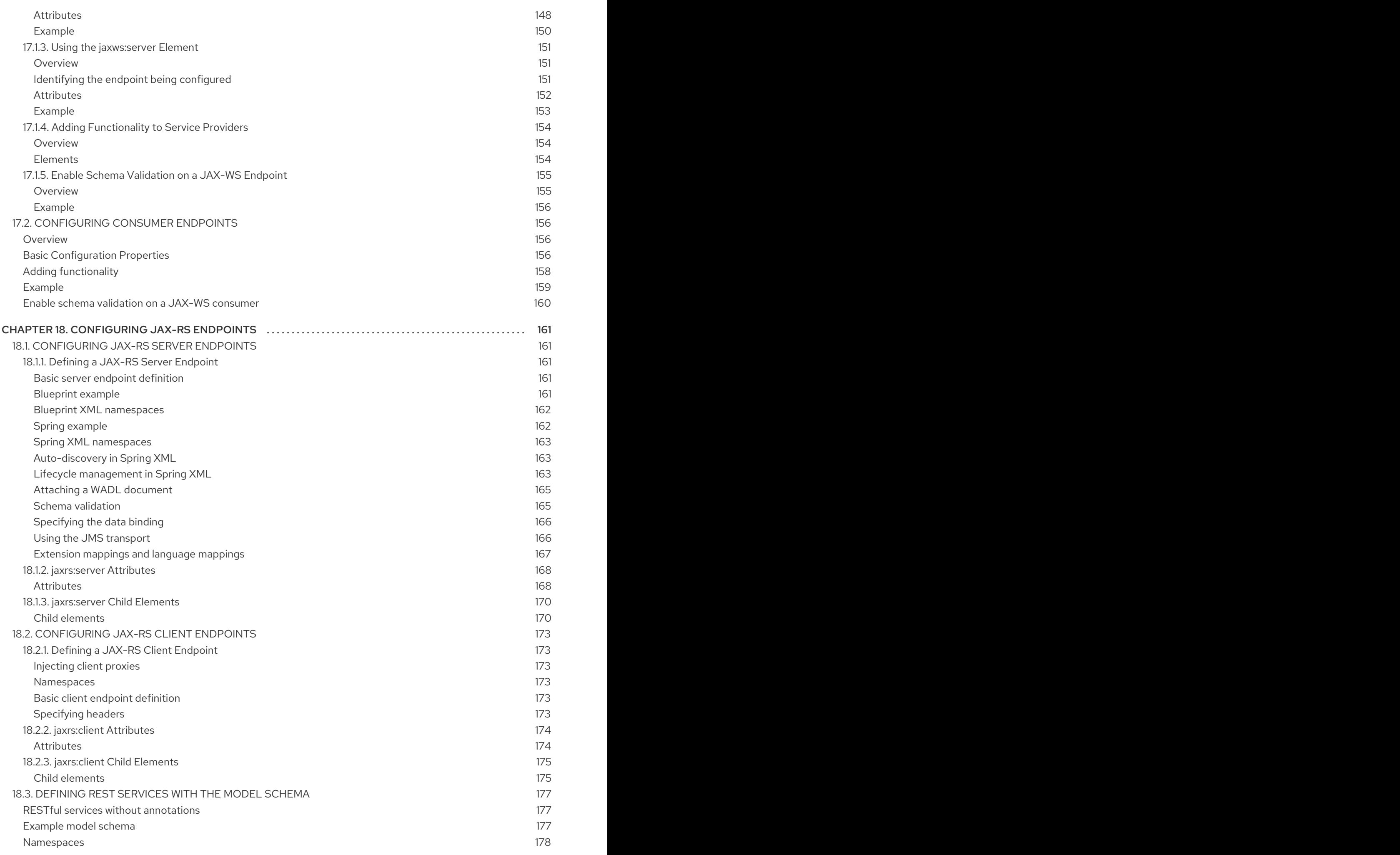

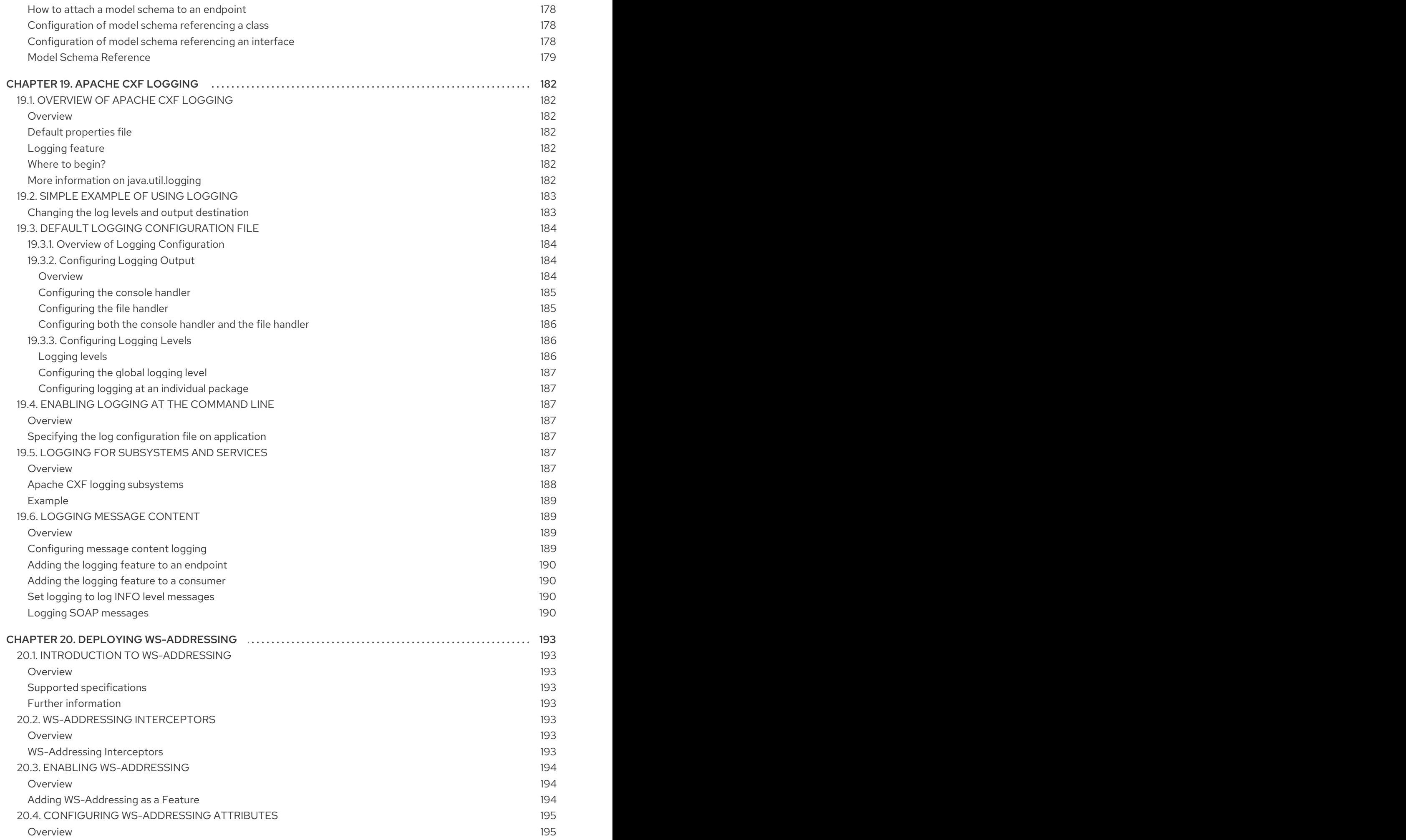

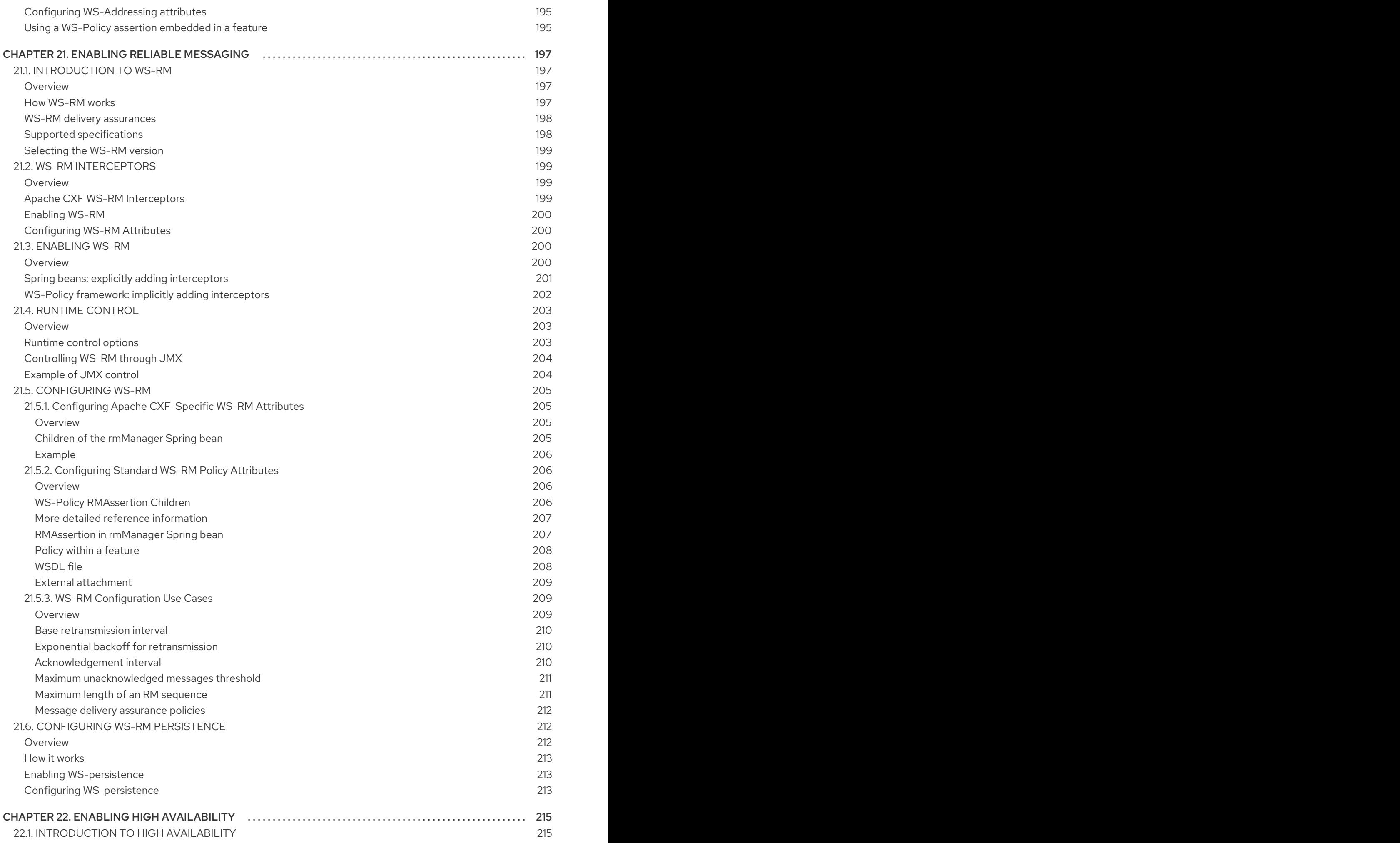

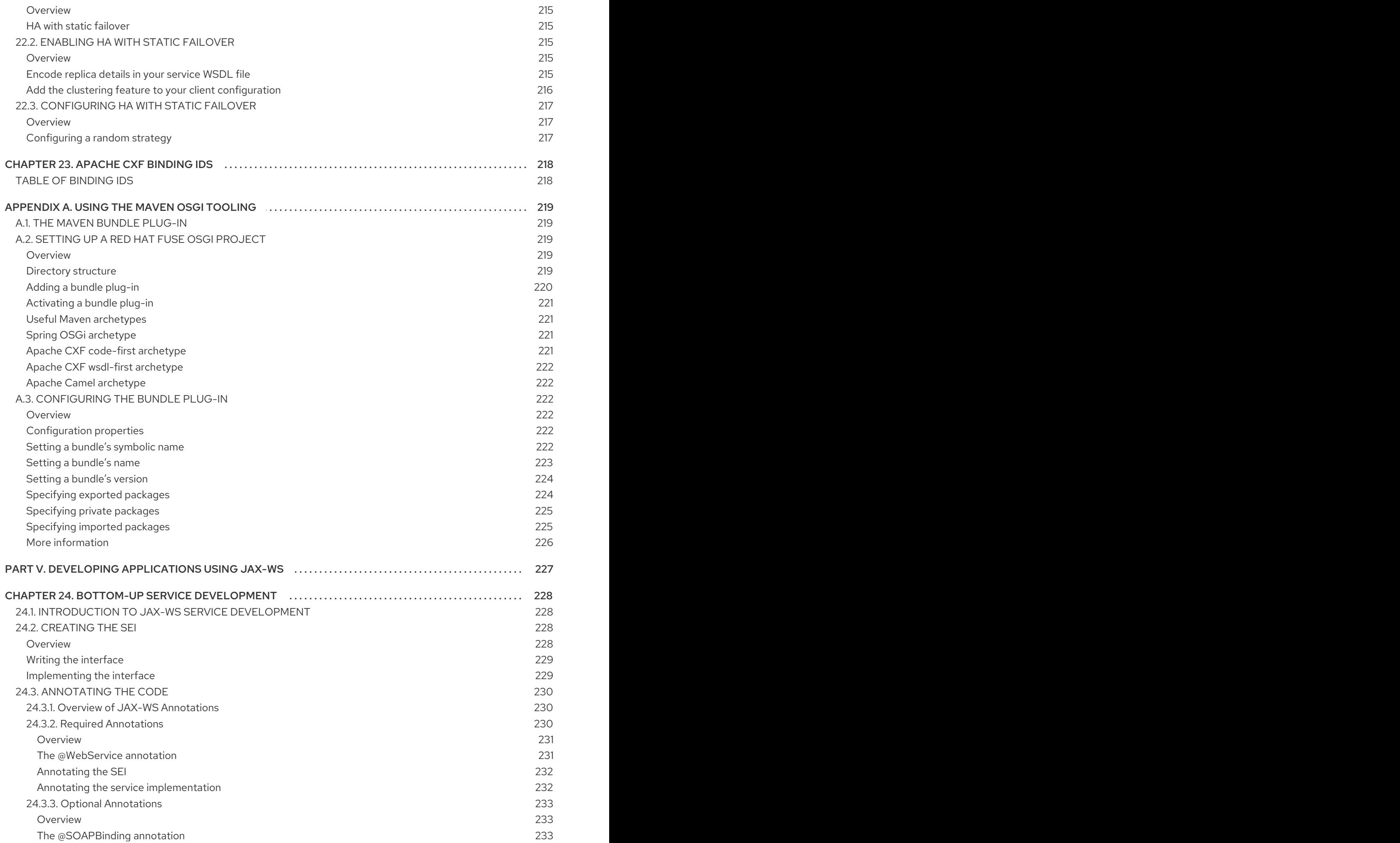

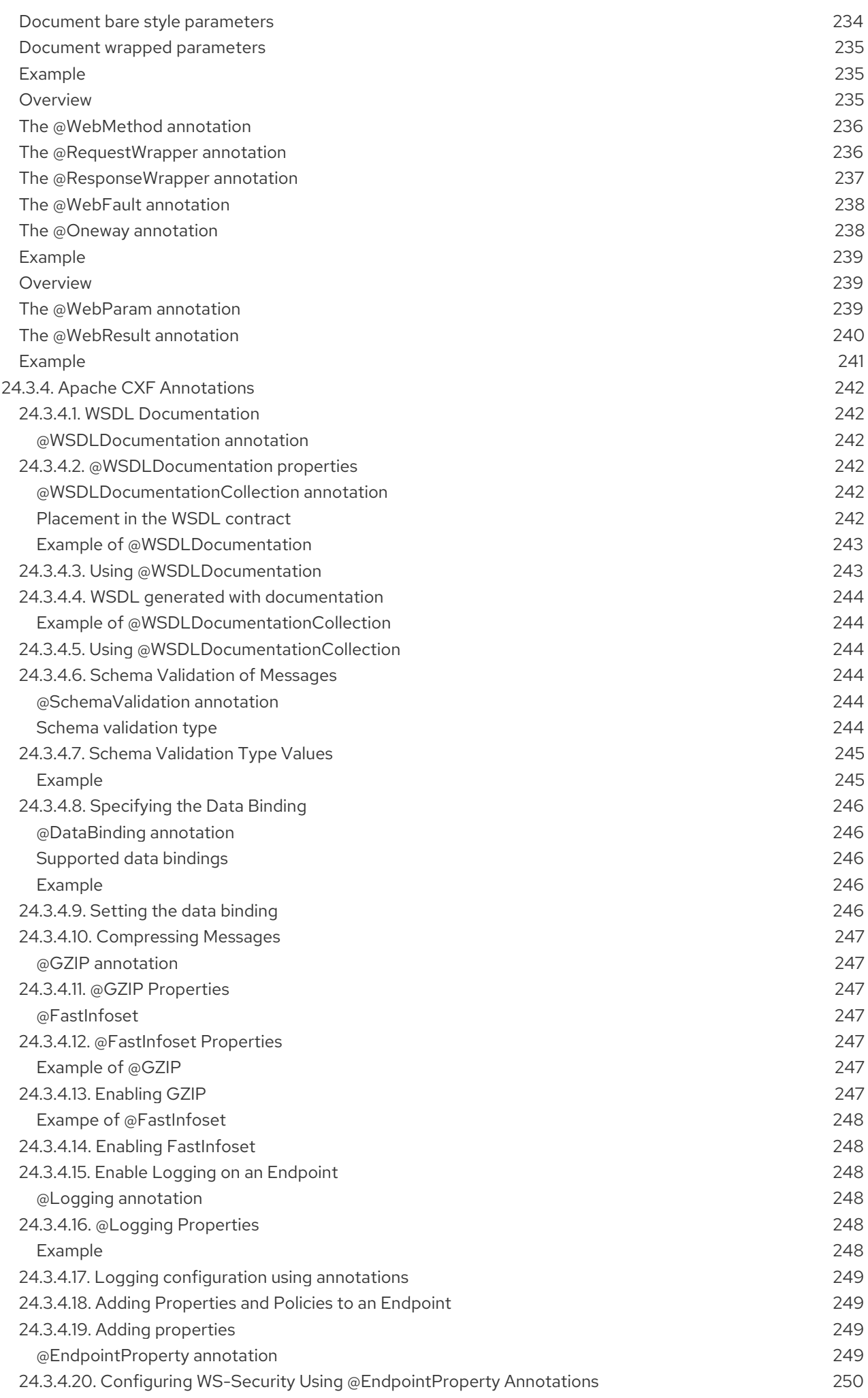

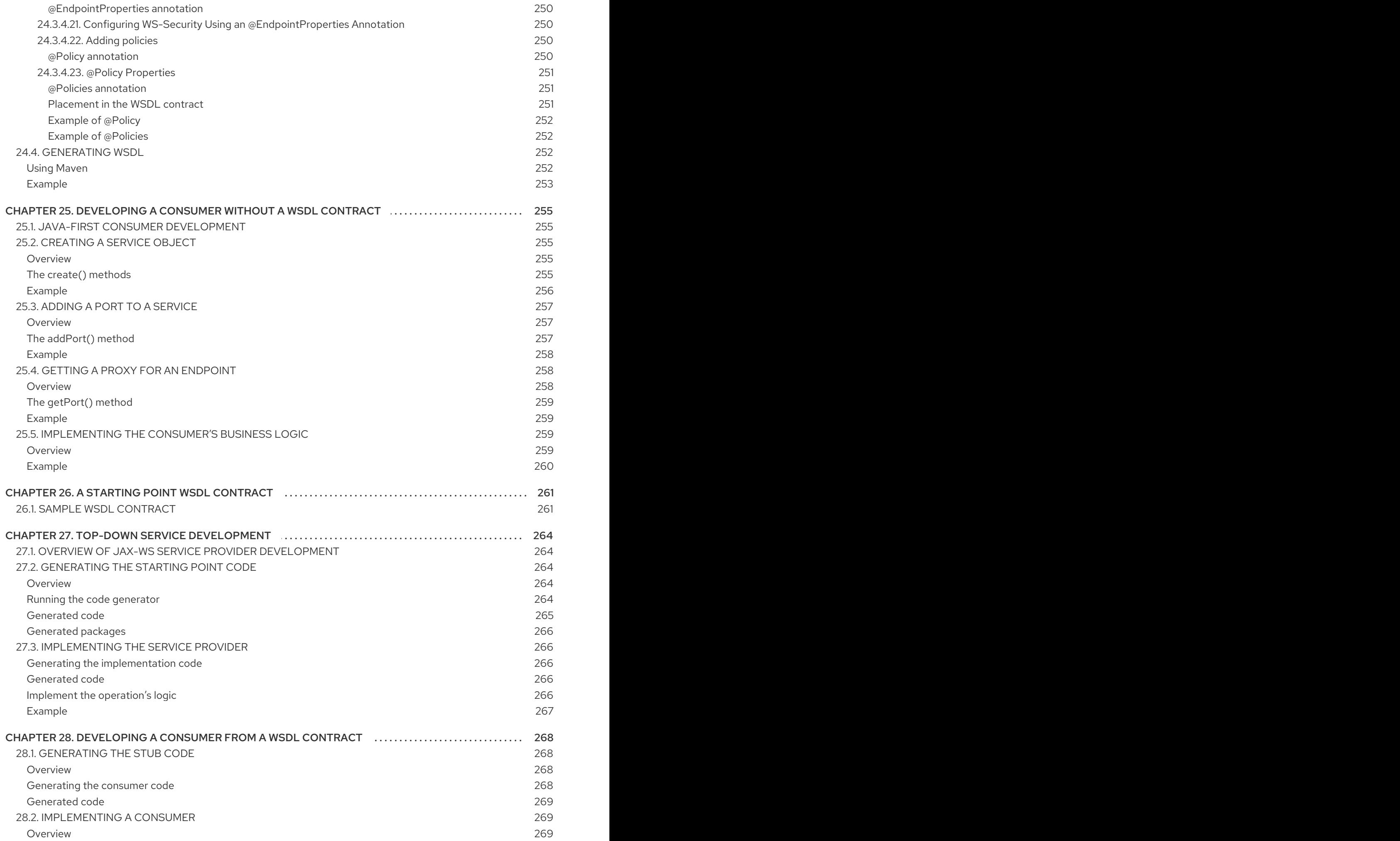

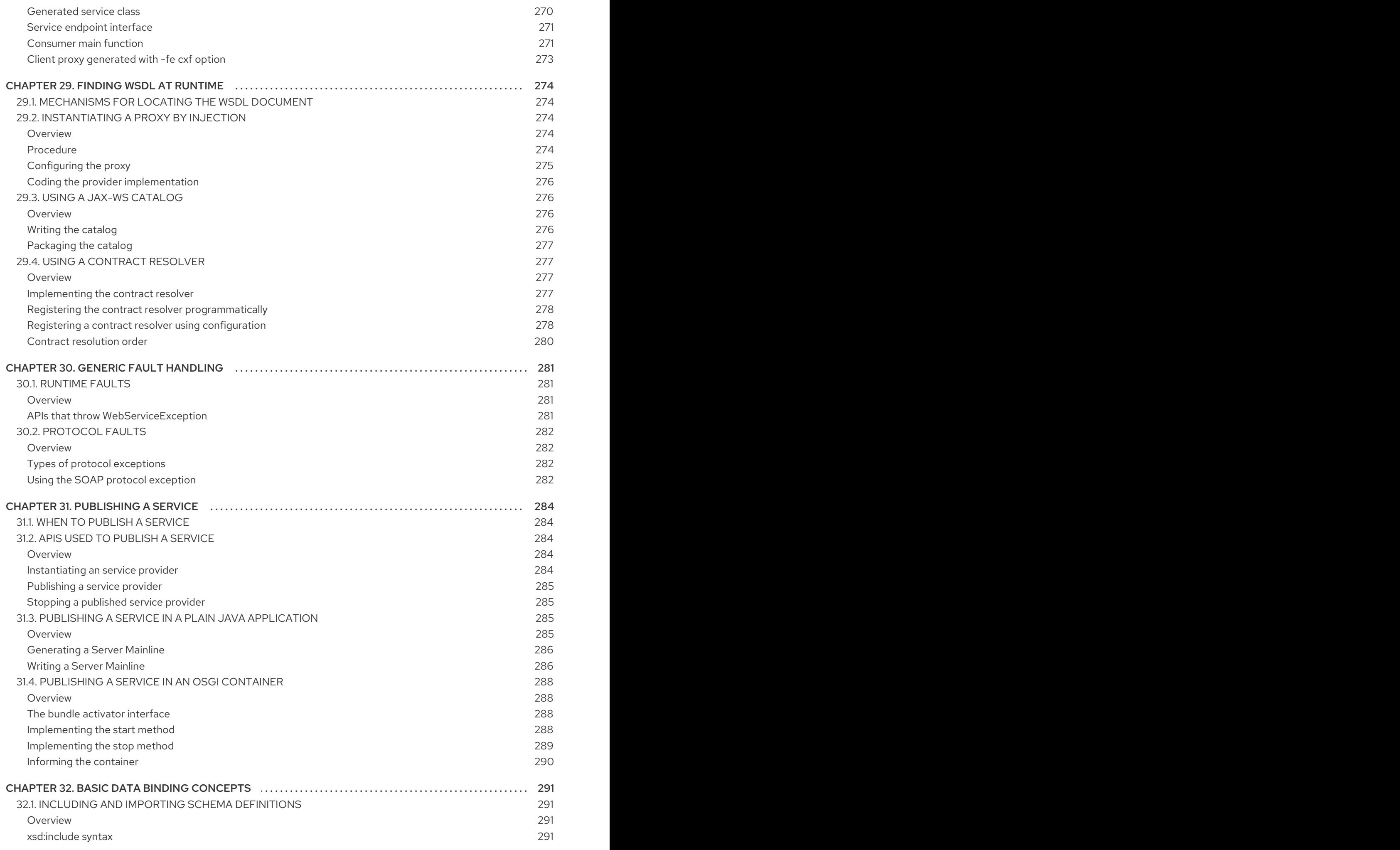

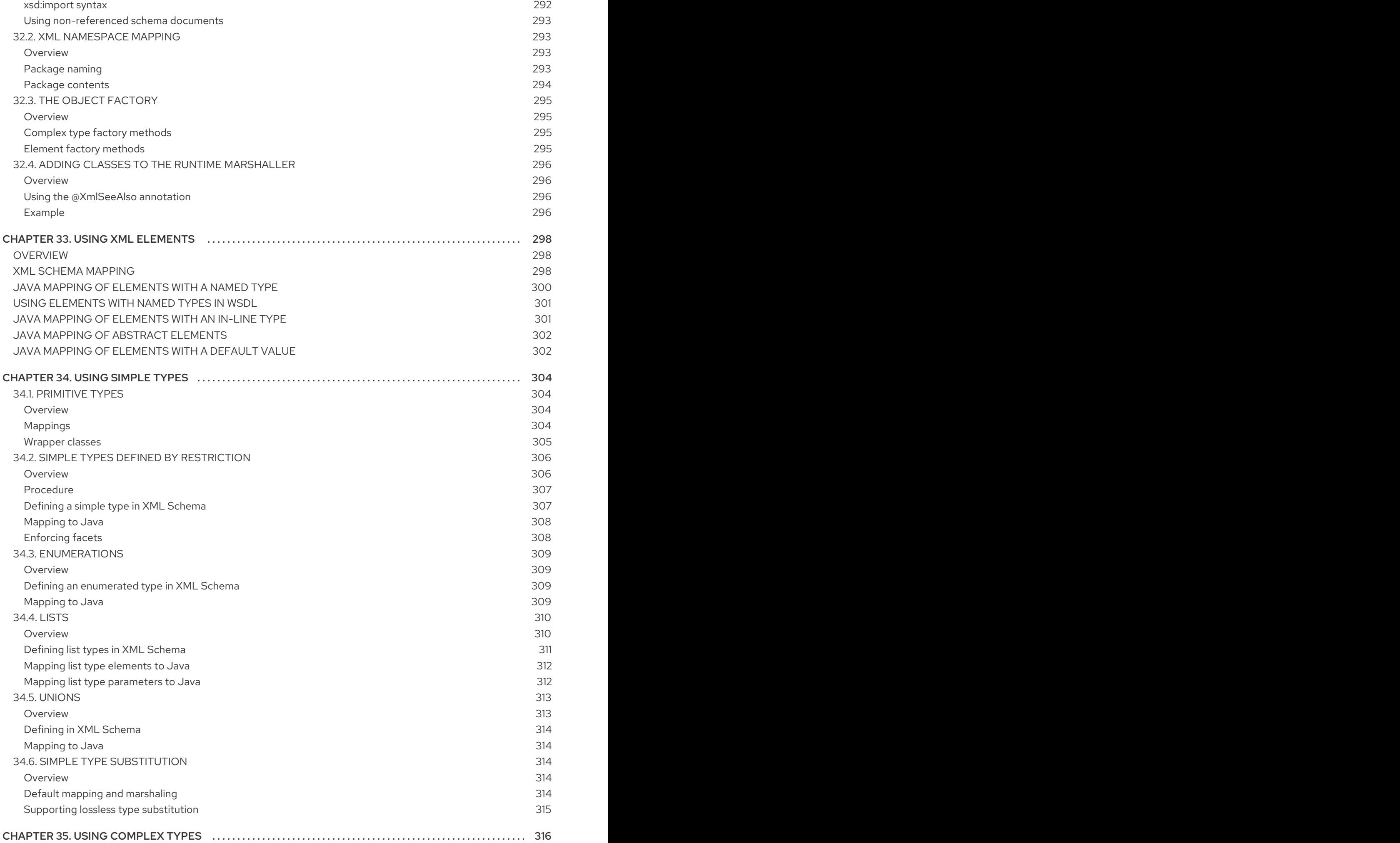

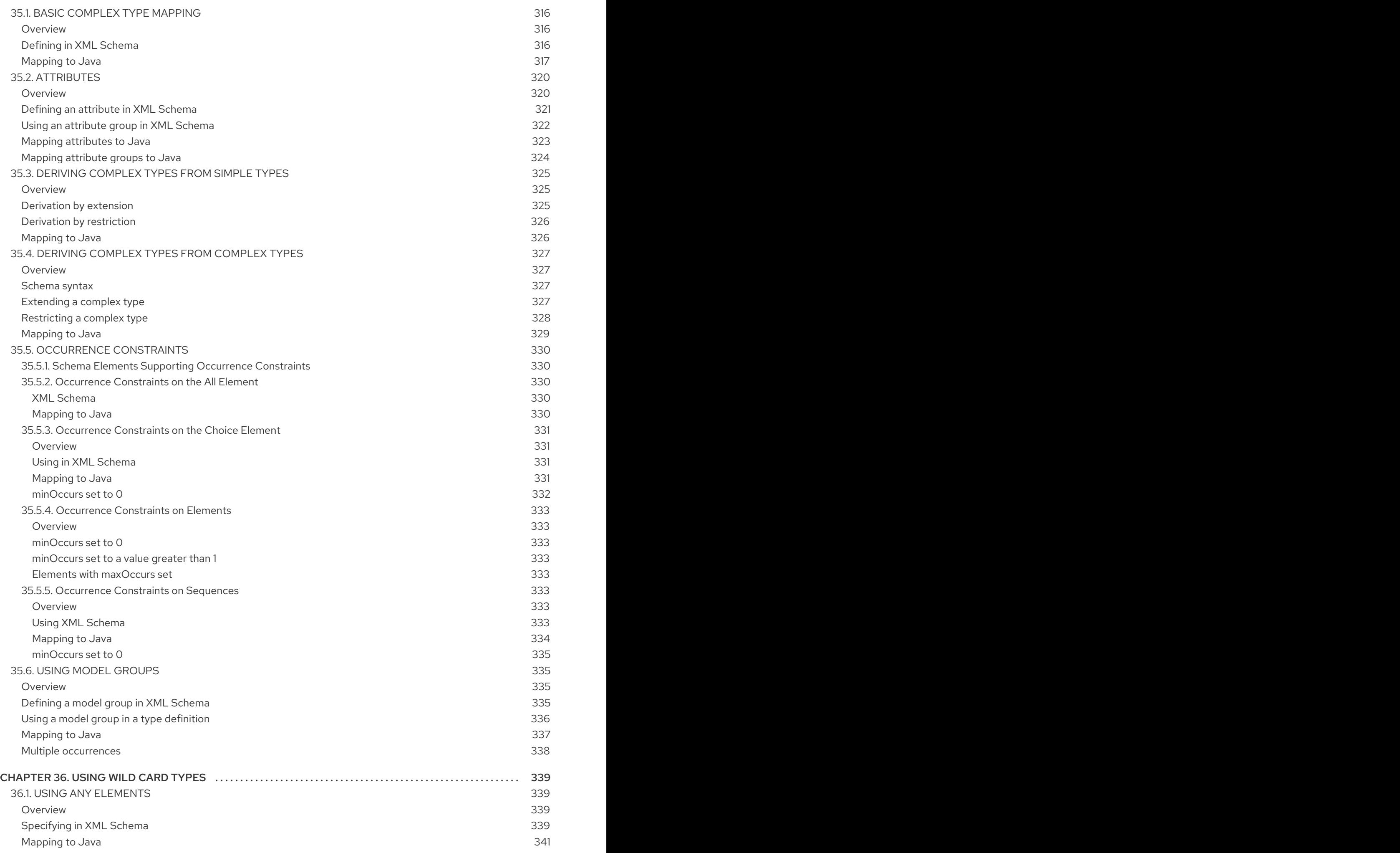

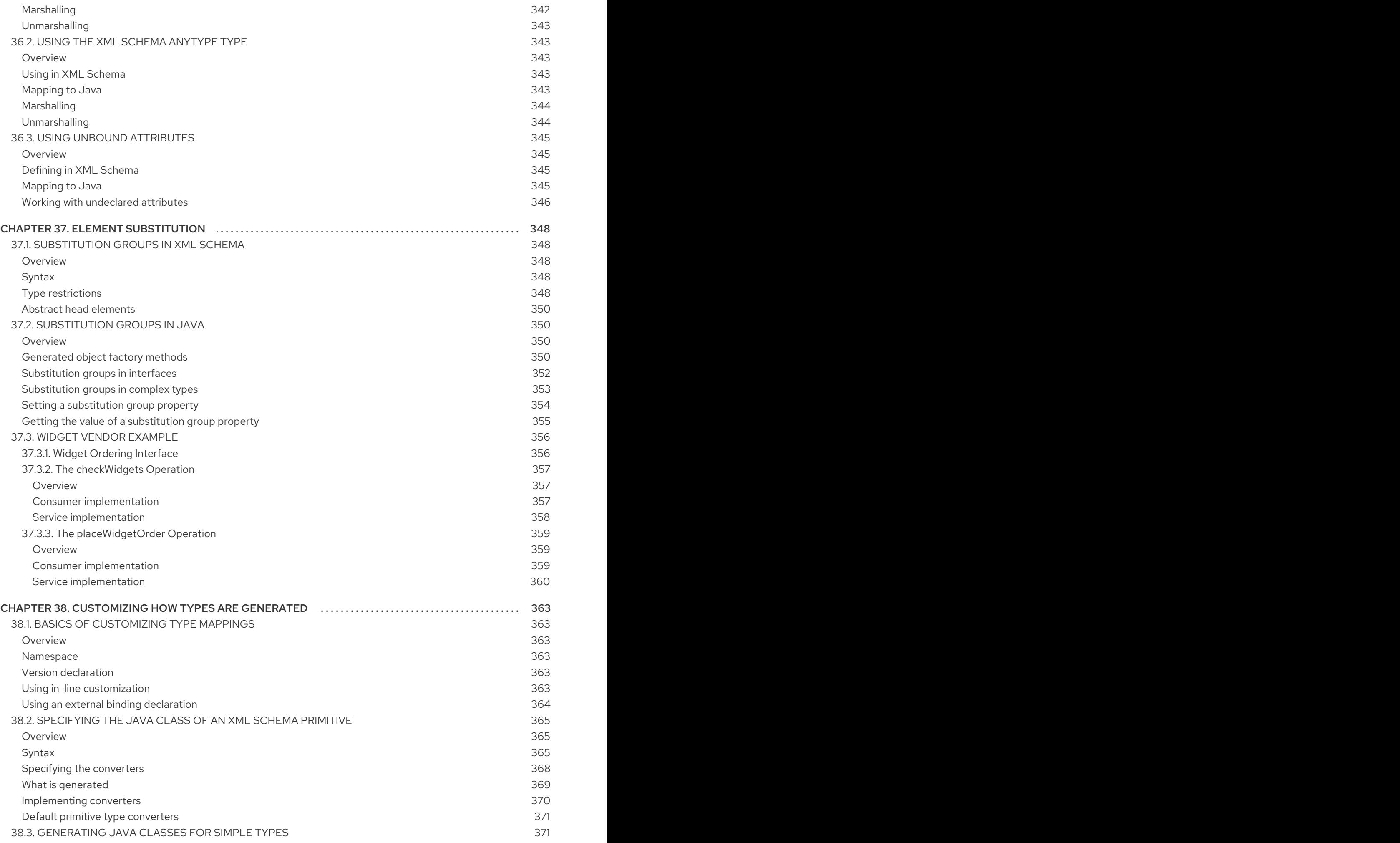

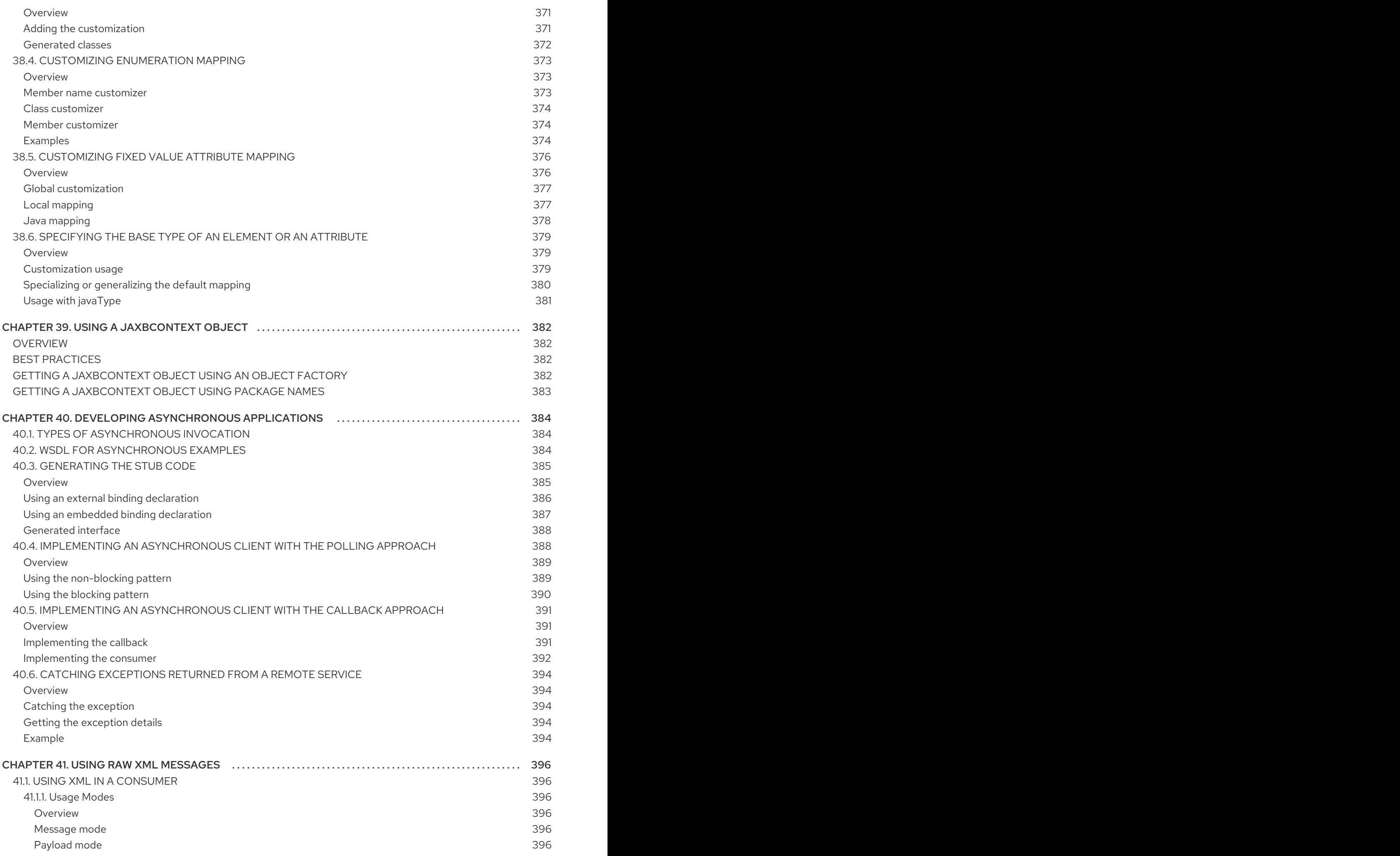

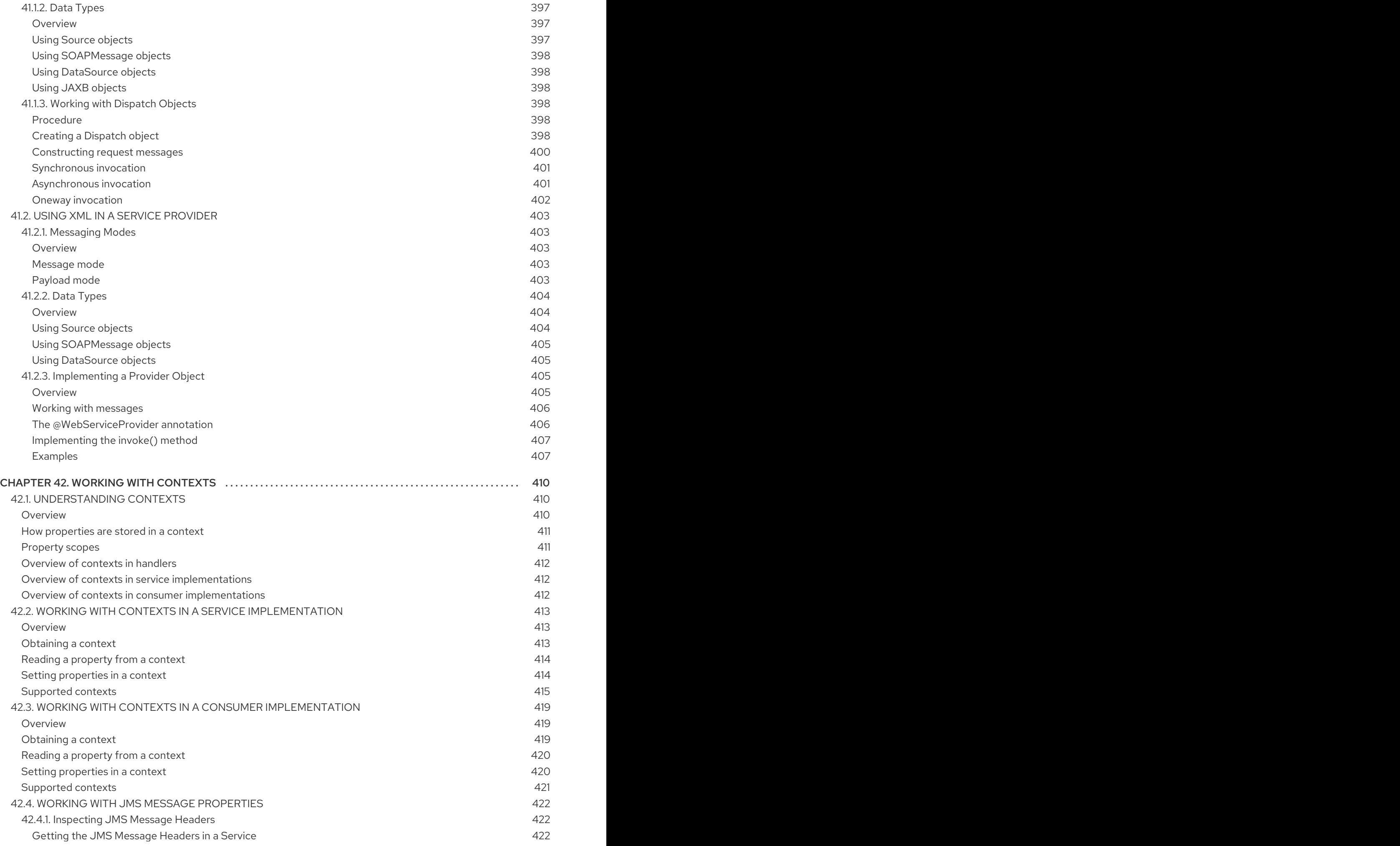

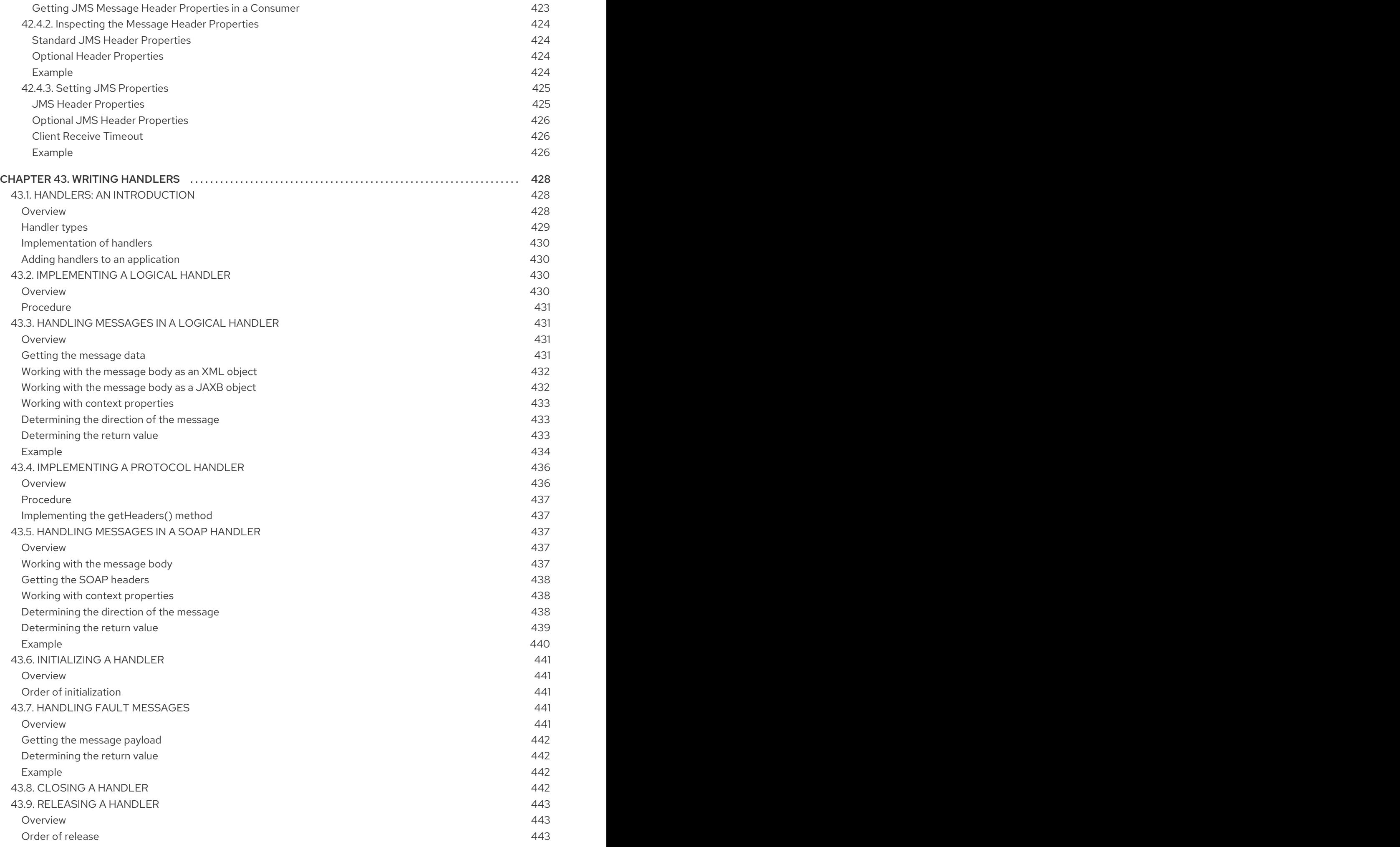

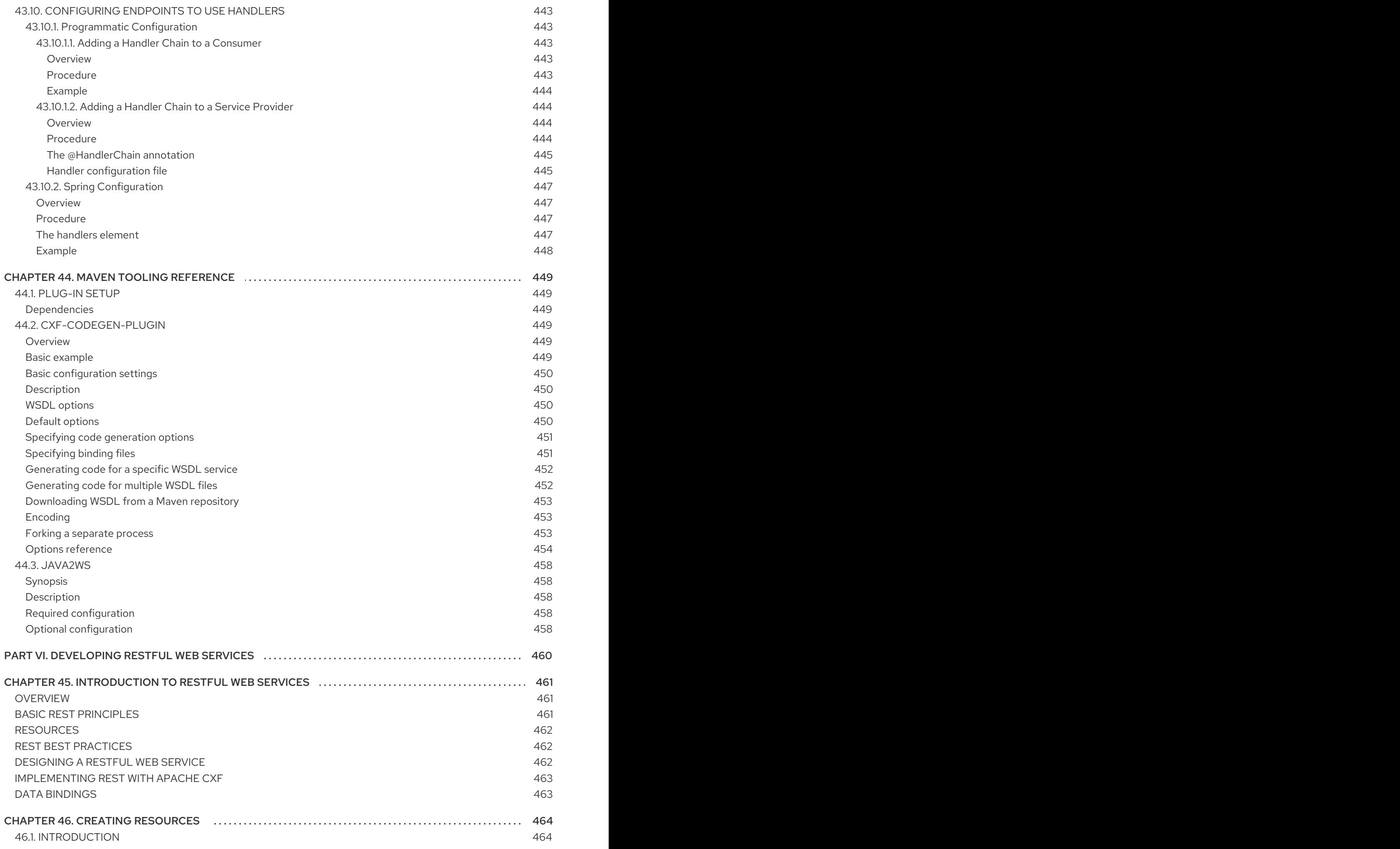

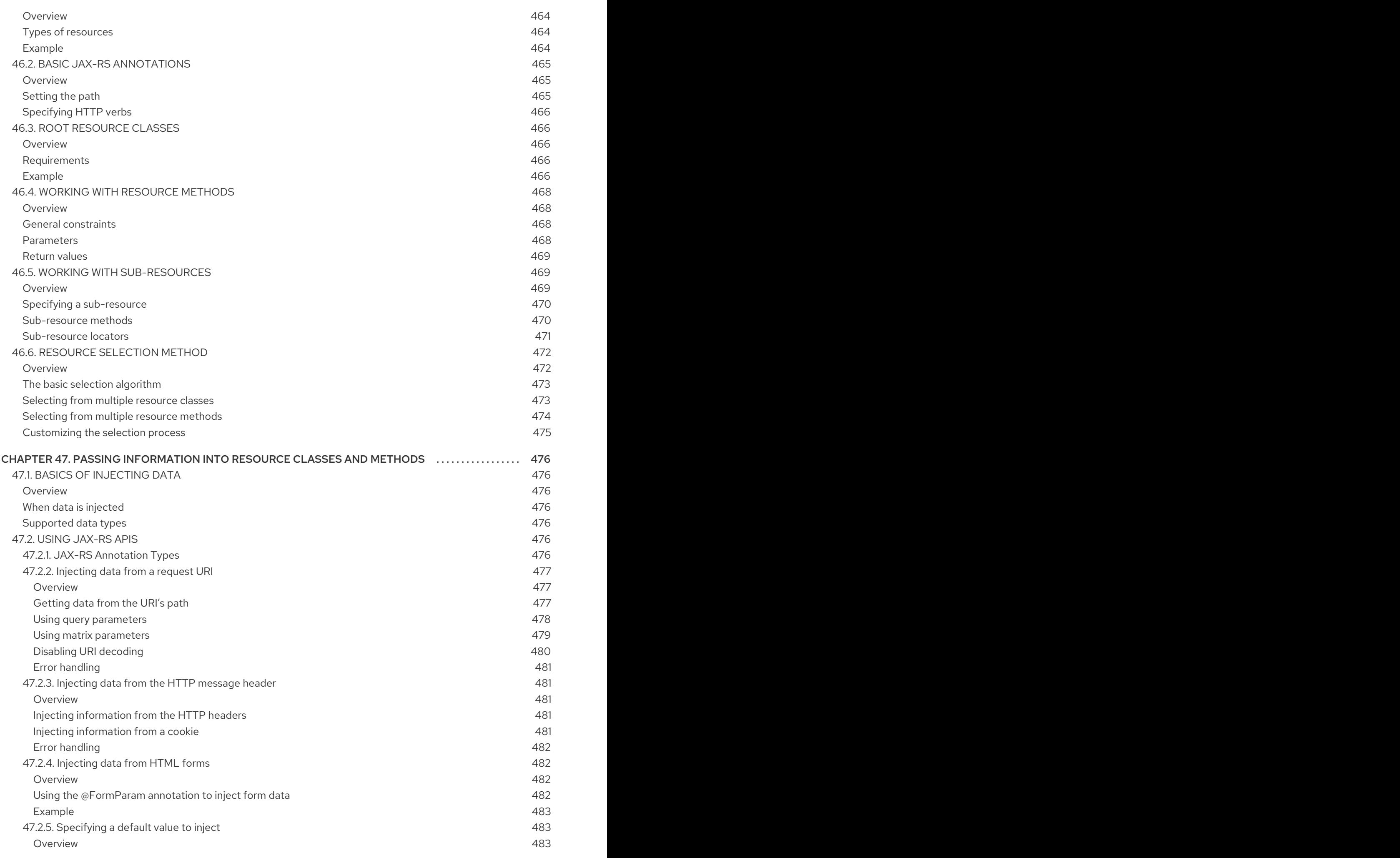

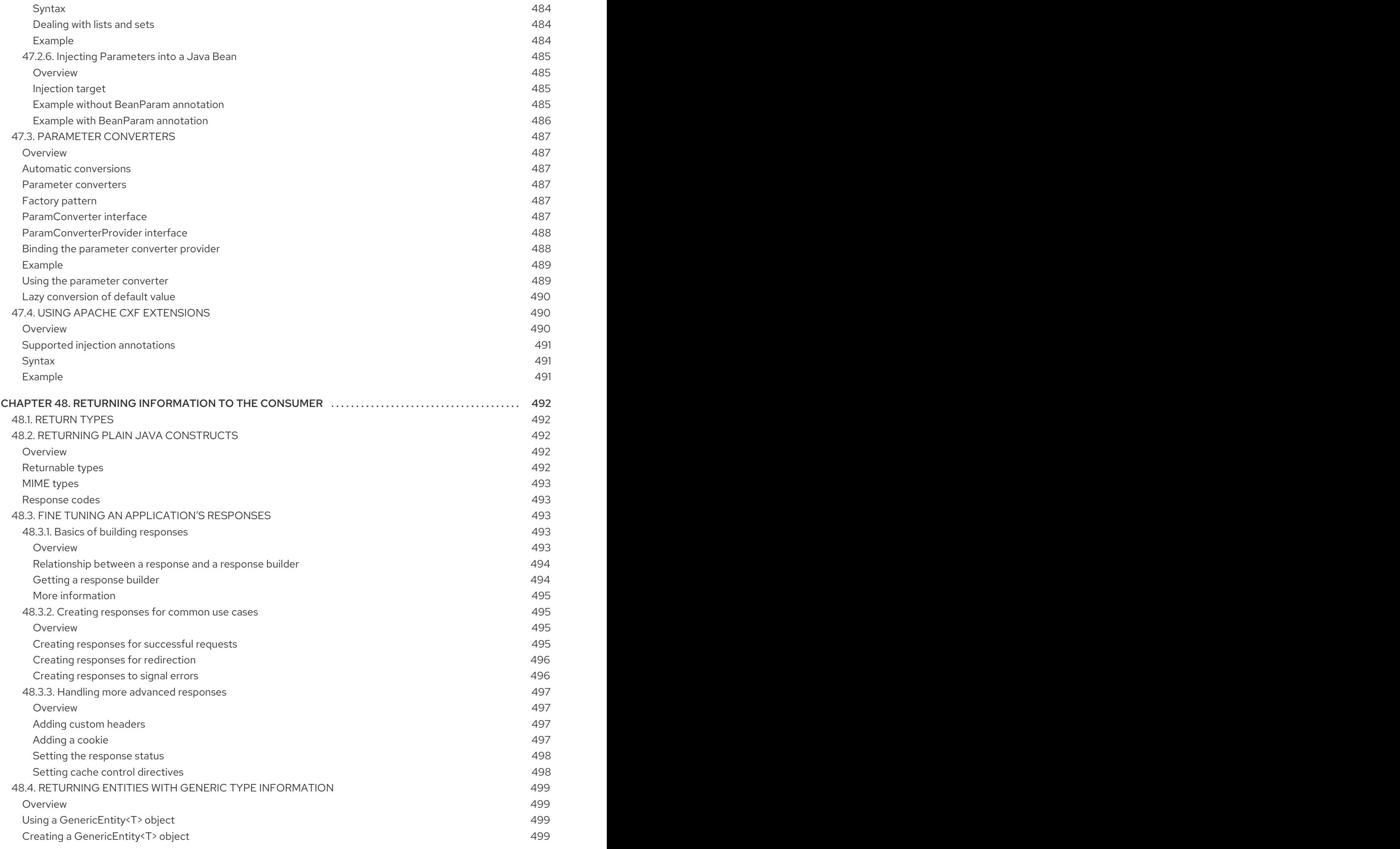

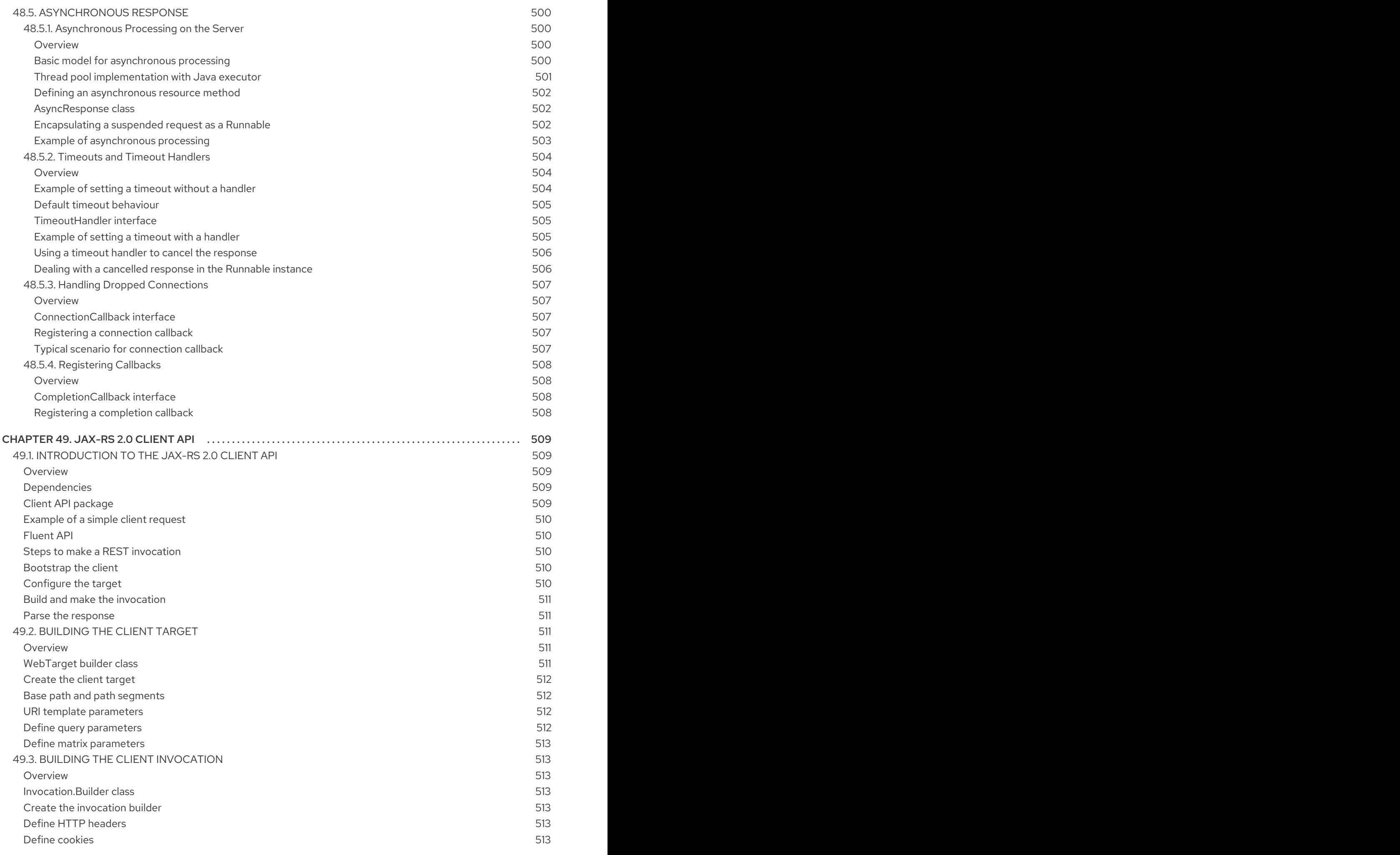

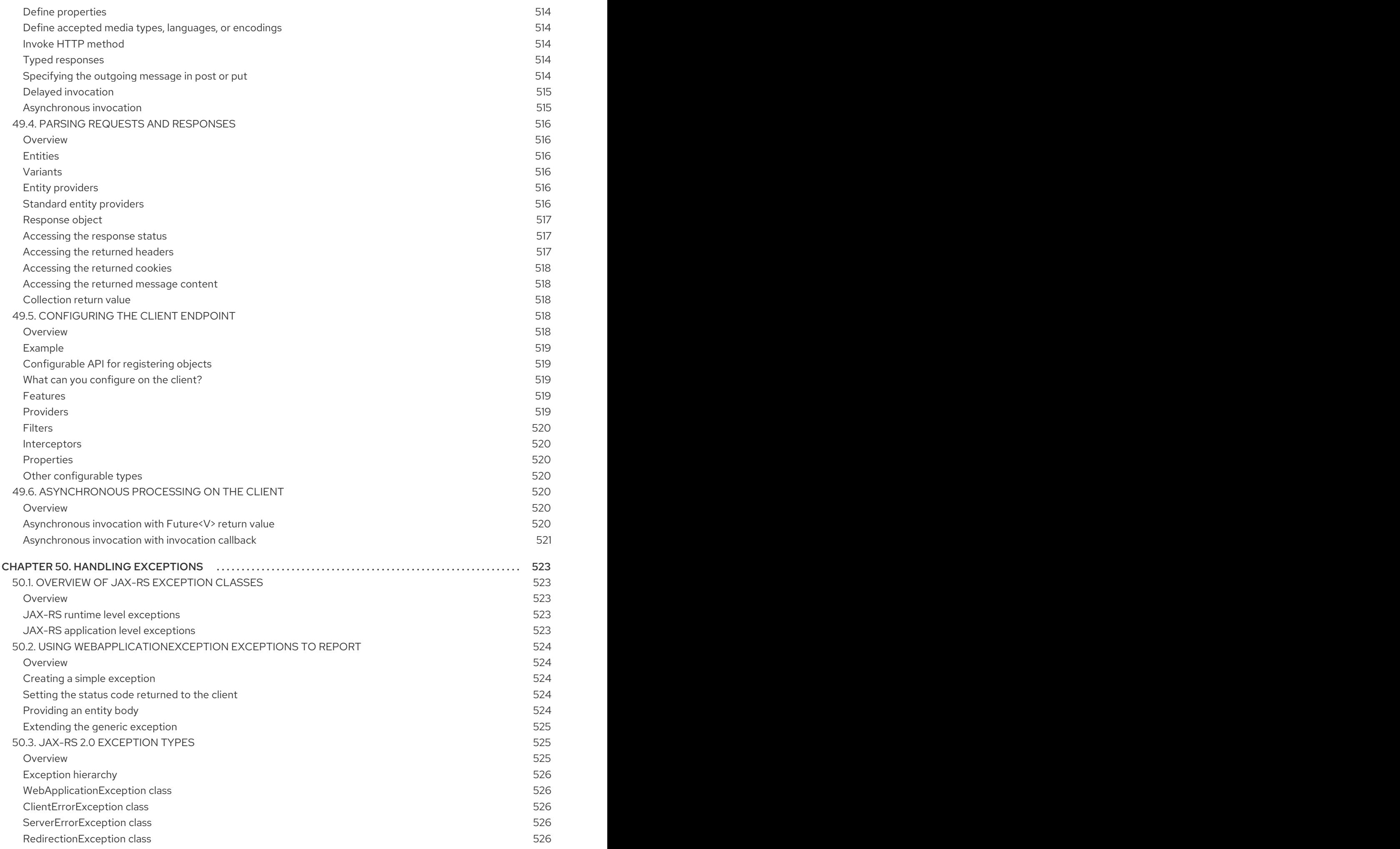

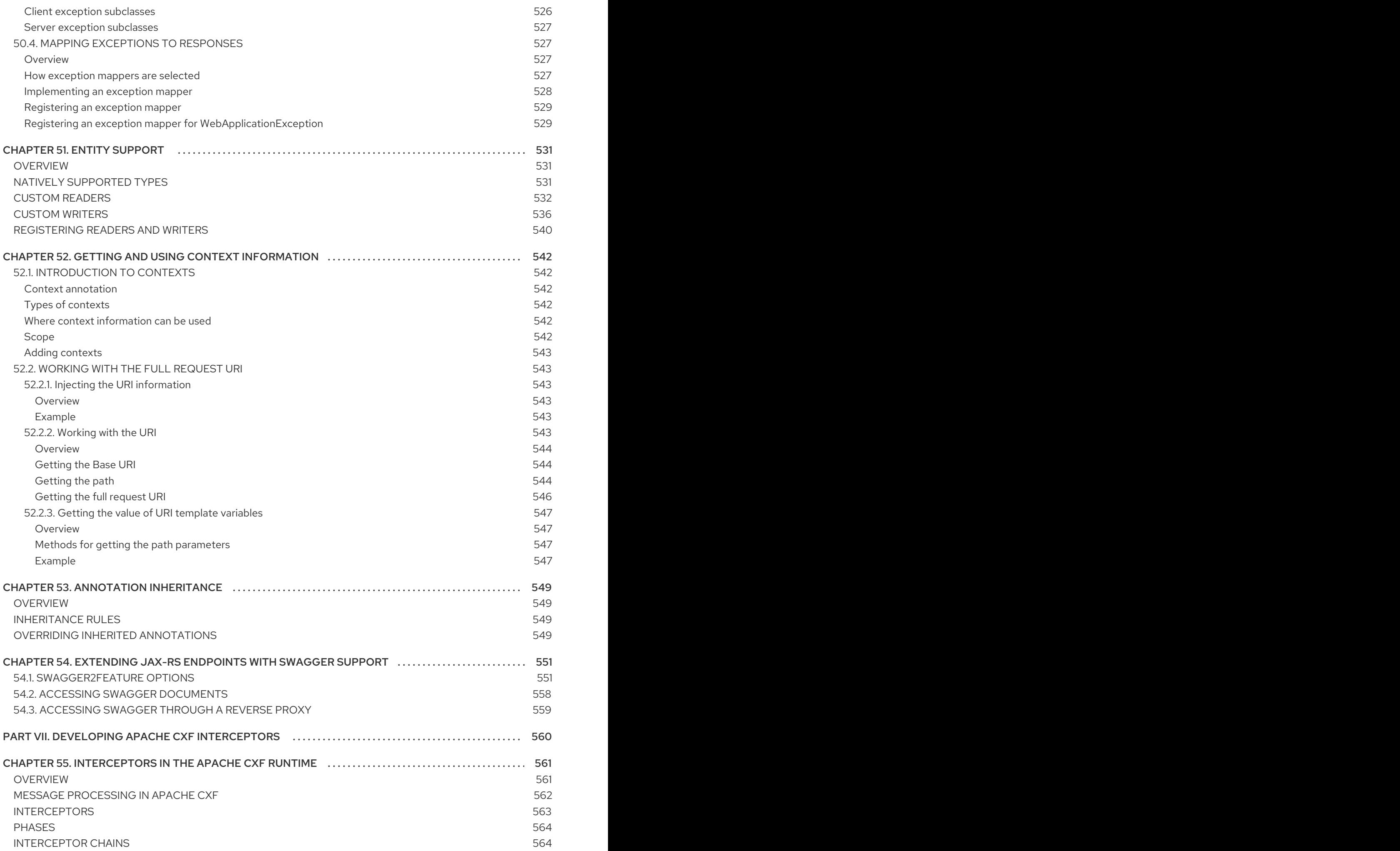

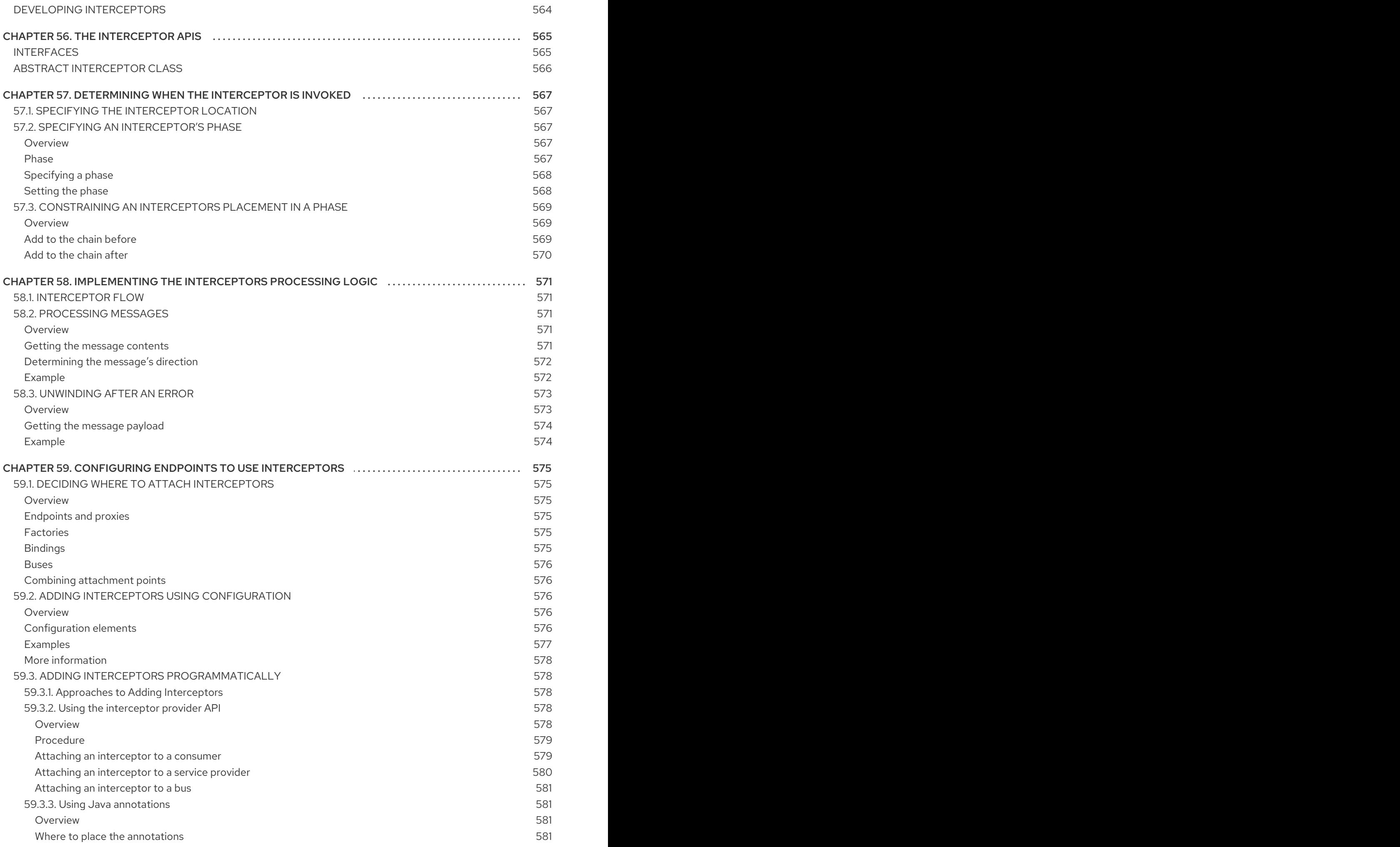

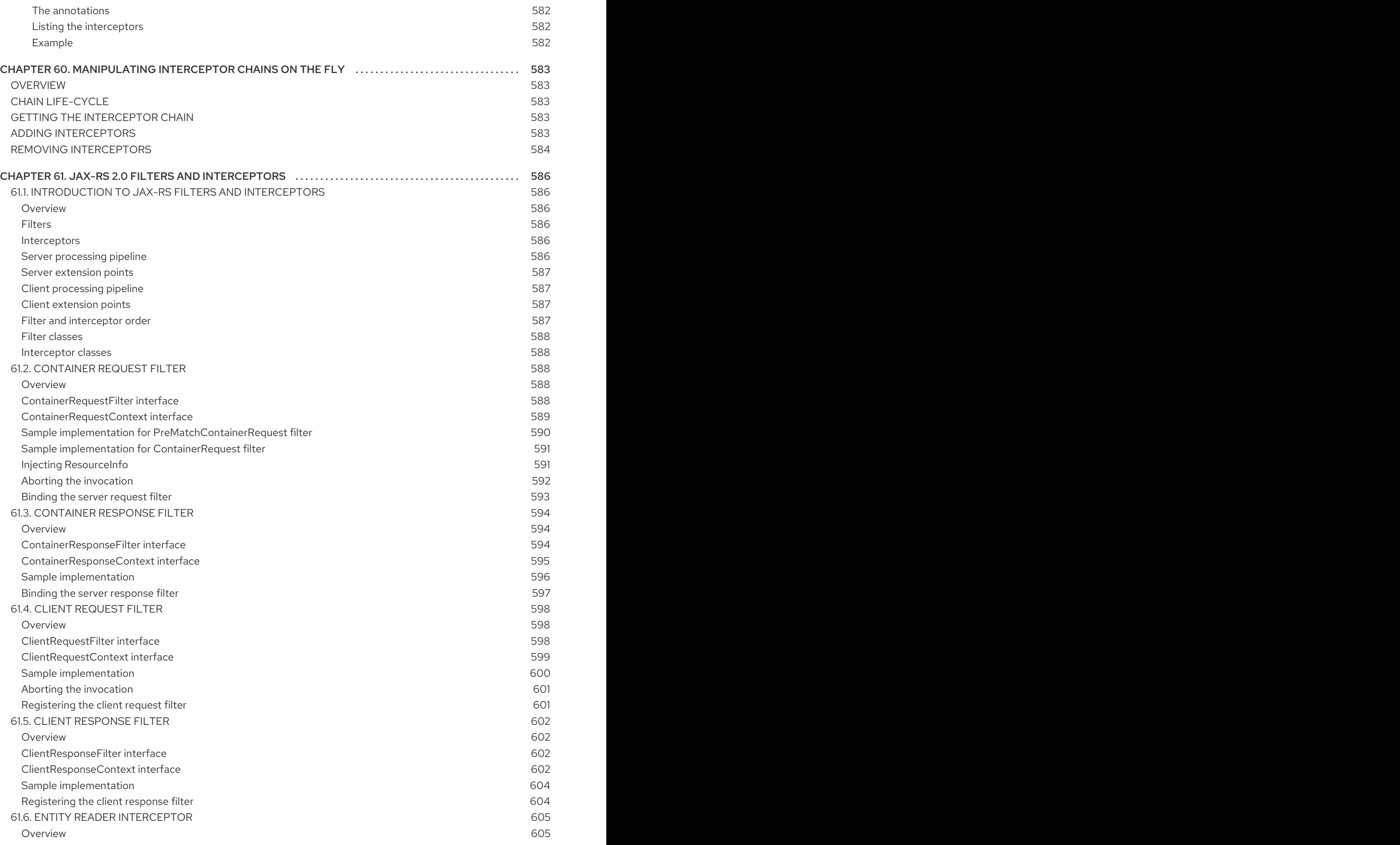

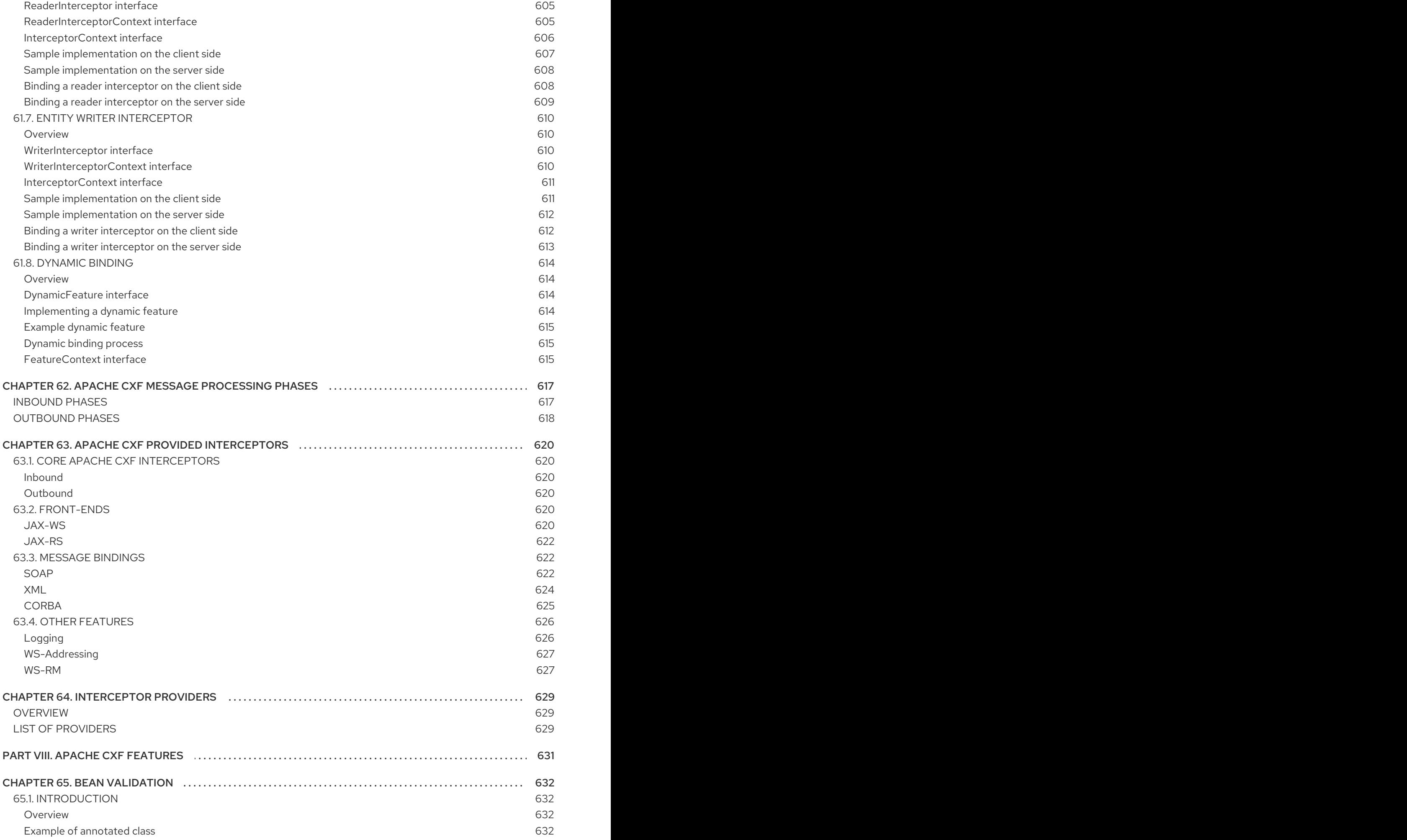

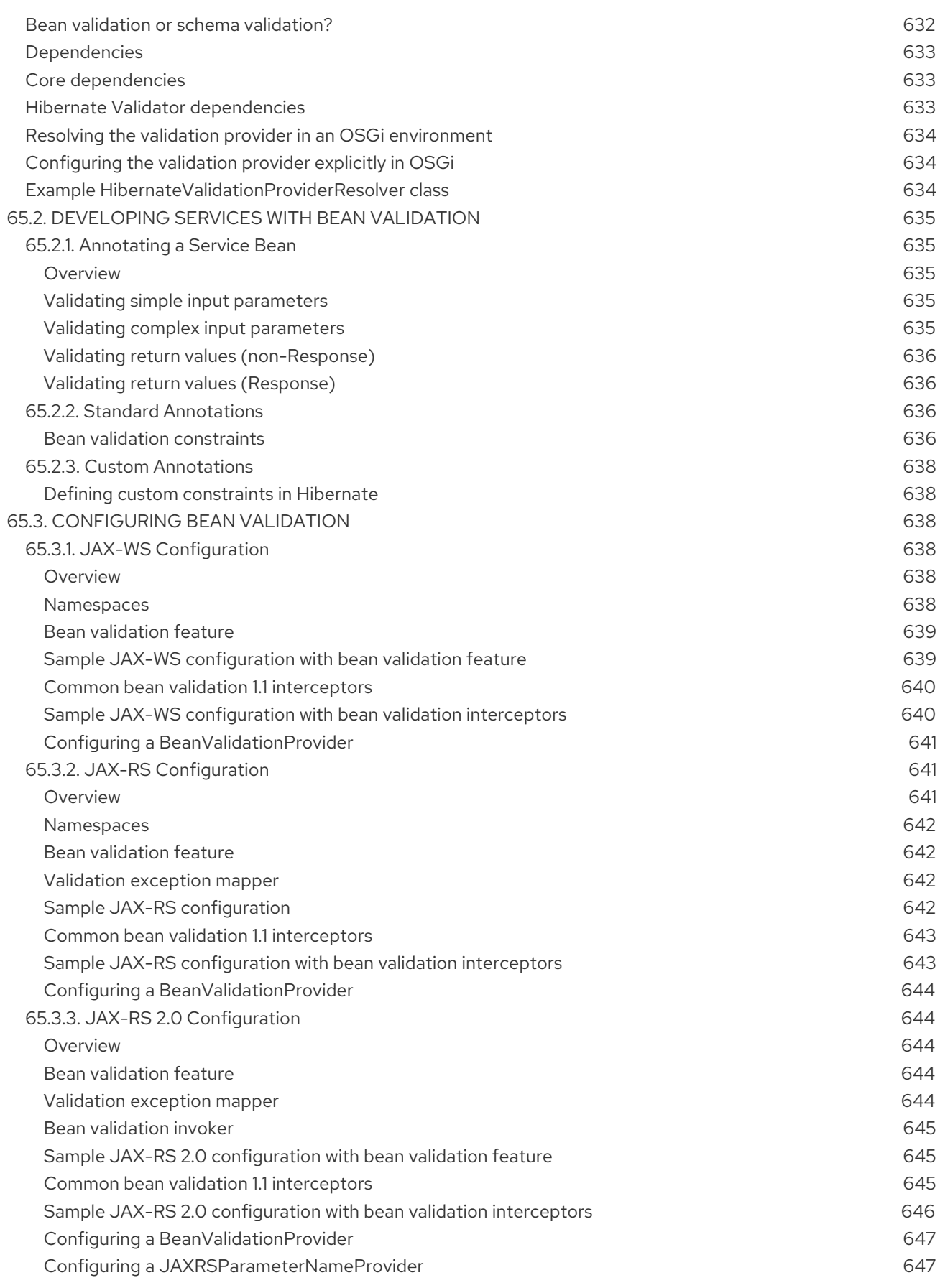

# PART I. WRITING WSDL CONTRACTS

<span id="page-33-0"></span>This part describes how to define a Web service interface using WSDL.

# CHAPTER 1. INTRODUCING WSDL CONTRACTS

#### <span id="page-34-0"></span>Abstract

WSDL documents define services using Web Service Description Language and a number of possible extensions. The documents have a logical part and a concrete part. The abstract part of the contract defines the service in terms of implementation neutral data types and messages. The concrete part of the document defines how an endpoint implementing a service will interact with the outside world.

The recommended approach to design services is to define your services in WSDL and XML Schema before writing any code. When hand-editing WSDL documents you must make sure that the document is valid, as well as correct. To do this you must have some familiarity with WSDL. You can find the standard on the W3C web site, [www.w3.org.](http://www.w3.org/TR/wsdl)

## <span id="page-34-1"></span>1.1. STRUCTURE OF A WSDL DOCUMENT

#### <span id="page-34-2"></span>**Overview**

A WSDL document is, at its simplest, a collection of elements contained within a root **definition** element. These elements describe a service and how an endpoint implementing that service is accessed.

A WSDL document has two distinct parts:

- A [logical](#page-34-3) part that defines the service in implementation neutral terms
- A [concrete](#page-34-4) part that defines how an endpoint implementing the service is exposed on a network

#### <span id="page-34-3"></span>The logical part

The logical part of a WSDL document contains the **types**, the **message**, and the **portType** elements. It describes the service's interface and the messages exchanged by the service. Within the **types** element, XML Schema is used to define the structure of the data that makes up the messages. A number of **message** elements are used to define the structure of the messages used by the service. The **portType** element contains one or more **operation** elements that define the messages sent by the operations exposed by the service.

#### <span id="page-34-4"></span>The concrete part

The concrete part of a WSDL document contains the **binding** and the **service** elements. It describes how an endpoint that implements the service connects to the outside world. The **binding** elements describe how the data units described by the **message** elements are mapped into a concrete, on-thewire data format, such as SOAP. The **service** elements contain one or more **port** elements which define the endpoints implementing the service.

### <span id="page-34-5"></span>1.2. WSDL ELEMENTS

A WSDL document is made up of the following elements:

**definitions** — The root element of a WSDL document. The attributes of this element specify the name of the WSDL document, the document's target namespace, and the shorthand definitions for the namespaces referenced in the WSDL document.

- **types** The XML Schema definitions for the data units that form the building blocks of the messages used by a service. For [information](#page-42-1) about defining data types see Chapter 2, *Defining Logical Data Units*.
- **message** The description of the messages exchanged during invocation of a services operations. These elements define the arguments of the operations making up your service. For information on defining messages see Chapter 3, *Defining Logical [Messages](#page-50-2) Used by a Service* .
- **portType** A collection of **operation** elements describing the logical interface of a service. For information about defining port types see Chapter 4, *Defining Your Logical [Interfaces](#page-54-1)* .
- **operation** The description of an action performed by a service. Operations are defined by the messages passed between two endpoints when the operation is invoked. For information on defining operations see the section called ["Operations".](#page-53-4)
- **binding** The concrete data format specification for an endpoint. A **binding** element defines how the abstract messages are mapped into the concrete data format used by an endpoint. This element is where specifics such as parameter order and return values are specified.
- **service** A collection of related **port** elements. These elements are repositories for organizing endpoint definitions.
- **port** The endpoint defined by a binding and a physical address. These elements bring all of the abstract definitions together, combined with the definition of transport details, and they define the physical endpoint on which a service is exposed.

## <span id="page-35-0"></span>1.3. DESIGNING A CONTRACT

To design a WSDL contract for your services you must perform the following steps:

- 1. Define the data types used by your services.
- 2. Define the messages used by your services.
- 3. Define the interfaces for your services.
- 4. Define the bindings between the messages used by each interface and the concrete representation of the data on the wire.
- 5. Define the transport details for each of the services.
# CHAPTER 2. DEFINING LOGICAL DATA UNITS

### Abstract

When describing a service in a WSDL contract complex data types are defined as logical units using XML Schema.

## 2.1. INTRODUCTION TO LOGICAL DATA UNITS

When defining a service, the first thing you must consider is how the data used as parameters for the exposed operations is going to be represented. Unlike applications that are written in a programming language that uses fixed data structures, services must define their data in logical units that can be consumed by any number of applications. This involves two steps:

- 1. Breaking the data into logical units that can be mapped into the data types used by the physical implementations of the service
- 2. Combining the logical units into messages that are passed between endpoints to carry out the operations

This chapter discusses the first step. Chapter 3, *Defining Logical [Messages](#page-50-0) Used by a Service* discusses the second step.

## 2.2. MAPPING DATA INTO LOGICAL DATA UNITS

### **Overview**

The interfaces used to implement a service define the data representing operation parameters as XML documents. If you are defining an interface for a service that is already implemented, you must translate the data types of the implemented operations into discreet XML elements that can be assembled into messages. If you are starting from scratch, you must determine the building blocks from which your messages are built, so that they make sense from an implementation standpoint.

### Available type systems for defining service data units

According to the WSDL specification, you can use any type system you choose to define data types in a WSDL contract. However, the W3C specification states that XML Schema is the preferred canonical type system for a WSDL document. Therefore, XML Schema is the intrinsic type system in Apache CXF.

### XML Schema as a type system

XML Schema is used to define how an XML document is structured. This is done by defining the elements that make up the document. These elements can use native XML Schema types, like **xsd:int**, or they can use types that are defined by the user. User defined types are either built up using combinations of XML elements or they are defined by restricting existing types. By combining type definitions and element definitions you can create intricate XML documents that can contain complex data.

When used in WSDL XML Schema defines the structure of the XML document that holds the data used to interact with a service. When defining the data units used by your service, you can define them as types that specify the structure of the message parts. You can also define your data units as elements that make up the message parts.

### Considerations for creating your data units

You might consider simply creating logical data units that map directly to the types you envision using when implementing the service. While this approach works, and closely follows the model of building RPC-style applications, it is not necessarily ideal for building a piece of a service-oriented architecture.

The Web Services Interoperability Organization's WS-I basic profile provides a number of guidelines for defining data units and can be accessed at [http://www.ws-i.org/Profiles/BasicProfile-1.1-2004-08-](http://www.ws-i.org/Profiles/BasicProfile-1.1-2004-08-24.html#WSDLTYPES) 24.html#WSDLTYPES. In addition, the W3C also provides the following guidelines for using XML Schema to represent data types in WSDL documents:

- Use elements, not attributes.
- Do not use protocol-specific types as base types.

## 2.3. ADDING DATA UNITS TO A CONTRACT

### **Overview**

Depending on how you choose to create your WSDL contract, creating new data definitions requires varying amounts of knowledge. The Apache CXF GUI tools provide a number of aids for describing data types using XML Schema. Other XML editors offer different levels of assistance. Regardless of the editor you choose, it is a good idea to have some knowledge about what the resulting contract should look like.

### **Procedure**

Defining the data used in a WSDL contract involves the following steps:

- 1. Determine all the data units used in the interface described by the contract.
- 2. Create a **types** element in your contract.
- 3. Create a **schema** element, shown in Example 2.1, "Schema entry for a WSDL [contract"](#page-37-0) , as a child of the **type** element.

The **targetNamespace** attribute specifies the namespace under which new data types are defined. Best practice is to also define the namespace that provides access to the target namespace. The remaining entries should not be changed.

<span id="page-37-0"></span>Example 2.1. Schema entry for a WSDL contract

<schema targetNamespace="http://schemas.iona.com/bank.idl" xmlns="http://www.w3.org/2001/XMLSchema" xmlns:xsd1="http://schemas.iona.com/bank.idl" xmlns:wsdl="http://schemas.xmlsoap.org/wsdl/">

- 4. For each complex type that is a collection of elements, define the data type using a **complexType** element. See Section 2.5.1, "Defining data [structures"](#page-41-0).
- 5. For each array, define the data type using a **[complexType](#page-43-0)** element. See Section 2.5.2, "Defining arrays".
- 6. For each complex type that is derived from a simple type, define the data type using a **simpleType** element. See Section 2.5.4, "Defining types by [restriction".](#page-46-0)
- 7. For each enumerated type, define the data type using a **simpleType** element. See Section 2.5.5, "Defining [enumerated](#page-47-0) types".
- 8. For each element, define it using an **element** element. See Section 2.6, "Defining [elements".](#page-47-1)

### 2.4. XML SCHEMA SIMPLE TYPES

### **Overview**

If a message part is going to be of a simple type it is not necessary to create a type definition for it. However, the complex types used by the interfaces defined in the contract are defined using simple types.

### Entering simple types

XML Schema simple types are mainly placed in the **element** elements used in the types section of your contract. They are also used in the **base** attribute of **restriction** elements and **extension** elements.

Simple types are always entered using the **xsd** prefix. For example, to specify that an element is of type **int**, you would enter **xsd:int** in its **type** attribute as shown in Example 2.2, ["Defining](#page-38-0) an element with a simple type".

<span id="page-38-0"></span>Example 2.2. Defining an element with a simple type

<element name="simpleInt" type="xsd:int" />

### Supported XSD simple types

Apache CXF supports the following XML Schema simple types:

- **xsd:string**
- **xsd:normalizedString**
- **xsd:int**
- **xsd:unsignedInt**
- **xsd:long**
- **xsd:unsignedLong**
- **xsd:short**
- **xsd:unsignedShort**
- **xsd:float**
- **xsd:double**
- **xsd:boolean**
- **xsd:byte**
- **xsd:unsignedByte**
- **xsd:integer**  $\bullet$
- **xsd:positiveInteger**  $\bullet$
- **xsd:negativeInteger**
- **xsd:nonPositiveInteger**
- **xsd:nonNegativeInteger**
- **xsd:decimal**
- **xsd:dateTime**
- **xsd:time**
- **xsd:date**  $\bullet$
- **xsd:QName**
- **xsd:base64Binary**  $\bullet$
- **xsd:hexBinary**
- **xsd:ID**
- **xsd:token**
- **xsd:language**  $\bullet$
- **xsd:Name**
- **xsd:NCName**
- **xsd:NMTOKEN**
- **xsd:anySimpleType**
- **xsd:anyURI**
- **xsd:gYear**
- **xsd:gMonth**
- **xsd:gDay**
- **xsd:gYearMonth**
- **xsd:gMonthDay**

### 2.5. DEFINING COMPLEX DATA TYPES

#### Abstract

XML Schema provides a flexible and powerful mechanism for building complex data structures from its simple data types. You can create data structures by creating a sequence of elements and attributes. You can also extend your defined types to create even more complex types.

In addition to building complex data structures, you can also describe specialized types such as enumerated types, data types that have a specific range of values, or data types that need to follow certain patterns by either extending or restricting the primitive types.

### 2.5.1. Defining data structures

#### Overview

In XML Schema, data units that are a collection of data fields are defined using **complexType** elements. Specifying a complex type requires three pieces of information:

- 1. The name of the defined type is specified in the **name** attribute of the **complexType** element.
- 2. The first child element of the **complexType** describes the behavior of the structure's fields when it is put on the wire. See the section called ["Complex](#page-41-1) type varieties".
- 3. Each of the fields of the defined structure are defined in **element** elements that are grandchildren of the **[complexType](#page-42-0)** element. See the section called "Defining the parts of a structure".

For example, the structure shown in Example 2.3, "Simple [Structure"](#page-40-0) is defined in XML Schema as a complex type with two elements.

## <span id="page-40-0"></span>Example 2.3. Simple Structure struct personalInfo { string name; int age;

};

.

[Example](#page-40-1) 2.4, "A complex type" shows one possible XML Schema mapping for the structure shown in Example 2.3, "Simple [Structure"](#page-40-0) The structure defined in [Example](#page-40-1) 2.4, "A complex type" generates a message containing two elements: **name** and **age**.

### <span id="page-40-1"></span>Example 2.4. A complex type

<complexType name="personalInfo"> <sequence> <element name="name" type="xsd:string" /> <element name="age" type="xsd:int" /> </sequence> </complexType>

### <span id="page-41-1"></span><span id="page-41-0"></span>Complex type varieties

XML Schema has three ways of describing how the fields of a complex type are organized when represented as an XML document and passed on the wire. The first child element of the **complexType** element [determines](#page-41-2) which variety of complex type is being used. Table 2.1, "Complex type descriptor elements" shows the elements used to define complex type behavior.

<span id="page-41-2"></span>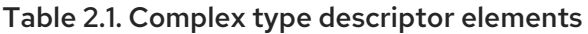

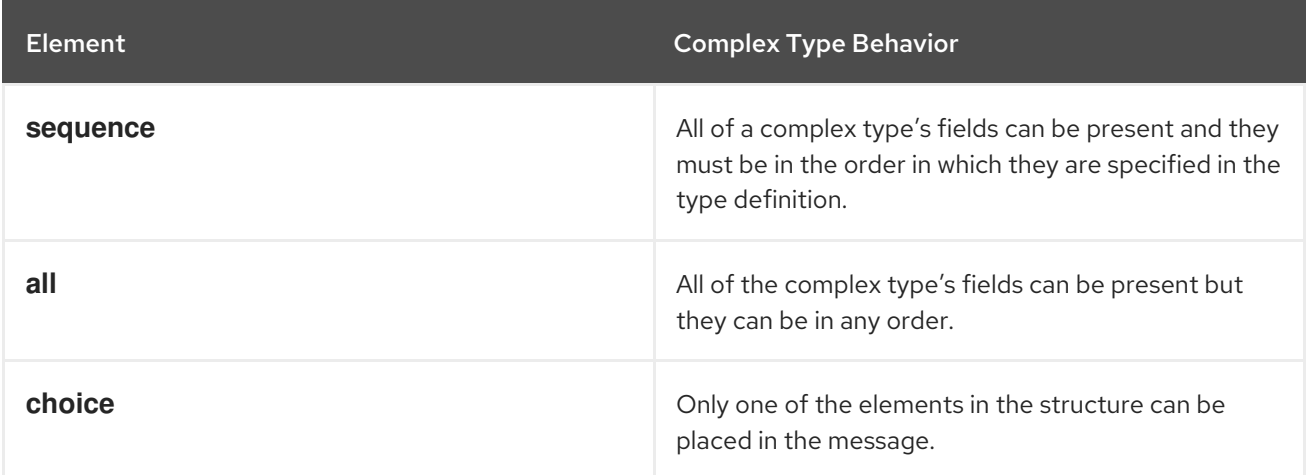

If the structure is defined using a **choice** element, as shown in Example 2.5, "Simple complex choice type", it [generates](#page-41-3) a message with either a **name** element or an **age** element.

<span id="page-41-3"></span>Example 2.5. Simple complex choice type

```
<complexType name="personalInfo">
 <choice>
  <element name="name" type="xsd:string"/>
  <element name="age" type="xsd:int"/>
 </choice>
</complexType>
```
### Defining the parts of a structure

You define the data fields that make up a structure using **element** elements. Every **complexType** element should contain at least one **element** element. Each **element** element in the **complexType** element represents a field in the defined data structure.

To fully describe a field in a data structure, **element** elements have two required attributes:

- The **name** attribute specifies the name of the data field and it must be unique within the defined complex type.
- The **type** attribute specifies the type of the data stored in the field. The type can be either one of the XML Schema simple types, or any named complex type that is defined in the contract.

In addition to **name** and **type**, **element** elements have two other commonly used optional attributes: **minOcurrs** and **maxOccurs**. These attributes place bounds on the number of times the field occurs in the structure. By default, each field occurs only once in a complex type. Using these attributes, you can <span id="page-42-0"></span>change how many times a field must or can appear in a structure. For example, you can define a field, **previousJobs**, that must occur at least three times, and no more than seven times, as shown in Example 2.6, "Simple complex type with occurrence [constraints"](#page-42-1) .

```
Example 2.6. Simple complex type with occurrence constraints
```

```
<complexType name="personalInfo">
 <all>
  <element name="name" type="xsd:string"/>
  <element name="age" type="xsd:int"/>
  <element name="previousJobs" type="xsd:string:
       minOccurs="3" maxOccurs="7"/>
 </all>
</complexType>
```
You can also use the **minOccurs** to make the **age** field optional by setting the **minOccurs** to zero as shown in Example 2.7, "Simple complex type with [minOccurs](#page-42-2) set to zero" . In this case **age** can be omitted and the data will still be valid.

#### <span id="page-42-2"></span>Example 2.7. Simple complex type with minOccurs set to zero

```
<complexType name="personalInfo">
 <choice>
  <element name="name" type="xsd:string"/>
  <element name="age" type="xsd:int" minOccurs="0"/>
 </choice>
</complexType>
```
### Defining attributes

In XML documents, attributes are contained in the element's tag. For example, in the **complexType** element in the code below, **name** is an attribute. To specify an attribute for a complex type, you define an **attribute** element in the **complexType** element definition. An **attribute** element can appear only after the **all**, **sequence**, or **choice** element. Specify one **attribute** element for each of the complex type's attributes. Any **attribute** elements must be direct children of the **complexType** element.

#### Example 2.8. Complex type with an attribute

```
<complexType name="personalInfo">
 <all>
  <element name="name" type="xsd:string"/>
  <element name="previousJobs" type="xsd:string"
       minOccurs="3" maxOccurs="7"/>
 </all>
 <attribute name="age" type="xsd:int" use="required" />
</complexType>
```
In the previous code, the **attribute** element specifies that the **personalInfo** complex type has an **age** attribute. The **attribute** element has these attributes:

- <span id="page-43-3"></span>**name** — A required attribute that specifies the string that identifies the attribute.
- **type** Specifies the type of the data stored in the field. The type can be one of the XML Schema simple types.
- **use** An optional attribute that specifies whether the complex type is required to have this attribute. Valid values are **required** or **optional**. The default is that the attribute is optional.

In an **attribute** element, you can specify the optional **default** attribute, which lets you specify a default value for the attribute.

### <span id="page-43-0"></span>2.5.2. Defining arrays

#### **Overview**

Apache CXF supports two methods for defining arrays in a contract. The first is define a complex type with a single element whose **maxOccurs** attribute has a value greater than one. The second is to use SOAP arrays. SOAP arrays provide added functionality such as the ability to easily define multidimensional arrays and to transmit sparsely populated arrays.

#### Complex type arrays

Complex type arrays are a special case of a sequence complex type. You simply define a complex type with a single element and specify a value for the **maxOccurs** attribute. For example, to define an array of twenty floating point numbers you use a complex type similar to the one shown in Example 2.9, ["Complex](#page-43-1) type array".

#### <span id="page-43-1"></span>Example 2.9. Complex type array

<complexType name="personalInfo"> <element name="averages" type="xsd:float" maxOccurs="20"/> </complexType>

You can also specify a value for the **minOccurs** attribute.

### SOAP arrays

SOAP arrays are defined by deriving from the **SOAP-ENC:Array** base type using the **wsdl:arrayType** element. The syntax for this is shown in Example 2.10, "Syntax for a SOAP array derived using [wsdl:arrayType".](#page-43-2) Ensure that the **definitions** element declares **xmlns:SOAP-ENC="http://schemas.xmlsoap.org/soap/encoding/"**.

<span id="page-43-2"></span>Example 2.10. Syntax for a SOAP array derived using wsdl:arrayType

```
<complexType name="TypeName">
 <complexContent>
  <restriction base="SOAP-ENC:Array">
   <attribute ref="SOAP-ENC:arrayType"
         wsdl:arrayType="ElementType<ArrayBounds>"/>
  </restriction>
 </complexContent>
</complexType>
```
Using this syntax, *TypeName* specifies the name of the newly-defined array type. *ElementType* specifies the type of the elements in the array. *ArrayBounds* specifies the number of dimensions in the array. To specify a single dimension array use **[]**; to specify a two-dimensional array use either **[][]** or **[,]**.

For example, the SOAP Array, SOAPStrings, shown in Example 2.11, ["Definition](#page-44-0) of a SOAP array", defines a one-dimensional array of strings. The **wsdl:arrayType** attribute specifies the type of the array elements, **xsd:string**, and the number of dimensions, with **[]** implying one dimension.

## <span id="page-44-0"></span>Example 2.11. Definition of a SOAP array

```
<complexType name="SOAPStrings">
 <complexContent>
  <restriction base="SOAP-ENC:Array">
   <attribute ref="SOAP-ENC:arrayType"
         wsdl:arrayType="xsd:string[]"/>
  </restriction>
 </complexContent>
</complexType>
```
You can also describe a SOAP Array using a simple element as described in the SOAP 1.1 specification. The syntax for this is shown in Example 2.12, "Syntax for a SOAP array derived using an [element"](#page-44-1) .

### <span id="page-44-1"></span>Example 2.12. Syntax for a SOAP array derived using an element <complexType name="*TypeName*"> <complexContent> <restriction base="SOAP-ENC:Array"> <sequence> <element name="*ElementName*" type="*ElementType*" maxOccurs="unbounded"/> </sequence> </restriction> </complexContent> </complexType>

When using this syntax, the element's **maxOccurs** attribute must always be set to **unbounded**.

### 2.5.3. Defining types by extension

Like most major coding languages, XML Schema allows you to create data types that inherit some of their elements from other data types. This is called defining a type by extension. For example, you could create a new type called **alienInfo**, that extends the **[personalInfo](#page-40-1)** structure defined in Example 2.4, "A complex type" by adding a new element called **planet**.

Types defined by extension have four parts:

- 1. The name of the type is defined by the **name** attribute of the **complexType** element.
- 2. The **complexContent** element specifies that the new type will have more than one element.

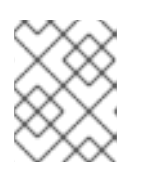

### **NOTE**

If you are only adding new attributes to the complex type, you can use a **simpleContent** element.

- 3. The type from which the new type is derived, called the base type, is specified in the **base** attribute of the **extension** element.
- 4. The new type's elements and attributes are defined in the **extension** element, the same as they are for a regular complex type.

For example, **alienInfo** is defined as shown in Example 2.13, "Type defined by [extension"](#page-45-0).

<span id="page-45-0"></span>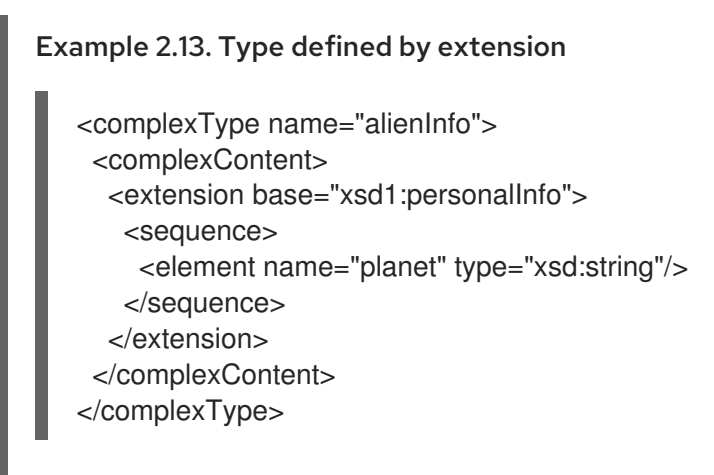

### 2.5.4. Defining types by restriction

### **Overview**

XML Schema allows you to create new types by restricting the possible values of an XML Schema simple type. For example, you can define a simple type, **SSN**, which is a string of exactly nine characters. New types defined by restricting simple types are defined using a **simpleType** element.

The definition of a type by restriction requires three things:

- 1. The name of the new type is specified by the **name** attribute of the **simpleType** element.
- 2. The simple type from which the new type is derived, called the **base type**, is specified in the **restriction** element. See the section called ["Specifying](#page-45-1) the base type".
- 3. The rules, called facets, defining the restrictions placed on the base type are defined as children of the **restriction** element. See the section called "Defining the [restrictions"](#page-46-1) .

### <span id="page-45-1"></span>Specifying the base type

The base type is the type that is being restricted to define the new type. It is specified using a **restriction** element. The **restriction** element is the only child of a **simpleType** element and has one attribute, **base**, that specifies the base type. The base type can be any of the XML Schema simple types.

For example, to define a new type by restricting the values of an **xsd:int** you use a definition like the one shown in [Example](#page-46-2) 2.14, "Using int as the base type" .

```
Example 2.14. Using int as the base type
   <simpleType name="restrictedInt">
    <restriction base="xsd:int">
      ...
    </restriction>
   </simpleType>
```
#### <span id="page-46-1"></span>Defining the restrictions

The rules defining the restrictions placed on the base type are called *facets*. Facets are elements with one attribute, **value**, that defines how the facet is enforced. The available facets and their valid **value** settings depend on the base type. For example, **xsd:string** supports six facets, including:

- **length**
- **minLength**
- **maxLength**
- **pattern**
- **whitespace**
- **enumeration**

Each facet element is a child of the **restriction** element.

#### Example

Example 2.15, "SSN simple type [description"](#page-46-3) shows an example of a simple type, **SSN**, which represents a social security number. The resulting type is a string of the form **xxx-xx-xxxx**. <SSN>032-43- 9876<SSN> is a valid value for an element of this type, but <SSN>032439876</SSN> is not.

#### <span id="page-46-3"></span>Example 2.15. SSN simple type description

```
<simpleType name="SSN">
 <restriction base="xsd:string">
  \langle <pattern value="\d{3}-\d{2}-\d{4}"/>
 </restriction>
</simpleType>
```
### 2.5.5. Defining enumerated types

#### **Overview**

Enumerated types in XML Schema are a special case of definition by restriction. They are described by using the **enumeration** facet which is supported by all XML Schema primitive types. As with enumerated types in most modern programming languages, a variable of this type can only have one of the specified values.

### <span id="page-47-0"></span>Defining an enumeration in XML Schema

The syntax for defining an enumeration is shown in Example 2.16, "Syntax for an [enumeration"](#page-47-2) .

#### <span id="page-47-2"></span>Example 2.16. Syntax for an enumeration

```
<simpleType name="EnumName">
 <restriction base="EnumType">
  <enumeration value="Case1Value"/>
  <enumeration value="Case2Value"/>
  ...
  <enumeration value="CaseNValue"/>
 </restriction>
</simpleType>
```
*EnumName* specifies the name of the enumeration type. *EnumType* specifies the type of the case values. *CaseNValue*, where *N* is any number one or greater, specifies the value for each specific case of the enumeration. An enumerated type can have any number of case values, but because it is derived from a simple type, only one of the case values is valid at a time.

#### Example

For example, an XML document with an element defined by the enumeration **widgetSize**, shown in Example 2.17, "widgetSize [enumeration"](#page-47-3), would be valid if it contained <widgetSize>big</widgetSize>, but it would not be valid if it contained <widgetSize>big,mungo</widgetSize>.

### <span id="page-47-3"></span>Example 2.17. widgetSize enumeration

<simpleType name="widgetSize"> <restriction base="xsd:string"> <enumeration value="big"/> <enumeration value="large"/> <enumeration value="mungo"/> </restriction> </simpleType>

### <span id="page-47-1"></span>2.6. DEFINING ELEMENTS

Elements in XML Schema represent an instance of an element in an XML document generated from the schema. The most basic element consists of a single **element** element. Like the **element** element used to define the members of a complex type, they have three attributes:

- **name** A required attribute that specifies the name of the element as it appears in an XML document.
- **type** Specifies the type of the element. The type can be any XML Schema primitive type or any named complex type defined in the contract. This attribute can be omitted if the type has an in-line definition.
- **nillable** Specifies whether an element can be omitted from a document entirely. If **nillable** is set to **true**, the element can be omitted from any document generated using the schema.

An element can also have an in-line type definition. In-line types are specified using either a **complexType** element or a **simpleType** element. Once you specify if the type of data is complex or simple, you can define any type of data needed using the tools available for each type of data. In-line type definitions are discouraged because they are not reusable.

# CHAPTER 3. DEFINING LOGICAL MESSAGES USED BY A **SERVICE**

### Abstract

A service is defined by the messages exchanged when its operations are invoked. In a WSDL contract these messages are defined using **message** element. The messages are made up of one or more parts that are defined using **part** elements.

### **OVERVIEW**

A service's operations are defined by specifying the logical messages that are exchanged when an operation is invoked. These logical messages define the data that is passed over a network as an XML document. They contain all of the parameters that are a part of a method invocation. Logical messages are defined using the **message** element in your contracts. Each logical message consists of one or more parts, defined in **part** elements.

While your messages can list each parameter as a separate part, the recommended practice is to use only a single part that encapsulates the data needed for the operation.

# MESSAGES AND PARAMETER LISTS

Each operation exposed by a service can have only one input message and one output message. The input message defines all of the information the service receives when the operation is invoked. The output message defines all of the data that the service returns when the operation is completed. Fault messages define the data that the service returns when an error occurs.

In addition, each operation can have any number of fault messages. The fault messages define the data that is returned when the service encounters an error. These messages usually have only one part that provides enough information for the consumer to understand the error.

# MESSAGE DESIGN FOR INTEGRATING WITH LEGACY SYSTEMS

If you are defining an existing application as a service, you must ensure that each parameter used by the method implementing the operation is represented in a message. You must also ensure that the return value is included in the operation's output message.

One approach to defining your messages is RPC style. When using RPC style, you define the messages using one part for each parameter in the method's parameter list. Each message part is based on a type defined in the **types** element of the contract. Your input message contains one part for each input parameter in the method. Your output message contains one part for each output parameter, plus a part to represent the return value, if needed. If a parameter is both an input and an output parameter, it is listed as a part for both the input message and the output message.

RPC style message definition is useful when service enabling legacy systems that use transports such as Tibco or CORBA. These systems are designed around procedures and methods. As such, they are easiest to model using messages that resemble the parameter lists for the operation being invoked. RPC style also makes a cleaner mapping between the service and the application it is exposing.

## MESSAGE DESIGN FOR SOAP SERVICES

While RPC style is useful for modeling existing systems, the service's community strongly favors the wrapped document style. In wrapped document style, each message has a single part. The message's <span id="page-50-0"></span>part references a wrapper element defined in the **types** element of the contract. The wrapper element has the following characteristics:

- It is a complex type containing a sequence of elements. For more [information](#page-43-3) see Section 2.5, "Defining complex data types".
- If it is a wrapper for an input message:
	- <sup>o</sup> It has one element for each of the method's input parameters.
	- o Its name is the same as the name of the operation with which it is associated.
- If it is a wrapper for an output message:
	- It has one element for each of the method's output parameters and one element for each of the method's inout parameters.
	- o Its first element represents the method's return parameter.
	- Its name would be generated by appending **Response** to the name of the operation with which the wrapper is associated.

### MESSAGE NAMING

Each message in a contract must have a unique name within its namespace. It is recommended that you use the following naming conventions:

- Messages should only be used by a single operation.
- Input message names are formed by appending **Request** to the name of the operation.
- Output message names are formed by appending **Response** to the name of the operation.
- Fault message names should represent the reason for the fault.

### MESSAGE PARTS

Message parts are the formal data units of the logical message. Each part is defined using a **part** element, and is identified by a **name** attribute and either a **type** attribute or an **element** attribute that specifies its data type. The data type attributes are listed in Table 3.1, "Part data type [attributes"](#page-50-1).

### <span id="page-50-1"></span>Table 3.1. Part data type attributes

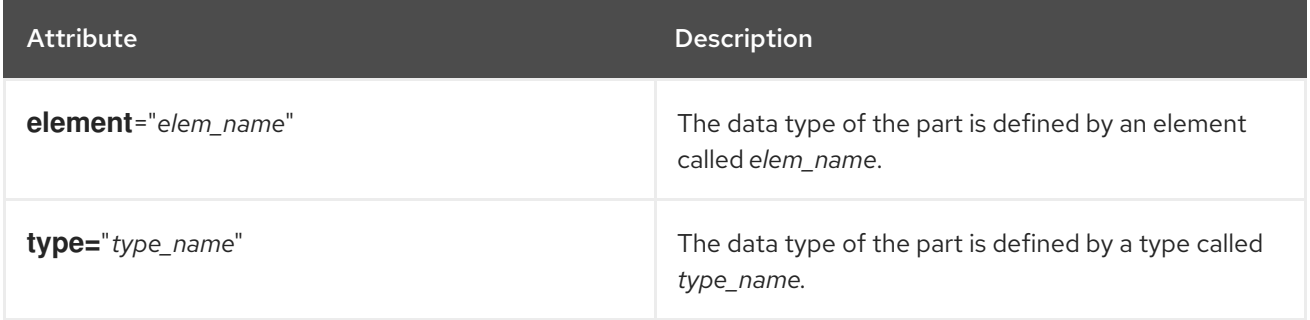

Messages are allowed to reuse part names. For instance, if a method has a parameter, **foo**, that is passed by reference or is an in/out, it can be a part in both the request message and the response message, as shown in [Example](#page-51-0) 3.1, "Reused part".

#### <span id="page-51-0"></span>Example 3.1. Reused part

```
<message name="fooRequest">
 <part name="foo" type="xsd:int"/>
<message>
<message name="fooReply">
 <part name="foo" type="xsd:int"/>
<message>
```
### **FXAMPLE**

For example, imagine you had a server that stored personal information and provided a method that returned an employee's data based on the employee's ID number. The method signature for looking up the data is similar to Example 3.2, ["personalInfo](#page-51-1) lookup method".

#### <span id="page-51-1"></span>Example 3.2. personalInfo lookup method

personalInfo lookup(long empId)

This method signature can be mapped to the RPC style WSDL fragment shown in Example 3.3, "RPC WSDL message [definitions".](#page-51-2)

#### <span id="page-51-2"></span>Example 3.3. RPC WSDL message definitions

```
<message name="personalLookupRequest">
 <part name="empId" type="xsd:int"/>
<message/>
<message name="personalLookupResponse>
 <part name="return" element="xsd1:personalInfo"/>
<message/>
```
It can also be mapped to the wrapped document style WSDL fragment shown in Example 3.4, "Wrapped document WSDL message [definitions".](#page-51-3)

#### <span id="page-51-3"></span>Example 3.4. Wrapped document WSDL message definitions

```
<wsdl:types>
 <xsd:schema ... >
 ...
 <element name="personalLookup">
  <complexType>
   <sequence>
    <element name="empID" type="xsd:int" />
   </sequence>
  </complexType>
 </element>
 <element name="personalLookupResponse">
  <complexType>
   <sequence>
```

```
<element name="return" type="personalInfo" />
   </sequence>
  </complexType>
 </element>
 </schema>
</types>
<wsdl:message name="personalLookupRequest">
 <wsdl:part name="empId" element="xsd1:personalLookup"/>
<message/>
<wsdl:message name="personalLookupResponse">
 <wsdl:part name="return" element="xsd1:personalLookupResponse"/>
<message/>
```
# CHAPTER 4. DEFINING YOUR LOGICAL INTERFACES

#### **Abstract**

Logical service interfaces are defined using the **portType** element.

### **OVERVIEW**

Logical service interfaces are defined using the WSDL **portType** element. The **portType** element is a collection of abstract operation definitions. Each operation is defined by the input, output, and fault messages used to complete the transaction the operation represents. When code is generated to implement the service interface defined by a **portType** element, each operation is converted into a method containing the parameters defined by the input, output, and fault messages specified in the contract.

### PROCESS

To define a logical interface in a WSDL contract you must do the following:

- 1. Create a **portType** element to contain the interface definition and give it a unique name. See the [section](#page-53-0) called "Port types".
- 2. Create an **operation** element for each operation defined in the interface. See the section called ["Operations".](#page-53-1)
- 3. For each operation, specify the messages used to represent the operation's parameter list, return type, and exceptions. See the section called "Operation [messages"](#page-54-0).

### <span id="page-53-0"></span>PORT TYPES

A WSDL **portType** element is the root element in a logical interface definition. While many Web service implementations map **portType** elements directly to generated implementation objects, a logical interface definition does not specify the exact functionality provided by the the implemented service. For example, a logical interface named ticketSystem can result in an implementation that either sells concert tickets or issues parking tickets.

The **portType** element is the unit of a WSDL document that is mapped into a binding to define the physical data used by an endpoint exposing the defined service.

Each **portType** element in a WSDL document must have a unique name, which is specified using the **name** attribute, and is made up of a collection of operations, which are described in **operation** elements. A WSDL document can describe any number of port types.

## <span id="page-53-1"></span>**OPFRATIONS**

Logical operations, defined using WSDL **operation** elements, define the interaction between two endpoints. For example, a request for a checking account balance and an order for a gross of widgets can both be defined as operations.

Each operation defined within a **portType** element must have a unique name, specified using the **name** attribute. The **name** attribute is required to define an operation.

# OPERATION MESSAGES

<span id="page-54-3"></span><span id="page-54-0"></span>Logical operations are made up of a set of elements representing the logical messages communicated between the endpoints to execute the operation. The elements that can describe an operation are listed in Table 4.1, ["Operation](#page-54-1) message elements".

<span id="page-54-1"></span>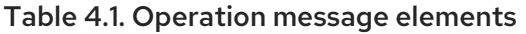

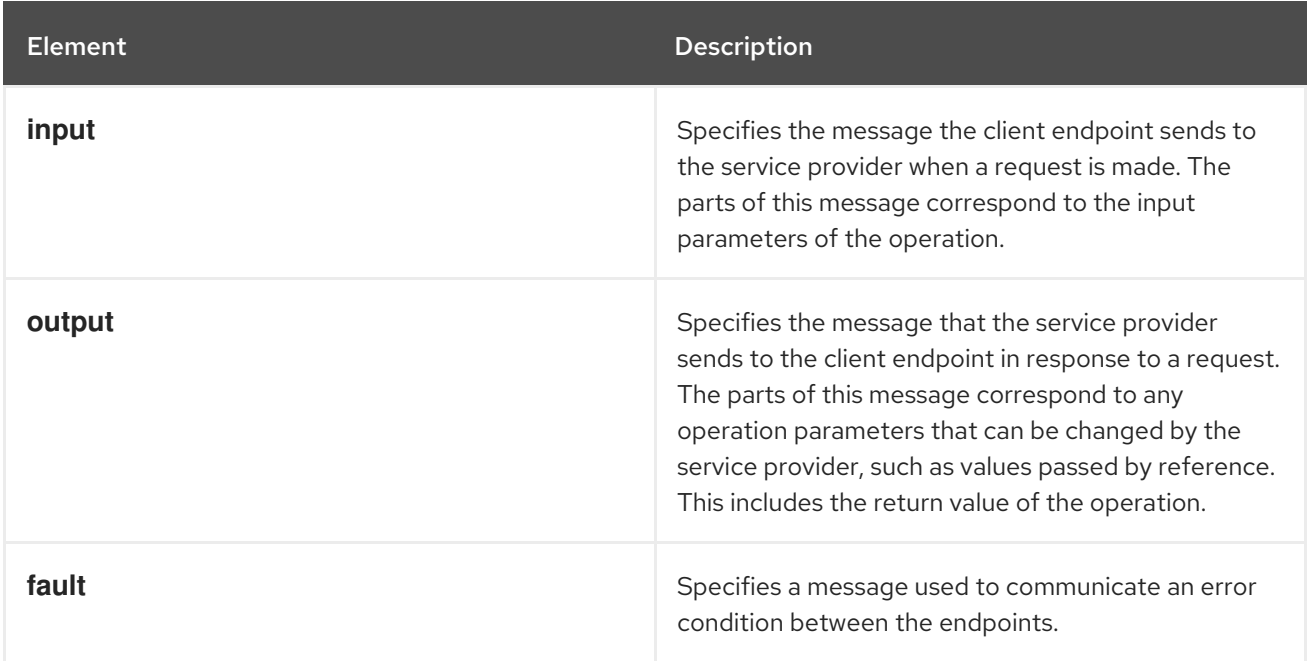

An operation is required to have at least one **input** or one **output** element. An operation can have both **input** and **output** elements, but it can only have one of each. Operations are not required to have any **fault** elements, but can, if required, have any number of **fault** elements.

The elements have the two attributes listed in Table 4.2, ["Attributes](#page-54-2) of the input and output elements".

<span id="page-54-2"></span>Table 4.2. Attributes of the input and output elements

| Attribute | <b>Description</b>                                                                                                    |
|-----------|----------------------------------------------------------------------------------------------------|
| name      | Identifies the message so it can be referenced when<br>mapping the operation to a concrete data format.<br>The name must be unique within the enclosing port<br>type.                                                             |
| message   | Specifies the abstract message that describes the<br>data being sent or received. The value of the<br>message attribute must correspond to the name<br>attribute of one of the abstract messages defined in<br>the WSDL document. |

It is not necessary to specify the **name** attribute for all **input** and **output** elements; WSDL provides a default naming scheme based on the enclosing operation's name. If only one element is used in the operation, the element name defaults to the name of the operation. If both an **input** and an **output** element are used, the element name defaults to the name of the operation with either **Request** or **Response** respectively appended to the name.

### RETURN VALUES

Because the **operation** element is an abstract definition of the data passed during an operation, WSDL does not provide for return values to be specified for an operation. If a method returns a value it will be mapped into the **output** element as the last part of that message.

# EXAMPLE

For example, you might have an interface similar to the one shown in Example 4.1, ["personalInfo](#page-55-0) lookup interface".

### <span id="page-55-0"></span>Example 4.1. personalInfo lookup interface

```
interface personalInfoLookup
{
 personalInfo lookup(in int empID)
 raises(idNotFound);
```
}

This interface can be mapped to the port type in Example 4.2, ["personalInfo](#page-55-1) lookup port type".

### <span id="page-55-1"></span>Example 4.2. personalInfo lookup port type

```
<message name="personalLookupRequest">
 <part name="empId" element="xsd1:personalLookup"/>
<message/>
<message name="personalLookupResponse">
 <part name="return" element="xsd1:personalLookupResponse"/>
<message/>
<message name="idNotFoundException">
 <part name="exception" element="xsd1:idNotFound"/>
<message/>
<portType name="personalInfoLookup">
 <operation name="lookup">
  <input name="empID" message="tns:personalLookupRequest"/>
  <output name="return" message="tns:personalLookupResponse"/>
  <fault name="exception" message="tns:idNotFoundException"/>
 </operation>
</portType>
```
# PART II. WEB SERVICES BINDINGS

This part describes how to add Apache CXF bindings to a WSDL document.

# CHAPTER 5. UNDERSTANDING BINDINGS IN WSDL

### Abstract

Bindings map the logical messages used to define a service into a concrete payload format that can be transmitted and received by an endpoint.

### **OVERVIEW**

Bindings provide a bridge between the logical messages used by a service to a concrete data format that an endpoint uses in the physical world. They describe how the logical messages are mapped into a payload format that is used on the wire by an endpoint. It is within the bindings that details such as parameter order, concrete data types, and return values are specified. For example, the parts of a message can be reordered in a binding to reflect the order required by an RPC call. Depending on the binding type, you can also identify which of the message parts, if any, represent the return type of a method.

### PORT TYPES AND BINDINGS

Port types and bindings are directly related. A port type is an abstract definition of a set of interactions between two logical services. A binding is a concrete definition of how the messages used to implement the logical services will be instantiated in the physical world. Each binding is then associated with a set of network details that finish the definition of one endpoint that exposes the logical service defined by the port type.

To ensure that an endpoint defines only a single service, WSDL requires that a binding can only represent a single port type. For example, if you had a contract with two port types, you could not write a single binding that mapped both of them into a concrete data format. You would need two bindings.

However, WSDL allows for a port type to be mapped to several bindings. For example, if your contract had a single port type, you could map it into two or more bindings. Each binding could alter how the parts of the message are mapped or they could specify entirely different payload formats for the message.

### THE WSDL ELEMENTS

Bindings are defined in a contract using the WSDL **binding** element. The binding element consists of attributes like, **name**, that specifies a unique name for the binding and **type** that provides reference to PortType. The value of this attribute is used to associate the binding with an endpoint as discussed in Chapter 4, *Defining Your Logical [Interfaces](#page-54-3)* .

The actual mappings are defined in the children of the **binding** element. These elements vary depending on the type of payload format you decide to use. The different payload formats and the elements used to specify their mappings are discussed in the following chapters.

### ADDING TO A CONTRACT

Apache CXF provides command line tools that can generate bindings for predefined service interfaces.

The tools will add the proper elements to your contract for you. However, it is recommended that you have some knowledge of how the different types of bindings work.

You can also add a binding to a contract using any text editor. When hand editing a contract, you are responsible for ensuring that the contract is valid.

# SUPPORTED BINDINGS

Apache CXF supports the following bindings:

- $\bullet$  SOAP 1.1
- $\bullet$  SOAP 1.2
- CORBA
- Pure XML

# CHAPTER 6. USING SOAP 1.1 MESSAGES

### Abstract

Apache CXF provides a tool to generate a SOAP 1.1 binding which does not use any SOAP headers. However, you can add SOAP headers to your binding using any text or XML editor.

### 6.1. ADDING A SOAP 1.1 BINDING

### Using wsdl2soap

To generate a SOAP 1.1 binding using **wsdl2soap** use the following command: **wsdl2soap**-i*port-typename*-b*binding-name*-d*output-directory*-o*output-file*-n*soap-body-namespace*-style (document/rpc) use (literal/encoded)-v-verbose-quiet*wsdlurl*

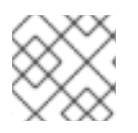

### **NOTE**

To use **wsdl2soap** you will need to download the Apache CXF distribution.

The command has the following options:

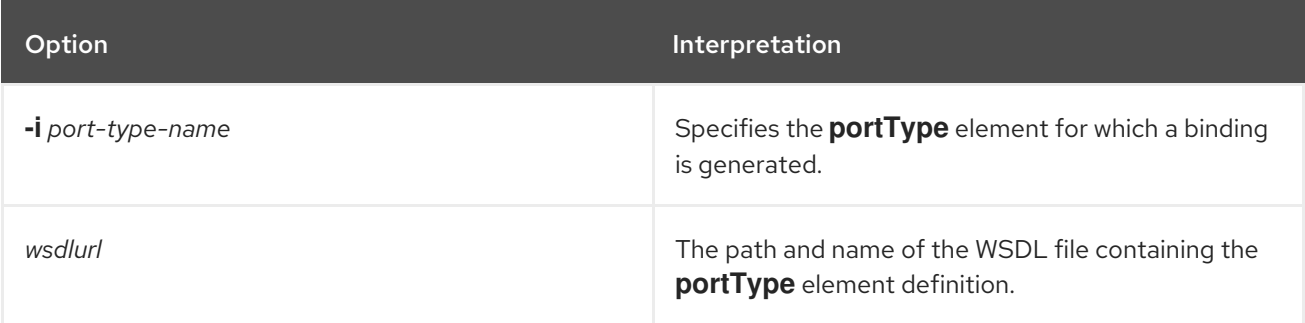

The tool has the following optional arguments:

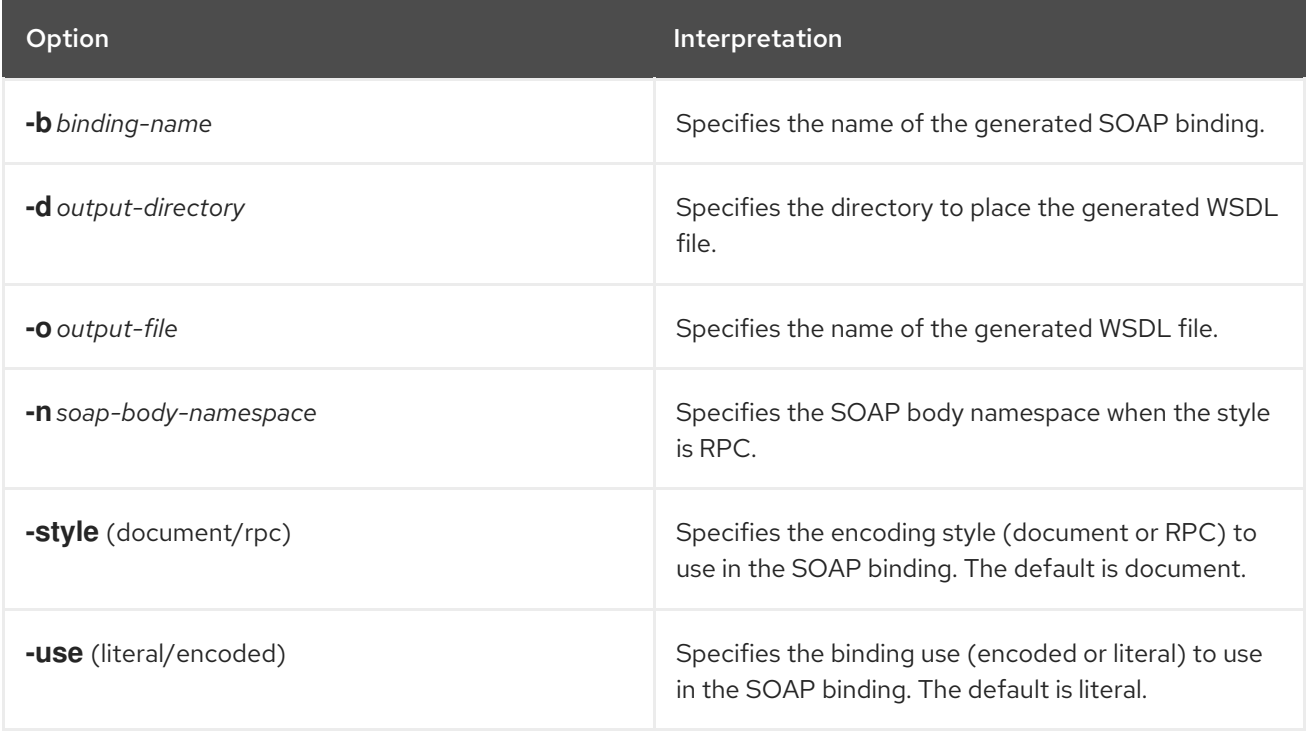

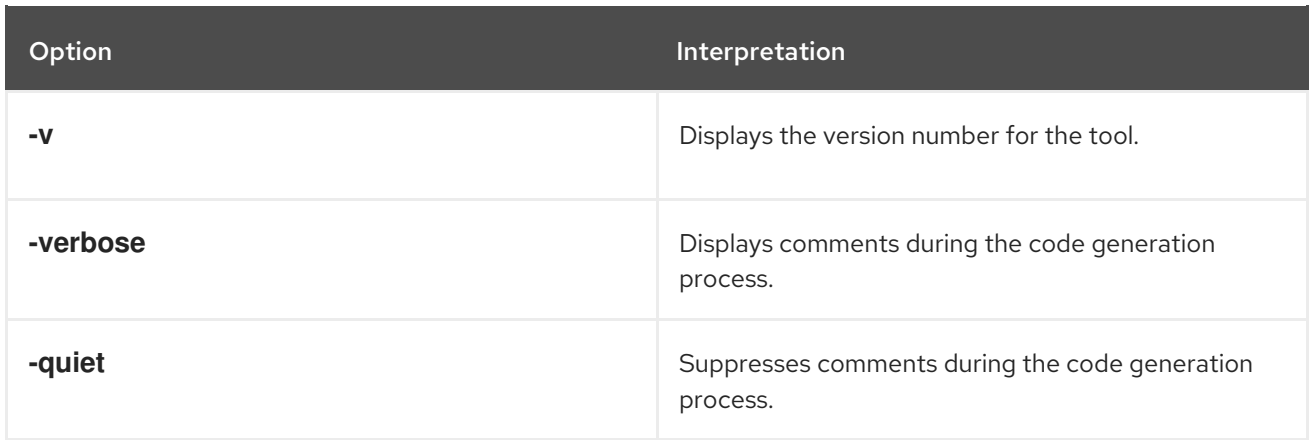

The **-i***port-type-name* and *wsdlurl* arguments are required. If the **-style rpc** argument is specified, the  **n***soap-body-namspace* argument is also required. All other arguments are optional and may be listed in any order.

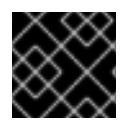

### IMPORTANT

**wsdl2soap** does not support the generation of **document/encoded** SOAP bindings.

### Example

If your system has an interface that takes orders and offers a single operation to process the orders it is defined in a WSDL fragment similar to the one shown in Example 6.1, "Ordering System [Interface".](#page-60-0)

#### <span id="page-60-0"></span>Example 6.1. Ordering System Interface

```
<?xml version="1.0" encoding="UTF-8"?>
<definitions name="widgetOrderForm.wsdl"
  targetNamespace="http://widgetVendor.com/widgetOrderForm"
  xmlns="http://schemas.xmlsoap.org/wsdl/"
  xmlns:soap="http://schemas.xmlsoap.org/wsdl/soap/"
  xmlns:tns="http://widgetVendor.com/widgetOrderForm"
  xmlns:xsd="http://www.w3.org/2001/XMLSchema"
  xmlns:xsd1="http://widgetVendor.com/types/widgetTypes"
  xmlns:SOAP-ENC="http://schemas.xmlsoap.org/soap/encoding/">
<message name="widgetOrder">
 <part name="numOrdered" type="xsd:int"/>
</message>
<message name="widgetOrderBill">
 <part name="price" type="xsd:float"/>
</message>
<message name="badSize">
 <part name="numInventory" type="xsd:int"/>
</message>
<portType name="orderWidgets">
 <operation name="placeWidgetOrder">
  <input message="tns:widgetOrder" name="order"/>
  <output message="tns:widgetOrderBill" name="bill"/>
  <fault message="tns:badSize" name="sizeFault"/>
 </operation>
```
</portType> ... </definitions>

The SOAP binding generated for **[orderWidgets](#page-61-0)** is shown in Example 6.2, "SOAP 1.1 Binding for **orderWidgets**".

```
Example 6.2. SOAP 1.1 Binding fororderWidgets
   <binding name="orderWidgetsBinding" type="tns:orderWidgets">
    <soap:binding style="document" transport="http://schemas.xmlsoap.org/soap/http"/>
     <operation name="placeWidgetOrder">
      <soap:operation soapAction="" style="document"/>
      <input name="order">
       <soap:body use="literal"/>
      </input>
      <output name="bill">
        <soap:body use="literal"/>
      </output>
      <fault name="sizeFault">
        <soap:body use="literal"/>
      </fault>
    </operation>
   </binding>
```
This binding specifies that messages are sent using the **document/literal** message style.

## 6.2. ADDING SOAP HEADERS TO A SOAP 1.1 BINDING

### **Overview**

SOAP headers are defined by adding **soap:header** elements to your default SOAP 1.1 binding. The **soap:header** element is an optional child of the **input**, **output**, and **fault** elements of the binding. The SOAP header becomes part of the parent message. A SOAP header is defined by specifying a message and a message part. Each SOAP header can only contain one message part, but you can insert as many SOAP headers as needed.

### **Syntax**

The syntax for defining a SOAP header is shown in [Example](#page-62-0) 6.3, "SOAP Header Syntax". The **message** attribute of **soap:header** is the qualified name of the message from which the part being inserted into the header is taken. The **part** attribute is the name of the message part inserted into the SOAP header. Because SOAP headers are always document style, the WSDL message part inserted into the SOAP header must be defined using an element. Together the **message** and the **part** attributes fully describe the data to insert into the SOAP header.

### Example 6.3. SOAP Header Syntax

```
<binding name="headwig">
 <soap:binding style="document"
         transport="http://schemas.xmlsoap.org/soap/http"/>
```

```
<operation name="weave">
   <soap:operation soapAction="" style="document"/>
   <input name="grain">
    <soap:body ... ><soap:header message="QName" part="partName"/>
   </input>
...
</binding>
```
As well as the mandatory **message** and **part** attributes, **soap:header** also supports the **namespace**, the **use**, and the **encodingStyle** attributes. These attributes function the same for **soap:header** as they do for **soap:body**.

### Splitting messages between body and header

The message part inserted into the SOAP header can be any valid message part from the contract. It can even be a part from the parent message which is being used as the SOAP body. Because it is unlikely that you would want to send information twice in the same message, the SOAP binding provides a means for specifying the message parts that are inserted into the SOAP body.

The **soap:body** element has an optional attribute, **parts**, that takes a space delimited list of part names. When **parts** is defined, only the message parts listed are inserted into the SOAP body. You can then insert the remaining parts into the SOAP header.

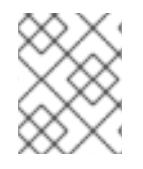

### **NOTE**

When you define a SOAP header using parts of the parent message, Apache CXF automatically fills in the SOAP headers for you.

### Example

[Example](#page-63-0) 6.4, "SOAP 1.1 Binding with a SOAP Header" shows a modified version of the **orderWidgets** service shown in Example 6.1, "Ordering System [Interface".](#page-60-0) This version has been modified so that each order has an **xsd:base64binary** value placed in the SOAP header of the request and response. The SOAP header is defined as being the **keyVal** part from the **widgetKey** message. In this case you are responsible for adding the SOAP header to your application logic because it is not part of the input or output message.

### Example 6.4. SOAP 1.1 Binding with a SOAP Header

```
<?xml version="1.0" encoding="UTF-8"?>
<definitions name="widgetOrderForm.wsdl"
  targetNamespace="http://widgetVendor.com/widgetOrderForm"
  xmlns="http://schemas.xmlsoap.org/wsdl/"
  xmlns:soap="http://schemas.xmlsoap.org/wsdl/soap/"
  xmlns:tns="http://widgetVendor.com/widgetOrderForm"
  xmlns:xsd="http://www.w3.org/2001/XMLSchema"
  xmlns:xsd1="http://widgetVendor.com/types/widgetTypes"
  xmlns:SOAP-ENC="http://schemas.xmlsoap.org/soap/encoding/">
```

```
<types>
```
<schema targetNamespace="http://widgetVendor.com/types/widgetTypes" xmlns="http://www.w3.org/2001/XMLSchema"

```
xmlns:wsdl="http://schemas.xmlsoap.org/wsdl/">
  <element name="keyElem" type="xsd:base64Binary"/>
 </schema>
</types>
<message name="widgetOrder">
 <part name="numOrdered" type="xsd:int"/>
</message>
<message name="widgetOrderBill">
 <part name="price" type="xsd:float"/>
</message>
<message name="badSize">
 <part name="numInventory" type="xsd:int"/>
</message>
<message name="widgetKey">
 <part name="keyVal" element="xsd1:keyElem"/>
</message>
<portType name="orderWidgets">
 <operation name="placeWidgetOrder">
  <input message="tns:widgetOrder" name="order"/>
  <output message="tns:widgetOrderBill" name="bill"/>
  <fault message="tns:badSize" name="sizeFault"/>
 </operation>
</portType>
<binding name="orderWidgetsBinding" type="tns:orderWidgets">
 <soap:binding style="document" transport="http://schemas.xmlsoap.org/soap/http"/>
  <operation name="placeWidgetOrder">
   <soap:operation soapAction="" style="document"/>
   <input name="order">
    <soap:body use="literal"/>
    <soap:header message="tns:widgetKey" part="keyVal"/>
   </input>
   <output name="bill">
    <soap:body use="literal"/>
    <soap:header message="tns:widgetKey" part="keyVal"/>
   </output>
   <fault name="sizeFault">
    <soap:body use="literal"/>
   </fault>
 </operation>
</binding>
...
</definitions>
```
You can also modify [Example](#page-63-0) 6.4, "SOAP 1.1 Binding with a SOAP Header" so that the header value is a part of the input and output messages.

# CHAPTER 7. USING SOAP 1.2 MESSAGES

### Abstract

Apache CXF provides tools to generate a SOAP 1.2 binding which does not use any SOAP headers. You can add SOAP headers to your binding using any text or XML editor.

### 7.1. ADDING A SOAP 1.2 BINDING TO A WSDL DOCUMENT

### Using wsdl2soap

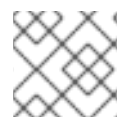

### **NOTE**

To use wsdl2soap you will need to download the Apache CXF distribution.

To generate a SOAP 1.2 binding using **wsdl2soap** use the following command: **wsdl2soap**-i*port-typename*-b*binding-name*-soap12-d*output-directory*-o*output-file*-n*soap-body-namespace*-style (document/rpc)-use (literal/encoded)-v-verbose-quiet*wsdlurl* The tool has the following required arguments:

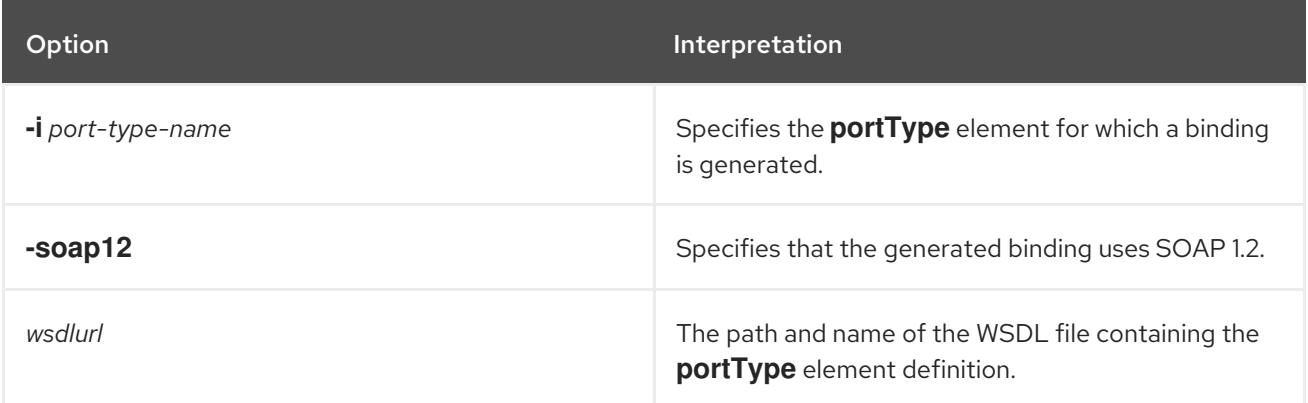

The tool has the following optional arguments:

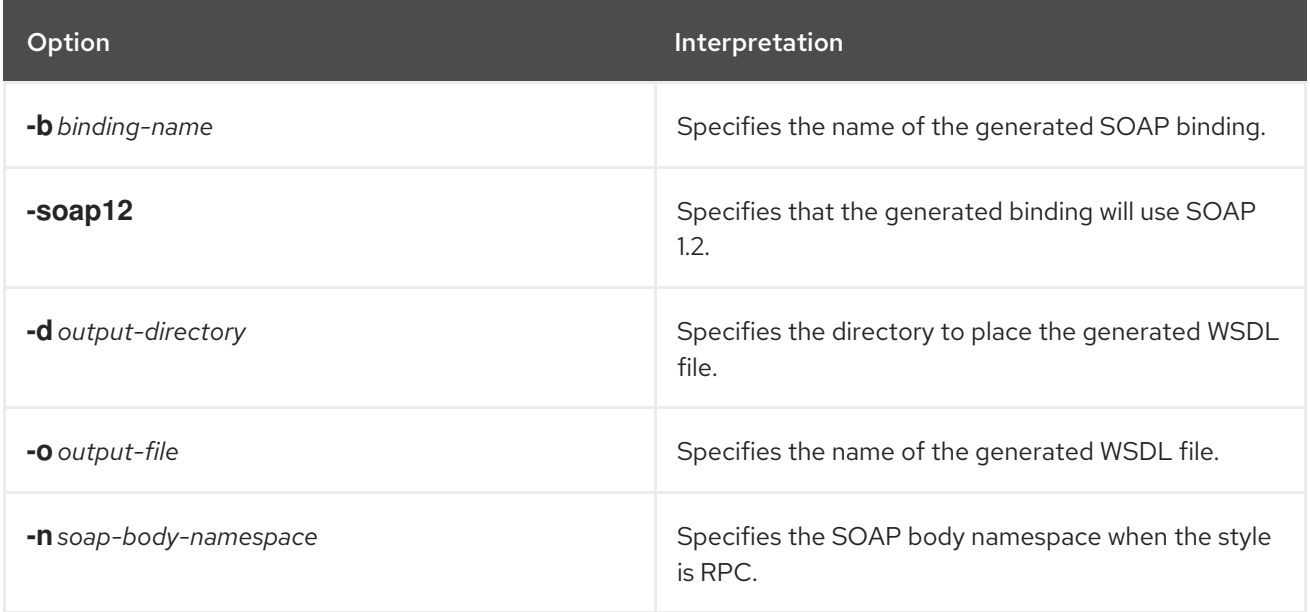

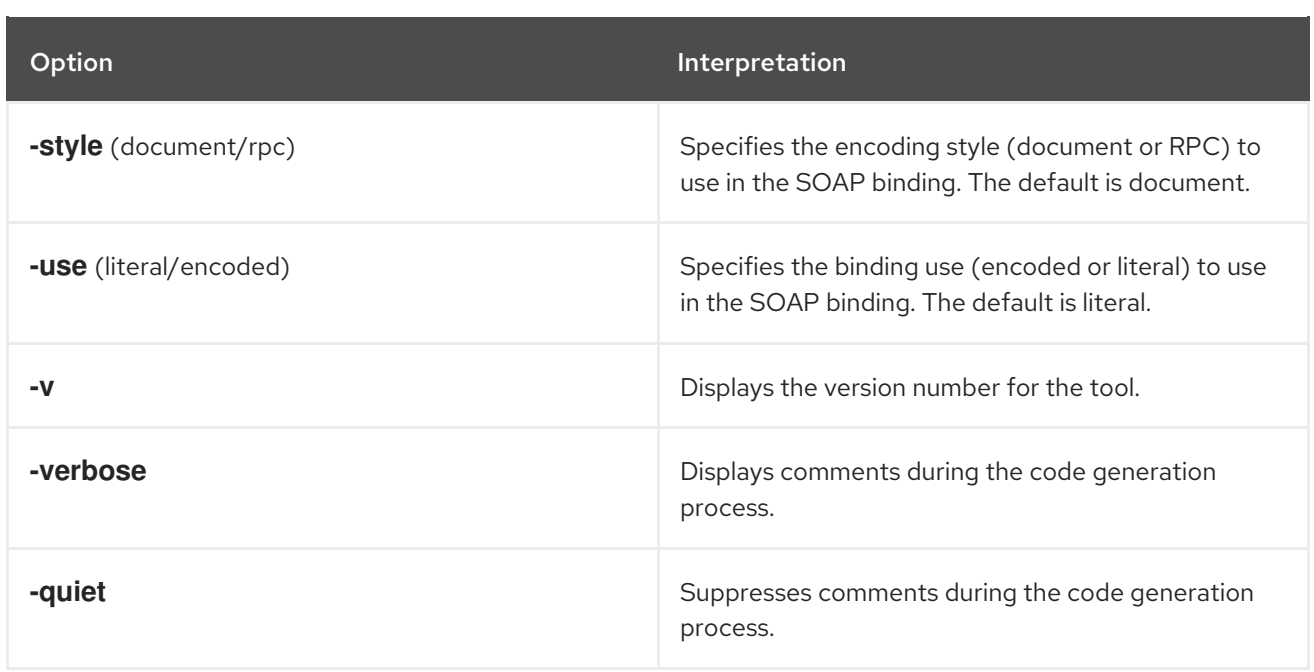

The **-i** *port-type-name* and *wsdlurl* arguments are required. If the **-style rpc** argument is specified, the  **n** *soap-body-namspace* argument is also required. All other arguments are optional and can be listed in any order.

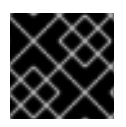

### IMPORTANT

**wsdl2soap** does not support the generation of **document/encoded** SOAP 1.2 bindings.

### Example

If your system has an interface that takes orders and offers a single operation to process the orders it is defined in a WSDL fragment similar to the one shown in Example 7.1, "Ordering System [Interface".](#page-65-0)

### <span id="page-65-0"></span>Example 7.1. Ordering System Interface

```
<?xml version="1.0" encoding="UTF-8"?>
<definitions name="widgetOrderForm.wsdl"
  targetNamespace="http://widgetVendor.com/widgetOrderForm"
  xmlns="http://schemas.xmlsoap.org/wsdl/"
  xmlns:soap12="http://schemas.xmlsoap.org/wsdl/soap12/"
  xmlns:tns="http://widgetVendor.com/widgetOrderForm"
  xmlns:xsd="http://www.w3.org/2001/XMLSchema"
  xmlns:xsd1="http://widgetVendor.com/types/widgetTypes"
  xmlns:SOAP-ENC="http://schemas.xmlsoap.org/soap/encoding/">
<message name="widgetOrder">
 <part name="numOrdered" type="xsd:int"/>
</message>
<message name="widgetOrderBill">
 <part name="price" type="xsd:float"/>
</message>
<message name="badSize">
 <part name="numInventory" type="xsd:int"/>
</message>
<portType name="orderWidgets">
```

```
<operation name="placeWidgetOrder">
  <input message="tns:widgetOrder" name="order"/>
  <output message="tns:widgetOrderBill" name="bill"/>
  <fault message="tns:badSize" name="sizeFault"/>
 </operation>
</portType>
...
</definitions>
```
The SOAP binding generated for orderWidgets is shown in Example 7.2, "SOAP 1.2 Binding for [orderWidgets".](#page-66-0)

```
Example 7.2. SOAP 1.2 Binding for orderWidgets
   <binding name="orderWidgetsBinding" type="tns:orderWidgets">
    <soap12:binding style="document" transport="http://schemas.xmlsoap.org/soap/http"/>
     <operation name="placeWidgetOrder">
      <soap12:operation soapAction="" style="document"/>
      <input name="order">
       <soap12:body use="literal"/>
      </input>
      <output name="bill">
       <wsoap12:body use="literal"/>
      </output>
      <fault name="sizeFault">
        <soap12:body use="literal"/>
      </fault>
    </operation>
   </binding>
```
This binding specifies that messages are sent using the **document/literal** message style.

## 7.2. ADDING HEADERS TO A SOAP 1.2 MESSAGE

### **Overview**

SOAP message headers are defined by adding **soap12:header** elements to your SOAP 1.2 message. The **soap12:header** element is an optional child of the **input**, **output**, and **fault** elements of the binding. The SOAP header becomes part of the parent message. A SOAP header is defined by specifying a message and a message part. Each SOAP header can only contain one message part, but you can insert as many headers as needed.

### **Syntax**

The syntax for defining a SOAP header is shown in [Example](#page-67-0) 7.3, "SOAP Header Syntax".

### Example 7.3. SOAP Header Syntax

```
<binding name="headwig">
 <soap12:binding style="document" transport="http://schemas.xmlsoap.org/soap/http"/>
  <operation name="weave">
```
<span id="page-67-0"></span>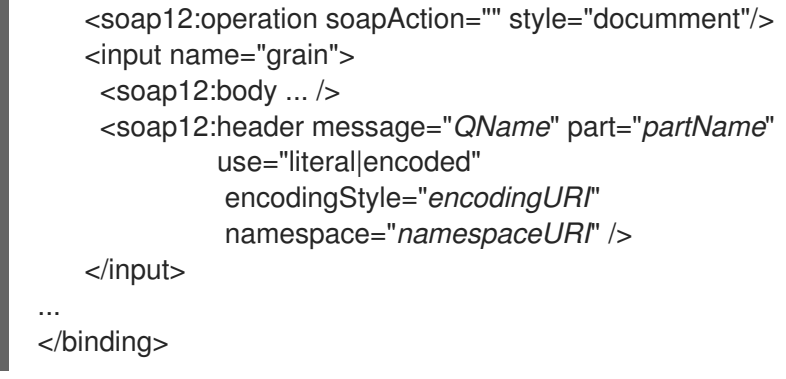

The **soap12:header** element's attributes are described in Table 7.1, "**[soap12:header](#page-67-1)** Attributes".

<span id="page-67-1"></span>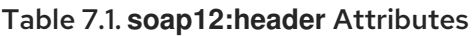

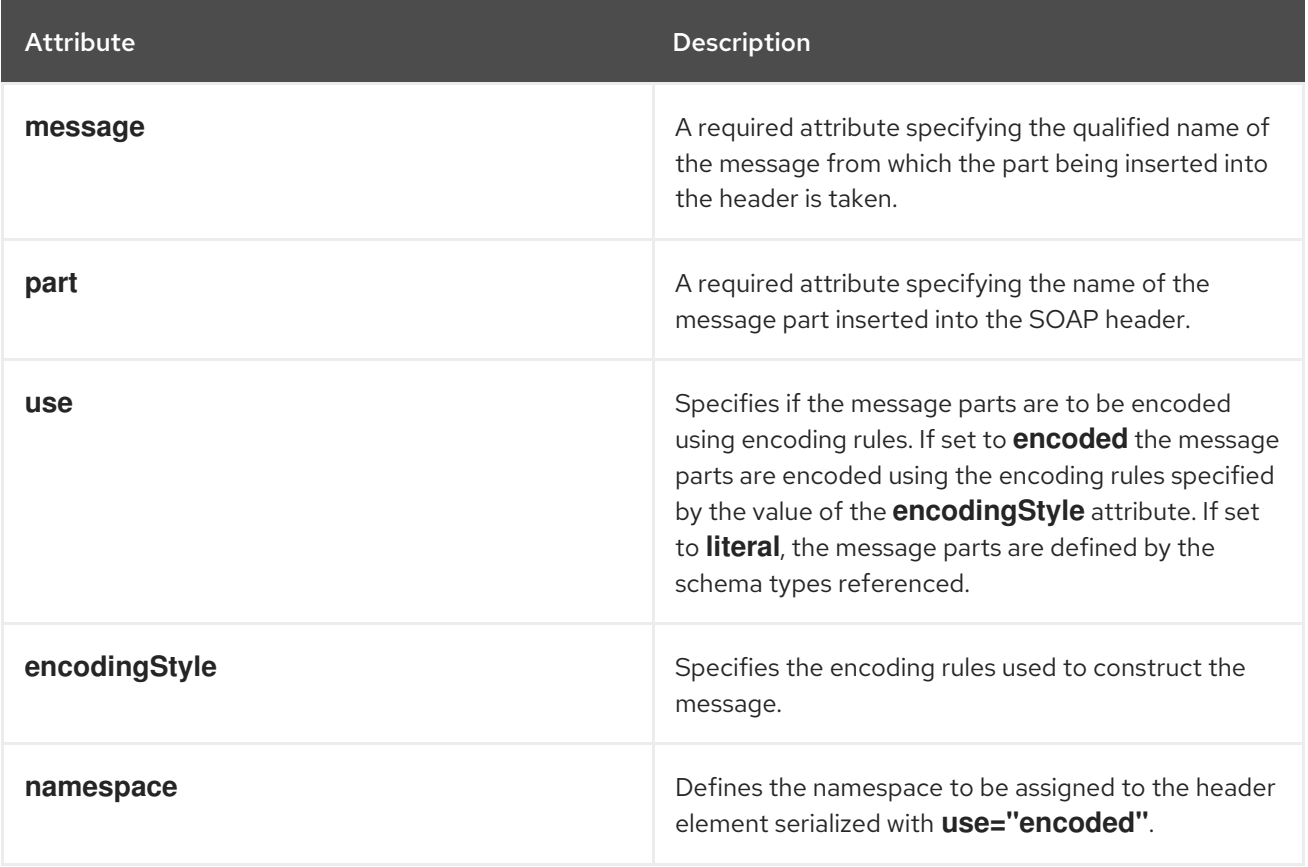

### Splitting messages between body and header

The message part inserted into the SOAP header can be any valid message part from the contract. It can even be a part from the parent message which is being used as the SOAP body. Because it is unlikely that you would send information twice in the same message, the SOAP 1.2 binding provides a means for specifying the message parts that are inserted into the SOAP body.

The **soap12:body** element has an optional attribute, **parts**, that takes a space delimited list of part names. When **parts** is defined, only the message parts listed are inserted into the body of the SOAP 1.2 message. You can then insert the remaining parts into the message's header.

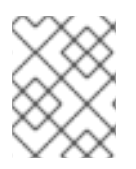

### **NOTE**

When you define a SOAP header using parts of the parent message, Apache CXF automatically fills in the SOAP headers for you.

### Example

[Example](#page-68-0) 7.4, "SOAP 1.2 Binding with a SOAP Header" shows a modified version of the **orderWidgets** service shown in Example 7.1, "Ordering System [Interface".](#page-65-0) This version is modified so that each order has an **xsd:base64binary** value placed in the header of the request and the response. The header is defined as being the **keyVal** part from the **widgetKey** message. In this case you are responsible for adding the application logic to create the header because it is not part of the input or output message.

```
Example 7.4. SOAP 1.2 Binding with a SOAP Header
  <?xml version="1.0" encoding="UTF-8"?>
  <definitions name="widgetOrderForm.wsdl"
     targetNamespace="http://widgetVendor.com/widgetOrderForm"
     xmlns="http://schemas.xmlsoap.org/wsdl/"
     xmlns:soap12="http://schemas.xmlsoap.org/wsdl/soap12/"
     xmlns:tns="http://widgetVendor.com/widgetOrderForm"
     xmlns:xsd="http://www.w3.org/2001/XMLSchema"
     xmlns:xsd1="http://widgetVendor.com/types/widgetTypes"
     xmlns:SOAP-ENC="http://schemas.xmlsoap.org/soap/encoding/">
  <types>
    <schema targetNamespace="http://widgetVendor.com/types/widgetTypes"
         xmlns="http://www.w3.org/2001/XMLSchema"
         xmlns:wsdl="http://schemas.xmlsoap.org/wsdl/">
     <element name="keyElem" type="xsd:base64Binary"/>
    </schema>
  </types>
   <message name="widgetOrder">
    <part name="numOrdered" type="xsd:int"/>
   </message>
  <message name="widgetOrderBill">
    <part name="price" type="xsd:float"/>
   </message>
  <message name="badSize">
    <part name="numInventory" type="xsd:int"/>
  </message>
  <message name="widgetKey">
    <part name="keyVal" element="xsd1:keyElem"/>
   </message>
  <portType name="orderWidgets">
    <operation name="placeWidgetOrder">
     <input message="tns:widgetOrder" name="order"/>
     <output message="tns:widgetOrderBill" name="bill"/>
     <fault message="tns:badSize" name="sizeFault"/>
    </operation>
   </portType>
```
<binding name="orderWidgetsBinding" type="tns:orderWidgets">

```
<soap12:binding style="document" transport="http://schemas.xmlsoap.org/soap/http"/>
  <operation name="placeWidgetOrder">
   <soap12:operation soapAction="" style="document"/>
   <input name="order">
    <soap12:body use="literal"/>
    <soap12:header message="tns:widgetKey" part="keyVal"/>
   </input>
   <output name="bill">
    <soap12:body use="literal"/>
    <soap12:header message="tns:widgetKey" part="keyVal"/>
   </output>
   <fault name="sizeFault">
    <soap12:body use="literal"/>
   </fault>
 </operation>
</binding>
...
</definitions>
```
You can modify [Example](#page-68-0) 7.4, "SOAP 1.2 Binding with a SOAP Header" so that the header value is a part of the input and output messages, as shown in Example 7.5, "SOAP 1.2 Binding for orderWidgets with a SOAP Header". In this case **keyVal** is a part of the input and output messages. In the **[soap12:body](#page-70-0)** elements the **parts** attribute specifies that **keyVal** should not be inserted into the body. However, it is inserted into the header.

```
Example 7.5. SOAP 1.2 Binding for orderWidgets with a SOAP Header
```

```
<?xml version="1.0" encoding="UTF-8"?>
<definitions name="widgetOrderForm.wsdl"
  targetNamespace="http://widgetVendor.com/widgetOrderForm"
  xmlns="http://schemas.xmlsoap.org/wsdl/"
  xmlns:soap12="http://schemas.xmlsoap.org/wsdl/soap12/"
  xmlns:tns="http://widgetVendor.com/widgetOrderForm"
  xmlns:xsd="http://www.w3.org/2001/XMLSchema"
  xmlns:xsd1="http://widgetVendor.com/types/widgetTypes"
  xmlns:SOAP-ENC="http://schemas.xmlsoap.org/soap/encoding/">
<types>
 <schema targetNamespace="http://widgetVendor.com/types/widgetTypes"
      xmlns="http://www.w3.org/2001/XMLSchema"
      xmlns:wsdl="http://schemas.xmlsoap.org/wsdl/">
  <element name="keyElem" type="xsd:base64Binary"/>
 </schema>
</types>
<message name="widgetOrder">
 <part name="numOrdered" type="xsd:int"/>
 <part name="keyVal" element="xsd1:keyElem"/>
</message>
<message name="widgetOrderBill">
 <part name="price" type="xsd:float"/>
 <part name="keyVal" element="xsd1:keyElem"/>
</message>
<message name="badSize">
```

```
<part name="numInventory" type="xsd:int"/>
</message>
<portType name="orderWidgets">
 <operation name="placeWidgetOrder">
  <input message="tns:widgetOrder" name="order"/>
  <output message="tns:widgetOrderBill" name="bill"/>
  <fault message="tns:badSize" name="sizeFault"/>
 </operation>
</portType>
<binding name="orderWidgetsBinding" type="tns:orderWidgets">
 <soap12:binding style="document" transport="http://schemas.xmlsoap.org/soap/http"/>
  <operation name="placeWidgetOrder">
   <soap12:operation soapAction="" style="document"/>
   <input name="order">
    <soap12:body use="literal" parts="numOrdered"/>
    <soap12:header message="tns:widgetOrder" part="keyVal"/>
   </input>
   <output name="bill">
    <soap12:body use="literal" parts="bill"/>
    <soap12:header message="tns:widgetOrderBill" part="keyVal"/>
   </output>
   <fault name="sizeFault">
    <soap12:body use="literal"/>
   </fault>
 </operation>
</binding>
...
</definitions>
```
# CHAPTER 8. SENDING BINARY DATA USING SOAP WITH ATTACHMENTS

### Abstract

SOAP attachments provide a mechanism for sending binary data as part of a SOAP message. Using SOAP with attachments requires that you define your SOAP messages as MIME multipart messages.

### **OVERVIEW**

SOAP messages generally do not carry binary data. However, the W3C SOAP 1.1 specification allows for using MIME multipart/related messages to send binary data in SOAP messages. This technique is called using SOAP with [attachments.](http://www.w3.org/TR/SOAP-attachments) SOAP attachments are defined in the W3C's SOAP Messages with Attachments Note.

### **NAMESPACE**

The WSDL extensions used to define the MIME multipart/related messages are defined in the namespace <http://schemas.xmlsoap.org/wsdl/mime/>.

In the discussion that follows, it is assumed that this namespace is prefixed with **mime**. The entry in the WSDL **definitions** element to set this up is shown in Example 8.1, "MIME Namespace [Specification](#page-71-0) in a Contract".

### <span id="page-71-0"></span>Example 8.1. MIME Namespace Specification in a Contract

xmlns:mime="http://schemas.xmlsoap.org/wsdl/mime/"

### CHANGING THE MESSAGE BINDING

In a default SOAP binding, the first child element of the **input**, **output**, and **fault** elements is a **soap:body** element describing the body of the SOAP message representing the data. When using SOAP with attachments, the **soap:body** element is replaced with a **mime:multipartRelated** element.

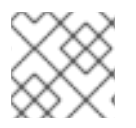

### **NOTE**

WSDL does not support using **mime:multipartRelated** for **fault** messages.

The **mime:multipartRelated** element tells Apache CXF that the message body is a multipart message that potentially contains binary data. The contents of the element define the parts of the message and their contents. **mime:multipartRelated** elements contain one or more **mime:part** elements that describe the individual parts of the message.

The first **mime:part** element must contain the **soap:body** element that would normally appear in a default SOAP binding. The remaining **mime:part** elements define the attachments that are being sent in the message.

### DESCRIBING A MIME MULTIPART MESSAGE
MIME multipart messages are described using a **mime:multipartRelated** element that contains a number of **mime:part** elements. To fully describe a MIME multipart message you must do the following:

- 1. Inside the **input** or **output** message you are sending as a MIME multipart message, add a **mime:mulipartRelated** element as the first child element of the enclosing message.
- 2. Add a **mime:part** child element to the **mime:multipartRelated** element and set its **name** attribute to a unique string.
- 3. Add a **soap:body** element as the child of the **mime:part** element and set its attributes appropriately.

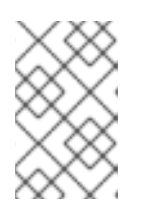

## **NOTE**

If the contract had a default SOAP binding, you can copy the **soap:body** element from the corresponding message from the default binding into the MIME multipart message.

- <span id="page-72-0"></span>4. Add another **mime:part** child element to the **mime:multipartReleated** element and set its **name** attribute to a unique string.
- <span id="page-72-1"></span>5. Add a **mime:content** child element to the **mime:part** element to describe the contents of this part of the message.

To fully describe the contents of a MIME message part the **mime:content** element has the following attributes:

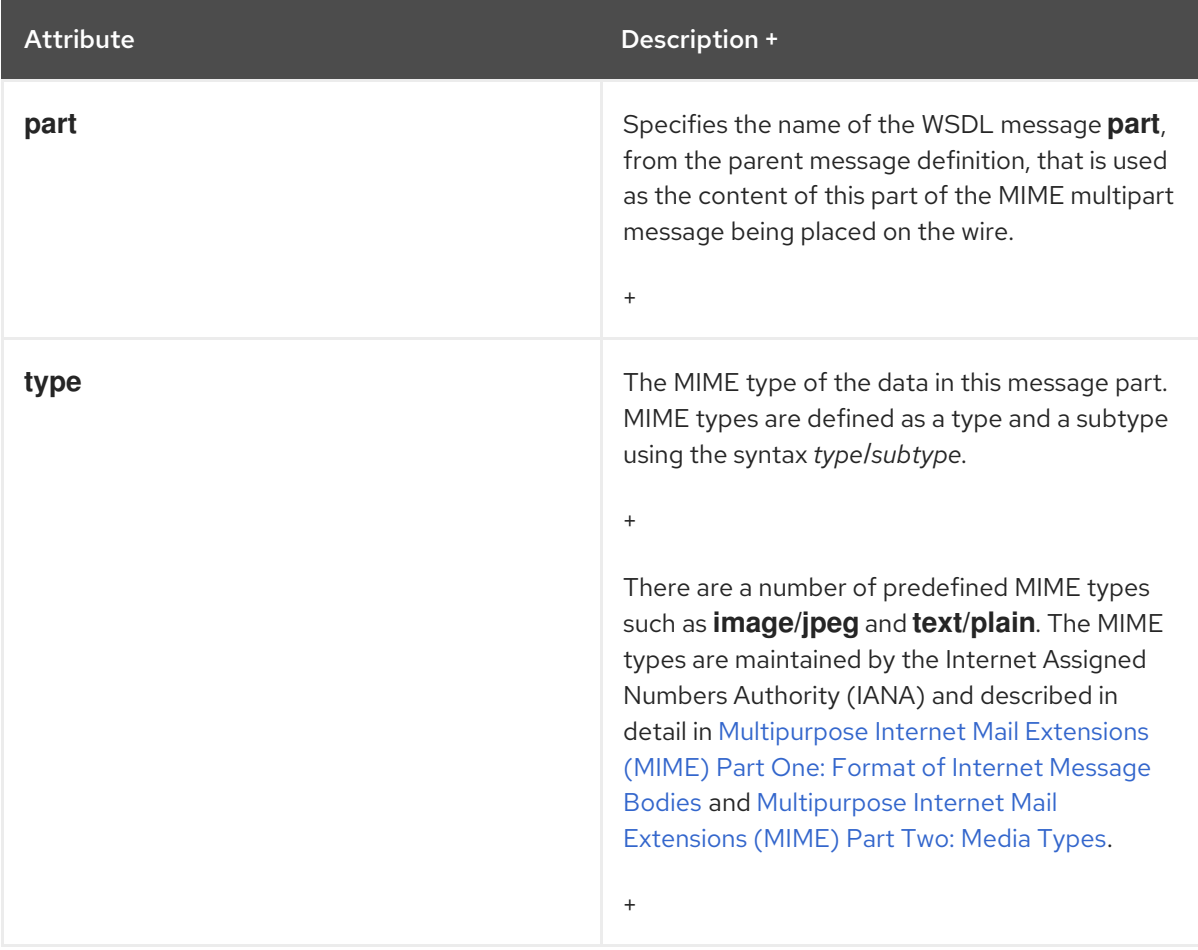

#### Table 8.1. **mime:content** Attributes

6. For each additional MIME part, repeat steps [\[i303819\]](#page-72-0) and [\[i303821\]](#page-72-1).

# EXAMPLE

Example 8.2, "Contract using SOAP with [Attachments"](#page-73-0) shows a WSDL fragment defining a service that stores X-rays in JPEG format. The image data, **xRay**, is stored as an **xsd:base64binary** and is packed into the MIME multipart message's second part, **imageData**. The remaining two parts of the input message, **patientName** and **patientNumber**, are sent in the first part of the MIME multipart image as part of the SOAP body.

```
Example 8.2. Contract using SOAP with Attachments
  <?xml version="1.0" encoding="UTF-8"?>
  <definitions name="XrayStorage"
     targetNamespace="http://mediStor.org/x-rays"
     xmlns="http://schemas.xmlsoap.org/wsdl/"
     xmlns:tns="http://mediStor.org/x-rays"
     xmlns:mime="http://schemas.xmlsoap.org/wsdl/mime/"
     xmlns:soap="http://schemas.xmlsoap.org/wsdl/soap/"
     xmlns:xsd="http://www.w3.org/2001/XMLSchema">
    <message name="storRequest">
     <part name="patientName" type="xsd:string"/>
     <part name="patientNumber" type="xsd:int"/>
     <part name="xRay" type="xsd:base64Binary"/>
    </message>
    <message name="storResponse">
     <part name="success" type="xsd:boolean"/>
    </message>
    <portType name="xRayStorage">
     <operation name="store">
      <input message="tns:storRequest" name="storRequest"/>
      <output message="tns:storResponse" name="storResponse"/>
     </operation>
    </portType>
    <binding name="xRayStorageBinding" type="tns:xRayStorage">
     <soap:binding style="document" transport="http://schemas.xmlsoap.org/soap/http"/>
      <operation name="store">
      <soap:operation soapAction="" style="document"/>
      <input name="storRequest">
       <mime:multipartRelated>
        <mime:part name="bodyPart">
          <soap:body use="literal"/>
        </mime:part>
        <mime:part name="imageData">
          <mime:content part="xRay" type="image/jpeg"/>
        </mime:part>
       </mime:multipartRelated>
      </input>
      <output name="storResponse">
       <soap:body use="literal"/>
      </output>
     </operation>
    </binding>
    <service name="xRayStorageService">
```

```
<port binding="tns:xRayStorageBinding" name="xRayStoragePort">
    <soap:address location="http://localhost:9000"/>
  </port>
 </service>
</definitions>
```
# CHAPTER 9. SENDING BINARY DATA WITH SOAP MTOM

#### **Abstract**

SOAP Message Transmission Optimization Mechanism (MTOM) replaces SOAP with attachments as a mechanism for sending binary data as part of an XML message. Using MTOM with Apache CXF requires adding the correct schema types to a service's contract and enabling the MTOM optimizations.

## 9.1. OVERVIEW OF MTOM

SOAP Message Transmission Optimization Mechanism (MTOM) specifies an optimized method for sending binary data as part of a SOAP message. Unlike SOAP with Attachments, MTOM requires the use of XML-binary Optimized Packaging (XOP) packages for transmitting binary data. Using MTOM to send binary data does not require you to fully define the MIME Multipart/Related message as part of the SOAP binding. It does, however, require that you do the following:

- 1. [Annotate](#page-76-0) the data that you are going to send as an attachment. You can annotate either your WSDL or the Java class that implements your data.
- 2. [Enable](#page-79-0) the runtime's MTOM support. This can be done either programmatically or through configuration.
- 3. Develop a **DataHandler** for the data being passed as an attachment.

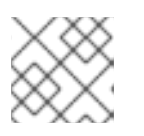

**NOTE** 

Developing **DataHandler**s is beyond the scope of this book.

# 9.2. ANNOTATING DATA TYPES TO USE MTOM

## **Overview**

In WSDL, when defining a data type for passing along a block of binary data, such as an image file or a sound file, you define the element for the data to be of type **xsd:base64Binary**. By default, any element of type **xsd:base64Binary** results in the generation of a **byte[]** which can be serialized using MTOM. However, the default behavior of the code generators does not take full advantage of the serialization.

In order to fully take advantage of MTOM you must add annotations to either your service's WSDL document or the JAXB class that implements the binary data structure. Adding the annotations to the WSDL document forces the code generators to generate streaming data handlers for the binary data. Annotating the JAXB class involves specifying the proper content types and might also involve changing the type specification of the field containing the binary data.

## WSDL first

Example 9.1, ["Message](#page-76-1) for MTOM" shows a WSDL document for a Web service that uses a message which contains one string field, one integer field, and a binary field. The binary field is intended to carry a large image file, so it is not appropriate to send it as part of a normal SOAP message.

#### Example 9.1. Message for MTOM

<?xml version="1.0" encoding="UTF-8"?>

```
<definitions name="XrayStorage"
  targetNamespace="http://mediStor.org/x-rays"
  xmlns="http://schemas.xmlsoap.org/wsdl/"
  xmlns:tns="http://mediStor.org/x-rays"
  xmlns:soap12="http://schemas.xmlsoap.org/wsdl/soap12/"
  xmlns:xsd1="http://mediStor.org/types/"
  xmlns:xsd="http://www.w3.org/2001/XMLSchema">
 <types>
  <schema targetNamespace="http://mediStor.org/types/"
       xmlns="http://www.w3.org/2001/XMLSchema">
   <complexType name="xRayType">
    <sequence>
     <element name="patientName" type="xsd:string" />
     <element name="patientNumber" type="xsd:int" />
     <element name="imageData" type="xsd:base64Binary" />
    </sequence>
   </complexType>
   <element name="xRay" type="xsd1:xRayType" />
  </schema>
 </types>
 <message name="storRequest">
  <part name="record" element="xsd1:xRay"/>
 </message>
 <message name="storResponse">
  <part name="success" type="xsd:boolean"/>
 </message>
 <portType name="xRayStorage">
  <operation name="store">
   <input message="tns:storRequest" name="storRequest"/>
   <output message="tns:storResponse" name="storResponse"/>
  </operation>
 </portType>
 <binding name="xRayStorageSOAPBinding" type="tns:xRayStorage">
  <soap12:binding style="document" transport="http://schemas.xmlsoap.org/soap/http"/>
  <operation name="store">
   <soap12:operation soapAction="" style="document"/>
   <input name="storRequest">
    <soap12:body use="literal"/>
   </input>
   <output name="storResponse">
    <soap12:body use="literal"/>
   </output>
  </operation>
 </binding>
 ...
</definitions>
```
If you want to use MTOM to send the binary part of the message as an optimized attachment you must add the **xmime:expectedContentTypes** attribute to the element containing the binary data. This attribute is defined in the <http://www.w3.org/2005/05/xmlmime> namespace and specifies the MIME types that the element is expected to contain. You can specify a comma separated list of MIME types.

The setting of this attribute changes how the code generators create the JAXB class for the data. For most MIME types, the code generator creates a DataHandler. Some MIME types, such as those for images, have defined mappings.

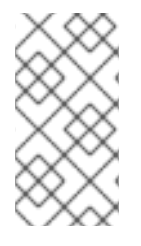

## **NOTE**

The MIME types are maintained by the Internet Assigned Numbers Authority(IANA) and are described in detail in Multipurpose Internet Mail Extensions (MIME) Part One: Format of Internet Message Bodies and [Multipurpose](ftp://ftp.isi.edu/in-notes/rfc2045.txt) Internet Mail Extensions (MIME) Part Two: Media Types.

For most uses you specify **application/octet-stream**.

[Example](#page-77-0) 9.2, "Binary Data for MTOM" shows how you can modify **[xRayType](#page-76-1)** from Example 9.1, "Message for MTOM" for using MTOM.

#### <span id="page-77-0"></span>Example 9.2. Binary Data for MTOM

```
...
 <types>
  <schema targetNamespace="http://mediStor.org/types/"
      xmlns="http://www.w3.org/2001/XMLSchema"
      xmlns:xmime="http://www.w3.org/2005/05/xmlmime">
   <complexType name="xRayType">
    <sequence>
     <element name="patientName" type="xsd:string" />
     <element name="patientNumber" type="xsd:int" />
     <element name="imageData" type="xsd:base64Binary"
          xmime:expectedContentTypes="application/octet-stream"/>
    </sequence>
   </complexType>
   <element name="xRay" type="xsd1:xRayType" />
  </schema>
 </types>
...
```
The generated JAXB class generated for **xRayType** no longer contains a **byte[]**. Instead the code generator sees the **xmime:expectedContentTypes** attribute and generates a DataHandler for the imageData field.

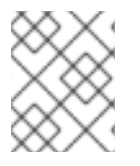

#### **NOTE**

You do not need to change the **binding** element to use MTOM. The runtime makes the appropriate changes when the data is sent.

## Java first

If you are doing Java first development you can make your JAXB class MTOM ready by doing the following:

1. Make sure the field holding the binary data is a DataHandler.

2. Add the **@XmlMimeType()** annotation to the field containing the data you want to stream as an MTOM attachment.

[Example](#page-78-0) 9.3, "JAXB Class for MTOM" shows a JAXB class annotated for using MTOM.

<span id="page-78-0"></span>Example 9.3. JAXB Class for MTOM @XmlType public class XRayType { protected String patientName; protected int patientNumber; @XmlMimeType("application/octet-stream") protected DataHandler imageData; ... }

## 9.3. ENABLING MTOM

By default the Apache CXF runtime does not enable MTOM support. It sends all binary data as either part of the normal SOAP message or as an unoptimized attachment. You can activate MTOM support either programmatically or through the use of configuration.

## 9.3.1. Using JAX-WS APIs

#### **Overview**

Both service providers and consumers must have the MTOM optimizations enabled. The JAX-WS APIs offer different mechanisms for each type of endpoint.

#### Service provider

If you published your service provider using the JAX-WS APIs you enable the runtime's MTOM support as follows:

- 1. Access the **Endpoint** object for your published service. The easiest way to access the **Endpoint** object is when you publish the endpoint. For more information see Chapter 31, *[Publishing](#page-290-0) a Service*.
- 2. Get the SOAP binding from the **Endpoint** using its **getBinding()** method, as shown in Example 9.4, "Getting the SOAP Binding from an [Endpoint"](#page-78-1) .

<span id="page-78-1"></span>Example 9.4. Getting the SOAP Binding from an Endpoint

// Endpoint ep is declared previously SOAPBinding binding = (SOAPBinding)ep.getBinding();

You must cast the returned binding object to a **SOAPBinding** object to access the MTOM property.

3. Set the binding's MTOM enabled property to **true** using the binding's **setMTOMEnabled()** method, as shown in Example 9.5, "Setting a Service [Provider's](#page-79-1) MTOM Enabled Property" . <span id="page-79-1"></span><span id="page-79-0"></span>Example 9.5. Setting a Service Provider's MTOM Enabled Property

binding.setMTOMEnabled(true);

#### Consumer

To MTOM enable a JAX-WS consumer you must do the following:

- 1. Cast the consumer's proxy to a **BindingProvider** object. For [information](#page-260-0) on getting a consumer proxy see Chapter 25, *Developing a Consumer Without a WSDL Contract* or Chapter 28, *[Developing](#page-273-0) a Consumer From a WSDL Contract* .
- 2. Get the SOAP binding from the **BindingProvider** using its **getBinding()** method, as shown in Example 9.6, "Getting a SOAP Binding from a **[BindingProvider](#page-79-2)**".

<span id="page-79-2"></span>Example 9.6. Getting a SOAP Binding from a**BindingProvider**

// BindingProvider bp declared previously SOAPBinding binding = (SOAPBinding)bp.getBinding();

3. Set the bindings MTOM enabled property to **true** using the binding's **setMTOMEnabled()** method, as shown in Example 9.7, "Setting a [Consumer's](#page-79-3) MTOM Enabled Property" .

<span id="page-79-3"></span>Example 9.7. Setting a Consumer's MTOM Enabled Property

binding.setMTOMEnabled(true);

## 9.3.2. Using configuration

#### **Overview**

If you publish your service using XML, such as when deploying to a container, you can enable your endpoint's MTOM support in the endpoint's configuration file. For more information on configuring endpoint's see Part IV, ["Configuring](#page-399-0) Web Service Endpoints".

#### Procedure

The MTOM property is set inside the **jaxws:endpoint** element for your endpoint. To enable MTOM do the following:

- 1. Add a **jaxws:property** child element to the endpoint's **jaxws:endpoint** element.
- 2. Add a **entry** child element to the **jaxws:property** element.
- 3. Set the **entry** element's **key** attribute to **mtom-enabled**.
- 4. Set the **entry** element's **value** attribute to **true**.

#### Example

Example 9.8, ["Configuration](#page-80-0) for Enabling MTOM" shows an endpoint that is MTOM enabled.

#### <span id="page-80-0"></span>Example 9.8. Configuration for Enabling MTOM

```
<beans xmlns="http://www.springframework.org/schema/beans"
   xmlns:xsi="http://www.w3.org/2001/XMLSchema-instance"
   xmlns:jaxws="http://cxf.apache.org/jaxws"
   xsi:schemaLocation="http://www.springframework.org/schema/beans
               http://www.springframework.org/schema/beans/spring-beans-2.0.xsd
               http://cxf.apache.org/jaxws http://cxf.apache.org/schema/jaxws.xsd">
 <jaxws:endpoint id="xRayStorage"
          implementor="demo.spring.xRayStorImpl"
          address="http://localhost/xRayStorage">
  <jaxws:properties>
   <entry key="mtom-enabled" value="true"/>
  </jaxws:properties>
```
</jaxws:endpoint>

</beans>

# CHAPTER 10. USING XML DOCUMENTS

#### **Abstract**

The pure XML payload format provides an alternative to the SOAP binding by allowing services to exchange data using straight XML documents without the overhead of a SOAP envelope.

## <span id="page-81-0"></span>XML BINDING NAMESPACE

The extensions used to describe XML format bindings are defined in the namespace <http://cxf.apache.org/bindings/xformat>. Apache CXF tools use the prefix **xformat** to represent the XML binding extensions. Add the following line to your contracts:

xmlns:xformat="http://cxf.apache.org/bindings/xformat"

## HAND EDITING

To map an interface to a pure XML payload format do the following:

- 1. Add the namespace declaration to include the extensions defining the XML binding. See the section called "XML binding [namespace".](#page-81-0)
- 2. Add a standard WSDL **binding** element to your contract to hold the XML binding, give the binding a unique **name**, and specify the name of the WSDL **portType** element that represents the interface being bound.
- 3. Add an **xformat:binding** child element to the **binding** element to identify that the messages are being handled as pure XML documents without SOAP envelopes.
- 4. Optionally, set the **xformat:binding** element's **rootNode** attribute to a valid QName. For more [information](#page-82-0) on the effect of the **rootNode** attribute see the section called "XML messages on the wire".
- 5. For each operation defined in the bound interface, add a standard WSDL **operation** element to hold the binding information for the operation's messages.
- 6. For each operation added to the binding, add the **input**, **output**, and **fault** children elements to represent the messages used by the operation. These elements correspond to the messages defined in the interface definition of the logical operation.
- 7. Optionally add an **xformat:body** element with a valid **rootNode** attribute to the added **input**, **output**, and **fault** elements to override the value of **rootNode** set at the binding level.

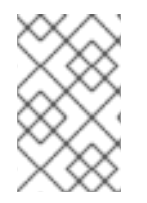

#### **NOTE**

If any of your messages have no parts, for example the output message for an operation that returns void, you must set the **rootNode** attribute for the message to ensure that the message written on the wire is a valid, but empty, XML document.

## XML MESSAGES ON THE WIRE

When you specify that an interface's messages are to be passed as XML documents, without a SOAP

<span id="page-82-0"></span>envelope, you must take care to ensure that your messages form valid XML documents when they are written on the wire. You also need to ensure that non-Apache CXF participants that receive the XML documents understand the messages generated by Apache CXF.

A simple way to solve both problems is to use the optional **rootNode** attribute on either the global **xformat:binding** element or on the individual message's **xformat:body** elements. The **rootNode** attribute specifies the QName for the element that serves as the root node for the XML document generated by Apache CXF. When the **rootNode** attribute is not set, Apache CXF uses the root element of the message part as the root element when using doc style messages, or an element using the message part name as the root element when using rpc style messages.

For example, if the **rootNode** attribute is not set the message defined in Example 10.1, "Valid XML Binding Message" would generate an XML document with the root element **[lineNumber](#page-82-1)**.

```
Example 10.1. Valid XML Binding Message
   lttype \ldots...
    <element name="operatorID" type="xsd:int"/>
    ...
   </types>
   <message name="operator">
    <part name="lineNumber" element="ns1:operatorID"/>
   </message>
```
For messages with one part, Apache CXF will always generate a valid XML document even if the **rootNode** attribute is not set. However, the message in Example 10.2, "Invalid XML Binding [Message"](#page-82-2) would generate an invalid XML document.

## <span id="page-82-2"></span>Example 10.2. Invalid XML Binding Message <types> ... <element name="pairName" type="xsd:string"/> <element name="entryNum" type="xsd:int"/> ... </types> <message name="matildas"> <part name="dancing" element="ns1:pairName"/> <part name="number" element="ns1:entryNum"/> </message>

Without the **rootNode** attribute specified in the XML binding, Apache CXF will generate an XML document similar to Example 10.3, "Invalid XML [Document"](#page-83-0) for the message defined in Example 10.2, "Invalid XML Binding Message". The generated XML document is invalid because it has two root elements: **pairName** and **entryNum**.

Example 10.3. Invalid XML Document

<pairName> Fred&Linda <span id="page-83-0"></span></pairName> <entryNum> 123 </entryNum>

If you set the **rootNode** attribute, as shown in Example 10.4, "XML Binding with [rootNode](#page-83-1) set" Apache CXF will wrap the elements in the specified root element. In this example, the **rootNode** attribute is defined for the entire binding and specifies that the root element will be named entrants.

#### <span id="page-83-1"></span>Example 10.4. XML Binding with rootNode set

```
<portType name="danceParty">
 <operation name="register">
  <input message="tns:matildas" name="contestant"/>
 </operation>
</portType>
<binding name="matildaXMLBinding" type="tns:dancingMatildas">
 <xmlformat:binding rootNode="entrants"/>
 <operation name="register">
  <input name="contestant"/>
  <output name="entered"/>
</binding>
```
An XML document generated from the input message would be similar to Example 10.5, "XML [Document](#page-83-2) generated using the rootNode attribute". Notice that the XML document now only has one root element.

#### <span id="page-83-2"></span>Example 10.5. XML Document generated using the rootNode attribute

<entrants> <pairName> Fred&Linda <entryNum> 123 </entryNum> </entrants>

## OVERRIDING THE BINDING'S ROOTNODE ATTRIBUTE SETTING

You can also set the **rootNode** attribute for each individual message, or override the global setting for a particular message, by using the **xformat:body** element inside of the message binding. For example, if you wanted the output message defined in Example 10.4, "XML Binding with [rootNode](#page-83-1) set" to have a different root element from the input message, you could override the binding's root element as shown in Example 10.6, "Using **[xformat:body](#page-84-0)**".

#### Example 10.6. Using **xformat:body**

<binding name="matildaXMLBinding" type="tns:dancingMatildas"> <xmlformat:binding rootNode="entrants"/>

<span id="page-84-0"></span><operation name="register"> <input name="contestant"/> <output name="entered"> <xformat:body rootNode="entryStatus" /> </output> </operation> </binding>

# PART III. WEB SERVICES TRANSPORTS

This part describes how to add Apache CXF transports to a WSDL document.

# CHAPTER 11. UNDERSTANDING HOW ENDPOINTS ARE DEFINED IN WSDL

### Abstract

Endpoints represent an instantiated service. They are defined by combining a binding and the networking details used to expose the endpoint.

## **OVERVIEW**

An endpoint can be thought of as a physical manifestation of a service. It combines a binding, which specifies the physical representation of the logical data used by a service, and a set of networking details that define the physical connection details used to make the service contactable by other endpoints.

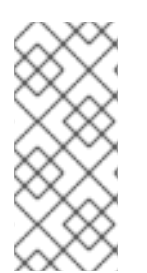

## **NOTE**

CXF providers are servers for CXF consumers, which correspond to clients. If you are using the CXF (**camel-cxf**) component as the starting endpoint in a route, then the endpoint is both a Camel consumer and a CXF provider. If you are using the Camel CXF component, as an ending endpoint in a route, then the endpoint is both a Camel producer and a CXF consumer.

# ENDPOINTS AND SERVICES

In the same way a binding can only map a single interface, an endpoint can only map to a single service. However, a service can be manifested by any number of endpoints. For example, you could define a ticket selling service that was manifested by four different endpoints. However, you could not have a single endpoint that manifested both a ticket selling service and a widget selling service.

# THE WSDL ELEMENTS

Endpoints are defined in a contract using a combination of the WSDL **service** element and the WSDL **port** element. The **service** element is a collection of related **port** elements. The **port** elements define the actual endpoints.

The WSDL **service** element has a single attribute, **name**, that specifies a unique name. The **service** element is used as the parent element of a collection of related **port** elements. WSDL makes no specification about how the **port** elements are related. You can associate the **port** elements in any manner you see fit.

The WSDL **port** element has a has a **binding** attribute, that specifies the binding used by the endpoint and is a reference to the **wsdl:binding** element. It also includes the **name** attribute, which is a mandatory attribute that provides a unique name among all ports. The **port** element is the parent element of the elements that specify the actual transport details used by the endpoint. The elements used to specify the transport details are discussed in the following sections.

# ADDING ENDPOINTS TO A CONTRACT

Apache CXF provides command line tools that can generated endpoints for predefined service interface and binding combinations.

The tools will add the proper elements to your contract for you. However, it is recommended that you have some knowledge of how the different transports used in defining an endpoint work.

You can also add an endpoint to a contract using any text editor. When you hand edit a contract, you are responsible for ensuring that the contract is valid.

## SUPPORTED TRANSPORTS

Endpoint definitions are built using extensions defined for each of the transports Apache CXF supports. This includes the following transports:

- HTTP
- CORBA
- Java Messaging Service

# CHAPTER 12. USING HTTP

### **Abstract**

HTTP is the underlying transport for the Web. It provides a standardized, robust, and flexible platform for communicating between endpoints. Because of these factors it is the assumed transport for most WS-\* specifications and is integral to RESTful architectures.

## 12.1. ADDING A BASIC HTTP ENDPOINT

## Alternative HTTP runtimes

Apache CXF supports the following alternative HTTP runtime implementations:

- [Undertow,](http://http//undertow.io/) which is described in detail in Section 12.4, ["Configuring](#page-105-0) the Undertow Runtime".
- [Netty](http://netty.io/), which is described in detail in Section 12.5, ["Configuring](#page-109-0) the Netty Runtime".

## Netty HTTP URL

Normally, a HTTP endpoint uses whichever HTTP runtime is included on the classpath (either Undertow or Netty). If both the Undertow runtime and Netty runtime are included on the classpath, however, you need to specify explicitly when you want to use the Netty runtime, because the Undertow runtime will be used by default.

In the case where more than one HTTP runtime is available on the classpath, you can select the Undertow runtime by specifying the endpoint URL to have the following format:

netty://http://*RestOfURL*

## Payload types

There are three ways of specifying an HTTP endpoint's address depending on the payload format you are using.

- SOAP 1.1 uses the standardized **soap:address** element.
- SOAP 1.2 uses the **soap12:address** element.
- All other payload formats use the **http:address element.**

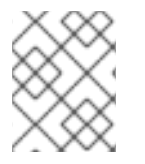

#### **NOTE**

From Camel 2.16.0 release, Apache Camel CXF Payload supports stream cache out of box.

## SOAP 1.1

When you are sending SOAP 1.1 messages over HTTP you must use the SOAP 1.1 **address** element to specify the endpoint's address. It has one attribute, **location**, that specifies the endpoint's address as a URL. The SOAP 1.1 **address** element is defined in the namespace <http://schemas.xmlsoap.org/wsdl/soap/>.

Example 12.1, "SOAP 1.1 Port [Element"](#page-89-0) shows a **port** element used to send SOAP 1.1 messages over HTTP.

```
Example 12.1. SOAP 1.1 Port Element
   <definitions ...
           xmlns:soap="http://schemas.xmlsoap.org/wsdl/soap/" ...>
    ...
    <service name="SOAP11Service">
     <port binding="SOAP11Binding" name="SOAP11Port">
      <soap:address location="http://artie.com/index.xml">
     </port>
    </service>
    ...
   <definitions>
```
## SOAP 1.2

When you are sending SOAP 1.2 messages over HTTP you must use the SOAP 1.2 **address** element to specify the endpoint's address. It has one attribute, **location**, that specifies the endpoint's address as a URL. The SOAP 1.2 **address** element is defined in the namespace <http://schemas.xmlsoap.org/wsdl/soap12/>.

Example 12.2, "SOAP 1.2 Port [Element"](#page-89-1) shows a **port** element used to send SOAP 1.2 messages over HTTP.

```
Example 12.2. SOAP 1.2 Port Element
   <definitions ...
          xmlns:soap12="http://schemas.xmlsoap.org/wsdl/soap12/" ... >
    <service name="SOAP12Service">
     <port binding="SOAP12Binding" name="SOAP12Port">
      <soap12:address location="http://artie.com/index.xml">
     </port>
    </service>
    ...
   </definitions>
```
#### Other messages types

When your messages are mapped to any payload format other than SOAP you must use the HTTP **address** element to specify the endpoint's address. It has one attribute, **location**, that specifies the endpoint's address as a URL. The HTTP **address** element is defined in the namespace <http://schemas.xmlsoap.org/wsdl/http/>.

Example 12.3, "HTTP Port [Element"](#page-90-0) shows a **port** element used to send an XML message.

#### Example 12.3. HTTP Port Element

<definitions ...

xmlns:http="http://schemas.xmlsoap.org/wsdl/http/" ... >

```
<service name="HTTPService">
  <port binding="HTTPBinding" name="HTTPPort">
   <http:address location="http://artie.com/index.xml">
  </port>
 </service>
 ...
</definitions>
```
## 12.2. CONFIGURING A CONSUMER

### 12.2.1. Mechanisms for HTTP Consumer Endpoints

HTTP consumer endpoints can specify a number of HTTP connection attributes including whether the endpoint automatically accepts redirect responses, whether the endpoint can use chunking, whether the endpoint will request a keep-alive, and how the endpoint interacts with proxies. In addition to the HTTP connection properties, an HTTP consumer endpoint can specify how it is secured.

A consumer endpoint can be configured using two mechanisms:

- **•** [Configuration](#page-93-0)
- [WSDL](#page-96-0)

### 12.2.2. Using Configuration

#### Namespace

The elements used to configure an HTTP consumer endpoint are defined in the namespace <http://cxf.apache.org/transports/http/configuration>. It is commonly referred to using the prefix **httpconf**. In order to use the HTTP configuration elements you must add the lines shown in Example 12.4, "HTTP Consumer [Configuration](#page-90-1) Namespace" to the **beans** element of your endpoint's configuration file. In addition, you must add the configuration elements' namespace to the **xsi:schemaLocation** attribute.

```
Example 12.4. HTTP Consumer Configuration Namespace
```

```
<beans ...
    xmlns:http-conf="http://cxf.apache.org/transports/http/configuration"
    ...
    xsi:schemaLocation="...
                 http://cxf.apache.org/transports/http/configuration
                   http://cxf.apache.org/schemas/configuration/http-conf.xsd
                ...">
```
#### Undertow runtime or Netty runtime

You can use the elements from the **http-conf** namespace to configure either the Undertow runtime or the Netty runtime.

#### The conduit element

You configure an HTTP consumer endpoint using the **http-conf:conduit** element and its children. The **http-conf:conduit** element takes a single attribute, **name**, that specifies the WSDL **port** element corresponding to the endpoint. The value for the **name** attribute takes the form *portQName*`.httpconduit`. Example 12.5, "**[http-conf:conduit](#page-91-0)** Element" shows the **http-conf:conduit** element that would be used to add configuration for an endpoint that is specified by the WSDL fragment **<port binding="widgetSOAPBinding" name="widgetSOAPPort>** when the endpoint's target namespace is http://widgets.widgetvendor.net.

<span id="page-91-0"></span>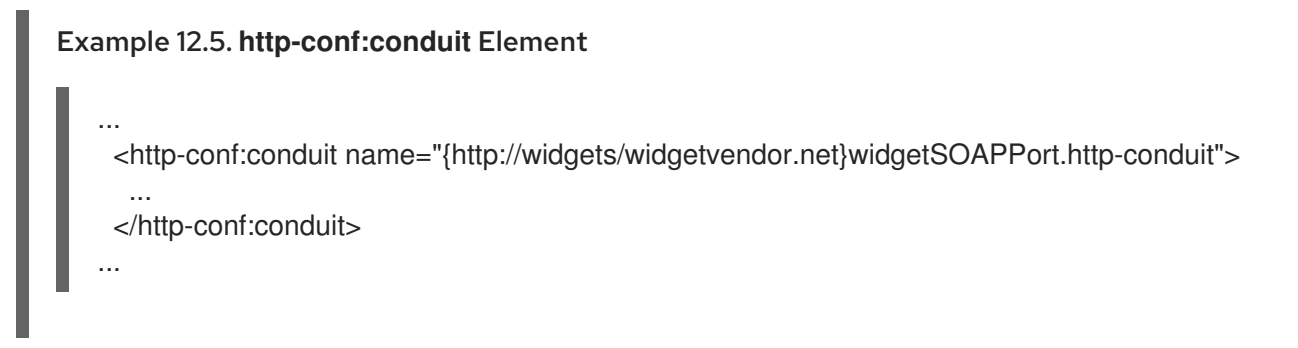

The **http-conf:conduit** element has child elements that specify configuration information. They are described in Table 12.1, "Elements Used to Configure an HTTP [Consumer](#page-91-1) Endpoint" .

<span id="page-91-1"></span>Table 12.1. Elements Used to Configure an HTTP Consumer Endpoint

| Element                       | Description                                                                                                    |
|-------------------------------|----------------------------------------------------------------------------------------------------|
| http-conf:client              | Specifies the HTTP connection properties such as<br>timeouts, keep-alive requests, content types, etc.<br>See the section called "The client element".                                                                      |
| http-conf:authorization       | Specifies the parameters for configuring the basic<br>authentication method that the endpoint uses<br>preemptively. The preferred approach is to supply a<br>http-conf:basicAuthSupplier object.                            |
| http-conf:proxyAuthorization  | Specifies the parameters for configuring basic<br>authentication against outgoing HTTP proxy servers.                                                                                                    |
| http-conf:tlsClientParameters | Specifies the parameters used to configure<br>SSL/TLS.                                                                                                    |
| http-conf:basicAuthSupplier   | Specifies the bean reference or class name of the<br>object that supplies the basic authentication<br>information used by the endpoint, either<br>preemptively or in response to a 401 HTTP challenge.                      |
| http-conf:trustDecider        | Specifies the bean reference or class name of the<br>object that checks the HTTP(S) URLConnection<br>object to establish trust for a connection with an<br>HTTPS service provider before any information is<br>transmitted. |

#### The client element

The **http-conf:client** element is used to configure the non-security properties of a consumer endpoint's HTTP connection. Its attributes, described in Table 12.2, "HTTP Consumer [Configuration](#page-93-2) Attributes", specify the connection's properties.

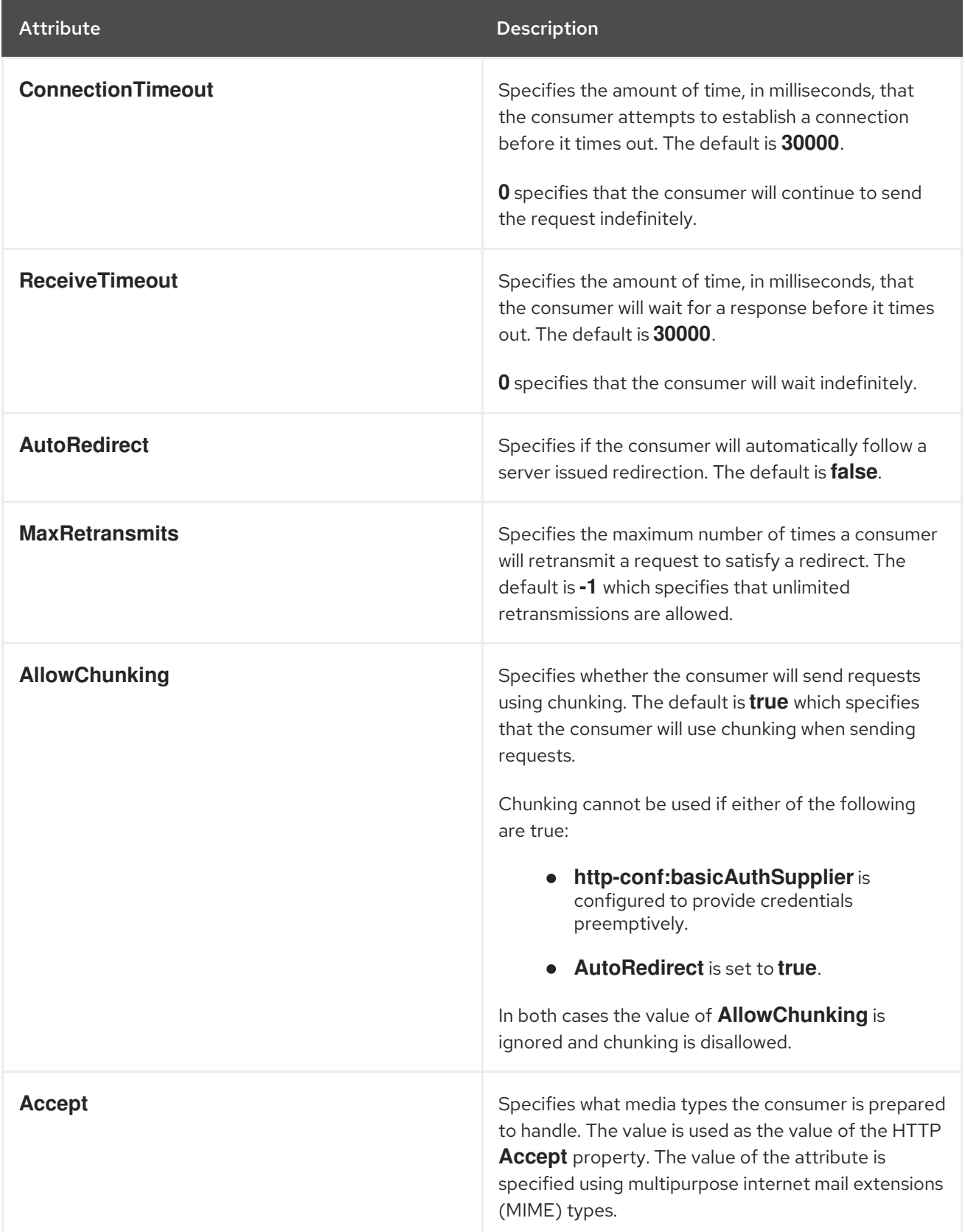

### Table 12.2. HTTP Consumer Configuration Attributes

<span id="page-93-2"></span><span id="page-93-1"></span><span id="page-93-0"></span>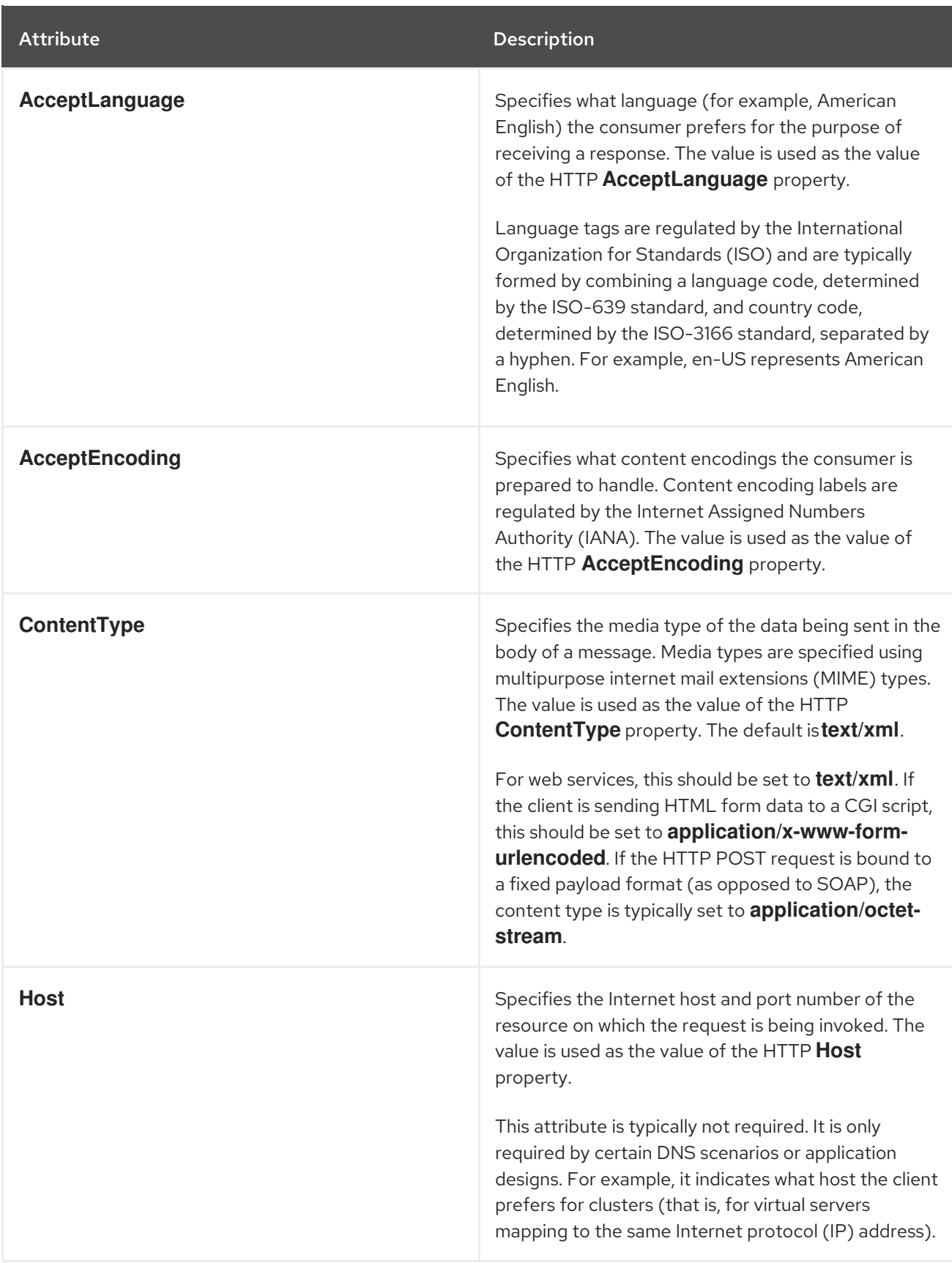

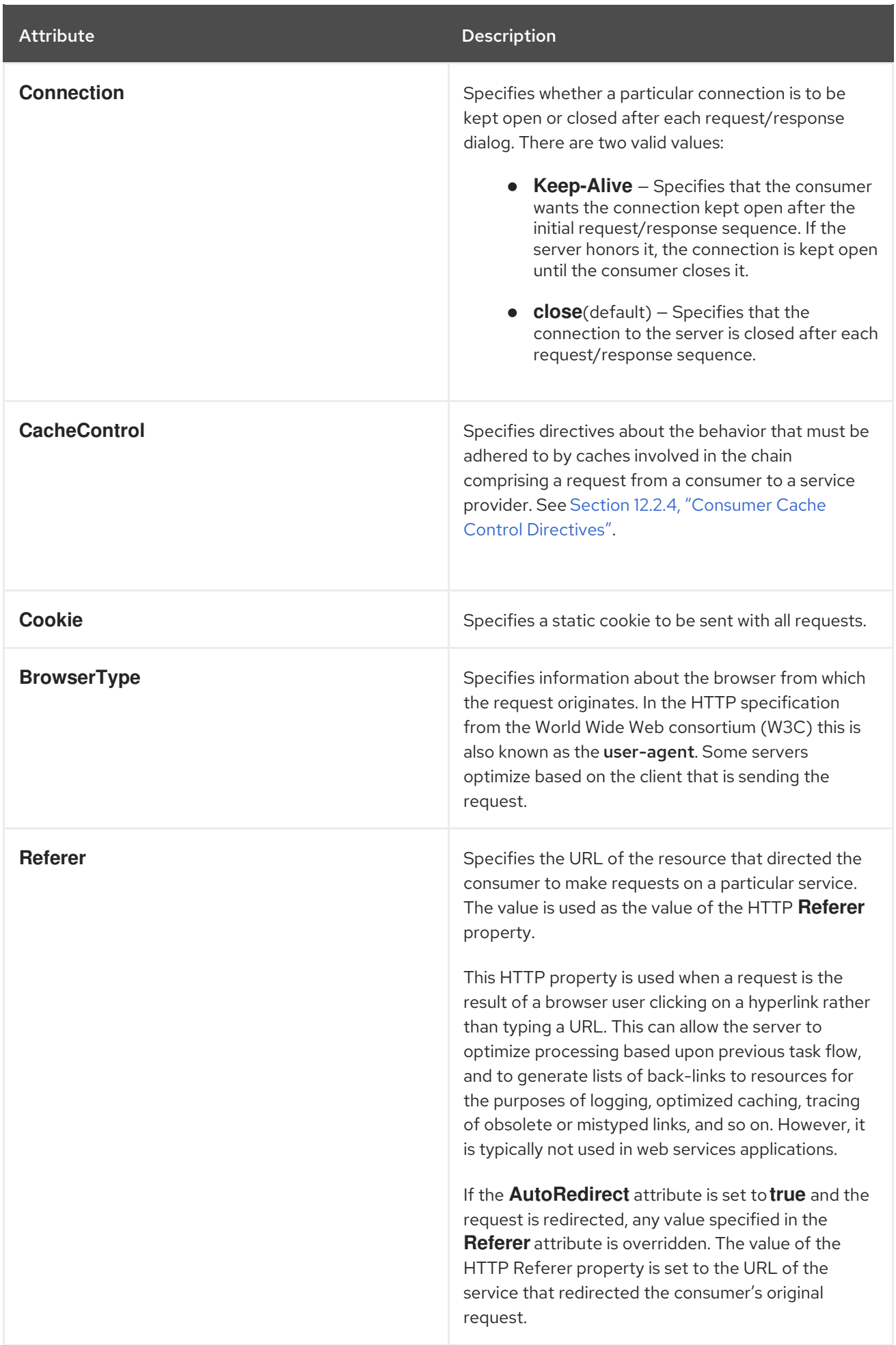

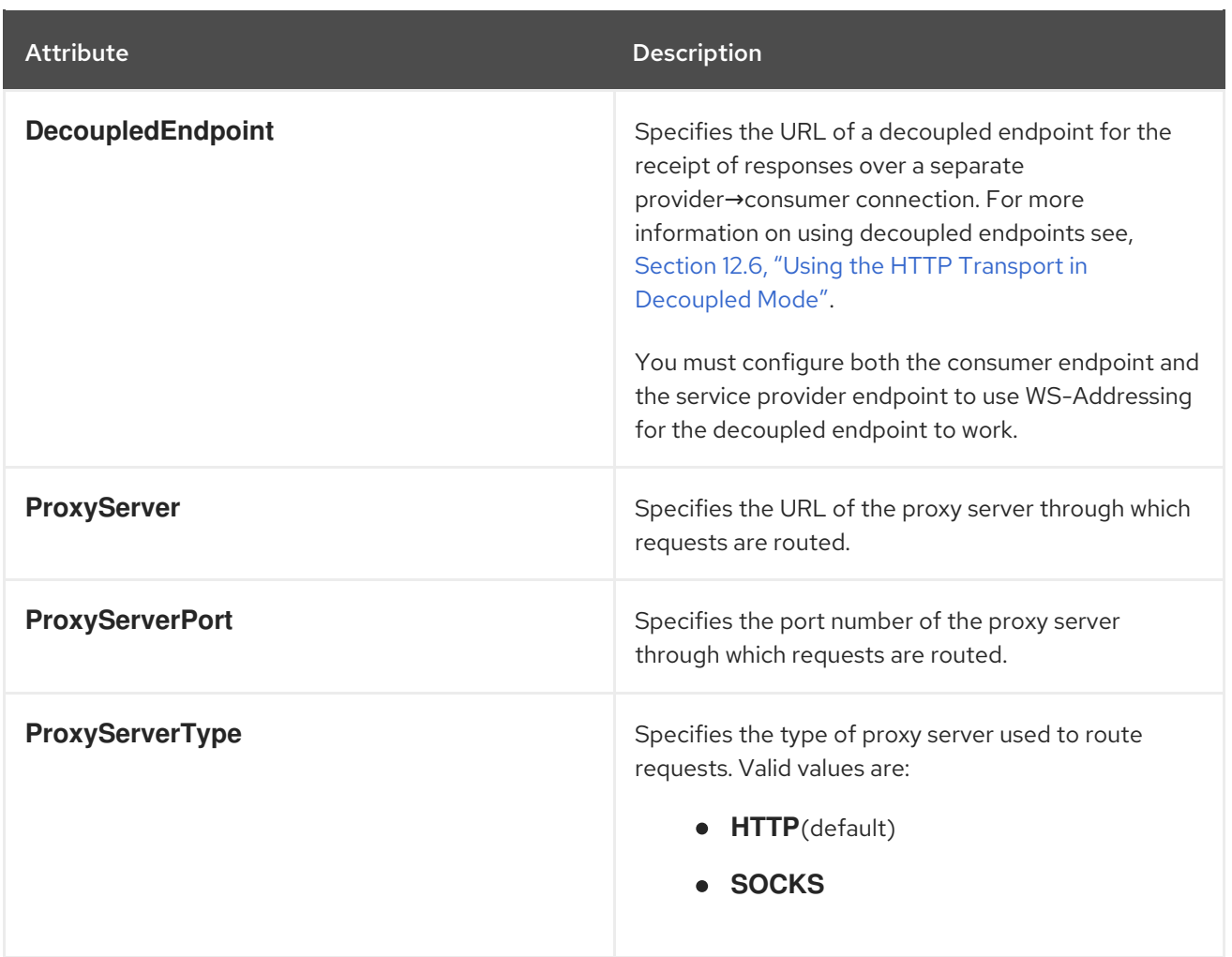

#### Example

Example 12.6, "HTTP Consumer Endpoint [Configuration"](#page-95-0) shows the configuration of an HTTP consumer endpoint that wants to keep its connection to the provider open between requests, that will only retransmit requests once per invocation, and that cannot use chunking streams.

```
Example 12.6. HTTP Consumer Endpoint Configuration
   <beans xmlns="http://www.springframework.org/schema/beans"
       xmlns:xsi="http://www.w3.org/2001/XMLSchema-instance"
       xmlns:http-conf="http://cxf.apache.org/transports/http/configuration"
       xsi:schemaLocation="http://cxf.apache.org/transports/http/configuration
                    http://cxf.apache.org/schemas/configuration/http-conf.xsd
                   http://www.springframework.org/schema/beans
                    http://www.springframework.org/schema/beans/spring-beans.xsd">
    <http-conf:conduit name="{http://apache.org/hello_world_soap_http}SoapPort.http-conduit">
     <http-conf:client Connection="Keep-Alive"
                MaxRetransmits="1"
                AllowChunking="false" />
    </http-conf:conduit>
   </beans>
```
### More information

For more information on HTTP conduits see Chapter 16, *[Conduits](#page-148-0)*.

## <span id="page-96-0"></span>12.2.3. Using WSDL

#### Namespace

The WSDL extension elements used to configure an HTTP consumer endpoint are defined in the namespace <http://cxf.apache.org/transports/http/configuration>. It is commonly referred to using the prefix **http-conf**. In order to use the HTTP configuration elements you must add the line shown in Example 12.7, "HTTP Consumer WSDL Element's [Namespace"](#page-96-1) to the **definitions** element of your endpoint's WSDL document.

#### <span id="page-96-1"></span>Example 12.7. HTTP Consumer WSDL Element's Namespace

<definitions ...

xmlns:http-conf="http://cxf.apache.org/transports/http/configuration"

#### Undertow runtime or Netty runtime

You can use the elements from the **http-conf** namespace to configure either the Undertow runtime or the Netty runtime.

#### The client element

The **http-conf:client** element is used to specify the connection properties of an HTTP consumer in a WSDL document. The **http-conf:client** element is a child of the WSDL **port** element. It has the same attributes as the **client** element used in the configuration file. The attributes are described in Table 12.2, "HTTP Consumer [Configuration](#page-93-2) Attributes".

#### Example

Example 12.8, "WSDL to Configure an HTTP [Consumer](#page-96-2) Endpoint" shows a WSDL fragment that configures an HTTP consumer endpoint to specify that it does not interact with caches.

#### <span id="page-96-2"></span>Example 12.8. WSDL to Configure an HTTP Consumer Endpoint

```
<service ... >
 \text{const} \dots<soap:address ... />
  <http-conf:client CacheControl="no-cache" />
 </port>
</service>
```
## 12.2.4. Consumer Cache Control Directives

Table 12.3, "**[http-conf:client](#page-97-1)** Cache Control Directives" lists the cache control directives supported by an HTTP consumer.

#### Table 12.3. **http-conf:client** Cache Control Directives

<span id="page-97-1"></span><span id="page-97-0"></span>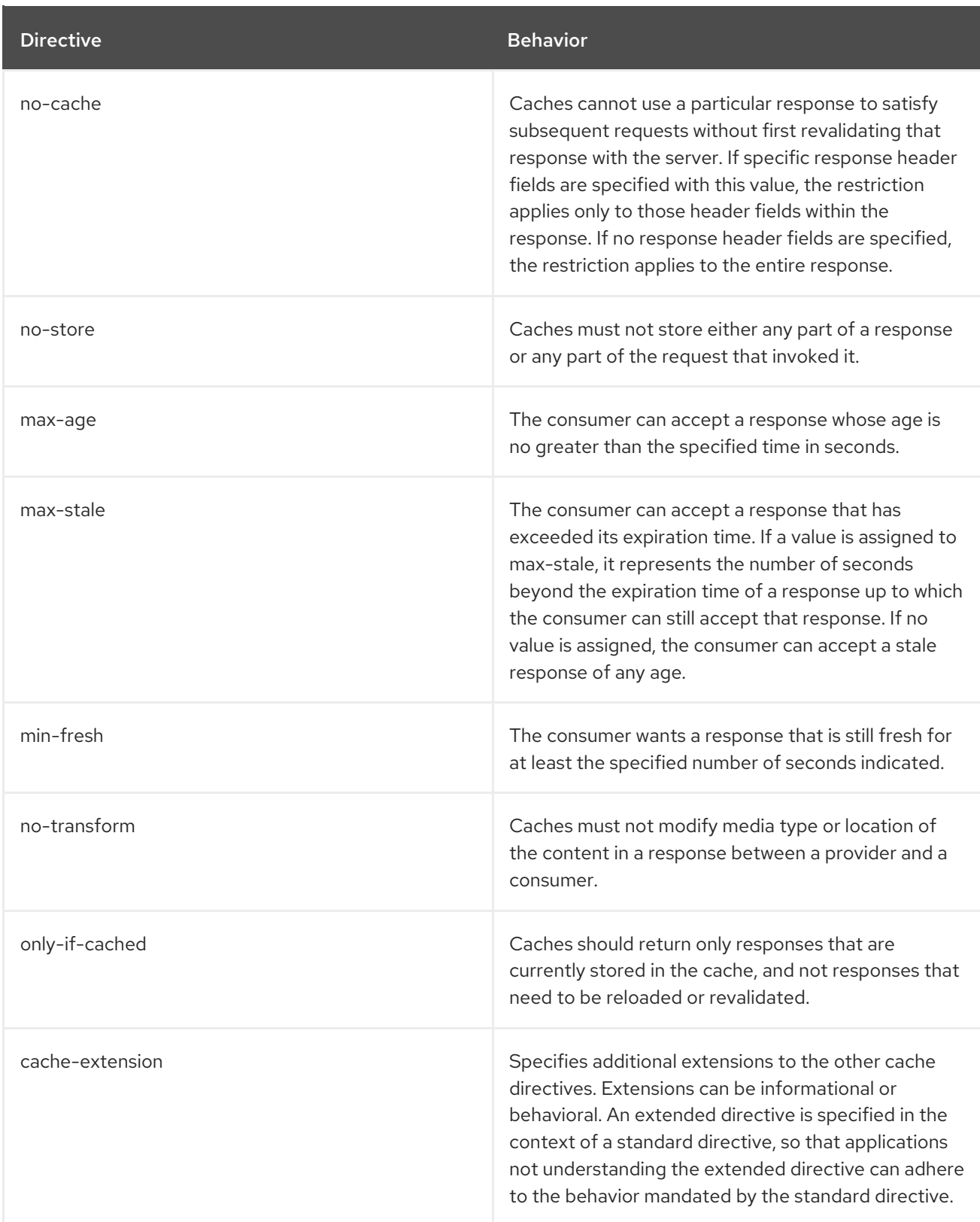

# 12.3. CONFIGURING A SERVICE PROVIDER

## 12.3.1. Mechanisms for a HTTP Service Provider

HTTP service provider endpoints can specify a number of HTTP connection attributes including if it will honor keep alive requests, how it interacts with caches, and how tolerant it is of errors in communicating with a consumer.

A service provider endpoint can be configured using two mechanisms:

- [Configuration](#page-99-0)
- **[WSDL](#page-101-0)**

## 12.3.2. Using Configuration

#### Namespace

The elements used to configure an HTTP provider endpoint are defined in the namespace <http://cxf.apache.org/transports/http/configuration>. It is commonly referred to using the prefix **httpconf**. In order to use the HTTP configuration elements you must add the lines shown in Example 12.9, "HTTP Provider [Configuration](#page-98-0) Namespace" to the **beans** element of your endpoint's configuration file. In addition, you must add the configuration elements' namespace to the **xsi:schemaLocation** attribute.

<span id="page-98-0"></span>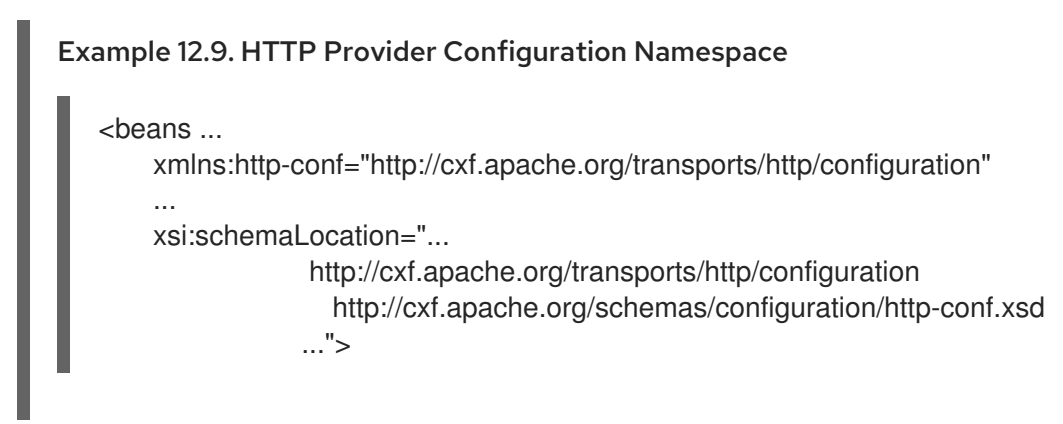

#### Undertow runtime or Netty runtime

You can use the elements from the **http-conf** namespace to configure either the Undertow runtime or the Netty runtime.

#### The destination element

You configure an HTTP service provider endpoint using the **http-conf:destination** element and its children. The **http-conf:destination** element takes a single attribute, **name**, that specifies the WSDL **port** element that corresponds to the endpoint. The value for the **name** attribute takes the form *portQName*`.http-destination`. Example 12.10, "**[http-conf:destination](#page-98-1)** Element" shows the **httpconf:destination** element that is used to add configuration for an endpoint that is specified by the WSDL fragment **<port binding="widgetSOAPBinding" name="widgetSOAPPort>** when the endpoint's target namespace is http://widgets.widgetvendor.net.

#### <span id="page-98-1"></span>Example 12.10. **http-conf:destination** Element

```
...
 <http-conf:destination name="{http://widgets/widgetvendor.net}widgetSOAPPort.http-
destination">
```

```
...
</http-conf:destination>
```
...

The **http-conf:destination** element has a number of child elements that specify configuration [information.](#page-99-1) They are described in Table 12.4, "Elements Used to Configure an HTTP Service Provider Endpoint".

#### <span id="page-99-1"></span><span id="page-99-0"></span>Table 12.4. Elements Used to Configure an HTTP Service Provider Endpoint

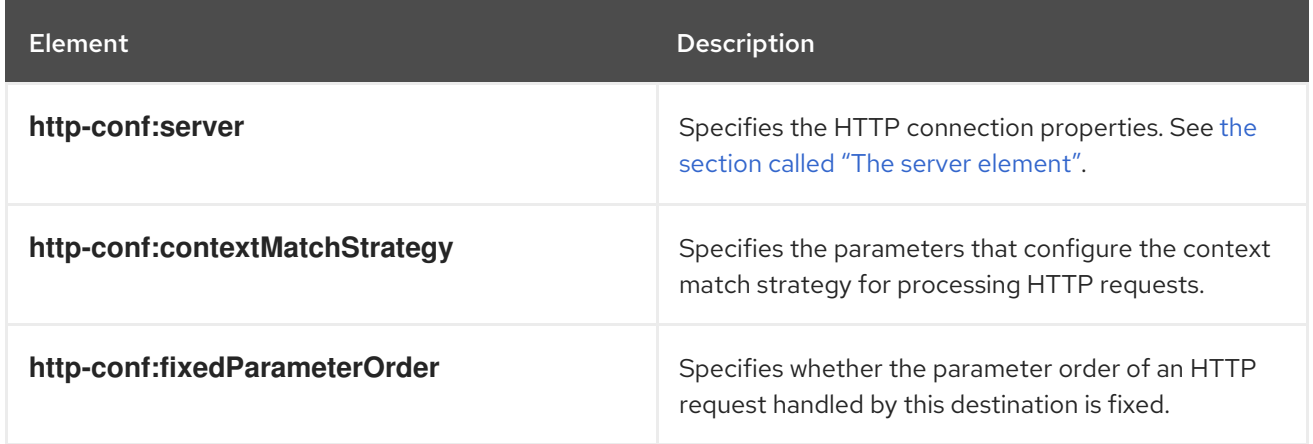

#### The server element

The **http-conf:server** element is used to configure the properties of a service provider endpoint's HTTP connection. Its attributes, described in Table 12.5, "HTTP Service Provider [Configuration](#page-100-1) Attributes" , specify the connection's properties.

#### Table 12.5. HTTP Service Provider Configuration Attributes

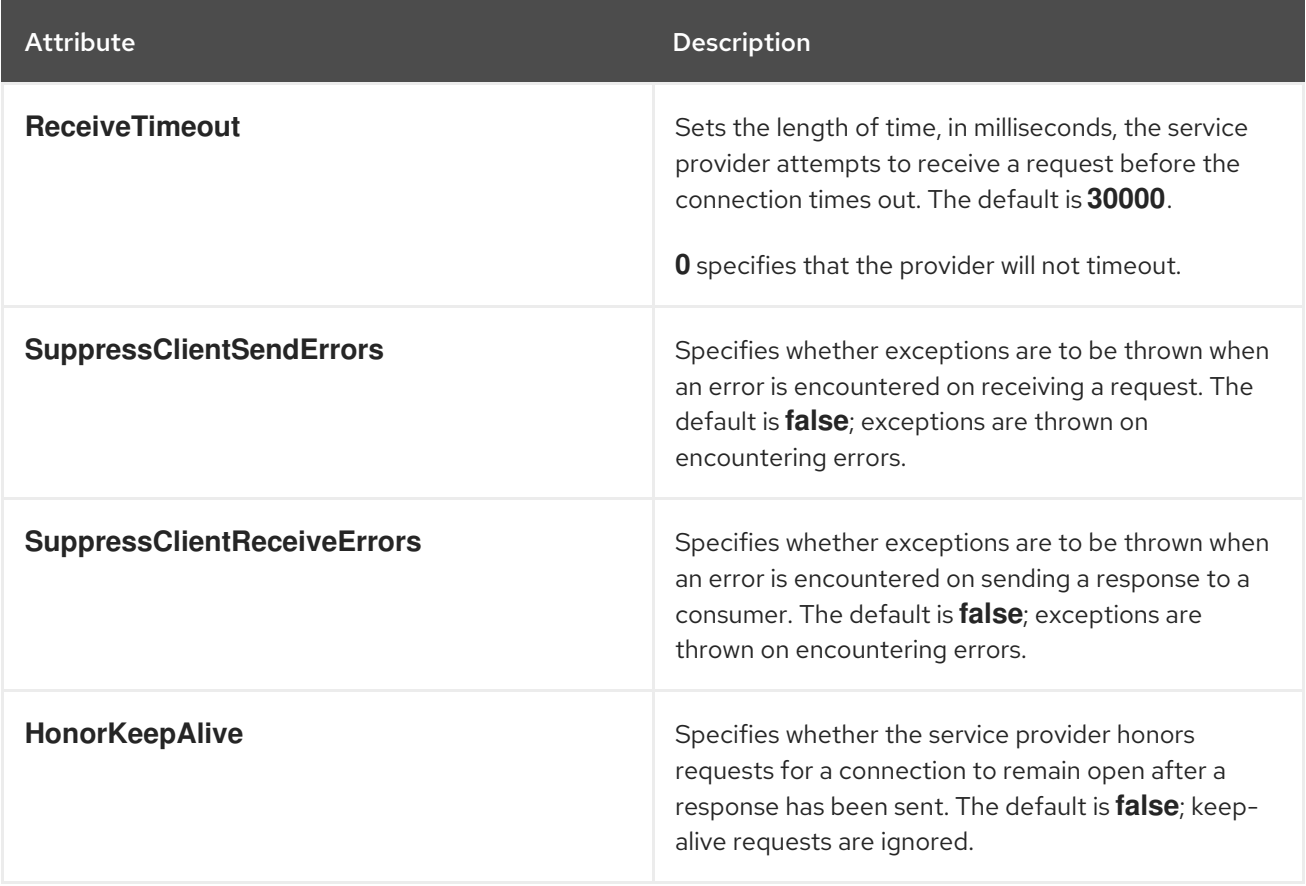

<span id="page-100-1"></span><span id="page-100-0"></span>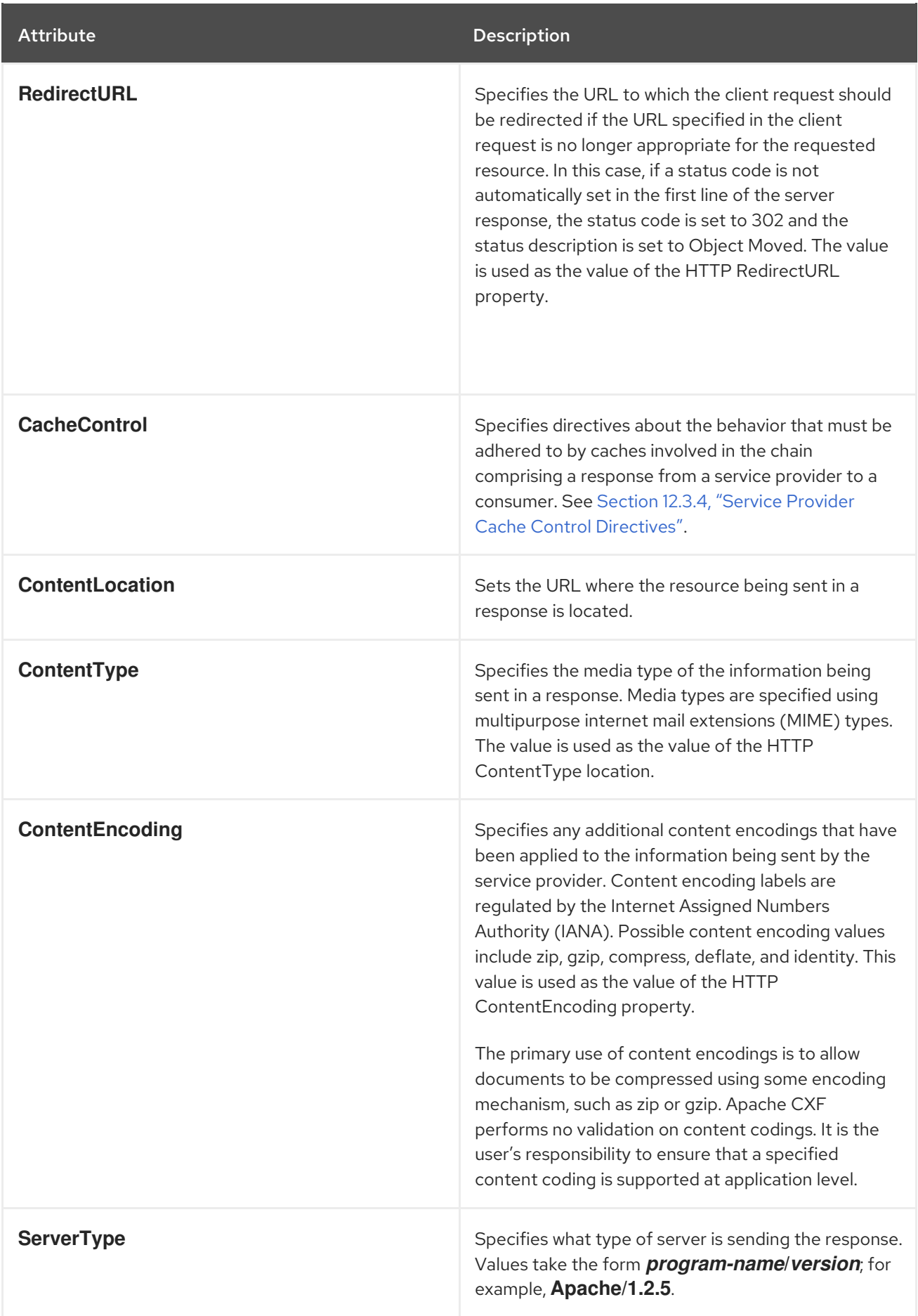

# Example

 $\mathbb{R}^n$  . The service Provider Endpoint Configuration for an HTTP shows the configuration for an HTTP shows the configuration for an HTTP shows the configuration for an HTTP shows the configuration for an HTTP shows th

Example 12.11, "HTTP Service Provider Endpoint [Configuration"](#page-101-1) shows the configuration for an HTTP service provider endpoint that honors keep-alive requests and suppresses all communication errors.

```
Example 12.11. HTTP Service Provider Endpoint Configuration
   <beans xmlns="http://www.springframework.org/schema/beans"
       xmlns:xsi="http://www.w3.org/2001/XMLSchema-instance"
       xmlns:http-conf="http://cxf.apache.org/transports/http/configuration"
       xsi:schemaLocation="http://cxf.apache.org/transports/http/configuration
                    http://cxf.apache.org/schemas/configuration/http-conf.xsd
                   http://www.springframework.org/schema/beans
                    http://www.springframework.org/schema/beans/spring-beans.xsd">
    <http-conf:destination name="{http://apache.org/hello_world_soap_http}SoapPort.http-
   destination">
     <http-conf:server SuppressClientSendErrors="true"
                SuppressClientReceiveErrors="true"
                HonorKeepAlive="true" />
    </http-conf:destination>
   </beans>
```
## <span id="page-101-0"></span>12.3.3. Using WSDL

### Namespace

The WSDL extension elements used to configure an HTTP provider endpoint are defined in the namespace <http://cxf.apache.org/transports/http/configuration>. It is commonly referred to using the prefix **http-conf**. To use the HTTP configuration elements you must add the line shown in Example 12.12, "HTTP Provider WSDL Element's [Namespace"](#page-101-2) to the **definitions** element of your endpoint's WSDL document.

#### <span id="page-101-2"></span>Example 12.12. HTTP Provider WSDL Element's Namespace

<definitions ...

xmlns:http-conf="http://cxf.apache.org/transports/http/configuration"

#### Undertow runtime or Netty runtime

You can use the elements from the **http-conf** namespace to configure either the Undertow runtime or the Netty runtime.

#### The server element

The **http-conf:server** element is used to specify the connection properties of an HTTP service provider in a WSDL document. The **http-conf:server** element is a child of the WSDL **port** element. It has the same attributes as the **server** element used in the configuration file. The attributes are described in Table 12.5, "HTTP Service Provider [Configuration](#page-100-1) Attributes" .

#### Example

Example 12.13, "WSDL to [Configure](#page-102-1) an HTTP Service Provider Endpoint" shows a WSDL fragment that configures an HTTP service provider endpoint specifying that it will not interact with caches.

<span id="page-102-1"></span>Example 12.13. WSDL to Configure an HTTP Service Provider Endpoint

```
<service ... >
 <port \ldots >
  <soap:address ... />
  <http-conf:server CacheControl="no-cache" />
 </port>
</service>
```
## <span id="page-102-0"></span>12.3.4. Service Provider Cache Control Directives

Table 12.6, "**[http-conf:server](#page-102-2)** Cache Control Directives" lists the cache control directives supported by an HTTP service provider.

<span id="page-102-2"></span>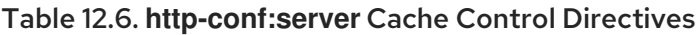

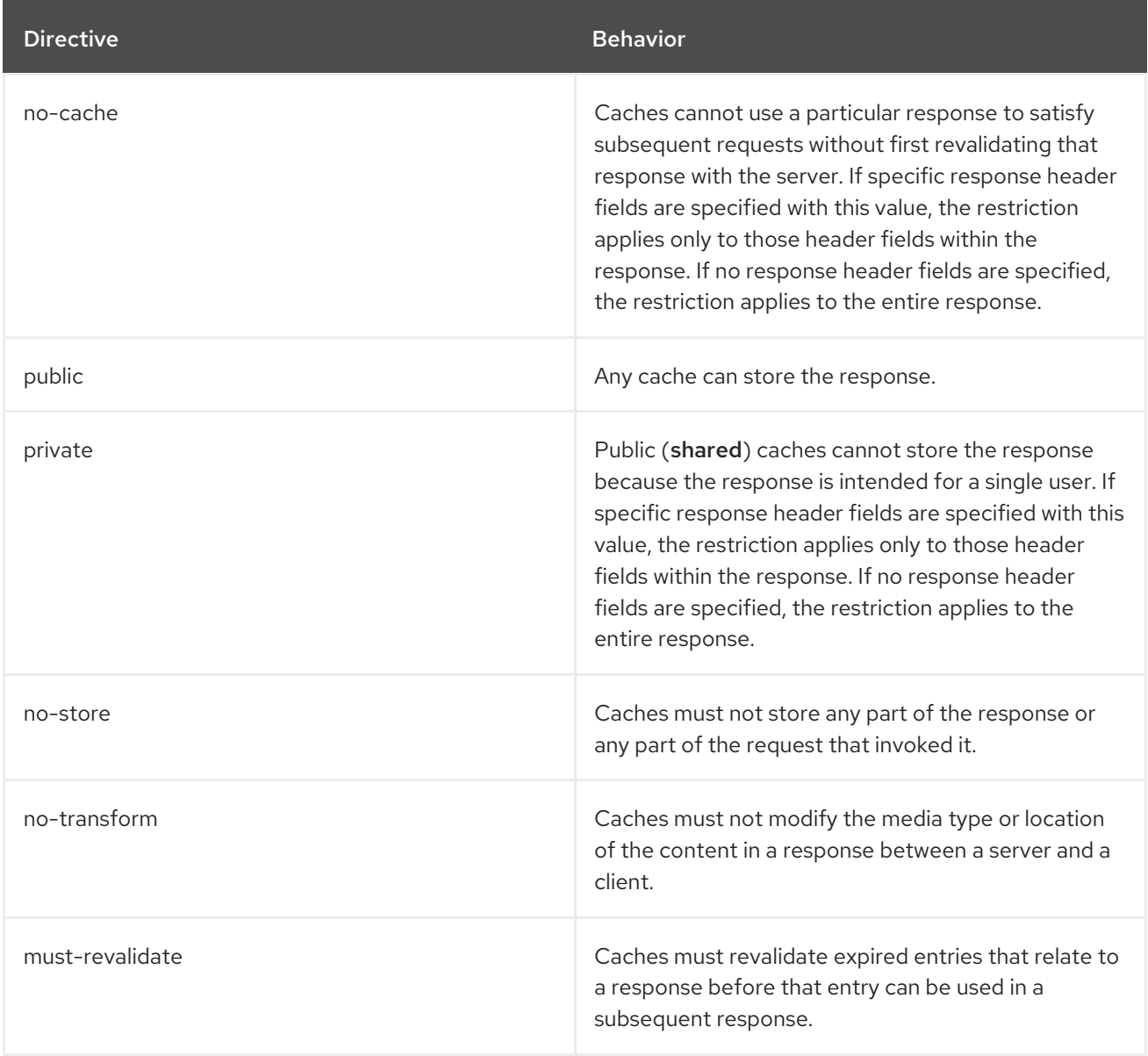

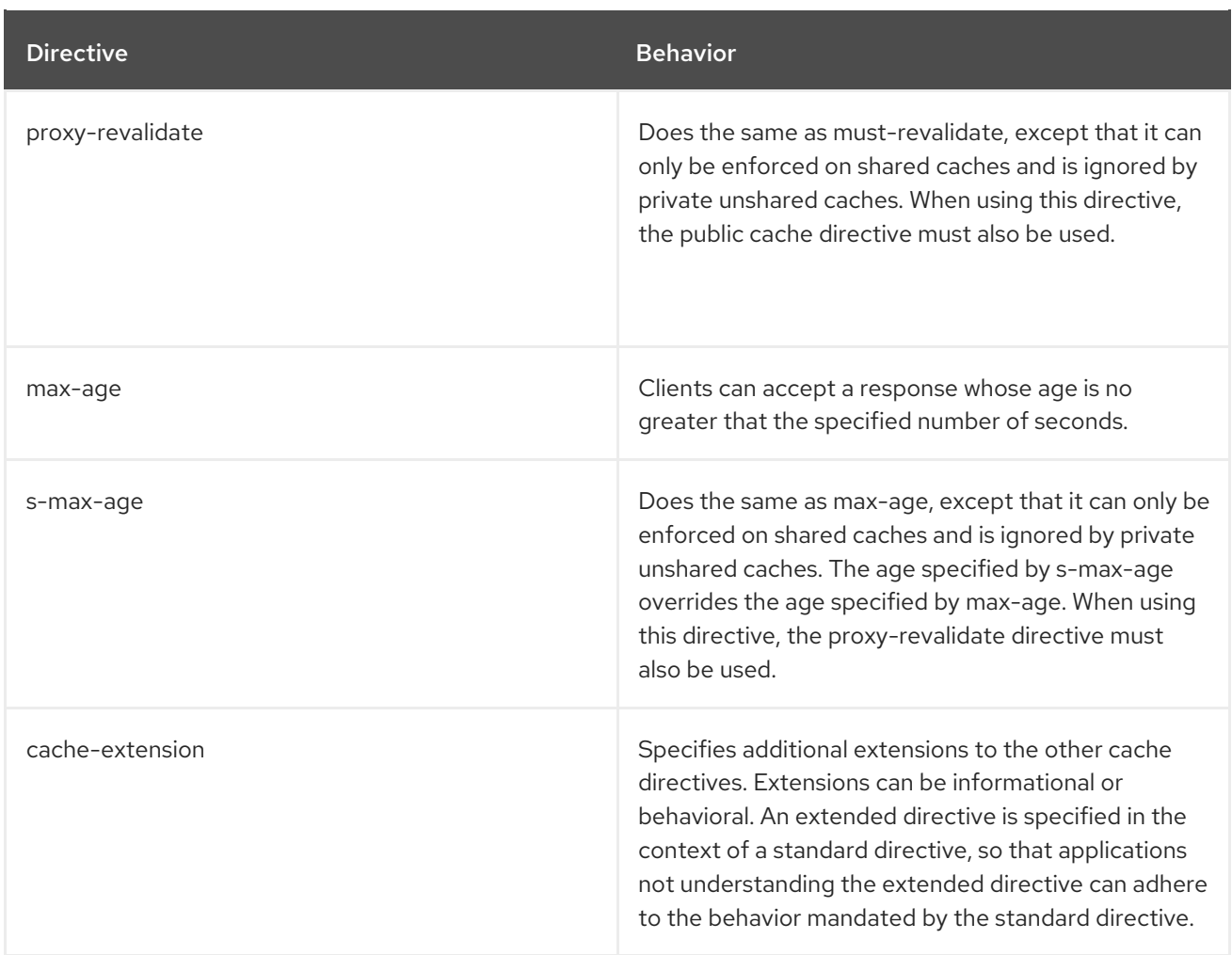

# 12.4. CONFIGURING THE UNDERTOW RUNTIME

#### **Overview**

The Undertow runtime is used by HTTP service providers and HTTP consumers using a decoupled endpoint. The runtime's thread pool can be configured, and you can also set a number of the security settings for an HTTP service provider through the Undertow runtime.

## Maven dependency

If you use Apache Maven as your build system, you can add the Undertow runtime to your project by including the following dependency in your project's **pom.xml** file:

```
<dependency>
  <groupId>org.apache.cxf</groupId>
  <artifactId>cxf-rt-transports-http-undertow</artifactId>
  <version>${cxf-version}</version>
</dependency>
```
#### Namespace

The elements used to configure the Undertow runtime are defined in the namespace <http://cxf.apache.org/transports/http-undertow/configuration>. In order to use the Undertow [configuration](#page-104-0) elements you must add the lines shown in Example 12.14, "Undertow Runtime

Configuration Namespace" to the **beans** element of your endpoint's configuration file. In this example, the namespace is assigned the prefix **httpu**. In addition, you must add the configuration element's namespace to the **xsi:schemaLocation** attribute.

<span id="page-104-0"></span>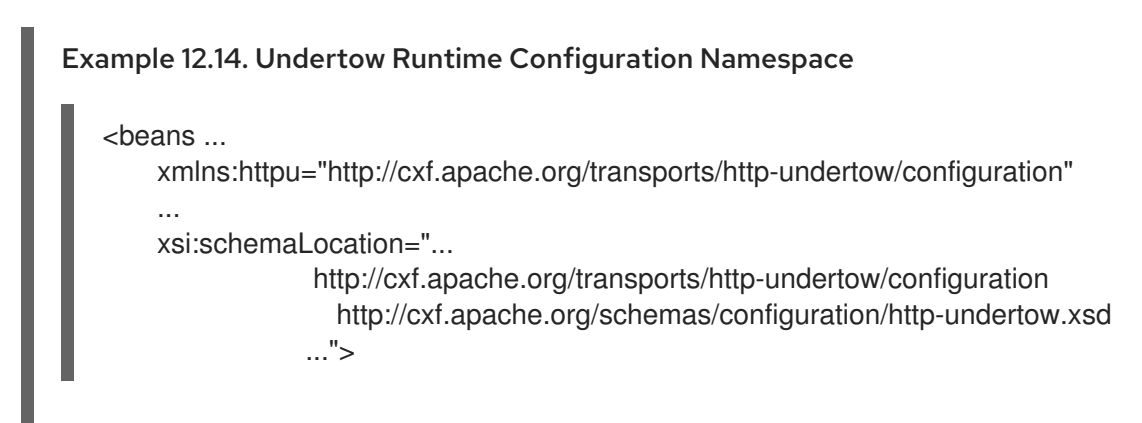

## The engine-factory element

The **httpu:engine-factory** element is the root element used to configure the Undertow runtime used by an application. It has a single required attribute, **bus**, whose value is the name of the **Bus** that manages the Undertow instances being configured.

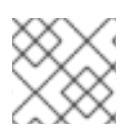

### **NOTE**

The value is typically **cxf** which is the name of the default **Bus** instance.

The **http:engine-factory** element has three children that contain the information used to configure the HTTP ports [instantiated](#page-104-1) by the Undertow runtime factory. The children are described in Table 12.7, "Elements for Configuring a Undertow Runtime Factory".

<span id="page-104-1"></span>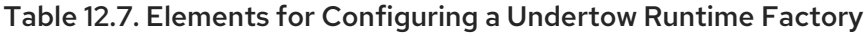

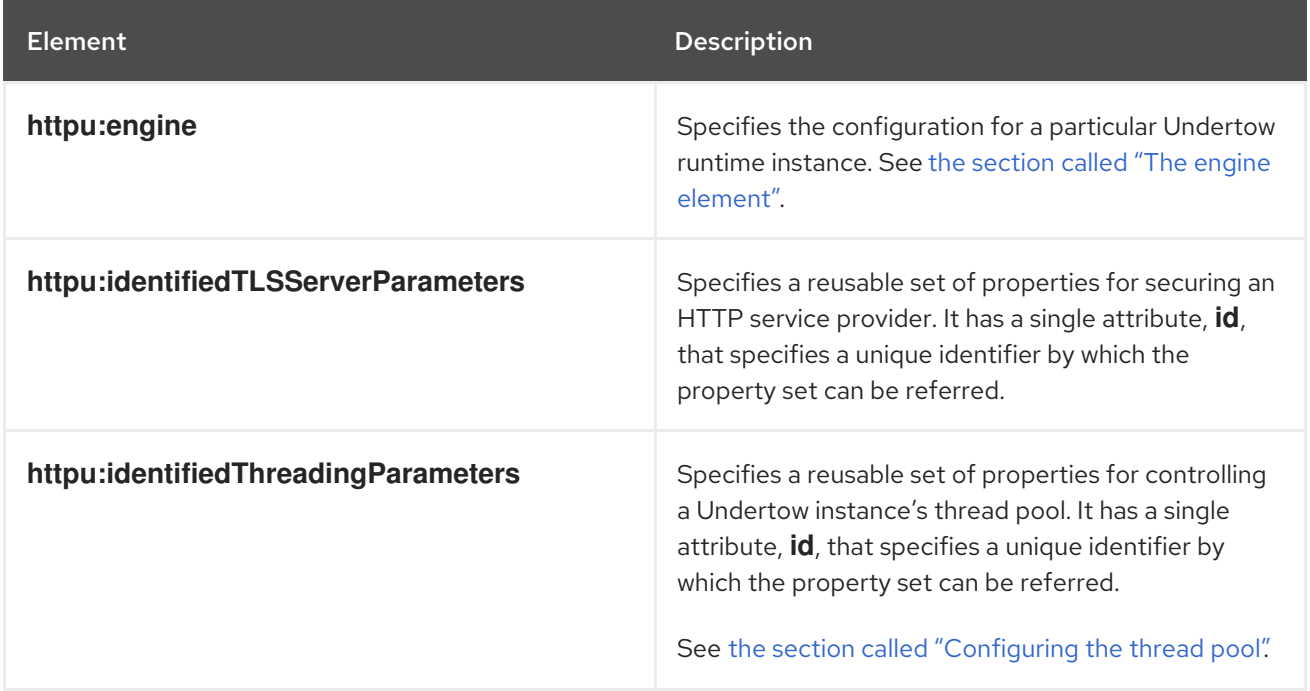

The **httpu:engine** element is used to configure specific instances of the Undertow runtime. It has a

## The engine element

<span id="page-105-1"></span><span id="page-105-0"></span>The **httpu:engine** element is used to configure specific instances of the Undertow runtime. It has a single attribute, **port**, that specifies the number of the port being managed by the Undertow instance.

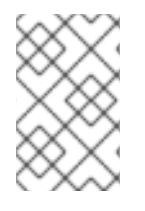

## **NOTE**

You can specify a value of **0** for the **port** attribute. Any threading properties specified in an **httpu:engine** element with its **port** attribute set to **0** are used as the configuration for all Undertow listeners that are not explicitly configured.

Each **httpu:engine** element can have two children: one for configuring security properties and one for configuring the Undertow instance's thread pool. For each type of configuration you can either directly provide the configuration information or you can provide a reference to a set of configuration properties defined in the parent **httpu:engine-factory** element.

The child elements used to provide the [configuration](#page-105-2) properties are described in Table 12.8, "Elements for Configuring an Undertow Runtime Instance".

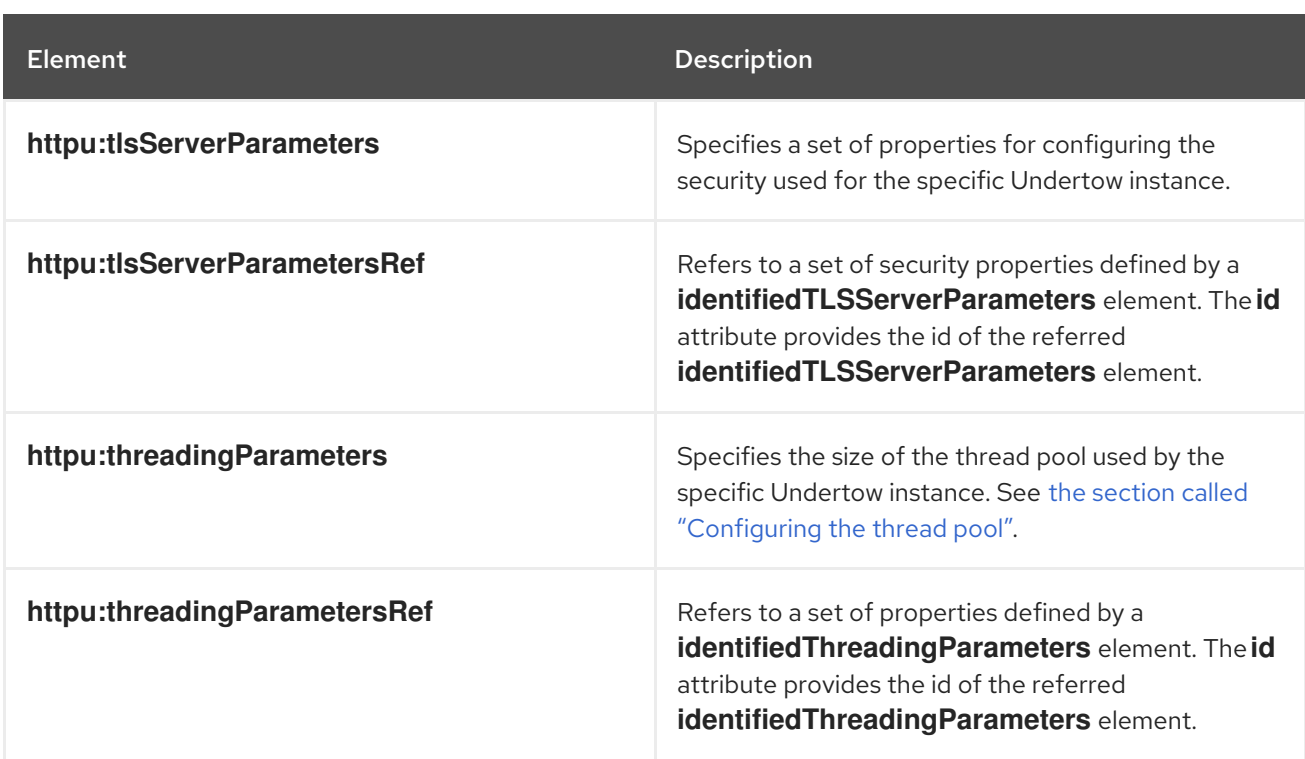

#### <span id="page-105-2"></span>Table 12.8. Elements for Configuring an Undertow Runtime Instance

## Configuring the thread pool

You can configure the size of an Undertow instance's thread pool by either:

- Specifying the size of the thread pool using a **identifiedThreadingParameters** element in the **engine-factory** element. You then refer to the element using a **threadingParametersRef** element.
- Specifying the size of the of the thread pool directly using a **threadingParameters** element.

The **threadingParameters** has two attributes to specify the size of a thread pool. The attributes are described in Table 12.9, "Attributes for [Configuring](#page-106-1) an Undertow Thread Pool" .

<span id="page-106-0"></span>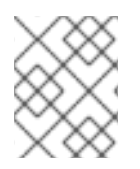

## **NOTE**

The **httpu:identifiedThreadingParameters** element has a single child **threadingParameters** element.

#### <span id="page-106-1"></span>Table 12.9. Attributes for Configuring an Undertow Thread Pool

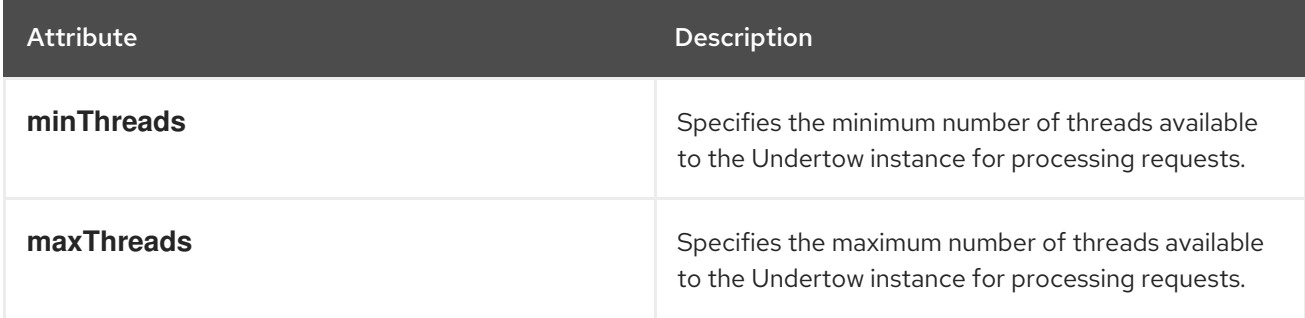

## Example

Example 12.15, ["Configuring](#page-106-2) an Undertow Instance" shows a configuration fragment that configures an Undertow instance on port number 9001.

<span id="page-106-2"></span>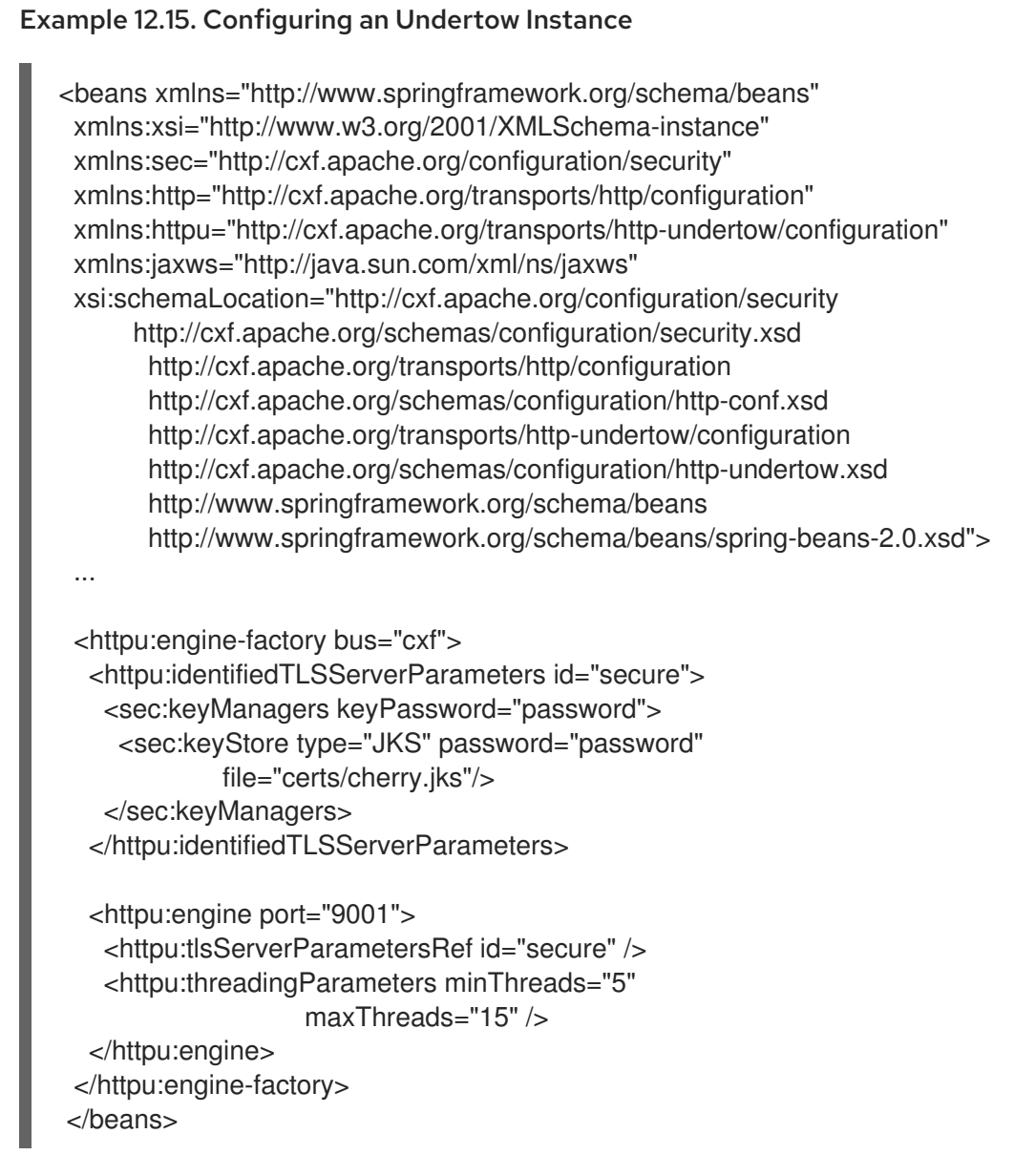

## 

# 12.5. CONFIGURING THE NETTY RUNTIME

### **Overview**

The Netty runtime is used by HTTP service providers and HTTP consumers using a decoupled endpoint. The runtime's thread pool can be configured, and you can also set a number of the security settings for an HTTP service provider through the Netty runtime.

#### Maven dependencies

If you use Apache Maven as your build system, you can add the server-side implementation of the Netty runtime (for defining Web service endpoints) to your project by including the following dependency in your project's **pom.xml** file:

<dependency> <groupId>org.apache.cxf</groupId> <artifactId>cxf-rt-transports-http-netty-server</artifactId> <version>\${cxf-version}</version> </dependency>

You can add the client-side implementation of the Netty runtime (for defining Web service clients) to your project by including the following dependency in your project's **pom.xml** file:

<dependency> <groupId>org.apache.cxf</groupId> <artifactId>cxf-rt-transports-http-netty-client</artifactId> <version>\${cxf-version}</version> </dependency>

## Namespace

The elements used to configure the Netty runtime are defined in the namespace <http://cxf.apache.org/transports/http-netty-server/configuration>. It is commonly referred to using the prefix **httpn**. In order to use the Netty configuration elements you must add the lines shown in Example 12.16, "Netty Runtime [Configuration](#page-107-0) Namespace" to the **beans** element of your endpoint's configuration file. In addition, you must add the configuration elements' namespace to the **xsi:schemaLocation** attribute.

```
Example 12.16. Netty Runtime Configuration Namespace
   <beans ...
       xmlns:httpn="http://cxf.apache.org/transports/http-netty-server/configuration"
       ...
       xsi:schemaLocation="...
            http://cxf.apache.org/transports/http-netty-server/configuration
          http://cxf.apache.org/schemas/configuration/http-netty-server.xsd
            ...">
```
## The engine-factory element
The **httpn:engine-factory** element is the root element used to configure the Netty runtime used by an application. It has a single required attribute, **bus**, whose value is the name of the **Bus** that manages the Netty instances being configured.

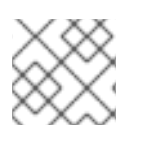

## **NOTE**

The value is typically **cxf**, which is the name of the default **Bus** instance.

The **httpn:engine-factory** element has three children that contain the information used to configure the HTTP ports [instantiated](#page-108-0) by the Netty runtime factory. The children are described in Table 12.10, "Elements for Configuring a Netty Runtime Factory".

<span id="page-108-0"></span>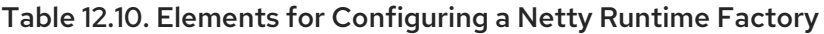

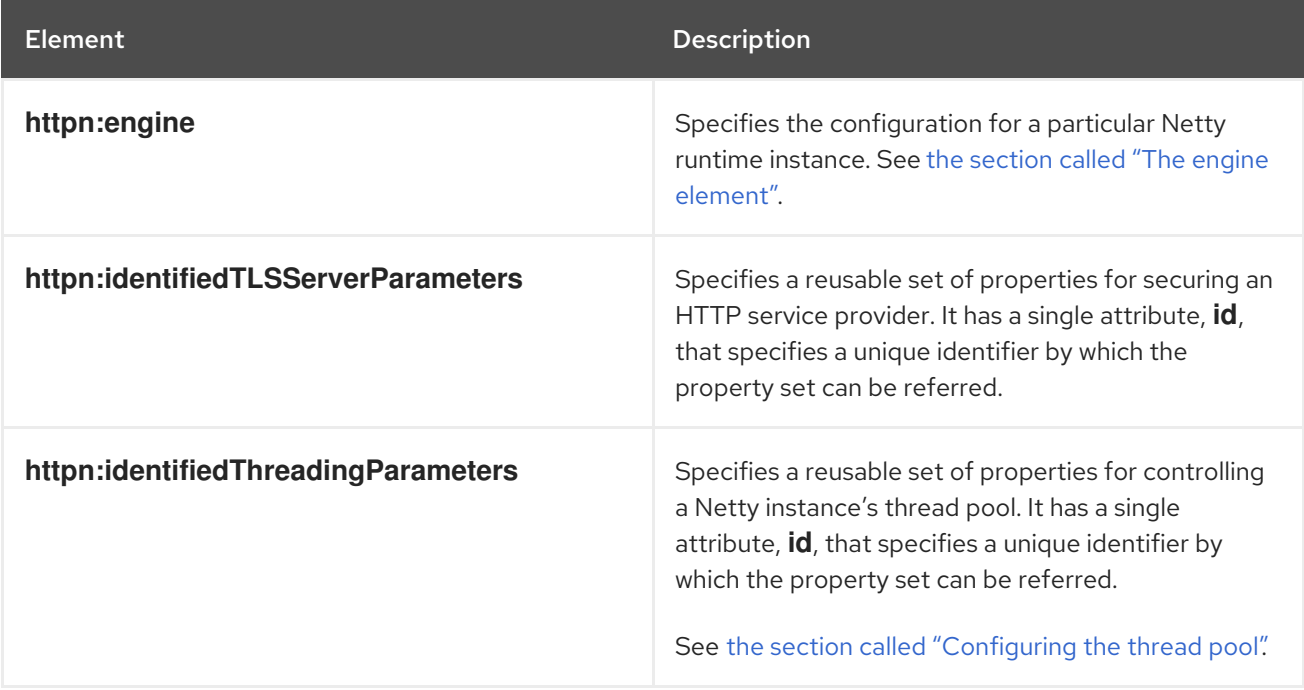

## The engine element

The **[httpn:engine](#page-109-1)** element is used to configure specific instances of the Netty runtime. Table 12.11, "Attributes for Configuring a Netty Runtime Instance" shows the attributes supported by the **httpn:engine** element.

#### Table 12.11. Attributes for Configuring a Netty Runtime Instance

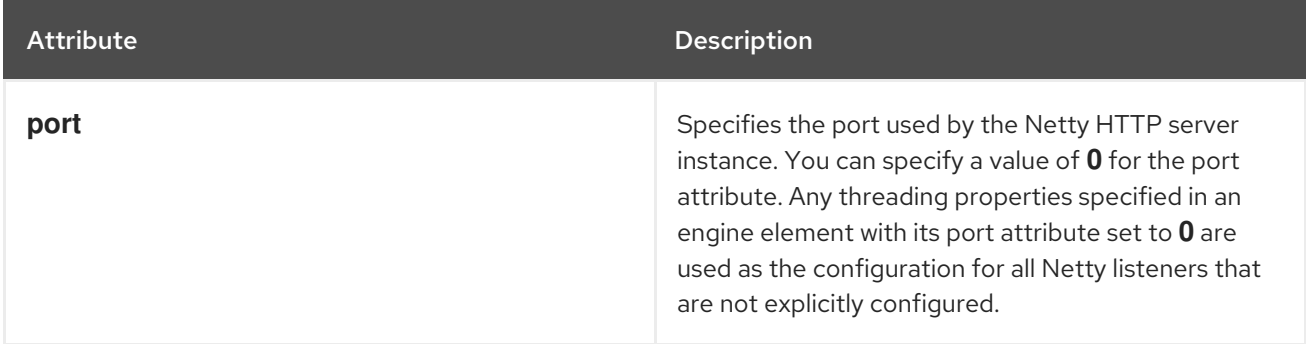

<span id="page-109-1"></span><span id="page-109-0"></span>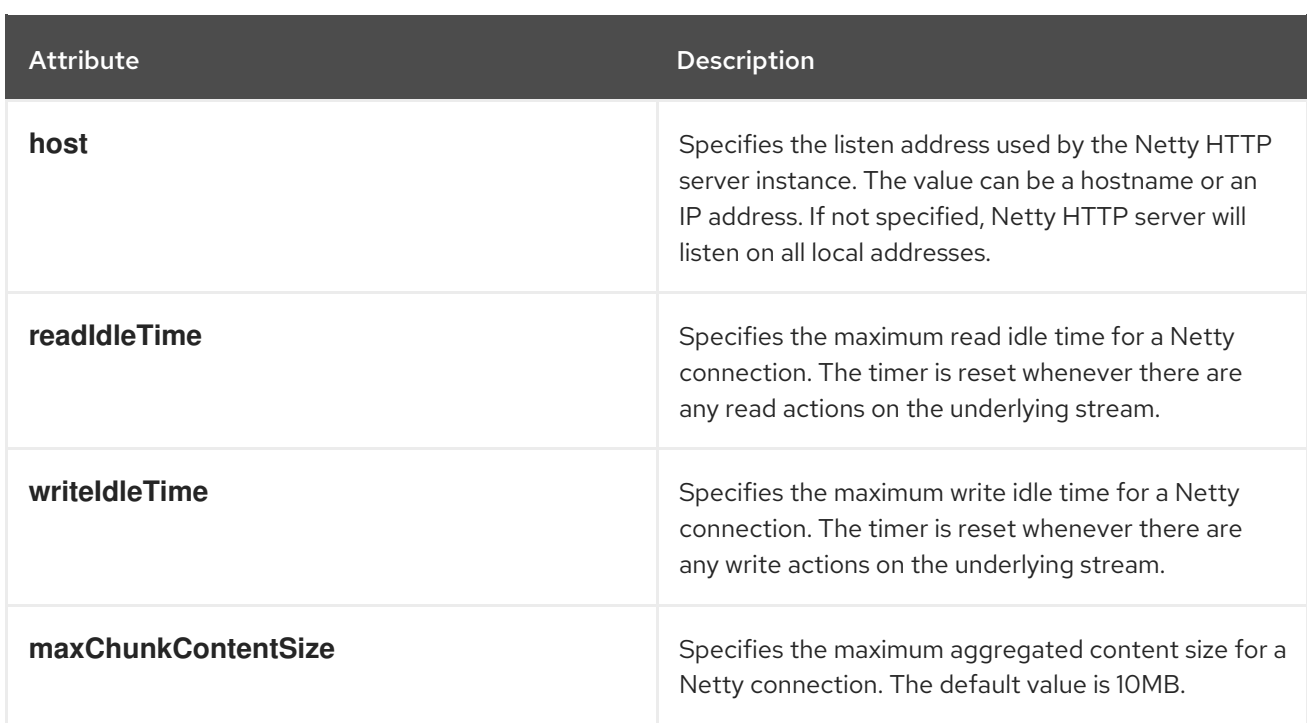

A **httpn:engine** element has one child element for configuring security properties and one child element for configuring the Netty instance's thread pool. For each type of configuration you can either directly provide the configuration information or you can provide a reference to a set of configuration properties defined in the parent **httpn:engine-factory** element.

The supported child elements of **[httpn:engine](#page-109-2)** are shown in Table 12.12, "Elements for Configuring a Netty Runtime Instance".

<span id="page-109-2"></span>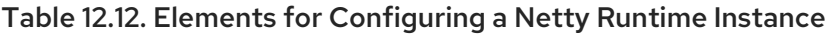

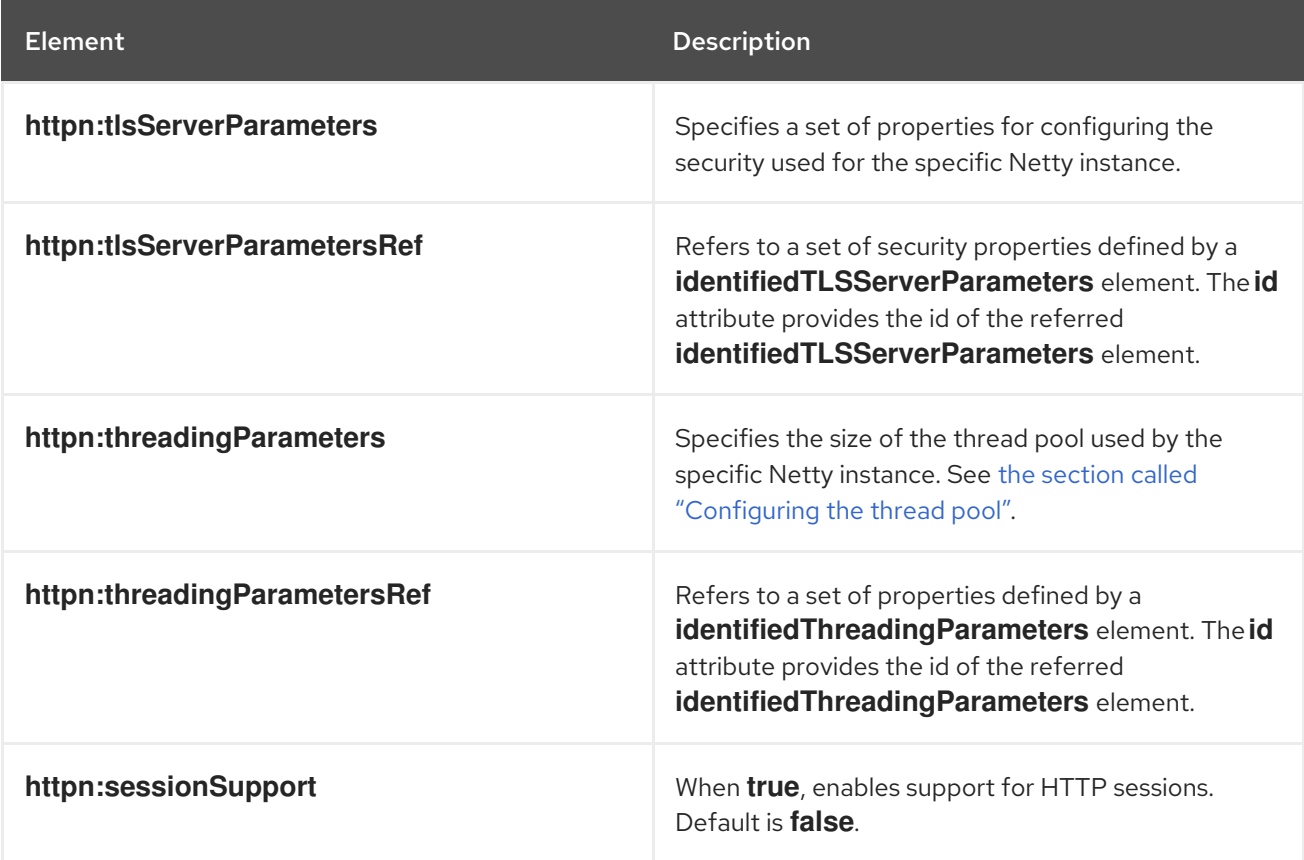

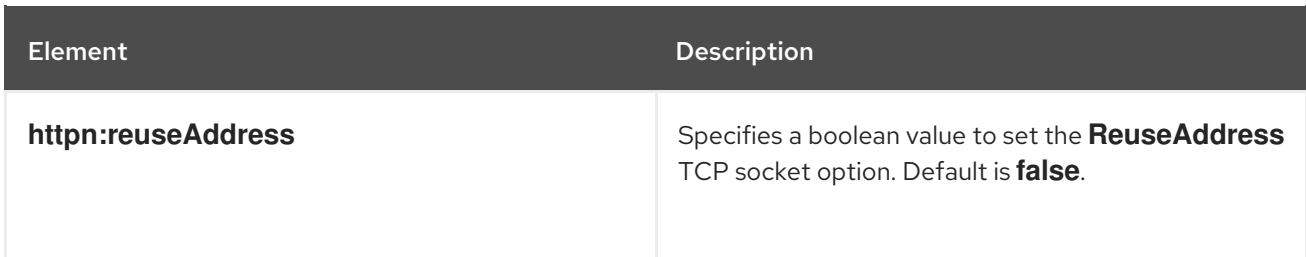

# <span id="page-110-0"></span>Configuring the thread pool

You can configure the size of a Netty instance's thread pool by either:

- Specifying the size of the thread pool using a **identifiedThreadingParameters** element in the **engine-factory** element. You then refer to the element using a **threadingParametersRef** element.
- Specifying the size of the of the thread pool directly using a **threadingParameters** element.

The **threadingParameters** element has one attribute to specify the size of a thread pool, as described in Table 12.13, "Attributes for [Configuring](#page-110-1) a Netty Thread Pool" .

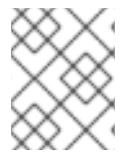

#### **NOTE**

The **httpn:identifiedThreadingParameters** element has a single child **threadingParameters** element.

#### <span id="page-110-1"></span>Table 12.13. Attributes for Configuring a Netty Thread Pool

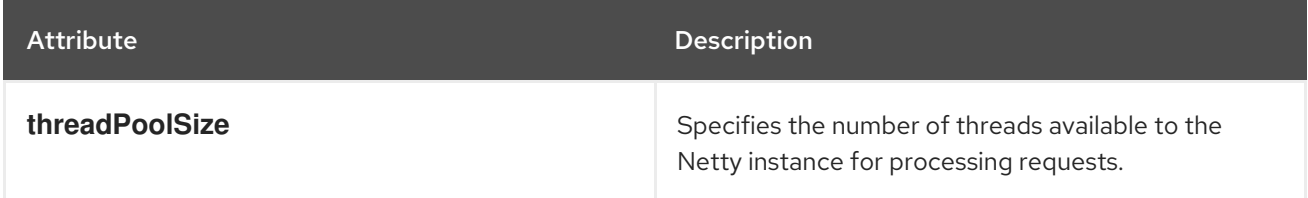

## Example

Example 12.17, ["Configuring](#page-111-0) a Netty Instance" shows a configuration fragment that configures a variety of Netty ports.

#### Example 12.17. Configuring a Netty Instance

<?xml version="1.0" encoding="UTF-8"?> <beans xmlns="http://www.springframework.org/schema/beans" xmlns:beans="http://www.springframework.org/schema/beans" xmlns:xsi="http://www.w3.org/2001/XMLSchema-instance" xmlns:h="http://cxf.apache.org/transports/http/configuration" xmlns:httpn="http://cxf.apache.org/transports/http-netty-server/configuration" xmlns:sec="http://cxf.apache.org/configuration/security" xsi:schemaLocation=" http://www.springframework.org/schema/beans http://www.springframework.org/schema/beans/spring-beans.xsd http://cxf.apache.org/configuration/security http://cxf.apache.org/schemas/configuration/security.xsd http://cxf.apache.org/transports/http/configuration

```
http://cxf.apache.org/schemas/configuration/http-conf.xsd
     http://cxf.apache.org/transports/http-netty-server/configuration
       http://cxf.apache.org/schemas/configuration/http-netty-server.xsd"
>
  ...
  <httpn:engine-factory bus="cxf">
    <httpn:identifiedTLSServerParameters id="sample1">
     <httpn:tlsServerParameters jsseProvider="SUN" secureSocketProtocol="TLS">
       <sec:clientAuthentication want="false" required="false"/>
     </httpn:tlsServerParameters>
    </httpn:identifiedTLSServerParameters>
    <httpn:identifiedThreadingParameters id="sampleThreading1">
      <httpn:threadingParameters threadPoolSize="120"/>
    </httpn:identifiedThreadingParameters>
    <httpn:engine port="9000" readIdleTime="30000" writeIdleTime="90000">
      <httpn:threadingParametersRef id="sampleThreading1"/>
    </httpn:engine>
    <httpn:engine port="0">
      <httpn:threadingParameters threadPoolSize="400"/>
    </httpn:engine>
    <httpn:engine port="9001" readIdleTime="40000" maxChunkContentSize="10000">
     <httpn:threadingParameters threadPoolSize="99" />
     <httpn:sessionSupport>true</httpn:sessionSupport>
    </httpn:engine>
    <httpn:engine port="9002">
     <httpn:tlsServerParameters>
      <sec:clientAuthentication want="true" required="true"/>
     </httpn:tlsServerParameters>
    </httpn:engine>
    <httpn:engine port="9003">
      <httpn:tlsServerParametersRef id="sample1"/>
    </httpn:engine>
  </httpn:engine-factory>
</beans>
```
# 12.6. USING THE HTTP TRANSPORT IN DECOUPLED MODE

## **Overview**

In normal HTTP request/response scenarios, the request and the response are sent using the same HTTP connection. The service provider processes the request and responds with a response containing the appropriate HTTP status code and the contents of the response. In the case of a successful request, the HTTP status code is set to 200.

In some instances, such as when using WS-RM or when requests take an extended period of time to execute, it makes sense to decouple the request and response message. In this case the service

providers sends the consumer a 202 Accepted response to the consumer over the back-channel of the HTTP connection on which the request was received. It then processes the request and sends the response back to the consumer using a new decoupled server→client HTTP connection. The consumer runtime receives the incoming response and correlates it with the appropriate request before returning to the application code.

## Configuring decoupled interactions

Using the HTTP transport in decoupled mode requires that you do the following:

- 1. Configure the consumer to use WS-Addressing. See the section called "Configuring an endpoint to use [WS-Addressing"](#page-112-0) .
- 2. Configure the consumer to use a decoupled endpoint. See the section called ["Configuring](#page-113-0) the consumer" .
- 3. Configure any service providers that the consumer interacts with to use WS-Addressing. See the section called "Configuring an endpoint to use [WS-Addressing"](#page-112-0) .

## <span id="page-112-0"></span>Configuring an endpoint to use WS-Addressing

Specify that the consumer and any service provider with which the consumer interacts use WS-Addressing.

You can specify that an endpoint uses WS-Addressing in one of two ways:

Adding the **wswa:UsingAddressing** element to the endpoint's WSDL **port** element as shown in Example 12.18, "Activating [WS-Addressing](#page-112-1) using WSDL" .

```
Example 12.18. Activating WS-Addressing using WSDL
   ...
   <service name="WidgetSOAPService">
    <port name="WidgetSOAPPort" binding="tns:WidgetSOAPBinding">
     <soap:address="http://widgetvendor.net/widgetSeller" />
     <wswa:UsingAddressing xmlns:wswa="http://www.w3.org/2005/02/addressing/wsdl"/>
    </port>
   </service>
   ...
```
Adding the WS-Addressing policy to the endpoint's WSDL **port** element as shown in Example 12.19, "Activating [WS-Addressing](#page-112-2) using a Policy" .

```
Example 12.19. Activating WS-Addressing using a Policy
   ...
   <service name="WidgetSOAPService">
    <port name="WidgetSOAPPort" binding="tns:WidgetSOAPBinding">
     <soap:address="http://widgetvendor.net/widgetSeller" />
     <wsp:Policy xmlns:wsp="http://www.w3.org/2006/07/ws-policy"> <wsam:Addressing
   xmlns:wsam="http://www.w3.org/2007/02/addressing/metadata"> <wsp:Policy/>
   </wsam:Addressing> </wsp:Policy>
    </port>
   </service>
   ...
```
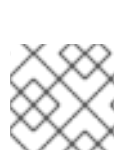

## **NOTE**

The WS-Addressing policy supersedes the **wswa:UsingAddressing** WSDL element.

## <span id="page-113-0"></span>Configuring the consumer

Configure the consumer endpoint to use a decoupled endpoint using the **DecoupledEndpoint** attribute of the **http-conf:conduit** element.

Example 12.20, ["Configuring](#page-113-1) a Consumer to Use a Decoupled HTTP Endpoint" shows the configuration for setting up the endpoint defined in Example 12.18, "Activating [WS-Addressing](#page-112-1) using WSDL" to use use a decoupled endpoint. The consumer now receives all responses at <http://widgetvendor.net/widgetSellerInbox>.

<span id="page-113-1"></span>Example 12.20. Configuring a Consumer to Use a Decoupled HTTP Endpoint <beans xmlns="http://www.springframework.org/schema/beans" xmlns:xsi="http://www.w3.org/2001/XMLSchema-instance" xmlns:http="http://cxf.apache.org/transports/http/configuration" xsi:schemaLocation="http://cxf.apache.org/transports/http/configuration http://cxf.apache.org/schemas/configuration/http-conf.xsd http://www.springframework.org/schema/beans http://www.springframework.org/schema/beans/spring-beans.xsd"> <http:conduit name="{http://widgetvendor.net/services}WidgetSOAPPort.http-conduit"> <http:client DecoupledEndpoint="http://widgetvendor.net:9999/decoupled\_endpoint" /> </http:conduit> </beans>

## How messages are processed

Using the HTTP transport in decoupled mode adds extra layers of complexity to the processing of HTTP messages. While the added complexity is transparent to the implementation level code in an application, it might be important to understand what happens for debugging reasons.

Figure 12.1, "Message Flow in for a [Decoupled](#page-114-0) HTTP Transport" shows the flow of messages when using HTTP in decoupled mode.

<span id="page-114-0"></span>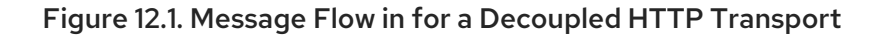

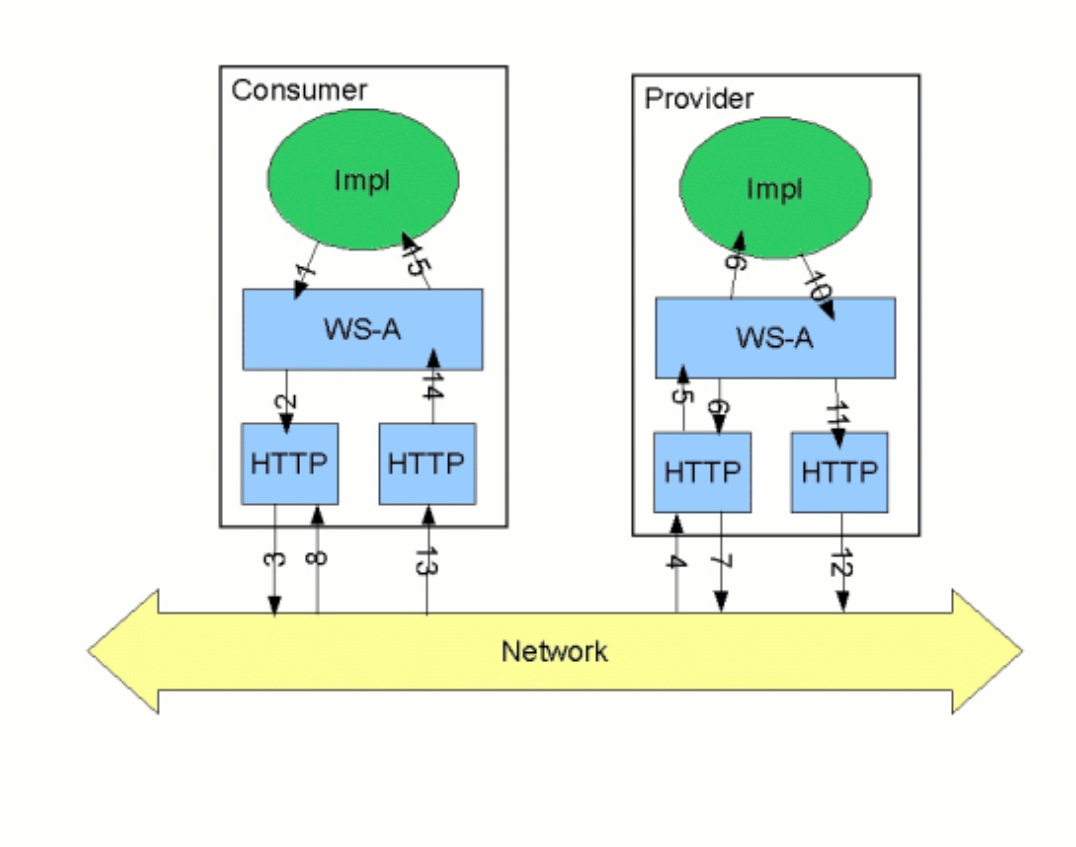

A request starts the following process:

- 1. The consumer implementation invokes an operation and a request message is generated.
- 2. The WS-Addressing layer adds the WS-A headers to the message. When a decoupled endpoint is specified in the consumer's configuration, the address of the decoupled endpoint is placed in the WS-A ReplyTo header.
- 3. The message is sent to the service provider.
- 4. The service provider receives the message.
- 5. The request message from the consumer is dispatched to the provider's WS-A layer.
- 6. Because the WS-A ReplyTo header is not set to anonymous, the provider sends back a message with the HTTP status code set to 202, acknowledging that the request has been received.
- 7. The HTTP layer sends a 202 Accepted message back to the consumer using the original connection's back-channel.
- 8. The consumer receives the 202 Accepted reply on the back-channel of the HTTP connection used to send the original message. When the consumer receives the 202 Accepted reply, the HTTP connection closes.
- 9. The request is passed to the service provider's implementation where the request is processed.
- 10. When the response is ready, it is dispatched to the WS-A layer.
- 11. The WS-A layer adds the WS-Addressing headers to the response message.
- 12. The HTTP transport sends the response to the consumer's decoupled endpoint.
- 13. The consumer's decoupled endpoint receives the response from the service provider.
- 14. The response is dispatched to the consumer's WS-A layer where it is correlated to the proper request using the WS-A RelatesTo header.
- 15. The correlated response is returned to the client implementation and the invoking call is unblocked.

# CHAPTER 13. USING SOAP OVER JMS

#### **Abstract**

Apache CXF implements the W3C standard SOAP/JMS transport. This standard is intended to provide a more robust alternative to SOAP/HTTP services. Apache CXF applications using this transport should be able to interoperate with applications that also implement the SOAP/JMS standard. The transport is configured directly in an endpoint's WSDL.

NOTE: Support for the JMS 1.0.2 APIs has been removed in CXF 3.0. If you are using Red Hat JBoss Fuse 6.2 or higher (includes CXF 3.0), your JMS provider must support the JMS 1.1 APIs.

# 13.1. BASIC CONFIGURATION

## **Overview**

The SOAP over JMS [protocol](http://www.w3.org/TR/soapjms/) is defined by the World Wide Web Consortium(W3C) as a way of providing a more reliable transport layer to the customary SOAP/HTTP protocol used by most services. The Apache CXF implementation is fully compliant with the specification and should be compatible with any framework that is also compliant.

This transport uses JNDI to find the JMS destinations. When an operation is invoked, the request is packaged as a SOAP message and sent in the body of a JMS message to the specified destination.

To use the SOAP/JMS transport:

- 1. Specify that the transport type is SOAP/JMS.
- 2. Specify the target destination using a JMS URI.
- 3. Optionally, configure the JNDI connection.
- 4. Optionally, add additional JMS configuration.

## Specifying the JMS transport type

You configure a SOAP binding to use the JMS transport when specifying the WSDL binding. You set the **soap:binding** element's **transport** attribute to **[http://www.w3.org/2010/soapjms/](#page-116-0)**. Example 13.1, "SOAP over JMS binding specification" shows a WSDL binding that uses SOAP/JMS.

#### <span id="page-116-0"></span>Example 13.1. SOAP over JMS binding specification

```
<wsdl:binding ... >
 <soap:binding style="document"
         transport="http://www.w3.org/2010/soapjms/" />
 ...
</wsdl:binding>
```
## Specifying the target destination

You specify the address of the JMS target destination when specifying the WSDL port for the endpoint. The address specification for a SOAP/JMS endpoint uses the same **soap:address** element and

attribute as a SOAP/HTTP endpoint. The difference is the address specification. JMS endpoints use a JMS URI as defined in the URI [Scheme](http://tools.ietf.org/id/draft-merrick-jms-uri-06.txt) for JMS 1.0 . [Example](#page-117-0) 13.2, "JMS URI syntax" shows the syntax for a JMS URI.

## <span id="page-117-0"></span>Example 13.2. JMS URI syntax

jms:*variant*:*destination*?*options*

Table 13.1, "JMS URI [variants"](#page-117-1) describes the available variants for the JMS URI.

#### <span id="page-117-1"></span>Table 13.1. JMS URI variants

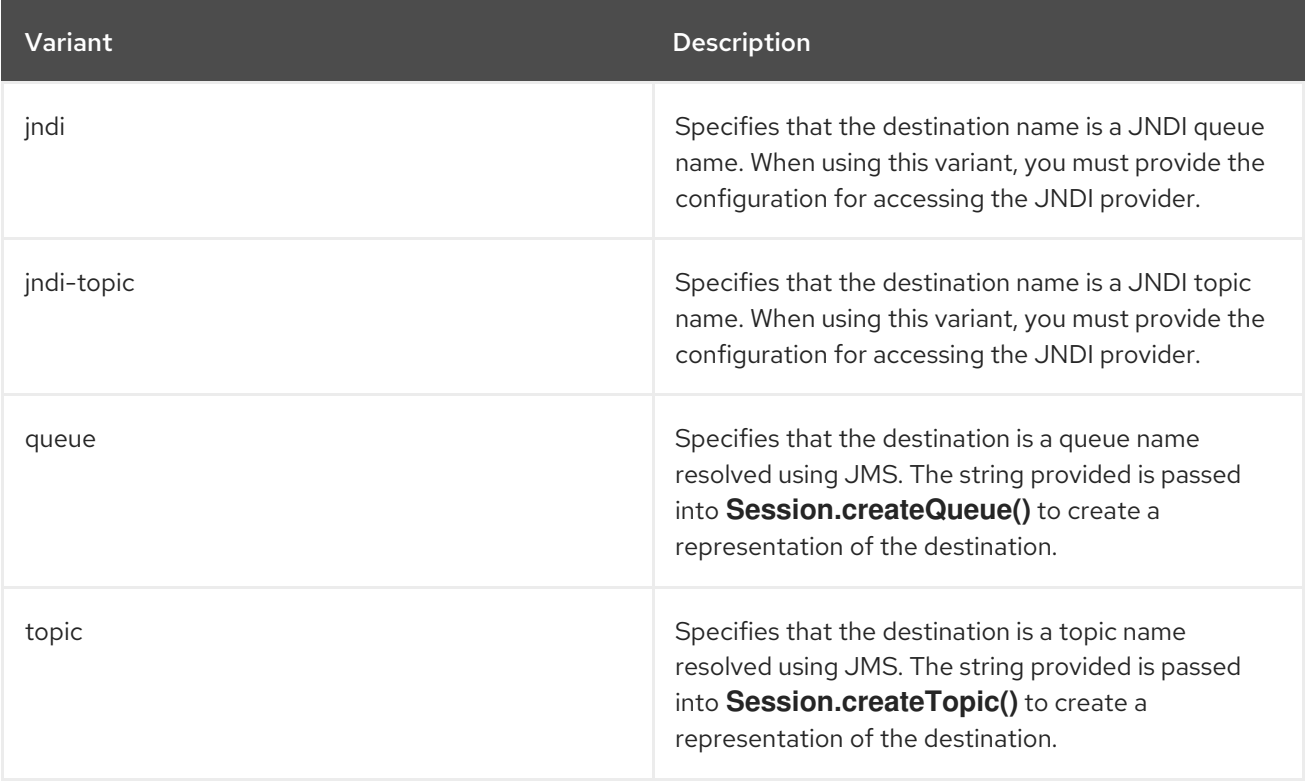

The *options* portion of a JMS URI are used to configure the transport and are [discussed](#page-120-0) in Section 13.2, "JMS URIs".

Example 13.3, ["SOAP/JMS](#page-117-2) endpoint address" shows the WSDL port entry for a SOAP/JMS endpoint whose target destination is looked up using JNDI.

#### <span id="page-117-2"></span>Example 13.3. SOAP/JMS endpoint address

```
<wsdl:port ... >
```
... <soap:address location="jms:jndi:dynamicQueues/test.cxf.jmstransport.queue" /> </wsdl:port>

## Configuring JNDI and the JMS transport

The SOAP/JMS provides several ways to configure the JNDI connection and the JMS transport:

- [Section](#page-120-0) 13.2, "JMS URIs"
- Section 13.3, "WSDL [extensions"](#page-125-0)

# 13.2. JMS URIS

## **Overview**

When using SOAP/JMS, a JMS URI is used to specify the endpoint's target destination. The JMS URI can also be used to configure JMS connection by appending one or more options to the URI. These options are detailed in the IETF standard, URI Scheme for Java [Message](http://tools.ietf.org/id/draft-merrick-jms-uri-06.txt) Service 1.0 . They can be used to configure the JNDI system, the reply destination, the delivery mode to use, and other JMS properties.

# Syntax

As shown in [Example](#page-118-0) 13.4, "Syntax for JMS URI options" , you can append one or more options to the end of a JMS URI by separating them from the destination's address with a question mark(**?**). Multiple options are separated by an ampersand(**&**). [Example](#page-118-0) 13.4, "Syntax for JMS URI options" shows the syntax for using multiple options in a JMS URI.

## <span id="page-118-0"></span>Example 13.4. Syntax for JMS URI options

jms:*variant*:*jmsAddress*?*option1*=*value1*&*option2*=*value2*&\_optionN\_=*valueN*

# JMS properties

Table 13.2, "JMS [properties](#page-119-0) settable as URI options" shows the URI options that affect the JMS transport layer.

#### Table 13.2. JMS properties settable as URI options

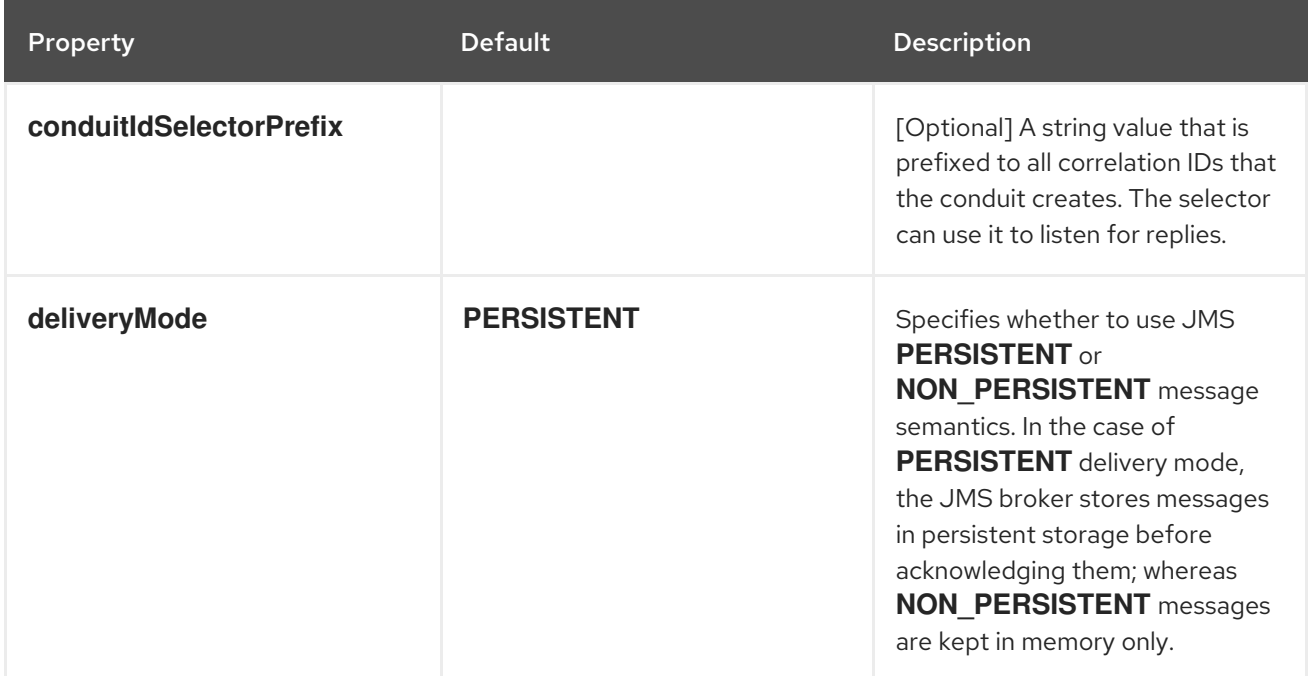

<span id="page-119-0"></span>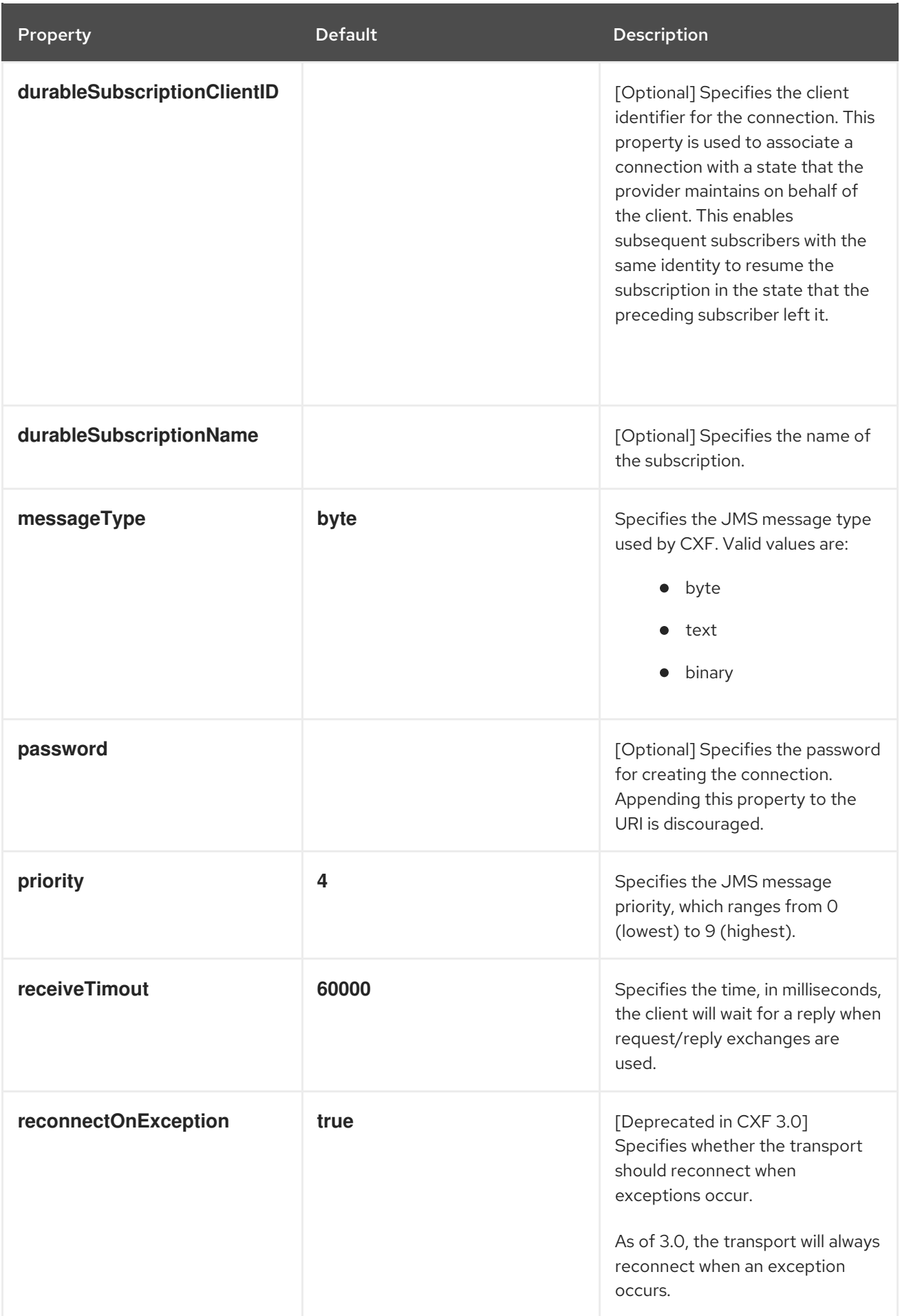

<span id="page-120-0"></span>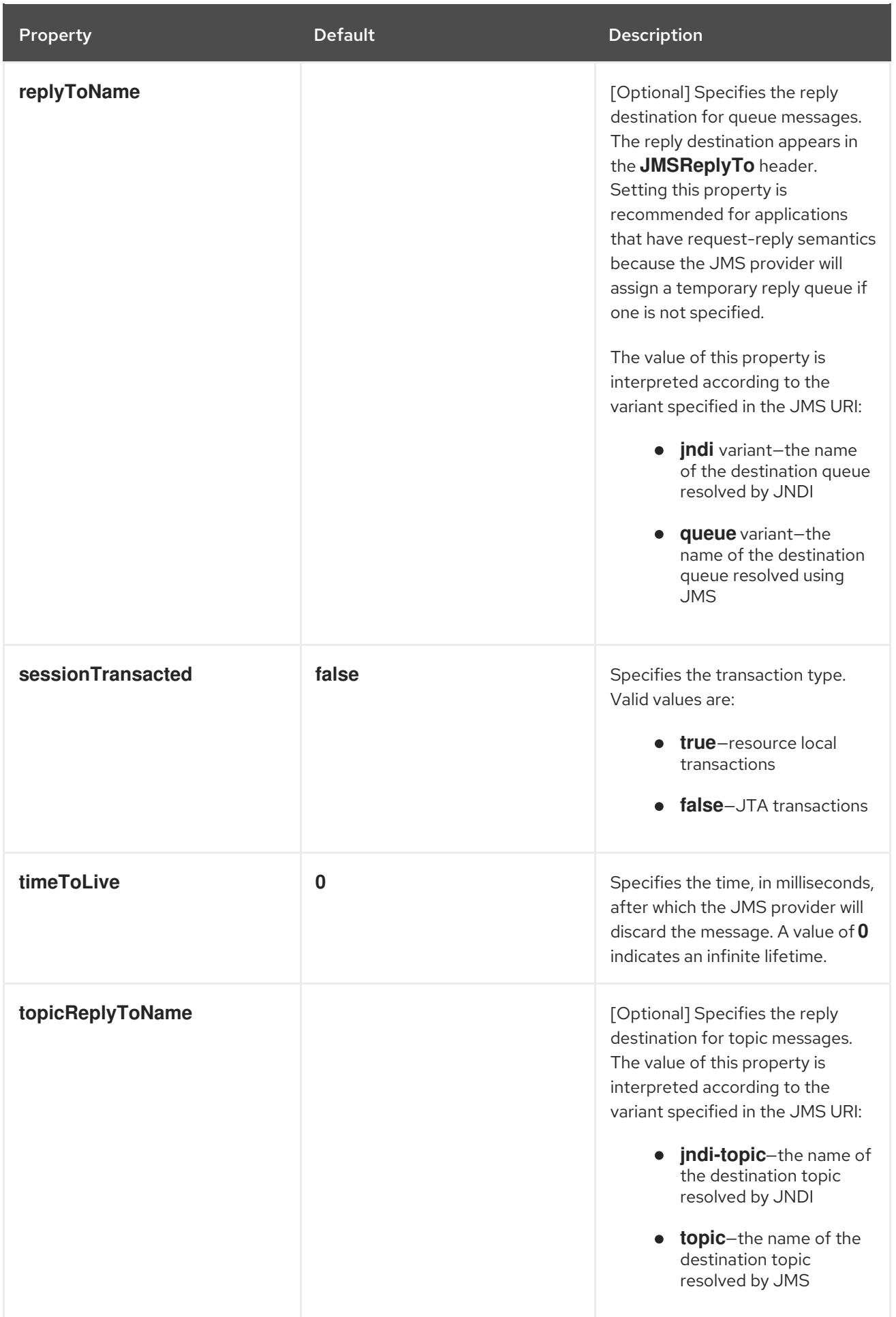

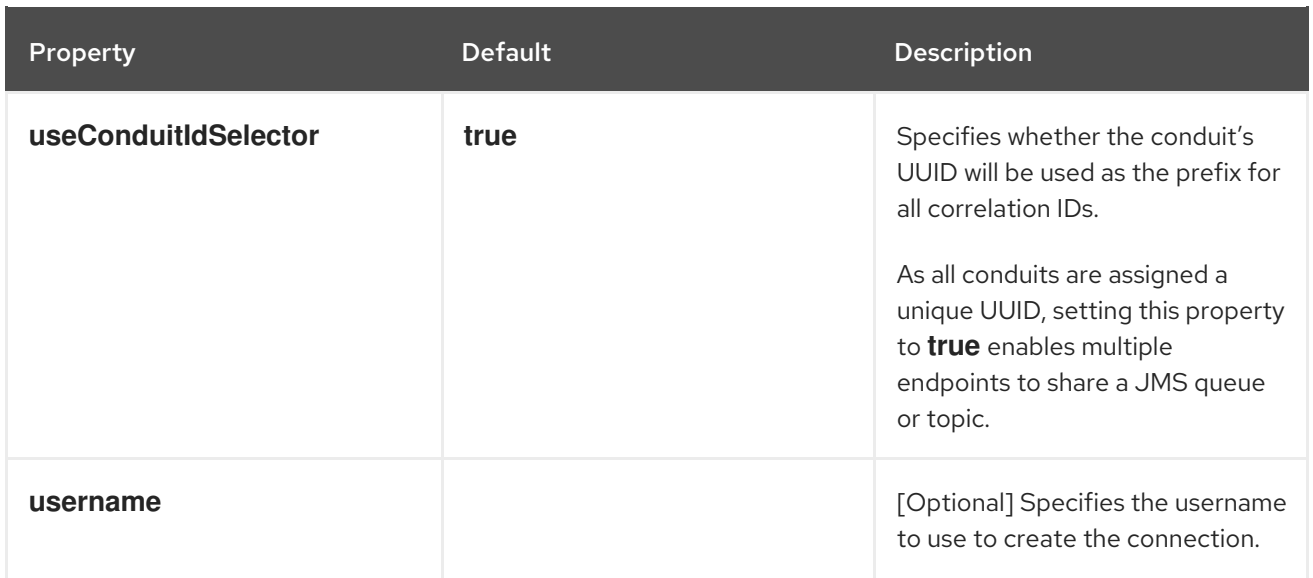

# JNDI properties

Table 13.3, "JNDI [properties](#page-121-0) settable as URI options" shows the URI options that can be used to configure JNDI for this endpoint.

<span id="page-121-0"></span>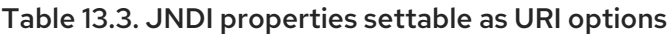

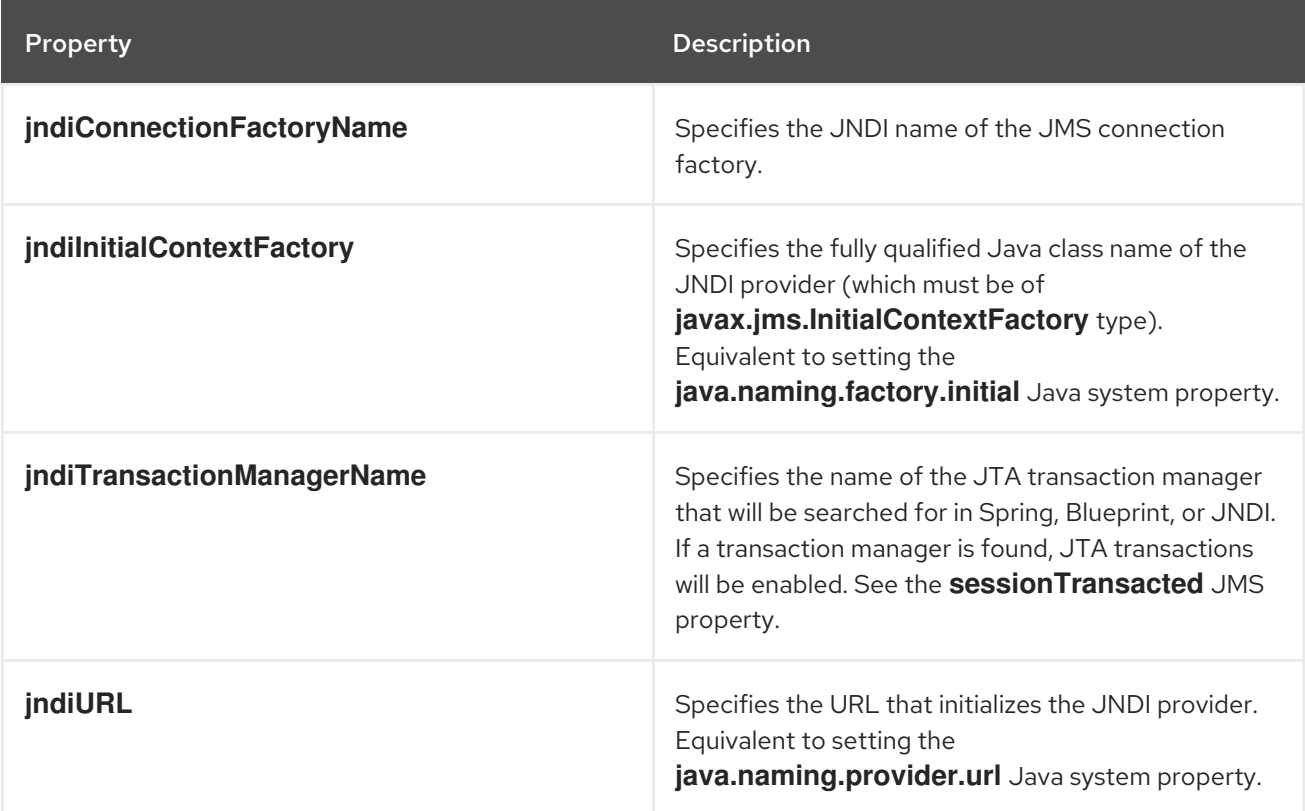

## Additional JNDI properties

The properties, **java.naming.factory.initial** and **java.naming.provider.url**, are standard properties, which are required to initialize any JNDI provider. Sometimes, however, a JNDI provider might support custom properties in addition to the standard ones. In this case, you can set an arbitrary JNDI property by setting a URI option of the form **jndi-***PropertyName*.

For example, if you were using SUN's LDAP implementation of JNDI, you could set the JNDI property,

For example, if you were using SUN's LDAP implementation of JNDI, you could set the JNDI property, **[java.naming.factory.control](#page-122-0)**, in a JMS URI as shown in Example 13.5, "Setting a JNDI property in a JMS URI".

#### <span id="page-122-0"></span>Example 13.5. Setting a JNDI property in a JMS URI

jms:queue:FOO.BAR?jndijava.naming.factory.control=com.sun.jndi.ldap.ResponseControlFactory

## Example

If the JMS provider is not already configured, it is possible to provide the requisite JNDI configuration details in the URI using options (see Table 13.3, "JNDI [properties](#page-121-0) settable as URI options" ). For example, to configure an endpoint to use the Apache ActiveMQ JMS provider and connect to the queue called **[test.cxf.jmstransport.queue](#page-122-1)**, use the URI shown in Example 13.6, "JMS URI that configures a JNDI connection".

#### <span id="page-122-1"></span>Example 13.6. JMS URI that configures a JNDI connection

jms:jndi:dynamicQueues/test.cxf.jmstransport.queue ?jndiInitialContextFactory=org.apache.activemq.jndi.ActiveMQInitialContextFactory &jndiConnectionFactoryName=ConnectionFactory &jndiURL=tcp://localhost:61616

## Publishing a service

The JAX-WS standard **publish()** method cannot be used to publish a SOAP/JMS service. Instead, you must use the Apache CXF's **[JaxWsServerFactoryBean](#page-122-2)** class as shown in Example 13.7, "Publishing a SOAP/JMS service".

<span id="page-122-2"></span>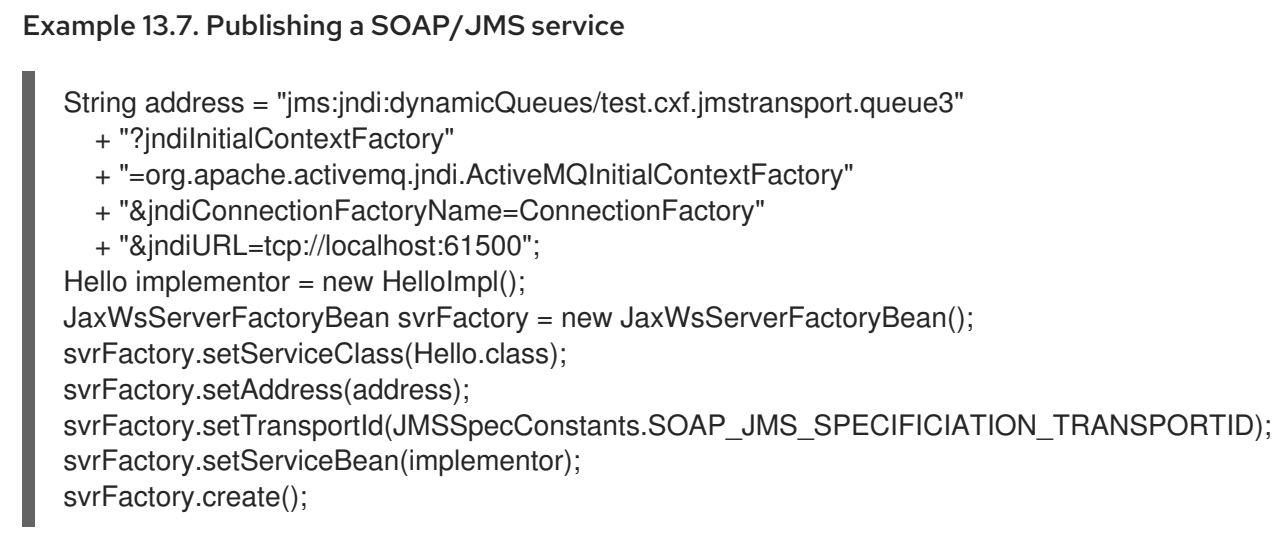

The code in Example 13.7, "Publishing a [SOAP/JMS](#page-122-2) service" does the following:

Creates the JMS URI representing t he endpoint's address.

Instantiates a **JaxWsServerFactoryBean** to publish the service.

Sets the **address** field of the factory bean with the JMS URI of the service.

Specifies that the service created by the factory will use the SOAP/JMS transport.

## Consuming a service

The standard JAX-WS APIs cannot be used to consume a SOAP/JMS service. Instead, you must use the Apache CXF's **[JaxWsProxyFactoryBean](#page-123-0)** class as shown in Example 13.8, "Consuming a SOAP/JMS service".

```
Example 13.8. Consuming a SOAP/JMS service
  // Java
   public void invoke() throws Exception {
     String address = "jms:jndi:dynamicQueues/test.cxf.jmstransport.queue3"
        + "?jndiInitialContextFactory"
        + "=org.apache.activemq.jndi.ActiveMQInitialContextFactory"
        + "&jndiConnectionFactoryName=ConnectionFactory&jndiURL=tcp://localhost:61500";
     JaxWsProxyFactoryBean factory = new JaxWsProxyFactoryBean();
     factory.setAddress(address);
     factory.setTransportId(JMSSpecConstants.SOAP_JMS_SPECIFICIATION_TRANSPORTID);
     factory.setServiceClass(Hello.class);
     Hello client = (Hello)factory.create();
     String reply = client.sayHi(" HI");
     System.out.println(reply);
  }
```
The code in Example 13.8, ["Consuming](#page-123-0) a SOAP/JMS service" does the following:

Creates the JMS URI representing t he endpoint's address.

Instantiates a **JaxWsProxyFactoryBean** to create the proxy.

Sets the **address** field of the factory bean with the JMS URI of the service.

Specifies that the proxy created by the factory will use the SOAP/JMS transport.

# 13.3. WSDL EXTENSIONS

#### **Overview**

You can specify the basic configuration of the JMS transport by inserting WSDL extension elements into the contract, either at binding scope, service scope, or port scope. The WSDL extensions enable you to specify the properties for bootstrapping a JNDI **InitialContext**, which can then be used to look up JMS destinations. You can also set some properties that affect the behavior of the JMS transport layer.

## SOAP/JMS namespace

the SOAP/JMS WSDL extensions are defined in the **<http://www.w3.org/2010/soapjms/>** namespace. To use them in your WSDL contracts add the following setting to the **wsdl:definitions** element:

```
<wsdl:definitions ...
 xmlns:soapjms="http://www.w3.org/2010/soapjms/"
 ... >
```
# WSDL extension elements

Table 13.4, ["SOAP/JMS](#page-124-0) WSDL extension elements" shows all of the WSDL extension elements you can use to configure the JMS transport.

#### <span id="page-124-0"></span>Table 13.4. SOAP/JMS WSDL extension elements

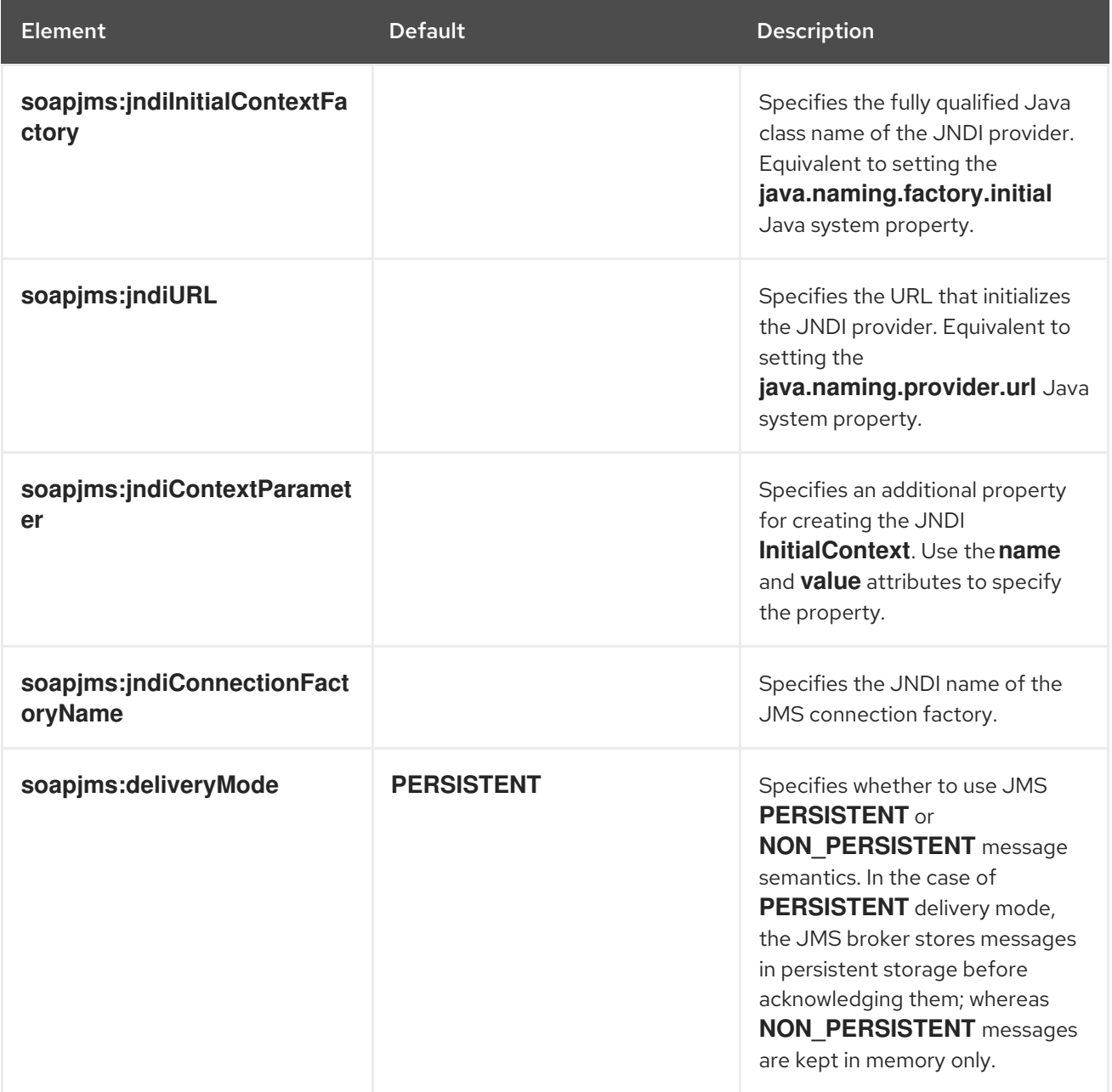

<span id="page-125-0"></span>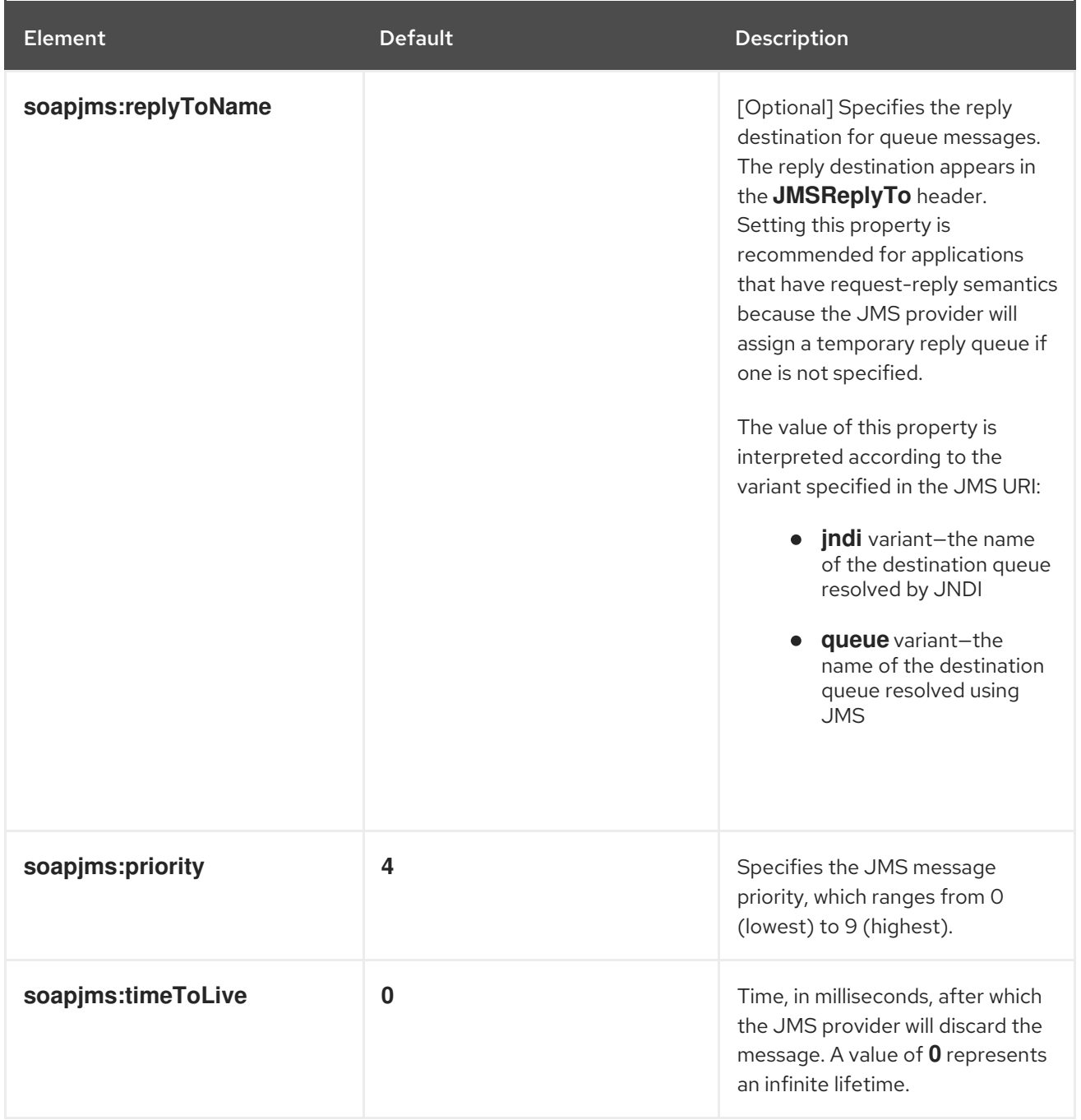

# Configuration scopes

The WSDL elements placement in the WSDL contract effect the scope of the configuration changes on the endpoints defined in the contract. The SOAP/JMS WSDL elements can be placed as children of either the **wsdl:binding** element, the **wsdl:service** element, or the **wsdl:port** element. The parent of the SOAP/JMS elements determine which of the following scopes the configuration is placed into.

#### Binding scope

You can configure the JMS transport at the *binding scope* by placing extension elements inside the **wsdl:binding** element. Elements in this scope define the default configuration for all endpoints that use this binding. Any settings in the binding scope can be overridden at the service scope or the port scope.

#### Service scope

You can configure the JMS transport at the *service scope* by placing extension elements inside a **wsdl:service** element. Elements in this scope define the default configuration for all endpoints in this service. Any settings in the service scope can be overridden at the port scope.

#### Port scope

You can configure the JMS transport at the *port scope* by placing extension elements inside a **wsdl:port** element. Elements in the port scope define the configuration for this port. They override the defaults of the same extension elements defined at the service scope or at the binding scope.

## Example

Example 13.9, "WSDL contract with SOAP/JMS [configuration"](#page-126-0) shows a WSDL contract for a SOAP/JMS service. It configures the JNDI layer in the binding scope, the message delivery details in the service scope, and the reply destination in the port scope.

```
Example 13.9. WSDL contract with SOAP/JMS configuration
   <wsdl:definitions ...
     xmlns:soapjms="http://www.w3.org/2010/soapjms/"
    ... >
    ...
    <wsdl:binding name="JMSGreeterPortBinding" type="tns:JMSGreeterPortType">
     ...
     <soapjms:jndiInitialContextFactory>
      org.apache.activemq.jndi.ActiveMQInitialContextFactory
     </soapjms:jndiInitialContextFactory>
     <soapjms:jndiURL>tcp://localhost:61616</soapjms:jndiURL>
     <soapjms:jndiConnectionFactoryName>
      ConnectionFactory
     </soapjms:jndiConnectionFactoryName>
     ...
    </wsdl:binding>
    ...
    <wsdl:service name="JMSGreeterService">
     ...
     <soapjms:deliveryMode>NON_PERSISTENT</soapjms:deliveryMode>
     <soapjms:timeToLive>60000</soapjms:timeToLive>
     ...
     <wsdl:port binding="tns:JMSGreeterPortBinding" name="GreeterPort">
      <soap:address location="jms:jndi:dynamicQueues/test.cxf.jmstransport.queue" />
      <soapjms:replyToName>
       dynamicQueues/greeterReply.queue
      </soapjms:replyToName>
      ...
     </wsdl:port>
     ...
    </wsdl:service>
    ...
   </wsdl:definitions>
```
The WSDL in Example 13.9, "WSDL contract with SOAP/JMS [configuration"](#page-126-0) does the following:

Declares the namespace for the SOAP/JMS extensions.

Configures the JNDI connections in the binding scope.

Sets the JMS delivery style to non-persistent and each message to live for one minute.

Specifies the target destination.

Configures the JMS transport so that reply messages are delivered on the **greeterReply.queue** queue.

# CHAPTER 14. USING GENERIC JMS

#### **Abstract**

Apache CXF provides a generic implementation of a JMS transport. The generic JMS transport is not restricted to using SOAP messages and allows for connecting to any application that uses JMS.

NOTE: Support for the JMS 1.0.2 APIs has been removed in CXF 3.0. If you are using Red Hat JBoss Fuse 6.2 or higher (includes CXF 3.0), your JMS provider must support the JMS 1.1 APIs.

# 14.1. APPROACHES TO CONFIGURING JMS

The Apache CXF generic JMS transport can connect to any JMS provider and work with applications that exchange JMS messages with bodies of either **TextMessage** or **ByteMessage**.

There are two ways to enable and configure the JMS transport:

- Section 14.2, "Using the JMS [configuration](#page-132-0) bean"
- Section 14.5, "Using WSDL to [configure](#page-142-0) JMS"

# 14.2. USING THE JMS CONFIGURATION BEAN

## **Overview**

To simplify JMS configuration and make it more powerful, Apache CXF uses a single JMS configuration bean to configure JMS endpoints. The bean is implemented by the **org.apache.cxf.transport.jms.JMSConfiguration** class. It can be used to either configure endpoint's directly or to configure the JMS conduits and destinations.

## Configuration namespace

The JMS configuration bean uses the Spring [p-namespace](http://docs.spring.io/spring/docs/3.0.x/spring-framework-reference/html/beans.html) to make the configuration as simple as possible. To use this namespace you need to declare it in the configuration's root element as shown in Example 14.1, "Declaring the Spring [p-namespace"](#page-128-0).

#### <span id="page-128-0"></span>Example 14.1. Declaring the Spring p-namespace

```
<beans ...
xmlns:p="http://www.springframework.org/schema/p"
 ... >
 ...
</beans>
```
## Specifying the configuration

You specify the JMS configuration by defining a bean of class **org.apache.cxf.transport.jms.JMSConfiguration**. The properties of the bean provide the configuration settings for the transport.

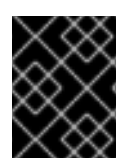

# IMPORTANT

In CXF 3.0, the JMS transport no longer has a dependency on Spring JMS, so some Spring JMS-related options have been removed.

Table 14.1, "General JMS [Configuration](#page-132-1) Properties" lists properties that are common to both providers and consumers.

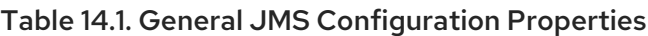

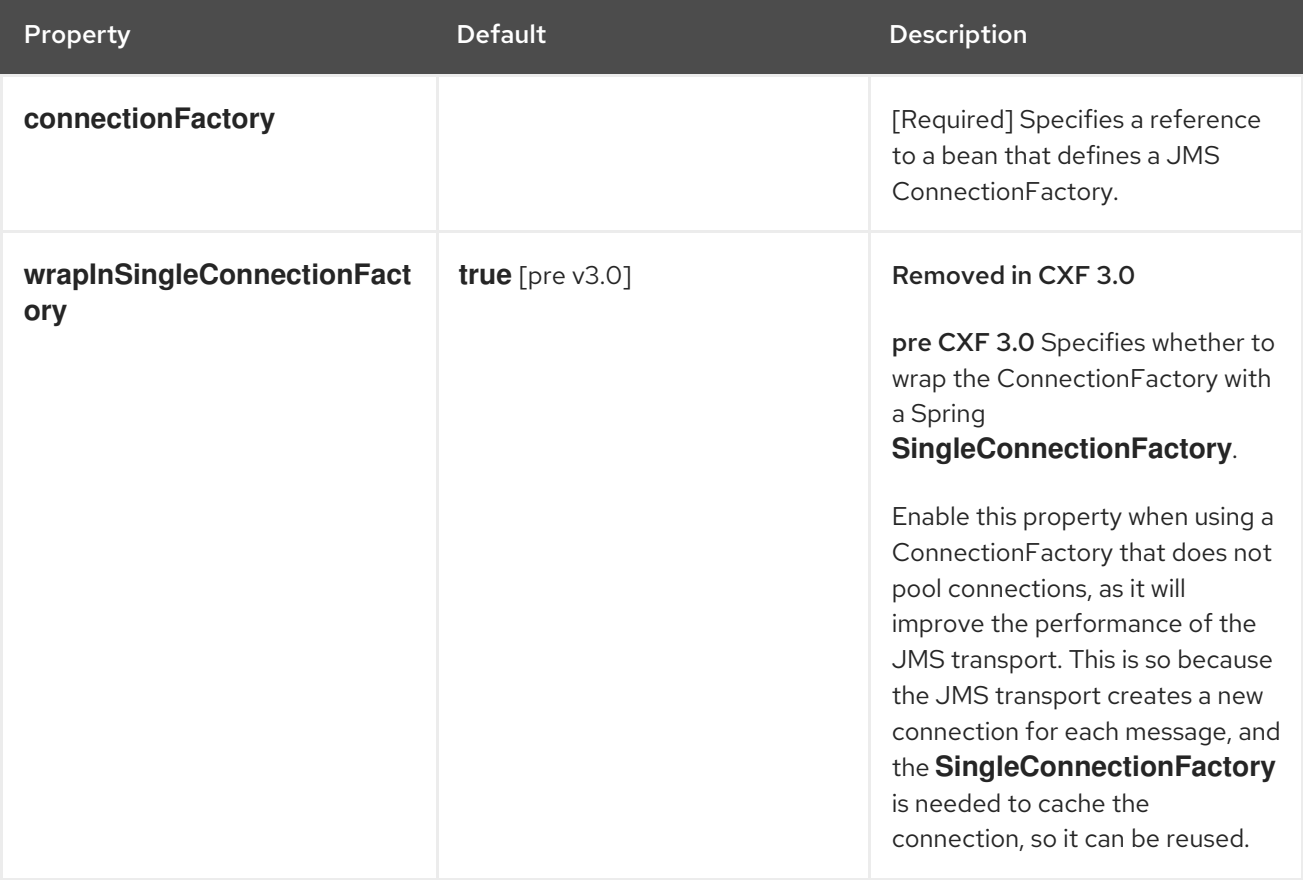

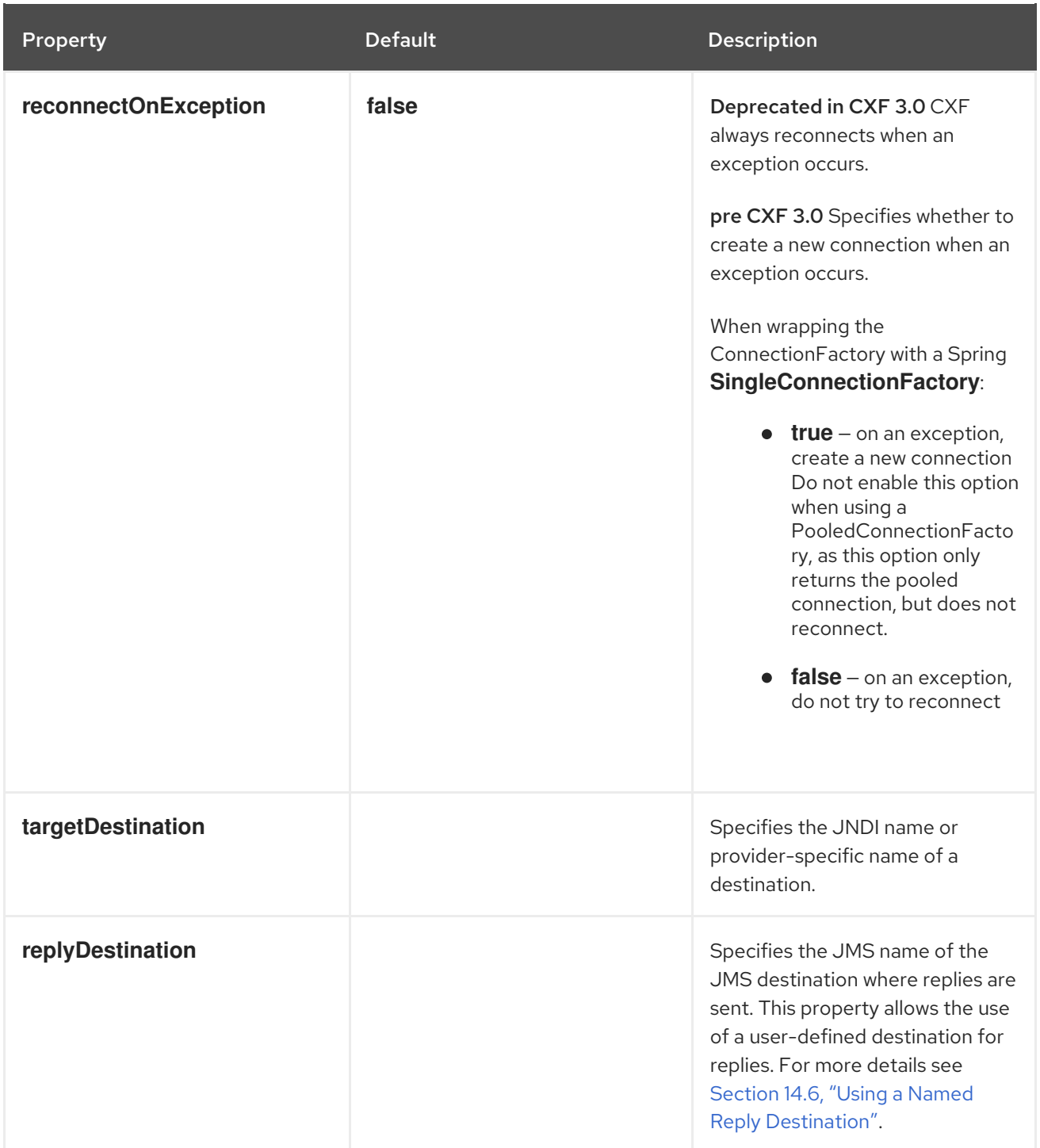

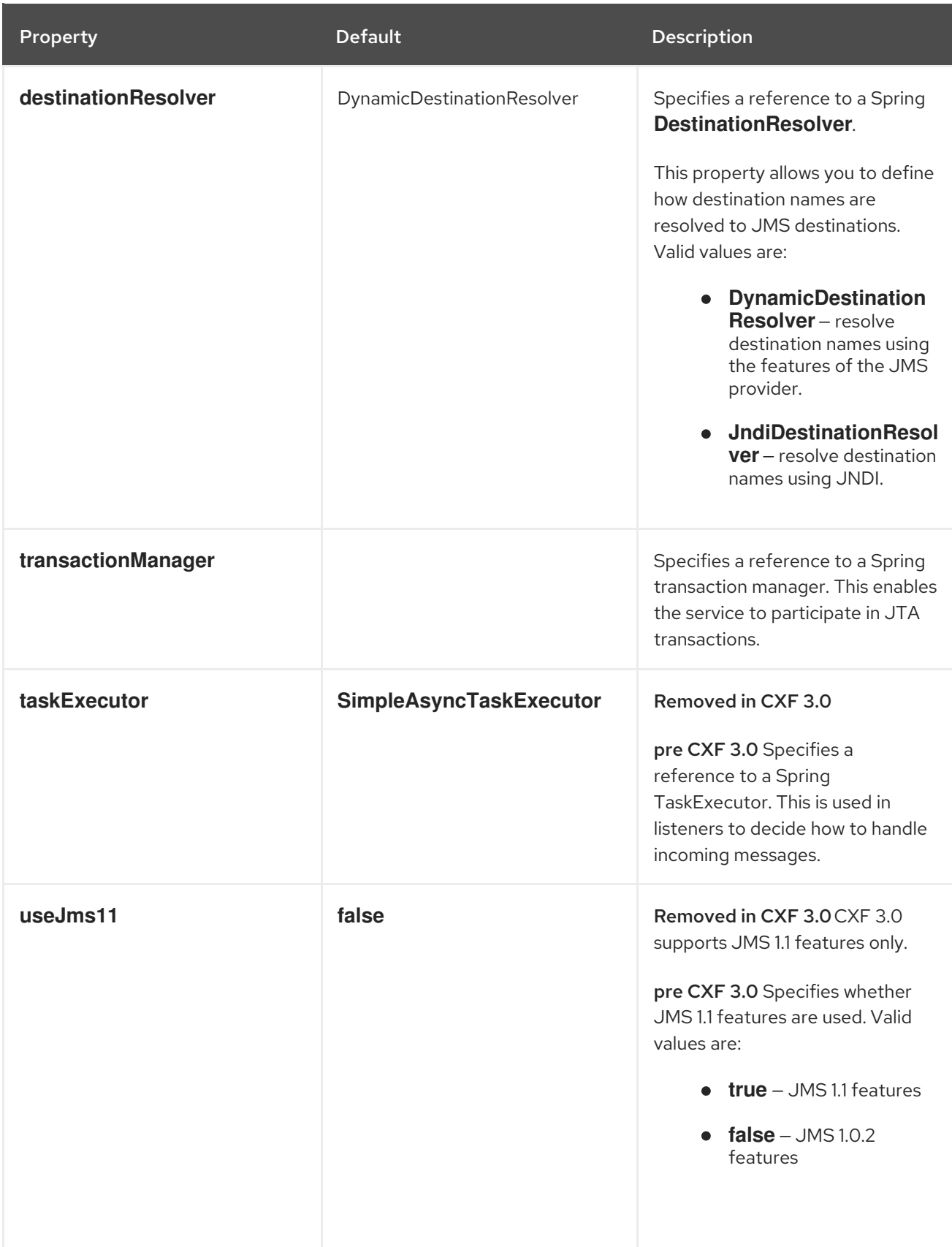

<span id="page-132-1"></span><span id="page-132-0"></span>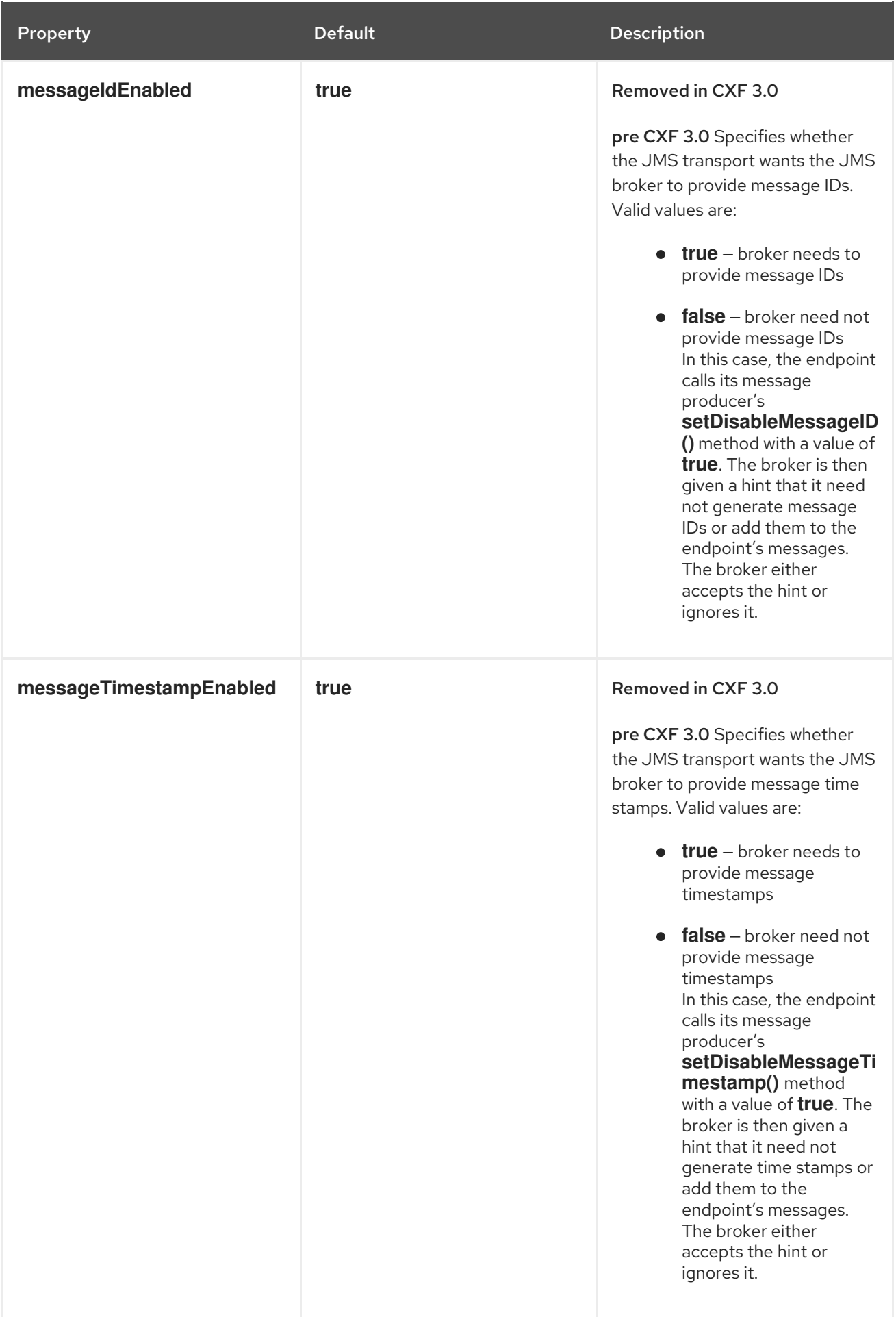

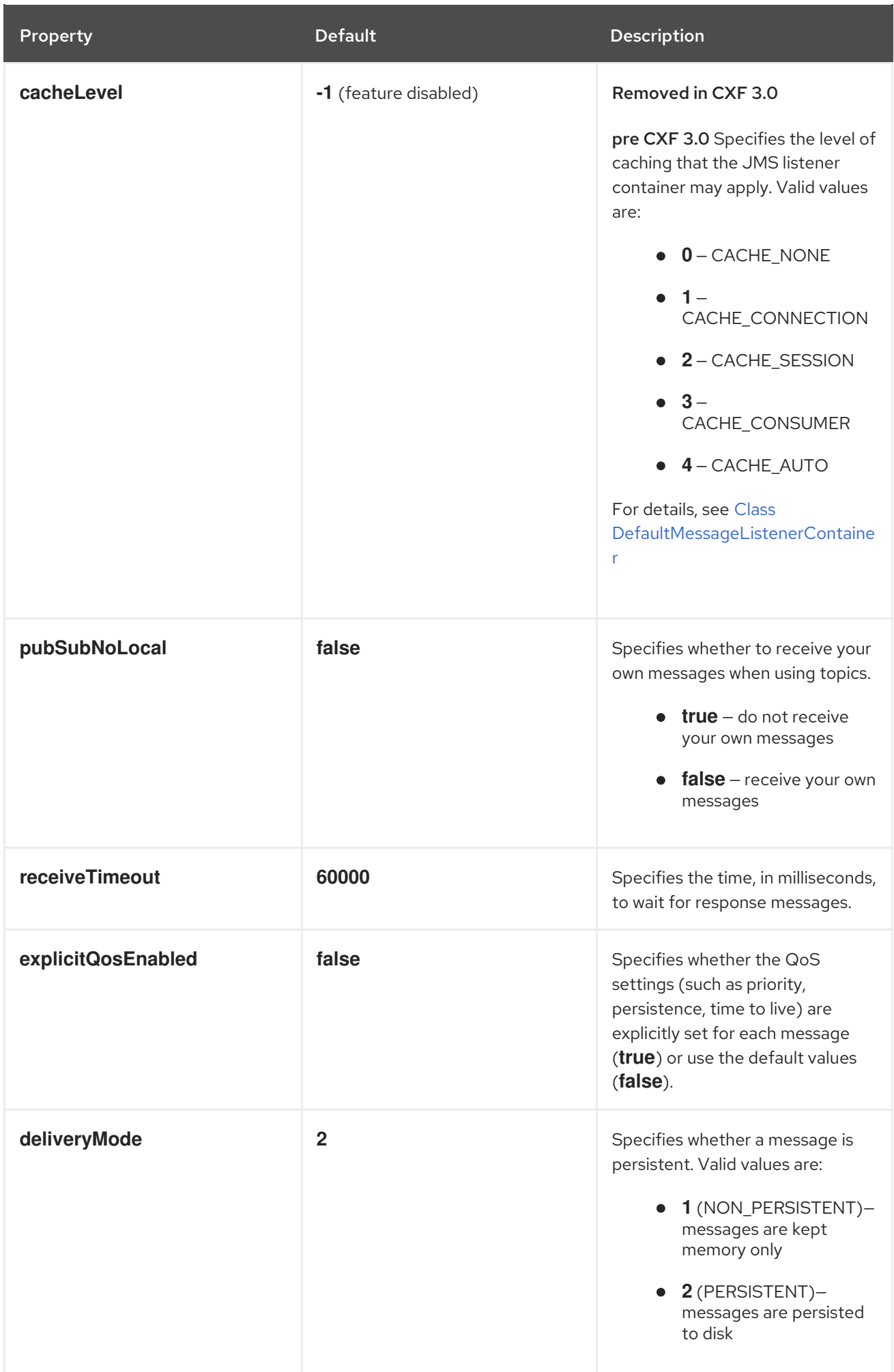

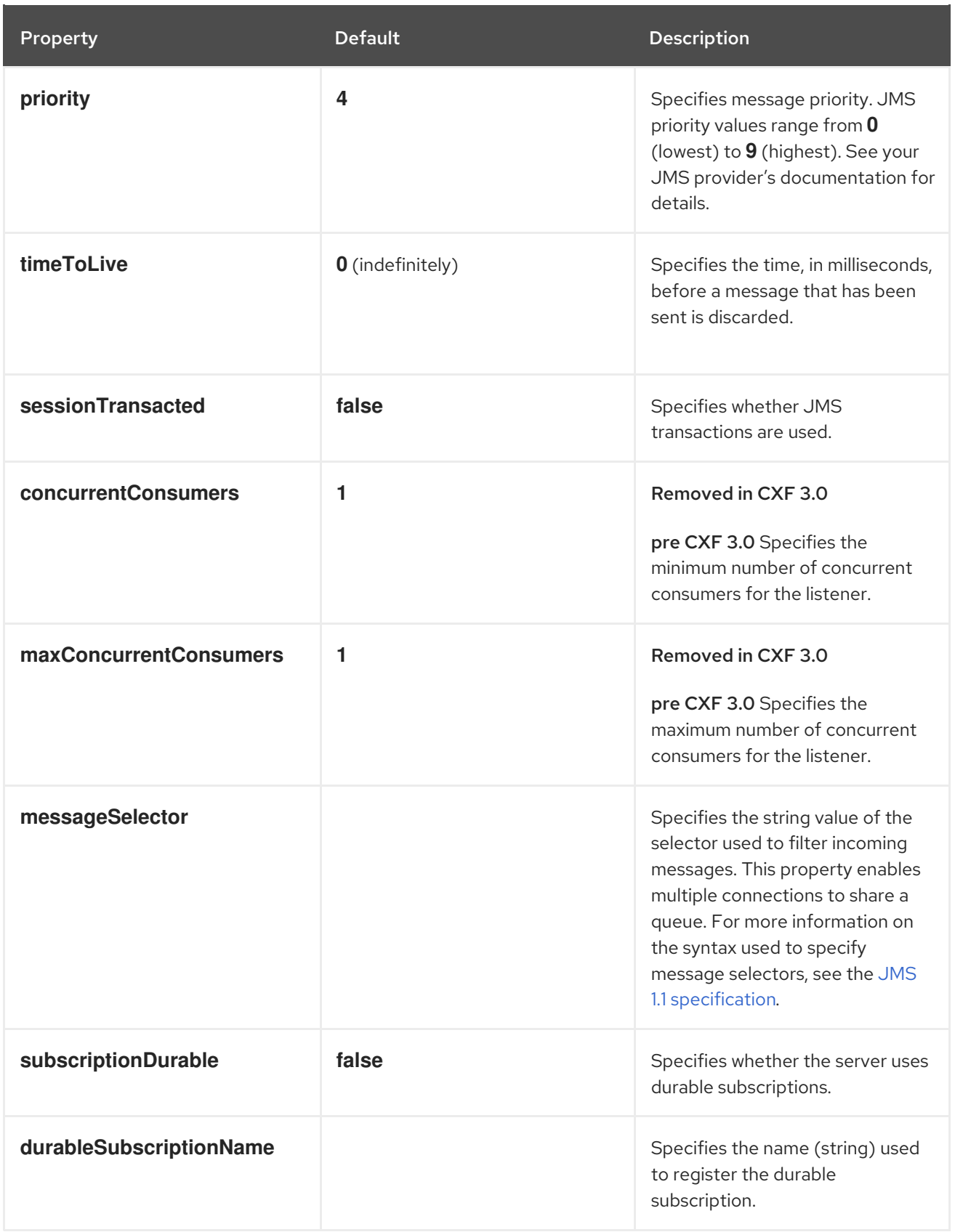

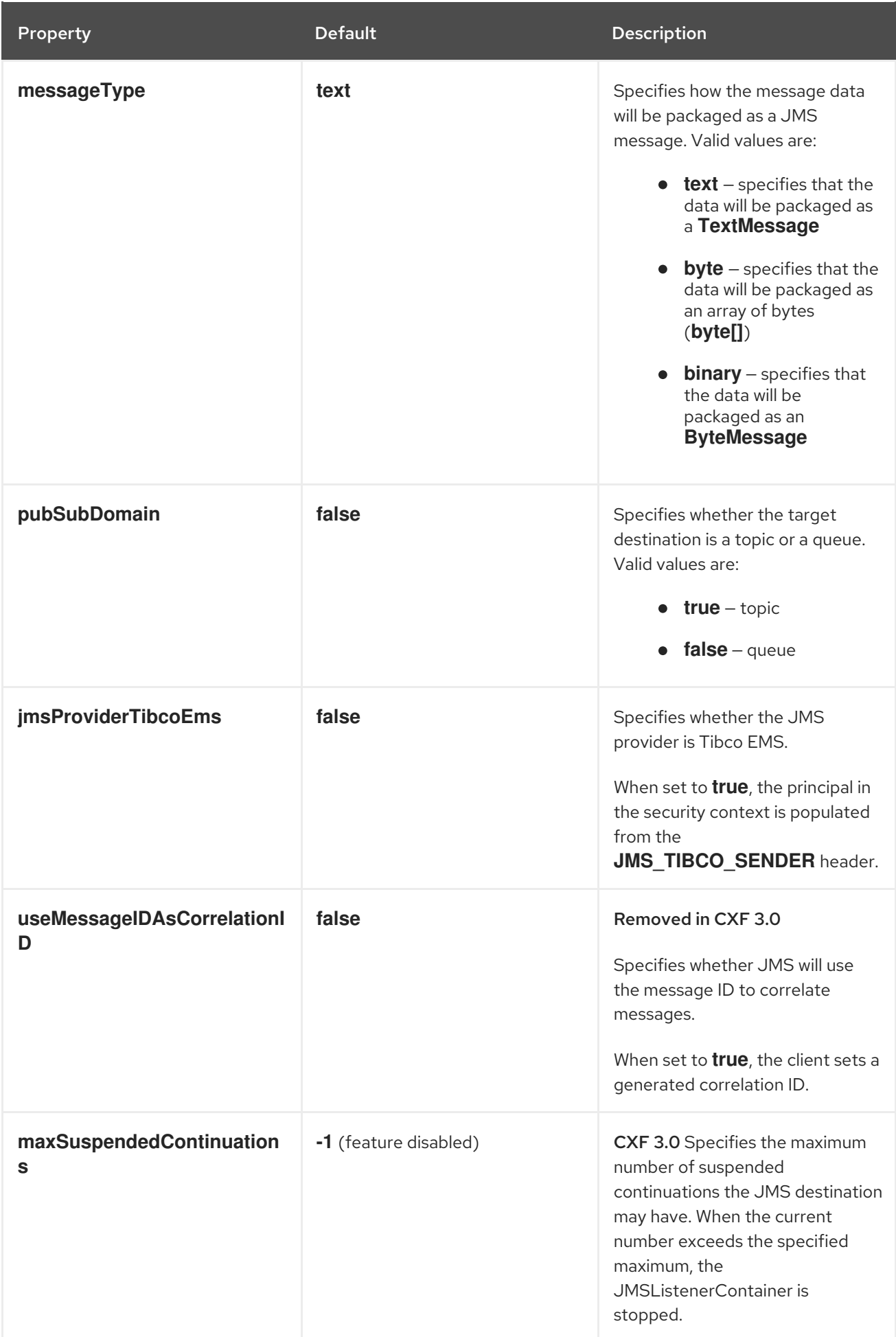

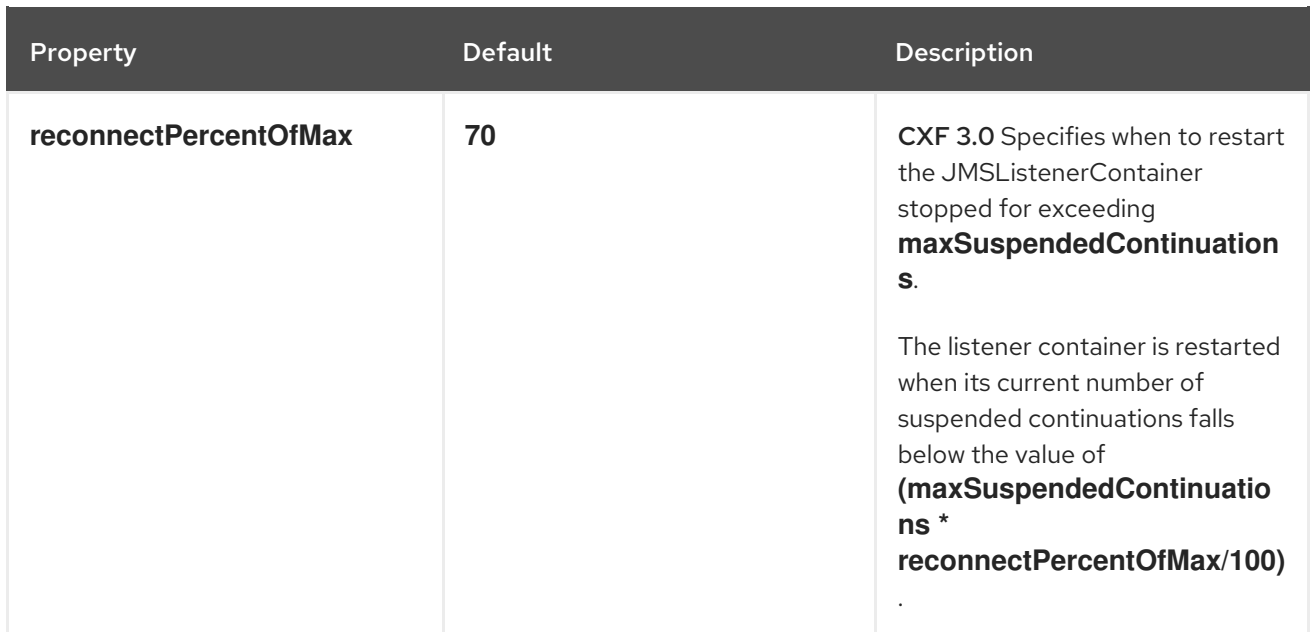

As shown in Example 14.2, "JMS [configuration](#page-136-0) bean" , the bean's properties are specified as attributes to the **bean** element. They are all declared in the Spring **p** namespace.

#### <span id="page-136-0"></span>Example 14.2. JMS configuration bean

<bean id="jmsConfig"

class="org.apache.cxf.transport.jms.JMSConfiguration" p:connectionFactory="jmsConnectionFactory" p:targetDestination="dynamicQueues/greeter.request.queue" p:pubSubDomain="false" />

## Applying the configuration to an endpoint

The **JMSConfiguration** bean can be applied directly to both server and client endpoints using the Apache CXF features mechanism. To do so:

- 1. Set the endpoint's **address** attribute to **jms://**.
- 2. Add a **jaxws:feature** element to the endpoint's configuration.
- 3. Add a bean of type **org.apache.cxf.transport.jms.JMSConfigFeature** to the feature.
- 4. Set the **bean** element's **p:jmsConfig-ref** attribute to the ID of the **JMSConfiguration** bean.

Example 14.3, "Adding JMS [configuration](#page-136-1) to a JAX-WS client" shows a JAX-WS client that uses the JMS configuration from Example 14.2, "JMS [configuration](#page-136-0) bean" .

<span id="page-136-1"></span>Example 14.3. Adding JMS configuration to a JAX-WS client

<jaxws:client id="CustomerService" xmlns:customer="http://customerservice.example.com/" serviceName="customer:CustomerServiceService" endpointName="customer:CustomerServiceEndpoint" address="jms://" serviceClass="com.example.customerservice.CustomerService">

```
<jaxws:features>
  <bean xmlns="http://www.springframework.org/schema/beans"
     class="org.apache.cxf.transport.jms.JMSConfigFeature"
     p:jmsConfig-ref="jmsConfig"/>
 </jaxws:features>
</jaxws:client>
```
# Applying the configuration to the transport

The **JMSConfiguration** bean can be applied to JMS conduits and JMS destinations using the **jms:jmsConfig-ref** element. The **jms:jmsConfig-ref** element's value is the ID of the **JMSConfiguration** bean.

Example 14.4, "Adding JMS [configuration](#page-137-0) to a JMS conduit" shows a JMS conduit that uses the JMS configuration from Example 14.2, "JMS [configuration](#page-136-0) bean" .

#### <span id="page-137-0"></span>Example 14.4. Adding JMS configuration to a JMS conduit

<jms:conduit name="{http://cxf.apache.org/jms\_conf\_test}HelloWorldQueueBinMsgPort.jmsconduit">

<jms:jmsConfig-ref>jmsConf</jms:jmsConfig-ref> </jms:conduit>

# 14.3. OPTIMIZING CLIENT-SIDE JMS PERFORMANCE

## **Overview**

...

Two major settings affect the JMS performance of clients: pooling and synchronous receives.

## Pooling

On the client side, CXF creates a new JMS session and JMS producer for each message. This is so because neither session nor producer objects are thread safe. Creating a producer is especially time intensive because it requires communicating with the server.

Pooling connection factories improves performance by caching the connection, session, and producer.

For ActiveMQ, configuring pooling is simple; for example:

import org.apache.activemq.ActiveMQConnectionFactory; import org.apache.activemq.pool.PooledConnectionFactory;

ConnectionFactory cf = new ActiveMQConnectionFactory("tcp://localhost:61616"); PooledConnectionFactory pcf = new PooledConnectionFactory();

//Set expiry timeout because the default (0) prevents reconnection on failure pcf.setExpiryTimeout(5000); pcf.setConnectionFactory(cf);

JMSConfiguration jmsConfig = new JMSConfiguration();

jmsConfig.setConnectionFactory(pdf);

For more information on pooling, see "Appendix A Optimizing Performance of JMS Single- and Multiple-Resource Transactions" in the Red Hat JBoss Fuse [Transaction](https://access.redhat.com/documentation/en-US/Red_Hat_JBoss_Fuse/6.2/html/Transaction_Guide/index.html) Guide

## Avoiding synchronous receives

For request/reply exchanges, the JMS transport sends a request and then waits for a reply. Whenever possible, request/reply messaging is implemented asynchronously using a JMS **MessageListener**.

However, CXF must use a synchronous **Consumer.receive()** method when it needs to share queues between endpoints. This scenario requires the **MessageListener** to use a message selector to filter the messages. The message selector must be known in advance, so the **MessageListener** is opened only once.

Two cases in which the message selector cannot be known in advance should be avoided:

When **JMSMessageID** is used as the **JMSCorrelationID** If the JMS properties **useConduitIdSelector** and **conduitSelectorPrefix** are not set on the JMS transport, the client does not set a **JMSCorrelationId**. This causes the server to use the **JMSMessageId** of the request message as the **JMSCorrelationId**. As **JMSMessageID** cannot be known in advance, the client has to use a synchronous **Consumer.receive()** method.

Note that you must use the **Consumer.receive()** method with IBM JMS endpoints (their default).

The user sets the **JMStype** in the request message and then sets a custom **JMSCorrelationID**. Again, as the custom **JMSCorrelationID** cannot be known in advance, the client has to use a synchronous **Consumer.receive()** method.

So the general rule is to avoid using settings that require using a synchronous receive.

# 14.4. CONFIGURING JMS TRANSACTIONS

## **Overview**

CXF 3.0 supports both local JMS transactions and JTA transactions on CXF endpoints, when using oneway messaging.

## Local transactions

Transactions using local resources roll back the JMS message only when an exception occurs. They do not directly coordinate other resources, such as database transactions.

To set up a local transaction, configure the endpoint as you normally would, and set the property **sessionTrasnsacted** to **true**.

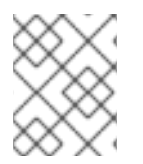

## **NOTE**

For more information on [transactions](https://access.redhat.com/documentation/en-US/Red_Hat_JBoss_Fuse/6.2/html/Transaction_Guide/index.html) and pooling, see the Red Hat JBoss Fuse Transaction Guide.

# JTA transactions

Using JTA transactions, you can coordinate any number of XA resources. If a CXF endpoint is configured for JTA transactions, it starts a transaction before calling the service implementation. The transaction will be committed if no exception occurs. Otherwise, it will be rolled back.

In JTA transactions, a JMS message is consumed and the data written to a database. When an exception occurs, both resources are rolled back, so either the message is consumed and the data is written to the database, or the message is rolled back and the data is not written to the database.

Configuring JTA transactions requires two steps:

- 1. Defining a transaction manager
	- bean method
		- Define a transaction manager

<bean id="transactionManager"

class="org.apache.geronimo.transaction.manager.GeronimoTransactionManager"/>

Set the name of the transaction manager in the JMS URI  $\circ$ 

jms:queue:myqueue?jndiTransactionManager=TransactionManager

This example finds a bean with the ID **TransactionManager**.

- OSGi reference method
	- Look up the transaction manager as an OSGi service using Blueprint

<reference id="TransactionManager" interface="javax.transaction.TransactionManager"/>

Set the name of the transaction manager in the JMS URI

jms:jndi:myqueue?jndiTransactionManager=java:comp/env/TransactionManager

This example looks up the transaction manager in JNDI.

2. Configuring a JCA pooled connection factory Using Spring to define the JCA pooled connection factory:

```
<bean id="xacf" class="org.apache.activemq.ActiveMQXAConnectionFactory">
 <property name="brokerURL" value="tcp://localhost:61616" />
</bean>
<bean id="ConnectionFactory"
```

```
class="org.apache.activemq.jms.pool.JcaPooledConnectionFactory">
 <property name="transactionManager" ref="transactionManager" />
 <property name="connectionFactory" ref="xacf" />
</bean>
```
In this example, the first bean defines an ActiveMQ XA connection factory, which is given to a **JcaPooledConnectionFactory**. The **JcaPooledConnectionFactory** is then provided as the default bean with id **ConnectionFactory**.

Note that the **JcaPooledConnectionFactory** looks like a normal ConnectionFactory. But when a new connection and session are opened, it checks for an XA transaction and, if found, automatically registers the JMS session as an XA resource. This allows the JMS session to participate in the JMS transaction.

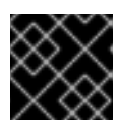

## IMPORTANT

Directly setting an XA ConnectionFactory on the JMS transport will not work!

# 14.5. USING WSDL TO CONFIGURE JMS

## 14.5.1. JMS WSDL Extension Namespance

The WSDL extensions for defining a JMS endpoint are defined in the namespace <http://cxf.apache.org/transports/jms>. In order to use the JMS extensions you will need to add the line shown in Example 14.5, "JMS WSDL extension [namespace"](#page-140-0) to the definitions element of your contract.

## <span id="page-140-0"></span>Example 14.5. JMS WSDL extension namespace

xmlns:jms="http://cxf.apache.org/transports/jms"

## 14.5.2. Basic JMS configuration

## **Overview**

The JMS address information is provided using the **jms:address** element and its child, the **jms:JMSNamingProperties** element. The **jms:address** element's attributes specify the information needed to identify the JMS broker and the destination. The **jms:JMSNamingProperties** element specifies the Java properties used to connect to the JNDI service.

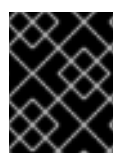

## IMPORTANT

Information specified using the JMS feature will override the information in the endpoint's WSDL file.

## Specifying the JMS address

The basic configuration for a JMS endpoint is done by using a **jms:address** element as the child of your service's **port** element. The **jms:address** element used in WSDL is identical to the one used in the configuration file. Its attributes are listed in Table 14.2, "JMS endpoint [attributes"](#page-141-0).

#### Table 14.2. JMS endpoint attributes

Attribute **Description** 

<span id="page-141-0"></span>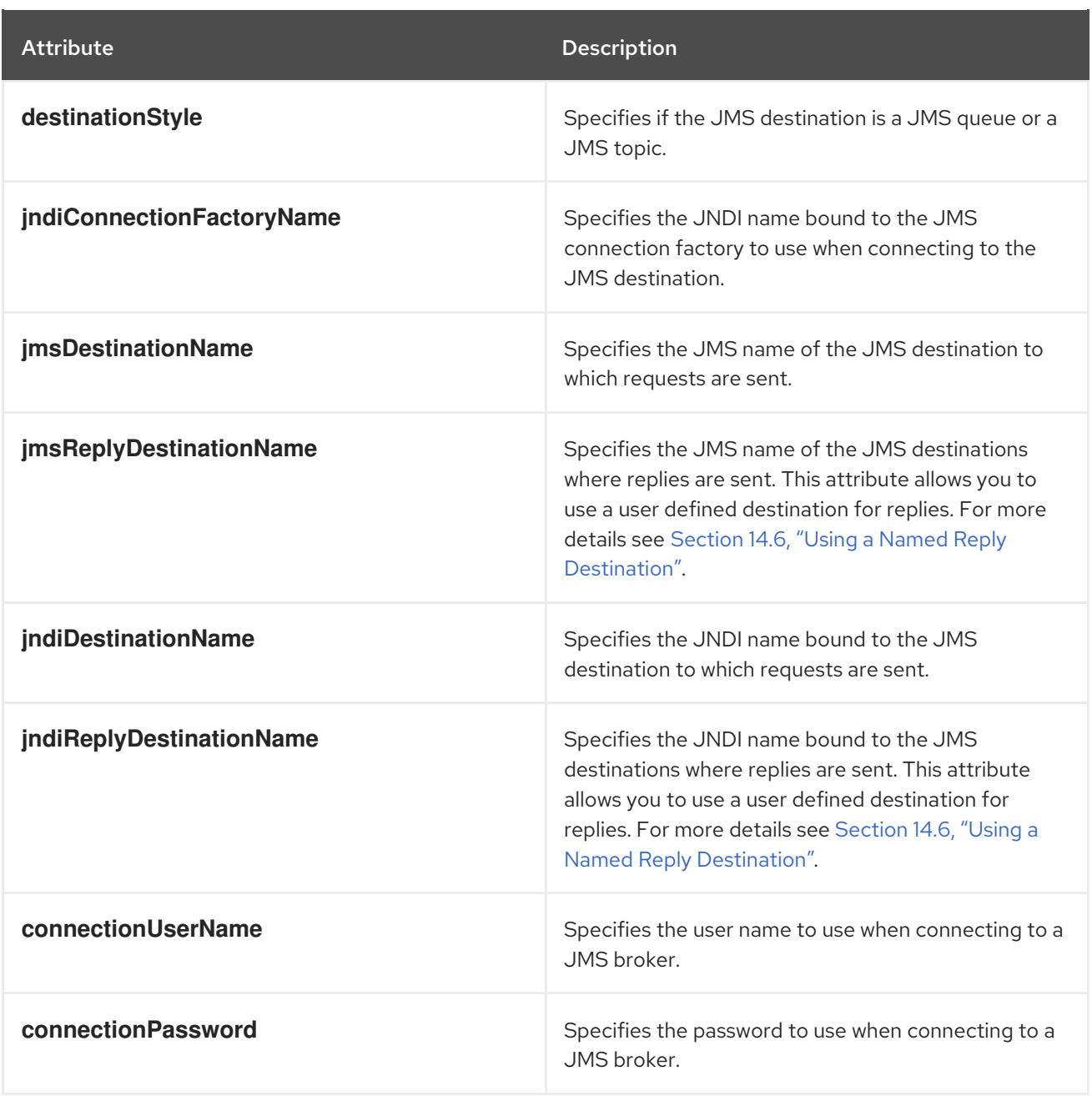

The **jms:address** WSDL element uses a **jms:JMSNamingProperties** child element to specify additional information needed to connect to a JNDI provider.

## Specifying JNDI properties

To increase interoperability with JMS and JNDI providers, the **jms:address** element has a child element, **jms:JMSNamingProperties**, that allows you to specify the values used to populate the properties used when connecting to the JNDI provider. The **jms:JMSNamingProperties** element has two attributes: **name** and **value**. **name** specifies the name of the property to set. **value** attribute specifies the value for the specified property. **jms:JMSNamingProperties** element can also be used for specification of provider specific properties.

The following is a list of common JNDI properties that can be set:

- 1. **java.naming.factory.initial**
- 2. **java.naming.provider.url**
- 3. **java.naming.factory.object**
- <span id="page-142-0"></span>4. **java.naming.factory.state**
- 5. **java.naming.factory.url.pkgs**
- 6. **java.naming.dns.url**
- 7. **java.naming.authoritative**
- 8. **java.naming.batchsize**
- 9. **java.naming.referral**
- 10. **java.naming.security.protocol**
- 11. **java.naming.security.authentication**
- 12. **java.naming.security.principal**
- 13. **java.naming.security.credentials**
- 14. **java.naming.language**
- 15. **java.naming.applet**

For more details on what information to use in these attributes, check your JNDI provider's documentation and consult the Java API reference material.

## Example

Example 14.6, "JMS WSDL port [specification"](#page-142-1) shows an example of a JMS WSDL **port** specification.

#### <span id="page-142-1"></span>Example 14.6. JMS WSDL port specification

```
<service name="JMSService">
 <port binding="tns:Greeter_SOAPBinding" name="SoapPort">
  <jms:address jndiConnectionFactoryName="ConnectionFactory"
         jndiDestinationName="dynamicQueues/test.Celtix.jmstransport" >
   <jms:JMSNamingProperty name="java.naming.factory.initial"
                 value="org.activemq.jndi.ActiveMQInitialContextFactory" />
   <jms:JMSNamingProperty name="java.naming.provider.url"
                 value="tcp://localhost:61616" />
  </jms:address>
 </port>
</service>
```
## 14.5.3. JMS client configuration

## **Overview**

JMS consumer endpoints specify the type of messages they use. JMS consumer endpoint can use either a JMS **ByteMessage** or a JMS **TextMessage**.

When using an **ByteMessage** the consumer endpoint uses a **byte[]** as the method for storing data into and retrieving data from the JMS message body. When messages are sent, the message data, including

any formating information, is packaged into a **byte[]** and placed into the message body before it is placed on the wire. When messages are received, the consumer endpoint will attempt to unmarshall the data stored in the message body as if it were packed in a **byte[]**.

When using a **TextMessage**, the consumer endpoint uses a string as the method for storing and retrieving data from the message body. When messages are sent, the message information, including any format-specific information, is converted into a string and placed into the JMS message body. When messages are received the consumer endpoint will attempt to unmarshall the data stored in the JMS message body as if it were packed into a string.

When native JMS applications interact with Apache CXF consumers, the JMS application is responsible for interpreting the message and the formatting information. For example, if the Apache CXF contract specifies that the binding used for a JMS endpoint is SOAP, and the messages are packaged as **TextMessage**, the receiving JMS application will get a text message containing all of the SOAP envelope information.

## Specifying the message type

The type of messages accepted by a JMS consumer endpoint is configured using the optional **jms:client** element. The **jms:client** element is a child of the WSDL **port** element and has one attribute:

#### Table 14.3. JMS Client WSDL Extensions

#### **messageType**

Specifies how the message data will be packaged as a JMS message. **text** specifies that the data will be packaged as a **TextMessage**. **binary** specifies that the data will be packaged as an**ByteMessage**.

## Example

Example 14.7, "WSDL for a JMS [consumer](#page-143-0) endpoint" shows the WSDL for configuring a JMS consumer endpoint.

## <span id="page-143-0"></span>Example 14.7. WSDL for a JMS consumer endpoint

```
<service name="JMSService">
 <port binding="tns:Greeter_SOAPBinding" name="SoapPort">
  <jms:address jndiConnectionFactoryName="ConnectionFactory"
         indiDestinationName="dynamicQueues/test.Celtix.imstransport" >
   <jms:JMSNamingProperty name="java.naming.factory.initial"
                 value="org.activemq.jndi.ActiveMQInitialContextFactory" />
   <jms:JMSNamingProperty name="java.naming.provider.url"
                 value="tcp://localhost:61616" />
  </jms:address>
  <jms:client messageType="binary" />
 </port>
</service>
```
## 14.5.4. JMS provider configuration

## **Overview**
JMS provider endpoints have a number of behaviors that are configurable. These include:

- how messages are correlated
- the use of durable subscriptions
- if the service uses local JMS transactions
- the message selectors used by the endpoint

### Specifying the configuration

Provider endpoint behaviors are configured using the optional **jms:server** element. The **jms:server** element is a child of the WSDL **wsdl:port** element and has the following attributes:

Table 14.4. JMS provider endpoint WSDL extensions

<span id="page-144-2"></span>Example 14.8. WSDL for a JMS provider endpoint

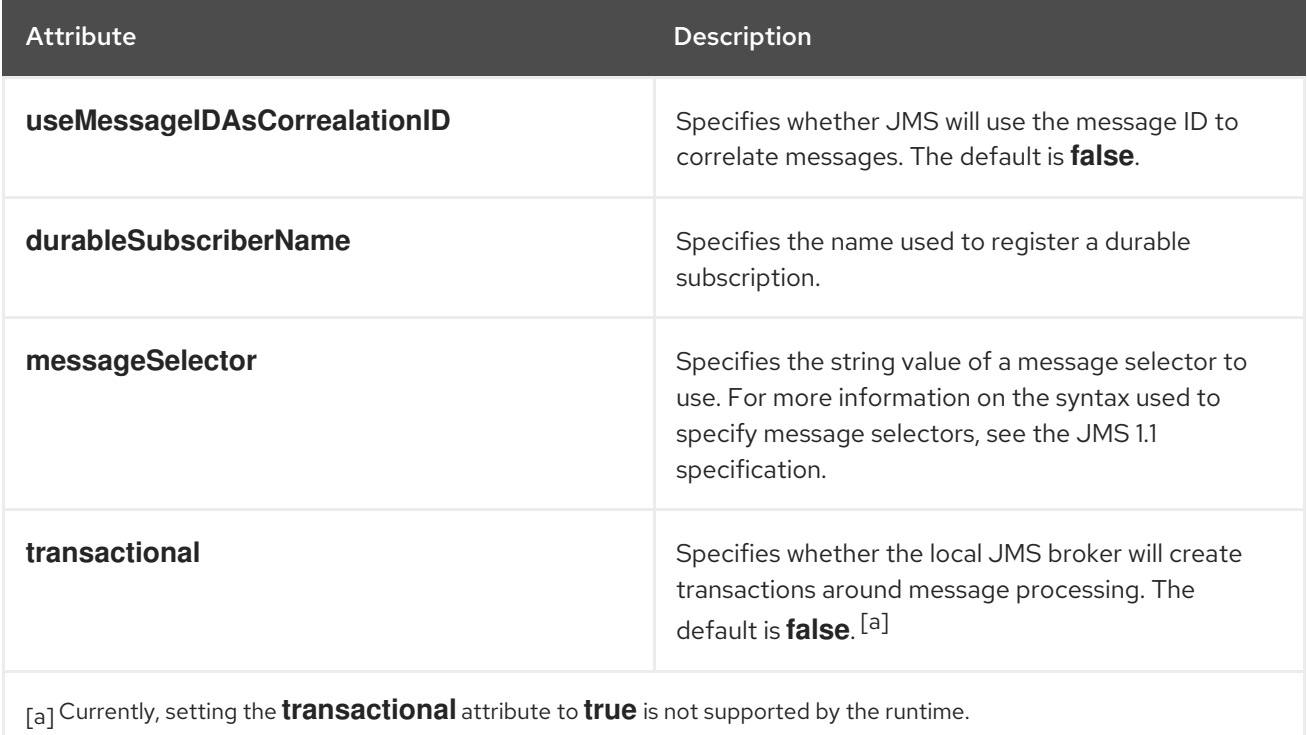

### <span id="page-144-1"></span><span id="page-144-0"></span>Example

Example 14.8, "WSDL for a JMS provider [endpoint"](#page-144-2) shows the WSDL for configuring a JMS provider endpoint.

```
<service name="JMSService">
 <port binding="tns:Greeter_SOAPBinding" name="SoapPort">
  <jms:address jndiConnectionFactoryName="ConnectionFactory"
         jndiDestinationName="dynamicQueues/test.Celtix.jmstransport" >
   <jms:JMSNamingProperty name="java.naming.factory.initial"
                 value="org.activemq.jndi.ActiveMQInitialContextFactory" />
   <jms:JMSNamingProperty name="java.naming.provider.url"
                value="tcp://localhost:61616" />
  </jms:address>
```

```
<jms:server messageSelector="cxf_message_selector"
         useMessageIDAsCorrelationID="true"
         transactional="true"
         durableSubscriberName="cxf_subscriber" />
 </port>
</service>
```
# 14.6. USING A NAMED REPLY DESTINATION

### **Overview**

By default, Apache CXF endpoints using JMS create a temporary queue for sending replies back and forth. If you prefer to use named queues, you can configure the queue used to send replies as part of an endpoint's JMS configuration.

### Setting the reply destination name

You specify the reply destination using either the **jmsReplyDestinationName** attribute or the **jndiReplyDestinationName** attribute in the endpoint's JMS configuration. A client endpoint will listen for replies on the specified destination and it will specify the value of the attribute in the **ReplyTo** field of all outgoing requests. A service endpoint will use the value of the **jndiReplyDestinationName** attribute as the location for placing replies if there is no destination specified in the request's **ReplyTo** field.

## Example

Example 14.9, "JMS Consumer [Specification](#page-145-0) Using a Named Reply Queue" shows the configuration for a JMS client endpoint.

### <span id="page-145-0"></span>Example 14.9. JMS Consumer Specification Using a Named Reply Queue

```
<jms:conduit name="{http://cxf.apache.org/jms_endpt}HelloWorldJMSPort.jms-conduit">
  <jms:address destinationStyle="queue"
          jndiConnectionFactoryName="myConnectionFactory"
          jndiDestinationName="myDestination"
          jndiReplyDestinationName="myReplyDestination" >
   <jms:JMSNamingProperty name="java.naming.factory.initial"
                 value="org.apache.cxf.transport.jms.MyInitialContextFactory" />
   <jms:JMSNamingProperty name="java.naming.provider.url"
                 value="tcp://localhost:61616" />
  </jms:address>
 </jms:conduit>
```
# CHAPTER 15. INTEGRATING WITH APACHE ACTIVEMQ

## **OVERVIEW**

If you are using Apache ActiveMQ as your JMS provider, the JNDI name of your destinations can be specified in a special format that dynamically creates JNDI bindings for queues or topics. This means that it is not necessary to configure the JMS provider in advance with the JNDI bindings for your queues or topics.

# THE INITIAL CONTEXT FACTORY

The key to integrating Apache ActiveMQ with JNDI is the **ActiveMQInitialContextFactory** class. This class is used to create a JNDI **InitialContext** instance, which you can then use to access JMS destinations in the JMS broker.

Example 15.1, ["SOAP/JMS](#page-146-0) WSDL to connect to Apache ActiveMQ" shows SOAP/JMS WSDL extensions to create a JNDI **InitialContext** that is integrated with Apache ActiveMQ.

<span id="page-146-0"></span>Example 15.1. SOAP/JMS WSDL to connect to Apache ActiveMQ

<soapjms:jndiInitialContextFactory> org.apache.activemq.jndi.ActiveMQInitialContextFactory </soapjms:jndiInitialContextFactory> <soapjms:jndiURL>tcp://localhost:61616</soapjms:jndiURL>

In Example 15.1, ["SOAP/JMS](#page-146-0) WSDL to connect to Apache ActiveMQ" , the Apache ActiveMQ client connects to the broker port located at **tcp://localhost:61616**.

# LOOKING UP THE CONNECTION FACTORY

As well as creating a JNDI **InitialContext** instance, you must specify the JNDI name that is bound to a **javax.jms.ConnectionFactory** instance. In the case of Apache ActiveMQ, there is a predefined binding in the **InitialContext** instance, which maps the JNDI name **ConnectionFactory** to an **[ActiveMQConnectionFactory](#page-146-1)** instance. Example 15.2, "SOAP/JMS WSDL for specifying the Apache ActiveMQ connection factory" shaows the SOAP/JMS extension element for specifying the Apache ActiveMQ connection factory.

### <span id="page-146-1"></span>Example 15.2. SOAP/JMS WSDL for specifying the Apache ActiveMQ connection factory

<soapjms:jndiConnectionFactoryName> **ConnectionFactory** </soapjms:jndiConnectionFactoryName>

# SYNTAX FOR DYNAMIC DESTINATIONS

To access queues or topics dynamically, specify the destination's JNDI name as a JNDI composite name in either of the following formats:

dynamicQueues/*QueueName* dynamicTopics/*TopicName*

*QueueName* and *TopicName* are the names that the Apache ActiveMQ broker uses. They are not abstract JNDI names.

Example 15.3, "WSDL port [specification](#page-147-0) with a dynamically created queue" shows a WSDL port that uses a dynamically created queue.

#### <span id="page-147-0"></span>Example 15.3. WSDL port specification with a dynamically created queue

<service name="JMSService"> <port binding="tns:GreeterBinding" name="JMSPort"> <jms:address jndiConnectionFactoryName="ConnectionFactory" jndiDestinationName="dynamicQueues/greeter.request.queue" > <jms:JMSNamingProperty name="java.naming.factory.initial" value="org.activemq.jndi.ActiveMQInitialContextFactory" /> <jms:JMSNamingProperty name="java.naming.provider.url" value="tcp://localhost:61616" /> </jms:address> </port> </service>

When the application attempts to open the JMS connection, Apache ActiveMQ will check to see if a queue with the JNDI name **greeter.request.queue** exists. If it does not exist, it will create a new queue and bind it to the JNDI name **greeter.request.queue**.

# CHAPTER 16. CONDUITS

### Abstract

Conduits are a low-level piece of the transport architecture that are used to implement outbound connections. Their behavior and life-cycle can effect system performance and processing load.

## **OVERVIEW**

Conduits manage the client-side, or outbound, transport details in the Apache CXF runtime. They are responsible for opening ports, establishing outbound connections, sending messages, and listening for any responses between an application and a single external endpoint. If an application connects to multiple endpoints, it will have one conduit instance for each endpoint.

Each transport type implements its own conduit using the Conduit interface. This allows for a standardized interface between the application level functionality and the transports.

In general, you only need to worry about the conduits being used by your application when configuring the client-side transport details. The underlying semantics of how the runtime handles conduits is, generally, not something a developer needs to worry about.

However, there are cases when an understanding of conduit's can prove helpful:

- Implementing a custom transport
- Advanced application tuning to manage limited resources

## CONDUIT LIFE-CYCLE

Conduits are managed by the client implementation object. Once created, a conduit lives for the duration of the client implementation object. The conduit's life-cycle is:

- 1. When the client implementation object is created, it is given a reference to a **ConduitSelector** object.
- 2. When the client needs to send a message is request's a reference to a conduit from the conduit selector.

If the message is for a new endpoint, the conduit selector creates a new conduit and passes it to the client implementation. Otherwise, it passes the client a reference to the conduit for the target endpoint.

- 3. The conduit sends messages when needed.
- 4. When the client implementation object is destroyed, all of the conduits associated with it are destroyed.

## CONDUIT WEIGHT

The weight of a conduit object depends on the transport implementation. HTTP conduits are extremely light weight. JMS conduits are heavy because they are associated with the JMS **Session** object and one or more **JMSListenerContainer** objects.

# PART IV. CONFIGURING WEB SERVICE ENDPOINTS

This guide describes how to create Apache CXF endpoints in Red Hat Fuse.

# CHAPTER 17. CONFIGURING JAX-WS ENDPOINTS

### Abstract

JAX-WS endpoints are configured using one of three Spring configuration elements. The correct element depends on what type of endpoint you are configuring and which features you wish to use. For consumers you use the **jaxws:client** element. For service providers you can use either the **jaxws:endpoint** element or the **jaxws:server** element.

The information used to define an endpoint is typically defined in the endpoint's contract. You can use the configuration element's to override the information in the contract. You can also use the configuration elements to provide information that is not provided in the contract.

You must use the configuration elements to activate advanced features such as WS-RM. This is done by providing child elements to the endpoint's configuration element. Note that when dealing with endpoints developed using a Java-first approach it is likely that the SEI serving as the endpoint's contract is lacking information about the type of binding and transport to use.

# 17.1. CONFIGURING SERVICE PROVIDERS

## 17.1.1. Elements for Configuring Service Providers

Apache CXF has two elements that can be used to configure a service provider:

- Section 17.1.2, "Using the jaxws: endpoint Element"
- Section 17.1.3, "Using the jaxws: server Element"

The differences between the two elements are largely internal to the runtime. The **jaxws:endpoint** element injects properties into the **org.apache.cxf.jaxws.EndpointImpl** object created to support a service endpoint. The **jaxws:server** element injects properties into the

**org.apache.cxf.jaxws.support.JaxWsServerFactoryBean** object created to support the endpoint. The **EndpointImpl** object passes the configuration data to the **JaxWsServerFactoryBean** object. The **JaxWsServerFactoryBean** object is used to create the actual service object. Because either configuration element will configure a service endpoint, you can choose based on the syntax you prefer.

### 17.1.2. Using the jaxws:endpoint Element

### **Overview**

The **jaxws:endpoint** element is the default element for configuring JAX-WS service providers. Its attributes and children specify all of the information needed to instantiate a service provider. Many of the attributes map to information in the service's contract. The children are used to configure interceptors and other advanced features.

### Identifying the endpoint being configured

For the runtime to apply the configuration to the proper service provider, it must be able to identify it. The basic means for identifying a service provider is to specify the class that implements the endpoint. This is done using the **jaxws:endpoint** element's **implementor** attribute.

For instances where different endpoint's share a common implementation, it is possible to provide different configuration for each endpoint. There are two approaches for distinguishing a specific endpoint in configuration:

a combination of the **serviceName** attribute and the **endpointName** attribute The **serviceName** attribute specifies the **wsdl:service** element defining the service's endpoint. The **endpointName** attribute specifies the specific **wsdl:port** element defining the service's endpoint. Both attributes are specified as QNames using the format *ns***:***name*. *ns* is the namespace of the element and *name* is the value of the element's **name** attribute.

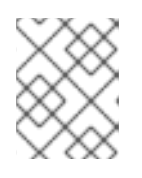

### **NOTE**

If the **wsdl:service** element only has one **wsdl:port** element, the **endpointName** attribute can be omitted.

the **name** attribute

The **name** attribute specifies the QName of the specific **wsdl:port** element defining the service's endpoint. The QName is provided in the format **{***ns***}***localPart*. *ns* is the namespace of the **wsdl:port** element and *localPart* is the value of the **wsdl:port** element's **name** attribute.

### **Attributes**

The attributes of the **jaxws:endpoint** element configure the basic properties of the endpoint. These properties include the address of the endpoint, the class that implements the endpoint, and the **bus** that hosts the endpoint.

Table 17.1, "Attributes for Configuring a JAX-WS Service Provider Using the [jaxws:endpoint](#page-152-1) Element" describes the attribute of the **jaxws:endpoint** element.

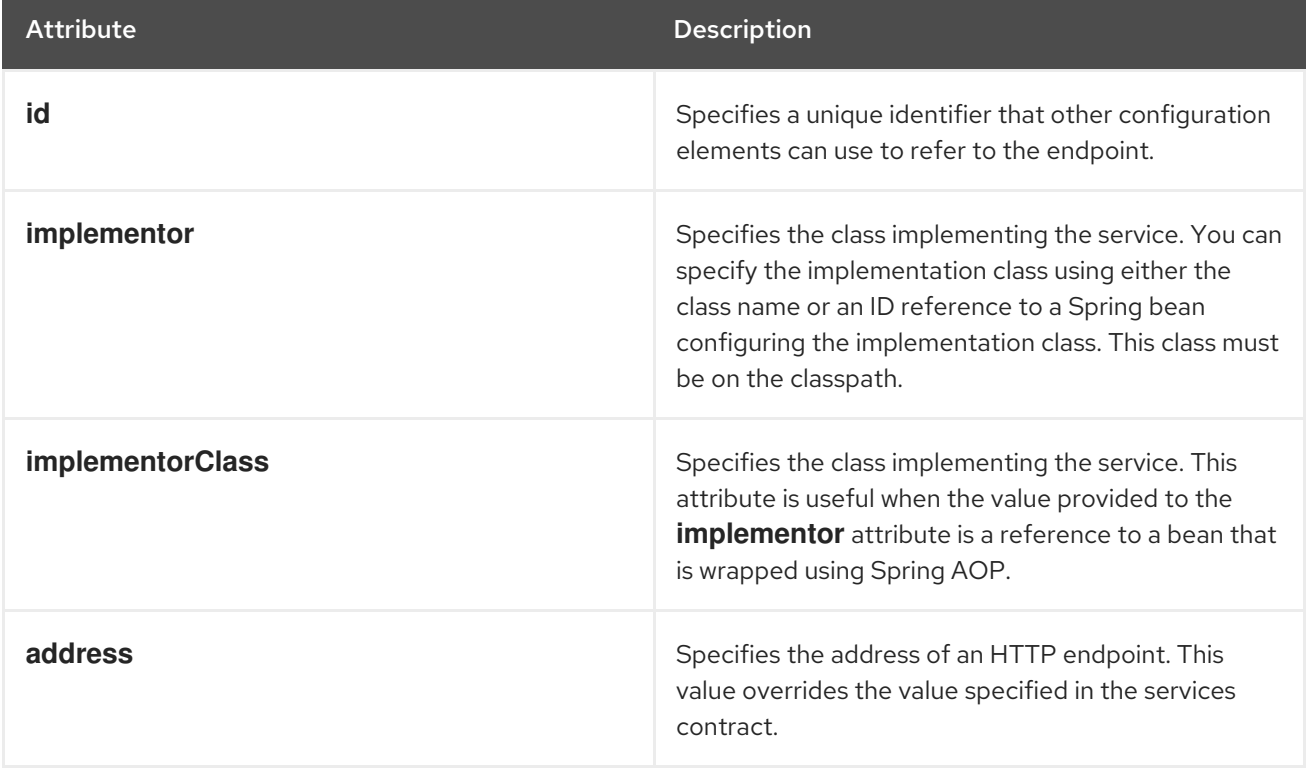

### Table 17.1. Attributes for Configuring a JAX-WS Service Provider Using the jaxws:endpoint Element

<span id="page-152-1"></span><span id="page-152-0"></span>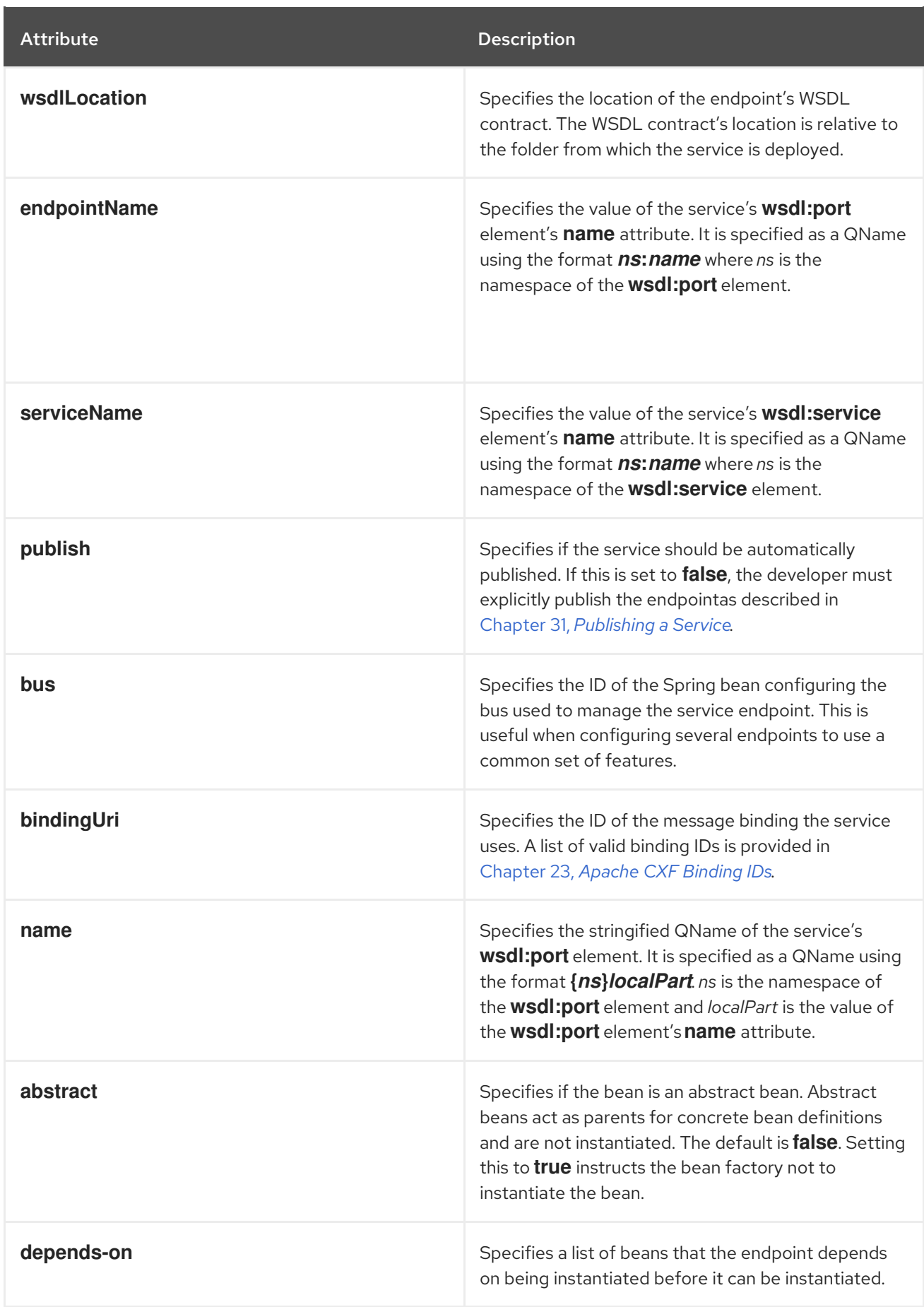

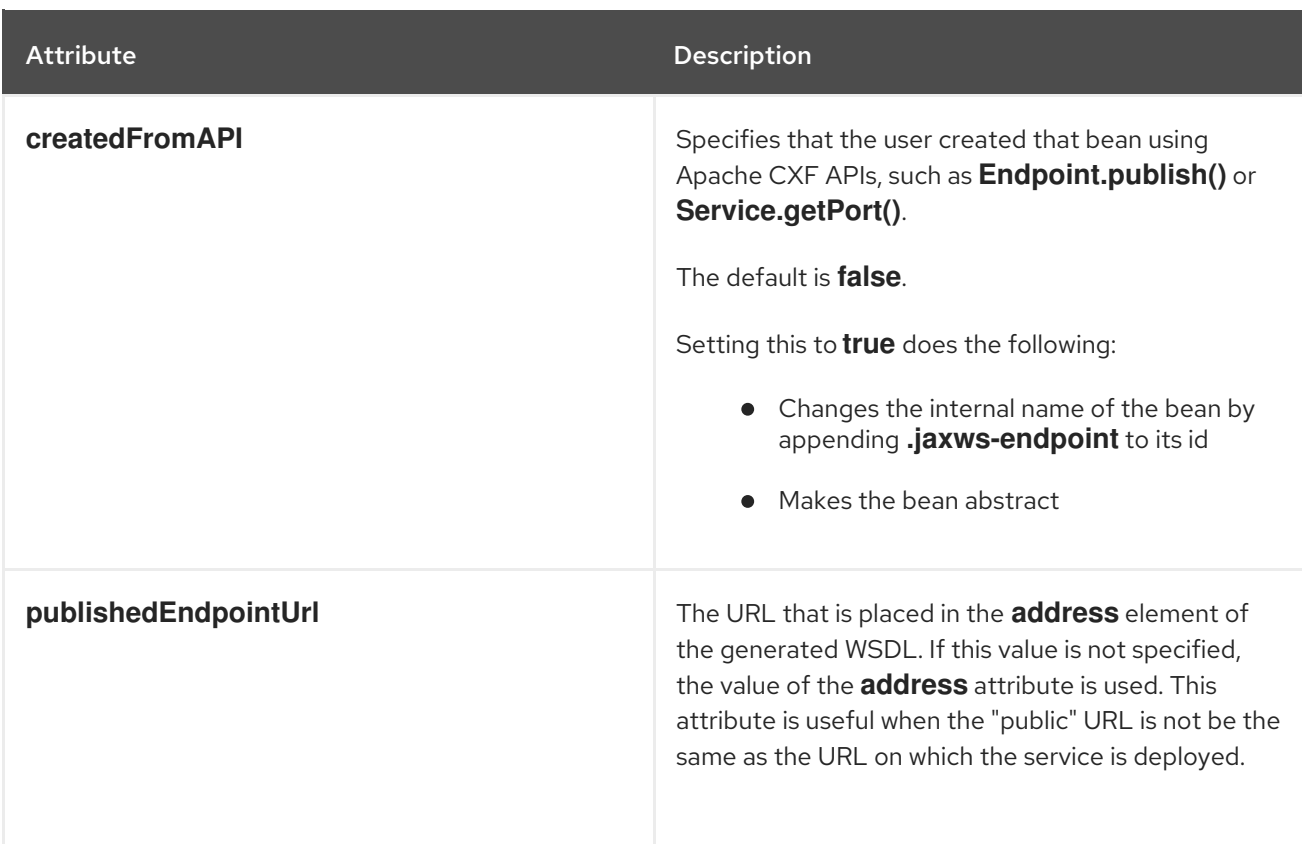

In addition to the attributes listed in Table 17.1, "Attributes for Configuring a JAX-WS Service Provider Using the [jaxws:endpoint](#page-152-1) Element", you might need to use multiple **xmlns:***shortName* attributes to declare the namespaces used by the **endpointName** and **serviceName** attributes.

### Example

Example 17.1, "Simple JAX-WS Endpoint [Configuration"](#page-153-0) shows the configuration for a JAX-WS endpoint that specifies the address where the endpoint is published. The example assumes that you want to use the defaults for all other values or that the implementation has specified values in the annotations.

```
Example 17.1. Simple JAX-WS Endpoint Configuration
   <beans ...
    xmlns:jaxws="http://cxf.apache.org/jaxws"
    ...
    schemaLocation="...
     http://cxf.apache.org/jaxws http://cxf.apache.org/schemas/jaxws.xsd
     ...">
    <jaxws:endpoint id="example"
             implementor="org.apache.cxf.example.DemoImpl"
             address="http://localhost:8080/demo" />
   </beans>
```
Example 17.2, "JAX-WS Endpoint [Configuration](#page-154-0) with a Service Name" shows the configuration for a JAX-WS endpoint whose contract contains two service definitions. In this case, you must specify which service definition to instantiate using the **serviceName** attribute.

Example 17.2. JAX-WS Endpoint Configuration with a Service Name

```
<beans ...
 xmlns:jaxws="http://cxf.apache.org/jaxws"
 ...
 schemaLocation="...
  http://cxf.apache.org/jaxws http://cxf.apache.org/schemas/jaxws.xsd
  ...">
 <jaxws:endpoint id="example2"
          implementor="org.apache.cxf.example.DemoImpl"
          serviceName="samp:demoService2"
          xmlns:samp="http://org.apache.cxf/wsdl/example" />
</beans>
```
The **xmlns:samp** attribute specifies the namespace in which the WSDL **service** element is defined.

## 17.1.3. Using the jaxws:server Element

### Overview

The **jaxws:server** element is an element for configuring JAX-WS service providers. It injects the configuration information into the **org.apache.cxf.jaxws.support.JaxWsServerFactoryBean**. This is a Apache CXF specific object. If you are using a pure Spring approach to building your services, you will not be forced to use Apache CXF specific APIs to interact with the service.

The attributes and children of the **jaxws:server** element specify all of the information needed to instantiate a service provider. The attributes specify the information that is required to instantiate an endpoint. The children are used to configure interceptors and other advanced features.

### Identifying the endpoint being configured

In order for the runtime to apply the configuration to the proper service provider, it must be able to identify it. The basic means for identifying a service provider is to specify the class that implements the endpoint. This is done using the **jaxws:server** element's **serviceBean** attribute.

For instances where different endpoint's share a common implementation, it is possible to provide different configuration for each endpoint. There are two approaches for distinguishing a specific endpoint in configuration:

a combination of the **serviceName** attribute and the **endpointName** attribute The **serviceName** attribute specifies the **wsdl:service** element defining the service's endpoint. The **endpointName** attribute specifies the specific **wsdl:port** element defining the service's endpoint. Both attributes are specified as QNames using the format *ns***:***name*. *ns* is the namespace of the element and *name* is the value of the element's **name** attribute.

The **name** attribute specifies the QName of the specific **wsdl:port** element defining the

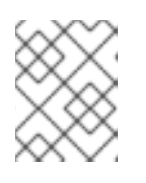

### **NOTE**

If the **wsdl:service** element only has one **wsdl:port** element, the **endpointName** attribute can be omitted.

the **name** attribute

<span id="page-155-0"></span>The **name** attribute specifies the QName of the specific **wsdl:port** element defining the service's endpoint. The QName is provided in the format **{***ns***}***localPart*. *ns* is the namespace of the **wsdl:port** element and *localPart* is the value of the **wsdl:port** element's **name** attribute.

### Attributes

The attributes of the **jaxws:server** element configure the basic properties of the endpoint. These properties include the address of the endpoint, the class that implements the endpoint, and the **bus** that hosts the endpoint.

Table 17.2, "Attributes for Configuring a JAX-WS Service Provider Using the [jaxws:server](#page-155-1) Element" describes the attribute of the **jaxws:server** element.

<span id="page-155-1"></span>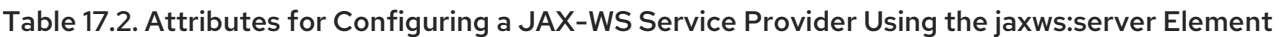

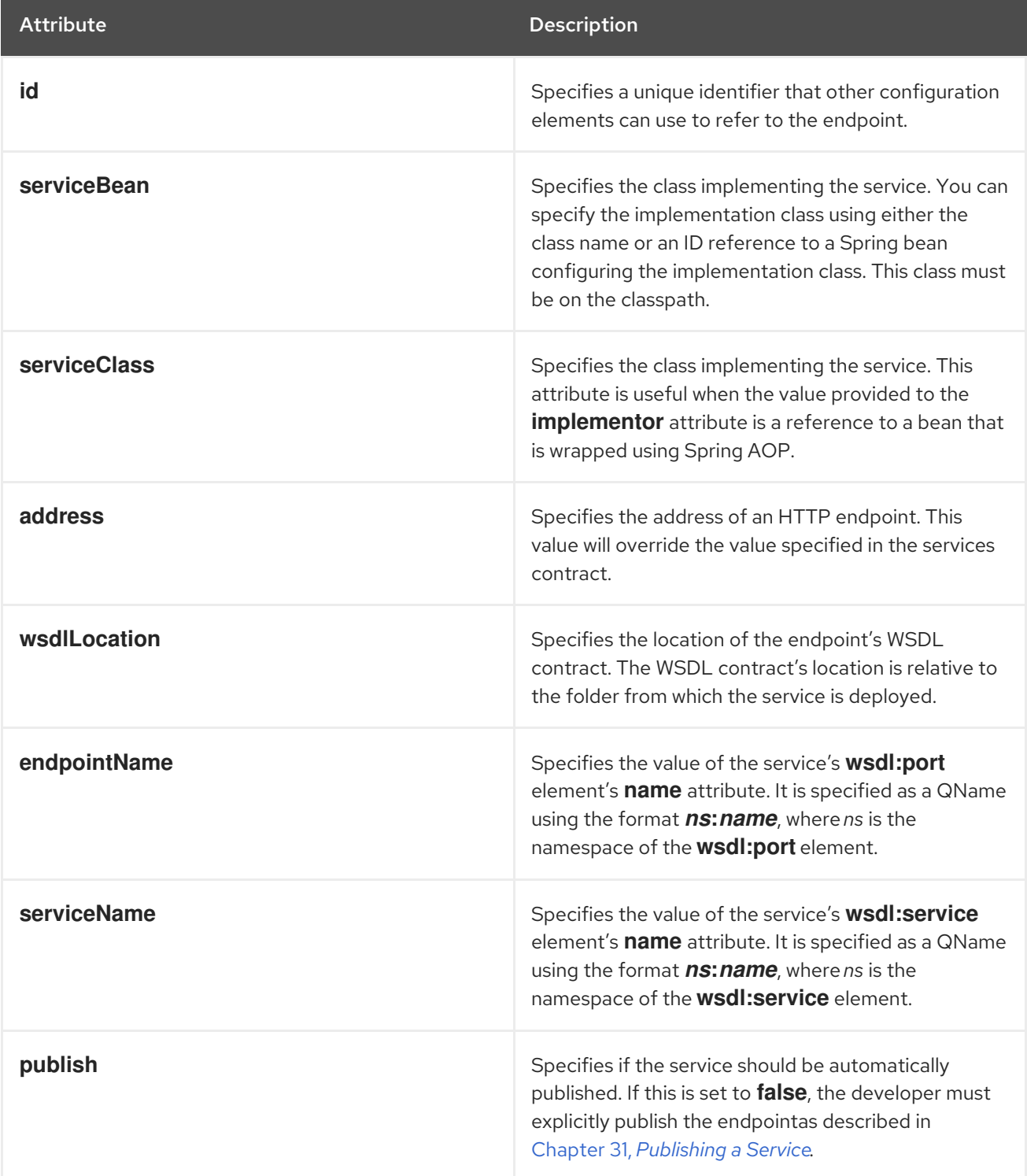

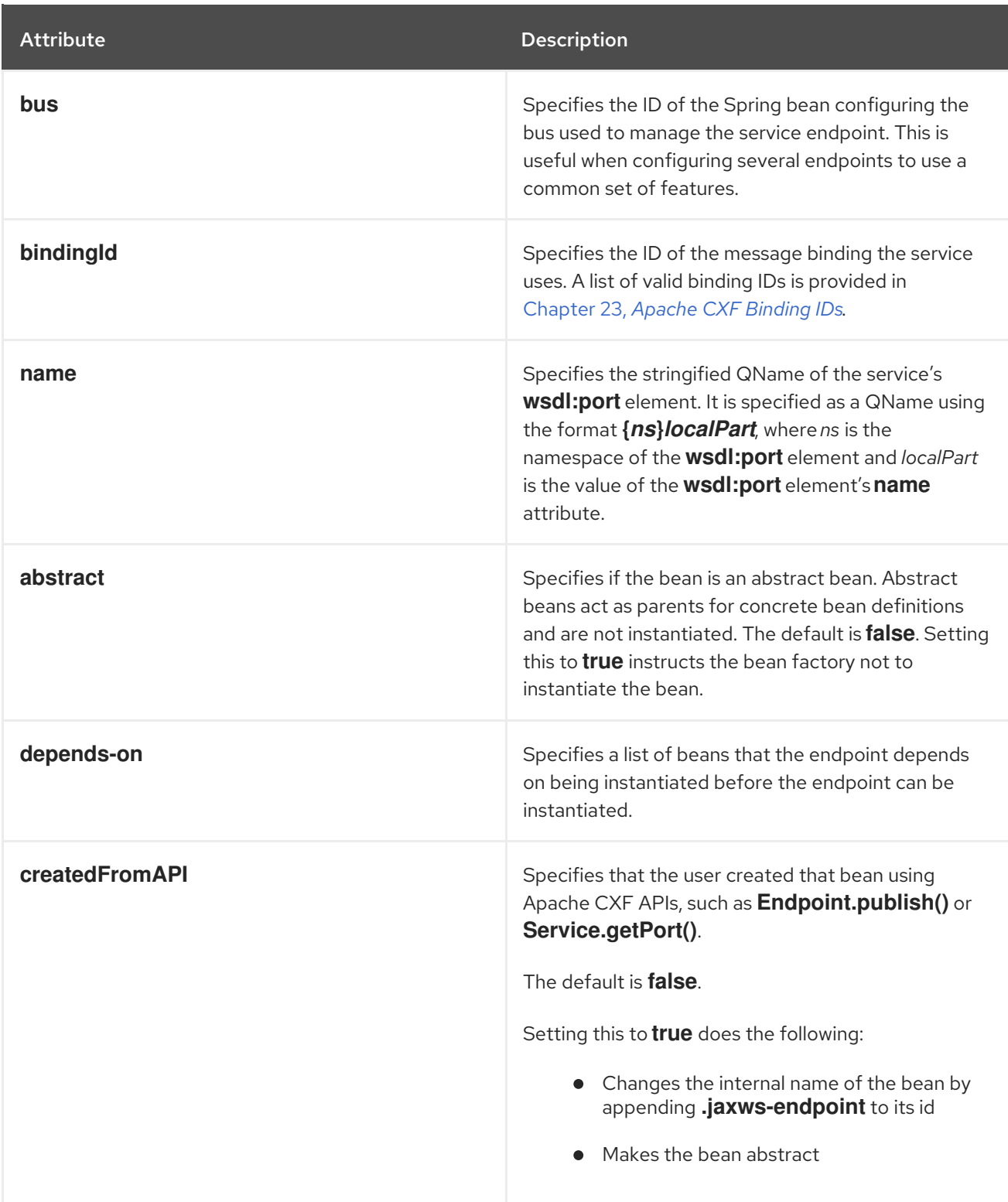

In addition to the attributes listed in Table 17.2, "Attributes for Configuring a JAX-WS Service Provider Using the [jaxws:server](#page-155-1) Element", you might need to use multiple **xmlns:***shortName* attributes to declare the namespaces used by the **endpointName** and **serviceName** attributes.

### Example

Example 17.3, "Simple JAX-WS Server [Configuration"](#page-157-0) shows the configuration for a JAX-WS endpoint that specifies the address where the endpoint is published.

Example 17.3. Simple JAX-WS Server Configuration

```
<beans ...
xmlns:jaxws="http://cxf.apache.org/jaxws"
 ...
schemaLocation="...
  http://cxf.apache.org/jaxws http://cxf.apache.org/schemas/jaxws.xsd
  ...">
 <jaxws:server id="exampleServer"
          serviceBean="org.apache.cxf.example.DemoImpl"
          address="http://localhost:8080/demo" />
</beans>
```
## 17.1.4. Adding Functionality to Service Providers

### **Overview**

The **jaxws:endpoint** and the **jaxws:server** elements provide the basic configuration information needed to instantiate a service provider. To add functionality to your service provider or to perform advanced configuration you must add child elements to the configuration.

Child elements allow you to do the following:

- [Chapter](#page-190-0) 19, *Apache CXF Logging*
- Chapter 59, *Configuring Endpoints to Use [Interceptors](#page-581-0)*
- Chapter 20, *Deploying [WS-Addressing](#page-197-0)*
- Chapter 21, *Enabling Reliable [Messaging](#page-208-0)*
- Section 17.1.5, "Enable Schema [Validation](#page-159-0) on a JAX-WS Endpoint"

### Elements

Table 17.3, "Elements Used to Configure JAX-WS Service [Providers"](#page-158-0) describes the child elements that **jaxws:endpoint** supports.

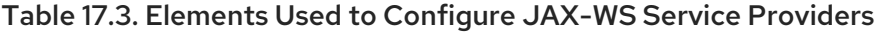

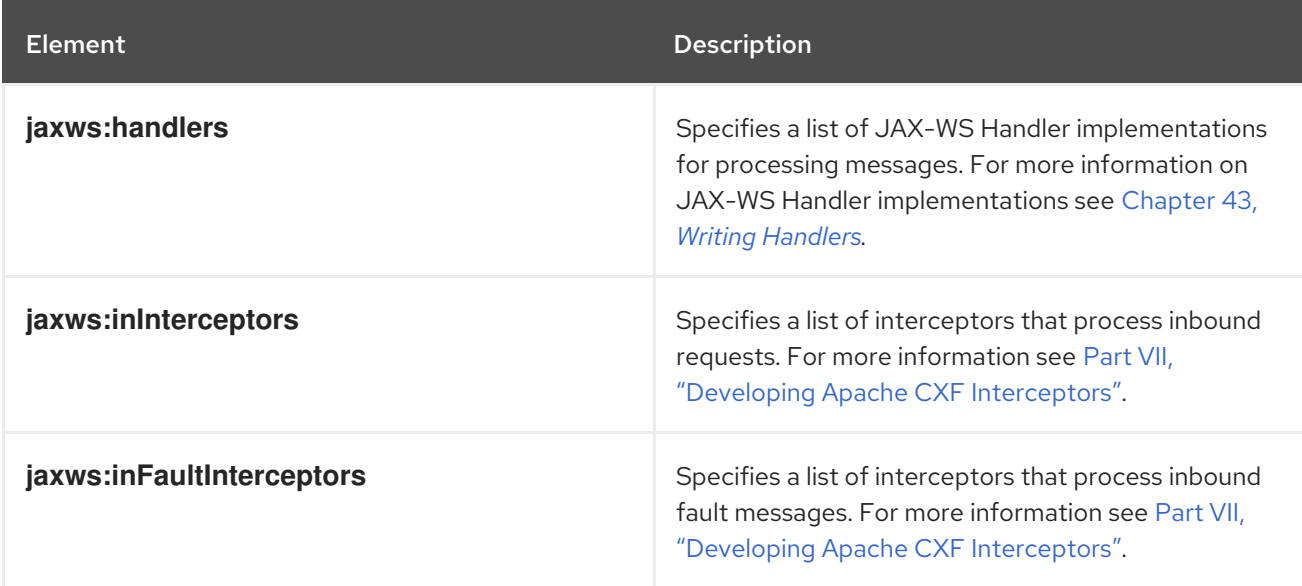

<span id="page-158-5"></span><span id="page-158-4"></span><span id="page-158-0"></span>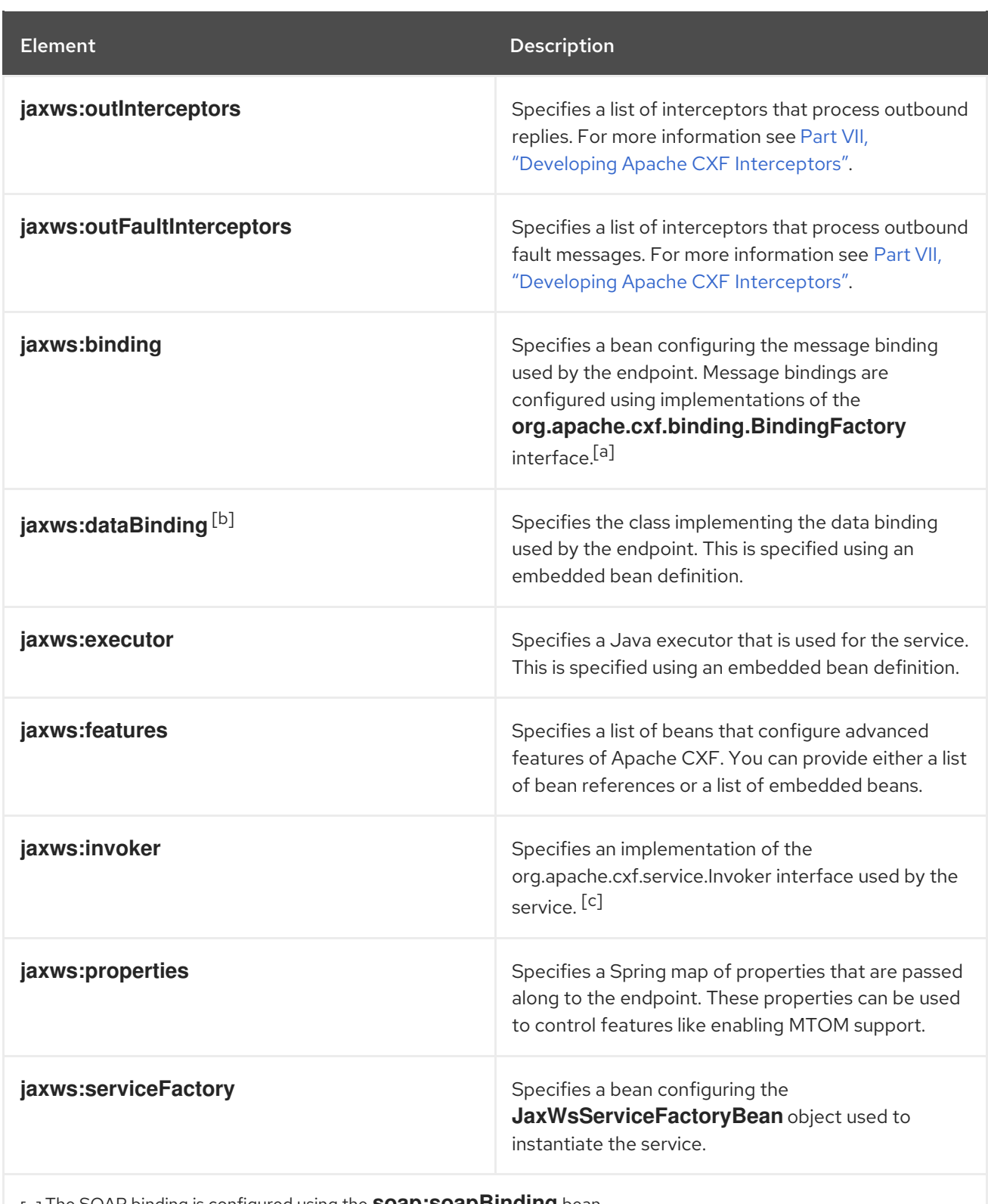

<span id="page-158-6"></span><span id="page-158-1"></span>[\[a\]](#page-158-4) The SOAP binding is configured using the **soap:soapBinding** bean.

<span id="page-158-2"></span>[\[b\]](#page-158-5) The **jaxws:endpoint** element does not support the **jaxws:dataBinding** element.

<span id="page-158-3"></span>[\[c\]](#page-158-6) The Invoker implementation controls how a service is invoked. For example, it controls whether each request is handled by a new instance of the service implementation or if state is preserved across invocations.

### 17.1.5. Enable Schema Validation on a JAX-WS Endpoint

**Overview** 

<span id="page-159-0"></span>You can set the **schema-validation-enabled** property to enable schema validation on a **jaxws:endpoint** element or on a **jaxws:server** element. When schema validation is enabled, the messages sent between client and server are checked for conformity to the schema. By default, schema validation is turned off, because it has a significant impact on performance.

### Example

To enable schema validation on a JAX-WS endpoint, set the **schema-validation-enabled** property in the **jaxws:properties** child element of the **jaxws:endpoint** element or of the **jaxws:server** element. For example, to enable schema validation on a **jaxws:endpoint** element:

```
<jaxws:endpoint name="{http://apache.org/hello_world_soap_http}SoapPort"
  wsdlLocation="wsdl/hello_world.wsdl"
  createdFromAPI="true">
  <jaxws:properties>
    <entry key="schema-validation-enabled" value="BOTH" />
  </jaxws:properties>
</jaxws:endpoint>
```
For the list of allowed values of the **[schema-validation-enabled](#page-248-0)** property, see Section 24.3.4.7, "Schema Validation Type Values".

# 17.2. CONFIGURING CONSUMER ENDPOINTS

## **Overview**

JAX-WS consumer endpoints are configured using the **jaxws:client** element. The element's attributes provide the basic information necessary to create a consumer.

To add other functionality, like WS-RM, to the consumer you add children to the **jaxws:client** element. Child elements are also used to configure the endpoint's logging behavior and to inject other properties into the endpoint's implementation.

## Basic Configuration Properties

The attributes described in Table 17.4, "Attributes Used to Configure a JAX-WS [Consumer"](#page-160-0) provide the basic information necessary to configure a JAX-WS consumer. You only need to provide values for the specific properties you want to configure. Most of the properties have sensible defaults, or they rely on information provided by the endpoint's contract.

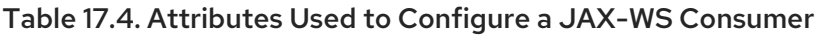

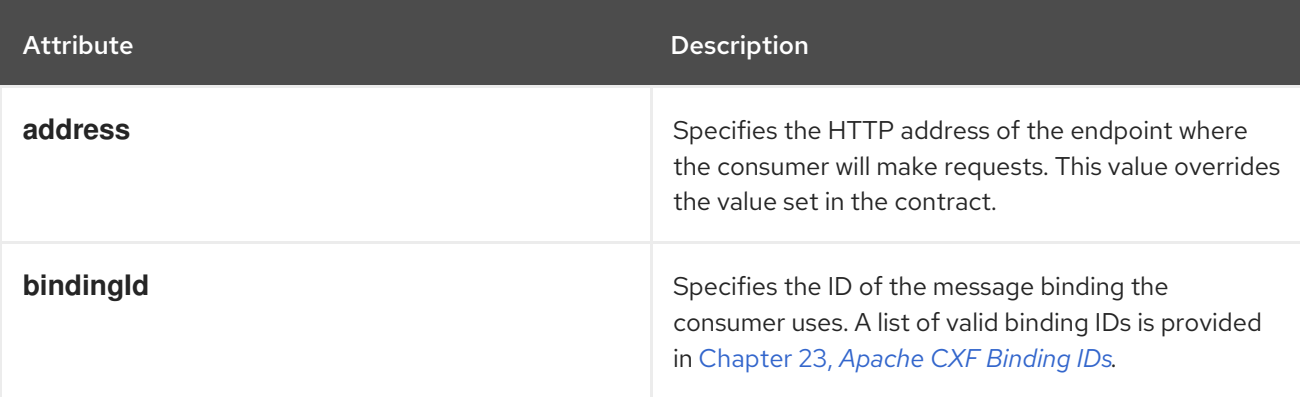

<span id="page-160-0"></span>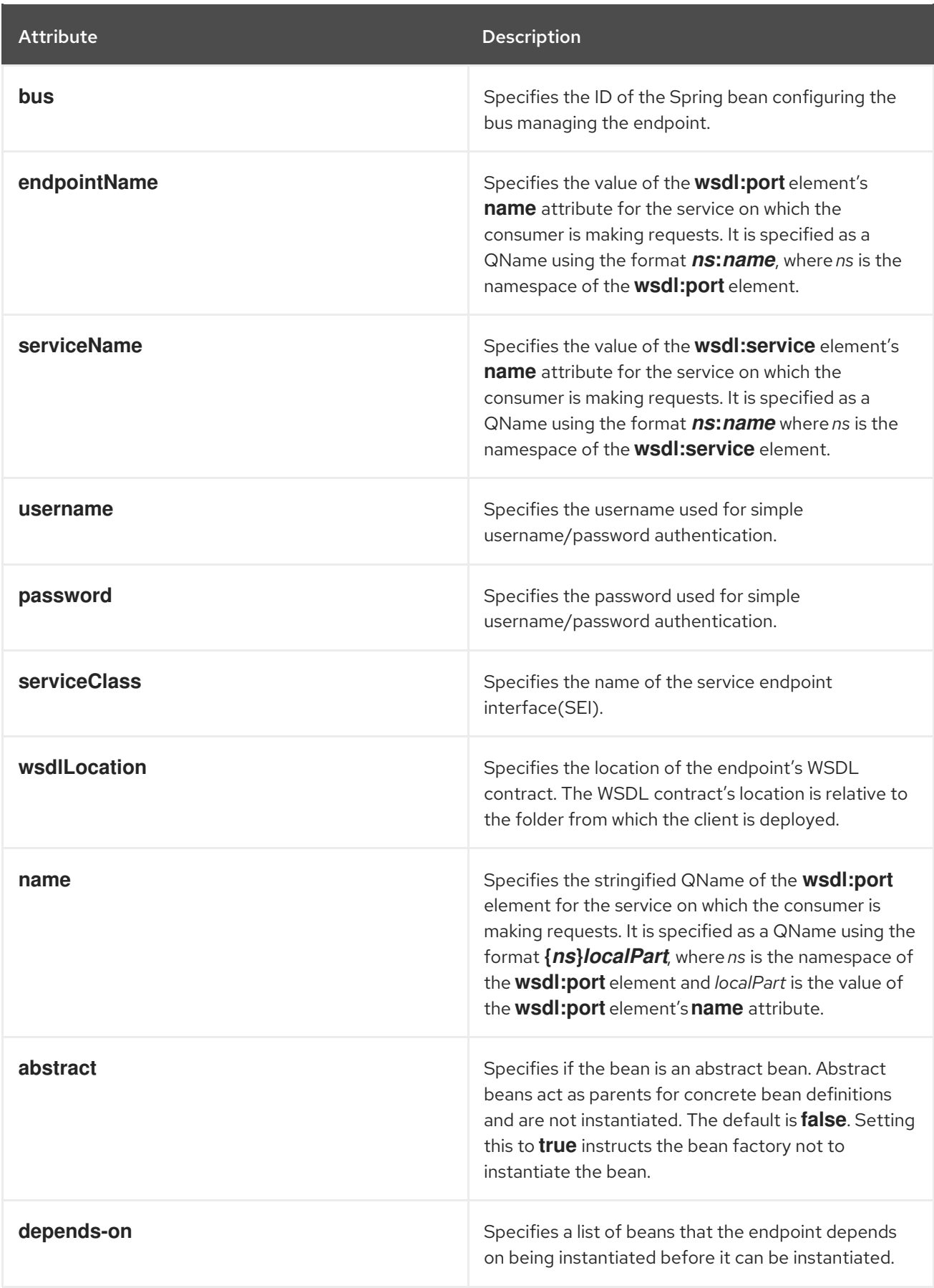

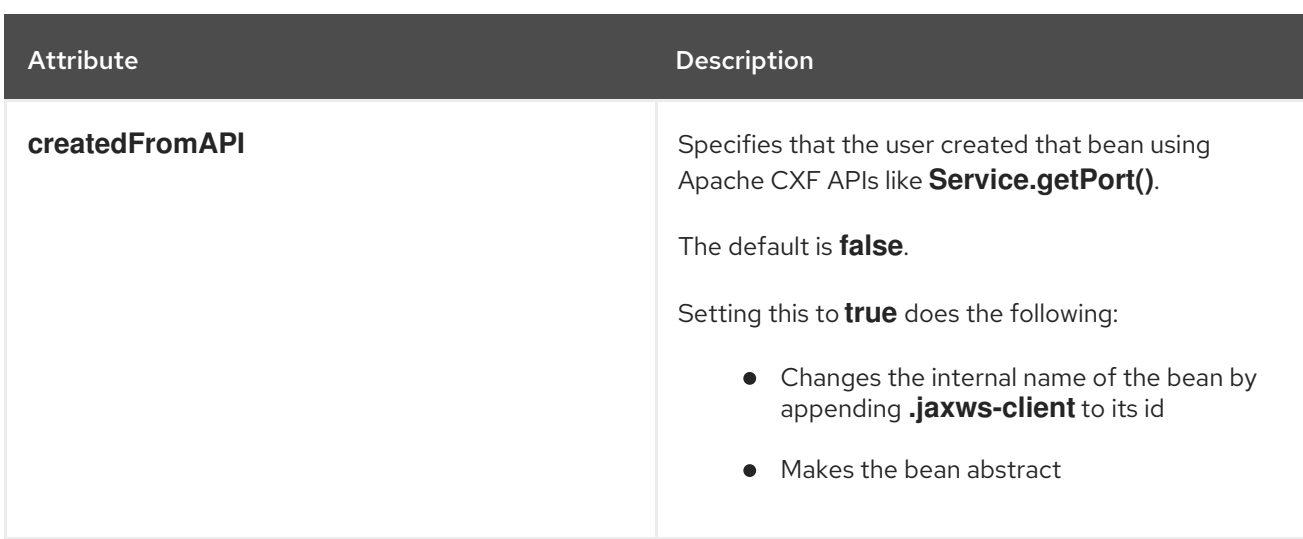

In addition to the attributes listed in Table 17.4, "Attributes Used to Configure a JAX-WS [Consumer"](#page-160-0) , it might be necessary to use multiple **xmlns:***shortName* attributes to declare the namespaces used by the **endpointName** and the **serviceName** attributes.

## Adding functionality

To add functionality to your consumer or to perform advanced configuration, you must add child elements to the configuration.

Child elements allow you to do the following:

- [Chapter](#page-190-0) 19, *Apache CXF Logging*
- Chapter 59, *Configuring Endpoints to Use [Interceptors](#page-581-0)*
- Chapter 20, *Deploying [WS-Addressing](#page-197-0)*
- Chapter 21, *Enabling Reliable [Messaging](#page-208-0)*
- the section called "Enable schema validation on a JAX-WS [consumer"](#page-163-0)

Table 17.5, "Elements For [Configuring](#page-162-0) a Consumer Endpoint" describes the child element's you can use to configure a JAX-WS consumer.

#### Table 17.5. Elements For Configuring a Consumer Endpoint

<span id="page-161-0"></span>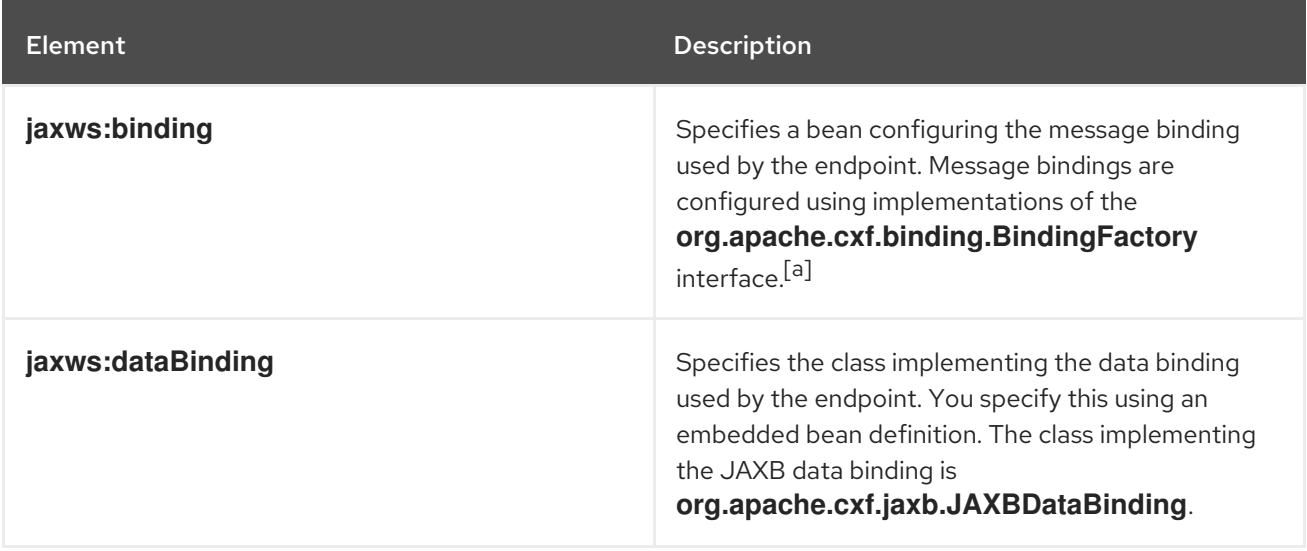

<span id="page-162-0"></span>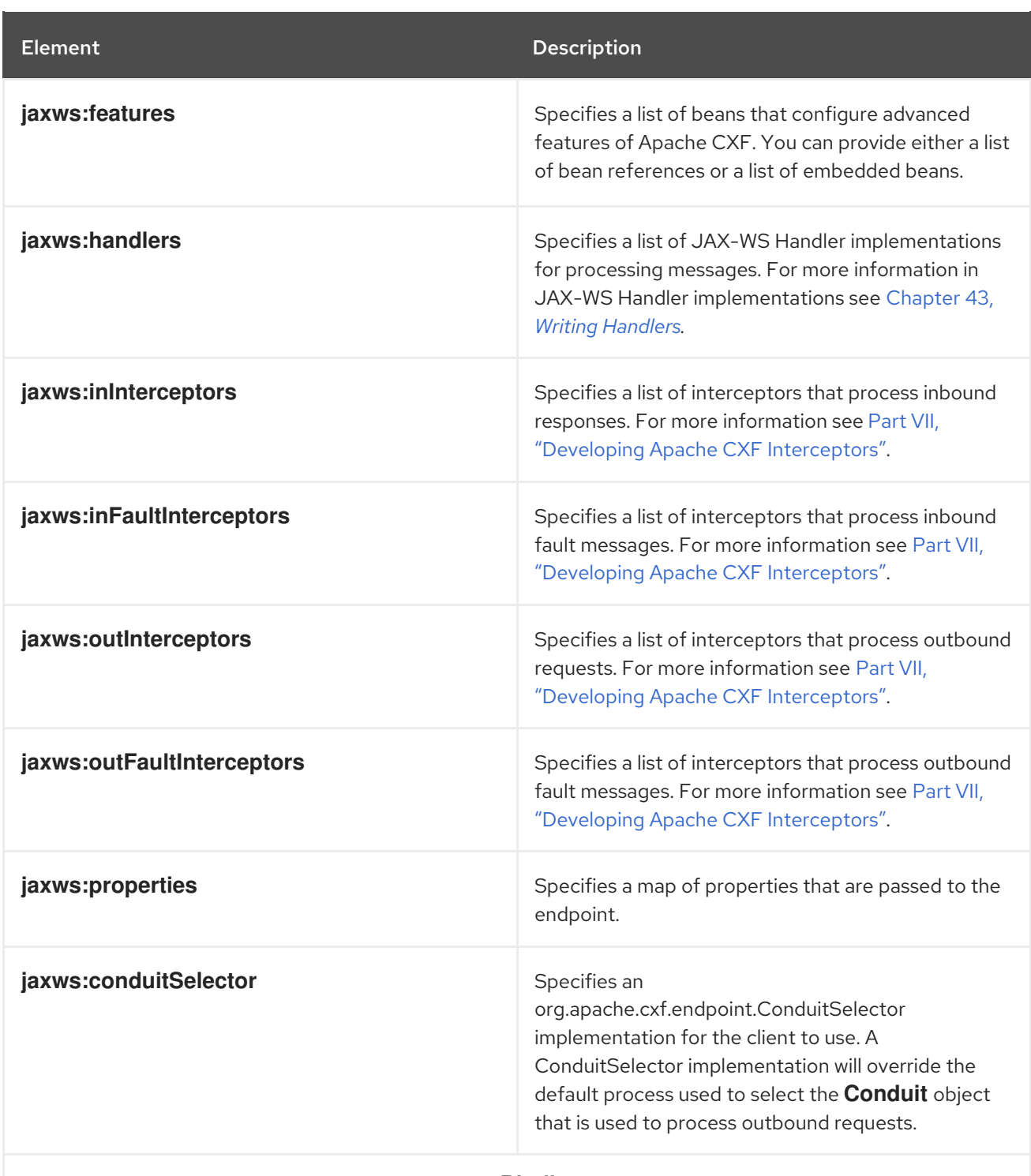

<span id="page-162-1"></span>[\[a\]](#page-161-0) The SOAP binding is configured using the **soap:soapBinding** bean.

### Example

Example 17.4, "Simple Consumer [Configuration"](#page-162-2) shows a simple consumer configuration.

### <span id="page-162-2"></span>Example 17.4. Simple Consumer Configuration

```
<beans ...
xmlns:jaxws="http://cxf.apache.org/jaxws"
 ...
 schemaLocation="...
```
http://cxf.apache.org/jaxws http://cxf.apache.org/schemas/jaxws.xsd

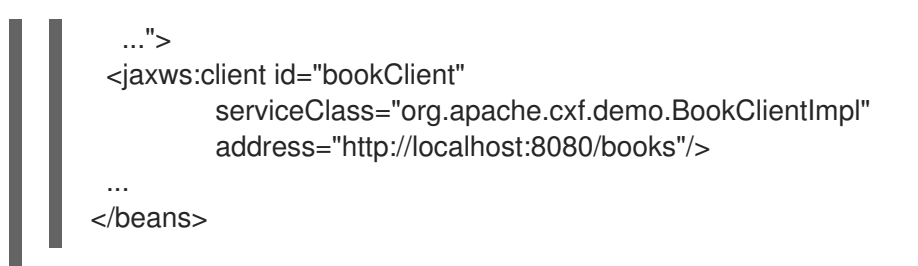

## <span id="page-163-0"></span>Enable schema validation on a JAX-WS consumer

To enable schema validation on a JAX-WS consumer, set the **schema-validation-enabled** property in the **jaxws:properties** child element of the **jaxws:client** element—for example:

```
<jaxws:client name="{http://apache.org/hello_world_soap_http}SoapPort"
  createdFromAPI="true">
  <jaxws:properties>
    <entry key="schema-validation-enabled" value="BOTH" />
  </jaxws:properties>
</jaxws:client>
```
For the list of allowed values of the **[schema-validation-enabled](#page-248-0)** property, see Section 24.3.4.7, "Schema Validation Type Values".

# CHAPTER 18. CONFIGURING JAX-RS ENDPOINTS

### Abstract

This chapter explains how to instantiate and configure JAX-RS server endpoints in Blueprint XML and in Spring XML, and also how to instantiate and configure JAX-RS client endpoints (client proxy beans) in XML

## 18.1. CONFIGURING JAX-RS SERVER ENDPOINTS

### 18.1.1. Defining a JAX-RS Server Endpoint

### Basic server endpoint definition

To define a JAX-RS server endpoint in XML, you need to specify at least the following:

- 1. A **jaxrs:server** element, which is used to define the endpoint in XML. Note that the **jaxrs:** namespace prefix maps to different namespaces in Blueprint and in Spring respectively.
- 2. The base URL of the JAX-RS service, using the **address** attribute of the **jaxrs:server** element. Note that there are two different ways of specifying the address URL, which affects how the endpoint gets deployed:
	- As a relative URL—for example, **/customers**. In this case, the endpoint is deployed into the default HTTP container, and the endpoint's base URL is implicitly obtained by combining the CXF servlet base URL with the specified relative URL. For example, if you deploy a JAX-RS endpoint to the Fuse container, the specified **/customers** URL would get resolved to the URL, **http://Hostname:8181/cxf/customers** (assuming that the container is using the default **8181** port).
	- As an absolute URL— for example, **<http://0.0.0.0:8200/cxf/customers>**. In this case, a new HTTP listener port is opened for the JAX-RS endpoint (if it is not already open). For example, in the context of Fuse, a new Undertow container would implicitly be created to host the JAX-RS endpoint. The special IP address, **0.0.0.0**, acts as a wildcard, matching any of the hostnames assigned to the current host (which can be useful on multi-homed host machines).
- 3. One or more JAX-RS root resource classes, which provide the implementation of the JAX-RS service. The simplest way to specify the resource classes is to list them inside a **jaxrs:serviceBeans** element.

### Blueprint example

The following Blueprint XML example shows how to define a JAX-RS endpoint, which specifies the relative address, **/customers** (so that it deploys into the default HTTP container) and is implemented by the **service.CustomerService** resource class:

<blueprint xmlns="http://www.osgi.org/xmlns/blueprint/v1.0.0" xmlns:xsi="http://www.w3.org/2001/XMLSchema-instance" xmlns:jaxrs="http://cxf.apache.org/blueprint/jaxrs" xmlns:cxf="http://cxf.apache.org/blueprint/core" xsi:schemaLocation=" http://www.osgi.org/xmlns/blueprint/v1.0.0 https://www.osgi.org/xmlns/blueprint/v1.0.0/blueprint.xsd http://cxf.apache.org/blueprint/jaxrs http://cxf.apache.org/schemas/blueprint/jaxrs.xsd

```
http://cxf.apache.org/blueprint/core http://cxf.apache.org/schemas/blueprint/core.xsd
">
  <cxf:bus>
     <cxf:features>
       <cxf:logging/>
     </cxf:features>
  </cxf:bus>
   <jaxrs:server id="customerService" address="/customers">
     <jaxrs:serviceBeans>
      <ref component-id="serviceBean" />
     </jaxrs:serviceBeans>
   </jaxrs:server>
   <bean id="serviceBean" class="service.CustomerService"/>
</blueprint>
```
### Blueprint XML namespaces

To define a JAX-RS endpoint in Blueprint, you typically require at least the following XML namespaces:

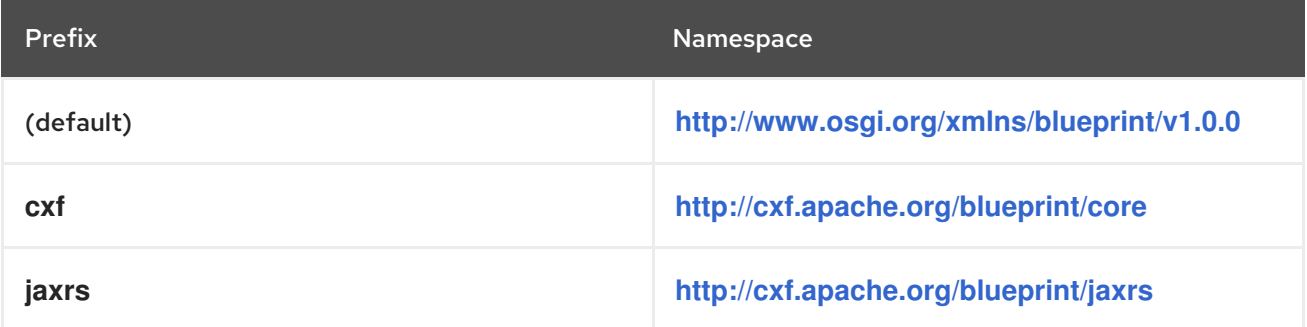

### Spring example

The following Spring XML example shows how to define a JAX-RS endpoint, which specifies the relative address, **/customers** (so that it deploys into the default HTTP container) and is implemented by the **service.CustomerService** resource class:

<beans xmlns="http://www.springframework.org/schema/beans" xmlns:xsi="http://www.w3.org/2001/XMLSchema-instance" xmlns:jaxrs="http://cxf.apache.org/jaxrs" xsi:schemaLocation=" http://www.springframework.org/schema/beans http://www.springframework.org/schema/beans/spring-beans-2.0.xsd http://cxf.apache.org/jaxrs http://cxf.apache.org/schemas/jaxrs.xsd"> <jaxrs:server id="customerService" address="/customers"> <jaxrs:serviceBeans> <ref bean="serviceBean"/> </jaxrs:serviceBeans> </jaxrs:server> <bean id="serviceBean" class="service.CustomerService"/> </beans>

## Spring XML namespaces

To define a JAX-RS endpoint in Spring, you typically require at least the following XML namespaces:

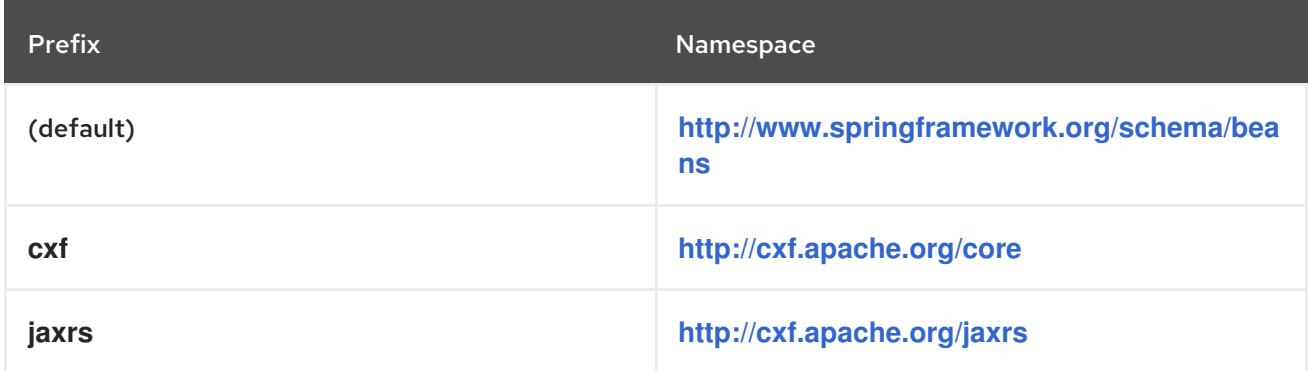

### Auto-discovery in Spring XML

(Spring only) Instead of specifying the JAX-RS root resource classes explicitly, Spring XML enables you to configure auto-discovery, so that specific Java packages are searched for resource classes (classes annotated by **@Path**) and all of the discovered resource classes are automatically attached to the endpoint. In this case, you need to specify just the **address** attribute and the **basePackages** attribute in the **jaxrs:server** element.

For example, to define a JAX-RS endpoint which uses all of the JAX-RS resource classes under the **a.b.c** Java package, you can define the endpoint in Spring XML, as follows:

<jaxrs:server address="/customers" basePackages="a.b.c"/>

The auto-discovery mechanism also discovers and installs into the endpoint any JAX-RS provider classes that it finds under the specified Java packages.

### Lifecycle management in Spring XML

(Spring only)Spring XML enables you to control the lifecycle of beans by setting the **scope** attribute on a **bean** element. The following scope values are supported by Spring:

### **singleton**

(Default) Creates a single bean instance, which is used everywhere and lasts for the entire lifetime of the Spring container.

### **prototype**

Creates a new bean instance every time the bean is injected into another bean or when a bean is obtained by invoking **getBean()** on the bean registry.

### **request**

(Only available in a Web-aware container)Creates a new bean instance for every request invoked on the bean.

### **session**

(Only available in a Web-aware container)Creates a new bean for the lifetime of a single HTTP session.

### **globalSession**

(Only available in a Web-aware container)Creates a new bean for the lifetime of a single HTTP session that is shared between portlets.

For more details about Spring scopes, please consult the Spring framework [documentation](http://docs.spring.io/spring-framework/docs/3.0.0.M4/reference/html/ch03s05.html) on Bean scopes.

Note that Spring scopes **do not work properly**, if you specify JAX-RS resource beans through the **jaxrs:serviceBeans** element. If you specify the **scope** attribute on the resource beans in this case, the **scope** attribute is effectively ignored.

In order to make bean scopes work properly within a JAX-RS server endpoint, you require a level of indirection that is provided by a service factory. The simplest way to configure bean scopes is to specify resource beans using the **beanNames** attribute on the **jaxrs:server** element, as follows:

```
<beans ... >
 <jaxrs:server id="customerService" address="/service1"
  beanNames="customerBean1 customerBean2"/>
 <bean id="customerBean1" class="demo.jaxrs.server.CustomerRootResource1"
scope="prototype"/>
 <bean id="customerBean2" class="demo.jaxrs.server.CustomerRootResource2"
scope="prototype"/>
</beans>
```
Where the preceding example configures two resource beans, **customerBean1** and **customerBean2**. The **beanNames** attribute is specified as a space-separated list of resource bean IDs.

For the ultimate degree of flexibility, you have the option of defining service factory objects explicitly, when you configure the JAX-RS server endpoint, using the **jaxrs:serviceFactories** element. This more verbose approach has the advantage that you can replace the default service factory implementation with your custom implementation, thus giving you ultimate control over the bean lifecycle. The following example shows how to configure the two resource beans, **customerBean1** and **customerBean2**, using this approach:

```
<beans ... >
 <jaxrs:server id="customerService" address="/service1">
  <jaxrs:serviceFactories>
   <ref bean="sfactory1" />
   <ref bean="sfactory2" />
  </jaxrs:serviceFactories>
 </jaxrs:server>
 <bean id="sfactory1" class="org.apache.cxf.jaxrs.spring.SpringResourceFactory">
   <property name="beanId" value="customerBean1"/>
 </bean>
 <bean id="sfactory2" class="org.apache.cxf.jaxrs.spring.SpringResourceFactory">
   <property name="beanId" value="customerBean2"/>
 </bean>
 <bean id="customerBean1" class="demo.jaxrs.server.CustomerRootResource1"
scope="prototype"/>
 <bean id="customerBean2" class="demo.jaxrs.server.CustomerRootResource2"
scope="prototype"/>
</beans>
```
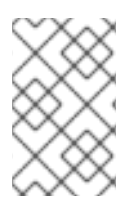

### **NOTE**

If you specify a non-singleton lifecycle, it is often a good idea to implement and register a org.apache.cxf.service.Invoker bean (where the instance can be registered by referencing it from a **jaxrs:server/jaxrs:invoker** element).

### Attaching a WADL document

You can optionally associate a WADL document with the JAX-RS server endpoint using the **docLocation** attribute on the **jaxrs:server** element. For example:

```
<jaxrs:server address="/rest" docLocation="wadl/bookStore.wadl">
 <jaxrs:serviceBeans>
   <bean class="org.bar.generated.BookStore"/>
 </jaxrs:serviceBeans>
</jaxrs:server>
```
### <span id="page-168-0"></span>Schema validation

If you have some external XML schemas, for describing message content in JAX-B format, you can associate these external schemas with the JAX-RS server endpoint through the **jaxrs:schemaLocations** element.

For example, if you have associated the server endpoint with a WADL document and you also want to enable schema validation on incoming messages, you can specify associated XML schema files as follows:

```
<jaxrs:server address="/rest"
        docLocation="wadl/bookStore.wadl">
 <jaxrs:serviceBeans>
  <bean class="org.bar.generated.BookStore"/>
 </jaxrs:serviceBeans>
 <jaxrs:schemaLocations>
  <jaxrs:schemaLocation>classpath:/schemas/a.xsd</jaxrs:schemaLocation>
  <jaxrs:schemaLocation>classpath:/schemas/b.xsd</jaxrs:schemaLocation>
 </jaxrs:schemaLocations>
</jaxrs:server>
```
Alternatively, if you want to include all of the schema files, **\*.xsd**, in a given directory, you can just specify the directory name, as follows:

```
<jaxrs:server address="/rest"
        docLocation="wadl/bookStore.wadl">
 <jaxrs:serviceBeans>
  <bean class="org.bar.generated.BookStore"/>
 </jaxrs:serviceBeans>
 <jaxrs:schemaLocations>
  <jaxrs:schemaLocation>classpath:/schemas/</jaxrs:schemaLocation>
 </jaxrs:schemaLocations>
</jaxrs:server>
```
Specifying schemas in this way is generally useful for any kind of functionality that requires access to the JAX-B schemas.

## <span id="page-169-0"></span>Specifying the data binding

You can use the **jaxrs:dataBinding** element to specify the data binding that encodes the message body in request and reply messages. For example, to specify the JAX-B data binding, you could configure a JAX-RS endpoint as follows:

```
<jaxrs:server id="jaxbbook" address="/jaxb">
<jaxrs:serviceBeans>
  <ref bean="serviceBean" />
</jaxrs:serviceBeans>
<jaxrs:dataBinding>
  <bean class="org.apache.cxf.jaxb.JAXBDataBinding"/>
</jaxrs:dataBinding>
</jaxrs:server>>
```
Or to specify the Aegis data binding, you could configure a JAX-RS endpoint as follows:

```
<jaxrs:server id="aegisbook" address="/aegis">
<jaxrs:serviceBeans>
  <ref bean="serviceBean" />
</jaxrs:serviceBeans>
<jaxrs:dataBinding>
  <bean class="org.apache.cxf.aegis.databinding.AegisDatabinding">
   <property name="aegisContext">
    <bean class="org.apache.cxf.aegis.AegisContext">
     <property name="writeXsiTypes" value="true"/>
    </bean>
   </property>
  </bean>
</jaxrs:dataBinding>
</jaxrs:server>
```
### Using the JMS transport

It is possible to configure JAX-RS to use a JMS messaging library as a transport protocol, instead of HTTP. Because JMS itself is not a transport protocol, the actual messaging protocol depends on the particular JMS implementation that you configure.

For example, the following Spring XML example shows how to configure a JAX-RS server endpoint to use the JMS transport protocol:

```
<?xml version="1.0" encoding="UTF-8"?>
<beans xmlns="http://www.springframework.org/schema/beans"
    xmlns:xsi="http://www.w3.org/2001/XMLSchema-instance"
    xmlns:jms="http://cxf.apache.org/transports/jms"
    xmlns:jaxrs="http://cxf.apache.org/jaxrs"
    xsi:schemaLocation="
http://cxf.apache.org/transports/jms http://cxf.apache.org/schemas/configuration/jms.xsd
http://www.springframework.org/schema/beans
http://www.springframework.org/schema/beans/spring-beans.xsd
http://cxf.apache.org/jaxrs http://cxf.apache.org/schemas/jaxrs.xsd">
  <bean class="org.springframework.beans.factory.config.PropertyPlaceholderConfigurer"/>
```
<bean id="ConnectionFactory" class="org.apache.activemq.ActiveMQConnectionFactory"> <property name="brokerURL"

<span id="page-170-0"></span>value="tcp://localhost:\${testutil.ports.EmbeddedJMSBrokerLauncher}" /> </bean> <jaxrs:server xmlns:s="http://books.com" serviceName="s:BookService" transportId= "http://cxf.apache.org/transports/jms" address="jms:queue:test.jmstransport.text?replyToName=test.jmstransport.response"> <jaxrs:serviceBeans> <bean class="org.apache.cxf.systest.jaxrs.JMSBookStore"/> </jaxrs:serviceBeans> </jaxrs:server> </beans>

Note the following points about the preceding example:

- JMS implementation—the JMS implementation is provided by the **ConnectionFactory** bean, which instantiates an Apache ActiveMQ connection factory object. After you instantiate the connection factory, it is automatically installed as the default JMS implementation layer.
- JMS conduit or destination object—Apache CXF implicitly instantiates a JMS conduit object (to represent a JMS consumer) or a JMS destination object (to represent a JMS provider). This object must be uniquely identified by a QName, which is defined through the attribute setttings **xmlns:s="http://books.com"** (defining the namespace prefix) and **serviceName="s:BookService"** (defining the QName).
- Transport ID—to select the JMS transport, the **transportId** attribute must be set to **<http://cxf.apache.org/transports/jms>**.
- JMS address—the **jaxrs:server/@address** attribute uses a standardized syntax to specify the JMS queue or JMS topic to send to. For details of this syntax, see <https://tools.ietf.org/id/draft-merrick-jms-uri-06.txt>.

### <span id="page-170-1"></span>Extension mappings and language mappings

A JAX-RS server endpoint can be configured so that it automatically maps a file suffix (appearing in the URL) to a MIME content type header, and maps a language suffix to a language type header. For example, consider a HTTP request of the following form:

### GET /resource.xml

You can configure the JAX-RS server endpoint to map the **.xml** suffix automatically, as follows:

```
<jaxrs:server id="customerService" address="/">
<jaxrs:serviceBeans>
  <bean class="org.apache.cxf.jaxrs.systests.CustomerService" />
</jaxrs:serviceBeans>
<jaxrs:extensionMappings>
  <entry key="json" value="application/json"/>
  <entry key="xml" value="application/xml"/>
 </jaxrs:extensionMappings>
</jaxrs:server>
```
When the preceding server endpoint receives the HTTP request, it automatically creates a new content type header of type, **application/xml**, and strips the **.xml** suffix from the resource URL.

For the language mapping, consider a HTTP request of the following form:

GET /resource.en

You can configure the JAX-RS server endpoint to map the **.en** suffix automatically, as follows:

```
<jaxrs:server id="customerService" address="/">
 <jaxrs:serviceBeans>
  <bean class="org.apache.cxf.jaxrs.systests.CustomerService" />
 </jaxrs:serviceBeans>
 <jaxrs:languageMappings>
  <entry key="en" value="en-gb"/>
 </jaxrs:languageMappings>
</jaxrs:server>
```
When the preceding server endpoint receives the HTTP request, it automatically creates a new accept language header with the value, **en-gb**, and strips the **.en** suffix from the resource URL.

## 18.1.2. jaxrs:server Attributes

### Attributes

Table 18.1, "JAX-RS Server Endpoint [Attributes"](#page-172-0) describes the attributes available on the **jaxrs:server** element.

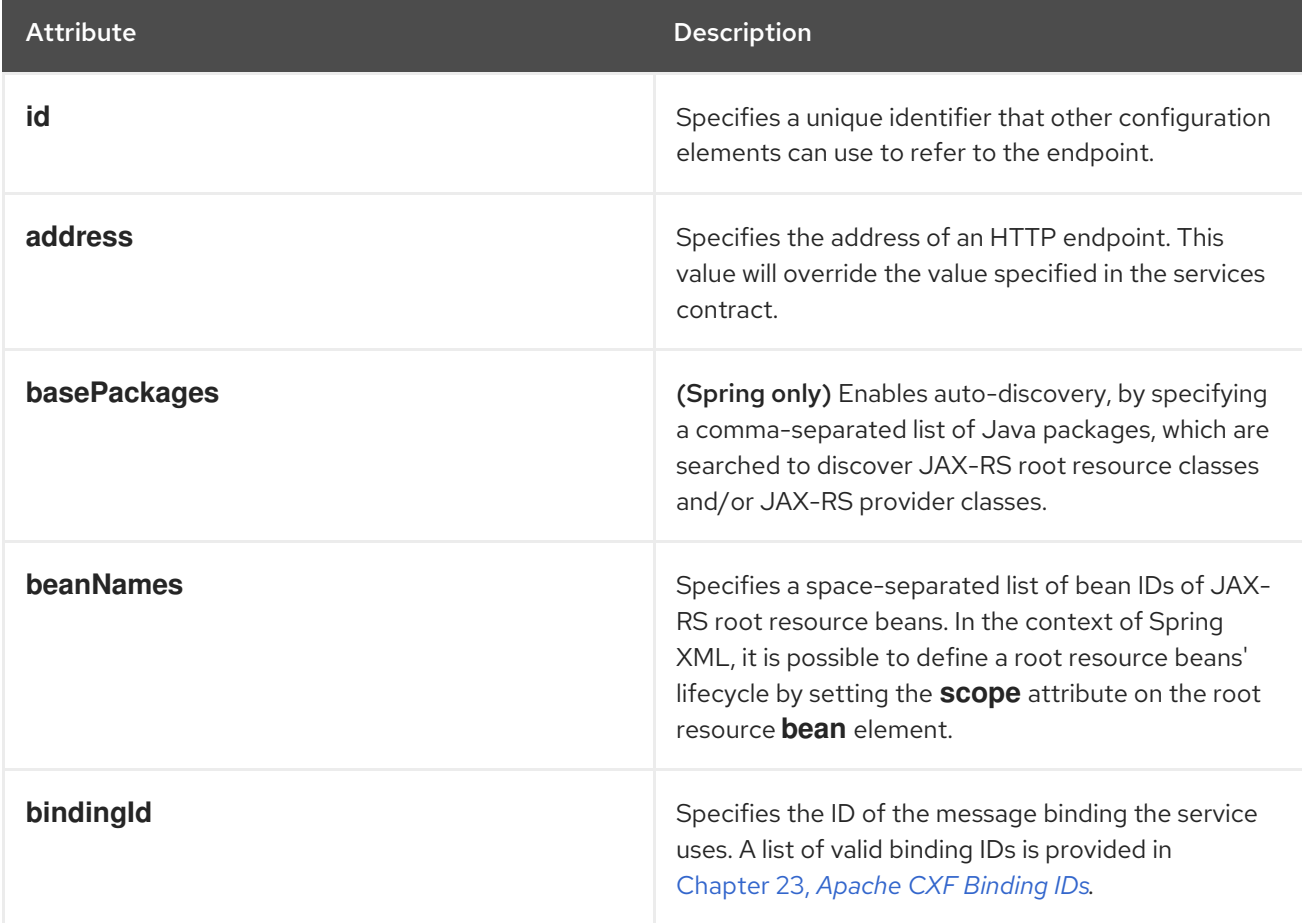

### Table 18.1. JAX-RS Server Endpoint Attributes

<span id="page-172-0"></span>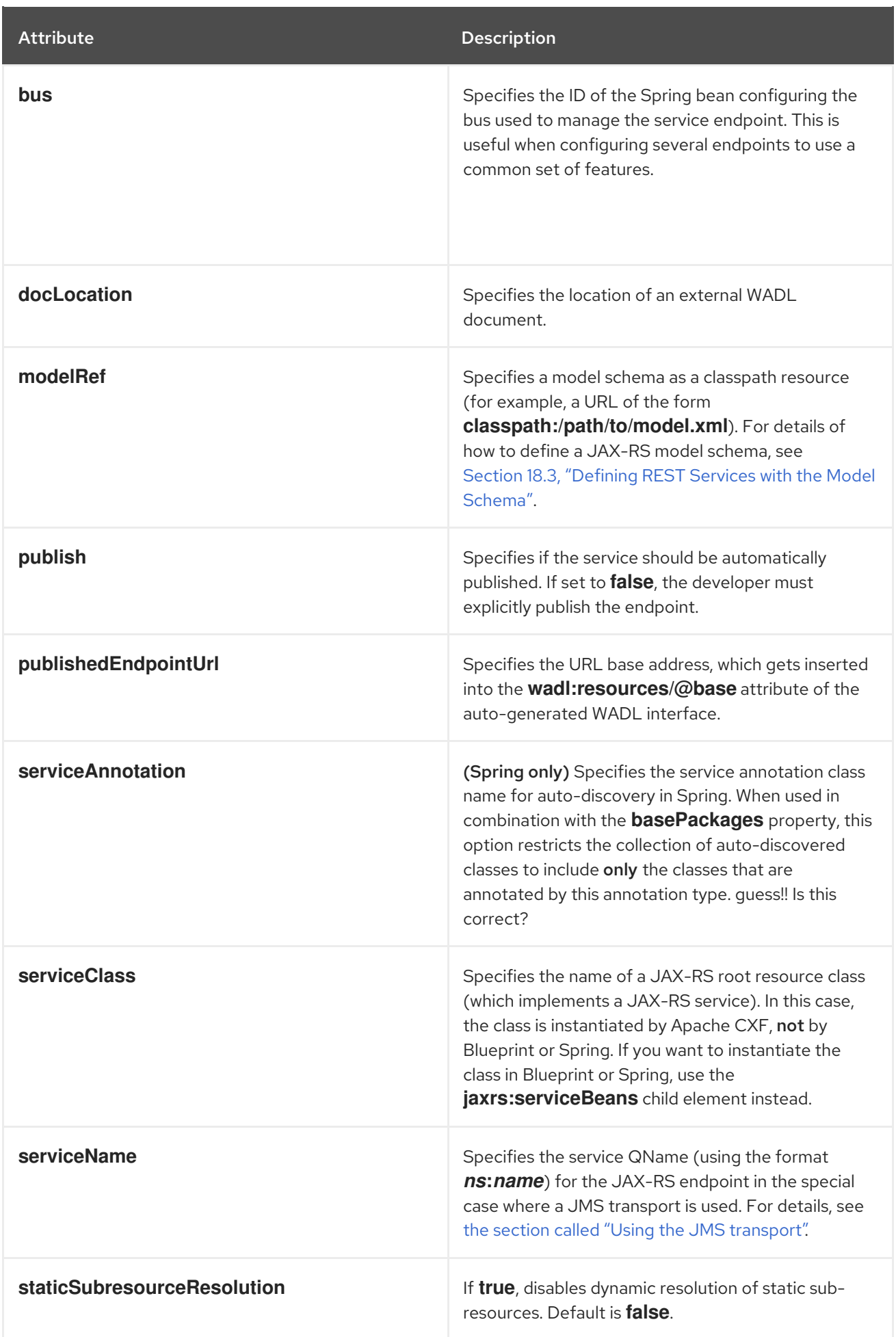

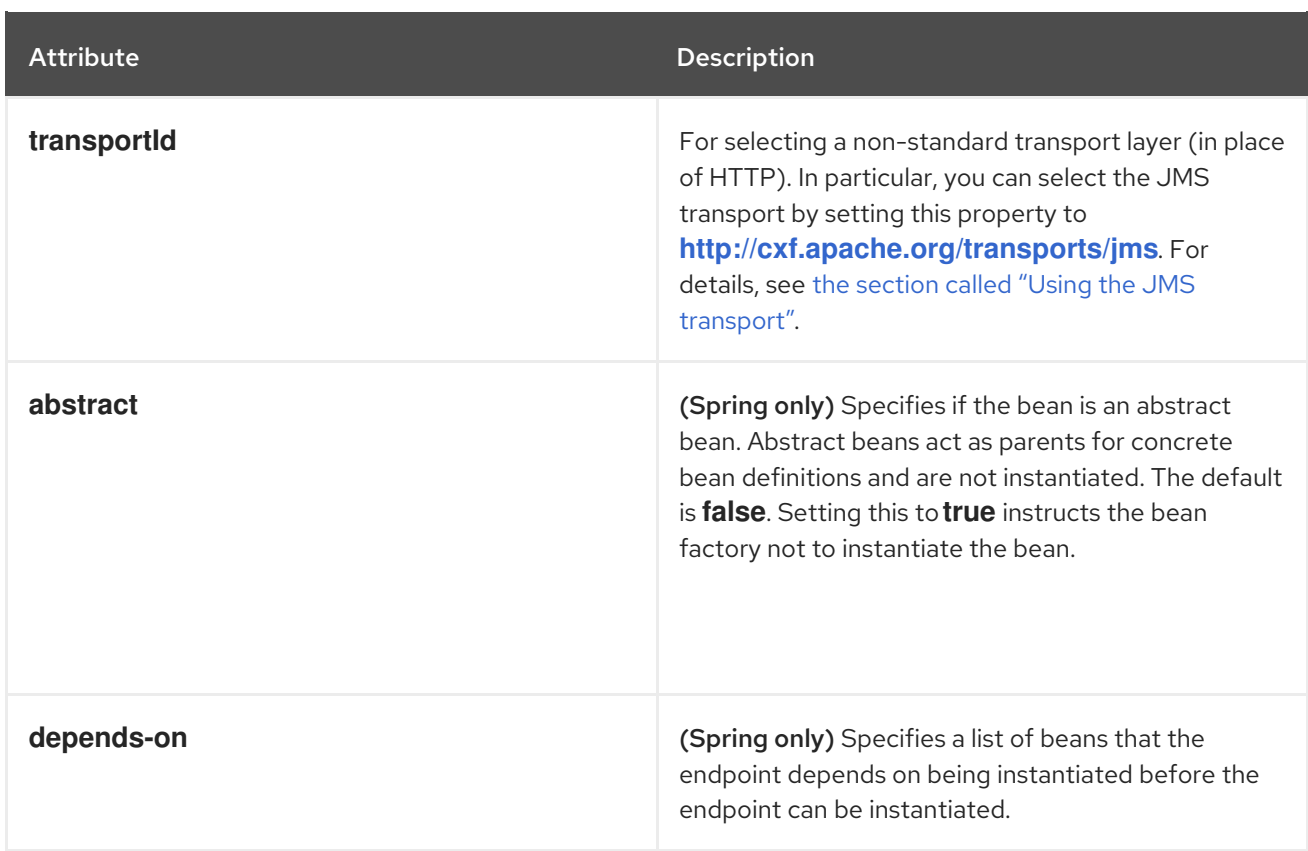

# 18.1.3. jaxrs:server Child Elements

### Child elements

Table 18.2, "JAX-RS Server Endpoint Child [Elements"](#page-174-0) describes the child elements of the **jaxrs:server** element.

### Table 18.2. JAX-RS Server Endpoint Child Elements

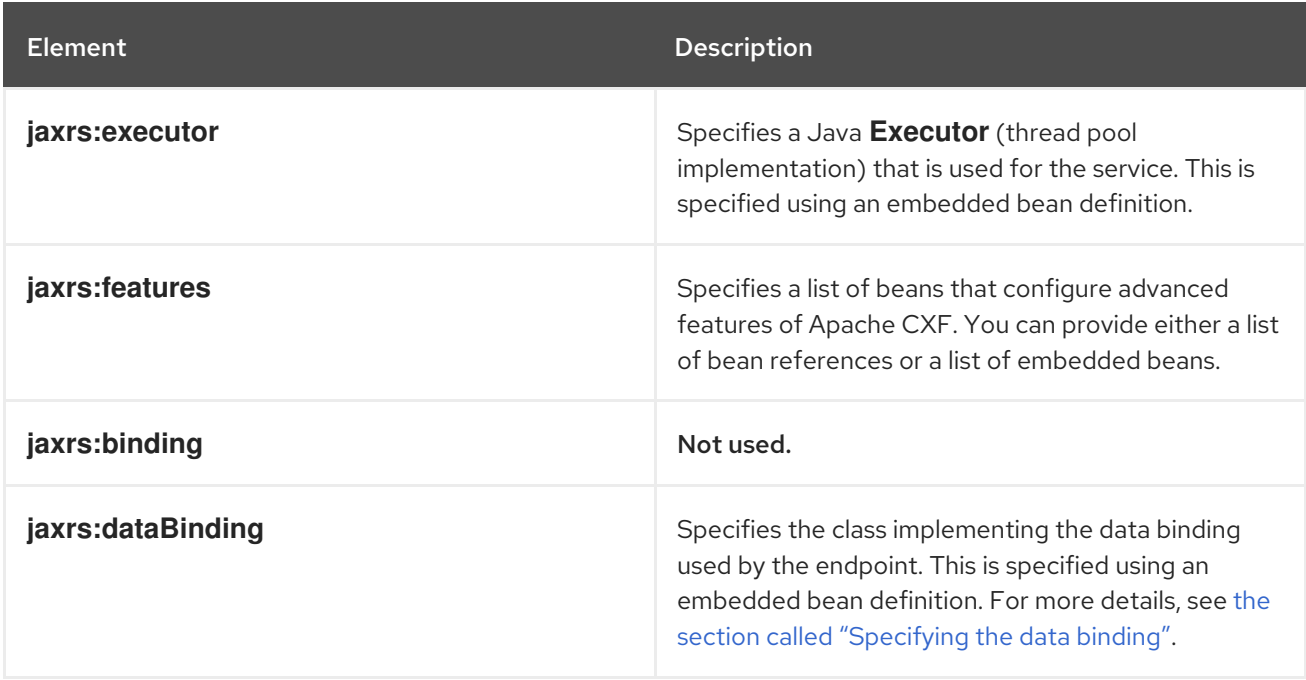

<span id="page-174-1"></span><span id="page-174-0"></span>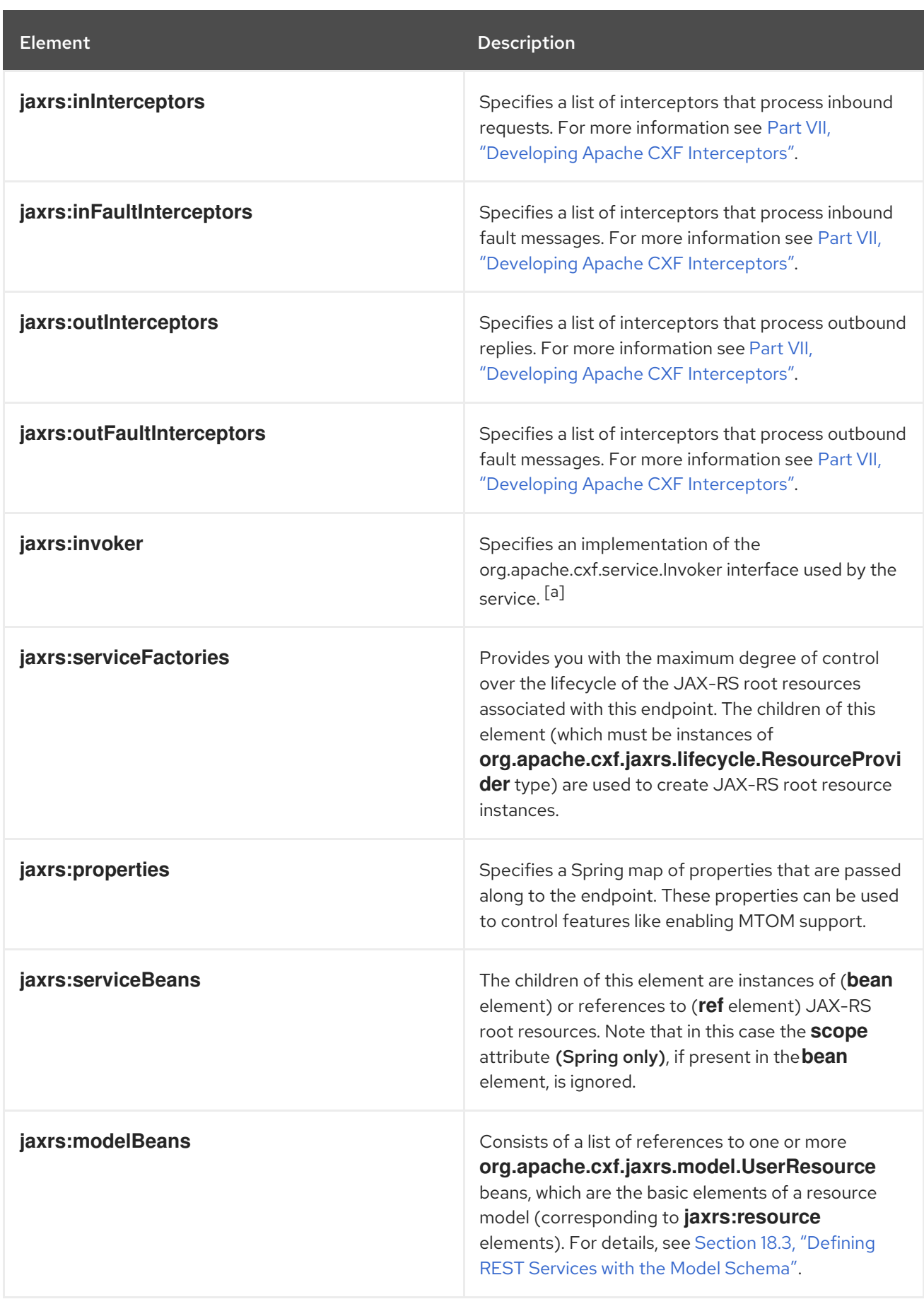

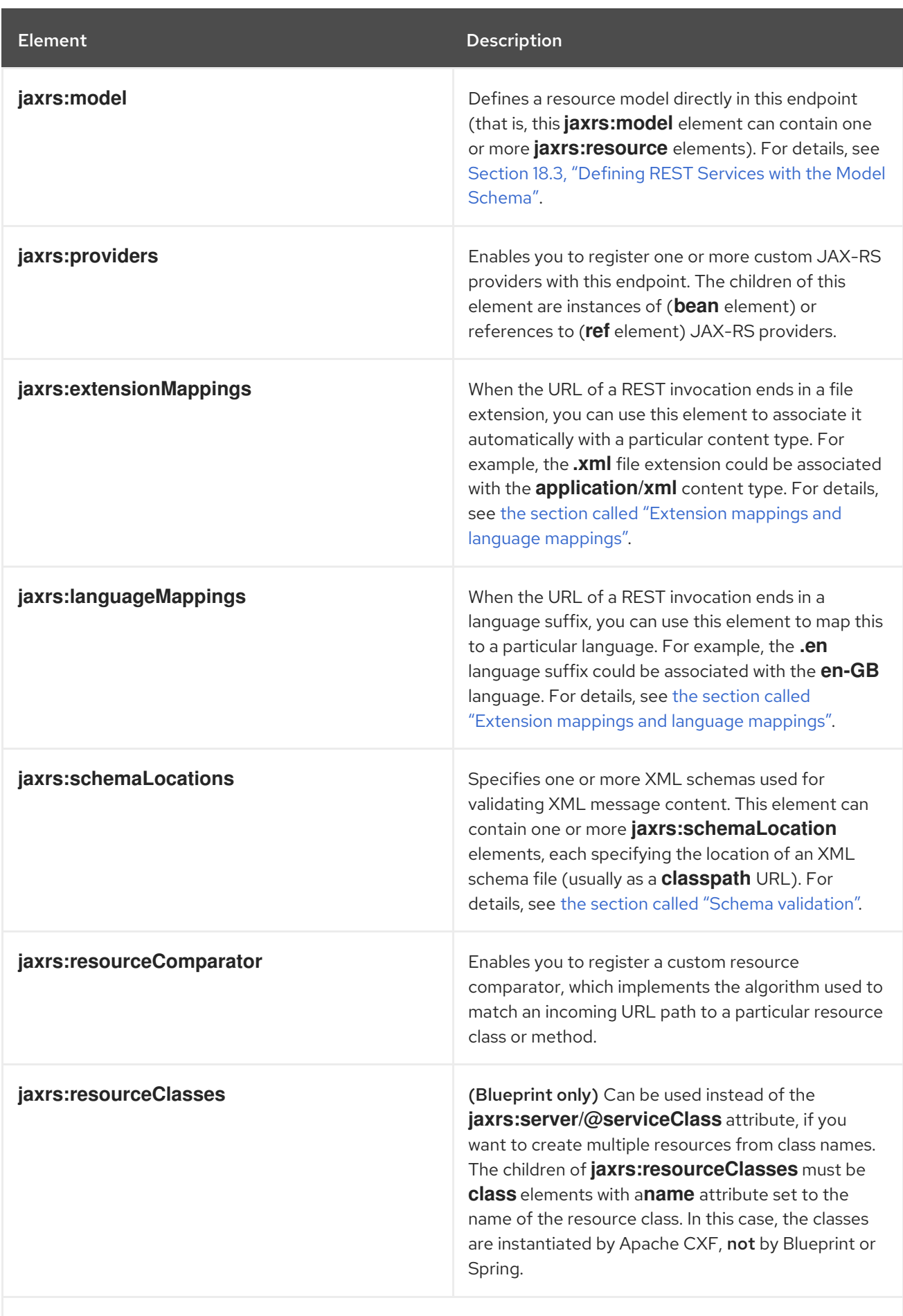

<span id="page-175-0"></span>[\[a\]](#page-174-1) The Invoker implementation controls how a service is invoked. For example, it controls whether each request is handled by a new instance of the service implementation or if state is preserved across invocations.

# 18.2. CONFIGURING JAX-RS CLIENT ENDPOINTS

## 18.2.1. Defining a JAX-RS Client Endpoint

### Injecting client proxies

The main point of instantiating a client proxy bean in an XML language (Blueprint XML or Spring XML) is in order to inject it into another bean, which can then use the client proxy to invoke the REST service. To create a client proxy bean in XML, use the **jaxrs:client** element.

### Namespaces

The JAX-RS client endpoint is defined using a different XML namespace from the server endpoint. The following table shows which namespace to use for which XML language:

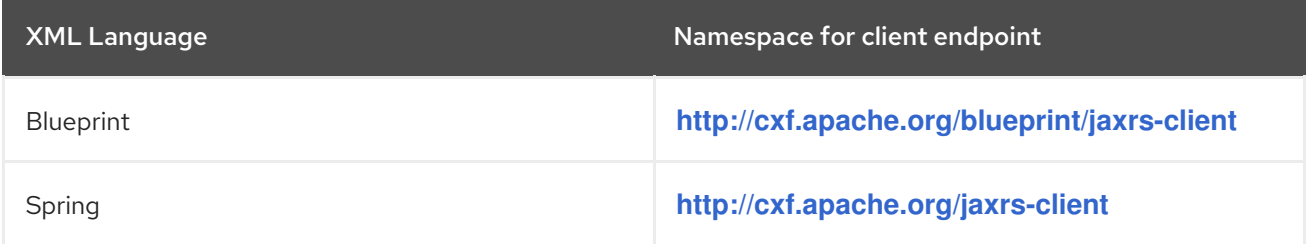

### Basic client endpoint definition

The following example shows how to create a client proxy bean in Blueprint XML or Spring XML:

<jaxrs:client id="restClient" address="http://localhost:8080/test/services/rest" serviceClass="org.apache.cxf.systest.jaxrs.BookStoreJaxrsJaxws"/>

Where you must set the following attributes to define the basic client endpoint:

### **id**

The bean ID of the client proxy can be used to inject the client proxy into other beans in your XML configuration.

### **address**

The address attribute specifies the base URL of the REST invocations.

### **serviceClass**

The **serviceClass** attribute provides a description of the REST service by specifying a root resource class (annotated by **@Path**). In fact, this is a server class, but it is not used directly by the client. The specified class is used only for its metadata (through Java reflection and JAX-RS annotations), which is used to construct the client proxy dynamically.

### Specifying headers

You can add HTTP headers to the client proxy's invocations using the **jaxrs:headers** child elements, as follows:

```
<jaxrs:client id="restClient"
    address="http://localhost:8080/test/services/rest"
    serviceClass="org.apache.cxf.systest.jaxrs.BookStoreJaxrsJaxws"
```

```
inheritHeaders="true">
    <jaxrs:headers>
      <entry key="Accept" value="text/xml"/>
    </jaxrs:headers>
</jaxrs:client>
```
### 18.2.2. jaxrs:client Attributes

### Attributes

Table 18.3, "JAX-RS Client Endpoint [Attributes"](#page-177-0) describes the attributes available on the **jaxrs:client** element.

<span id="page-177-0"></span>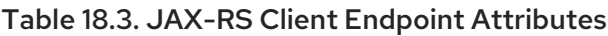

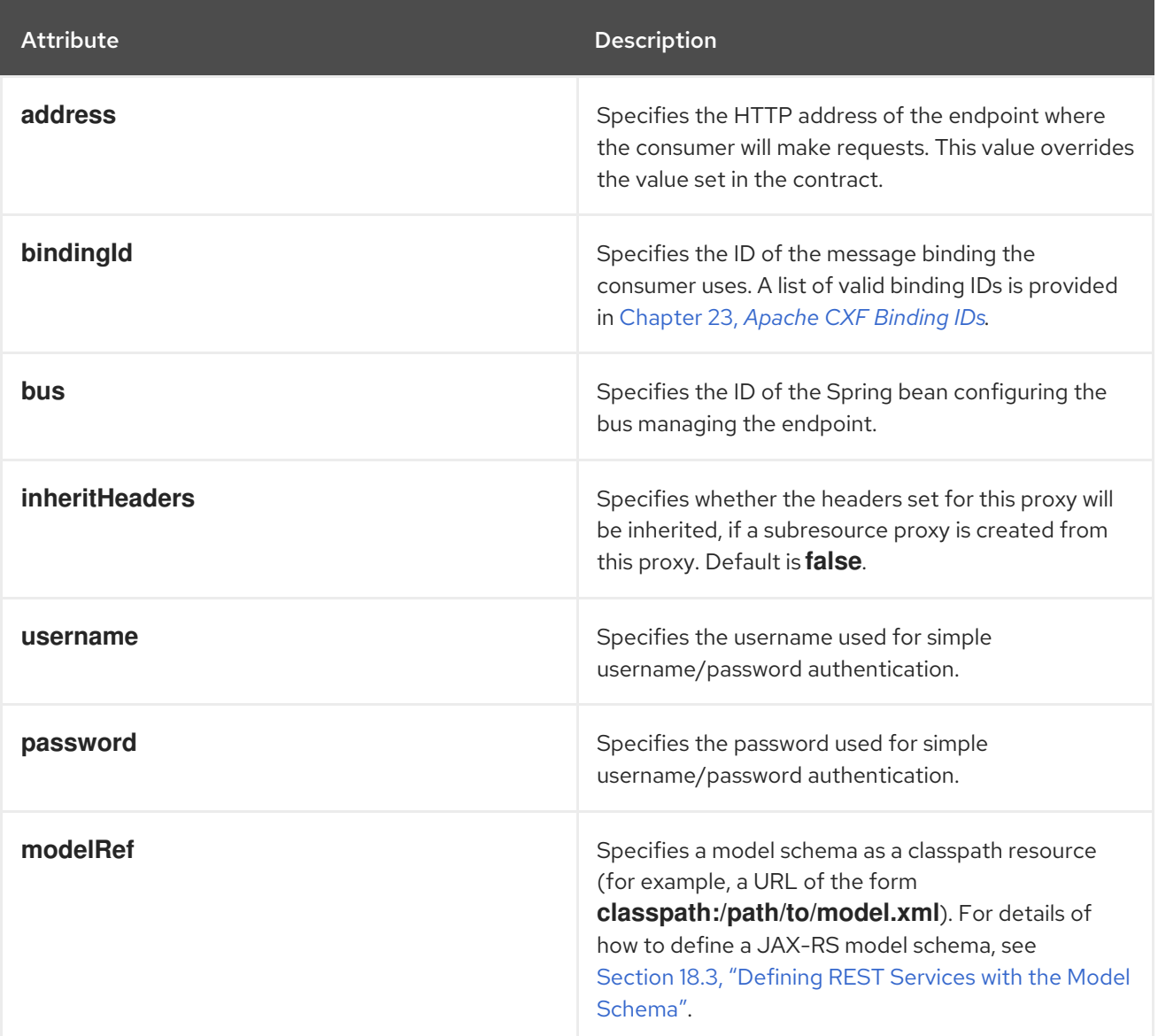

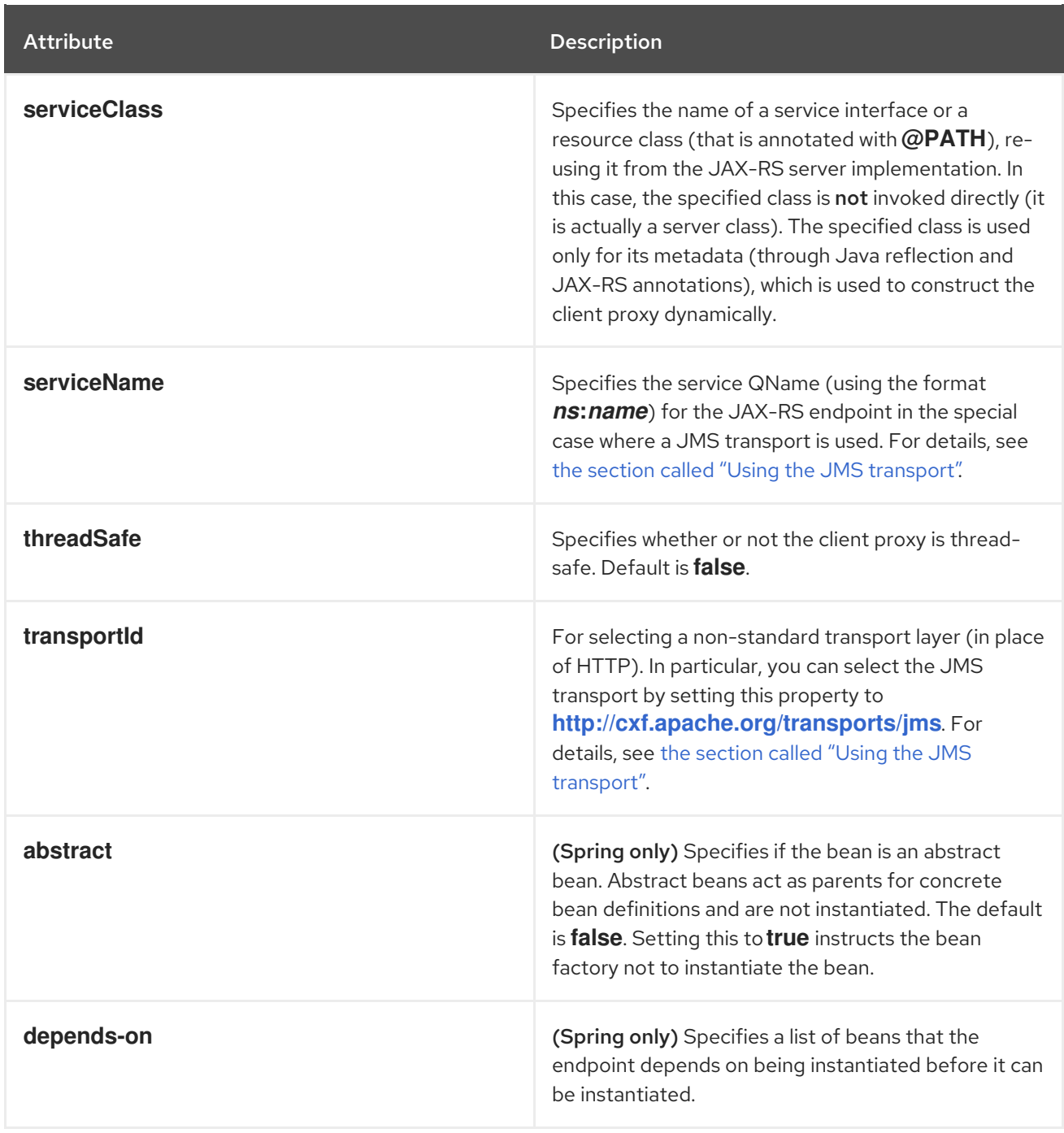

## 18.2.3. jaxrs:client Child Elements

### Child elements

Table 18.4, "JAX-RS Client Endpoint Child [Elements"](#page-179-0) describes the child elements of the **jaxrs:client** element.

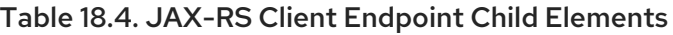

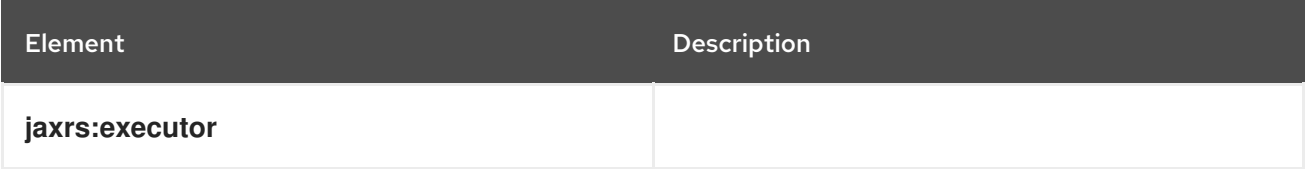

<span id="page-179-0"></span>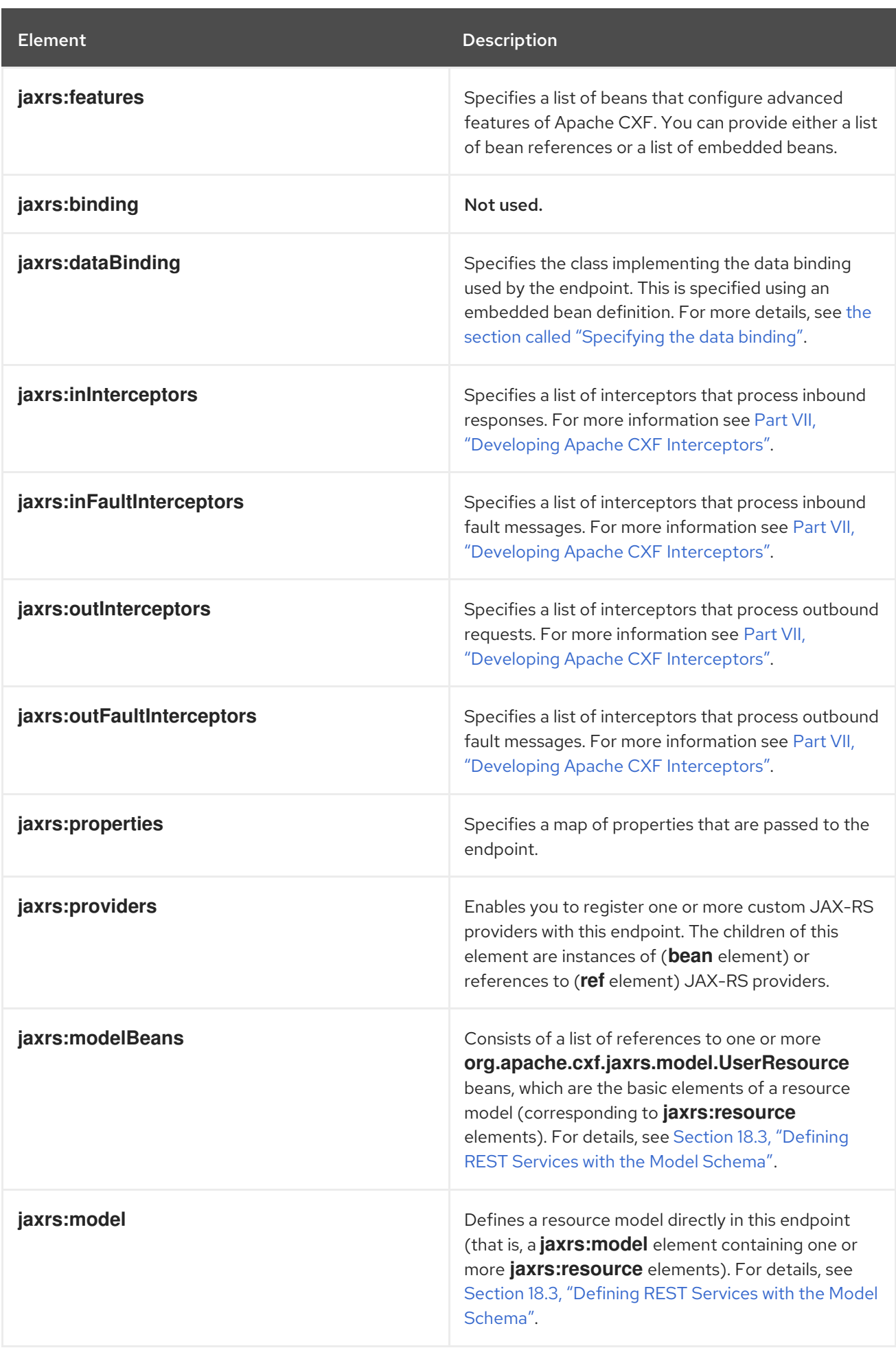
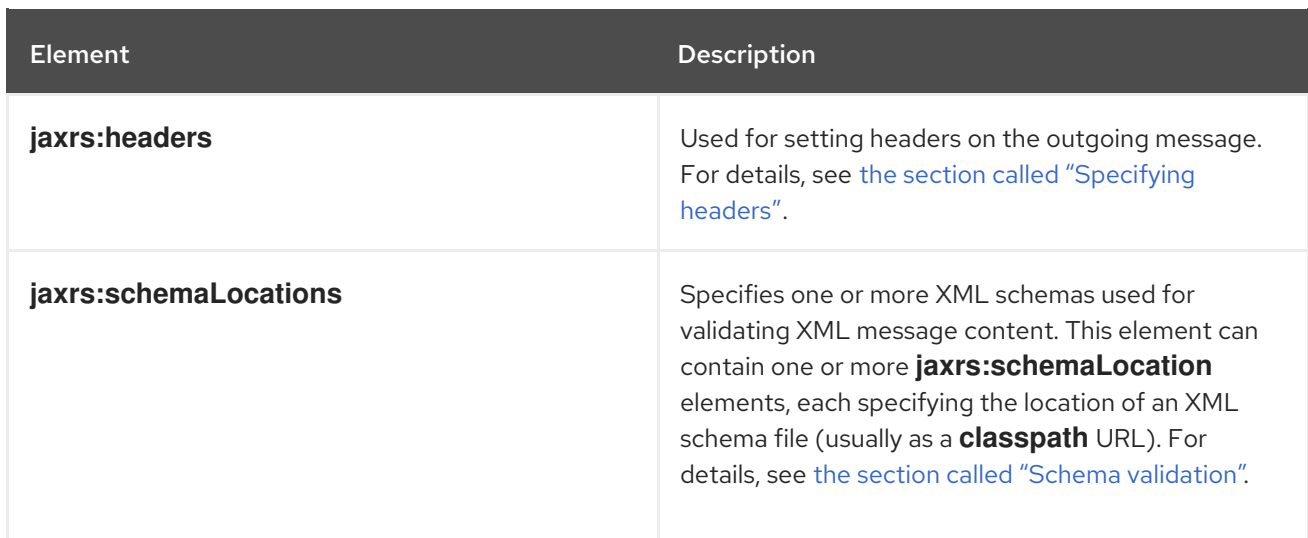

# 18.3. DEFINING REST SERVICES WITH THE MODEL SCHEMA

# RESTful services without annotations

The JAX-RS model schema makes it possible to define RESTful services without annotating Java classes. That is, instead of adding annotations like **@Path**, **@PathParam**, **@Consumes**, **@Produces**, and so on, directly to a Java class (or interface), you can provide all of the relevant REST metadata in a separate XML file, using the model schema. This can be useful, for example, in cases where you are unable to modify the Java source that implements the service.

# Example model schema

Example 18.1, "Sample JAX-RS Model [Schema"](#page-180-0) shows an example of a model schema that defines service metadata for the **BookStoreNoAnnotations** root resource class.

```
Example 18.1. Sample JAX-RS Model Schema
   <model xmlns="http://cxf.apache.org/jaxrs">
    <resource name="org.apache.cxf.systest.jaxrs.BookStoreNoAnnotations" path="bookstore"
     produces="application/json" consumes="application/json">
     <operation name="getBook" verb="GET" path="/books/{id}" produces="application/xml">
       <param name="id" type="PATH"/>
     </operation>
     <operation name="getBookChapter" path="/books/{id}/chapter">
       <param name="id" type="PATH"/>
     </operation>
     <operation name="updateBook" verb="PUT">
       <param name="book" type="REQUEST_BODY"/>
     </operation>
    </resource>
    <resource name="org.apache.cxf.systest.jaxrs.ChapterNoAnnotations">
     <operation name="getItself" verb="GET"/>
     <operation name="updateChapter" verb="PUT" consumes="application/xml">
       <param name="content" type="REQUEST_BODY"/>
     </operation>
    </resource>
   </model>
```
## Namespaces

The XML namespace that you use to define a model schema depends on whether you are defining the corresponding JAX-RS endpoint in Blueprint XML or in Spring XML. The following table shows which namespace to use for which XML language:

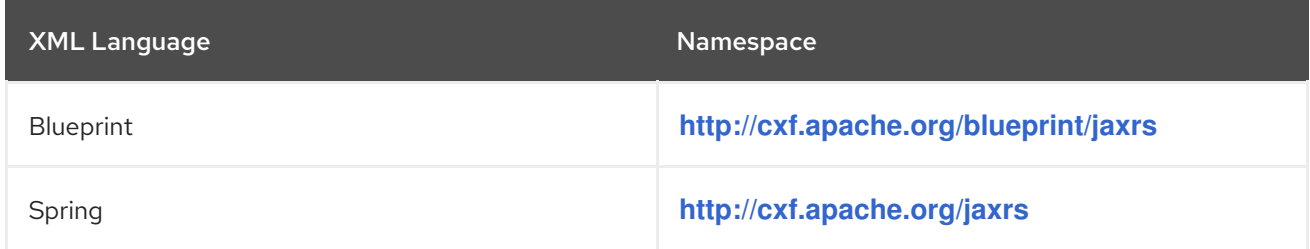

## How to attach a model schema to an endpoint

To define and attach a model schema to an endpoint, perform the following steps:

- 1. Define the model schema, using the appropriate XML namespace for your chosen injection platform (Blueprint XML or Spring XML).
- 2. Add the model schema file to your project's resources, so that the schema file is available on the classpath in the final package (JAR, WAR, or OSGi bundle file).

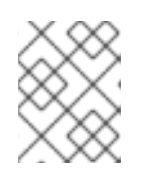

## **NOTF**

Alternatively, it is also possible to embed a model schema directly into a JAX-RS endpoint, using the endpoint's **jaxrs:model** child element.

- 3. Configure the endpoint to use the model schema, by setting the endpoint's **modelRef** attribute to the location of the model schema on the classpath (using a classpath URL).
- 4. If necessary, instantiate the root resources explicitly, using the **jaxrs:serviceBeans** element. You can skip this step, if the model schema references root resource classes directly (instead of referencing base interfaces).

# Configuration of model schema referencing a class

If the model schema applies directly to root resource classes, there is no need to define any root resource beans using the **jaxrs:serviceBeans** element, because the model schema automatically instantiates the root resource beans.

For example, given that **customer-resources.xml** is a model schema that associates metadata with customer resource classes, you could instantiate a **customerService** service endpoint as follows:

```
<jaxrs:server id="customerService"
        address="/customers"
        modelRef="classpath:/org/example/schemas/customer-resources.xml" />
```
# Configuration of model schema referencing an interface

If the model schema applies to Java interfaces (which are the base interfaces of the root resources), you must instantiate the root resource classes using the **jaxrs:serviceBeans** element in the endpoint.

For example, given that **customer-interfaces.xml** is a model schema that associates metadata with customer interfaces, you could instantiate a **customerService** service endpoint as follows:

```
<jaxrs:server id="customerService"
        address="/customers"
        modelRef="classpath:/org/example/schemas/customer-interfaces.xml">
  <jaxrs:serviceBeans>
    <ref component-id="serviceBean" />
  </jaxrs:serviceBeans>
</jaxrs:server>
<bean id="serviceBean" class="service.CustomerService"/>
```
## Model Schema Reference

A model schema is defined using the following XML elements:

#### **model**

Root element of the model schema. If you need to reference the model schema (for example, from a JAX-RS endpoint using the **modelRef** attribute), you should set the **id** attribute on this element.

#### **model/resource**

The **resource** element is used to associate metadata with a specific root resource class (or with a corresponding interface). You can define the following attributes on the **resource** element:

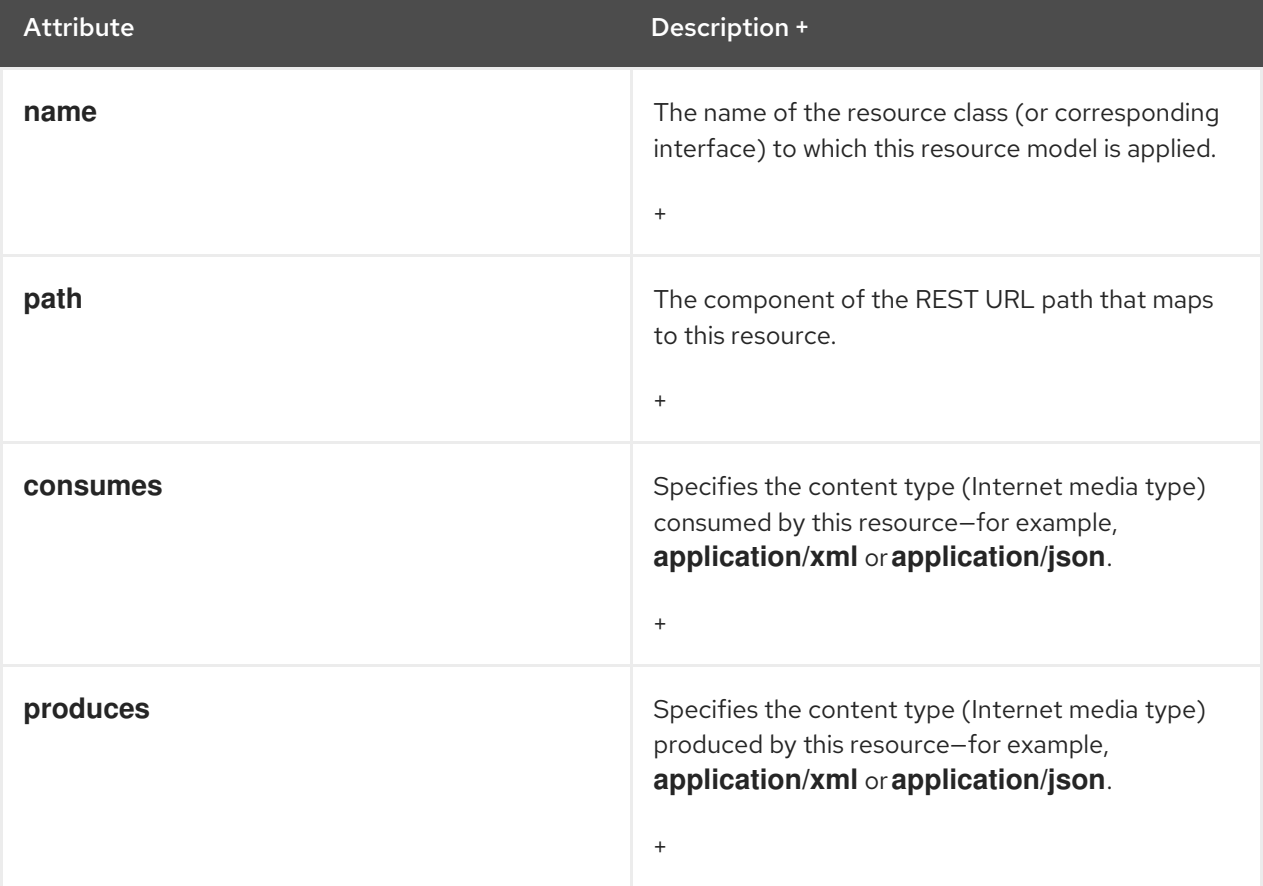

#### **model/resource/operation**

The **operation** element is used to associate metadata with Java methods. You can define the following attributes on an **operation** element:

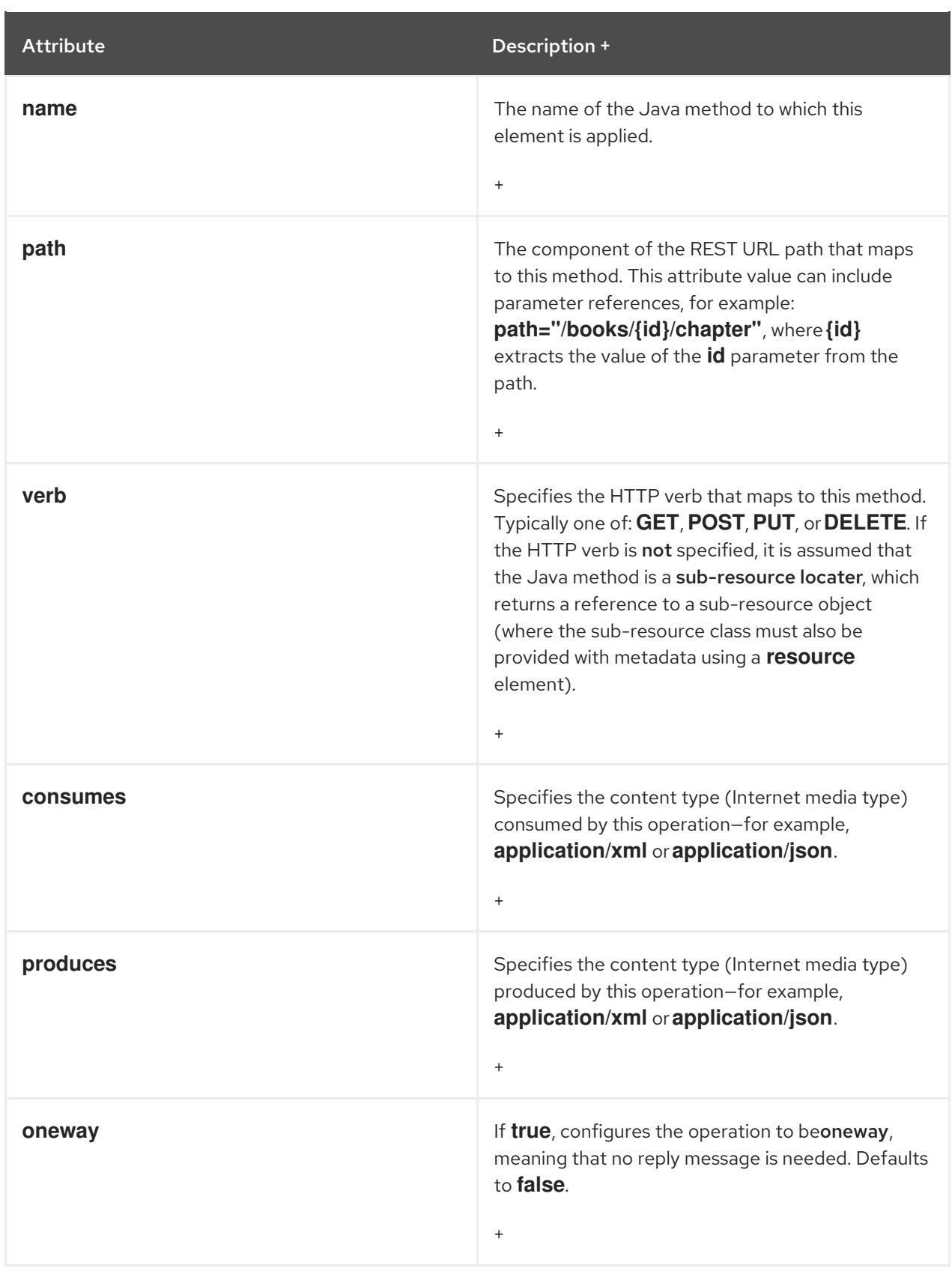

#### **model/resource/operation/param**

The **param** element is used extract a value from the REST URL and inject it into one of the method parameters. You can define the following attributes on a **param** element:

Attribute Description +

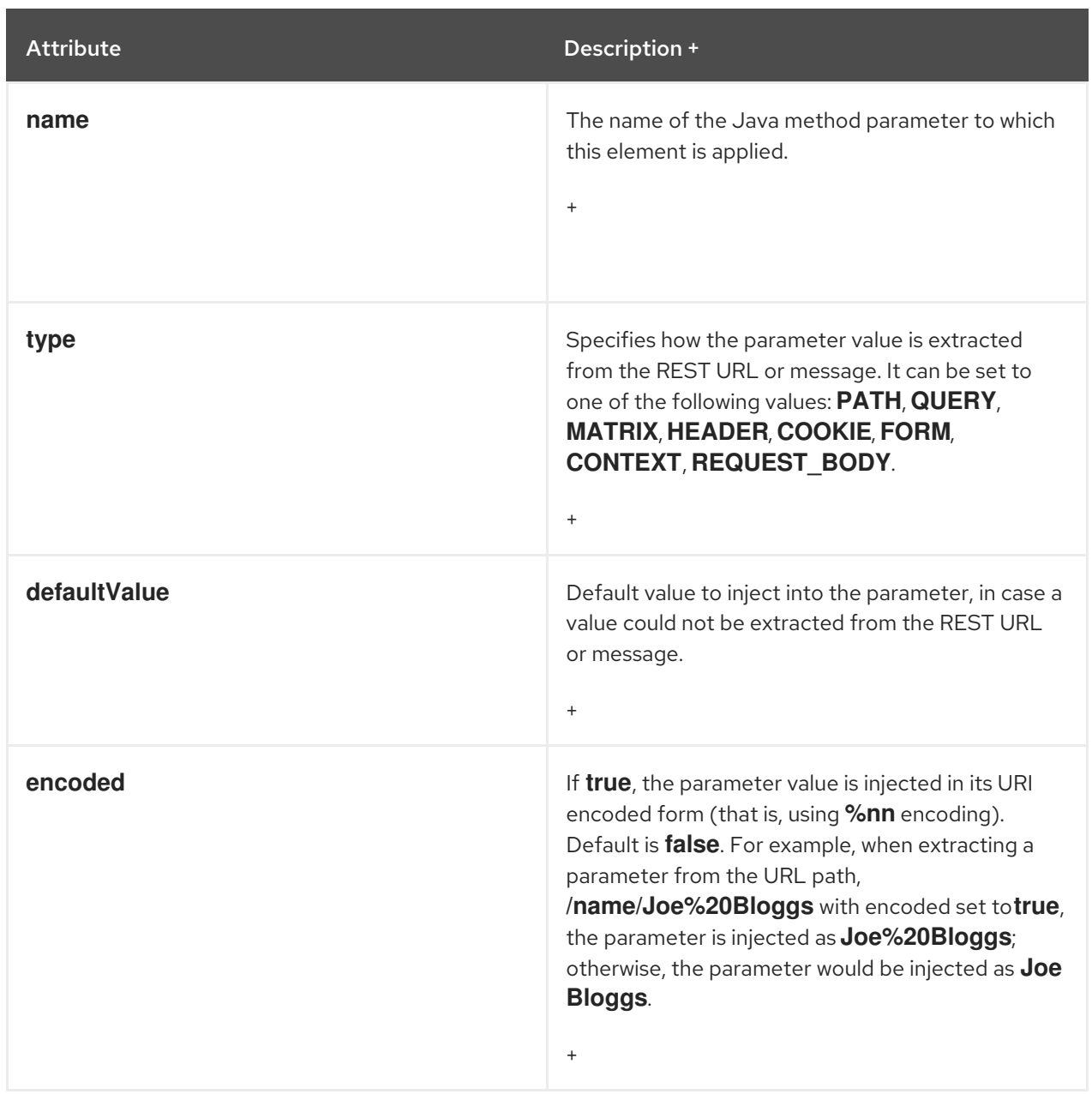

# CHAPTER 19. APACHE CXF LOGGING

### Abstract

This chapter describes how to configure logging in the Apache CXF runtime.

# 19.1. OVERVIEW OF APACHE CXF LOGGING

## **Overview**

Apache CXF uses the Java logging utility, **java.util.logging**. Logging is configured in a logging configuration file that is written using the standard **java.util.Properties** format. To run logging on an application, you can specify logging programmatically or by defining a property at the command that points to the logging configuration file when you start the application.

# Default properties file

Apache CXF comes with a default **logging.properties** file, which is located in your *InstallDir***/etc** directory. This file configures both the output destination for the log messages and the message level that is published. The default configuration sets the loggers to print message flagged with the **WARNING** level to the console. You can either use the default file without changing any of the configuration settings or you can change the configuration settings to suit your specific application.

# Logging feature

Apache CXF includes a logging feature that can be plugged into your client or your service to enable logging. Example 19.1, ["Configuration](#page-185-0) for Enabling Logging" shows the configuration to enable the logging feature.

### <span id="page-185-0"></span>Example 19.1. Configuration for Enabling Logging

<jaxws:endpoint...> <jaxws:features> <bean class="org.apache.cxf.feature.LoggingFeature"/> </jaxws:features> </jaxws:endpoint>

For more information, see Section 19.6, "Logging Message [Content".](#page-194-0)

# Where to begin?

To run a simple example of logging follow the [instructions](#page-186-0) outlined in a Section 19.2, "Simple Example of Using Logging".

For more information on how logging works in Apache CXF, read this entire chapter.

# More information on java.util.logging

The **java.util.logging** utility is one of the most widely used Java logging frameworks. There is a lot of information available online that describes how to use and extend this framework. As a starting point, however, the following documents gives a good overview of **java.util.logging**:

- <http://download.oracle.com/javase/1.5.0/docs/guide/logging/overview.html>
- <http://download.oracle.com/javase/1.5.0/docs/api/java/util/logging/package-summary.html>

# <span id="page-186-0"></span>19.2. SIMPLE EXAMPLE OF USING LOGGING

### Changing the log levels and output destination

To change the log level and output destination of the log messages in the wsdl\_first sample application, complete the following steps:

1. Run the sample server as described in the Running the demo using javasection of the **README.txt** file in the *InstallDir***/samples/wsdl\_first** directory. Note that the **server start** command specifies the default **logging.properties** file, as follows:

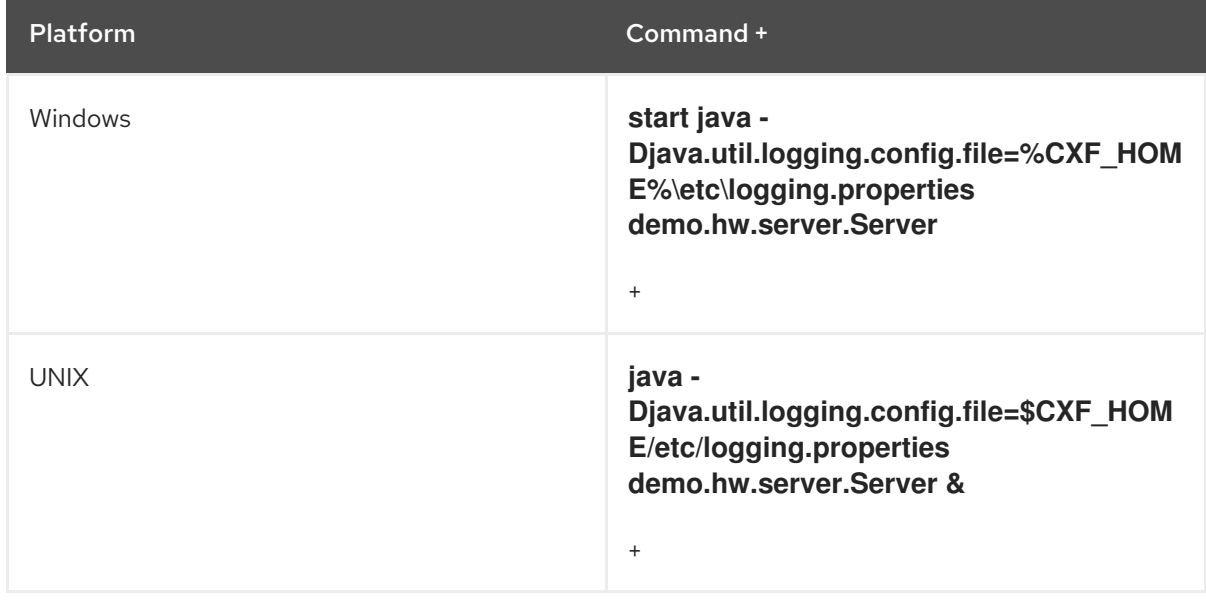

The default **logging.properties** file is located in the *InstallDir***/etc** directory. It configures the Apache CXF loggers to print **WARNING** level log messages to the console. As a result, you see very little printed to the console.

- 2. Stop the server as described in the **README.txt** file.
- 3. Make a copy of the default **logging.properties** file, name it **mylogging.properties** file, and save it in the same directory as the default **logging.properties** file.
- 4. Change the global logging level and the console logging levels in your **mylogging.properties** file to **INFO** by editing the following lines of configuration:

.level= INFO java.util.logging.ConsoleHandler.level = INFO

5. Restart the server using the following command:

Platform **Command +** 

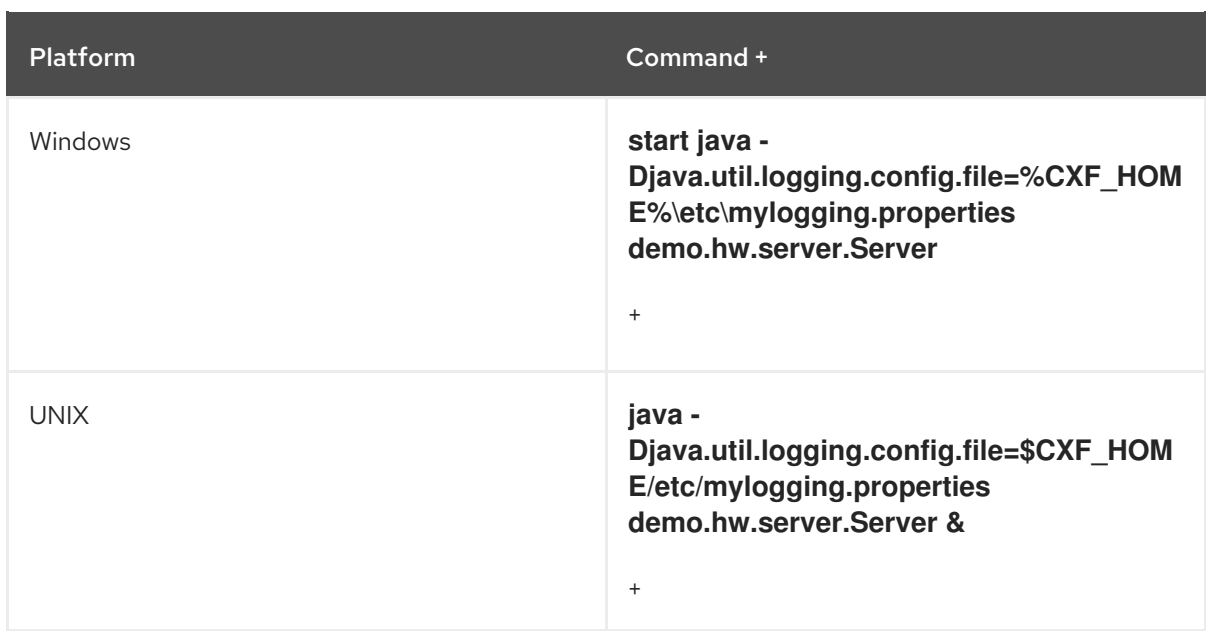

Because you configured the global logging and the console logger to log messages of level **INFO**, you see a lot more log messages printed to the console.

# 19.3. DEFAULT LOGGING CONFIGURATION FILE

# 19.3.1. Overview of Logging Configuration

The default logging configuration file, **logging.properties**, is located in the *InstallDir***/etc** directory. It configures the Apache CXF loggers to print **WARNING** level messages to the console. If this level of logging is suitable for your application, you do not have to make any changes to the file before using it. You can, however, change the level of detail in the log messages. For example, you can change whether log messages are sent to the console, to a file or to both. In addition, you can specify logging at the level of individual packages.

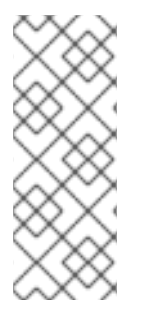

# **NOTE**

This section discusses the configuration properties that appear in the default **logging.properties** file. There are, however, many other **java.util.logging** configuration properties that you can set. For more information on the **java.util.logging** API, see the **java.util.logging** javadoc at:

[http://download.oracle.com/javase/1.5/docs/api/java/util/logging/package](http://download.oracle.com/javase/1.5/docs/api/java/util/logging/package-summary.html)summary.html.

# 19.3.2. Configuring Logging Output

# **Overview**

The Java logging utility, **java.util.logging**, uses handler classes to output log messages. Table 19.1, ["Java.util.logging](#page-188-0) Handler Classes" shows the handlers that are configured in the default **logging.properties** file.

Table 19.1. Java.util.logging Handler Classes

<span id="page-188-0"></span>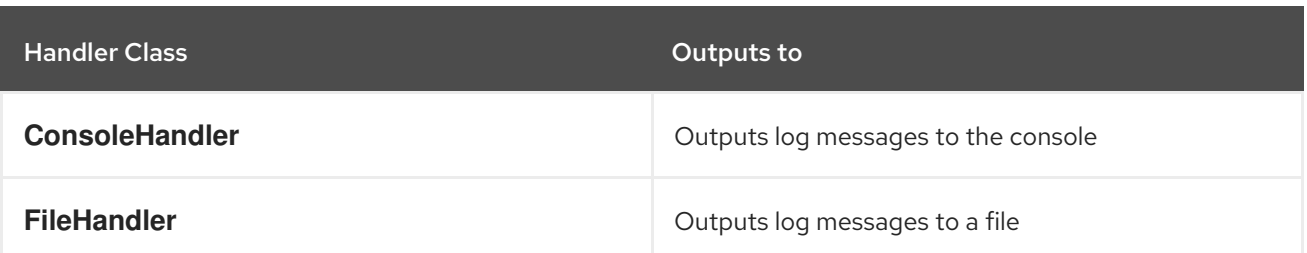

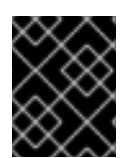

## IMPORTANT

The handler classes must be on the system classpath in order to be installed by the Java VM when it starts. This is done when you set the Apache CXF environment.

#### Configuring the console handler

Example 19.2, ["Configuring](#page-188-1) the Console Handler" shows the code for configuring the console logger.

#### <span id="page-188-1"></span>Example 19.2. Configuring the Console Handler

handlers= java.util.logging.ConsoleHandler

The console handler also supports the [configuration](#page-188-2) properties shown in Example 19.3, "Console Handler Properties".

#### <span id="page-188-2"></span>Example 19.3. Console Handler Properties

java.util.logging.ConsoleHandler.level = WARNING java.util.logging.ConsoleHandler.formatter = java.util.logging.SimpleFormatter

The configuration properties shown in Example 19.3, "Console Handler [Properties"](#page-188-2) can be explained as follows:

The console handler supports a separate log level configuration property. This allows you to limit the log messages printed to the console while the global logging setting can be different (see Section 19.3.3, ["Configuring](#page-190-0) Logging Levels"). The default setting is **WARNING**.

Specifies the **java.util.logging** formatter class that the console handler class uses to format the log messages. The default setting is the **java.util.logging.SimpleFormatter**.

### Configuring the file handler

Example 19.4, ["Configuring](#page-188-3) the File Handler" shows code that configures the file handler.

<span id="page-188-3"></span>Example 19.4. Configuring the File Handler

handlers= java.util.logging.FileHandler

The file handler also supports the configuration properties shown in Example 19.5, "File Handler [Configuration](#page-189-0) Properties".

### <span id="page-189-0"></span>Example 19.5. File Handler Configuration Properties

java.util.logging.FileHandler.pattern = %h/java%u.log java.util.logging.FileHandler.limit = 50000  $java.util.logging.FileHandler.count = 1$ java.util.logging.FileHandler.formatter = java.util.logging.XMLFormatter

The configuration properties shown in Example 19.5, "File Handler [Configuration](#page-189-0) Properties" can be explained as follows:

Specifies the location and pattern of the output file. The default setting is your home directory.

Specifies, in bytes, the maximum amount that the logger writes to any one file. The default setting is **50000**. If you set it to zero, there is no limit on the amount that the logger writes to any one file.

Specifies how many output files to cycle through. The default setting is **1**.

Specifies the **java.util.logging** formatter class that the file handler class uses to format the log messages. The default setting is the **java.util.logging.XMLFormatter**.

#### Configuring both the console handler and the file handler

You can set the logging utility to output log messages to both the console and to a file by specifying the console handler and the file handler, separated by a comma, as shown in [Configuring](#page-189-1) Both Console Logging and File.

#### <span id="page-189-1"></span>Configuring Both Console Logging and File

Logging

handlers= java.util.logging.FileHandler, java.util.logging.ConsoleHandler

### 19.3.3. Configuring Logging Levels

#### Logging levels

The **java.util.logging** framework supports the following levels of logging, from the least verbose to the most verbose:

- **SEVERE**
- **WARNING**
- **INFO**
- **CONFIG**
- **FINE**
- **FINER**
- **FINEST**

# <span id="page-190-0"></span>Configuring the global logging level

To configure the types of event that are logged across all loggers, configure the global logging level as shown in Example 19.6, ["Configuring](#page-190-1) Global Logging Levels".

<span id="page-190-1"></span>Example 19.6. Configuring Global Logging Levels

.level= WARNING

# <span id="page-190-4"></span>Configuring logging at an individual package

### level

The **java.util.logging** framework supports configuring logging at the level of an individual package. For example, the line of code shown in Example 19.7, ["Configuring](#page-190-2) Logging at the Package Level" configures logging at a **SEVERE** level on classes in the com.xyz.foo package.

<span id="page-190-2"></span>Example 19.7. Configuring Logging at the Package Level

com.xyz.foo.level = SEVERE

# 19.4. ENABLING LOGGING AT THE COMMAND LINE

# **Overview**

You can run the logging utility on an application by defining a **java.util.logging.config.file** property when you start the application. You can either specify the default **logging.properties** file or a **logging.properties** file that is unique to that application.

# Specifying the log configuration file on application

### start-up

To specify logging on application start-up add the flag shown in Example 19.8, "Flag to Start Logging on the Command Line" when starting the [application.](#page-190-3)

### <span id="page-190-3"></span>Example 19.8. Flag to Start Logging on the Command Line

-Djava.util.logging.config.file=*myfile*

# 19.5. LOGGING FOR SUBSYSTEMS AND SERVICES

# **Overview**

You can use the **[com.xyz.foo.level](#page-190-4)** configuration property described in the section called "Configuring logging at an individual package" to set fine-grained logging for specified Apache CXF logging subsystems.

# Apache CXF logging subsystems

Table 19.2, "Apache CXF Logging [Subsystems"](#page-191-0) shows a list of available Apache CXF logging subsystems.

<span id="page-191-0"></span>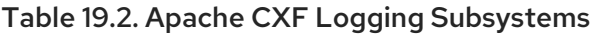

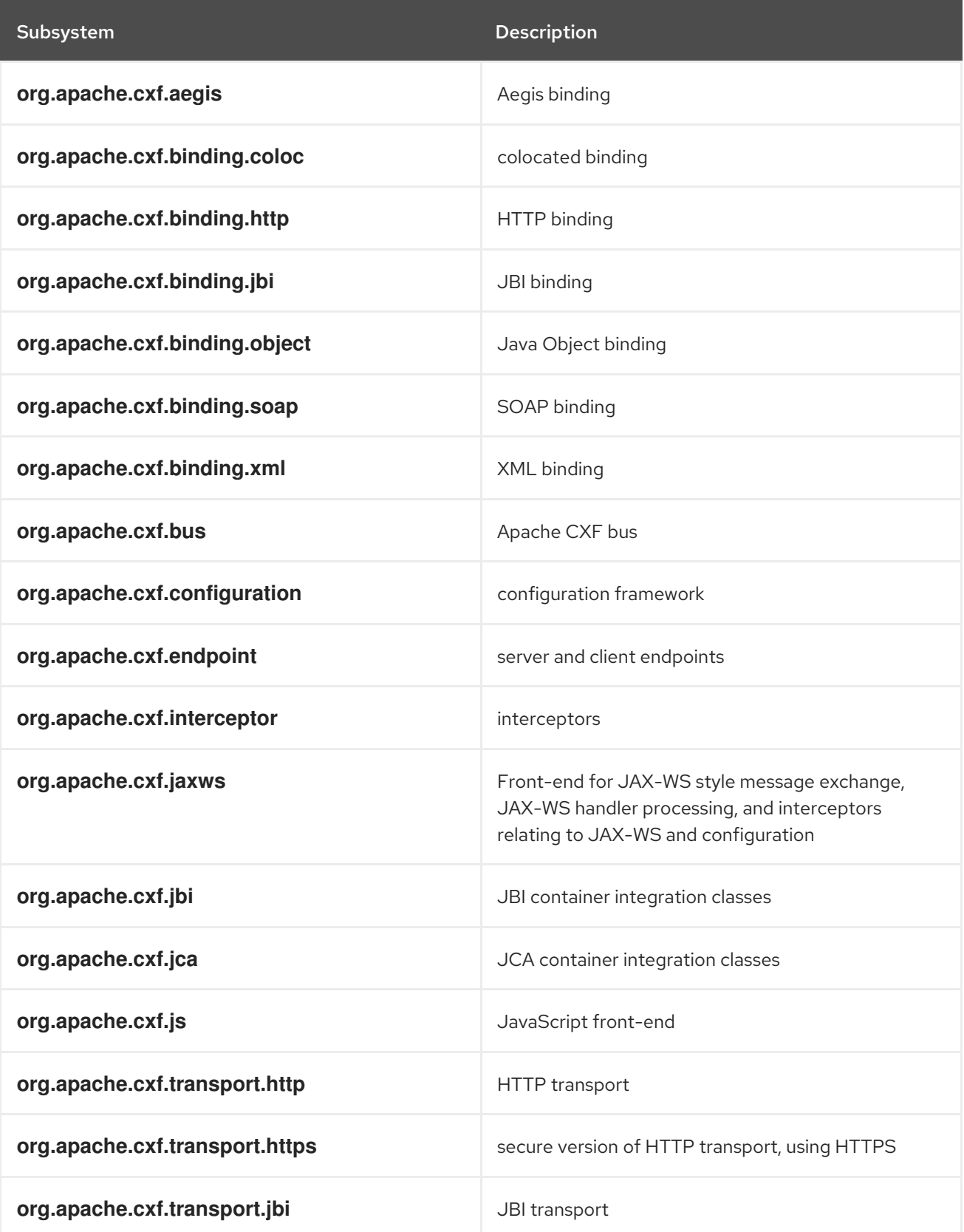

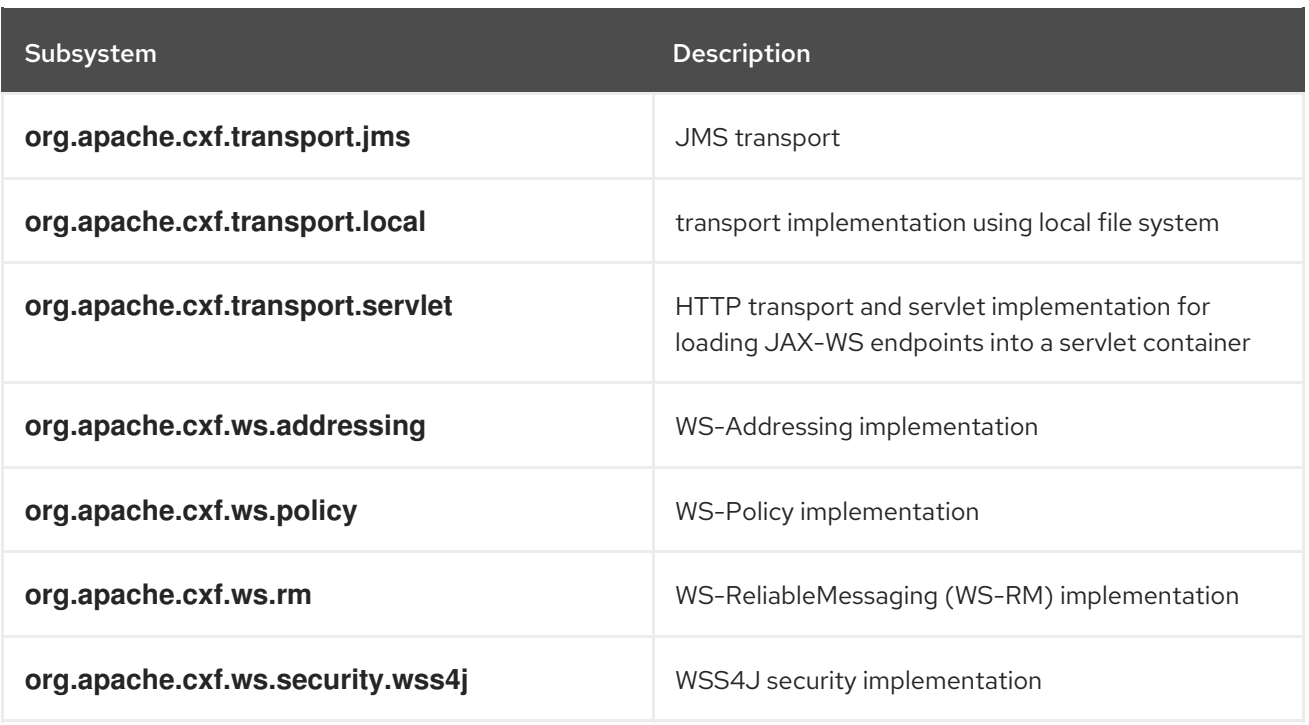

# Example

The WS-Addressing sample is contained in the *InstallDir***/samples/ws\_addressing** directory. Logging is configured in the **logging.properties** file located in that directory. The relevant lines of configuration are shown in Example 19.9, "Configuring Logging for [WS-Addressing"](#page-192-0) .

### <span id="page-192-0"></span>Example 19.9. Configuring Logging for WS-Addressing

java.util.logging.ConsoleHandler.formatter = demos.ws\_addressing.common.ConciseFormatter

... org.apache.cxf.ws.addressing.soap.MAPCodec.level = INFO

The configuration in Example 19.9, "Configuring Logging for [WS-Addressing"](#page-192-0) enables the snooping of log messages relating to WS-Addressing headers, and displays them to the console in a concise form.

For information on running this sample, see the **README.txt** file located in the *InstallDir***/samples/ws\_addressing** directory.

# 19.6. LOGGING MESSAGE CONTENT

# **Overview**

You can log the content of the messages that are sent between a service and a consumer. For example, you might want to log the contents of SOAP messages that are being sent between a service and a consumer.

# Configuring message content logging

To log the messages that are sent between a service and a consumer, and vice versa, complete the following steps:

1. Add the logging feature to your endpoint's [configuration.](#page-193-0)

- 2. Add the logging feature to your consumer's [configuration.](#page-193-1)
- 3. Configure the logging system log **INFO** level [messages.](#page-193-2)

# <span id="page-193-0"></span>Adding the logging feature to an endpoint

Add the logging feature your endpoint's configuration as shown in Example 19.10, "Adding Logging to Endpoint [Configuration".](#page-193-3)

```
Example 19.10. Adding Logging to Endpoint Configuration
```

```
<jaxws:endpoint ...>
 <jaxws:features>
  <bean class="org.apache.cxf.feature.LoggingFeature"/>
 </jaxws:features>
</jaxws:endpoint>
```
The example XML shown in Example 19.10, "Adding Logging to Endpoint [Configuration"](#page-193-3) enables the logging of SOAP messages.

# <span id="page-193-1"></span>Adding the logging feature to a consumer

Add the logging feature your client's configuration as shown in Example 19.11, "Adding Logging to Client [Configuration".](#page-193-4)

#### <span id="page-193-4"></span>Example 19.11. Adding Logging to Client Configuration

<jaxws:client ...> <jaxws:features> <bean class="org.apache.cxf.feature.LoggingFeature"/> </jaxws:features> </jaxws:client>

The example XML shown in Example 19.11, "Adding Logging to Client [Configuration"](#page-193-4) enables the logging of SOAP messages.

# <span id="page-193-2"></span>Set logging to log INFO level messages

Ensure that the **logging.properties** file associated with your service is configured to log **INFO** level messages, as shown in [Example](#page-193-5) 19.12, "Setting the Logging Level to INFO" .

To see the logging of SOAP messages modify the wsdl\_first sample application located in the

<span id="page-193-5"></span>Example 19.12. Setting the Logging Level to INFO

.level= INFO java.util.logging.ConsoleHandler.level = INFO

### Logging SOAP messages

<span id="page-194-0"></span>To see the logging of SOAP messages modify the wsdl\_first sample application located in the **InstallDir/samples/wsdl\_first** directory, as follows:

1. Add the **[jaxws:features](#page-194-1)** element shown in Example 19.13, "Endpoint Configuration for Logging SOAP Messages" to the **cxf.xml** configuration file located in the wsdl\_first sample's directory:

<span id="page-194-1"></span>Example 19.13. Endpoint Configuration for Logging SOAP Messages <jaxws:endpoint name="{http://apache.org/hello\_world\_soap\_http}SoapPort" createdFromAPI="true"> <jaxws:properties> <entry key="schema-validation-enabled" value="true" /> </jaxws:properties> <jaxws:features> <bean class="org.apache.cxf.feature.LoggingFeature"/> </jaxws:features> </jaxws:endpoint>

- 2. The sample uses the default **logging.properties** file, which is located in the *InstallDir***/etc** directory. Make a copy of this file and name it **mylogging.properties**.
- 3. In the **mylogging.properties** file, change the logging levels to **INFO** by editing the **.level** and the **java.util.logging.ConsoleHandler.level** configuration properties as follows:

.level= INFO java.util.logging.ConsoleHandler.level = INFO

4. Start the server using the new configuration settings in both the **cxf.xml** file and the **mylogging.properties** file as follows:

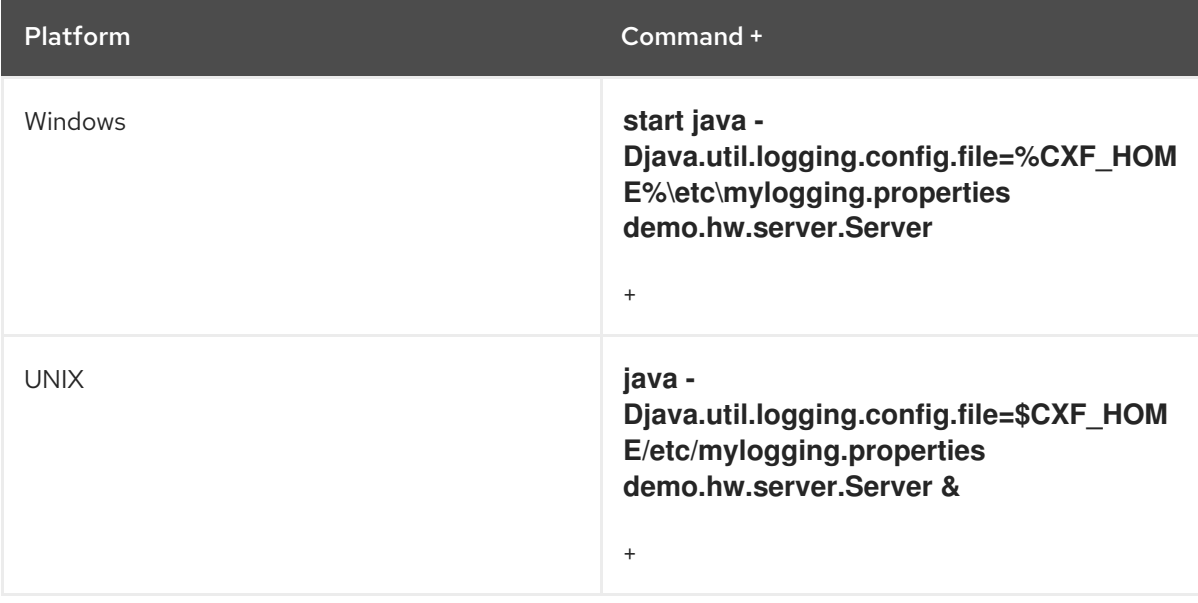

5. Start the hello world client using the following command:

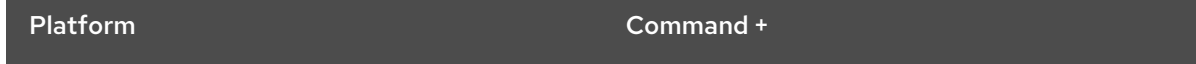

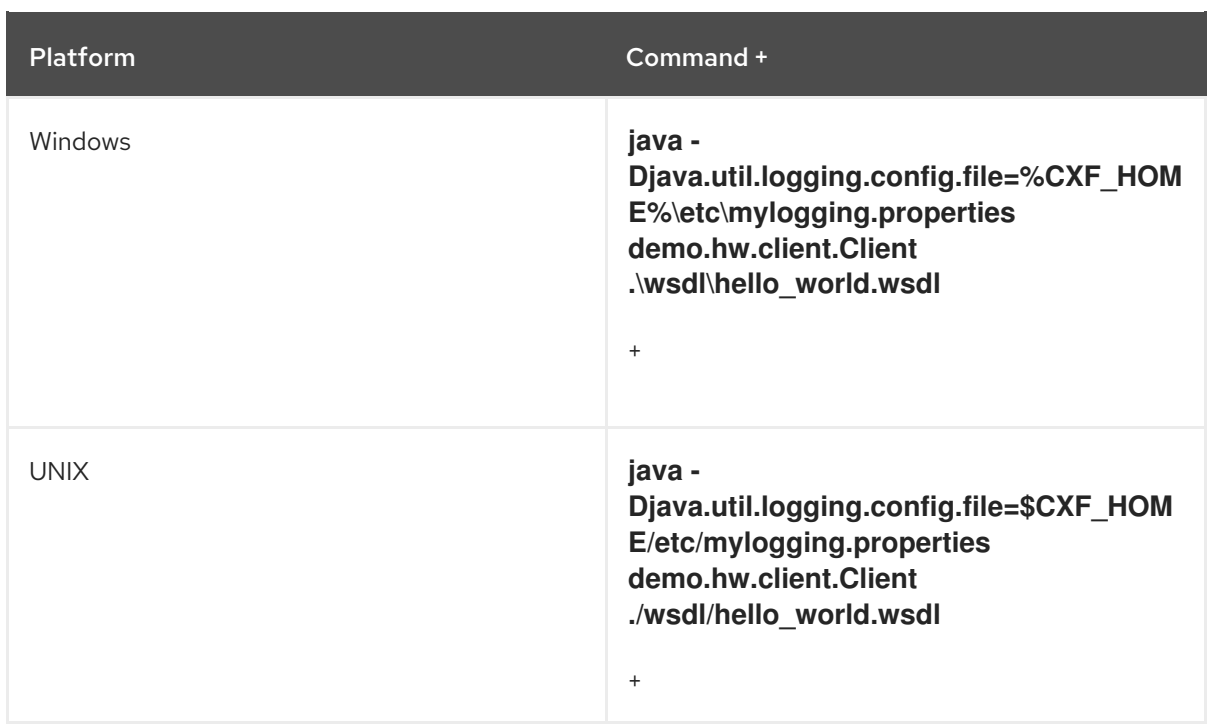

The SOAP messages are logged to the console.

# CHAPTER 20. DEPLOYING WS-ADDRESSING

#### Abstract

Apache CXF supports WS-Addressing for JAX-WS applications. This chapter explains how to deploy WS-Addressing in the Apache CXF runtime environment.

# 20.1. INTRODUCTION TO WS-ADDRESSING

### **Overview**

WS-Addressing is a specification that allows services to communicate addressing information in a transport neutral way. It consists of two parts:

- A structure for communicating a reference to a Web service endpoint
- A set of Message Addressing Properties (MAP) that associate addressing information with a particular message

### Supported specifications

Apache CXF supports both the WS-Addressing 2004/08 specification and the WS-Addressing 2005/03 specification.

### Further information

For detailed information on WS-Addressing, see the 2004/08 submission at [http://www.w3.org/Submission/ws-addressing/.](http://www.w3.org/Submission/ws-addressing/)

# 20.2. WS-ADDRESSING INTERCEPTORS

### **Overview**

In Apache CXF, WS-Addressing functionality is implemented as interceptors. The Apache CXF runtime uses interceptors to intercept and work with the raw messages that are being sent and received. When a transport receives a message, it creates a message object and sends that message through an interceptor chain. If the WS-Addressing interceptors are added to the application's interceptor chain, any WS-Addressing information included with a message is processed.

### WS-Addressing Interceptors

The WS-Addressing [implementation](#page-196-0) consists of two interceptors, as described in Table 20.1, "WS-Addressing Interceptors".

#### <span id="page-196-0"></span>Table 20.1. WS-Addressing Interceptors

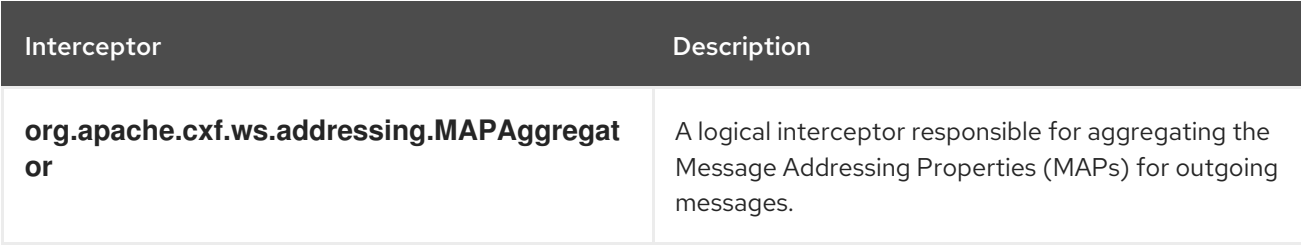

<span id="page-197-2"></span>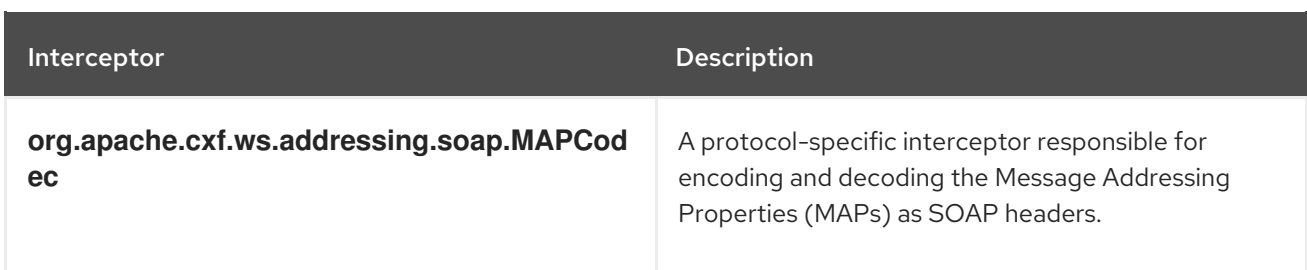

# 20.3. ENABLING WS-ADDRESSING

### Overview

To enable WS-Addressing the WS-Addressing interceptors must be added to the inbound and outbound interceptor chains. This is done in one of the following ways:

- Apache CXF [Features](#page-197-0)
- RMAssertion and WS-Policy Framework
- Using Policy Assertion in a WS-Addressing Feature

## <span id="page-197-0"></span>Adding WS-Addressing as a Feature

WS-Addressing can be enabled by adding the WS-Addressing feature to the client and the server configuration as shown in Example 20.1, "client.xml and Adding [WS-Addressing](#page-197-1) Feature to Client Configuration" and Example 20.2, "server.xml and Adding [WS-Addressing](#page-198-0) Feature to Server Configuration" respectively.

#### <span id="page-197-1"></span>Example 20.1. client.xml and Adding WS-Addressing Feature to Client Configuration

```
<?xml version="1.0" encoding="UTF-8"?>
<beans xmlns="http://www.springframework.org/schema/beans"
   xmlns:xsi="http://www.w3.org/2001/XMLSchema-instance"
   xmlns:jaxws="http://cxf.apache.org/jaxws"
   xmlns:wsa="http://cxf.apache.org/ws/addressing"
    xsi:schemaLocation="
     http://www.springframework.org/schema/beans
     http://www.springframework.org/schema/beans/spring-beans.xsd
     http://cxf.apache.org/ws/addressing
     http://cxf.apache.org/schemas/ws-addr-conf.xsd">
```

```
<jaxws:client ...>
     <jaxws:features>
       <wsa:addressing/>
     </jaxws:features>
  </jaxws:client>
</beans>
```
#### Example 20.2. server.xml and Adding WS-Addressing Feature to Server Configuration

<?xml version="1.0" encoding="UTF-8"?> <beans xmlns="http://www.springframework.org/schema/beans"

<span id="page-198-0"></span>xmlns:xsi="http://www.w3.org/2001/XMLSchema-instance" xmlns:jaxws="http://cxf.apache.org/jaxws" xmlns:wsa="http://cxf.apache.org/ws/addressing" xsi:schemaLocation=" http://www.springframework.org/schema/beans http://www.springframework.org/schema/beans/spring-beans.xsd"> <jaxws:endpoint ...> <jaxws:features> <wsa:addressing/> </jaxws:features> </jaxws:endpoint> </beans>

# 20.4. CONFIGURING WS-ADDRESSING ATTRIBUTES

## **Overview**

The Apache CXF WS-Addressing feature element is defined in the namespace **[http://cxf.apache.org/ws/addressing](#page-198-1)**. It supports the two attributes described in Table 20.2, "WS-Addressing Attributes".

#### <span id="page-198-1"></span>Table 20.2. WS-Addressing Attributes

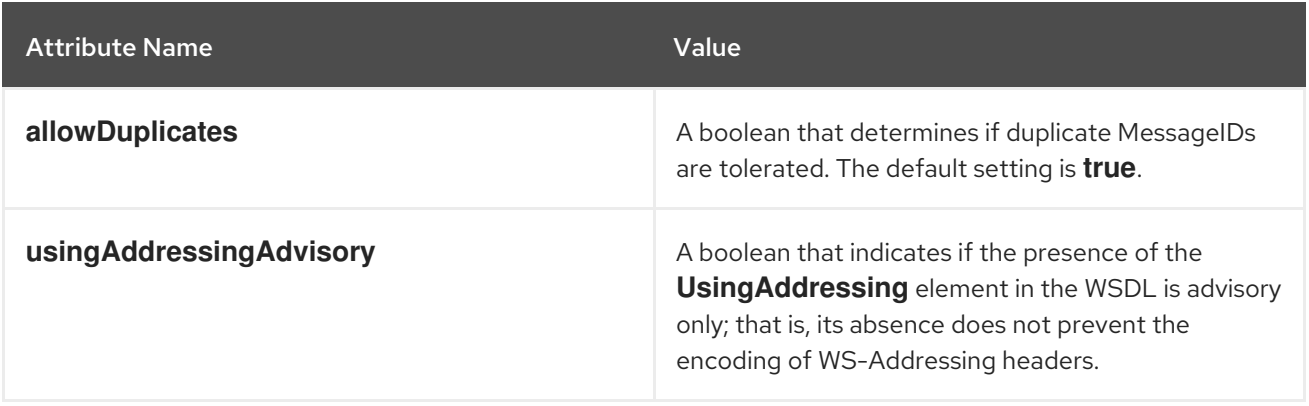

# Configuring WS-Addressing attributes

Configure WS-Addressing attributes by adding the attribute and the value you want to set it to the WS-Addressing feature in your server or client configuration file. For example, the following configuration extract sets the **allowDuplicates** attribute to **false** on the server endpoint:

```
<beans ... xmlns:wsa="http://cxf.apache.org/ws/addressing" ...>
  <jaxws:endpoint ...>
    <jaxws:features>
       <wsa:addressing allowDuplicates="false"/>
     </jaxws:features>
  </jaxws:endpoint>
</beans>
```
# Using a WS-Policy assertion embedded in a feature

In Example 20.3, "Using the Policies to Configure [WS-Addressing"](#page-199-0) an addressing policy assertion to enable non-anonymous responses is embedded in the **policies** element.

```
Example 20.3. Using the Policies to Configure WS-Addressing
   <?xml version="1.0" encoding="UTF-8"?>
   <beans xmlns="http://www.springframework.org/schema/beans"
       xmlns:xsi="http://www.w3.org/2001/XMLSchema-instance"
        xmlns:wsa="http://cxf.apache.org/ws/addressing"
        xmlns:wsp="http://www.w3.org/2006/07/ws-policy"
        xmlns:policy="http://cxf.apache.org/policy-config"
       xmlns:wsu="http://docs.oasis-open.org/wss/2004/01/oasis-200401-wss-wssecurity-utility-
   1.0.xsd"
       xmlns:jaxws="http://cxf.apache.org/jaxws"
       xsi:schemaLocation="
   http://www.w3.org/2006/07/ws-policy http://www.w3.org/2006/07/ws-policy.xsd
   http://cxf.apache.org/ws/addressing http://cxf.apache.org/schema/ws/addressing.xsd
   http://cxf.apache.org/jaxws http://cxf.apache.org/schemas/jaxws.xsd
   http://www.springframework.org/schema/beans
   http://www.springframework.org/schema/beans/spring-beans.xsd">
     <jaxws:endpoint name="{http://cxf.apache.org/greeter_control}GreeterPort"
              createdFromAPI="true">
        <jaxws:features>
          <policy:policies>
            <wsp:Policy xmlns:wsam="http://www.w3.org/2007/02/addressing/metadata">
               <wsam:Addressing>
                 <wsp:Policy>
                   <wsam:NonAnonymousResponses/>
                 </wsp:Policy>
               </wsam:Addressing>
            </wsp:Policy>
          <policy:policies>
        </jaxws:features>
     </jaxws:endpoint>
   </beans>
```
# CHAPTER 21. ENABLING RELIABLE MESSAGING

### Abstract

Apache CXF supports WS-Reliable Messaging(WS-RM). This chapter explains how to enable and configure WS-RM in Apache CXF.

# 21.1. INTRODUCTION TO WS-RM

## **Overview**

WS-ReliableMessaging (WS-RM) is a protocol that ensures the reliable delivery of messages in a distributed environment. It enables messages to be delivered reliably between distributed applications in the presence of software, system, or network failures.

For example, WS-RM can be used to ensure that the correct messages have been delivered across a network exactly once, and in the correct order.

### How WS-RM works

WS-RM ensures the reliable delivery of messages between a source and a destination endpoint. The source is the initial sender of the message and the destination is the ultimate receiver, as shown in Figure 21.1, "Web Services Reliable [Messaging"](#page-200-0) .

<span id="page-200-0"></span>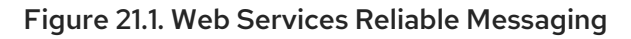

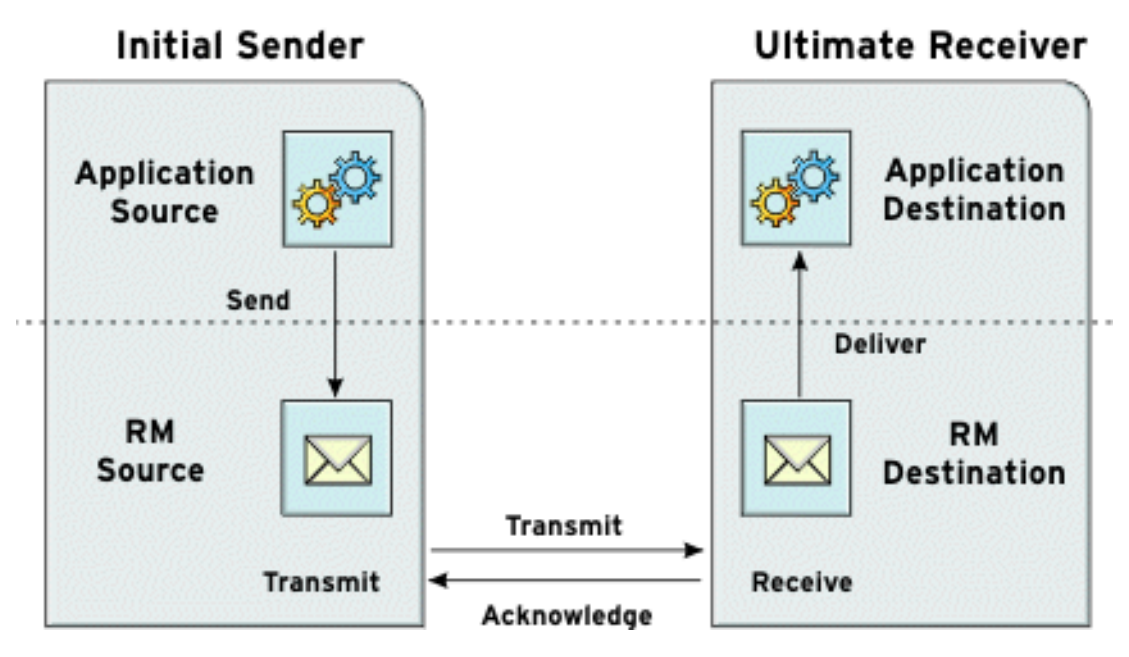

The flow of WS-RM messages can be described as follows:

- 1. The RM source sends a **CreateSequence** protocol message to the RM destination. This contains a reference for the endpoint that receives acknowledgements (the **wsrm:AcksTo** endpoint).
- 2. The RM destination sends a **CreateSequenceResponse** protocol message back to the RM source. This message contains the sequence ID for the RM sequence session.
- 3. The RM source adds an RM **Sequence** header to each message sent by the application source. This header contains the sequence ID and a unique message ID.
- 4. The RM source transmits each message to the RM destination.
- 5. The RM destination acknowledges the receipt of the message from the RM source by sending messages that contain the RM **SequenceAcknowledgement** header.
- 6. The RM destination delivers the message to the application destination in an exactly-once-inorder fashion.
- 7. The RM source retransmits a message that it has not yet received an acknowledgement. The first retransmission attempt is made after a base retransmission interval. Successive retransmission attempts are made, by default, at exponential back-off intervals or, alternatively, at fixed intervals. For more details, see Section 21.5, ["Configuring](#page-212-0) WS-RM".

This entire process occurs symmetrically for both the request and the response message; that is, in the case of the response message, the server acts as the RM source and the client acts as the RM destination.

## WS-RM delivery assurances

WS-RM guarantees reliable message delivery in a distributed environment, regardless of the transport protocol used. Either the source or the destination endpoint logs an error if reliable delivery can not be assured.

## Supported specifications

Apache CXF supports the following versions of the WS-RM specification:

#### WS-ReliableMessaging 1.0

(Default) Corresponds to the February 2005 [submission](http://schemas.xmlsoap.org/ws/2005/02/rm/policy/) version, which is now out of date. For reasons of backward compatibility, however, this version is used as the default. Version 1.0 of WS-RM uses the following namespace:

http://schemas.xmlsoap.org/ws/2005/02/rm/

This version of WS-RM can be used with either of the following WS-Addressing versions:

<http://schemas.xmlsoap.org/ws/2004/08/addressing> (default) <http://www.w3.org/2005/08/addressing>

Strictly speaking, in order to comply with the February 2005 submission version of WS-RM, you ought to use the first of these WS-Addressing versions (which is the default in Apache CXF). But most other Web service implementations have switched to the more recent WS-Addressing specification, so Apache CXF allows you to choose the WS-A version, to facilitate interoperability (see Section 21.4, ["Runtime](#page-207-0) Control").

#### WS-ReliableMessaging 1.1/1.2

Corresponds to the official 1.1/1.2 Web Services Reliable [Messaging](http://docs.oasis-open.org/ws-rx/wsrm/200702) specification. Versions 1.1 and 1.2 of WS-RM uses the following namespace:

http://docs.oasis-open.org/ws-rx/wsrm/200702

The 1.1 and 1.2 versions of WS-RM use the following WS-Addressing version:

http://www.w3.org/2005/08/addressing

### Selecting the WS-RM version

You can select which WS-RM specification version to use, as follows:

#### Server side

On the provider side, Apache CXF adapts to whichever version of WS-ReliableMessaging is used by the client and responds appropriately.

#### Client side

On the client side, the WS-RM version is determined either by the namespace that you use in the client configuration (see Section 21.5, ["Configuring](#page-212-0) WS-RM") or by overriding the WS-RM version at run time, using the runtime control options (see Section 21.4, ["Runtime](#page-207-0) Control").

# 21.2. WS-RM INTERCEPTORS

# **Overview**

In Apache CXF, WS-RM functionality is implemented as interceptors. The Apache CXF runtime uses interceptors to intercept and work with the raw messages that are being sent and received. When a transport receives a message, it creates a message object and sends that message through an interceptor chain. If the application's interceptor chain includes the WS-RM interceptors, the application can participate in reliable messaging sessions. The WS-RM interceptors handle the collection and aggregation of the message chunks. They also handle all of the acknowledgement and retransmission logic.

# Apache CXF WS-RM Interceptors

The Apache CXF WS-RM implementation consists of four interceptors, which are described in Table 21.1, "Apache CXF [WS-ReliableMessaging](#page-203-0) Interceptors".

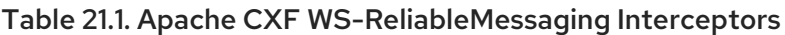

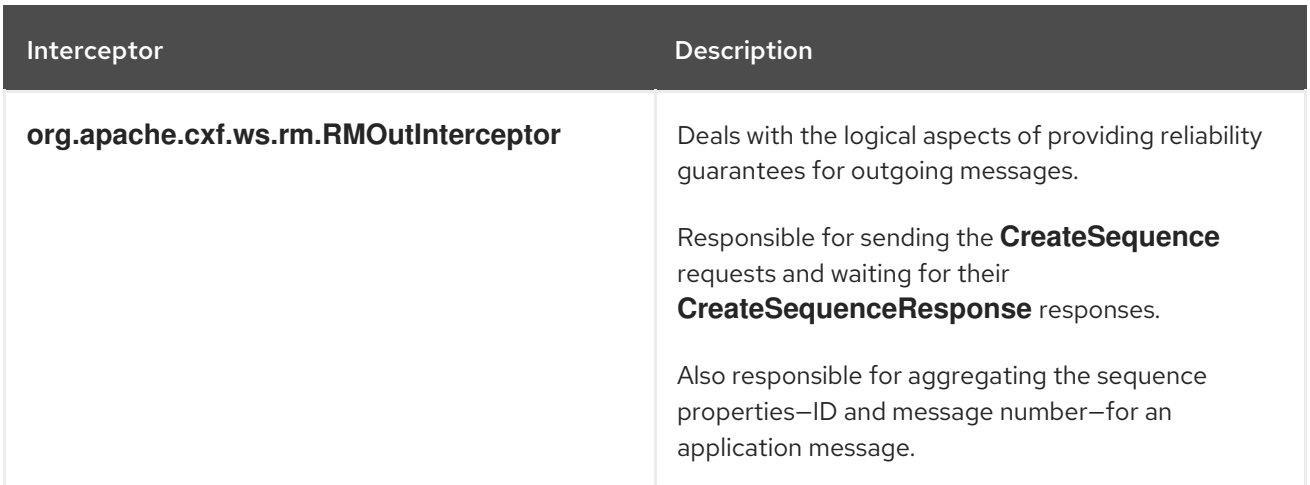

<span id="page-203-0"></span>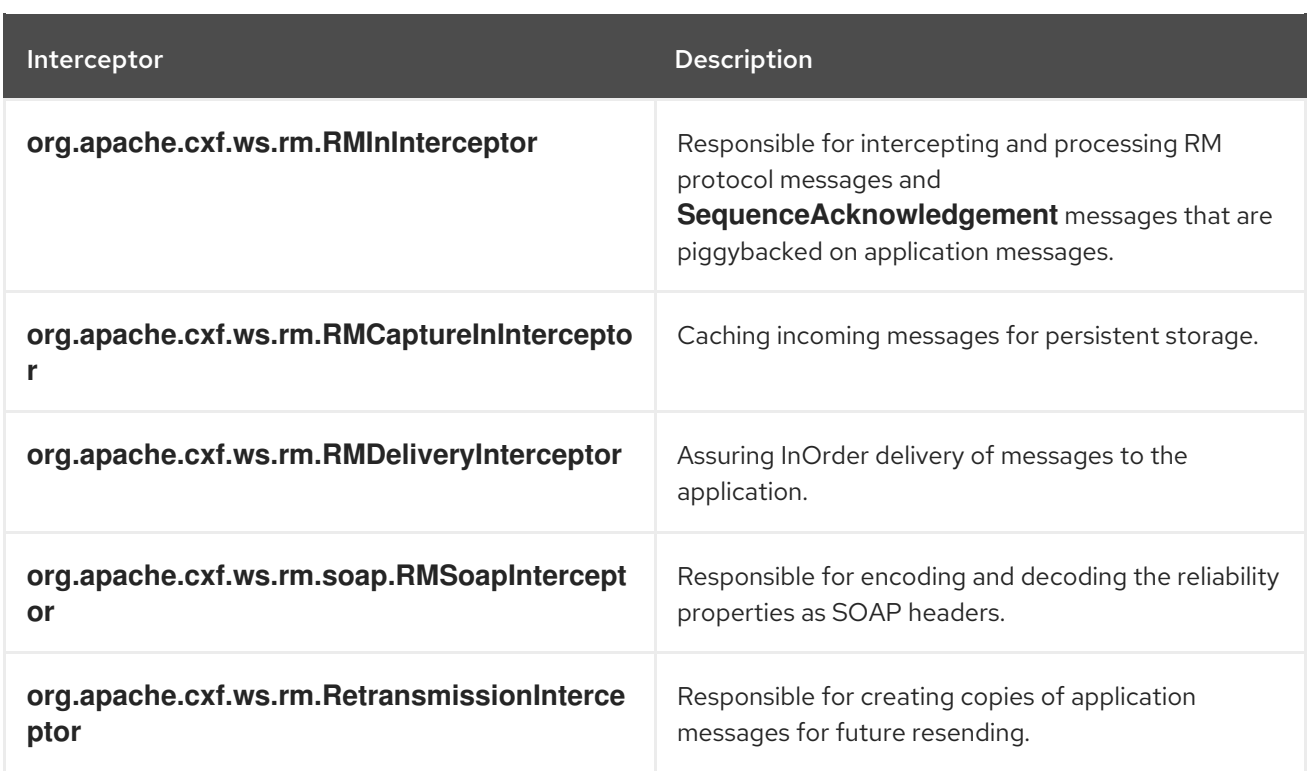

# Enabling WS-RM

The presence of the WS-RM interceptors on the interceptor chains ensures that WS-RM protocol messages are exchanged when necessary. For example, when intercepting the first application message on the outbound interceptor chain, the **RMOutInterceptor** sends a **CreateSequence** request and waits to process the original application message until it receives the **CreateSequenceResponse** response. In addition, the WS-RM interceptors add the sequence headers to the application messages and, on the destination side, extract them from the messages. It is not necessary to make any changes to your application code to make the exchange of messages reliable.

For more information on how to enable WS-RM, see Section 21.3, ["Enabling](#page-205-0) WS-RM" .

# Configuring WS-RM Attributes

You control sequence demarcation and other aspects of the reliable exchange through configuration. For example, by default Apache CXF attempts to maximize the lifetime of a sequence, thus reducing the overhead incurred by the out-of-band WS-RM protocol messages. To enforce the use of a separate sequence per application message configure the WS-RM source's sequence termination policy (setting the maximum sequence length to **1**).

For more information on configuring WS-RM behavior, see Section 21.5, ["Configuring](#page-212-0) WS-RM".

# 21.3. ENABLING WS-RM

### **Overview**

To enable reliable messaging, the WS-RM interceptors must be added to the interceptor chains for both inbound and outbound messages and faults. Because the WS-RM interceptors use WS-Addressing, the WS-Addressing interceptors must also be present on the interceptor chains.

You can ensure the presence of these interceptors in one of two ways:

- [Explicitly,](#page-204-0) by adding them to the dispatch chains using Spring beans
- [Implicitly,](#page-206-0) using WS-Policy assertions, which cause the Apache CXF runtime to transparently add the interceptors on your behalf.

#### <span id="page-204-0"></span>Spring beans: explicitly adding interceptors

To enable WS-RM add the WS-RM and WS-Addressing interceptors to the Apache CXF bus, or to a consumer or service endpoint using Spring bean configuration. This is the approach taken in the WS-RM sample that is found in the *InstallDir***/samples/ws\_rm** directory. The configuration file, **ws-rm.cxf**, shows the WS-RM and WS-Addressing interceptors being added one-by-one as Spring beans (see Example 21.1, ["Enabling](#page-204-1) WS-RM Using Spring Beans" ).

```
Example 21.1. Enabling WS-RM Using Spring Beans
   <?xml version="1.0" encoding="UTF-8"?>
   <beans xmlns="http://www.springframework.org/schema/beans"
      xmlns:xsi="http://www.w3.org/2001/XMLSchema-instance"
       xsi:schemaLocation="http://www.springframework.org/schema/
    beans http://www.springframework.org/schema/beans/spring-beans.xsd">
    <bean id="mapAggregator" class="org.apache.cxf.ws.addressing.MAPAggregator"/>
    <bean id="mapCodec" class="org.apache.cxf.ws.addressing.soap.MAPCodec"/>
    <bean id="rmLogicalOut" class="org.apache.cxf.ws.rm.RMOutInterceptor">
       <property name="bus" ref="cxf"/>
    </bean><bean id="rmLogicalIn" class="org.apache.cxf.ws.rm.RMInInterceptor">
       <property name="bus" ref="cxf"/>
    </bean>
    <bean id="rmCodec" class="org.apache.cxf.ws.rm.soap.RMSoapInterceptor"/>
    <bean id="cxf" class="org.apache.cxf.bus.CXFBusImpl">
       <property name="inInterceptors">
          <list>
            <ref bean="mapAggregator"/>
            <ref bean="mapCodec"/>
            <ref bean="rmLogicalIn"/>
            <ref bean="rmCodec"/>
          </list>
       </property>
       <property name="inFaultInterceptors">
          <list>
            <ref bean="mapAggregator"/>
            <ref bean="mapCodec"/>
            <ref bean="rmLogicalIn"/>
            <ref bean="rmCodec"/>
          </list>
       </property>
       <property name="outInterceptors">
          <list>
            <ref bean="mapAggregator"/>
            <ref bean="mapCodec"/>
            <ref bean="rmLogicalOut"/>
            <ref bean="rmCodec"/>
          </list>
       </property>
       <property name="outFaultInterceptors">
```
<span id="page-205-0"></span>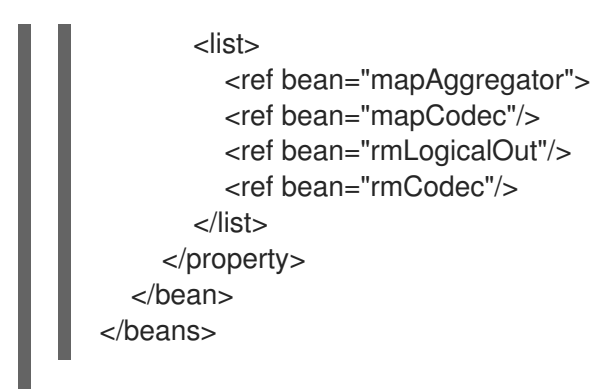

The code shown in Example 21.1, ["Enabling](#page-204-1) WS-RM Using Spring Beans" can be explained as follows:

A Apache CXF configuration file is a Spring XML file. You must include an opening Spring **beans** element that declares the namespaces and schema files for the child elements that are encapsulated by the **beans** element.

Configures each of the WS-Addressing interceptors—**MAPAggregator** and **MAPCodec**. For more information on WS-Addressing, see Chapter 20, *Deploying [WS-Addressing](#page-197-2)*.

Configures each of the WS-RM interceptors—**RMOutInterceptor**, **RMInInterceptor**, and **RMSoapInterceptor**.

Adds the WS-Addressing and WS-RM interceptors to the interceptor chain for inbound messages.

Adds the WS-Addressing and WS-RM interceptors to the interceptor chain for inbound faults.

Adds the WS-Addressing and WS-RM interceptors to the interceptor chain for outbound messages.

Adds the WS-Addressing and WS-RM interceptors to the interceptor chain for outbound faults.

### WS-Policy framework: implicitly adding interceptors

The WS-Policy framework provides the infrastructure and APIs that allow you to use WS-Policy. It is compliant with the November 2006 draft publications of the Web Services Policy [1.5—Framework](http://www.w3.org/TR/2006/WD-ws-policy-20061117/) and Web Services Policy [1.5—Attachment](http://www.w3.org/TR/2006/WD-ws-policy-attach-20061117/) specifications.

To enable WS-RM using the Apache CXF WS-Policy framework, do the following:

1. Add the policy feature to your client and server endpoint. Example 21.2, "Configuring WS-RM using WS-Policy" shows a reference bean nested within a **[jaxws:feature](#page-205-1)** element. The reference bean specifies the **AddressingPolicy**, which is defined as a separate element within the same configuration file.

<span id="page-205-1"></span>Example 21.2. Configuring WS-RM using WS-Policy <jaxws:client> <jaxws:features> <ref bean="AddressingPolicy"/> </jaxws:features> </jaxws:client> <wsp:Policy wsu:Id="AddressingPolicy" xmlns:wsam="http://www.w3.org/2007/02/addressing/metadata"> <wsam:Addressing> <wsp:Policy> <wsam:NonAnonymousResponses/>

<span id="page-206-0"></span></wsp:Policy> </wsam:Addressing> </wsp:Policy>

2. Add a reliable messaging policy to the **wsdl:service** element—or any other WSDL element that can be used as an attachment point for policy or policy reference elements—to your WSDL file, as shown in [Example](#page-206-1) 21.3, "Adding an RM Policy to Your WSDL File" .

```
Example 21.3. Adding an RM Policy to Your WSDL File
   <wsp:Policy wsu:Id="RM"
    xmlns:wsp="http://www.w3.org/2006/07/ws-policy"
    xmlns:wsu="http://docs.oasis-open.org/wss/2004/01/oasis-200401-wss-wssecurity-
   utility-1.0.xsd">
     <wsam:Addressing xmlns:wsam="http://www.w3.org/2007/02/addressing/metadata">
       <wsp:Policy/>
     </wsam:Addressing>
     <wsrmp:RMAssertion
  xmlns:wsrmp="http://schemas.xmlsoap.org/ws/2005/02/rm/policy">
       <wsrmp:BaseRetransmissionInterval Milliseconds="10000"/>
     </wsrmp:RMAssertion>
   </wsp:Policy>
   ...
   <wsdl:service name="ReliableGreeterService">
     <wsdl:port binding="tns:GreeterSOAPBinding" name="GreeterPort">
       <soap:address location="http://localhost:9020/SoapContext/GreeterPort"/>
       <wsp:PolicyReference URI="#RM" xmlns:wsp="http://www.w3.org/2006/07/ws-
   policy"/>
     </wsdl:port>
   </wsdl:service>
```
# 21.4. RUNTIME CONTROL

# **Overview**

Several message context property values can be set in client code to control WS-RM at runtime, with key values defined by public constants in the **org.apache.cxf.ws.rm.RMManager** class.

# Runtime control options

The following table lists the keys defined by the **org.apache.cxf.ws.rm.RMManager** class.

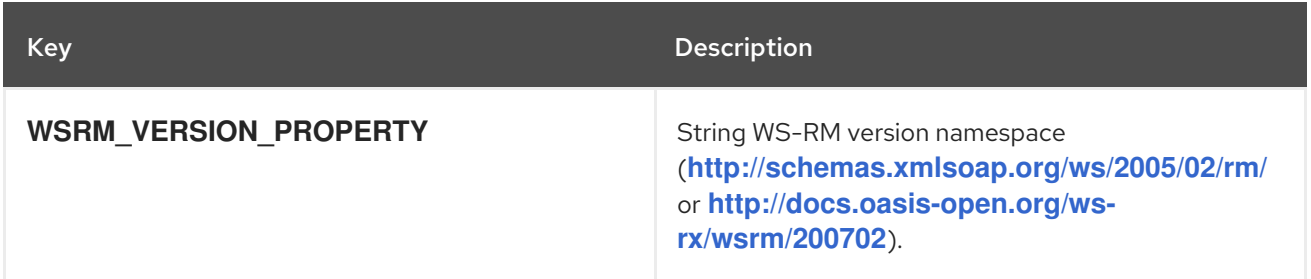

<span id="page-207-0"></span>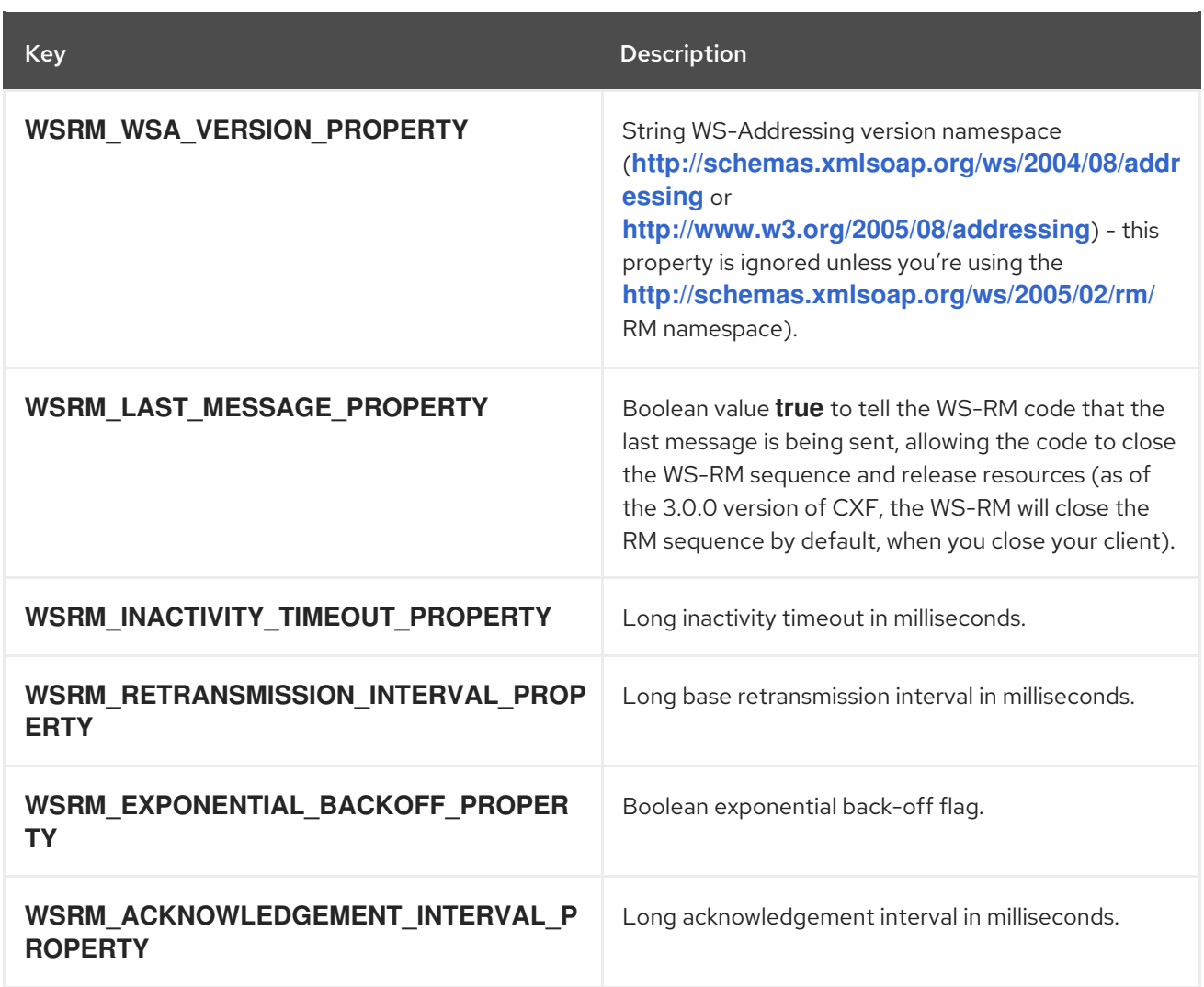

# Controlling WS-RM through JMX

You can also monitor and control many aspects of WS-RM using the JMX Management features of Apache CXF. The full list of JMX operations is defined by **org.apache.cxf.ws.rm.ManagedRMManager** and **org.apache.cxf.ws.rm.ManagedRMEndpoint**, but these operations include viewing the current RM state down to the individual message level. You can also use JXM to close or terminate a WS-RM sequence, and to receive notification of when previously-sent messages are acknowledged by the remote RM endpoint.

# Example of JMX control

For example, if you have the JMX server enabled in your client configuration, you could use the following code to track the last acknowledgement number received:

```
// Java
private static class AcknowledgementListener implements NotificationListener {
  private volatile long lastAcknowledgement;
  @Override
  public void handleNotification(Notification notification, Object handback) {
     if (notification instanceof AcknowledgementNotification) {
       AcknowledgementNotification ack = (AcknowledgementNotification)notification;
       lastAcknowledgement = ack.getMessageNumber();
    }
  }
```
// initialize client ... // attach to JMX bean for notifications // NOTE: you must have sent at least one message to initialize RM before executing this code Endpoint ep = ClientProxy.getClient(client).getEndpoint(); InstrumentationManager im = bus.getExtension(InstrumentationManager.class); MBeanServer mbs = im.getMBeanServer(); RMManager clientManager = bus.getExtension(RMManager.class); ObjectName name = RMUtils.getManagedObjectName(clientManager, ep); System.out.println("Looking for endpoint name " + name); AcknowledgementListener listener = new AcknowledgementListener(); mbs.addNotificationListener(name, listener, null, null); // send messages using RM with acknowledgement status reported to listener

...

# 21.5. CONFIGURING WS-RM

# 21.5.1. Configuring Apache CXF-Specific WS-RM Attributes

### **Overview**

To configure the Apache CXF-specific attributes, use the **rmManager** Spring bean. Add the following to your configuration file:

- The **<http://cxf.apache.org/ws/rm/manager>** namespace to your list of namespaces.
- An **rmManager** Spring bean for the specific attribute that your want to configure.

Example 21.4, "Configuring Apache [CXF-Specific](#page-208-0) WS-RM Attributes" shows a simple example.

```
Example 21.4. Configuring Apache CXF-Specific WS-RM Attributes
```

```
<beans xmlns="http://www.springframework.org/schema/beans"
   xmlns:xsi="http://www.w3.org/2001/XMLSchema-instance"
   xmlns:wsrm-mgr="http://cxf.apache.org/ws/rm/manager"
   xsi:schemaLocation="http://www.springframework.org/schema/beans
http://www.springframework.org/schema/beans/spring-beans.xsd
http://cxf.apache.org/ws/rm/manager http://cxf.apache.org/schemas/configuration/wsrm-
manager.xsd">
...
<wsrm-mgr:rmManager&gt;
8|t:!--
 ...Your configuration goes here
-8at:
```

```
</wsrm-mgr:rmManager&gt;
```
# Children of the rmManager Spring bean

Table 21.2, "Children of the [rmManager](#page-209-0) Spring Bean" shows the child elements of the **rmManager** Spring bean, defined in the **<http://cxf.apache.org/ws/rm/manager>** namespace.

#### <span id="page-209-0"></span>Table 21.2. Children of the rmManager Spring Bean

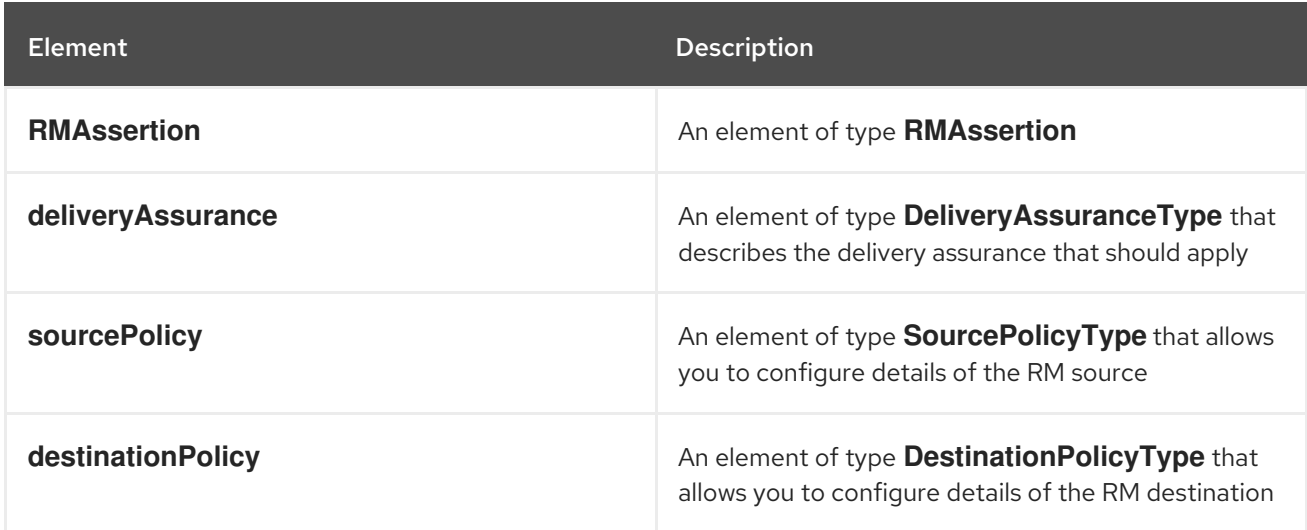

#### Example

For an example, see the section called "Maximum [unacknowledged](#page-214-0) messages threshold" .

# 21.5.2. Configuring Standard WS-RM Policy Attributes

### Overview

You can configure standard WS-RM policy attributes in one of the following ways:

- the section called ["RMAssertion](#page-210-0) in rmManager Spring bean"
- the section called "Policy within a [feature"](#page-211-0)
- the [section](#page-212-1) called "WSDL file"
- $\bullet$  the section called "External [attachment"](#page-212-2)

#### WS-Policy RMAssertion Children

Table 21.3, "Children of the WS-Policy [RMAssertion](#page-210-1) Element" shows the elements defined in the **<http://schemas.xmlsoap.org/ws/2005/02/rm/policy>** namespace:

#### Table 21.3. Children of the WS-Policy RMAssertion Element

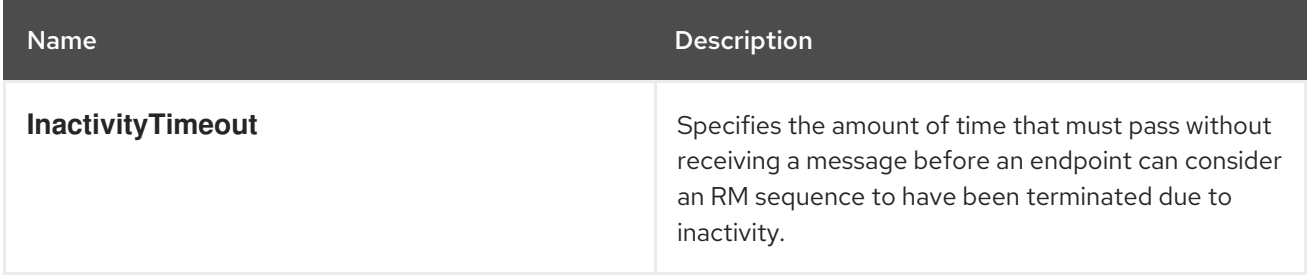

<span id="page-210-1"></span>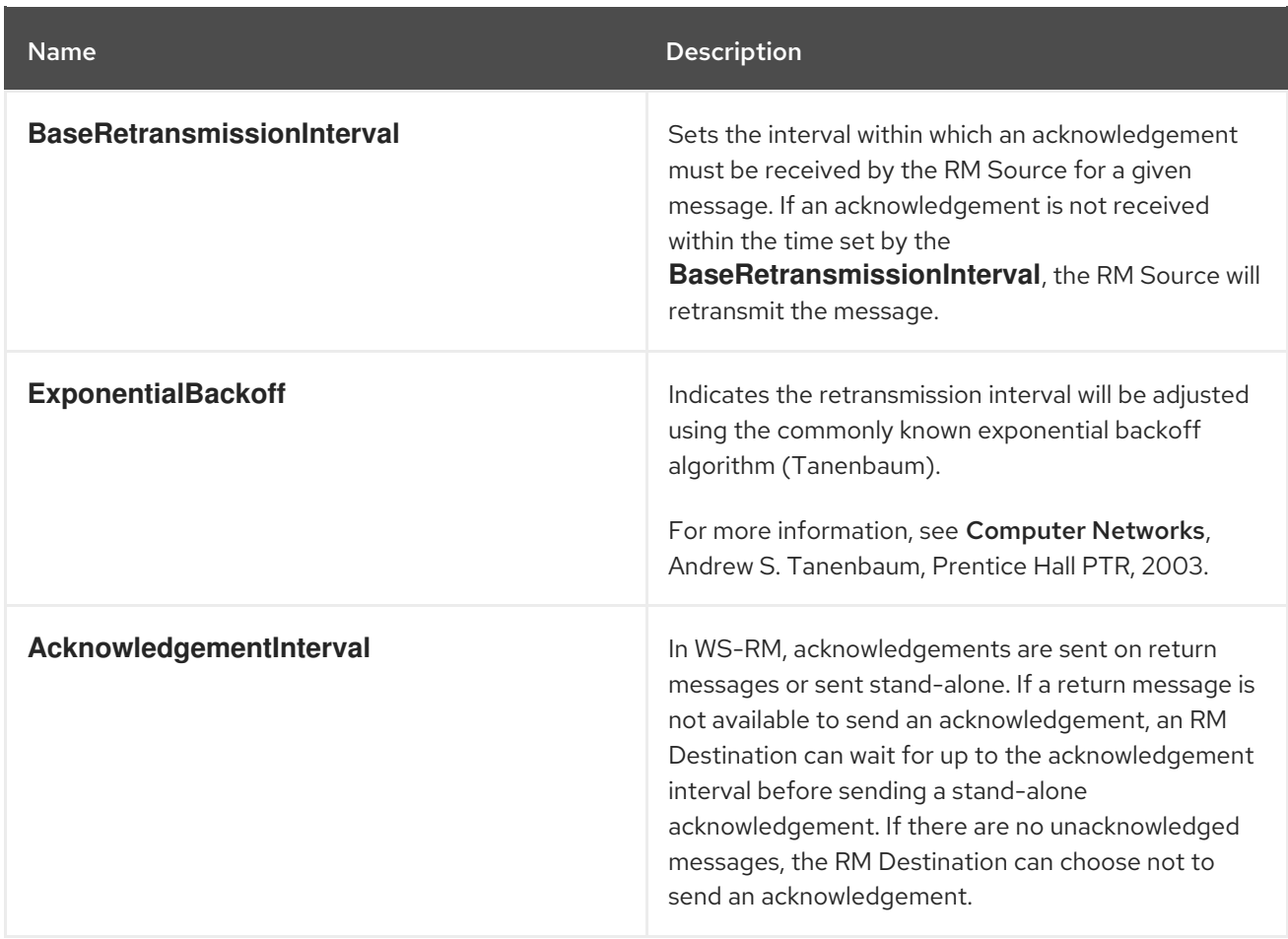

#### More detailed reference information

For more detailed reference information, including descriptions of each element's sub-elements and attributes, please refer to [http://schemas.xmlsoap.org/ws/2005/02/rm/wsrm-policy.xsd.](http://schemas.xmlsoap.org/ws/2005/02/rm/wsrm-policy.xsd)

#### <span id="page-210-0"></span>RMAssertion in rmManager Spring bean

You can configure standard WS-RM policy attributes by adding an **RMAssertion** within a Apache CXF **rmManager** Spring bean. This is the best approach if you want to keep all of your WS-RM configuration in the same configuration file; that is, if you want to configure Apache CXF-specific attributes and standard WS-RM policy attributes in the same file.

For example, the [configuration](#page-211-1) in Example 21.5, "Configuring WS-RM Attributes Using an RMAssertion in an rmManager Spring Bean" shows:

- A standard WS-RM policy attribute, **BaseRetransmissionInterval**, configured using an **RMAssertion** within an **rmManager** Spring bean.
- An Apache CXF-specific RM attribute, **intraMessageThreshold**, configured in the same configuration file.

Example 21.5. Configuring WS-RM Attributes Using an RMAssertion in an rmManager Spring Bean

<beans xmlns:wsrm-policy="http://schemas.xmlsoap.org/ws/2005/02/rm/policy" xmlns:wsrm-mgr="http://cxf.apache.org/ws/rm/manager"

 $\rightarrow$ 

<wsrm-mgr:rmManager id="org.apache.cxf.ws.rm.RMManager">

```
<wsrm-policy:RMAssertion>
    <wsrm-policy:BaseRetransmissionInterval Milliseconds="4000"/>
  </wsrm-policy:RMAssertion>
  <wsrm-mgr:destinationPolicy>
    <wsrm-mgr:acksPolicy intraMessageThreshold="0" />
  </wsrm-mgr:destinationPolicy>
</wsrm-mgr:rmManager>
</beans>
```
#### <span id="page-211-0"></span>Policy within a feature

You can configure standard WS-RM policy attributes within features, as shown in Example 21.6, ["Configuring](#page-211-2) WS-RM Attributes as a Policy within a Feature".

```
Example 21.6. Configuring WS-RM Attributes as a Policy within a Feature
  <xml version="1.0" encoding="UTF-8"?>
  <beans xmlns="http://www.springframework.org/schema/beans"
       xmlns:xsi="http://www.w3.org/2001/XMLSchema-instance"
       xmlns:wsa="http://cxf.apache.org/ws/addressing"
       xmlns:wsp="http://www.w3.org/2006/07/ws-policy"
       xmlns:wsu="http://docs.oasis-open.org/wss/2004/01/oasis-200401-wss-wssecurity-utility-
   1.0.xsd"
       xmlns:jaxws="http://cxf.apache.org/jaxws"
       xsi:schemaLocation="
  http://www.w3.org/2006/07/ws-policy http://www.w3.org/2006/07/ws-policy.xsd
  http://cxf.apache.org/ws/addressing http://cxf.apache.org/schema/ws/addressing.xsd
  http://cxf.apache.org/jaxws http://cxf.apache.org/schemas/jaxws.xsd
  http://www.springframework.org/schema/beans
  http://www.springframework.org/schema/beans/spring-beans.xsd">
     <jaxws:endpoint name="{http://cxf.apache.org/greeter_control}GreeterPort"
  createdFromAPI="true">
       <jaxws:features>
           <wsp:Policy>
              <wsrm:RMAssertion
  xmlns:wsrm="http://schemas.xmlsoap.org/ws/2005/02/rm/policy">
               <wsrm:AcknowledgementInterval Milliseconds="200" />
              </wsrm:RMAssertion>
              <wsam:Addressing xmlns:wsam="http://www.w3.org/2007/02/addressing/metadata">
                <wsp:Policy>
                   <wsam:NonAnonymousResponses/>
                </wsp:Policy>
              </wsam:Addressing>
           </wsp:Policy>
       </jaxws:features>
     </jaxws:endpoint>
   </beans>
```
If you use the WS-Policy framework to enable WS-RM, you can configure standard WS-RM policy

WSDL file

<span id="page-212-1"></span><span id="page-212-0"></span>If you use the WS-Policy framework to enable WS-RM, you can configure standard WS-RM policy attributes in a WSDL file. This is a good approach if you want your service to interoperate and use WS-RM seamlessly with consumers deployed to other policy-aware Web services stacks.

For an example, see the section called "WS-Policy framework: implicitly adding [interceptors"](#page-206-0) where the base retransmission interval is configured in the WSDL file.

#### <span id="page-212-2"></span>External attachment

You can configure standard WS-RM policy attributes in an external attachment file. This is a good approach if you cannot, or do not want to, change your WSDL file.

Example 21.7, "Configuring WS-RM in an External [Attachment"](#page-212-3) shows an external attachment that enables both WS-A and WS-RM (base retransmission interval of 30 seconds) for a specific EPR.

<span id="page-212-3"></span>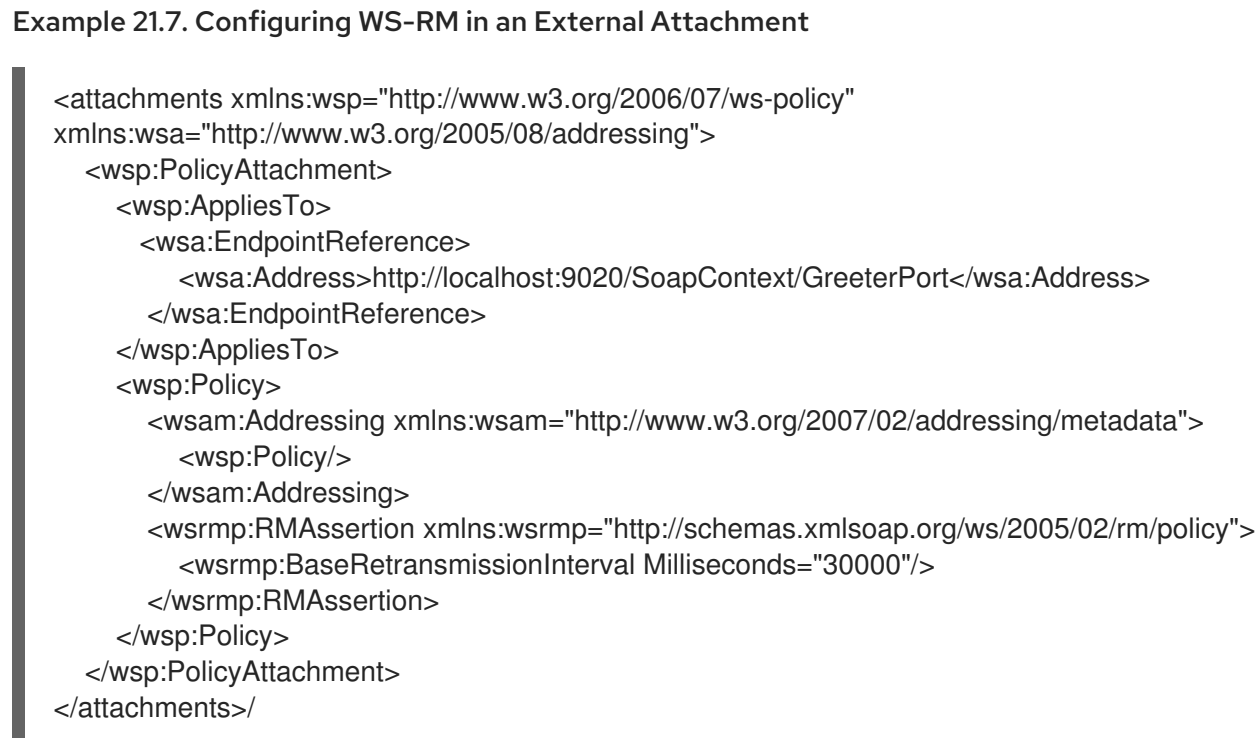

# 21.5.3. WS-RM Configuration Use Cases

### **Overview**

This subsection focuses on configuring WS-RM attributes from a use case point of view. Where an attribute is a standard WS-RM policy attribute, defined in the <http://schemas.xmlsoap.org/ws/2005/02/rm/policy/> namespace, only the example of setting it in an **RMAssertion** within an **rmManager** Spring bean is shown. For details of how to set such attributes as a policy within a feature; in a WSDL file, or in an external attachment, see Section 21.5.2, ["Configuring](#page-211-3) Standard WS-RM Policy Attributes".

The following use cases are covered:

- the section called "Base [retransmission](#page-213-0) interval"
- the section called "Exponential backoff for [retransmission"](#page-213-1)
- the section called ["Acknowledgement](#page-214-1) interval"
- the section called "Maximum [unacknowledged](#page-214-0) messages threshold"
- the section called ["Maximum](#page-215-0) length of an RM sequence"
- the section called "Message delivery [assurance](#page-215-1) policies"

#### <span id="page-213-0"></span>Base retransmission interval

The **BaseRetransmissionInterval** element specifies the interval at which an RM source retransmits a message that has not yet been acknowledged. It is defined in the <http://schemas.xmlsoap.org/ws/2005/02/rm/wsrm-policy.xsd> schema file. The default value is 3000 milliseconds.

Example 21.8, "Setting the WS-RM Base [Retransmission](#page-213-2) Interval" shows how to set the WS-RM base retransmission interval.

```
Example 21.8. Setting the WS-RM Base Retransmission Interval
  <beans xmlns:wsrm-policy="http://schemas.xmlsoap.org/ws/2005/02/rm/policy
   ...>
  <wsrm-mgr:rmManager id="org.apache.cxf.ws.rm.RMManager">
     <wsrm-policy:RMAssertion>
       <wsrm-policy:BaseRetransmissionInterval Milliseconds="4000"/>
     </wsrm-policy:RMAssertion>
   </wsrm-mgr:rmManager>
   </beans>
```
#### <span id="page-213-1"></span>Exponential backoff for retransmission

The **ExponentialBackoff** element determines if successive retransmission attempts for an unacknowledged message are performed at exponential intervals.

The presence of the **ExponentialBackoff** element enables this feature. An exponential backoff ratio of **2** is used by default. **ExponentialBackoff** is a flag. When the element is present, exponential backoff is enabled. When the element is absent, exponential backoff is disabled. No value is required.

Example 21.9, "Setting the WS-RM [Exponential](#page-213-3) Backoff Property" shows how to set the WS-RM exponential backoff for retransmission.

#### <span id="page-213-3"></span>Example 21.9. Setting the WS-RM Exponential Backoff Property

```
<beans xmlns:wsrm-policy="http://schemas.xmlsoap.org/ws/2005/02/rm/policy
\rightarrow<wsrm-mgr:rmManager id="org.apache.cxf.ws.rm.RMManager">
  <wsrm-policy:RMAssertion>
    <wsrm-policy:ExponentialBackoff/>
  </wsrm-policy:RMAssertion>
</wsrm-mgr:rmManager>
</beans>
```
#### Acknowledgement interval

<span id="page-214-1"></span>The **AcknowledgementInterval** element specifies the interval at which the WS-RM destination sends asynchronous acknowledgements. These are in addition to the synchronous acknowledgements that it sends on receipt of an incoming message. The default asynchronous acknowledgement interval is **0** milliseconds. This means that if the **AcknowledgementInterval** is not configured to a specific value, acknowledgements are sent immediately (that is, at the first available opportunity).

Asynchronous acknowledgements are sent by the RM destination only if both of the following conditions are met:

- The RM destination is using a non-anonymous **wsrm:acksTo** endpoint.
- The opportunity to piggyback an acknowledgement on a response message does not occur before the expiry of the acknowledgement interval.

Example 21.10, "Setting the WS-RM [Acknowledgement](#page-214-2) Interval" shows how to set the WS-RM acknowledgement interval.

```
Example 21.10. Setting the WS-RM Acknowledgement Interval
  <beans xmlns:wsrm-policy="http://schemas.xmlsoap.org/ws/2005/02/rm/policy
   ...>
  <wsrm-mgr:rmManager id="org.apache.cxf.ws.rm.RMManager">
     <wsrm-policy:RMAssertion>
       <wsrm-policy:AcknowledgementInterval Milliseconds="2000"/>
     </wsrm-policy:RMAssertion>
  </wsrm-mgr:rmManager>
   </beans>
```
#### <span id="page-214-0"></span>Maximum unacknowledged messages threshold

The **maxUnacknowledged** attribute sets the maximum number of unacknowledged messages that can accrue per sequence before the sequence is terminated.

Example 21.11, "Setting the WS-RM Maximum [Unacknowledged](#page-214-3) Message Threshold" shows how to set the WS-RM maximum unacknowledged messages threshold.

<span id="page-214-3"></span>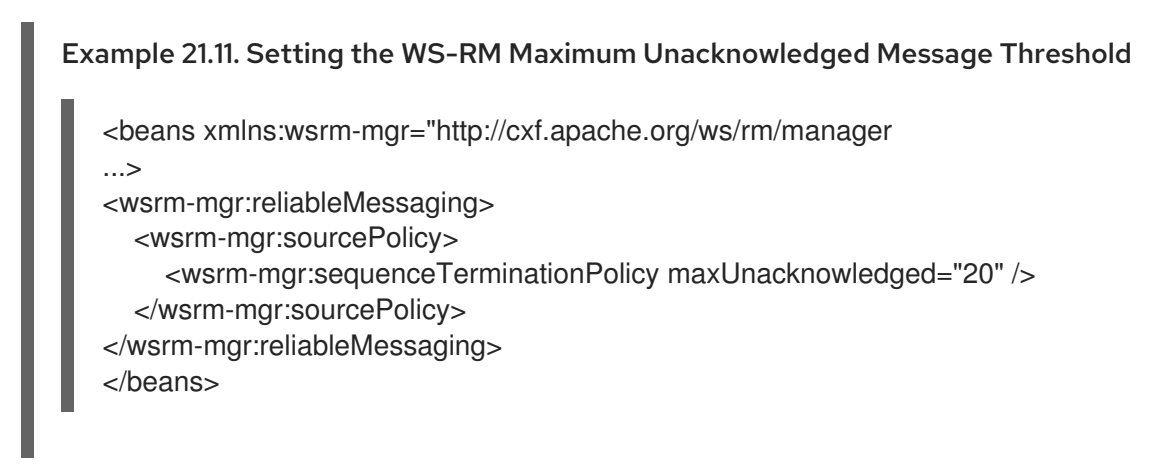

### Maximum length of an RM sequence

The **maxLength** attribute sets the maximum length of a WS-RM sequence. The default value is **0**, which means that the length of a WS-RM sequence is unbound.

<span id="page-215-0"></span>When this attribute is set, the RM endpoint creates a new RM sequence when the limit is reached, and after receiving all of the acknowledgements for the previously sent messages. The new message is sent using a newsequence.

Example 21.12, "Setting the Maximum Length of a WS-RM Message [Sequence"](#page-215-2) shows how to set the maximum length of an RM sequence.

#### <span id="page-215-2"></span>Example 21.12. Setting the Maximum Length of a WS-RM Message Sequence

```
<beans xmlns:wsrm-mgr="http://cxf.apache.org/ws/rm/manager
...>
<wsrm-mgr:reliableMessaging>
  <wsrm-mgr:sourcePolicy>
    <wsrm-mgr:sequenceTerminationPolicy maxLength="100" />
  </wsrm-mgr:sourcePolicy>
</wsrm-mgr:reliableMessaging>
</beans>
```
#### <span id="page-215-1"></span>Message delivery assurance policies

You can configure the RM destination to use the following delivery assurance policies:

- **AtMostOnce** The RM destination delivers the messages to the application destination only once. If a message is delivered more than once an error is raised. It is possible that some messages in a sequence may not be delivered.
- **AtLeastOnce** The RM destination delivers the messages to the application destination at least once. Every message sent will be delivered or an error will be raised. Some messages might be delivered more than once.
- **InOrder** The RM destination delivers the messages to the application destination in the order that they are sent. This delivery assurance can be combined with the **AtMostOnce** or **AtLeastOnce** assurances.

Example 21.13, "Setting the WS-RM Message Delivery [Assurance](#page-215-3) Policy" shows how to set the WS-RM message delivery assurance.

#### <span id="page-215-3"></span>Example 21.13. Setting the WS-RM Message Delivery Assurance Policy

<beans xmlns:wsrm-mgr="http://cxf.apache.org/ws/rm/manager ...> <wsrm-mgr:reliableMessaging> <wsrm-mgr:deliveryAssurance> <wsrm-mgr:AtLeastOnce /> </wsrm-mgr:deliveryAssurance> </wsrm-mgr:reliableMessaging> </beans>

# 21.6. CONFIGURING WS-RM PERSISTENCE

### **Overview**
The Apache CXF WS-RM features already described in this chapter provide reliability for cases such as network failures. WS-RM persistence provides reliability across other types of failure such as an RM source or an RM destination crash.

WS-RM persistence involves storing the state of the various RM endpoints in persistent storage. This enables the endpoints to continue sending and receiving messages when they are reincarnated.

Apache CXF enables WS-RM persistence in a configuration file. The default WS-RM persistence store is JDBC-based. For convenience, Apache CXF includes Derby for out-of-the-box deployment. In addition, the persistent store is also exposed using a Java API. To implement your own persistence mechanism, you can implement one using this API with your preferred DB.

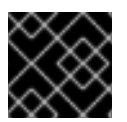

# IMPORTANT

WS-RM persistence is supported for oneway calls only, and it is disabled by default.

# How it works

Apache CXF WS-RM persistence works as follows:

- At the RM source endpoint, an outgoing message is persisted before transmission. It is evicted from the persistent store after the acknowledgement is received.
- After a recovery from crash, it recovers the persisted messages and retransmits until all the messages have been acknowledged. At that point, the RM sequence is closed.
- At the RM destination endpoint, an incoming message is persisted, and upon a successful store, the acknowledgement is sent. When a message is successfully dispatched, it is evicted from the persistent store.
- After a recovery from a crash, it recovers the persisted messages and dispatches them. It also brings the RM sequence to a state where new messages are accepted, acknowledged, and delivered.

# Enabling WS-persistence

To enable WS-RM persistence, you must specify the object implementing the persistent store for WS-RM. You can develop your own or you can use the JDBC based store that comes with Apache CXF.

The configuration shown in Example 21.14, ["Configuration](#page-216-0) for the Default WS-RM Persistence Store" enables the JDBC-based store that comes with Apache CXF.

# <span id="page-216-0"></span>Example 21.14. Configuration for the Default WS-RM Persistence Store

<bean id="RMTxStore" class="org.apache.cxf.ws.rm.persistence.jdbc.RMTxStore"/> <wsrm-mgr:rmManager id="org.apache.cxf.ws.rm.RMManager"> <property name="store" ref="RMTxStore"/> </wsrm-mgr:rmManager>

# Configuring WS-persistence

The [JDBC-based](#page-217-0) store that comes with Apache CXF supports the properties shown in Table 21.4, "JDBC Store Properties".

#### <span id="page-217-0"></span>Table 21.4. JDBC Store Properties

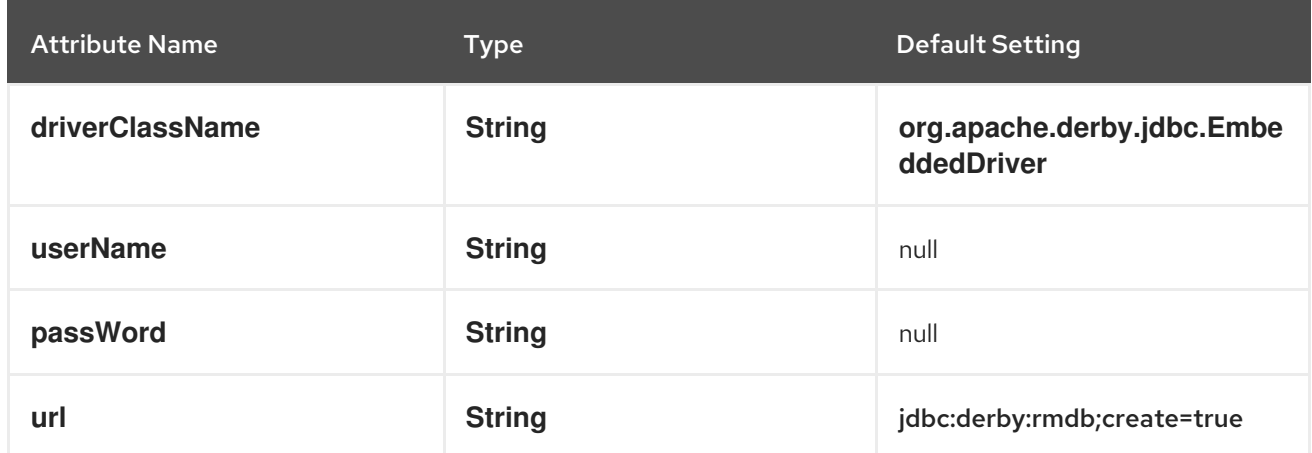

The configuration shown in Example 21.15, ["Configuring](#page-217-1) the JDBC Store for WS-RM Persistence" enables the JDBC-based store that comes with Apache CXF, while setting the **driverClassName** and **url** to non-default values.

#### <span id="page-217-1"></span>Example 21.15. Configuring the JDBC Store for WS-RM Persistence

<bean id="RMTxStore" class="org.apache.cxf.ws.rm.persistence.jdbc.RMTxStore"> <property name="driverClassName" value="com.acme.jdbc.Driver"/> <property name="url" value="jdbc:acme:rmdb;create=true"/> </bean>

# CHAPTER 22. ENABLING HIGH AVAILABILITY

#### Abstract

This chapter explains how to enable and configure high availability in the Apache CXF runtime.

# 22.1. INTRODUCTION TO HIGH AVAILABILITY

# **Overview**

Scalable and reliable applications require high availability to avoid any single point of failure in a distributed system. You can protect your system from single points of failure using *replicated services*.

A replicated service is comprised of multiple instances, or *replicas*, of the same service. Together these act as a single logical service. Clients invoke requests on the replicated service, and Apache CXF delivers the requests to one of the member replicas. The routing to a replica is transparent to the client.

# HA with static failover

Apache CXF supports high availability (HA) with static failover in which replica details are encoded in the service WSDL file. The WSDL file contains multiple ports, and can contain multiple hosts, for the same service. The number of replicas in the cluster remains static as long as the WSDL file remains unchanged. Changing the cluster size involves editing the WSDL file.

# 22.2. ENABLING HA WITH STATIC FAILOVER

# **Overview**

To enable HA with static failover, you must do the following:

- 1. the section called ["Encode](#page-219-0) replica details in your service WSDL file"
- 2. the section called "Add the clustering feature to your client [configuration"](#page-219-1)

# Encode replica details in your service WSDL file

You must encode the details of the replicas in your cluster in your service WSDL file. Example 22.1, ["Enabling](#page-218-0) HA with Static Failover: WSDL File" shows a WSDL file extract that defines a service cluster of three replicas.

```
Example 22.1. Enabling HA with Static Failover: WSDL File
   <wsdl:service name="ClusteredService">
     <wsdl:port binding="tns:Greeter_SOAPBinding" name="Replica1">
       <soap:address location="http://localhost:9001/SoapContext/Replica1"/>
     </wsdl:port>
     <wsdl:port binding="tns:Greeter_SOAPBinding" name="Replica2">
       <soap:address location="http://localhost:9002/SoapContext/Replica2"/>
     </wsdl:port>
```
<wsdl:port binding="tns:Greeter\_SOAPBinding" name="Replica3">

<span id="page-219-0"></span><soap:address location="http://localhost:9003/SoapContext/Replica3"/> </wsdl:port>

</wsdl:service>

The WSDL extract shown in Example 22.1, ["Enabling](#page-218-0) HA with Static Failover: WSDL File" can be explained as follows:

Defines a service, **ClusterService**, which is exposed on three ports:

- 1. **Replica1**
- 2. **Replica2**
- 3. **Replica3**

Defines **Replica1** to expose the **ClusterService** as a SOAP over HTTP endpoint on port **9001**.

Defines **Replica2** to expose the **ClusterService** as a SOAP over HTTP endpoint on port **9002**.

Defines **Replica3** to expose the **ClusterService** as a SOAP over HTTP endpoint on port **9003**.

# <span id="page-219-1"></span>Add the clustering feature to your client configuration

In your client configuration file, add the clustering feature as shown in Example 22.2, "Enabling HA with Static Failover: Client [Configuration".](#page-219-2)

```
Example 22.2. Enabling HA with Static Failover: Client Configuration
   <?xml version="1.0" encoding="UTF-8"?>
   <beans xmlns="http://www.springframework.org/schema/beans"
       xmlns:xsi="http://www.w3.org/2001/XMLSchema-instance"
       xmlns:jaxws="http://cxf.apache.org/jaxws"
       xmlns:clustering="http://cxf.apache.org/clustering"
        xsi:schemaLocation="http://cxf.apache.org/jaxws
        http://cxf.apache.org/schemas/jaxws.xsd
        http://www.springframework.org/schema/beans
        http://www.springframework.org/schema/beans/spring-beans.xsd">
     <jaxws:client name="{http://apache.org/hello_world_soap_http}Replica1"
             createdFromAPI="true">
        <jaxws:features>
          <clustering:failover/>
        </jaxws:features>
     </jaxws:client>
     <jaxws:client name="{http://apache.org/hello_world_soap_http}Replica2"
             createdFromAPI="true">
        <jaxws:features>
          <clustering:failover/>
        </jaxws:features>
     </jaxws:client>
     <jaxws:client name="{http://apache.org/hello_world_soap_http}Replica3"
```
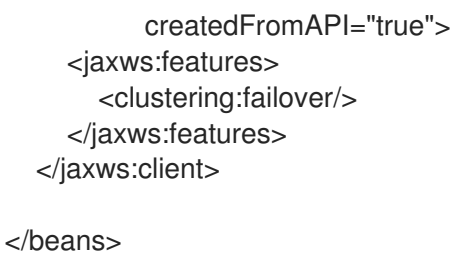

# 22.3. CONFIGURING HA WITH STATIC FAILOVER

# **Overview**

By default, HA with static failover uses a sequential strategy when selecting a replica service if the original service with which a client is communicating becomes unavailable, or fails. The sequential strategy selects a replica service in the same sequential order every time it is used. Selection is determined by Apache CXF's internal service model and results in a deterministic failover pattern.

# Configuring a random strategy

You can configure HA with static failover to use a random strategy instead of the sequential strategy when selecting a replica. The random strategy selects a random replica service each time a service becomes unavailable, or fails. The choice of failover target from the surviving members in a cluster is entirely random.

To configure the random strategy, add the configuration shown in Example 22.3, "Configuring a Random Strategy for Static Failover" to your client [configuration](#page-220-0) file.

```
Example 22.3. Configuring a Random Strategy for Static Failover
  <beans ...>
     <bean id="Random" class="org.apache.cxf.clustering.RandomStrategy"/>
     <jaxws:client name="{http://apache.org/hello_world_soap_http}Replica3"
             createdFromAPI="true">
       <jaxws:features>
          <clustering:failover>
            <clustering:strategy>
               <ref bean="Random"/>
            </clustering:strategy>
          </clustering:failover>
       </jaxws:features>
     </jaxws:client>
   </beans>
```
The configuration shown in Example 22.3, ["Configuring](#page-220-0) a Random Strategy for Static Failover" can be explained as follows:

Defines a **Random** bean and implementation class that implements the random strategy.

Specifies that the random strategy is used when selecting a replica.

# CHAPTER 23. APACHE CXF BINDING IDS

# TABLE OF BINDING IDS

# Table 23.1. Binding IDs for Message Bindings

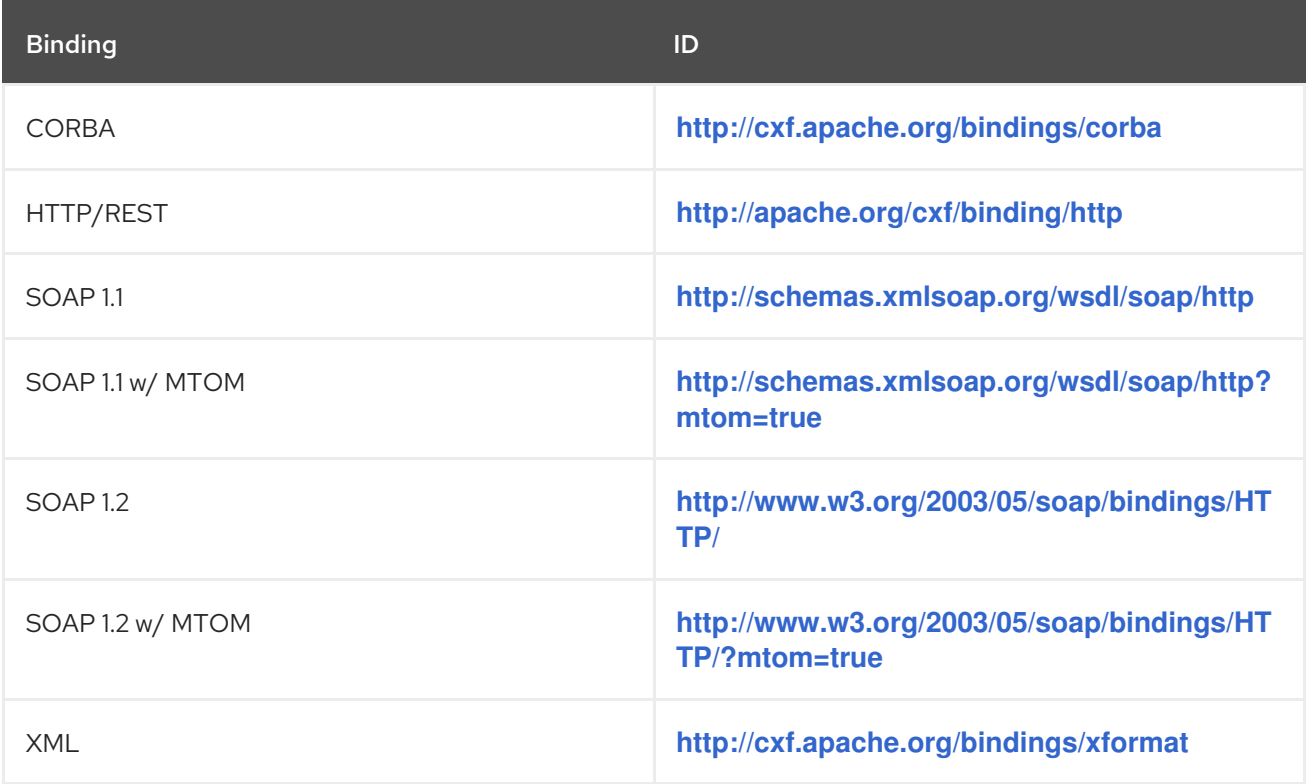

# APPENDIX A. USING THE MAVEN OSGI TOOLING

# Abstract

Manually creating a bundle, or a collection of bundles, for a large project can be cumbersome. The Maven bundle plug-in makes the job easier by automating the process and providing a number of shortcuts for specifying the contents of the bundle manifest.

# A.1. THE MAVEN BUNDLE PLUG-IN

The Red Hat Fuse OSGi tooling uses the Maven bundle [plug-in](https://felix.apache.org/documentation/subprojects/apache-felix-maven-bundle-plugin-bnd.html) from Apache Felix. The bundle plug-in is based on the [bnd](http://www.aqute.biz/Bnd/Bnd) tool from Peter Kriens. It automates the construction of OSGi bundle manifests by introspecting the contents of the classes being packaged in the bundle. Using the knowledge of the classes contained in the bundle, the plug-in can calculate the proper values to populate the **Import-Packages** and the **Export-Package** properties in the bundle manifest. The plug-in also has default values that are used for other required properties in the bundle manifest.

To use the bundle plug-in, do the following:

- 1. Section A.2, ["Setting](#page-223-0) up a Red Hat Fuse OSGi project" the bundle plug-in to your project's POM file.
- 2. Section A.3, ["Configuring](#page-227-0) the Bundle Plug-In" the plug-in to correctly populate your bundle's manifest.

# A.2. SETTING UP A RED HAT FUSE OSGI PROJECT

# **Overview**

A Maven project for building an OSGi bundle can be a simple single level project. It does not require any sub-projects. However, it does require that you do the following:

- 1. [Add](#page-223-1) the bundle plug-in to your POM.
- 2. [Instruct](#page-224-0) Maven to package the results as an OSGi bundle.

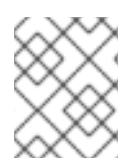

#### **NOTE**

There are several Maven archetypes you can use to set up your project with the appropriate settings.

# Directory structure

A project that constructs an OSGi bundle can be a single level project. It only requires that you have a top-level POM file and a **src** folder. As in all Maven projects, you place all Java source code in the **src/java** folder, and you place any non-Java resources in the **src/resources** folder.

Non-Java resources include Spring configuration files, JBI endpoint configuration files, and WSDL contracts.

<span id="page-223-0"></span>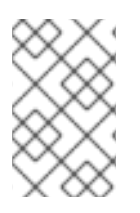

# **NOTE**

Red Hat Fuse OSGi projects that use Apache CXF, Apache Camel, or another Spring configured bean also include a **beans.xml** file located in the **src/resources/META-INF/spring** folder.

# <span id="page-223-1"></span>Adding a bundle plug-in

Before you can use the bundle plug-in you must add a dependency on Apache Felix. After you add the dependency, you can add the bundle plug-in to the plug-in portion of the POM.

[Example](#page-223-2) A.1, "Adding an OSGi bundle plug-in to a POM" shows the POM entries required to add the bundle plug-in to your project.

<span id="page-223-2"></span>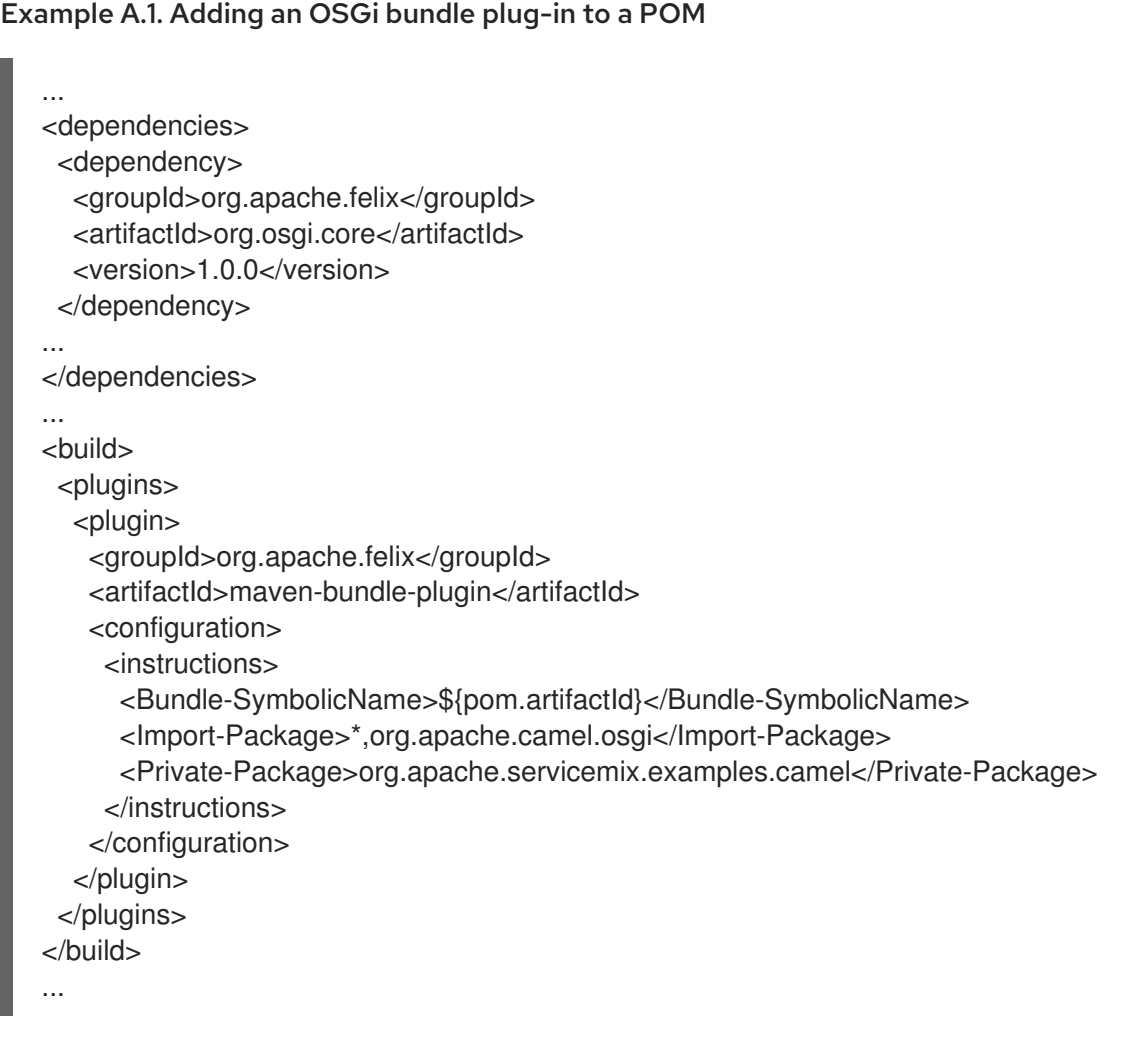

The entries in [Example](#page-223-2) A.1, "Adding an OSGi bundle plug-in to a POM" do the following:

Adds the dependency on Apache Felix

Adds the bundle plug-in to your project

Configures the plug-in to use the project's artifact ID as the bundle's symbolic name

Configures the plug-in to include all Java packages imported by the bundled classes; also imports the org.apache.camel.osgi package

Configures the plug-in to bundle the listed class, but not to include them in the list of exported packages

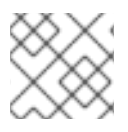

#### **NOTE**

Edit the configuration to meet the requirements of your project.

For more information on configuring the bundle plug-in, see Section A.3, ["Configuring](#page-227-0) the Bundle Plug-In".

# <span id="page-224-0"></span>Activating a bundle plug-in

To have Maven use the bundle plug-in, instruct it to package the results of the project as a bundle. Do this by setting the POM file's **packaging** element to **bundle**.

# Useful Maven archetypes

There are several Maven archetypes available to generate a project that is preconfigured to use the bundle plug-in:

- the section called "Spring OSGi [archetype"](#page-224-1)
- the section called "Apache CXF code-first [archetype"](#page-224-2)
- the section called "Apache CXF wsdl-first [archetype"](#page-225-0)
- the section called "Apache Camel [archetype"](#page-225-1)

# <span id="page-224-1"></span>Spring OSGi archetype

The Spring OSGi archetype creates a generic project for building an OSGi project using Spring DM, as shown:

org.springframework.osgi/spring-bundle-osgi-archetype/1.1.2

You invoke the archetype using the following command:

mvn archetype:generate -DarchetypeGroupId=org.springframework.osgi - DarchetypeArtifactId=spring-osgi-bundle-archetype -DarchetypeVersion=1.1.2 -DgroupId=*groupId* - DartifactId=*artifactId* -Dversion=*version*

# <span id="page-224-2"></span>Apache CXF code-first archetype

The Apache CXF code-first archetype creates a project for building a service from Java, as shown:

org.apache.servicemix.tooling/servicemix-osgi-cxf-code-first-archetype/2010.02.0-fuse-02-00

You invoke the archetype using the following command:

mvn archetype:generate -DarchetypeGroupId=org.apache.servicemix.tooling - DarchetypeArtifactId=servicemix-osgi-cxf-code-first-archetype -DarchetypeVersion=2010.02.0-fuse-02-00 -DgroupId=*groupId* -DartifactId=*artifactId* -Dversion=*version*

# <span id="page-225-0"></span>Apache CXF wsdl-first archetype

The Apache CXF wsdl-first archetype creates a project for creating a service from WSDL, as shown:

org.apache.servicemix.tooling/servicemix-osgi-cxf-wsdl-first-archetype/2010.02.0-fuse-02-00

You invoke the archetype using the following command:

mvn archetype:generate -DarchetypeGroupId=org.apache.servicemix.tooling - DarchetypeArtifactId=servicemix-osgi-cxf-wsdl-first-archetype -DarchetypeVersion=2010.02.0-fuse-02-00 -DgroupId=*groupId* -DartifactId=*artifactId* -Dversion=*version*

# <span id="page-225-1"></span>Apache Camel archetype

The Apache Camel archetype creates a project for building a route that is deployed into Red Hat Fuse, as shown:

org.apache.servicemix.tooling/servicemix-osgi-camel-archetype/2010.02.0-fuse-02-00

You invoke the archetype using the following command:

mvn archetype:generate -DarchetypeGroupId=org.apache.servicemix.tooling - DarchetypeArtifactId=servicemix-osgi-camel-archetype -DarchetypeVersion=2010.02.0-fuse-02-00 - DgroupId=*groupId* -DartifactId=*artifactId* -Dversion=*version*

# A.3. CONFIGURING THE BUNDLE PLUG-IN

# **Overview**

A bundle plug-in requires very little information to function. All of the required properties use default settings to generate a valid OSGi bundle.

While you can create a valid bundle using just the default values, you will probably want to modify some of the values. You can specify most of the properties inside the plug-in's **instructions** element.

# Configuration properties

Some of the commonly used configuration properties are:

- **•** [Bundle-SymbolicName](#page-226-0)
- [Bundle-Name](#page-226-1)
- [Bundle-Version](#page-227-1)
- [Export-Package](#page-227-2)
- [Private-Package](#page-228-0)
- [Import-Package](#page-229-0)

# Setting a bundle's symbolic name

<span id="page-226-0"></span>By default, the bundle plug-in sets the value for the **Bundle-SymbolicName** property to *groupId* **+ "." +** *artifactId*, with the following exceptions:

- If *groupId* has only one section (no dots), the first package name with classes is returned. For example, if the group Id is **commons-logging:commons-logging**, the bundle's symbolic name is **org.apache.commons.logging**.
- If *artifactId* is equal to the last section of *groupId*, then *groupId* is used. For example, if the POM specifies the group ID and artifact ID as **org.apache.maven:maven**, the bundle's symbolic name is **org.apache.maven**.
- If *artifactId* starts with the last section of *groupId*, that portion is removed. For example, if the POM specifies the group ID and artifact ID as **org.apache.maven:mavencore**, the bundle's symbolic name is **org.apache.maven.core**.

To specify your own value for the bundle's symbolic name, add a **Bundle-SymbolicName** child in the plug-in's **instructions** element, as shown in Example A.2, "Setting a bundle's [symbolic](#page-226-2) name".

#### <span id="page-226-2"></span>Example A.2. Setting a bundle's symbolic name

```
<plugin>
 <groupId>org.apache.felix</groupId>
 <artifactId>maven-bundle-plugin</artifactId>
 <configuration>
 <instructions>
   <Bundle-SymbolicName>${project.artifactId}</Bundle-SymbolicName>
   ...
  </instructions>
 </configuration>
</plugin>
```
# <span id="page-226-1"></span>Setting a bundle's name

By default, a bundle's name is set to **\${project.name}**.

To specify your own value for the bundle's name, add a **Bundle-Name** child to the plug-in's **instructions** element, as shown in [Example](#page-226-3) A.3, "Setting a bundle's name".

#### <span id="page-226-3"></span>Example A.3. Setting a bundle's name

```
<plugin>
 <groupId>org.apache.felix</groupId>
 <artifactId>maven-bundle-plugin</artifactId>
 <configuration>
 <instructions>
  <Bundle-Name>JoeFred</Bundle-Name>
  ...
  </instructions>
 </configuration>
</plugin>
```
# <span id="page-227-1"></span><span id="page-227-0"></span>Setting a bundle's version

By default, a bundle's version is set to **\${project.version}**. Any dashes (**-**) are replaced with dots (**.**) and the number is padded up to four digits. For example, **4.2-SNAPSHOT** becomes **4.2.0.SNAPSHOT**.

To specify your own value for the bundle's version, add a **Bundle-Version** child to the plug-in's **instructions** element, as shown in [Example](#page-227-3) A.4, "Setting a bundle's version".

#### <span id="page-227-3"></span>Example A.4. Setting a bundle's version

```
<plugin>
 <groupId>org.apache.felix</groupId>
 <artifactId>maven-bundle-plugin</artifactId>
 <configuration>
 <instructions>
   <Bundle-Version>1.0.3.1</Bundle-Version>
   ...
  </instructions>
 </configuration>
</plugin>
```
# <span id="page-227-2"></span>Specifying exported packages

By default, the OSGi manifest's **Export-Package** list is populated by all of the packages in your local Java source code (under **src/main/java**), except for the default package, **.**, and any packages containing **.impl** or **.internal**.

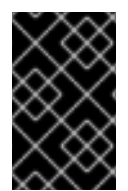

# IMPORTANT

If you use a **Private-Package** element in your plug-in configuration and you do not specify a list of packages to export, the default behavior includes only the packages listed in the **Private-Package** element in the bundle. No packages are exported.

The default behavior can result in very large packages and in exporting packages that should be kept private. To change the list of exported packages you can add an **Export-Package** child to the plug-in's **instructions** element.

The **Export-Package** element specifies a list of packages that are to be included in the bundle and that are to be exported. The package names can be specified using the **\*** wildcard symbol. For example, the entry **com.fuse.demo.\*** includes all packages on the project's classpath that start with **com.fuse.demo**.

You can specify packages to be excluded be prefixing the entry with **!**. For example, the entry **!com.fuse.demo.private** excludes the package **com.fuse.demo.private**.

When excluding packages, the order of entries in the list is important. The list is processed in order from the beginning and any subsequent contradicting entries are ignored.

For example, to include all packages starting with **com.fuse.demo** except the package **com.fuse.demo.private**, list the packages using:

However, if you list the packages using **com.fuse.demo.\*,!com.fuse.demo.private**, then

!com.fuse.demo.private,com.fuse.demo.\*

However, if you list the packages using **com.fuse.demo.\*,!com.fuse.demo.private**, then **com.fuse.demo.private** is included in the bundle because it matches the first pattern.

# <span id="page-228-0"></span>Specifying private packages

If you want to specify a list of packages to include in a bundle without exporting them, you can add a **Private-Package** instruction to the bundle plug-in configuration. By default, if you do not specify a **Private-Package** instruction, all packages in your local Java source are included in the bundle.

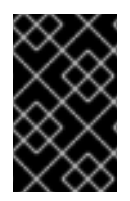

# IMPORTANT

If a package matches an entry in both the **Private-Package** element and the **Export-Package** element, the **Export-Package** element takes precedence. The package is added to the bundle and exported.

The **Private-Package** element works similarly to the **Export-Package** element in that you specify a list of packages to be included in the bundle. The bundle plug-in uses the list to find all classes on the project's classpath that are to be included in the bundle. These packages are packaged in the bundle, but not exported (unless they are also selected by the **Export-Package** instruction).

Example A.5, ["Including](#page-228-1) a private package in a bundle" shows the configuration for including a private package in a bundle

# <span id="page-228-1"></span>Example A.5. Including a private package in a bundle

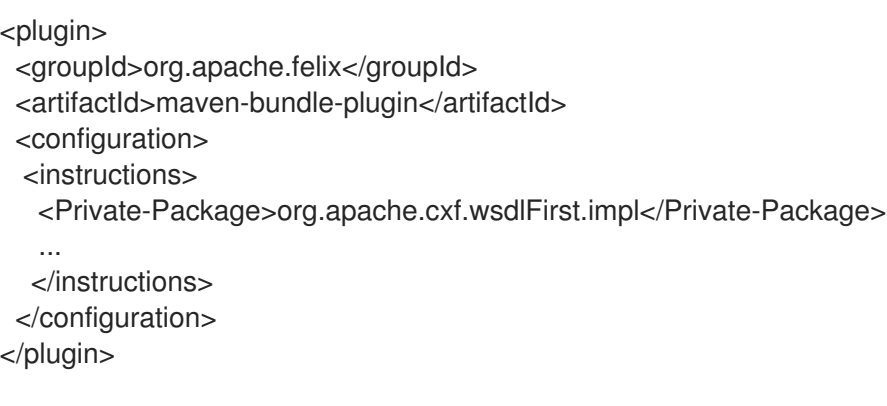

# Specifying imported packages

By default, the bundle plug-in populates the OSGi manifest's **Import-Package** property with a list of all the packages referred to by the contents of the bundle.

While the default behavior is typically sufficient for most projects, you might find instances where you want to import packages that are not automatically added to the list. The default behavior can also result in unwanted packages being imported.

To specify a list of packages to be imported by the bundle, add an **Import-Package** child to the plug-in's **instructions** element. The syntax for the package list is the same as for the **Export-Package** element and the **Private-Package** element.

<span id="page-229-0"></span>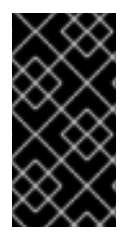

# IMPORTANT

When you use the **Import-Package** element, the plug-in does not automatically scan the bundle's contents to determine if there are any required imports. To ensure that the contents of the bundle are scanned, you must place an **\*** as the last entry in the package list.

Example A.6, ["Specifying](#page-229-1) the packages imported by a bundle" shows the configuration for specifying the packages imported by a bundle

<span id="page-229-1"></span>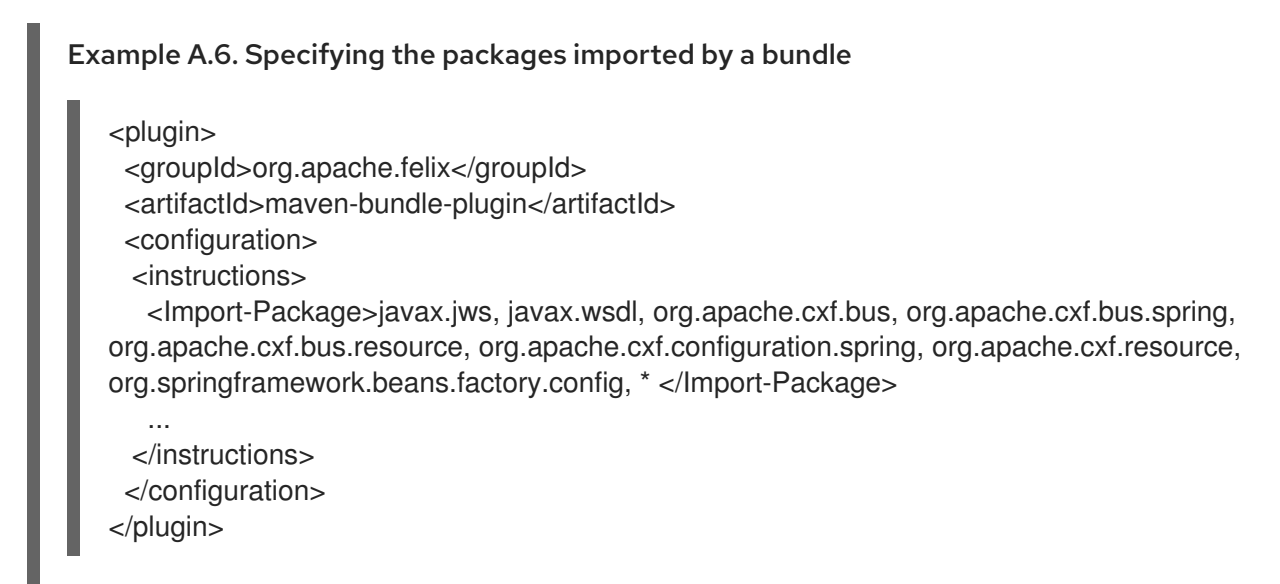

# More information

For more information on configuring a bundle plug-in, see:

- <olink:OsgiDependencies/OsgiDependencies>
- Apache Felix [documentation](http://felix.apache.org/documentation/subprojects/apache-felix-maven-bundle-plugin-bnd.html)
- **•** Peter Kriens' aQute Software [Consultancy](http://www.aqute.biz/Code/Bnd) web site

# PART V. DEVELOPING APPLICATIONS USING JAX-WS

This guide describes how to develop Web services using the standard JAX-WS APIs.

# CHAPTER 24. BOTTOM-UP SERVICE DEVELOPMENT

#### Abstract

There are many instances where you have Java code that already implements a set of functionality that you want to expose as part of a service oriented application. You may also simply want to avoid using WSDL to define your interface. Using JAX-WS annotations, you can add the information required to service enable a Java class. You can also create a *Service Endpoint Interface* (SEI) that can be used in place of a WSDL contract. If you want a WSDL contract, Apache CXF provides tools to generate a contract from annotated Java code.

# 24.1. INTRODUCTION TO JAX-WS SERVICE DEVELOPMENT

To create a service starting from Java you must do the following:

1. Section 24.2, ["Creating](#page-232-0) the SEI" a Service Endpoint Interface (SEI) that defines the methods you want to expose as a service.

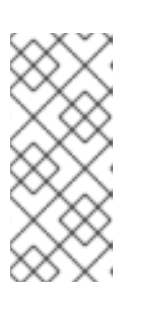

#### **NOTE**

You can work directly from a Java class, but working from an interface is the recommended approach. Interfaces are better suited for sharing with the developers who are responsible for developing the applications consuming your service. The interface is smaller and does not provide any of the service's implementation details.

- 2. Section 24.3, ["Annotating](#page-244-0) the Code" the required annotations to your code.
- 3. Section 24.4, ["Generating](#page-256-0) WSDL" the WSDL contract for your service.

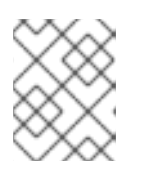

# **NOTE**

If you intend to use the SEI as the service's contract, it is not necessary to generate a WSDL contract.

4. Chapter 31, *[Publishing](#page-290-0) a Service* the service as a service provider.

# 24.2. CREATING THE SEI

# **Overview**

The *service endpoint interface* (SEI) is the piece of Java code that is shared between a service implementation and the consumers that make requests on that service. The SEI defines the methods implemented by the service and provides details about how the service will be exposed as an endpoint. When starting with a WSDL contract, the SEI is generated by the code generators. However, when starting from Java, it is the developer's responsibility to create the SEI. There are two basic patterns for creating an SEI:

Green field development — In this pattern, you are developing a new service without any existing Java code or WSDL. It is best to start by creating the SEI. You can then distribute the SEI to any developers that are responsible for implementing the service providers and consumers that use the SEI.

<span id="page-232-0"></span>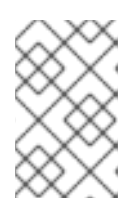

# **NOTE**

The recommended way to do green field service development is to start by creating a WSDL contract that defines the service and its interfaces. See Chapter 26, *A Starting Point WSDL [Contract](#page-265-0)* .

- Service enablement In this pattern, you typically have an existing set of functionality that is implemented as a Java class, and you want to service enable it. This means that you must do two things:
	- a. Create an SEI that contains only the operations that are going to be exposed as part of the service.
	- b. Modify the existing Java class so that it implements the SEI.

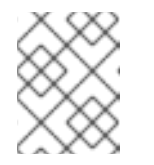

# **NOTE**

Although you can add the JAX-WS annotations to a Java class, it is not recommended.

# Writing the interface

The SEI is a standard Java interface. It defines a set of methods that a class implements. It can also define a number of member fields and constants to which the implementing class has access.

In the case of an SEI the methods defined are intended to be mapped to operations exposed by a service. The SEI corresponds to a **wsdl:portType** element. The methods defined by the SEI correspond to **wsdl:operation** elements in the **wsdl:portType** element.

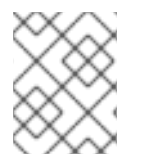

{

}

# **NOTE**

JAX-WS defines an annotation that allows you to specify methods that are not exposed as part of a service. However, the best practice is to leave those methods out of the SEI.

[Example](#page-232-1) 24.1, "Simple SEI" shows a simple SEI for a stock updating service.

# <span id="page-232-1"></span>Example 24.1. Simple SEI

package com.fusesource.demo;

public interface quoteReporter

public Quote getQuote(String ticker);

# Implementing the interface

Because the SEI is a standard Java interface, the class that implements it is a standard Java class. If you start with a Java class you must modify it to implement the interface. If you start with the SEI, the implementation class implements the SEI.

Example 24.2, "Simple [Implementation](#page-233-0) Class" shows a class for implementing the interface in [Example](#page-232-1) 24.1, "Simple SEI".

# <span id="page-233-0"></span>Example 24.2. Simple Implementation Class

```
package com.fusesource.demo;
import java.util.*;
public class stockQuoteReporter implements quoteReporter
{
 ...
public Quote getQuote(String ticker)
 {
  Quote retVal = new Quote);
  retVal.setID(ticker);
  [1]</sup>
  Date retDate = new Date();
  retVal.setTime(retDate.toString());
  return(retVal);
 }
}
```
# 24.3. ANNOTATING THE CODE

# 24.3.1. Overview of JAX-WS Annotations

The JAX-WS annotations specify the metadata used to map the SEI to a fully specified service definition. Among the information provided in the annotations are the following:

- The target namespace for the service.
- The name of the class used to hold the request message
- The name of the class used to hold the response message
- **•** If an operation is a one way operation
- The binding style the service uses
- The name of the class used for any custom exceptions
- The namespaces under which the types used by the service are defined

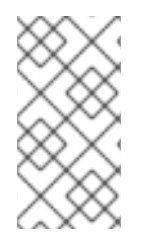

# **NOTE**

Most of the annotations have sensible defaults and it is not necessary to provide values for them. However, the more information you provide in the annotations, the better your service definition is specified. A well-specified service definition increases the likelihood that all parts of a distributed application will work together.

# 24.3.2. Required Annotations

#### **Overview**

In order to create a service from Java code you are only required to add one annotation to your code. You must add the **@WebService** annotation on both the SEI and the implementation class.

#### The @WebService annotation

The **@WebService** annotation is defined by the javax.jws.WebService interface and it is placed on an interface or a class that is intended to be used as a service. **@WebService** has the properties described in Table 24.1, "**[@WebService](#page-234-0)** Properties"

<span id="page-234-0"></span>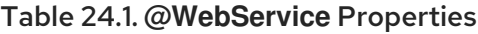

<span id="page-234-2"></span>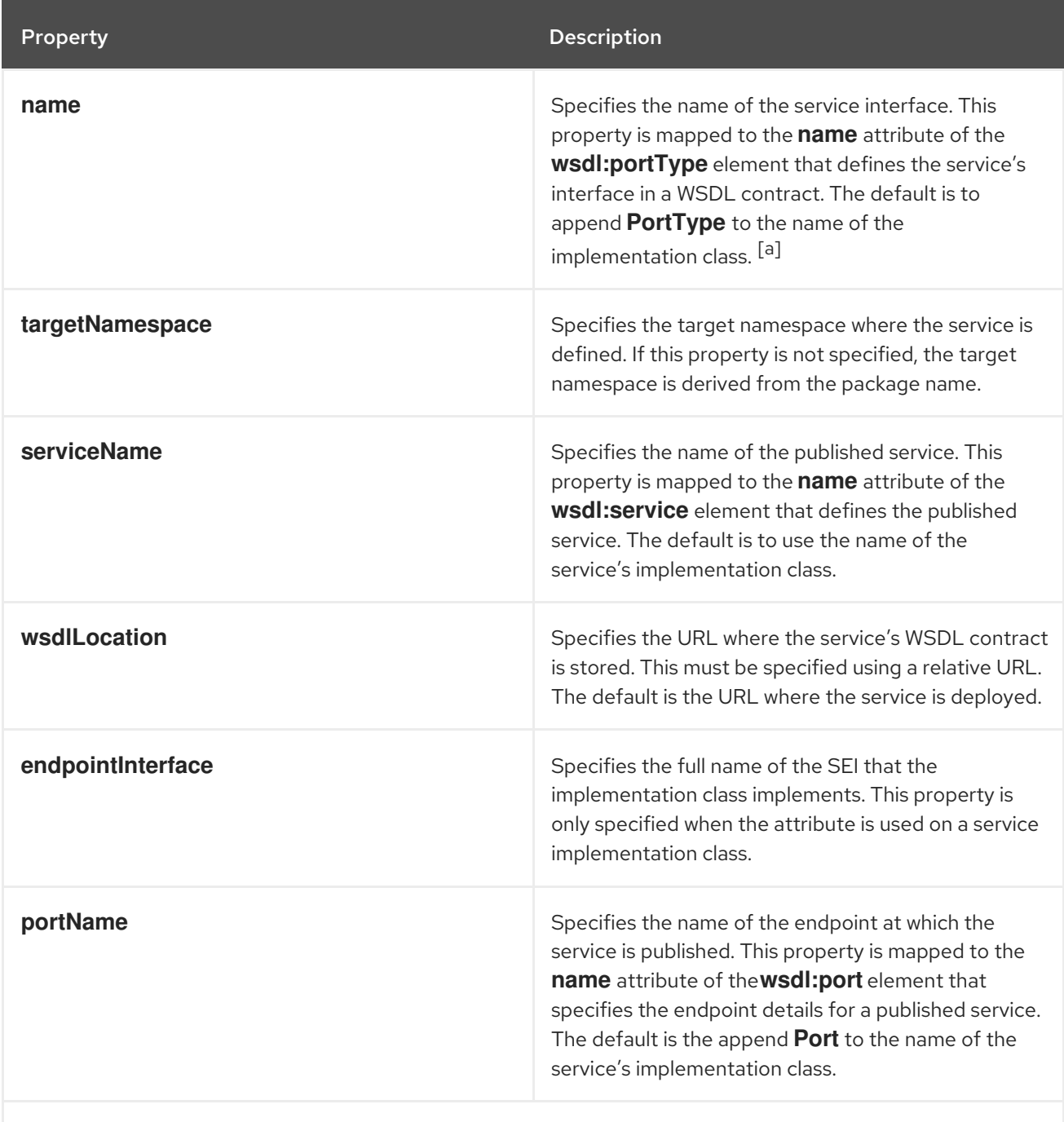

<span id="page-234-1"></span>[\[a\]](#page-234-2) When you generate WSDL from an SEI the interface's name is used in place of the implementation class' name.

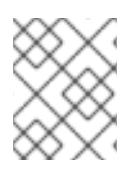

# **NOTE**

It is not necessary to provide values for any of the **@WebService** annotation's properties. However, it is recommended that you provide as much information as you can.

# Annotating the SEI

The SEI requires that you add the **@WebService** annotation. Because the SEI is the contract that defines the service, you should specify as much detail as possible about the service in the **@WebService** annotation's properties.

Example 24.3, "Interface with the **[@WebService](#page-235-0)** Annotation" shows the interface defined in [Example](#page-232-1) 24.1, "Simple SEI" with the **@WebService** annotation.

```
Example 24.3. Interface with the@WebService Annotation
  package com.fusesource.demo;
  import javax.jws.*;
  @WebService(name="quoteUpdater",
          targetNamespace="http:\\demos.redhat.com",
        serviceName="updateQuoteService",
          wsdlLocation="http:\\demos.redhat.com\quoteExampleService?wsdl",
          portName="updateQuotePort")
  public interface quoteReporter
   {
    public Quote getQuote(String ticker);
  }
```
The **@WebService** annotation in Example 24.3, "Interface with the **[@WebService](#page-235-0)** Annotation" does the following:

Specifies that the value of the **name** attribute of the **wsdl:portType** element defining the service interface is **quoteUpdater**.

Specifies that the target namespace of the service is http:\\demos.redhat.com.

Specifies that the value of the **name** of the **wsdl:service** element defining the published service is **updateQuoteService**.

Specifies that the service will publish its WSDL contract at http:\\demos.redhat.com\quoteExampleService?wsdl.

Specifies that the value of the **name** attribute of the **wsdl:port** element defining the endpoint exposing the service is **updateQuotePort**.

# Annotating the service implementation

In addition to annotating the SEI with the **@WebService** annotation, you also must annotate the service implementation class with the **@WebService** annotation. When adding the annotation to the service implementation class you only need to specify the **endpointInterface** property. As shown in Example 24.4, "Annotated Service [Implementation](#page-236-0) Class" the property must be set to the full name of the SEI.

<span id="page-236-0"></span>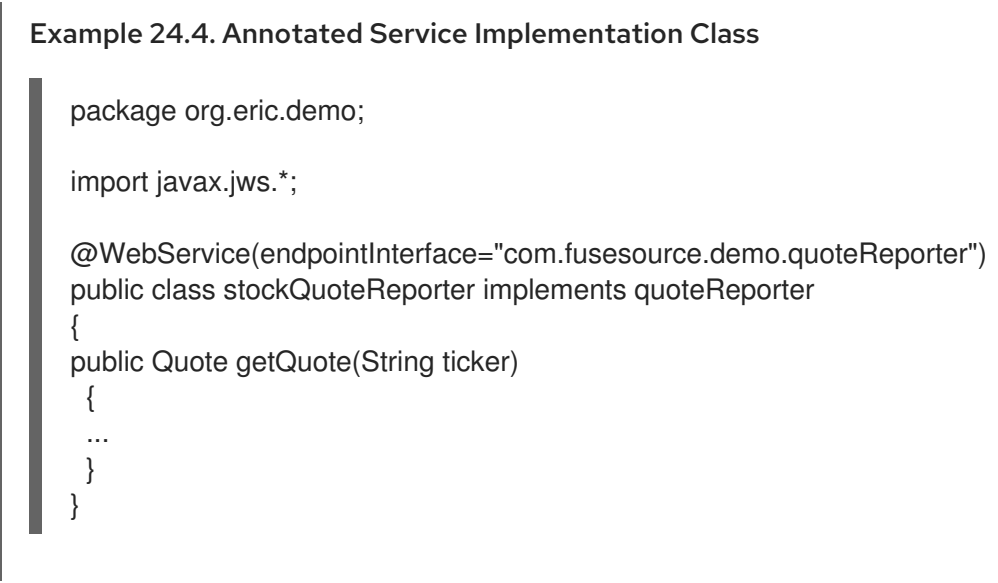

# 24.3.3. Optional Annotations

#### **Abstract**

While the **@WebService** annotation is sufficient for service enabling a Java interface or a Java class, it does not fully describe how the service will be exposed as a service provider. The JAX-WS programming model uses a number of optional annotations for adding details about your service, such as the binding it uses, to the Java code. You add these annotations to the service's SEI.

The more details you provide in the SEI the easier it is for developers to implement applications that can use the functionality it defines. It also makes the WSDL documents generated by the tools more specific.

# **Overview**

#### Defining the Binding Properties with Annotations

If you are using a SOAP binding for your service, you can use JAX-WS annotations to specify a number of the bindings properties. These properties correspond directly to the properties you can specify in a service's WSDL contract. Some of the settings, such as the parameter style, can restrict how you implement a method. These settings can also effect which annotations can be used when annotating method parameters.

#### The @SOAPBinding annotation

The **@SOAPBinding** annotation is defined by the javax.jws.soap.SOAPBinding interface. It provides details about the SOAP binding used by the service when it is deployed. If the **@SOAPBinding** annotation is not specified, a service is published using a wrapped doc/literal SOAP binding.

You can put the **@SOAPBinding** annotation on the SEI and any of the SEI's methods. When it is used on a method, setting of the method's **@SOAPBinding** annotation take precedence.

Table 24.2, "**[@SOAPBinding](#page-237-0)** Properties" shows the properties for the **@SOAPBinding** annotation.

#### Table 24.2. **@SOAPBinding** Properties

<span id="page-237-0"></span>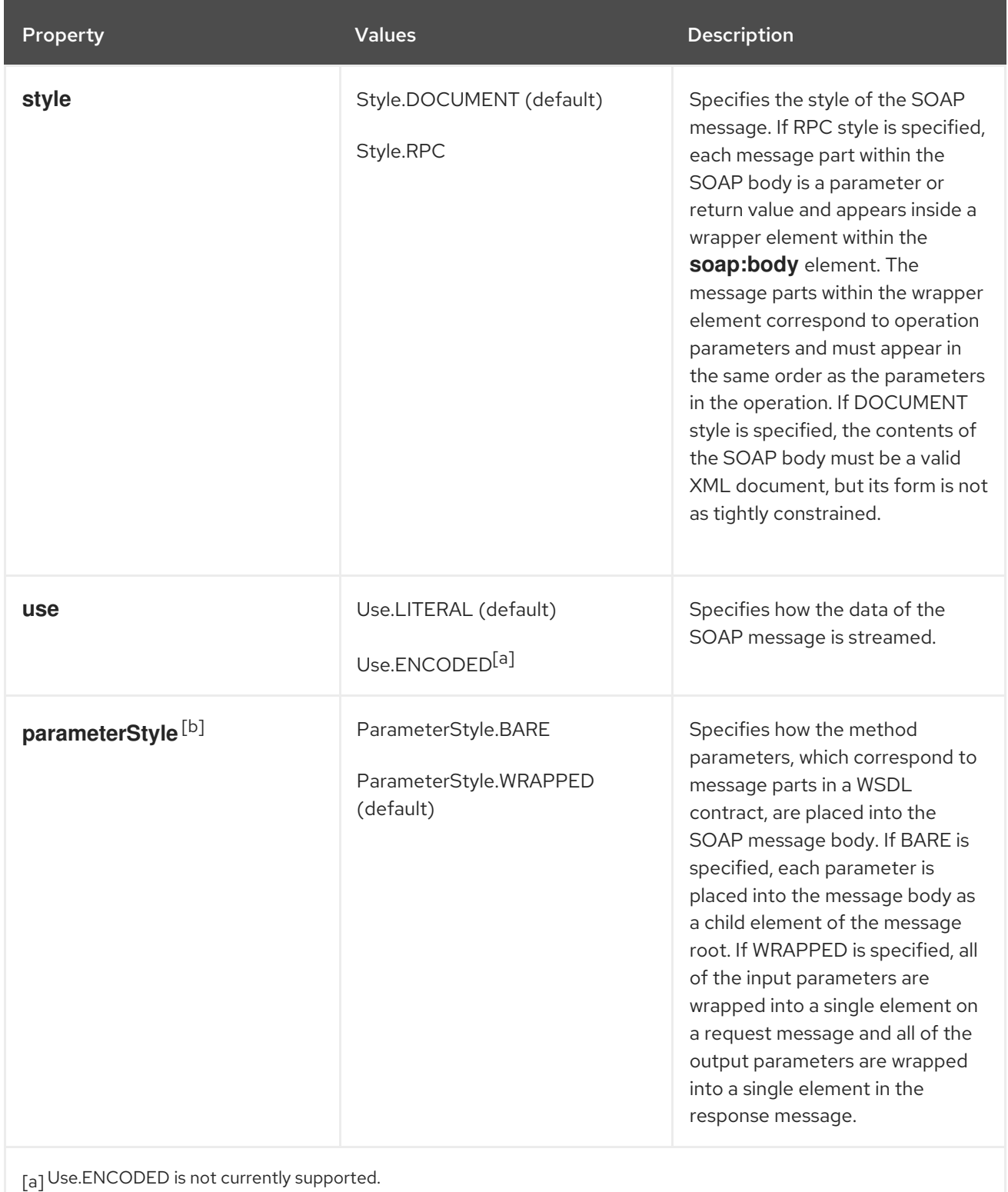

<span id="page-237-4"></span><span id="page-237-3"></span><span id="page-237-1"></span>

<span id="page-237-2"></span>[\[b\]](#page-237-4) If you set the **style** to RPC you must use the WRAPPED parameter style.

#### Document bare style parameters

Document bare style is the most direct mapping between Java code and the resulting XML representation of the service. When using this style, the schema types are generated directly from the input and output parameters defined in the operation's parameter list.

You specify you want to use bare document\literal style by using the **@SOAPBinding** annotation with its **style** property set to Style.DOCUMENT, and its **parameterStyle** property set to ParameterStyle.BARE.

To ensure that an operation does not violate the restrictions of using document style when using bare parameters, your operations must adhere to the following conditions:

- The operation must have no more than one input or input/output parameter.
- If the operation has a return type other than **void**, it must not have any output or input/output parameters.
- If the operation has a return type of **void**, it must have no more than one output or input/output parameter.

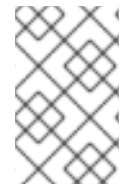

#### **NOTE**

Any parameters that are placed in the SOAP header using the **@WebParam** annotation or the **@WebResult** annotation are not counted against the number of allowed parameters.

#### Document wrapped parameters

Document wrapped style allows a more RPC like mapping between the Java code and the resulting XML representation of the service. When using this style, the parameters in the method's parameter list are wrapped into a single element by the binding. The disadvantage of this is that it introduces an extralayer of indirection between the Java implementation and how the messages are placed on the wire.

To specify that you want to use wrapped document\literal style use the **@SOAPBinding** annotation with its **style** property set to Style.DOCUMENT, and its **parameterStyle** property set to ParameterStyle.WRAPPED.

You have some control over how the wrappers are generated by using the the section called "The @RequestWrapper annotation" annotation and the the section called "The [@ResponseWrapper](#page-240-0) annotation" annotation.

#### Example

Example 24.5, "Specifying a Document Bare SOAP Binding with the SOAP Binding [Annotation"](#page-238-0) shows an SEI that uses document bare SOAP messages.

#### <span id="page-238-0"></span>Example 24.5. Specifying a Document Bare SOAP Binding with the SOAP Binding Annotation

```
package org.eric.demo;
```

```
import javax.jws.*;
import javax.jws.soap.*;
import javax.jws.soap.SOAPBinding.*;
```

```
@WebService(name="quoteReporter")
@SOAPBinding(parameterStyle=ParameterStyle.BARE)
public interface quoteReporter
```
{ ... }

#### **Overview**

# Defining Operation Properties with Annotations

When the runtime maps your Java method definitions into XML operation definitions it provides details such as:

- What the exchanged messages look like in XML
- If the message can be optimized as a one way message
- The namespaces where the messages are defined

#### <span id="page-239-1"></span>The @WebMethod annotation

The **@WebMethod** annotation is defined by the javax.jws.WebMethod interface. It is placed on the methods in the SEI. The **@WebMethod** annotation provides the information that is normally represented in the **wsdl:operation** element describing the operation to which the method is associated.

Table 24.3, "**[@WebMethod](#page-239-0)** Properties" describes the properties of the **@WebMethod** annotation.

<span id="page-239-0"></span>Table 24.3. **@WebMethod** Properties

| <b>Property</b> | <b>Description</b>                                                                                                    |
|-----------------|----------------------------------------------------------------------------------------------------|
| operationName   | Specifies the value of the associated<br>wsdl:operation element's name. The default value<br>is the name of the method.                                    |
| action          | Specifies the value of the <b>soapAction</b> attribute of<br>the soap:operation element generated for the<br>method. The default value is an empty string. |
| exclude         | Specifies if the method should be excluded from the<br>service interface. The default is false.                                                            |

#### The @RequestWrapper annotation

The **@RequestWrapper** annotation is defined by the javax.xml.ws.RequestWrapper interface. It is placed on the methods in the SEI. The **@RequestWrapper** annotation specifies the Java class implementing the wrapper bean for the method parameters of the request message starting a message exchange. It also specifies the element names, and namespaces, used by the runtime when marshalling and unmarshalling the request messages.

Table 24.4, "**[@RequestWrapper](#page-240-2)** Properties" describes the properties of the **@RequestWrapper** annotation.

#### Table 24.4. **@RequestWrapper** Properties

Property **Description** 

<span id="page-240-2"></span><span id="page-240-0"></span>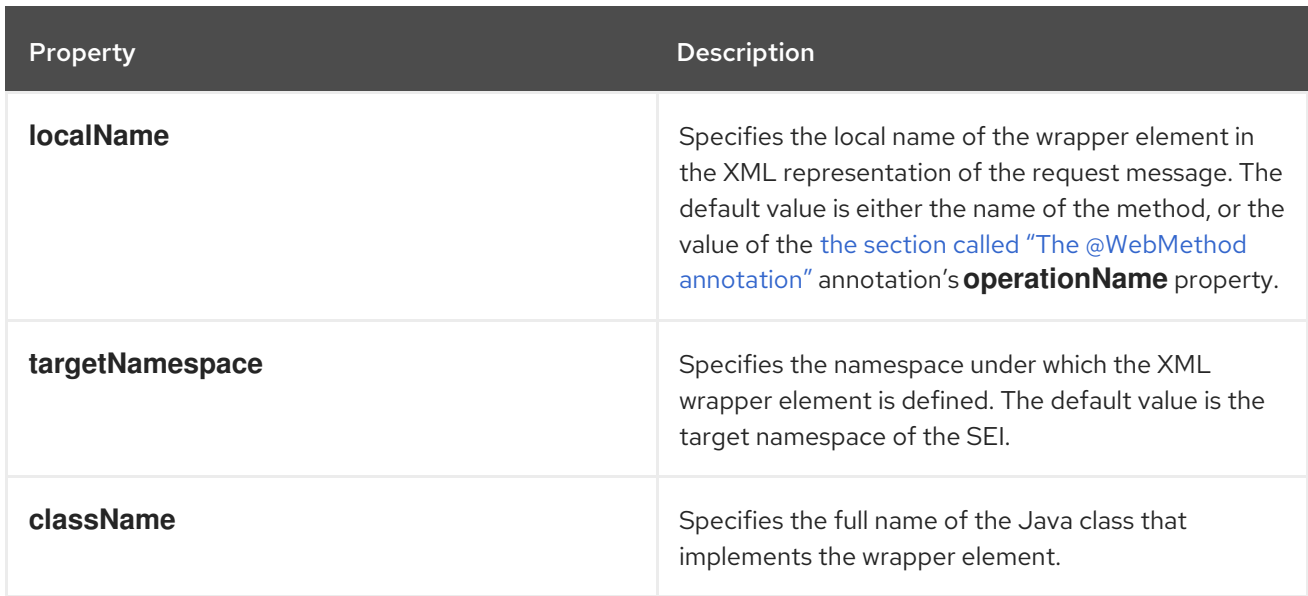

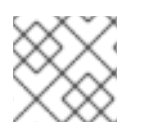

# **NOTE**

Only the **className** property is required.

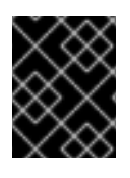

# IMPORTANT

If the method is also annotated with the **@SOAPBinding** annotation, and its **parameterStyle** property is set to **ParameterStyle.BARE**, this annotation is ignored.

# <span id="page-240-1"></span>The @ResponseWrapper annotation

The **@ResponseWrapper** annotation is defined by the javax.xml.ws.ResponseWrapper interface. It is placed on the methods in the SEI. The **@ResponseWrapper** specifies the Java class implementing the wrapper bean for the method parameters in the response message in the message exchange. It also specifies the element names, and namespaces, used by the runtime when marshaling and unmarshalling the response messages.

Table 24.5, "**[@ResponseWrapper](#page-240-3)** Properties" describes the properties of the **@ResponseWrapper** annotation.

# <span id="page-240-3"></span>Table 24.5. **@ResponseWrapper** Properties

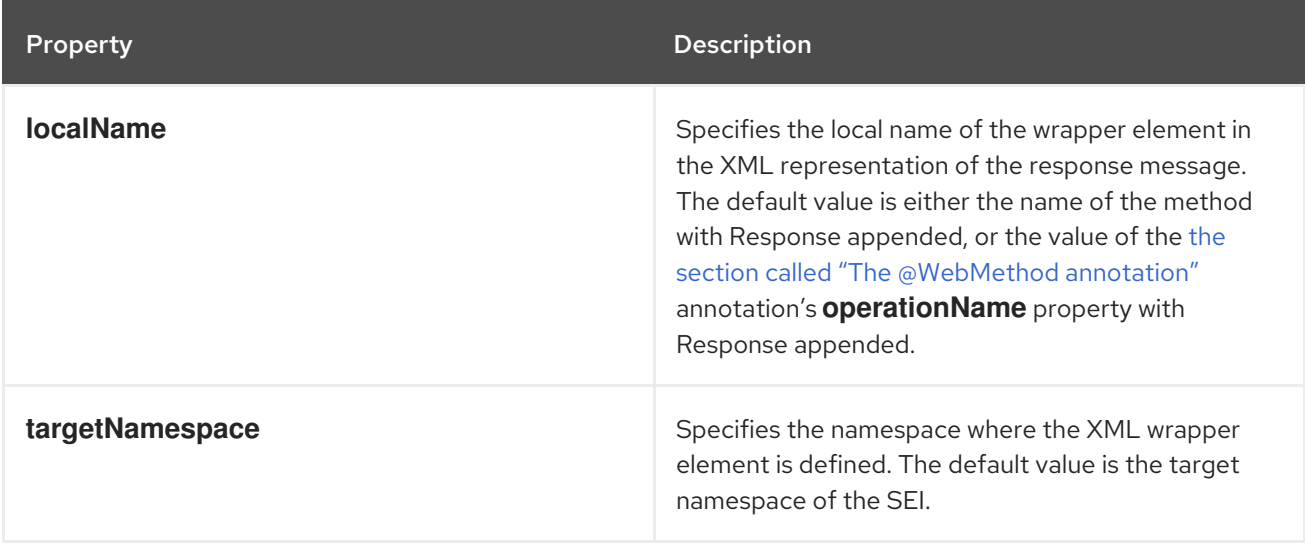

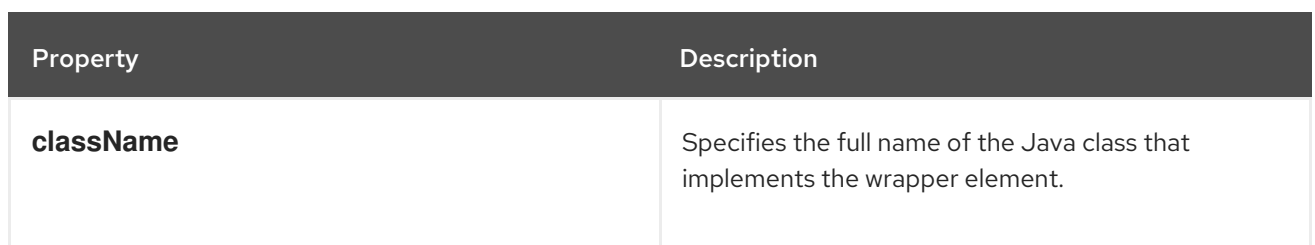

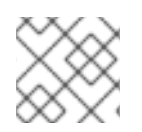

# **NOTE**

Only the **className** property is required.

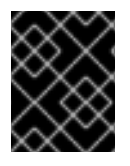

# IMPORTANT

If the method is also annotated with the **@SOAPBinding** annotation and its **parameterStyle** property is set to **ParameterStyle.BARE**, this annotation is ignored.

# The @WebFault annotation

The **@WebFault** annotation is defined by the javax.xml.ws.WebFault interface. It is placed on exceptions that are thrown by your SEI. The **@WebFault** annotation is used to map the Java exception to a **wsdl:fault** element. This information is used to marshall the exceptions into a representation that can be processed by both the service and its consumers.

Table 24.6, "**[@WebFault](#page-241-0)** Properties" describes the properties of the **@WebFault** annotation.

#### <span id="page-241-0"></span>Table 24.6. **@WebFault** Properties

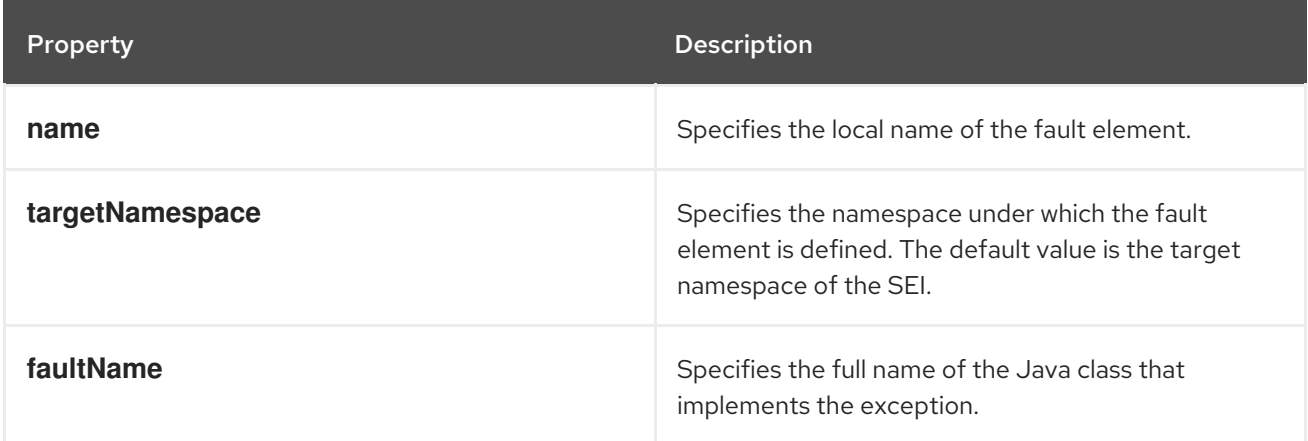

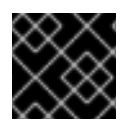

# IMPORTANT

The **name** property is required.

# The @Oneway annotation

The **@Oneway** annotation is defined by the javax.jws.Oneway interface. It is placed on the methods in the SEI that will not require a response from the service. The **@Oneway** annotation tells the run time that it can optimize the execution of the method by not waiting for a response and by not reserving any resources to process a response.

This annotation can only be used on methods that meet the following criteria:

They return **void**

- They have no parameters that implement the Holder interface
- They do not throw any exceptions that can be passed back to a consumer

#### Example

Example 24.6, "SEI with [Annotated](#page-242-0) Methods" shows an SEI with its methods annotated.

```
Example 24.6. SEI with Annotated Methods
  package com.fusesource.demo;
  import javax.jws.*;
  import javax.xml.ws.*;
  @WebService(name="quoteReporter")
  public interface quoteReporter
   {
    @WebMethod(operationName="getStockQuote")
    @RequestWrapper(targetNamespace="http://demo.redhat.com/types",
             className="java.lang.String")
    @ResponseWrapper(targetNamespace="http://demo.redhat.com/types",
             className="org.eric.demo.Quote")
    public Quote getQuote(String ticker);
   }
```
#### Overview

#### Defining Parameter Properties with Annotations

The method parameters in the SEI correspond to the **wsdl:message** elements and their **wsdl:part** elements. JAX-WS provides annotations that allow you to describe the **wsdl:part** elements that are generated for the method parameters.

# The @WebParam annotation

The **@WebParam** annotation is defined by the javax.jws.WebParam interface. It is placed on the parameters of the methods defined in the SEI. The **@WebParam** annotation allows you to specify the direction of the parameter, if the parameter will be placed in the SOAP header, and other properties of the generated **wsdl:part**.

Table 24.7, "**[@WebParam](#page-243-0)** Properties" describes the properties of the **@WebParam** annotation.

#### Table 24.7. **@WebParam** Properties

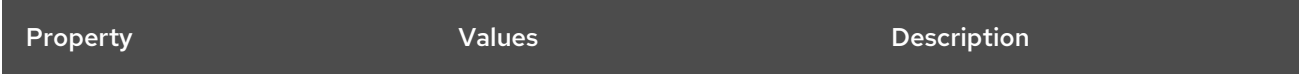

<span id="page-243-0"></span>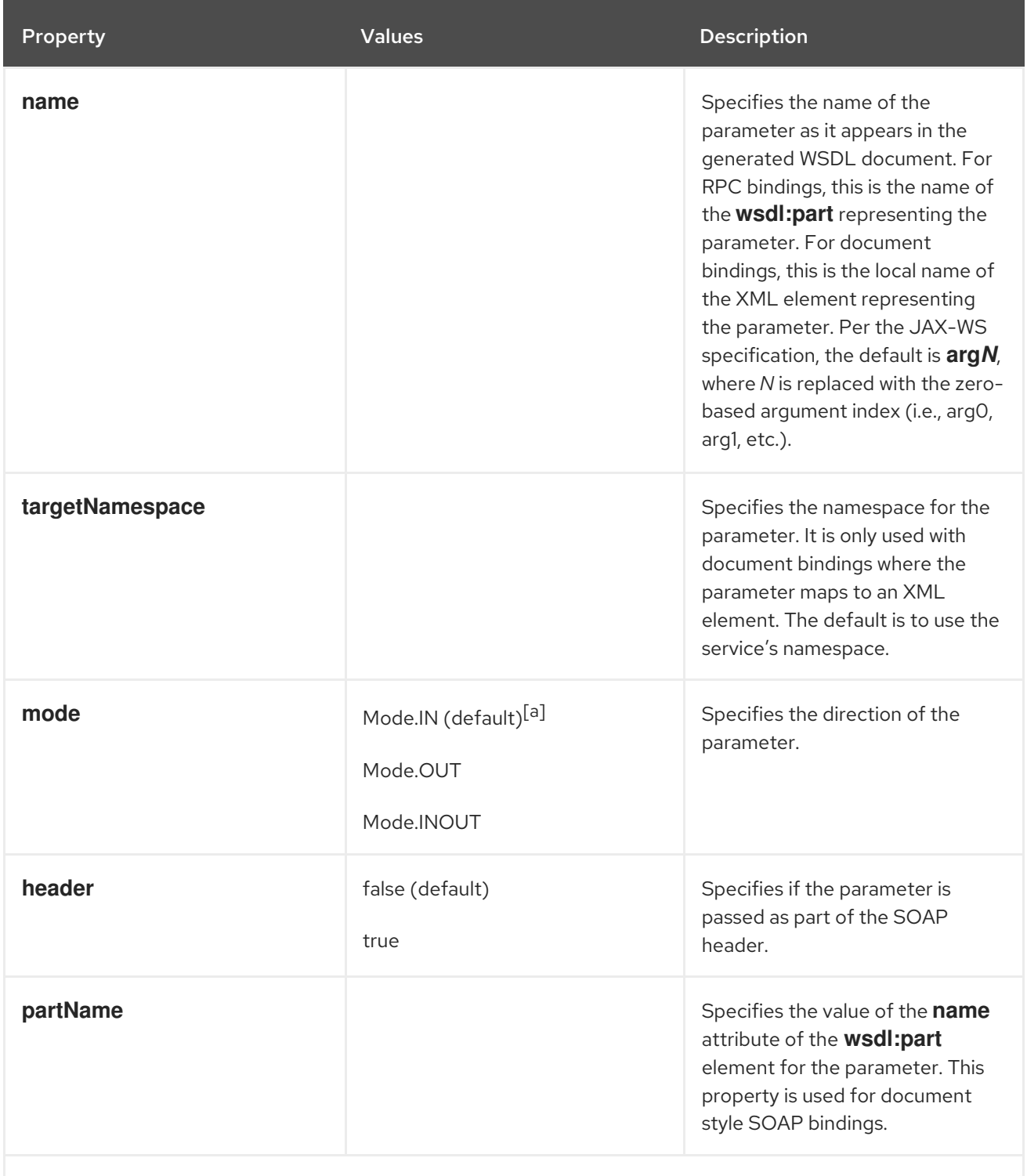

<span id="page-243-2"></span><span id="page-243-1"></span>[\[a\]](#page-243-2) Any parameter that implements the Holder interface is mapped to Mode.INOUT by default.

# The @WebResult annotation

The **@WebResult** annotation is defined by the javax.jws.WebResult interface. It is placed on the methods defined in the SEI. The **@WebResult** annotation allows you to specify the properties of the **wsdl:part** that is generated for the method's return value.

Table 24.8, "**[@WebResult](#page-244-1)** Properties" describes the properties of the **@WebResult** annotation.

# Table 24.8. **@WebResult** Properties

<span id="page-244-1"></span><span id="page-244-0"></span>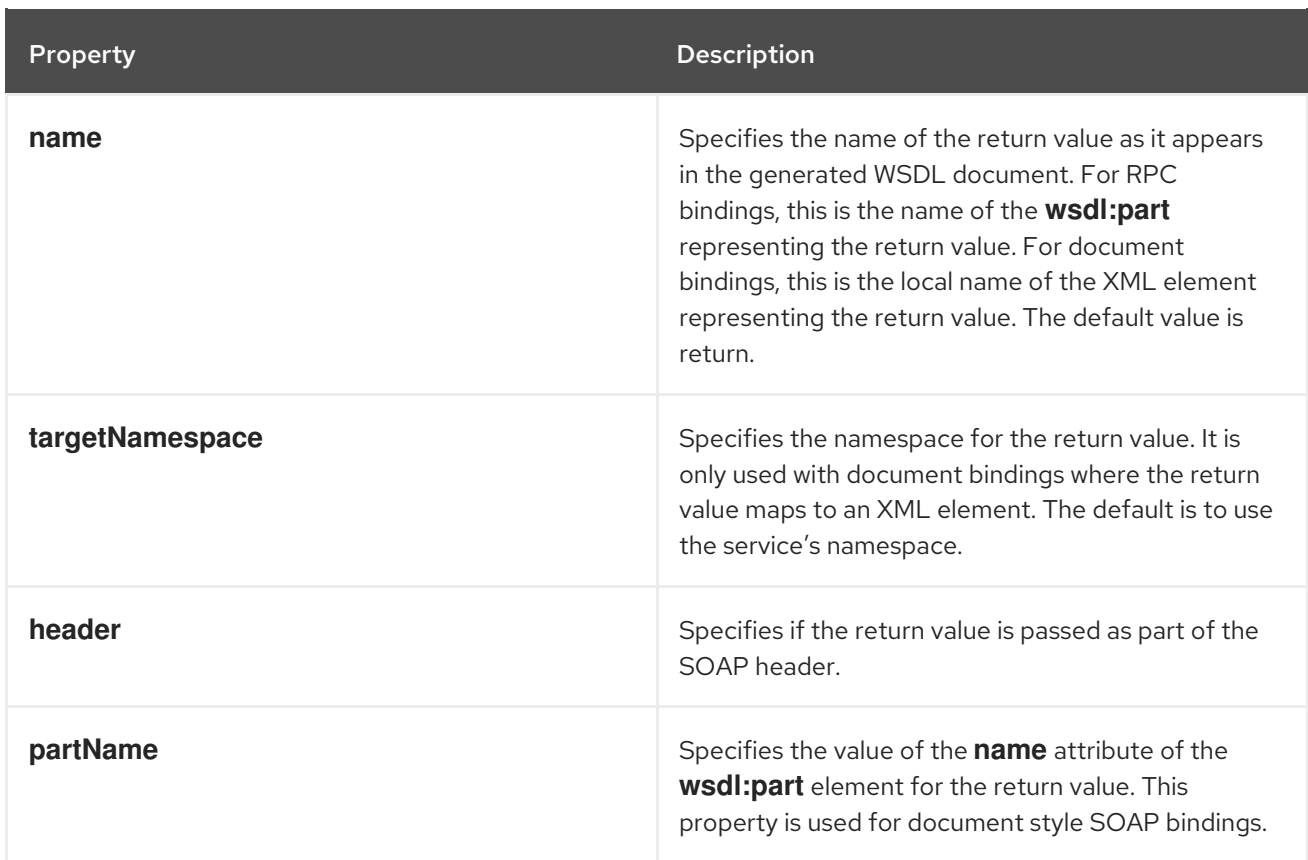

# Example

Example 24.7, "Fully [Annotated](#page-244-2) SEI" shows an SEI that is fully annotated.

```
Example 24.7. Fully Annotated SEI
  package com.fusesource.demo;
  import javax.jws.*;
  import javax.xml.ws.*;
   import javax.jws.soap.*;
   import javax.jws.soap.SOAPBinding.*;
   import javax.jws.WebParam.*;
   @WebService(targetNamespace="http://demo.redhat.com",
         name="quoteReporter")
   @SOAPBinding(style=Style.RPC, use=Use.LITERAL)
  public interface quoteReporter
   {
    @WebMethod(operationName="getStockQuote")
    @RequestWrapper(targetNamespace="http://demo.redhat.com/types",
             className="java.lang.String")
    @ResponseWrapper(targetNamespace="http://demo.redhat.com/types",
             className="org.eric.demo.Quote")
    @WebResult(targetNamespace="http://demo.redhat.com/types",
          name="updatedQuote")
    public Quote getQuote(
                @WebParam(targetNamespace="http://demo.redhat.com/types",
                      name="stockTicker",
                      mode=Mode.IN)
```
# String ticker

); }

# 24.3.4. Apache CXF Annotations

# 24.3.4.1. WSDL Documentation

#### @WSDLDocumentation annotation

#### The **@WSDLDocumentation** annotation is defined by the

org.apache.cxf.annotations.WSDLDocumentation interface. It can be placed on the SEI or the SEI methods.

This annotation enables you to add documentation, which will then appear within **wsdl:documentation** elements after the SEI is converted to WSDL. By default, the documentation elements appear inside the port type, but you can specify the placement property to make the documentation appear at other locations in the WSDL file. Section 24.3.4.2, ["@WSDLDocumentation](#page-246-0) properties" shows the properties supported by the **@WSDLDocumentation** annotation.

# 24.3.4.2. @WSDLDocumentation properties

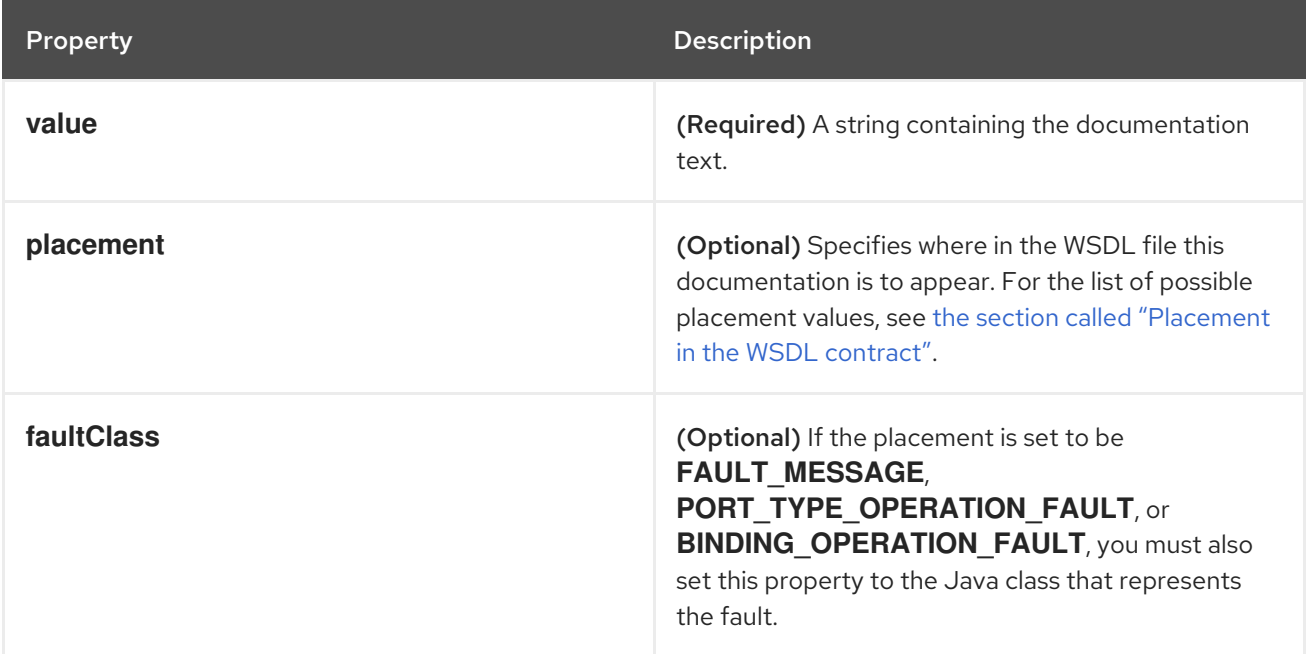

# @WSDLDocumentationCollection annotation

# The **@WSDLDocumentationCollection** annotation is defined by the

org.apache.cxf.annotations.WSDLDocumentationCollection interface. It can be placed on the SEI or the SEI methods.

This annotation is used to insert multiple documentation elements at a single placement location or at various placement locations.

#### Placement in the WSDL contract

<span id="page-246-1"></span><span id="page-246-0"></span>To specify where the documentation should appear in the WSDL contract, you can specify the **placement** property, which is of type **WSDLDocumentation.Placement**. The placement can have one of the following values:

- **WSDLDocumentation.Placement.BINDING**
- **WSDLDocumentation.Placement.BINDING\_OPERATION**
- **WSDLDocumentation.Placement.BINDING\_OPERATION\_FAULT**
- **WSDLDocumentation.Placement.BINDING\_OPERATION\_INPUT**
- **WSDLDocumentation.Placement.BINDING\_OPERATION\_OUTPUT**
- **WSDLDocumentation.Placement.DEFAULT**
- **WSDLDocumentation.Placement.FAULT\_MESSAGE**
- **WSDLDocumentation.Placement.INPUT\_MESSAGE**
- **WSDLDocumentation.Placement.OUTPUT\_MESSAGE**
- **WSDLDocumentation.Placement.PORT\_TYPE**
- **WSDLDocumentation.Placement.PORT\_TYPE\_OPERATION**
- **WSDLDocumentation.Placement.PORT\_TYPE\_OPERATION\_FAULT**
- **WSDLDocumentation.Placement.PORT\_TYPE\_OPERATION\_INPUT**
- **WSDLDocumentation.Placement.PORT\_TYPE\_OPERATION\_OUTPUT**
- **WSDLDocumentation.Placement.SERVICE**
- **WSDLDocumentation.Placement.SERVICE\_PORT**
- **WSDLDocumentation.Placement.TOP**

#### Example of @WSDLDocumentation

Section 24.3.4.3, "Using [@WSDLDocumentation"](#page-246-2) shows how to add a **@WSDLDocumentation** annotation to the SEI and to one of its methods.

# <span id="page-246-2"></span>24.3.4.3. Using @WSDLDocumentation

```
@WebService
@WSDLDocumentation("A very simple example of an SEI")
public interface HelloWorld {
  @WSDLDocumentation("A traditional form of greeting")
  String sayHi(@WebParam(name = "text") String text);
}
```
When WSDL, shown in Section 24.3.4.4, "WSDL generated with [documentation"](#page-247-0) , is generated from the SEI in Section 24.3.4.3, "Using [@WSDLDocumentation"](#page-246-2), the default placements of the **documentation** elements are, respectively, **PORT\_TYPE** and **PORT\_TYPE\_OPERATION**.

# <span id="page-247-0"></span>24.3.4.4. WSDL generated with documentation

```
<wsdl:definitions ... >
 ...
<wsdl:portType name="HelloWorld">
  <wsdl:documentation>A very simple example of an SEI</wsdl:documentation>
  <wsdl:operation name="sayHi">
   <wsdl:documentation>A traditional form of greeting</wsdl:documentation>
   <wsdl:input name="sayHi" message="tns:sayHi">
  </wsdl:input>
   <wsdl:output name="sayHiResponse" message="tns:sayHiResponse">
  </wsdl:output>
  </wsdl:operation>
</wsdl:portType>
 ...
</wsdl:definitions>
```
#### Example of @WSDLDocumentationCollection

Section 24.3.4.5, "Using [@WSDLDocumentationCollection"](#page-247-1) shows how to add a **@WSDLDocumentationCollection** annotation to an SEI.

# <span id="page-247-1"></span>24.3.4.5. Using @WSDLDocumentationCollection

```
@WebService
@WSDLDocumentationCollection(
  {
    @WSDLDocumentation("A very simple example of an SEI"),
    @WSDLDocumentation(value = "My top level documentation",
               placement = WSDLDocumentation.Placement.TOP),
    @WSDLDocumentation(value = "Binding documentation",
               placement = WSDLDocumentation.Placement.BINDING)
  }
\lambdapublic interface HelloWorld {
  @WSDLDocumentation("A traditional form of Geeky greeting")
  String sayHi(@WebParam(name = "text") String text);
}
```
# 24.3.4.6. Schema Validation of Messages

#### @SchemaValidation annotation

The **@SchemaValidation** annotation is defined by the org.apache.cxf.annotations.SchemaValidation interface. It can be placed on the SEI and on individual SEI methods.

This annotation turns on schema validation of the XML messages sent to this endpoint. This can be useful for testing purposes, when you suspect there is a problem with the format of incoming XML messages. By default, validation is disabled, because it has a significant impact on performance.

# Schema validation type

The schema validation behaviour is controlled by the **type** parameter, whose value is an enumeration of **[org.apache.cxf.annotations.SchemaValidation.SchemaValidationType](#page-248-0)** type. Section 24.3.4.7, "Schema Validation Type Values" shows the list of available validation types.

#### <span id="page-248-0"></span>24.3.4.7. Schema Validation Type Values

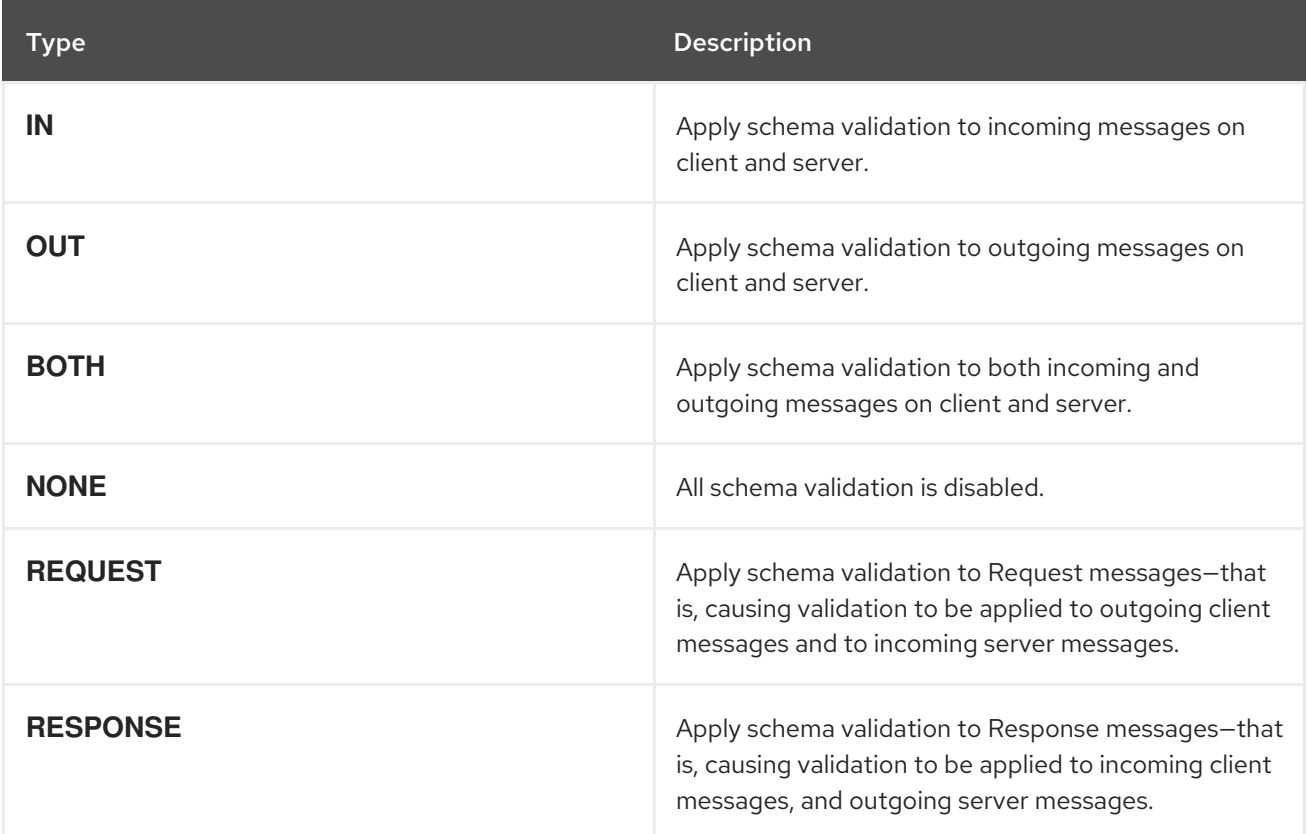

# Example

The following example shows how to enable schema validation of messages for endpoints based on the MyService SEI. Note how the annotation can be applied to the SEI as a whole, as well as to individual methods in the SEI.

```
@WebService
@SchemaValidation(type = SchemaValidationType.BOTH)
public interface MyService {
  Foo validateBoth(Bar data);
  @SchemaValidation(type = SchemaValidationType.NONE)
  Foo validateNone(Bar data);
  @SchemaValidation(type = SchemaValidationType.IN)
  Foo validateIn(Bar data);
  @SchemaValidation(type = SchemaValidationType.OUT)
  Foo validateOut(Bar data);
  @SchemaValidation(type = SchemaValidationType.REQUEST)
  Foo validateRequest(Bar data);
```
@SchemaValidation(type = SchemaValidationType.RESPONSE) Foo validateResponse(Bar data);

# 24.3.4.8. Specifying the Data Binding

#### @DataBinding annotation

}

The **@DataBinding** annotation is defined by the org.apache.cxf.annotations.DataBinding interface. It is placed on the SEI.

This annotation is used to associate a data binding with the SEI, replacing the default JAXB data binding. The value of the **@DataBinding** annotation must be the class that provides the data binding, *ClassName***.class**.

#### Supported data bindings

The following data bindings are currently supported by Apache CXF:

- **org.apache.cxf.jaxb.JAXBDataBinding** (Default) The standard [JAXB](https://jaxb.dev.java.net/) data binding.
- **org.apache.cxf.sdo.SDODataBinding** The Service Data Objects (SDO) data binding is based on the Apache [Tuscany](http://tuscany.apache.org/sdo-overview.html) SDO implementation. If you want to use this data binding in the context of a Maven build, you need to add a dependency on the **cxf-rt-databinding-sdo** artifact.
- **org.apache.cxf.aegis.databinding.AegisDatabinding** If you want to use this data binding in the context of a Maven build, you need to add a dependency on the **cxf-rt-databinding-aegis** artifact.
- **org.apache.cxf.xmlbeans.XmlBeansDataBinding** If you want to use this data binding in the context of a Maven build, you need to add a dependency on the **cxf-rt-databinding-xmlbeans** artifact.
- **org.apache.cxf.databinding.source.SourceDataBinding** This data binding belongs to the Apache CXF core.
- **org.apache.cxf.databinding.stax.StaxDataBinding** This data binding belongs to the Apache CXF core.

#### Example

Section [24.3.4.9,](#page-249-0) "Setting the data binding" shows how to associate the SDO binding with the **HelloWorld** SEI

#### <span id="page-249-0"></span>24.3.4.9. Setting the data binding

```
@WebService
@DataBinding(org.apache.cxf.sdo.SDODataBinding.class)
public interface HelloWorld {
  String sayHi(@WebParam(name = "text") String text);
}
```
# 24.3.4.10. Compressing Messages

#### @GZIP annotation

The **@GZIP** annotation is defined by the org.apache.cxf.annotations.GZIP interface. It is placed on the SEI.

Enables GZIP compression of messages. GZIP is a negotiated enhancement. That is, an initial request from a client will not be gzipped, but an **Accept** header will be added and, if the server supports GZIP compression, the response will be gzipped and any subsequent requests will be also.

Section 24.3.4.11, "@GZIP [Properties"](#page-250-0) shows the optional properties supported by the **@GZIP** annotation.

# <span id="page-250-0"></span>24.3.4.11. @GZIP Properties

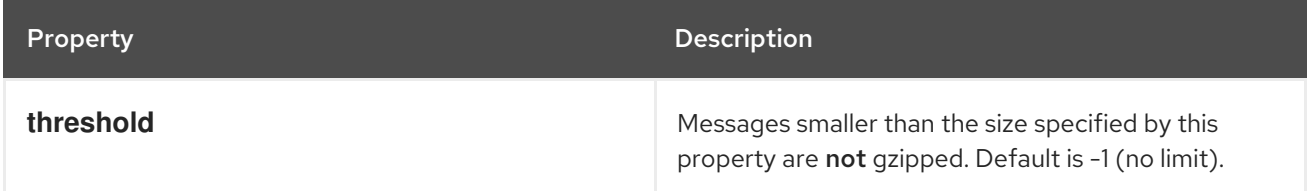

#### @FastInfoset

The **@FastInfoset** annotation is defined by the org.apache.cxf.annotations.FastInfoset interface. It is placed on the SEI.

Enables the use of FastInfoset format for messages. FastInfoset is a binary encoding format for XML, which aims to optimize both the message size and the processing performance of XML messages. For more details, see the following Sun article on Fast [Infoset.](http://www.oracle.com/technetwork/java/fastinfoset-139262.html)

FastInfoset is a negotiated enhancement. That is, an initial request from a client will not be in FastInfoset format, but an **Accept** header will be added and, if the server supports FastInfoset, the response will be in FastInfoset and any subsequent requests will be also.

Section 24.3.4.12, ["@FastInfoset](#page-250-1) Properties" shows the optional properties supported by the **@FastInfoset** annotation.

# <span id="page-250-1"></span>24.3.4.12. @FastInfoset Properties

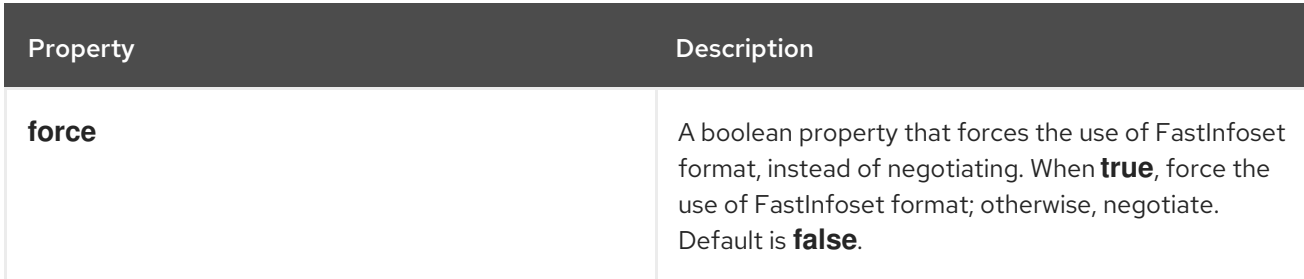

# Example of @GZIP

Section 24.3.4.13, ["Enabling](#page-251-0) GZIP" shows how to enable GZIP compression for the **HelloWorld** SEI.

# 24.3.4.13. Enabling GZIP

```
@WebService
@GZIP
public interface HelloWorld {
  String sayHi(@WebParam(name = "text") String text);
}
```
# Exampe of @FastInfoset

Section 24.3.4.14, "Enabling [FastInfoset"](#page-251-1) shows how to enable the FastInfoset format for the **HelloWorld** SEI.

# <span id="page-251-1"></span>24.3.4.14. Enabling FastInfoset

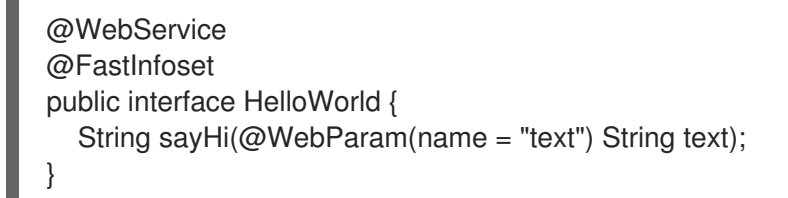

# 24.3.4.15. Enable Logging on an Endpoint

#### @Logging annotation

The **@Logging** annotation is defined by the org.apache.cxf.annotations.Logging interface. It is placed on the SEI.

This annotation enables logging for all endpoints associated with the SEI. Section 24.3.4.16, "@Logging Properties" shows the optional properties you can set in this [annotation.](#page-251-2)

#### <span id="page-251-2"></span>24.3.4.16. @Logging Properties

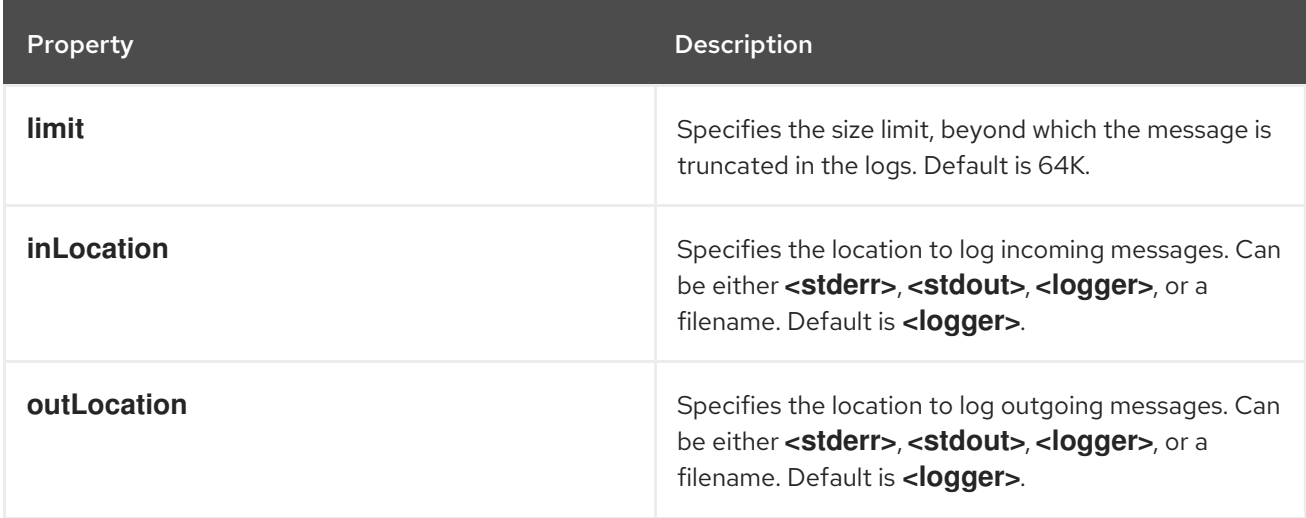

#### Example

Section 24.3.4.17, "Logging [configuration](#page-252-0) using annotations" shows how to enable logging for the HelloWorld SEI, where incoming messages are sent to **<stdout>** and outgoing messages are sent to **<logger>**.
#### 24.3.4.17. Logging configuration using annotations

```
@WebService
@Logging(limit=16000, inLocation="<stdout>")
public interface HelloWorld {
  String sayHi(@WebParam(name = "text") String text);
}
```
#### 24.3.4.18. Adding Properties and Policies to an Endpoint

#### Abstract

Both properties and policies can be used to associate configuration data with an endpoint. The essential difference between them is that **properties** are a Apache CXF specific configuration mechanism whereas policies are a standard WSDL configuration mechanism. Policies typically originate from WS specifications and standards and they are normally set by defining **wsdl:policy** elements that appear in the WSDL contract. By contrast, properties are Apache CXF-specific and they are normally set by defining **jaxws:properties** elements in the Apache CXF Spring configuration file.

It is also possible, however, to define property settings and WSDL policy settings in Java using annotations, as described here.

#### 24.3.4.19. Adding properties

#### @EndpointProperty annotation

The **@EndpointProperty** annotation is defined by the **org.apache.cxf.annotations.EndpointProperty** interface. It is placed on the SEI.

This annotation adds Apache CXF-specific configuration settings to an endpoint. Endpoint properties can also be specified in a Spring configuration file. For example, to configure WS-Security on an endpoint, you could add endpoint properties using the **jaxws:properties** element in a Spring configuration file as follows:

```
<beans xmlns="http://www.springframework.org/schema/beans"
 xmlns:xsi="http://www.w3.org/2001/XMLSchema-instance"
 xmlns:jaxws="http://cxf.apache.org/jaxws"
 ... >
 <jaxws:endpoint
   id="MyService"
   address="https://localhost:9001/MyService"
   serviceName="interop:MyService"
   endpointName="interop:MyServiceEndpoint"
   implementor="com.foo.MyService">
   <jaxws:properties>
     <entry key="ws-security.callback-handler" value="interop.client.UTPasswordCallback"/>
     <entry key="ws-security.signature.properties" value="etc/keystore.properties"/>
     <entry key="ws-security.encryption.properties" value="etc/truststore.properties"/>
     <entry key="ws-security.encryption.username" value="useReqSigCert"/>
   </jaxws:properties>
```
</jaxws:endpoint> </beans>

Alternatively, you could specify the preceding configuration settings in Java by adding **[@EndpointProperty](#page-253-0)** annotations to the SEI, as shown in Section 24.3.4.20, "Configuring WS-Security Using @EndpointProperty Annotations".

#### <span id="page-253-0"></span>24.3.4.20. Configuring WS-Security Using @EndpointProperty Annotations

```
@WebService
@EndpointProperty(name="ws-security.callback-handler"
value="interop.client.UTPasswordCallback")
@EndpointProperty(name="ws-security.signature.properties" value="etc/keystore.properties")
@EndpointProperty(name="ws-security.encryption.properties" value="etc/truststore.properties")
@EndpointProperty(name="ws-security.encryption.username" value="useReqSigCert")
public interface HelloWorld {
  String sayHi(@WebParam(name = "text") String text);
}
```
@EndpointProperties annotation

The **@EndpointProperties** annotation is defined by the **org.apache.cxf.annotations.EndpointProperties** interface. It is placed on the SEI.

This annotation provides a way of grouping multiple **@EndpointProperty** annotations into a list. Using **[@EndpointProperties](#page-253-0)**, it is possible to re-write Section 24.3.4.20, "Configuring WS-Security Using @EndpointProperty Annotations" as shown in Section 24.3.4.21, "Configuring WS-Security Using an [@EndpointProperties](#page-253-1) Annotation".

#### <span id="page-253-1"></span>24.3.4.21. Configuring WS-Security Using an @EndpointProperties Annotation

```
@WebService
@EndpointProperties(
 {
 @EndpointProperty(name="ws-security.callback-handler"
value="interop.client.UTPasswordCallback"),
 @EndpointProperty(name="ws-security.signature.properties" value="etc/keystore.properties"),
 @EndpointProperty(name="ws-security.encryption.properties" value="etc/truststore.properties"),
 @EndpointProperty(name="ws-security.encryption.username" value="useReqSigCert")
})
public interface HelloWorld {
  String sayHi(@WebParam(name = "text") String text);
}
```
#### 24.3.4.22. Adding policies

#### @Policy annotation

The **@Policy** annotation is defined by the **org.apache.cxf.annotations.Policy** interface. It can be placed on the SEI or the SEI methods.

This annotation is used to associate a WSDL policy with an SEI or an SEI method. The policy is specified

by providing a URI that references an XML file containing a standard **wsdl:policy** element. If a WSDL contract is to be generated from the SEI (for example, using the **java2ws** command-line tool), you can specify whether or not you want to include this policy in the WSDL.

Section 24.3.4.23, "@Policy [Properties"](#page-254-0) shows the properties supported by the **@Policy** annotation.

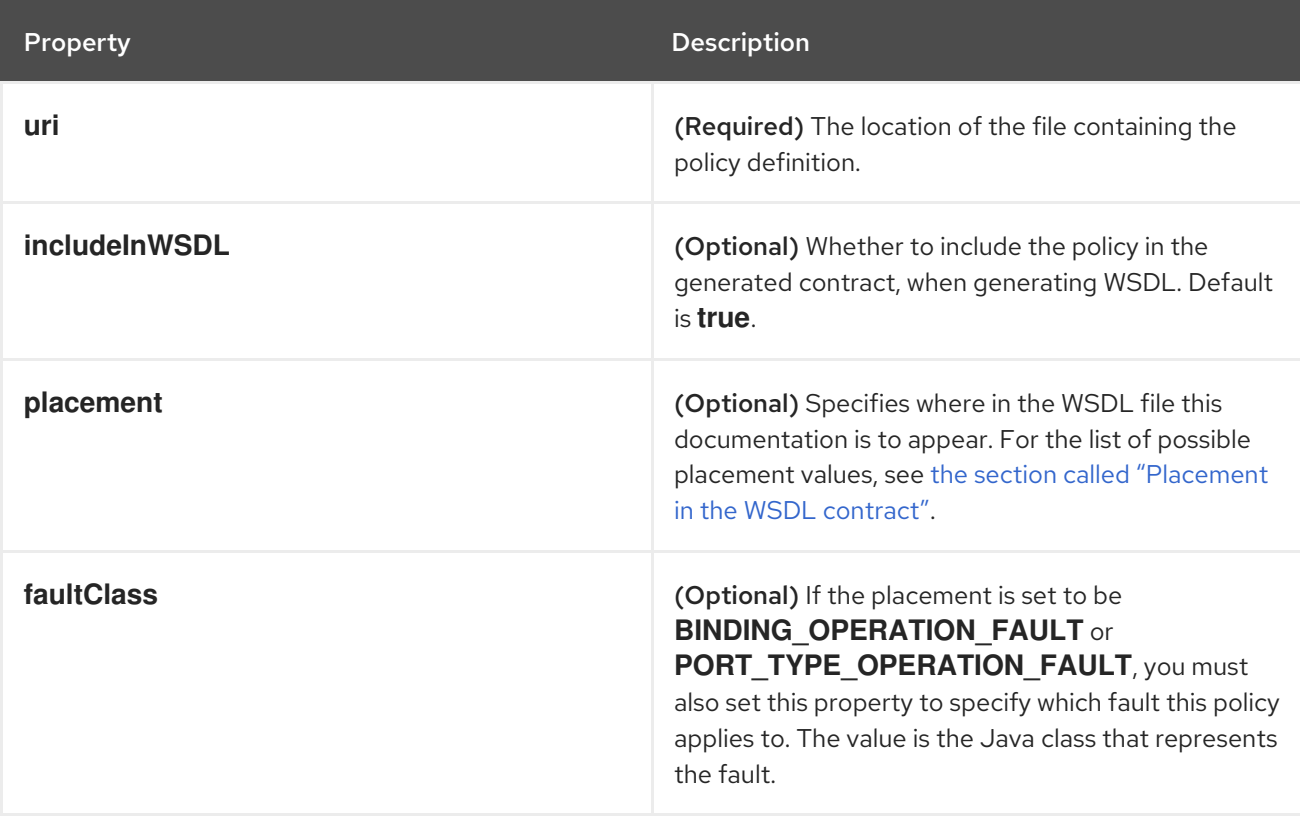

#### <span id="page-254-0"></span>24.3.4.23. @Policy Properties

#### @Policies annotation

The **@Policies** annotation is defined by the **org.apache.cxf.annotations.Policies** interface. It can be placed on the SEI or thse SEI methods.

This annotation provides a way of grouping multiple **@Policy** annotations into a list.

#### <span id="page-254-1"></span>Placement in the WSDL contract

To specify where the policy should appear in the WSDL contract, you can specify the **placement** property, which is of type **Policy.Placement**. The placement can have one of the following values:

Policy.Placement.BINDING Policy.Placement.BINDING\_OPERATION Policy.Placement.BINDING\_OPERATION\_FAULT Policy.Placement.BINDING\_OPERATION\_INPUT Policy.Placement.BINDING\_OPERATION\_OUTPUT Policy.Placement.DEFAULT Policy.Placement.PORT\_TYPE Policy.Placement.PORT\_TYPE\_OPERATION Policy.Placement.PORT\_TYPE\_OPERATION\_FAULT Policy.Placement.PORT\_TYPE\_OPERATION\_INPUT

Policy.Placement.PORT\_TYPE\_OPERATION\_OUTPUT Policy.Placement.SERVICE Policy.Placement.SERVICE\_PORT

#### Example of @Policy

The following example shows how to associate WSDL policies with the **HelloWorld** SEI and how to associate a policy with the **sayHi** method. The policies themselves are stored in XML files in the file system, under the **annotationpolicies** directory.

```
@WebService
@Policy(uri = "annotationpolicies/TestImplPolicy.xml",
    placement = Policy.Placement.SERVICE_PORT),
@Policy(uri = "annotationpolicies/TestPortTypePolicy.xml",
    placement = Policy.Placement.PORT_TYPE)
public interface HelloWorld {
  @Policy(uri = "annotationpolicies/TestOperationPTPolicy.xml",
       placement = Policy.Placement.PORT_TYPE_OPERATION),
  String sayHi(@WebParam(name = "text") String text);
}
```
#### Example of @Policies

You can use the **@Policies** annotation to group multiple **@Policy** annotations into a list, as shown in the following example:

```
@WebService
@Policies({
  @Policy(uri = "annotationpolicies/TestImplPolicy.xml",
       placement = Policy.Placement.SERVICE_PORT),
  @Policy(uri = "annotationpolicies/TestPortTypePolicy.xml",
       placement = Policy.Placement.PORT_TYPE)
})
public interface HelloWorld {
  @Policy(uri = "annotationpolicies/TestOperationPTPolicy.xml",
       placement = Policy.Placement.PORT_TYPE_OPERATION),
  String sayHi(@WebParam(name = "text") String text);
}
```
### 24.4. GENERATING WSDL

#### Using Maven

Once your code is annotated, you can generate a WSDL contract for your service using the **java2ws** Maven plug-in's **-wsdl** option. For a detailed listing of options for the **java2ws** Maven plug-in see Section 44.3, ["java2ws".](#page-461-0)

Example 24.8, ["Generating](#page-256-0) WSDL from Java" shows how to set up the **java2ws** Maven plug-in to generate WSDL.

#### Example 24.8. Generating WSDL from Java

<plugin>

<span id="page-256-0"></span><groupId>org.apache.cxf</groupId> <artifactId>cxf-java2ws-plugin</artifactId> <version>\${cxf.version}</version> <executions> <execution> <id>process-classes</id> <phase>process-classes</phase> <configuration> <className>*className*</className> <genWsdl>true</genWsdl> </configuration> <goals> <goal>java2ws</goal> </goals> </execution> </executions> </plugin>

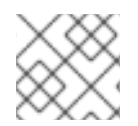

#### **NOTE**

Replace the value of className with the qualified className.

### Example

Example 24.9, ["Generated](#page-257-0) WSDL from an SEI" shows the WSDL contract that is generated for the SEI shown in Example 24.7, "Fully [Annotated](#page-244-0) SEI".

#### Example 24.9. Generated WSDL from anSEI

```
<?xml version="1.0" encoding="UTF-8"?>
<wsdl:definitions targetNamespace="http://demo.eric.org/"
     xmlns:tns="http://demo.eric.org/"
  xmlns:ns1=""
  xmlns:xsd="http://www.w3.org/2001/XMLSchema"
  xmlns:ns2="http://demo.eric.org/types"
  xmlns:soap="http://schemas.xmlsoap.org/wsdl/soap/"
  xmlns:wsdl="http://schemas.xmlsoap.org/wsdl/">
 <wsdl:types>
  <xsd:schema>
   <xs:complexType name="quote">
    <xs:sequence>
     <xs:element name="ID" type="xs:string" minOccurs="0"/>
     <xs:element name="time" type="xs:string" minOccurs="0"/>
      <xs:element name="val" type="xs:float"/>
    </xs:sequence>
   </xs:complexType>
  </xsd:schema>
 </wsdl:types>
 <wsdl:message name="getStockQuote">
  <wsdl:part name="stockTicker" type="xsd:string">
  </wsdl:part>
 </wsdl:message>
 <wsdl:message name="getStockQuoteResponse">
```
<span id="page-257-0"></span>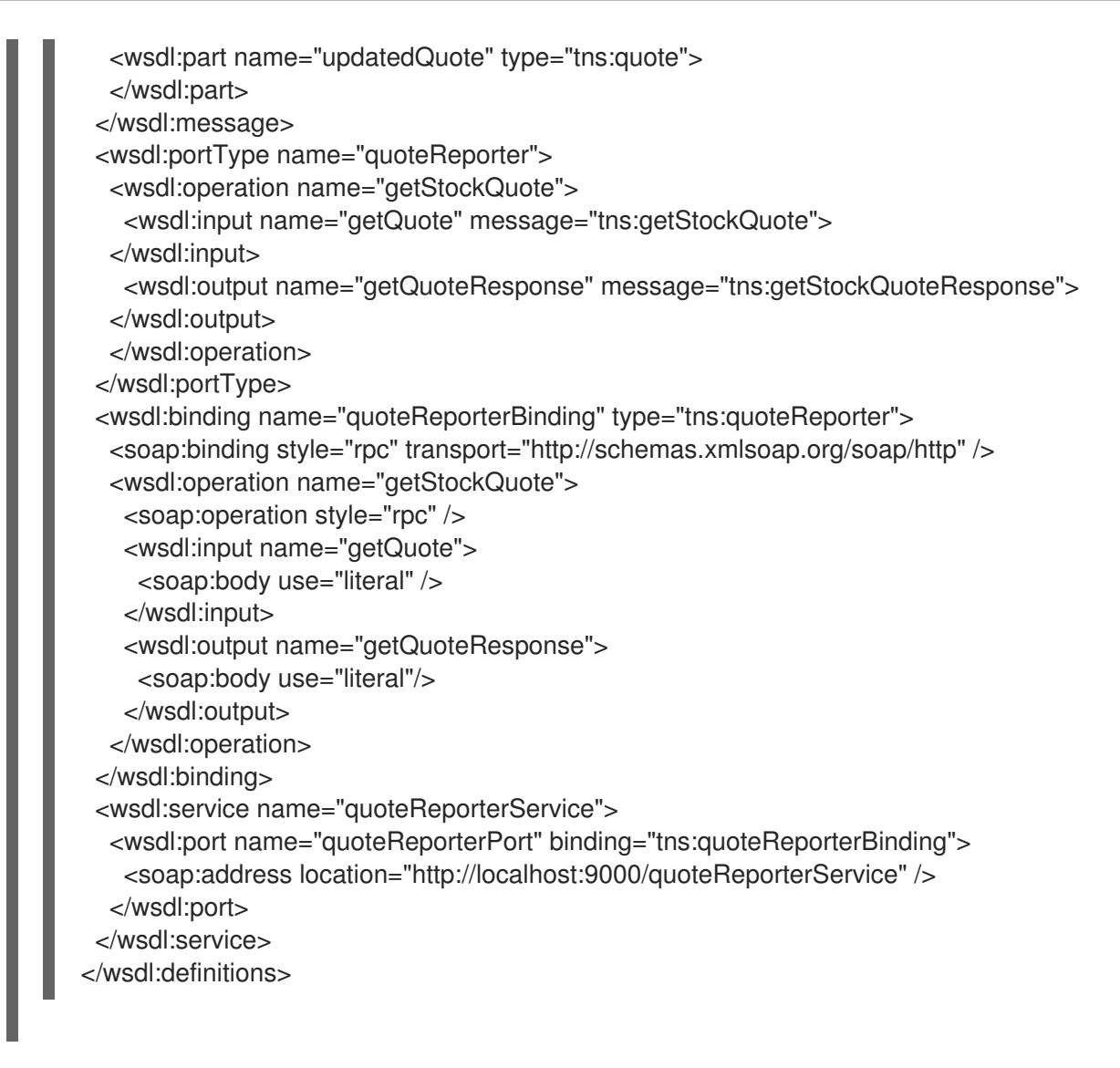

[<sup>\[1\]</sup>](#page-233-0) **Board** is an assumed class whose implementation is left to the reader.

# CHAPTER 25. DEVELOPING A CONSUMER WITHOUT A WSDL **CONTRACT**

#### Abstract

You do not need a WSDL contract to develop a service consumer. You can create a service consumer from an annotated SEI. Along with the SEI you need to know the address at which the endpoint exposing the service is published, the QName of the service element that defines the endpoint exposing the service, and the QName of the port element defining the endpoint on which your consumer makes requests. This information can be specified in the SEI's annotations or provided separately.

### 25.1. JAVA-FIRST CONSUMER DEVELOPMENT

To create a consumer without a WSDL contract you must do the following:

- 1. Create a **[Service](#page-259-0)** object for the service on which the consumer will invoke operations.
- 2. Add a [port](#page-261-0) to the **Service** object.
- 3. Get a [proxy](#page-262-0) for the service using the **Service** object's **getPort()** method.
- 4. Implement the [consumer's](#page-263-0) business logic.

### 25.2. CREATING A SERVICE OBJECT

#### **Overview**

The **javax.xml.ws.Service** class represents the **wsdl:service** element which contains the definition of all of the endpoints that expose a service. As such, it provides methods that allow you to get endpoints, defined by **wsdl:port** elements, that are proxies for making remote invocations on a service.

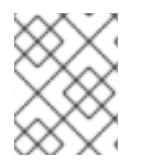

#### **NOTE**

The **Service** class provides the abstractions that allow the client code to work with Java types as opposed to working with XML documents.

### The create() methods

The **Service** class has two static **create()** methods that can be used to create a new **Service** object. As shown in Example 25.1, "**Service create()** [Methods"](#page-258-0), both of the **create()** methods take the QName of the **wsdl:service** element the **Service** object will represent, and one takes a URI specifying the location of the WSDL contract.

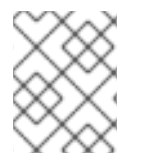

#### **NOTE**

All services publish their WSDL contracts. For SOAP/HTTP services the URI is usually the URI for the service appended with **?wsdl**.

#### <span id="page-258-0"></span>Example 25.1. **Service create()** Methods

public static**ServicecreateURLwsdlLocationQNameserviceName**WebServiceExceptionpublic static**ServicecreateQNameserviceName**WebServiceException

<span id="page-259-0"></span>The value of the **serviceName** parameter is a QName. The value of its namespace part is the target namespace of the service. The service's target namespace is specified in the **targetNamespace** property of the **@WebService** annotation. The value of the QName's local part is the value of **wsdl:service** element's **name** attribute. You can determine this value in one of the following ways: . It is specified in the **serviceName** property of the **@WebService** annotation.

- 1. You append **Service** to the value of the **name** property of the **@WebService** annotation.
- 2. You append **Service** to the name of the SEI.

# IMPORTANT

Programmatically-created CXF consumers deployed in OSGi environments require special handling to avoid the likelihood of incurring **ClassNotFoundException**s. For each bundle that contains programmatically-created CXF consumers, you need to create a singleton CXF default bus and ensure that all of the bundle's CXF consumers use it. Without this safeguard, one bundle could be assigned the CXF default bus created in another bundle, which could cause the inheriting bundle to fail.

For example, suppose bundle A did not explicitly set a CXF default bus and was assigned the CXF default bus created in bundle B. If the CXF bus in bundle A needed to be configured with additional features (such as SSL or WS-Security) or needed to load certain classes or resources from the application in bundle A, it would fail. This is so because the CXF bus instance sets a thread context class loader (TCCL) as the bundle class loader of the bundle that created it (in this case bundle B). Furthermore, certain frameworks, such as wss4j (implements WS-Security in CXF) use the TCCL to load resources, such as calback handler classes or other property files, from inside the bundle. Because bundle A is assigned bundle B's default CXF bus and it's TCCL, the wss4j layer cannot load the required resources from bundle A, which results in **ClassNotFoundException** errors.

To create the singleton CXF default bus, insert this code:

BusFactory.setThreadDefaultBus(BusFactory.newInstance().createBus());

at the beginning of the **main** method that creates the service object, as shown in the section called ["Example".](#page-260-0)

### Example

Example 25.2, ["Creating](#page-259-1) a **Service** Object" shows code for creating a **Service** object for the SEI shown in Example 24.7, "Fully [Annotated](#page-244-0) SEI".

<span id="page-259-1"></span>Example 25.2. Creating a **Service** Object

package com.fusesource.demo;

import javax.xml.namespace.QName; import javax.xml.ws.Service;

public class Client

public static void main(String args[])

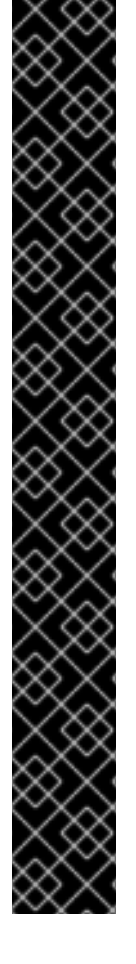

{

<span id="page-260-0"></span>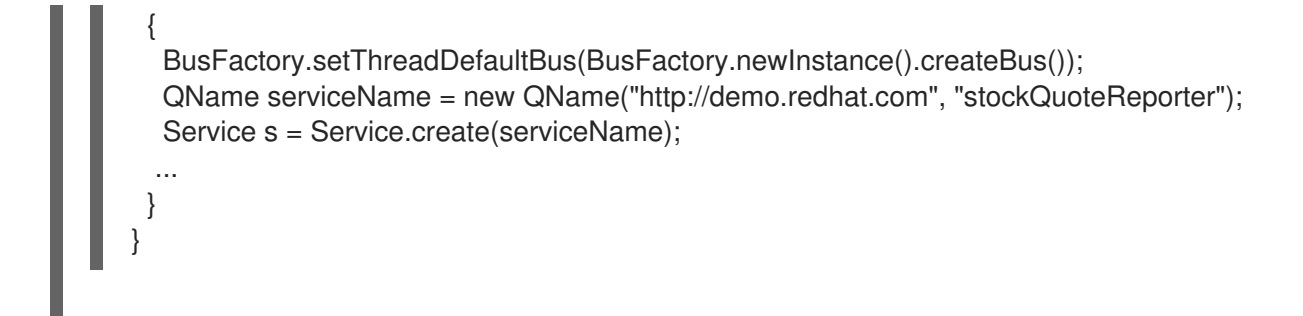

The code in Example 25.2, ["Creating](#page-259-1) a **Service** Object" does the following:

Creates a singleton CXF default bus that is available to all CXF consumers of the service.

Builds the QName for the service using the **targetNamespace** property and the **name** property of the **@WebService** annotation.

Calls the single parameter **create()** method to create a new **Service** object.

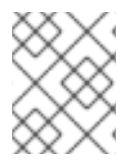

#### **NOTE**

Using the single parameter **create()** frees you from having any dependencies on accessing a WSDL contract.

### 25.3. ADDING A PORT TO A SERVICE

#### **Overview**

The endpoint information for a service is defined in a **wsdl:port** element, and the **Service** object creates a proxy instance for each of the endpoints defined in a WSDL contract, if one is specified. If you do not specify a WSDL contract when you create your **Service** object, the **Service** object has no information about the endpoints that implement your service, and therefore cannot create any proxy instances. In this case, you must provide the **Service** object with the information needed to represent a **wsdl:port** element using the **addPort()** method.

#### The addPort() method

The **Service** class defines an **addPort()** method, shown in Example 25.3, "The **[addPort\(\)](#page-260-1)** Method", that is used in cases where there is no WSDL contract available to the consumer implementation. The **addPort()** method allows you to give a **Service** object the information, which is typically stored in a **wsdl:port** element, necessary to create a proxy for a service implementation.

#### <span id="page-260-1"></span>Example 25.3. The **addPort()** Method

**addPortQNameportNameStringbindingIdStringendpointAddress**WebServiceException

The value of the **portName** is a QName. The value of its namespace part is the target namespace of the service. The service's target namespace is specified in the **targetNamespace** property of the **@WebService** annotation. The value of the QName's local part is the value of **wsdl:port** element's **name** attribute. You can determine this value in one of the following ways:

- 1. Specify it in the **portName** property of the **@WebService** annotation.
- 2. Append **Port** to the value of the **name** property of the **@WebService** annotation.

<span id="page-261-0"></span>3. Append **Port** to the name of the SEI.

The value of the **bindingId** parameter is a string that uniquely identifies the type of binding used by the endpoint. For a SOAP binding you use the standard SOAP namespace:

**<http://schemas.xmlsoap.org/soap/>**. If the endpoint is not using a SOAP binding, the value of the **bindingId** parameter is determined by the binding developer. The value of the **endpointAddress** parameter is the address where the endpoint is published. For a SOAP/HTTP endpoint, the address is an HTTP address. Transports other than HTTP use different address schemes.

### Example

[Example](#page-261-1) 25.4, "Adding a Port to a **Service** Object" shows code for adding a port to the **Service** object created in Example 25.2, ["Creating](#page-259-1) a **Service** Object".

```
Example 25.4. Adding a Port to aService Object
   package com.fusesource.demo;
   import javax.xml.namespace.QName;
   import javax.xml.ws.Service;
   public class Client
   {
   public static void main(String args[])
    {
     ...
     QName portName = new QName("http://demo.redhat.com", "stockQuoteReporterPort");
     s.addPort(portName,
           "http://schemas.xmlsoap.org/soap/",
           "http://localhost:9000/StockQuote");
     ...
    }
  }
```
The code in [Example](#page-261-1) 25.4, "Adding a Port to a **Service** Object" does the following:

Creates the QName for the **portName** parameter.

Calls the **addPort()** method.

Specifies that the endpoint uses a SOAP binding.

Specifies the address where the endpoint is published.

### 25.4. GETTING A PROXY FOR AN ENDPOINT

#### **Overview**

A service proxy is an object that provides all of the methods exposed by a remote service and handles all of the details required to make the remote invocations. The **Service** object provides service proxies for all of the endpoints it is aware of through the **getPort()** method. Once you have a service proxy, you can invoke its methods. The proxy forwards the invocation to the remote service endpoint using the connection details specified in the service's contract.

### <span id="page-262-0"></span>The getPort() method

The **getPort()** method, shown in Example 25.5, "The **[getPort\(\)](#page-262-1)** Method", returns a service proxy for the specified endpoint. The returned proxy is of the same class as the SEI.

#### <span id="page-262-1"></span>Example 25.5. The **getPort()** Method

public**<T> TgetPortQNameportNameClass<T>serviceEndpointInterface**WebServiceException

The value of the **portName** parameter is a QName that identifies the **wsdl:port** element that defines the endpoint for which the proxy is created. The value of the **serviceEndpointInterface** parameter is the fully qualified name of the SEI.

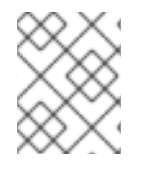

#### **NOTE**

When you are working without a WSDL contract the value of the **portName** parameter is typically the same as the value used for the **portName** parameter when calling **addPort()**.

#### Example

Example 25.6, ["Getting](#page-262-2) a Service Proxy" shows code for getting a service proxy for the endpoint added in [Example](#page-261-1) 25.4, "Adding a Port to a **Service** Object".

```
Example 25.6. Getting a Service Proxy
   package com.fusesource.demo;
   import javax.xml.namespace.QName;
   import javax.xml.ws.Service;
   public class Client
   {
   public static void main(String args[])
    {
     ...
     quoteReporter proxy = s.getPort(portName, quoteReporter.class);
     ...
    }
   }
```
### 25.5. IMPLEMENTING THE CONSUMER'S BUSINESS LOGIC

#### **Overview**

Once you instantiate a service proxy for a remote endpoint, you can invoke its methods as if it were a local object. The calls block until the remote method completes.

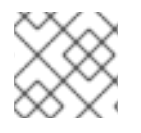

#### **NOTE**

If a method is annotated with the **@OneWay** annotation, the call returns immediately.

### <span id="page-263-0"></span>Example

Example 25.7, "Consumer [Implemented](#page-263-1) without a WSDL Contract" shows a consumer for the service defined in Example 24.7, "Fully [Annotated](#page-244-0) SEI".

```
Example 25.7. Consumer Implemented without a WSDL Contract
   package com.fusesource.demo;
   import java.io.File;
   import java.net.URL;
   import javax.xml.namespace.QName;
   import javax.xml.ws.Service;
   public class Client
   {
  public static void main(String args[])
    {
     QName serviceName = new QName("http://demo.eric.org", "stockQuoteReporter");
    Service s = Service.create(serviceName);
     QName portName = new QName("http://demo.eric.org", "stockQuoteReporterPort");
    s.addPort(portName, "http://schemas.xmlsoap.org/soap/",
   "http://localhost:9000/EricStockQuote");
    quoteReporter proxy = s.getPort(portName, quoteReporter.class);
    Quote quote = proxy.getQuote("ALPHA");
     System.out.println("Stock "+quote.getID()+" is worth "+quote.getVal()+" as of
   "+quote.getTime());
    }
  }
```
The code in Example 25.7, "Consumer [Implemented](#page-263-1) without a WSDL Contract" does the following:

Creates a **Service** object.

Adds an endpoint definition to the **Service** object.

Gets a service proxy from the **Service** object.

Invokes an operation on the service proxy.

# CHAPTER 26. A STARTING POINT WSDL CONTRACT

## 26.1. SAMPLE WSDL CONTRACT

Example 26.1. HelloWorld WSDL Contract

Example 26.1, ["HelloWorld](#page-265-0) WSDL Contract" shows the HelloWorld WSDL contract. This contract defines a single interface, Greeter, in the **wsdl:portType** element. The contract also defines the endpoint which will implement the service in the **wsdl:port** element.

```
<?xml version="1.0" encoding=";UTF-8"?>
<wsdl:definitions name="HelloWorld"
          targetNamespace="http://apache.org/hello_world_soap_http"
          xmlns="http://schemas.xmlsoap.org/wsdl/"
          xmlns:soap="http://schemas.xmlsoap.org/wsdl/soap/"
          xmlns:tns="http://apache.org/hello_world_soap_http"
          xmlns:x1="http://apache.org/hello_world_soap_http/types"
          xmlns:wsdl="http://schemas.xmlsoap.org/wsdl/"
          xmlns:xsd="http://www.w3.org/2001/XMLSchema">
 <wsdl:types>
  <schema targetNamespace="http://apache.org/hello_world_soap_http/types"
       xmlns="http://www.w3.org/2001/XMLSchema"
       elementFormDefault="qualified">
   <element name="sayHiResponse">
    <complexType>
     <sequence>
       <element name="responseType" type="string"/>
     </sequence>
    </complexType>
   </element>
   <element name="greetMe">
    <complexType>
     <sequence>
      <element name="requestType" type="string"/>
     </sequence>
    </complexType>
   </element>
   <element name="greetMeResponse">
    <complexType>
     <sequence>
       <element name="responseType" type="string"/>
     </sequence>
    </complexType>
   </element>
   <element name="greetMeOneWay">
    <complexType>
     <sequence>
       <element name="requestType" type="string"/>
     </sequence>
    </complexType>
   </element>
   <element name="pingMe">
    <complexType/>
   </element>
   <element name="pingMeResponse">
```
<span id="page-265-0"></span><complexType/> </element> <element name="faultDetail"> <complexType> <sequence> <element name="minor" type="short"/> <element name="major" type="short"/> </sequence> </complexType> </element> </schema> </wsdl:types> <wsdl:message name="sayHiRequest"> <wsdl:part element="x1:sayHi" name="in"/> </wsdl:message> <wsdl:message name="sayHiResponse"> <wsdl:part element="x1:sayHiResponse" name="out"/> </wsdl:message> <wsdl:message name="greetMeRequest"> <wsdl:part element="x1:greetMe" name="in"/> </wsdl:message> <wsdl:message name="greetMeResponse"> <wsdl:part element="x1:greetMeResponse" name="out"/> </wsdl:message> <wsdl:message name="greetMeOneWayRequest"> <wsdl:part element="x1:greetMeOneWay" name="in"/> </wsdl:message> <wsdl:message name="pingMeRequest"> <wsdl:part name="in" element="x1:pingMe"/> </wsdl:message> <wsdl:message name="pingMeResponse"> <wsdl:part name="out" element="x1:pingMeResponse"/> </wsdl:message> <wsdl:message name="pingMeFault"> <wsdl:part name="faultDetail" element="x1:faultDetail"/> </wsdl:message> <wsdl:portType name="Greeter"> <wsdl:operation name="sayHi"> <wsdl:input message="tns:sayHiRequest" name="sayHiRequest"/> <wsdl:output message="tns:sayHiResponse" name="sayHiResponse"/> </wsdl:operation> <wsdl:operation name="greetMe"> <wsdl:input message="tns:greetMeRequest" name="greetMeRequest"/> <wsdl:output message="tns:greetMeResponse" name="greetMeResponse"/> </wsdl:operation> <wsdl:operation name="greetMeOneWay"> <wsdl:input message="tns:greetMeOneWayRequest" name="greetMeOneWayRequest"/> </wsdl:operation> <wsdl:operation name="pingMe"> <wsdl:input name="pingMeRequest" message="tns:pingMeRequest"/> <wsdl:output name="pingMeResponse" message="tns:pingMeResponse"/>

```
<wsdl:fault name="pingMeFault" message="tns:pingMeFault"/>
  </wsdl:operation>
 </wsdl:portType>
 <wsdl:binding name="Greeter_SOAPBinding" type="tns:Greeter">
  ...
 </wsdl:binding>
 <wsdl:service name="SOAPService">
  <wsdl:port binding="tns:Greeter_SOAPBinding" name="SoapPort">
   <soap:address location="http://localhost:9000/SoapContext/SoapPort"/>
  </wsdl:port>
 </wsdl:service>
</wsdl:definitions>
```
The Greeter interface defined in Example 26.1, ["HelloWorld](#page-265-0) WSDL Contract" defines the following operations:

sayHi — Has a single output parameter, of **xsd:string**.

greetMe — Has an input parameter, of **xsd:string**, and an output parameter, of **xsd:string**.

greetMeOneWay — Has a single input parameter, of **xsd:string**. Because this operation has no output parameters, it is optimized to be a oneway invocation (that is, the consumer does not wait for a response from the server).

pingMe — Has no input parameters and no output parameters, but it can raise a fault exception.

# CHAPTER 27. TOP-DOWN SERVICE DEVELOPMENT

#### Abstract

In the top-down method of developing a service provider you start from a WSDL document that defines the operations and methods the service provider will implement. Using the WSDL document, you generate starting point code for the service provider. Adding the business logic to the generated code is done using normal Java programming APIs.

### 27.1. OVERVIEW OF JAX-WS SERVICE PROVIDER DEVELOPMENT

Once you have a WSDL document, the process for developing a JAX-WS service provider is as follows:

- 1. Section 27.2, ["Generating](#page-268-0) the Starting Point Code" starting point code.
- 2. [Implement](#page-270-0) the service provider's operations.
- 3. Chapter 31, *[Publishing](#page-290-0) a Service* the implemented service.

### 27.2. GENERATING THE STARTING POINT CODE

#### **Overview**

JAX-WS specifies a detailed mapping from a service defined in WSDL to the Java classes that will implement that service as a service provider. The logical interface, defined by the **wsdl:portType** element, is mapped to a service endpoint interface (SEI). Any complex types defined in the WSDL are mapped into Java classes following the mapping defined by the Java Architecture for XML Binding (JAXB) specification. The endpoint defined by the **wsdl:service** element is also generated into a Java class that is used by consumers to access service providers implementing the service.

The **cxf-codegen-plugin** Maven plug-in generates this code. It also provides options for generating starting point code for your implementation. The code generator provides a number of options for controlling the generated code.

#### Running the code generator

Example 27.1, "Service Code [Generation"](#page-268-1) shows how to use the code generator to generate starting point code for a service.

#### Example 27.1. Service Code Generation

```
<plugin>
  <groupId>org.apache.cxf</groupId>
  <artifactId>cxf-codegen-plugin</artifactId>
  <version>${cxf.version}</version>
  <executions>
    <execution>
       <id>generate-sources</id>
       <phase>generate-sources</phase>
       <configuration>
         <sourceRoot>outputDir</sourceRoot>
         <wsdlOptions>
           <wsdlOption>
```
<span id="page-268-1"></span><span id="page-268-0"></span><wsdl>*wsdl*</wsdl> <extraargs> <extraarg>-server</extraarg> <extraarg>-impl</extraarg> </extraargs> </wsdlOption> </wsdlOptions> </configuration> <goals> <goal>wsdl2java</goal> </goals> </execution> </executions> </plugin>

This does the following:

- The **-impl** option generates a shell implementation class for each **wsdl:portType** element in the WSDL contract.
- The **-server** option generates a simple **main()** to run your service provider as a stand alone application.
- The **sourceRoot** specifies that the generated code is written to a directory called *outputDir*.
- **wsdl** element specifies the WSDL contract from which code is generated.

For a complete list of the options for the code generator see Section 44.2, ["cxf-codegen-plugin"](#page-456-0).

#### Generated code

Table 27.1, ["Generated](#page-268-2) Classes for a Service Provider" describes the files generated for creating a service provider.

<span id="page-268-2"></span>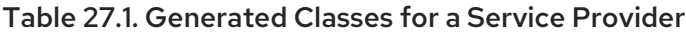

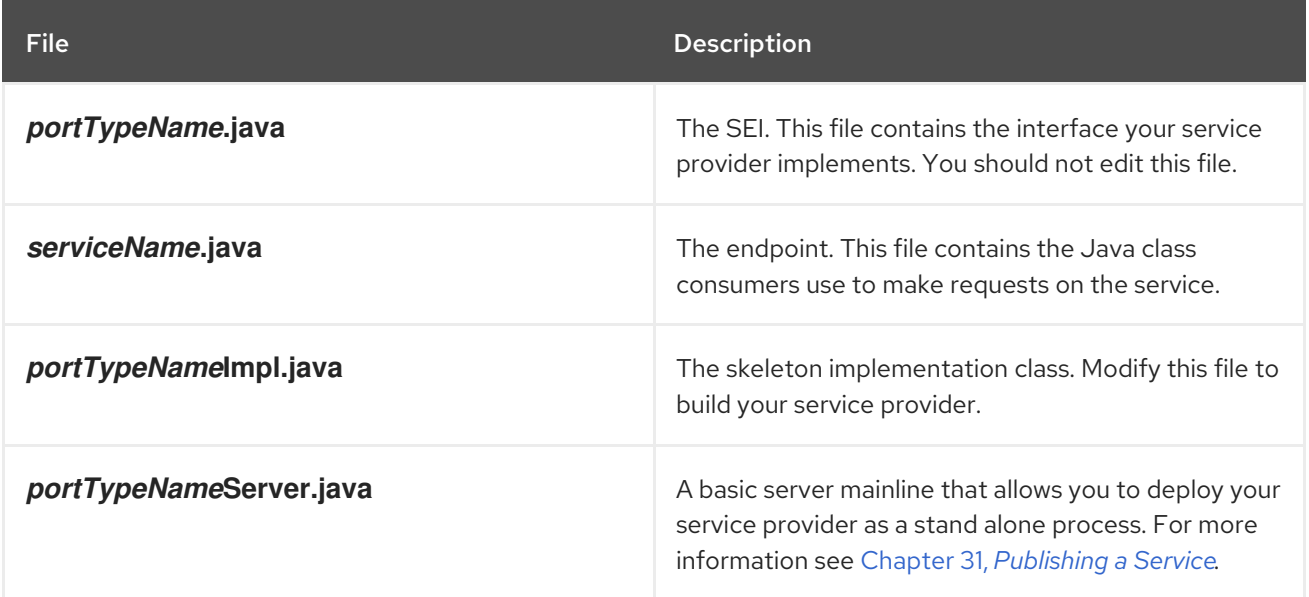

In addition, the code generator will generate Java classes for all of the types defined in the WSDL contract.

### Generated packages

The generated code is placed into packages based on the namespaces used in the WSDL contract. The classes generated to support the service (based on the **wsdl:portType** element, the **wsdl:service** element, and the **wsdl:port** element) are placed in a package based on the target namespace of the WSDL contract. The classes generated to implement the types defined in the **types** element of the contract are placed in a package based on the **targetNamespace** attribute of the **types** element.

The mapping algorithm is as follows:

- 1. The leading **http://** or **urn://** are stripped off the namespace.
- 2. If the first string in the namespace is a valid Internet domain, for example it ends in **.com** or **.gov**, then the leading **www.** is stripped off the string, and the two remaining components are flipped.
- 3. If the final string in the namespace ends with a file extension of the pattern **.xxx** or **.xx**, then the extension is stripped.
- 4. The remaining strings in the namespace are appended to the resulting string and separated by dots.
- 5. All letters are made lowercase.

### 27.3. IMPLEMENTING THE SERVICE PROVIDER

#### Generating the implementation code

You generate the implementation class used to build your service provider with the code generator's  **impl** flag.

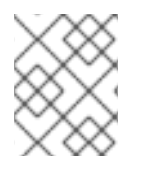

#### **NOTE**

If your service's contract includes any custom types defined in XML Schema, you must ensure that the classes for the types are generated and available.

For more information on using the code generator see Section 44.2, ["cxf-codegen-plugin"](#page-456-0).

#### Generated code

The implementation code consists of two files:

- **•** *portTypeName.java* The service interface(SEI) for the service.
- **portTypeNamelmpl.java** The class you will use to implement the operations defined by the service.

#### Implement the operation's logic

To provide the business logic for your service's operations complete the stub methods in **portTypeNamelmpl.java**. You usually use standard Java to implement the business logic. If your service

<span id="page-270-0"></span>uses custom XML Schema types, you must use the generated classes for each type to manipulate them. There are also some Apache CXF specific APIs that can be used to access some advanced features.

#### Example

For example, an implementation class for the service defined in Example 26.1, "HelloWorld WSDL Contract" may look like Example 27.2, ["Implementation](#page-265-0) of the Greeter Service" . Only the code portions highlighted in bold must be inserted by the programmer.

```
Example 27.2. Implementation of the Greeter Service
   package demo.hw.server;
   import org.apache.hello_world_soap_http.Greeter;
   @javax.jws.WebService(portName = "SoapPort", serviceName = "SOAPService",
                targetNamespace = "http://apache.org/hello_world_soap_http",
                endpointInterface = "org.apache.hello_world_soap_http.Greeter")
   public class GreeterImpl implements Greeter {
     public String greetMe(String me) {
       System.out.println("Executing operation greetMe"); System.out.println("Message received: " +
   me + "\n"); return "Hello " + me;
     }
     public void greetMeOneWay(String me) {
       System.out.println("Executing operation greetMeOneWay\n"); System.out.println("Hello there
   " + me);}
     public String sayHi() {
       System.out.println("Executing operation sayHi\n"); return "Bonjour";
     }
     public void pingMe() throws PingMeFault {
       FaultDetail faultDetail = new FaultDetail(); faultDetail.setMajor((short)2);
   faultDetail.setMinor((short)1); System.out.println("Executing operation pingMe, throwing
   PingMeFault exception\n"); throw new PingMeFault("PingMeFault raised by server", faultDetail);
     }
   }
```
# CHAPTER 28. DEVELOPING A CONSUMER FROM A WSDL **CONTRACT**

#### Abstract

One way of creating a consumer is to start from a WSDL contract. The contract defines the operations, messages, and transport details of the service on which a consumer makes requests. The starting point code for the consumer is generated from the WSDL contract. The functionality required by the consumer is added to the generated code.

### 28.1. GENERATING THE STUB CODE

#### **Overview**

The **cxf-codegen-plugin** Maven plug-in generates the stub code from the WSDL contract. The stub code provides the supporting code that is required to invoke operations on the remote service.

For consumers, the **cxf-codegen-plugin** Maven plug-in generates the following types of code:

- Stub code Supporting files for implementing a consumer.
- Starting point code Sample code that connects to the remote service and invokes every operation on the remote service.

#### Generating the consumer code

To generate consumer code use the **[cxf-codegen-plugin](#page-271-0)** Maven plug-in. Example 28.1, "Consumer Code Generation" shows how to use the code generator to generate consumer code.

#### <span id="page-271-0"></span>Example 28.1. Consumer Code Generation

```
<plugin>
 <groupId>org.apache.cxf</groupId>
 <artifactId>cxf-codegen-plugin</artifactId>
 <version>${cxf.version}</version>
 <executions>
  <execution>
   <id>generate-sources</id>
   <phase>generate-sources</phase>
   <configuration>
    <sourceRoot>outputDir</sourceRoot>
    <wsdlOptions>
     <wsdlOption>
       <wsdl>wsdl</wsdl>
       <extraargs>
        <extraarg>-client</extraarg>
       </extraargs>
      </wsdlOption>
    </wsdlOptions>
   </configuration>
   <goals>
    <goal>wsdl2java</goal>
   </goals>
```
</execution> </executions> </plugin>

Where *outputDir* is the location of a directory where the generated files are placed and *wsdl* specifies the WSDL contract's location. The **-client** option generates starting point code for the consumer's **main()** method.

For a complete list of the arguments available for the **cxf-codegen-plugin** Maven plug-in see Section 44.2, ["cxf-codegen-plugin"](#page-456-0).

### Generated code

The code generation plug-in generates the following Java packages for the contract shown in Example 26.1, ["HelloWorld](#page-265-0) WSDL Contract":

- org.apache.hello\_world\_soap\_http This package is generated from the **[http://apache.org/hello\\_world\\_soap\\_http](http://apache.org/hello_world_soap_http)** target namespace. All of the WSDL entities defined in this namespace (for example, the Greeter port type and the SOAPService service) map to Java classes this Java package.
- org.apache.hello\_world\_soap\_http.types This package is generated from the **[http://apache.org/hello\\_world\\_soap\\_http/types](http://apache.org/hello_world_soap_http/types)** target namespace. All of the XML types defined in this namespace (that is, everything defined in the **wsdl:types** element of the HelloWorld contract) map to Java classes in this Java package.

The stub files generated by the **cxf-codegen-plugin** Maven plug-in fall into the following categories:

- Classes representing WSDL entities in the org.apache.hello\_world\_soap\_http package. The following classes are generated to represent WSDL entities:
	- Greeter A Java interface that represents the Greeter **wsdl:portType** element. In JAX-WS terminology, this Java interface is the service endpoint interface (SEI).
	- **SOAPService** A Java service class (extending **javax.xml.ws.Service**) that represents the SOAPService **wsdl:service** element.
	- PingMeFault A Java exception class (extending **java.lang.Exception**) that represents the pingMeFault **wsdl:fault** element.
- Classes representing XML types in the org.objectweb.hello world soap http.types package. In the HelloWorld example, the only generated types are the various wrappers for the request and reply messages. Some of these data types are useful for the asynchronous invocation model.

### 28.2. IMPLEMENTING A CONSUMER

#### **Overview**

To implement a consumer when starting from a WSDL contract, you must use the following stubs:

- Service class
- $\bullet$  SFI

Using these stubs, the consumer code instantiates a service proxy to make requests on the remote service. It also implements the consumer's business logic.

#### Generated service class

Example 28.2, "Outline of a [Generated](#page-273-0) Service Class" shows the typical outline of a generated service class, *ServiceName***\_Service** [\[2\]](#page-276-0) , which extends the **javax.xml.ws.Service** base class.

```
Example 28.2. Outline of a Generated Service Class
   @WebServiceClient(name="..." targetNamespace="..."
              wsdlLocation="...")
   public class ServiceName extends javax.xml.ws.Service
   {
    ...
    public ServiceName(URL wsdlLocation, QName serviceName) { }
    public ServiceName() { }
    // Available only if you specify '-fe cxf' option in wsdl2java
    public ServiceName(Bus bus) { }
    @WebEndpoint(name="...")
    public SEI getPortName() { }
    .
    .
    .
   }
```
The *ServiceName* class in Example 28.2, "Outline of a [Generated](#page-273-0) Service Class" defines the following methods:

- *ServiceName***(URL wsdlLocation, QName serviceName)** Constructs a service object based on the data in the **wsdl:service** element with the QName *ServiceName* service in the WSDL contract that is obtainable from *wsdlLocation*.
- **ServiceName**() The default constructor. It constructs a service object based on the service name and the WSDL contract that were provided at the time the stub code was generated (for example, when running the **wsdl2java** tool). Using this constructor presupposes that the WSDL contract remains available at a specified location.
- **ServiceName (Bus bus) (CXF specific)** An additional constructor that enables you to specify the Bus instance used to configure the Service. This can be useful in the context of a multithreaded application, where multiple Bus instances can be associated with different threads. This constructor provides a simple way of ensuring that the Bus that you specify is the one that is used with this Service. Only available if you specify the **-fe cxf** option when invoking the **wsdl2java** tool.
- **get***PortName***()** Returns a proxy for the endpoint defined by the **wsdl:port** element with the **name** attribute equal to *PortName*. A getter method is generated for every **wsdl:port** element defined by the *ServiceName* service. A **wsdl:service** element that contains multiple endpoint definitions results in a generated service class with multiple **get***PortName***()** methods.

#### Service endpoint interface

For every interface defined in the original WSDL contract, you can generate a corresponding SEI. A service endpoint interface is the Java mapping of a **wsdl:portType** element. Each operation defined in the original **wsdl:portType** element maps to a corresponding method in the SEI. The operation's parameters are mapped as follows: . The input parameters are mapped to method arguments.

- 1. The first output parameter is mapped to a return value.
- 2. If there is more than one output parameter, the second and subsequent output parameters map to method arguments (moreover, the values of these arguments must be passed using **Holder** types).

For example, Example 28.3, "The Greeter Service Endpoint [Interface"](#page-274-0) shows the Greeter SEI, which is generated from the **wsdl:portType** element defined in Example 26.1, ["HelloWorld](#page-265-0) WSDL Contract". For simplicity, Example 28.3, "The Greeter Service Endpoint [Interface"](#page-274-0) omits the standard JAXB and JAX-WS annotations.

#### <span id="page-274-0"></span>Example 28.3. The Greeter Service Endpoint Interface

```
package org.apache.hello_world_soap_http;
 ...
public interface Greeter
{
 public String sayHi();
 public String greetMe(String requestType);
 public void greetMeOneWay(String requestType);
 public void pingMe() throws PingMeFault;
}
```
#### Consumer main function

Example 28.4, "Consumer [Implementation](#page-275-0) Code" shows the code that implements the HelloWorld consumer. The consumer connects to the SoapPort port on the SOAPService service and then proceeds to invoke each of the operations supported by the Greeter port type.

#### Example 28.4. Consumer Implementation Code

package demo.hw.client;

import java.io.File; import java.net.URL; import javax.xml.namespace.QName; import org.apache.hello\_world\_soap\_http.Greeter; import org.apache.hello\_world\_soap\_http.PingMeFault; import org.apache.hello\_world\_soap\_http.SOAPService;

public final class Client {

private static final  $QName$  SERVICE\_NAME = new QName("http://apache.org/hello\_world\_soap\_http", "SOAPService");

private Client()

```
{
 }
 public static void main(String args[]) throws Exception
 {
if (args.length == 0)
  {
    System.out.println("please specify wsdl");
   System.exit(1);
  }
URL wsdlURL;
  File wsdlFile = new File(args[0]);
  if (wsdlFile.exists())
  {
   wsdlURL = wsdlFile.toURL();
  }
  else
  {
   wsdlURL = new URL(args[0]);
  }
  System.out.println(wsdlURL);
SOAPService ss = new SOAPService(wsdlURL, SERVICE_NAME);
Greeter port = ss.getSoapPort();
  String resp;
System.out.println("Invoking sayHi...");
  resp = port.sayHi();
  System.out.println("Server responded with: " + resp);
  System.out.println();
  System.out.println("Invoking greetMe...");
  resp = port.greetMe(System.getProperty("user.name"));
  System.out.println("Server responded with: " + resp);
  System.out.println();
  System.out.println("Invoking greetMeOneWay...");
  port.greetMeOneWay(System.getProperty("user.name"));
  System.out.println("No response from server as method is OneWay");
  System.out.println();
try {
    System.out.println("Invoking pingMe, expecting exception...");
   port.pingMe();
  } catch (PingMeFault ex) {
    System.out.println("Expected exception: PingMeFault has occurred.");
    System.out.println(ex.toString());
  }
  System.exit(0);
 }
}
```
The **Client.main()** method from Example 28.4, "Consumer [Implementation](#page-275-0) Code" proceeds as follows:

Provided that the Apache CXF runtime classes are on your classpath, the runtime is implicitly initialized. There is no need to call a special function to initialize Apache CXF.

The consumer expects a single string argument that gives the location of the WSDL contract for HelloWorld. The WSDL contract's location is stored in **wsdlURL**.

You create a service object using the constructor that requires the WSDL contract's location and service name. Call the appropriate **get***PortName***()** method to obtain an instance of the required port. In this case, the SOAPService service supports only the SoapPort port, which implements the **Greeter** service endpoint interface.

The consumer invokes each of the methods supported by the Greeter service endpoint interface.

In the case of the **pingMe()** method, the example code shows how to catch the PingMeFault fault exception.

#### Client proxy generated with -fe cxf option

If you generate your client proxy by specifying the **-fe cxf** option in wsdl2java (thereby selecting the **cxf** frontend), the generated client proxy code is better integrated with Java 7. In this case, when you call a **get***ServiceName***Port()** method, you get back a type that is a sub-interface of the SEI and implements the following additional interfaces:

- **java.lang.AutoCloseable**
- **javax.xml.ws.BindingProvider** (JAX-WS 2.0)
- **org.apache.cxf.endpoint.Client**

To see how this simplifies working with a client proxy, consider the following Java code sample, written using a standard JAX-WS proxy object:

```
// Programming with standard JAX-WS proxy object
//
(ServiceNamePortType port = service.getServiceNamePort();
((BindingProvider)port).getRequestContext()
    .put(BindingProvider.ENDPOINT_ADDRESS_PROPERTY, address);
port.serviceMethod(...);
((Closeable)port).close();
```
And compare the preceding code with the following equivalent code sample, written using code generated by the **cxf** frontend:

```
// Programming with proxy generated using '-fe cxf' option
//
try (ServiceNamePortTypeProxy port = service.getServiceNamePort()) {
  port.getRequestContext().put(BindingProvider.ENDPOINT_ADDRESS_PROPERTY, address);
  port.serviceMethod(...);
}
```
<span id="page-276-0"></span>[<sup>\[2\]</sup>](#page-273-1) If the **name** attribute of the**wsdl:service** element ends in Service the \_Service is not used.

# CHAPTER 29. FINDING WSDL AT RUNTIME

#### Abstract

Hard coding the location of WSDL documents into an application is not scalable. In real deployment environments, you will want to allow the WSDL document's location be resolved at runtime. Apache CXF provides a number of tools to make this possible.

### 29.1. MECHANISMS FOR LOCATING THE WSDL DOCUMENT

When developing consumers using the JAX-WS APIs you are must provide a hard coded path to the WSDL document that defines your service. While this is OK in a small environment, using hard coded paths does not work well in enterprise deployments.

To address this issue, Apache CXF provides three mechanisms for removing the requirement of using hard coded paths:

- Section 29.2, ["Instantiating](#page-278-0) a Proxy by Injection"
- Section 29.3, "Using a JAX-WS [Catalog"](#page-279-0)
- Section 29.4, "Using a contract [resolver"](#page-281-0)

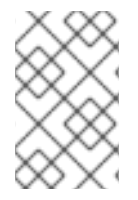

#### **NOTE**

Injecting the proxy into your implementation code is generally the best option because it is the easiest to implement. It requires only a client endpoint and a configuration file for injecting and instantiating the service proxy.

### 29.2. INSTANTIATING A PROXY BY INJECTION

#### **Overview**

Apache CXF's use of the Spring Framework allows you to avoid the hassle of using the JAX-WS APIs to create service proxies. It allows you to define a client endpoint in a configuration file and then inject a proxy directly into the implementation code. When the runtime instantiates the implementation object, it will also instantiate a proxy for the external service based on the configuration. The implementation is handed by reference to the instantiated proxy.

Because the proxy is instantiated using information in the configuration file, the WSDL location does not need to be hard coded. It can be changed at deployment time. You can also specify that the runtime should search the application's classpath for the WSDL.

#### Procedure

To inject a proxy for an external service into a service provider's implementation do the following:

1. Deploy the required WSDL documents in a well known location that all parts of the application can access.

<span id="page-278-0"></span>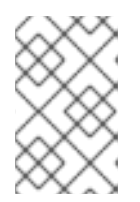

### **NOTE**

If you are deploying the application as a WAR file, it is recommended that you place all of the WSDL documents and XML Schema documents in the **WEB-INF/wsdl** folder of the WAR.

# **NOTE**

If you are deploying the application as a JAR file, it is recommended that you place all of the WSDL documents and XML Schema documents in the **META-INF/wsdl** folder of the JAR.

- 2. [Configure](#page-278-1) a JAX-WS client endpoint for the proxy that is being injected.
- 3. [Inject](#page-279-1) the proxy into your service provide using the **@Resource** annotation.

### <span id="page-278-1"></span>Configuring the proxy

You configure a JAX-WS client endpoint using the **jaxws:client** element in you application's configuration file. This tells the runtime to instantiate a **org.apache.cxf.jaxws.JaxWsClientProxy** object with the specified properties. This object is the proxy that will be injected into the service provider.

At a minimum you need to provide values for the following attributes:

- **id**—Specifies the ID used to identify the client to be injected.
- **serviceClass**—Specifies the SEI of the service on which the proxy makes requests.

Example 29.1, "Configuration for a Proxy to be Injected into a Service [Implementation"](#page-278-2) shows the configuration for a JAX-WS client endpoint.

```
Example 29.1. Configuration for a Proxy to be Injected into a Service Implementation
```

```
<beans ...
 xmlns:jaxws="http://cxf.apache.org/jaxws"
 ...
 schemaLocation="...
  http://cxf.apache.org/jaxws http://cxf.apache.org/schemas/jaxws.xsd
  ...">
 <jaxws:client id="bookClient"
         serviceClass="org.apache.cxf.demo.BookService"
         wsdlLocation="classpath:books.wsdl"/>
 ...
</beans>
```
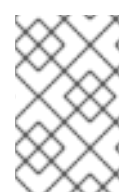

### **NOTE**

In Example 29.1, "Configuration for a Proxy to be Injected into a Service [Implementation"](#page-278-2) the **wsdlLocation** attribute instructs the runtime to load the WSDL from the classpath. If **books.wsdl** is on the classpath, the runtime will be able to find it.

For more information on configuring a JAX-WS client see Section 17.2, ["Configuring](#page-161-0) Consumer Endpoints".

### <span id="page-279-1"></span>Coding the provider implementation

You inject the configured proxy into a service implementation as a resource using the **@Resource** as shown in Example 29.2, "Injecting a Proxy into a Service [Implementation"](#page-279-2) .

```
Example 29.2. Injecting a Proxy into a Service Implementation
   package demo.hw.server;
   import org.apache.hello_world_soap_http.Greeter;
   @javax.jws.WebService(portName = "SoapPort", serviceName = "SOAPService",
               targetNamespace = "http://apache.org/hello_world_soap_http",
                endpointInterface = "org.apache.hello_world_soap_http.Greeter")
   public class StoreImpl implements Store {
   @Resource(name="bookClient") private BookService proxy;
  }
```
The annotation's **name** property corresponds to the value of the JAX-WS client's **id** attribute. The configured proxy is injected into the **BookService** object declared immediately after the annotation. You can use this object to make invocations on the proxy's external service.

### <span id="page-279-0"></span>29.3. USING A JAX-WS CATALOG

#### **Overview**

The JAX-WS specification mandates that all implementations support:

a standard catalog facility to be used when resolving any Web service document that is part of the description of a Web service, specifically WSDL and XML Schema documents.

This catalog facility uses the XML catalog facility specified by OASIS. All of the JAX-WS APIs and annotation that take a WSDL URI use the catalog to resolve the WSDL document's location.

This means that you can provide an XML catalog file that rewrites the locations of your WSDL documents to suite specific deployment environments.

### Writing the catalog

JAX-WS catalogs are standard XML catalogs as defined by the OASIS XML [Catalogs](https://www.oasis-open.org/committees/download.php/14041/xml-catalogs.html) 1.1 specification. They allow you to specify mapping:

- a document's public identifier and/or a system identifier to a URI.
- the URI of a resource to another URI.

Table 29.1, "Common JAX-WS Catalog [Elements"](#page-280-0) lists some common elements used for WSDL location resolution.

#### <span id="page-280-0"></span>Table 29.1. Common JAX-WS Catalog Elements

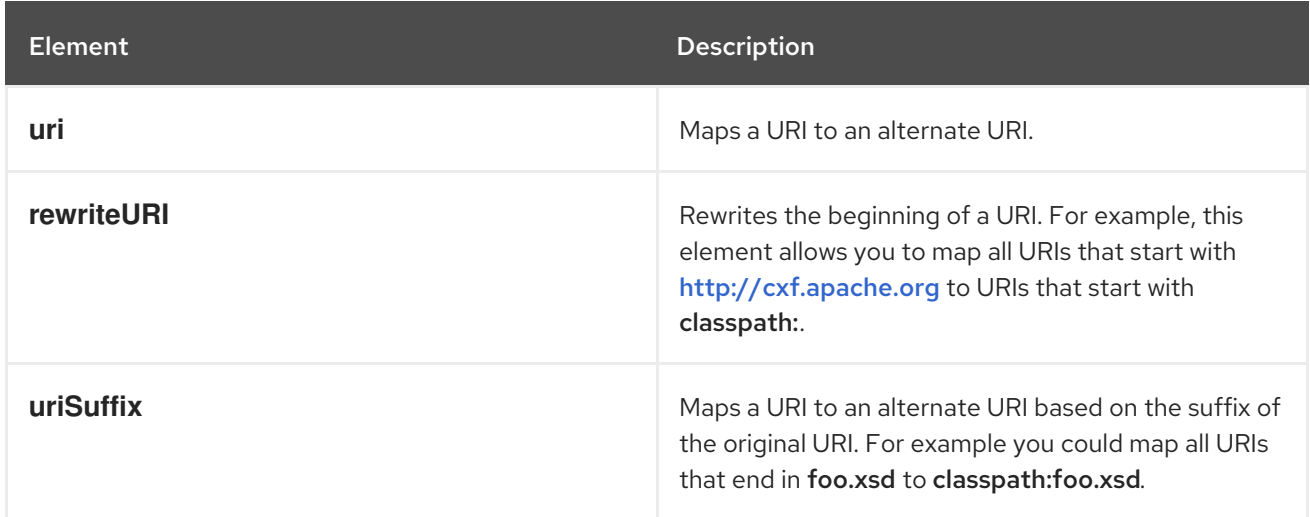

#### Packaging the catalog

The JAX-WS specification mandates that the catalog used to resolve WSDL and XML Schema documents is assembled using all available resources named **META-INF/jax-ws-catalog.xml**. If your application is packaged into a single JAR, or WAR, you can place the catalog into a single file.

If your application is packaged as multiple JARs, you can split the catalog into a number of files. Each catalog file could be modularized to only deal with WSDLs accessed by the code in the specific JARs.

### 29.4. USING A CONTRACT RESOLVER

#### **Overview**

{

}

The most involved mechanism for resolving WSDL document locations at runtime is to implement your own custom contract resolver. This requires that you provide an implementation of the Apache CXF specific ServiceContractResolver interface. You also need to register your custom resolver with the bus.

Once properly registered, the custom contract resolver will be used to resolve the location of any required WSDL and schema documents.

#### Implementing the contract resolver

A contract resolver is an implementation of the org.apache.cxf.endpoint.ServiceContractResolver interface. As shown in Example 29.3, ["ServiceContractResolver](#page-280-1) Interface", this interface has a single method, **getContractLocation()**, that needs to be implemented. **getContractLocation()** takes the QName of a service and returns the URI for the service's WSDL contract.

The logic used to resolve the WSDL contract the WSDL contract is application specific. You can add logic that  $\mathcal{N}$ 

#### <span id="page-280-1"></span>Example 29.3. ServiceContractResolver Interface

public interface ServiceContractResolver

URI getContractLocation(QName qname);

<span id="page-281-0"></span>The logic used to resolve the WSDL contract's location is application specific. You can add logic that resolves contract locations from a UDDI registry, a database, a custom location on a file system, or any other mechanism you choose.

#### Registering the contract resolver programmatically

Before the Apache CXF runtime will use your contract resolver, you must register it with a contract resolver registry. Contract resolver registries implement the org.apache.cxf.endpoint.ServiceContractResolverRegistry interface. However, you do not need to implement your own registry. Apache CXF provides a default implementation in the **org.apache.cxf.endpoint.ServiceContractResolverRegistryImpl** class.

To register a contract resolver with the default registry you do the following:

- 1. Get a reference to the default bus object.
- 2. Get the service contract registry from the bus using the bus' **getExtension()** method.
- 3. Create an instance of your contract resolver.
- 4. Register your contract resolver with the registry using the registry's **register()** method.

Example 29.4, ["Registering](#page-281-1) a Contract Resolver" shows the code for registering a contract resolver with the default registry.

#### <span id="page-281-1"></span>Example 29.4. Registering a Contract Resolver

BusFactory bf=BusFactory.newInstance(); Bus bus=bf.createBus();

ServiceContractResolverRegistry registry = bus.getExtension(ServiceContractResolverRegistry);

JarServiceContractResolver resolver = new JarServiceContractResolver();

registry.register(resolver);

The code in Example 29.4, ["Registering](#page-281-1) a Contract Resolver" does the following:

Gets a bus instance.

Gets the bus' contract resolver registry.

Creates an instance of a contract resolver.

Registers the contract resolver with the registry.

#### Registering a contract resolver using configuration

You can also implement a contract resolver so that it can be added to a client through configuration. The contract resolver is implemented in such a way that when the runtime reads the configuration and instantiates the resolver, the resolver registers itself. Because the runtime handles the initialization, you can decide at runtime if a client needs to use the contract resolver.

To implement a contract resolver so that it can be added to a client through configuration do the following:

- 1. Add an **init()** method to your contract resolver implementation.
- 2. Add logic to your **init()** method that registers the contract resolver with the contract resolver registry as shown in Example 29.4, ["Registering](#page-281-1) a Contract Resolver".
- 3. Decorate the **init()** method with the **@PostConstruct** annotation.

Example 29.5, "Service Contract Resolver that can be Registered Using [Configuration"](#page-282-0) shows a contract resolver implementation that can be added to a client using configuration.

```
Example 29.5. Service Contract Resolver that can be Registered Using Configuration
  import javax.annotation.PostConstruct;
  import javax.annotation.Resource;
  import javax.xml.namespace.QName;
  import org.apache.cxf.Bus;
  import org.apache.cxf.BusFactory;
  public class UddiResolver implements ServiceContractResolver
  {
    private Bus bus;
    ...
    @PostConstruct
    public void init()
    {
     BusFactory bf=BusFactory.newInstance();
     Bus bus=bf.createBus();
     if (null != bus){
      ServiceContractResolverRegistry resolverRegistry =
  bus.getExtension(ServiceContractResolverRegistry.class);
      if (resolverRegistry != null)
      {
       resolverRegistry.register(this);
      }
     }
    }
    public URI getContractLocation(QName serviceName)
    {
     ...
    }
   }
```
To register the contract resolver with a client you need to add a **bean** element to the client's configuration. The **bean** element's **class** attribute is the name of the class implementing the contract resolver.

Example 29.6, "Bean [Configuring](#page-283-0) a Contract Resolver" shows a bean for adding a configuration resolver implemented by the **org.apache.cxf.demos.myContractResolver** class.

<span id="page-283-0"></span>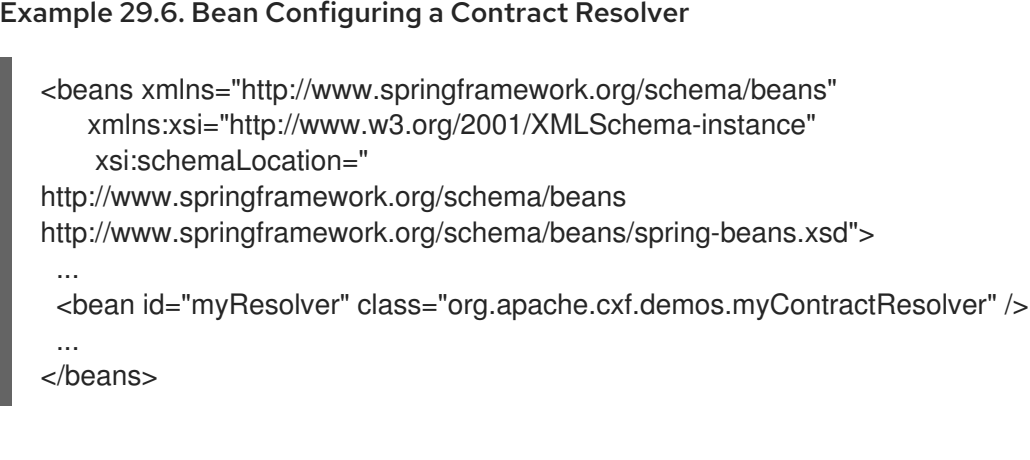

### Contract resolution order

When a new proxy is created, the runtime uses the contract registry resolver to locate the remote service's WSDL contract. The contract resolver registry calls each contract resolver's **getContractLocation()** method in the order in which the resolvers were registered. It returns the first URI returned from one of the registered contract resolvers.

If you registered a contract resolver that attempted to resolve the WSDL contract at a well known shared file system, it would be the only contract resolver used. However, if you subsequently registered a contract resolver that resolved WSDL locations using a UDDI registry, the registry could use both resolvers to locate a service's WSDL contract. The registry would first attempt to locate the contract using the shared file system contract resolver. If that contract resolver failed, the registry would then attempt to locate it using the UDDI contract resolver.

# CHAPTER 30. GENERIC FAULT HANDLING

#### Abstract

The JAX-WS specification defines two types of faults. One is a generic JAX-WS runtime exception. The other is a protocol specific class of exceptions that is thrown during message processing.

### 30.1. RUNTIME FAULTS

#### **Overview**

Most of the JAX-WS APIs throw a generic javax.xml.ws.WebServiceException exception.

#### APIs that throw WebServiceException

Table 30.1, "APIs that Throw [WebServiceException"](#page-284-0) lists some of the JAX-WS APIs that can throw the generic WebServiceException exception.

<span id="page-284-0"></span>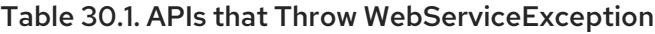

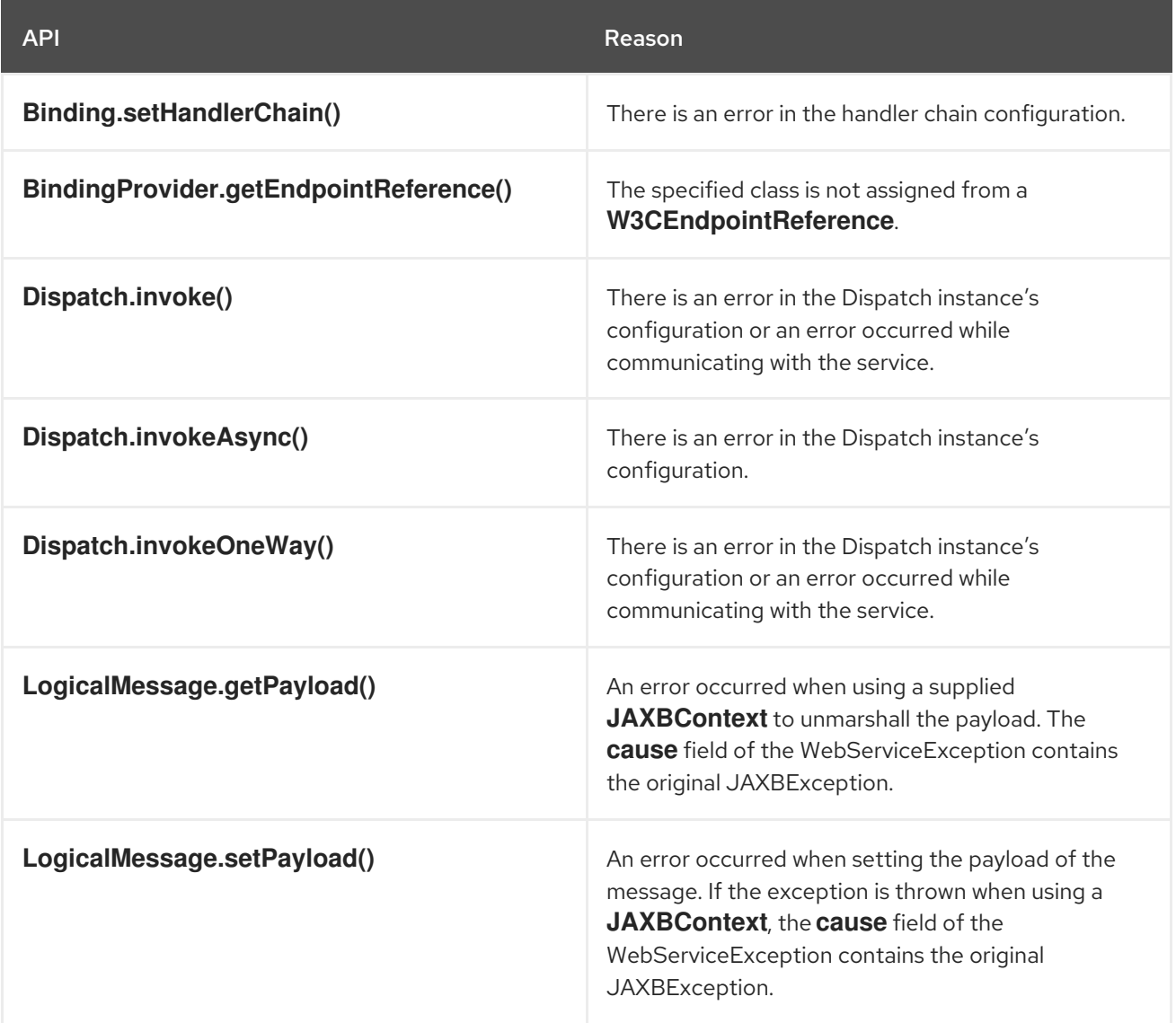

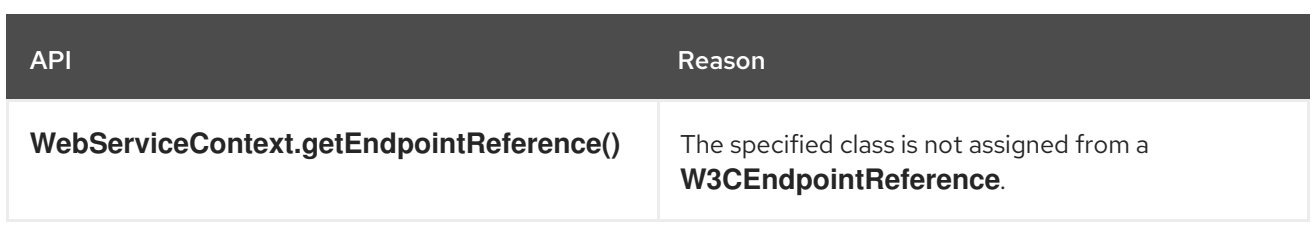

# 30.2. PROTOCOL FAULTS

#### **Overview**

Protocol exceptions are thrown when an error occurs during the processing of a request. All synchronous remote invocations can throw a protocol exception. The underlying cause occurs either in the consumer's message handling chain or in the service provider.

The JAX-WS specification defines a generic protocol exception. It also specifies a SOAP-specific protocol exception and an HTTP-specific protocol exception.

### Types of protocol exceptions

The JAX-WS specification defines three types of protocol exception. Which exception you catch depends on the transport and binding used by your application.

Table 30.2, "Types of Generic Protocol [Exceptions"](#page-285-0) describes the three types of protocol exception and when they are thrown.

<span id="page-285-0"></span>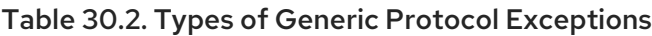

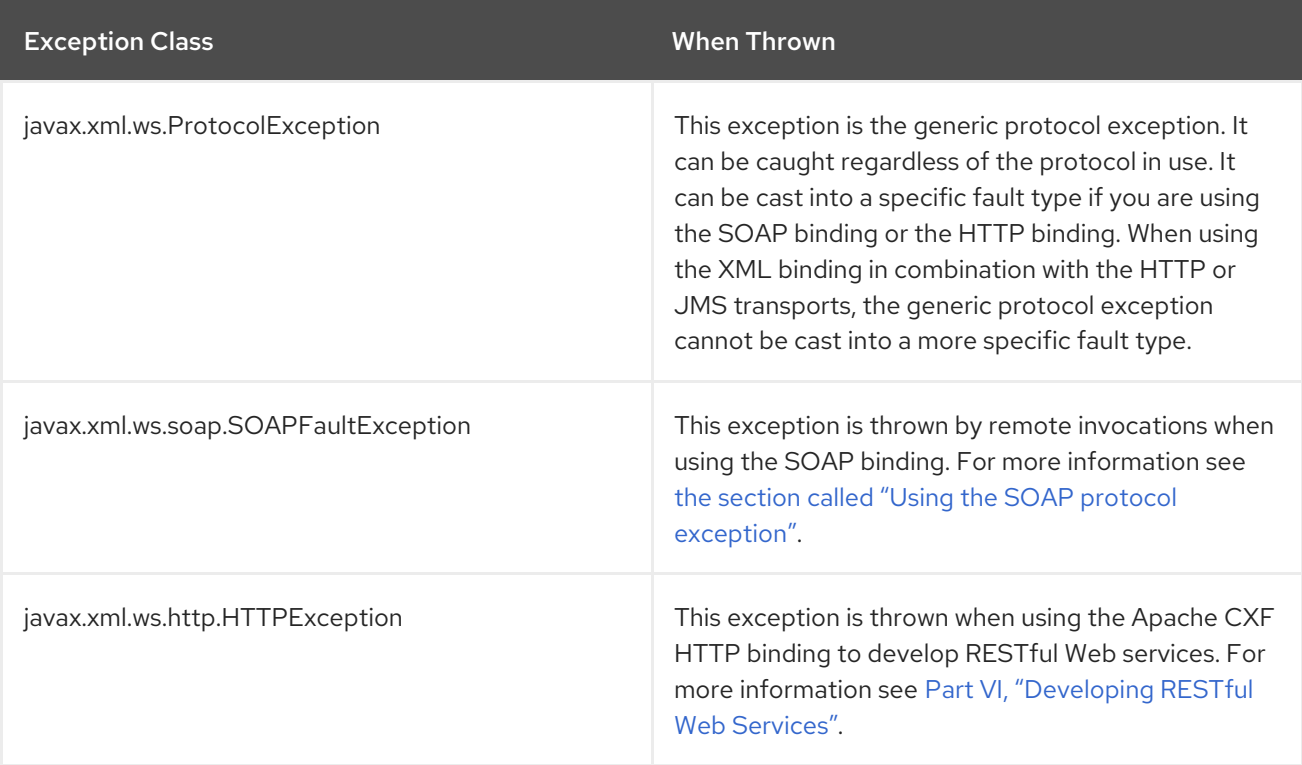

### Using the SOAP protocol exception

The SOAPFaultException exception wraps a SOAP fault. The underlying SOAP fault is stored in the **fault** field as a javax.xml.soap.SOAPFault object.

<span id="page-286-0"></span>If a service implementation needs to throw an exception that does not fit any of the custom exceptions created for the application, it can wrap the fault in a SOAPFaultException using the exceptions creator and throw it back to the consumer. Example 30.1, "Throwing a SOAP Protocol [Exception"](#page-286-1) shows code for creating and throwing a SOAPFaultException if the method is passed an invalid parameter.

```
Example 30.1. Throwing a SOAP Protocol Exception
   public Quote getQuote(String ticker)
   {
    ...
    if(tickers.length()<3)
    {
     SOAPFault fault = SOAPFactory.newInstance().createFault();
     fault.setFaultString("Ticker too short");
     throw new SOAPFaultException(fault);
    }
    ...
   }
```
When a consumer catches a SOAPFaultException exception they can retrieve the underlying cause of the exception by examining the wrapped SOAPFault exception. As shown in Example 30.2, "Getting the Fault from a SOAP Protocol [Exception",](#page-286-2) the SOAPFault exception is retrieved using the SOAPFaultException exception's **getFault()** method.

<span id="page-286-2"></span>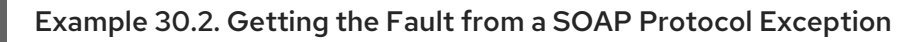

```
...
try
{
 proxy.getQuote(ticker);
}
catch (SOAPFaultException sfe)
{
 SOAPFault fault = sfe.getFault();
 ...
}
```
# CHAPTER 31. PUBLISHING A SERVICE

#### Abstract

When you want to deploy a JAX-WS service as a standalone Java application, you must explicitly implement the code that publishes the service provider.

### 31.1. WHEN TO PUBLISH A SERVICE

Apache CXF provides a number of ways to publish a service as a service provider. How you publish a service depends on the deployment environment you are using. Many of the containers supported by Apache CXF do not require writing logic for publishing endpoints. There are two exceptions:

- deploying a server as a standalone Java application
- deploying a server into an OSGi container without Blueprint

For detailed information in deploying applications into the supported containers see Part IV, ["Configuring](#page-399-0) Web Service Endpoints".

### 31.2. APIS USED TO PUBLISH A SERVICE

#### **Overview**

The **javax.xml.ws.Enddpoint** class does the work of publishing a JAX-WS service provider. To publishing an endpoint do the following:

- 1. Create an **Endpoint** object for your service provider.
- 2. Publish the endpoint.
- 3. Stop the endpoint when application shuts down.

The **Endpoint** class provides methods for creating and publishing service providers. It also provides a method that can create and publish a service provider in a single method call.

#### Instantiating an service provider

A service provider is instantiated using an **Endpoint** object. You instantiate an **Endpoint** object for your service provider using one of the following methods:

- static**EndpointcreateObjectimplementor** This **create()** method returns an **Endpoint** for the specified service implementation. The **Endpoint** object is created using the information provided by the implementation class' **javax.xml.ws.BindingType** annotation, if it is present. If the annotation is not present, the **Endpoint** uses a default SOAP 1.1/HTTP binding.
- static**EndpointcreateURIbindingIDObjectimplementor** This **create()** method returns an **Endpoint** object for the specified implementation object using the specified binding. This method overrides the binding information provided by the **javax.xml.ws.BindingType** annotation, if it is present. If the **bindingID** cannot be resolved, or it is **null**, the binding specified in the **javax.xml.ws.BindingType** is used to create the **Endpoint**. If neither the **bindingID** or the **javax.xml.ws.BindingType** can be used, the **Endpoint** is created using a default SOAP 1.1/HTTP binding.
static**EndpointpublishStringaddressObjectimplementor** The **publish()** method creates an **Endpoint** object for the specified implementation, and publishes it. The binding used for the **Endpoint** object is determined by the URL scheme of the provided **address**. The list of bindings available to the implementation are scanned for a binding that supports the URL scheme. If one is found the **Endpoint** object is created and published. If one is not found, the method fails.

Using **publish()** is the same as invoking one of the **create()** methods, and then invoking the **publish()** method used in [???TITLE???.](#page-288-0)

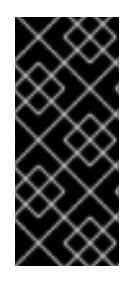

### IMPORTANT

The implementation object passed to any of the **Endpoint** creation methods must either be an instance of a class annotated with **javax.jws.WebService** and meeting the requirements for being an SEI implementation or it must be an instance of a class annotated with **javax.xml.ws.WebServiceProvider** and implementing the Provider interface.

# <span id="page-288-2"></span>Publishing a service provider

You can publish a service provider using either of the following **Endpoint** methods:

<span id="page-288-0"></span>**publishStringaddress** This **publish()** method publishes the service provider at the address specified.

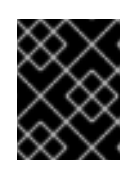

### IMPORTANT

The **address**'s URL scheme must be compatible with one of the service provider's bindings.

**publishObjectserverContext** This **publish()** method publishes the service provider based on the information provided in the specified server context. The server context must define an address for the endpoint, and the context must also be compatible with one of the service provider's available bindings.

# Stopping a published service provider

When the service provider is no longer needed you should stop it using its **stop()** method. The **stop()** method, shown in Example 31.1, "Method for Stopping a Published [Endpoint"](#page-288-1) , shuts down the endpoint and cleans up any resources it is using.

#### <span id="page-288-1"></span>Example 31.1. Method for Stopping a Published Endpoint

**stop**

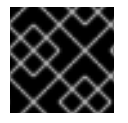

# IMPORTANT

Once the endpoint is stopped it cannot be republished.

# 31.3. PUBLISHING A SERVICE IN A PLAIN JAVA APPLICATION

### **Overview**

When you want to deploy your application as a plain java application you need to implement the logic for publishing your endpoints in the application's **main()** method. Apache CXF provides you two options for writing your application's **main()** method.

- use the **main()** method generated by the **wsdl2java** tool
- write a custom **main()** method that publishes the endpoints

### Generating a Server Mainline

The code generators **-server** flag makes the tool generate a simple server mainline. The generated server mainline, as shown in Example 31.2, ["Generated](#page-289-0) Server Mainline", publishes one service provider for each **port** element in the specified WSDL contract.

For more information see Section 44.2, ["cxf-codegen-plugin"](#page-456-0).

Example 31.2, ["Generated](#page-289-0) Server Mainline" shows a generated server mainline.

```
Example 31.2. Generated Server Mainline
   package org.apache.hello_world_soap_http;
   import javax.xml.ws.Endpoint;
   public class GreeterServer {
     protected GreeterServer() throws Exception {
        System.out.println("Starting Server");
        Object implementor = new GreeterImpl();
        String address = "http://localhost:9000/SoapContext/SoapPort";
        Endpoint.publish(address, implementor);
     }
     public static void main(String args[]) throws Exception {
        new GreeterServer();
        System.out.println("Server ready...");
        Thread.sleep(5 * 60 * 1000);
        System.out.println("Server exiting");
        System.exit(0);
     }
   }
```
The code in Example 31.2, ["Generated](#page-289-0) Server Mainline" does the following:

Instantiates a copy of the service implementation object.

Creates the address for the endpoint based on the contents of the **address** child of the **wsdl:port** element in the endpoint's contract.

Publishes the endpoint.

# Writing a Server Mainline

If you used the Java first development model or you do not want to use the generated server mainline you can write your own. To write your server mainline you must do the following:

- 1. the section called ["Instantiating](#page-287-0) an service provider" an **javax.xml.ws.Endpoint** object for the service provider.
- 2. Create an optional server context to use when publishing the service provider.
- 3. the section called ["Publishing](#page-288-2) a service provider" the service provider using one of the **publish()** methods.
- 4. Stop the service provider when the application is ready to exit.

Example 31.3, "Custom Server [Mainline"](#page-290-0) shows the code for publishing a service provider.

```
Example 31.3. Custom Server Mainline
   package org.apache.hello_world_soap_http;
   import javax.xml.ws.Endpoint;
   public class GreeterServer
   {
    protected GreeterServer() throws Exception
    \{}
    public static void main(String args[]) throws Exception
    {
     GreeterImpl impl = new GreeterImpl();
     Endpoint endpt.create(impl);
     endpt.publish("http://localhost:9000/SoapContext/SoapPort");
     boolean done = false;
     while(!done)
     {
       ...
     }
     endpt.stop();
     System.exit(0);
    }
   }
```
The code in Example 31.3, "Custom Server [Mainline"](#page-290-0) does the following:

Instantiates a copy of the service's implementation object.

Creates an unpublished **Endpoint** for the service implementation.

Publishes the service provider at <http://localhost:9000/SoapContext/SoapPort>.

Loops until the server should be shutdown.

Stops the published endpoint.

# 31.4. PUBLISHING A SERVICE IN AN OSGI CONTAINER

# **Overview**

When you develop an application that will be deployed into an OSGi container, you need to coordinate the publishing and stopping of your endpoints with the life-cycle of the bundle in which it is packaged. You want your endpoints published when the bundle is started and you want the endpoints stopped when the bundle is stopped.

You tie your endpoints life-cycle to the bundle's life-cycle by implementing an OSGi bundle activator. A bundle activator is used by the OSGi container to create the resource for a bundle when it is started. The container also uses the bundle activator to clean up the bundles resources when it is stopped.

# The bundle activator interface

You create a bundle activator for your application by implementing the [org.osgi.framework.BundleActivator](#page-291-0) interface. The BundleActivator interface, shown in Example 31.4, "Bundle Activator Interface", it has two methods that need to be implemented.

### <span id="page-291-0"></span>Example 31.4. Bundle Activator Interface

interface BundleActivator

{

}

public void start(BundleContext context) throws java.lang.Exception;

public void stop(BundleContext context) throws java.lang.Exception;

The **start()** method is called by the container when it starts the bundle. This is where you instantiate and publish the endpoints.

The **stop()** method is called by the container when it stops the bundle. This is where you would stop the endpoints.

# Implementing the start method

The bundle activator's start method is where you publish your endpoints. To publish your endpoints the start method must do the following:

- 1. the section called ["Instantiating](#page-287-0) an service provider" an **javax.xml.ws.Endpoint** object for the service provider.
- 2. Create an optional server context to use when publishing the service provider.
- 3. the section called ["Publishing](#page-288-2) a service provider" the service provider using one of the **publish()** methods.

Example 31.5, "Bundle Activator Start Method for [Publishing](#page-292-0) an Endpoint" shows code for publishing a service provider.

### Example 31.5. Bundle Activator Start Method for Publishing an Endpoint

```
package com.widgetvendor.osgi;
import javax.xml.ws.Endpoint;
import org.osgi.framework.BundleActivator;
import org.osgi.framework.BundleContext;
public class widgetActivator implements BundleActivator
{
 private Endpoint endpt;
 ...
 public void start(BundleContext context)
 {
  WidgetOrderImpl impl = new WidgetOrderImpl();
  endpt = Endpoint.create(impl);
  endpt.publish("http://localhost:9000/SoapContext/SoapPort");
 }
 ...
}
```
The code in Example 31.5, "Bundle Activator Start Method for [Publishing](#page-292-0) an Endpoint" does the following:

Instantiates a copy of the service's implementation object.

Creates an unpublished **Endpoint** for the service implementation.

Publish the service provider at <http://localhost:9000/SoapContext/SoapPort>.

### Implementing the stop method

The bundle activator's stop method is where you clean up the resources used by your application. Its implementation should include logic for stopping all of the endpoint's published by the application.

Example 31.6, "Bundle Activator Stop Method for Stopping an [Endpoint"](#page-292-1) shows a stop method for stopping a published endpoint.

#### <span id="page-292-1"></span>Example 31.6. Bundle Activator Stop Method for Stopping an Endpoint

package com.widgetvendor.osgi;

import javax.xml.ws.Endpoint; import org.osgi.framework.BundleActivator; import org.osgi.framework.BundleContext;

public class widgetActivator implements BundleActivator

```
private Endpoint endpt;
```
...

{

{

public void stop(BundleContext context)

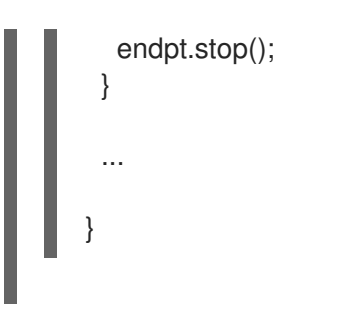

# Informing the container

You must add inform the container that the application's bundle includes a bundle activator. You do this by adding the **Bundle-Activator** property to the bundle's manifest. This property tells the container which class in the bundle to use when activating the bundle. Its value is the fully qualified name of the class implementing the bundle activator.

Example 31.7, "Bundle [Activator](#page-293-0) Manifest Entry" shows a manifest entry for a bundle whose activator is implemented by the class **com.widgetvendor.osgi.widgetActivator**.

<span id="page-293-0"></span>Example 31.7. Bundle Activator Manifest Entry

Bundle-Activator: com.widgetvendor.osgi.widgetActivator

# CHAPTER 32. BASIC DATA BINDING CONCEPTS

### Abstract

There are a number of general topics that apply to how Apache CXF handles type mapping.

# 32.1. INCLUDING AND IMPORTING SCHEMA DEFINITIONS

# Overview

Apache CXF supports the including and importing of schema definitions, using the **include** and **import** schema tags. These tags enable you to insert definitions from external files or resources into the scope of a schema element. The essential difference between including and importing is:

- Including brings in definitions that belong to the same target namespace as the enclosing schema element.
- Importing brings in definitions that belong to a different target namespace from the enclosing schema element.

### xsd:include syntax

The include directive has the following syntax:

<include schemaLocation="*anyURI*" />

The referenced schema, given by *anyURI*, must either belong to the same target namespace as the enclosing schema, or not belong to any target namespace at all. If the referenced schema does not belong to any target namespace, it is automatically adopted into the enclosing schema's namespace when it is included.

Example 32.1, ["Example](#page-294-0) of a Schema that Includes Another Schema" shows an example of an XML Schema document that includes another XML Schema document.

```
Example 32.1. Example of a Schema that Includes Another Schema
  <definitions targetNamespace="http://schemas.redhat.com/tests/schema_parser"
          xmlns:tns="http://schemas.redhat.com/tests/schema_parser"
          xmlns:xsd="http://www.w3.org/2001/XMLSchema"
          xmlns="http://schemas.xmlsoap.org/wsdl/">
    <types>
     <schema targetNamespace="http://schemas.redhat.com/tests/schema_parser"
          xmlns="http://www.w3.org/2001/XMLSchema">
      <include schemaLocation="included.xsd"/>
      <complexType name="IncludingSequence">
       <sequence>
        <element name="includedSeq" type="tns:IncludedSequence"/>
       </sequence>
      </complexType>
     </schema>
    </types>
    ...
   </definitions>
```
### Example 32.2, ["Example](#page-295-0) of an Included Schema" shows the contents of the included schema file.

#### <span id="page-295-0"></span>Example 32.2. Example of an Included Schema

```
<schema targetNamespace="http://schemas.redhat.com/tests/schema_parser"
    xmlns="http://www.w3.org/2001/XMLSchema">
 <!-- Included type definitions -->
 <complexType name="IncludedSequence">
  <sequence>
   <element name="varInt" type="int"/>
   <element name="varString" type="string"/>
  </sequence>
 </complexType>
</schema>
```
### xsd:import syntax

П

The import directive has the following syntax:

```
<import namespace="namespaceAnyURI"
    schemaLocation="schemaAnyURI" />
```
The imported definitions must belong to the *namespaceAnyURI target* namespace. If *namespaceAnyURI* is blank or remains unspecified, the imported schema definitions are unqualified.

Example 32.3, ["Example](#page-295-1) of a Schema that Imports Another Schema" shows an example of an XML Schema that imports another XML Schema.

```
Example 32.3. Example of a Schema that Imports Another Schema
   <definitions targetNamespace="http://schemas.redhat.com/tests/schema_parser"
          xmlns:tns="http://schemas.redhat.com/tests/schema_parser"
          xmlns:imp="http://schemas.redhat.com/tests/imported_types"
          xmlns:xsd="http://www.w3.org/2001/XMLSchema"
          xmlns="http://schemas.xmlsoap.org/wsdl/">
    <types>
     <schema targetNamespace="http://schemas.redhat.com/tests/schema_parser"
          xmlns="http://www.w3.org/2001/XMLSchema">
      <import namespace="http://schemas.redhat.com/tests/imported_types"
           schemaLocation="included.xsd"/>
      <complexType name="IncludingSequence">
       <sequence>
        <element name="includedSeq" type="imp:IncludedSequence"/>
       </sequence>
      </complexType>
     </schema>
    </types>
    ...
   </definitions>
```
Example 32.4, ["Example](#page-296-0) of an Imported Schema" shows the contents of the imported schema file.

```
Example 32.4. Example of an Imported Schema
   <schema targetNamespace="http://schemas.redhat.com/tests/imported_types"
       xmlns="http://www.w3.org/2001/XMLSchema">
    <!-- Included type definitions -->
    <complexType name="IncludedSequence">
     <sequence>
      <element name="varInt" type="int"/>
      <element name="varString" type="string"/>
     </sequence>
    </complexType>
   </schema>
```
### Using non-referenced schema documents

Using types defined in a schema document that is not referenced in the service's WSDL document is a three step process:

- 1. Convert the schema document to a WSDL document using the **xsd2wsdl** tool.
- 2. Generate Java for the types using the **wsdl2java** tool on the generated WSDL document.

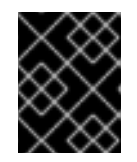

### IMPORTANT

You will get a warning from the **wsdl2java** tool stating that the WSDL document does not define any services. You can ignore this warning.

3. Add the generated classes to your classpath.

# 32.2. XML NAMESPACE MAPPING

### **Overview**

XML Schema type, group, and element definitions are scoped using namespaces. The namespaces prevent possible naming clashes between entities that use the same name. Java packages serve a similar purpose. Therefore, Apache CXF maps the target namespace of a schema document into a package containing the classes necessary to implement the structures defined in the schema document.

# Package naming

The name of the generated package is derived from a schema's target namespace using the following algorithm:

1. The URI scheme, if present, is stripped.

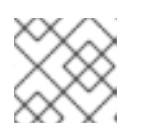

### **NOTE**

Apache CXF will only strip the http:, https:, and urn: schemes.

For example, the namespace **http:\\www.widgetvendor.com\types\widgetTypes.xsd** becomes **\\widgetvendor.com\types\widgetTypes.xsd**.

- 2. The trailing file type identifier, if present, is stripped. For example, **\\www.widgetvendor.com\types\widgetTypes.xsd** becomes **\\widgetvendor.com\types\widgetTypes**.
- 3. The resulting string is broken into a list of strings using **/** and **:** as separators. So, **\\www.widgetvendor.com\types\widgetTypes** becomes the list **{"www.widegetvendor.com", "types", "widgetTypes"}**.
- 4. If the first string in the list is an internet domain name, it is decomposed as follows:
	- a. The leading **www.** is stripped.
	- b. The remaining string is split into its component parts using the **.** as the separator.
	- c. The order of the list is reversed. So, **{"www.widegetvendor.com", "types", "widgetTypes"}** becomes **{"com", "widegetvendor", "types", "widgetTypes"}**

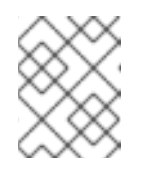

### **NOTE**

Internet domain names end in one of the following: **.com**, **.net**, **.edu**, **.org**, **.gov**, or in one of the two-letter country codes.

5. The strings are converted into all lower case.

### So, **{"com", "widegetvendor", "types", "widgetTypes"}** becomes **{"com", "widegetvendor", "types", "widgettypes"}**.

- 6. The strings are normalized into valid Java package name components as follows:
	- a. If the strings contain any special characters, the special characters are converted to an underscore(**\_**).
	- b. If any of the strings are a Java keyword, the keyword is prefixed with an underscore(**\_**).
	- c. If any of the strings begin with a numeral, the string is prefixed with an underscore(**\_**).
- 7. The strings are concatenated using **.** as a separator. So, **{"com", "widegetvendor", "types", "widgettypes"}** becomes the package name com.widgetvendor.types.widgettypes.

The XML Schema constructs defined in the namespace **http:\\www.widgetvendor.com\types\widgetTypes.xsd** are mapped to the Java package com.widgetvendor.types.widgettypes.

# Package contents

A JAXB generated package contains the following:

- A class implementing each complex type defined in the schema For more information on complex type mapping see Chapter 35, *Using [Complex](#page-330-0) Types*.
- An enum type for any simple types defined using the **enumeration** facet For more information on how enumerations are mapped see Section 34.3, ["Enumerations".](#page-312-0)
- A public **ObjectFactory** class that contains methods for instantiating objects from the schema For more information on the **ObjectFactory** class see Section 32.3, "The Object [Factory"](#page-298-0).
- A **package-info.java** file that provides metadata about the classes in the package

# <span id="page-298-0"></span>32.3. THE OBJECT FACTORY

### **Overview**

JAXB uses an object factory to provide a mechanism for instantiating instances of JAXB generated constructs. The object factory contains methods for instantiating all of the XML schema defined constructs in the package's scope. The only exception is that enumerations do not get a creation method in the object factory.

# Complex type factory methods

For each Java class generated to implement an XML schema complex type, the object factory contains a method for creating an instance of the class. This method takes the form:

*typeName* create*typeName*();

For example, if your schema contained a complex type named **widgetType**, Apache CXF generates a class called **WidgetType** to implement it. Example 32.5, ["Complex](#page-298-1) Type Object Factory Entry" shows the generated creation method in the object factory.

### <span id="page-298-1"></span>Example 32.5. Complex Type Object Factory Entry

```
public class ObjectFactory
{
 ...
 WidgetType createWidgetType()
 {
  return new WidgetType();
 }
 ...
}
```
# Element factory methods

For elements that are declared in the schema's global scope, Apache CXF inserts a factory method into the object factory. As discussed in Chapter 33, *Using XML [Elements](#page-303-0)*, XML Schema elements are mapped to **JAXBElement<T>** objects. The creation method takes the form:

public JAXBElement<*elementType*> create*elementName*(*elementType* value);

For example if you have an element named **comment** of type **xsd:string**, Apache CXF generates the object factory method shown in Example 32.6, ["Element](#page-299-0) Object Factory Entry"

### Example 32.6. Element Object Factory Entry

public class ObjectFactory

... @XmlElementDecl(namespace = "...", name = "comment") public JAXBElement<String> createComment(String value) { return new JAXBElement<String>(\_Comment\_QNAME, String.class, null, value); } ... }

# 32.4. ADDING CLASSES TO THE RUNTIME MARSHALLER

### **Overview**

<span id="page-299-0"></span>{

When the Apache CXF runtime reads and writes XML data it uses a map that associates the XML Schema types with their representative Java types. By default, the map contains all of the types defined in the target namespace of the WSDL contract's **schema** element. It also contains any types that are generated from the namespaces of any schemas that are imported into the WSDL contract.

The addition of types from namespaces other than the schema namespace used by an application's **schema** element is accomplished using the **@XmlSeeAlso** annotation. If your application needs to work with types that are generated outside the scope of your application's WSDL document, you can edit the **@XmlSeeAlso** annotation to add them to the JAXB map.

### Using the @XmlSeeAlso annotation

The **@XmlSeeAlso** annotation can be added to the SEI of your service. It contains a comma separated list of classes to include in the JAXB context. Example 32.7, "Syntax for Adding Classes to the JAXB Context" shows the syntax for using the **[@XmlSeeAlso](#page-299-1)** annotation.

```
Example 32.7. Syntax for Adding Classes to the JAXB Context
```

```
import javax.xml.bind.annotation.XmlSeeAlso;
  @WebService()
  @XmlSeeAlso({Class1.class, Class2.class, ..., ClassN.class})
  public class GeneratedSEI {
     ...
  }
```
In cases where you have access to the JAXB generated classes, it is more efficient to use the **ObjectFactory** classes generated to support the needed types. Including the **ObjectFactory** class includes all of the classes that are known to the object factory.

# Example

Example 32.8, "Adding Classes to the JAXB [Context"](#page-300-0) shows an SEI annotated with **@XmlSeeAlso**.

Example 32.8. Adding Classes to the JAXB Context

... import javax.xml.bind.annotation.XmlSeeAlso;

```
...
  @WebService()
  @XmlSeeAlso({org.apache.schemas.types.test.ObjectFactory.class,
org.apache.schemas.tests.group_test.ObjectFactory.class})
  public interface Foo {
    ...
```
}

# CHAPTER 33. USING XML ELEMENTS

#### Abstract

XML Schema elements are used to define an instance of an element in an XML document. Elements are defined either in the global scope of an XML Schema document, or they are defined as a member of a complex type. When they are defined in the global scope, Apache CXF maps them to a JAXB element class that makes manipulating them easier.

# **OVERVIEW**

An element instance in an XML document is defined by an XML Schema **element** element in the global scope of an XML Schema document To make it easier for Java developers to work with elements, Apache CXF maps globally scoped elements to either a special JAXB element class or to a Java class that is generated to match its content type.

How the element is mapped depends on if the element is defined using a named type referenced by the **type** attribute or if the element is defined using an in-line type definition. Elements defined with in-line type definitions are mapped to Java classes.

It is recommended that elements are defined using a named type because in-line types are not reusable by other elements in the schema.

# XML SCHEMA MAPPING

In XML Schema elements are defined using **element** elements. **element** elements has one required attribute. The **name** specifies the name of the element as it appears in an XML document.

In addition to the **name** attribute **element** elements have the optional attributes listed in Table 33.1, ["Attributes](#page-302-0) Used to Define an Element".

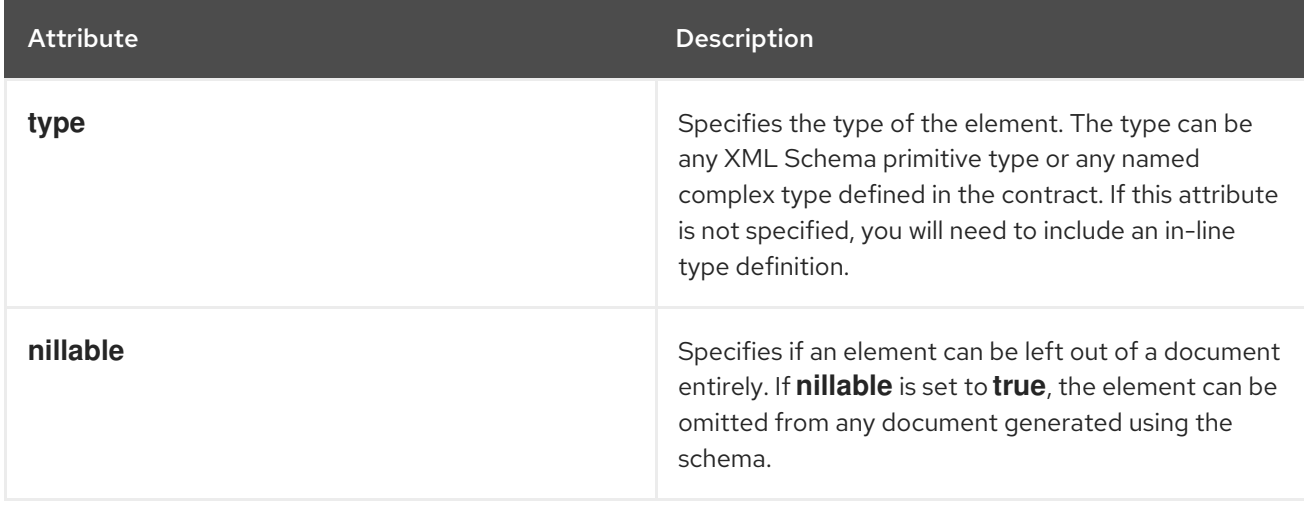

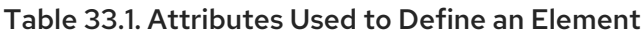

<span id="page-302-0"></span>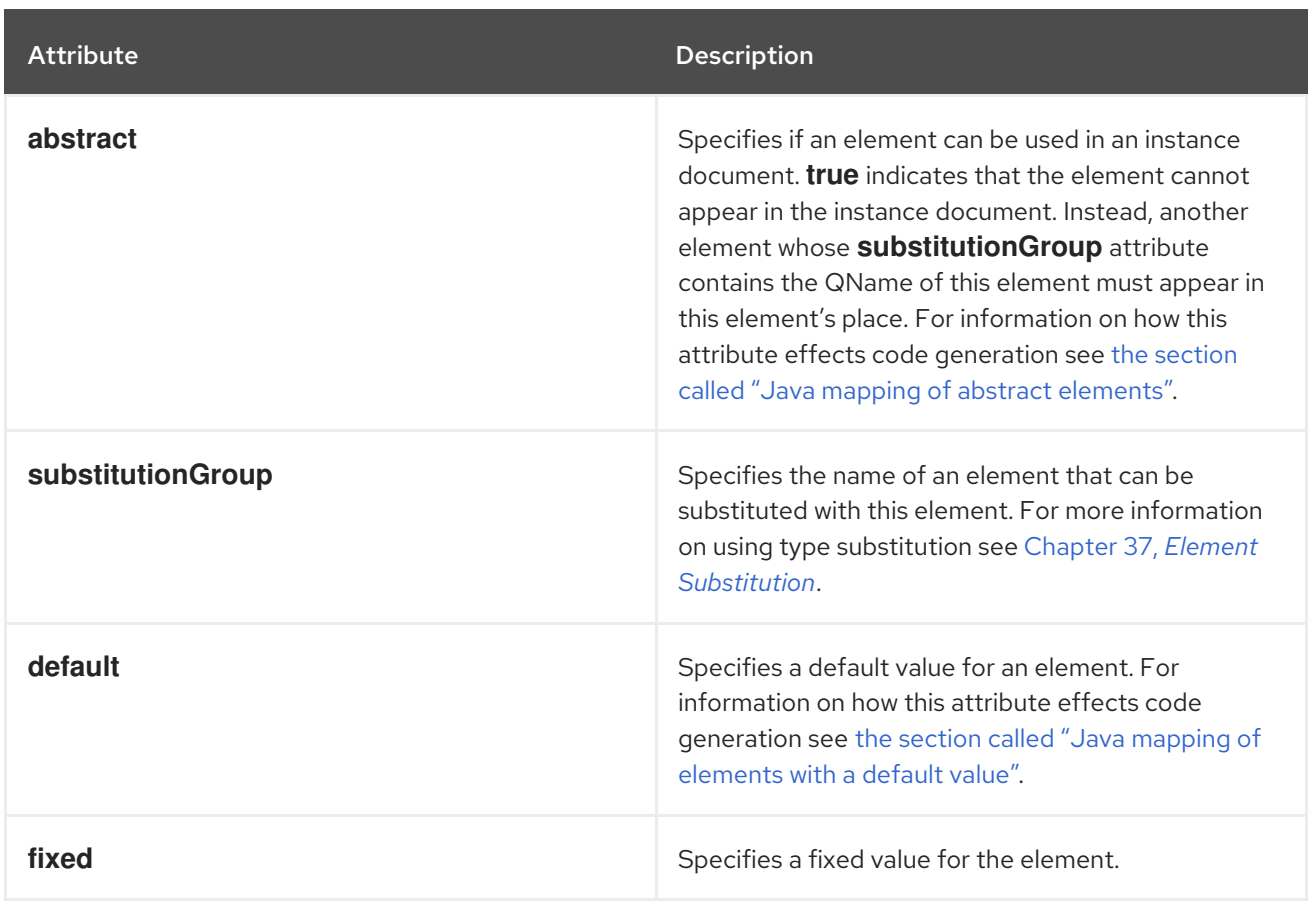

Example 33.1, "Simple XML Schema Element [Definition"](#page-302-1) shows a simple element definition.

#### <span id="page-302-1"></span>Example 33.1. Simple XML Schema Element Definition

<element name="joeFred" type="xsd:string" />

An element can also define its own type using an in-line type definition. In-line types are specified using either a **complexType** element or a **simpleType** element. Once you specify whether the type of data is complex or simple, you can define any type of data needed using the tools available for each type of data.

Example 33.2, "XML Schema Element [Definition](#page-302-2) with an In-Line Type" shows an element definition with an in-line type definition.

<span id="page-302-2"></span>Example 33.2. XML Schema Element Definition with an In-Line Type

```
<element name="skate">
 <complexType>
  <sequence>
   <element name="numWheels" type="xsd:int" />
   <element name="brand" type="xsd:string" />
  </sequence>
 </complexType>
</element>
```
# <span id="page-303-0"></span>JAVA MAPPING OF ELEMENTS WITH A NAMED TYPE

By default, globally defined elements are mapped to **JAXBElement<T>** objects where the template class is determined by the value of the **element** element's **type** attribute. For primitive types, the template class is derived using the wrapper class mapping described in the section called "Wrapper classes". For complex types, the Java class [generated](#page-309-0) to support the complex type is used as the template class.

To support the mapping and to relieve the developer of unnecessary worry about an element's QName, an object factory method is [generated](#page-303-1) for each globally defined element, as shown in Example 33.3, "Object Factory Method for a Globally Scoped Element".

### <span id="page-303-1"></span>Example 33.3. Object Factory Method for a Globally Scoped Element

public class ObjectFactory {

private final static QName \_*name*\_QNAME = new QName("*targetNamespace*", "*localName*");

...

}

```
@XmlElementDecl(namespace = "targetNamespace", name = "localName")
public JAXBElement<type> createname(type value);
```
For example, the element defined in Example 33.1, "Simple XML Schema Element [Definition"](#page-302-1) results in the object factory method shown in Example 33.4, "Object Factory for a Simple [Element"](#page-303-2) .

```
Example 33.4. Object Factory for a Simple Element
   public class ObjectFactory {
     private final static QName _JoeFred_QNAME = new QName("...", "joeFred");
     ...
     @XmlElementDecl(namespace = "...", name = "joeFred")
     public JAXBElement<String> createJoeFred(String value);
  }
```
Example 33.5, "Using a Globally Scoped [Element"](#page-303-3) shows an example of using a globally scoped element in Java.

<span id="page-303-3"></span>Example 33.5. Using a Globally Scoped Element

```
JAXBElement<String> element = createJoeFred("Green");
String color = element.getValue();
```
# USING ELEMENTS WITH NAMED TYPES IN WSDL

If a globally scoped element is used to define a message part, the generated Java parameter is not an instance of **JAXBElement<T>**. Instead it is mapped to a regular Java type or class.

Given the WSDL fragment shown in Example 33.6, "WSDL Using an Element as a [Message](#page-304-0) Part" , the resulting method has a parameter of type **String**.

```
Example 33.6. WSDL Using an Element as a Message Part
  <?xml version="1.0" encoding=";UTF-8"?>
   <wsdl:definitions name="HelloWorld"
             targetNamespace="http://apache.org/hello_world_soap_http"
             xmlns="http://schemas.xmlsoap.org/wsdl/"
             xmlns:soap="http://schemas.xmlsoap.org/wsdl/soap/"
             xmlns:tns="http://apache.org/hello_world_soap_http"
             xmlns:x1="http://apache.org/hello_world_soap_http/types"
             xmlns:wsdl="http://schemas.xmlsoap.org/wsdl/"
             xmlns:xsd="http://www.w3.org/2001/XMLSchema">
    <wsdl:types>
     <schema targetNamespace="http://apache.org/hello_world_soap_http/types"
         xmlns="http://www.w3.org/2001/XMLSchema"
          elementFormDefault="qualified"><element name="sayHi">
      <element name="sayHi" type="string"/>
      <element name="sayHiResponse" type="string"/>
     </schema>
    </wsdl:types>
    <wsdl:message name="sayHiRequest">
     <wsdl:part element="x1:sayHi" name="in"/>
    </wsdl:message>
    <wsdl:message name="sayHiResponse">
     <wsdl:part element="x1:sayHiResponse" name="out"/>
    </wsdl:message>
    <wsdl:portType name="Greeter">
     <wsdl:operation name="sayHi">
      <wsdl:input message="tns:sayHiRequest" name="sayHiRequest"/>
      <wsdl:output message="tns:sayHiResponse" name="sayHiResponse"/>
     </wsdl:operation>
    </wsdl:portType>
    ...
   </wsdl:definitions>
```
[Example](#page-304-1) 33.7, "Java Method Using a Global Element as a Part" shows the generated method signature for the **sayHi** operation.

<span id="page-304-1"></span>Example 33.7. Java Method Using a Global Element as a Part

**StringsayHiStringin**

# JAVA MAPPING OF ELEMENTS WITH AN IN-LINE TYPE

<span id="page-305-5"></span>When an element is defined using an in-line type, it is mapped to Java following the same rules used for mapping other types to Java. The rules for simple types are [described](#page-312-1) in Chapter 34, *Using Simple Types*. The rules for complex types are described in Chapter 35, *Using [Complex](#page-330-0) Types*.

When a Java class is generated for an element with an in-line type definition, the generated class is decorated with the **@XmlRootElement** annotation. The **@XmlRootElement** annotation has two useful properties: **name** and **namespace**. These attributes are described in Table 33.2, "Properties for the [@XmlRootElement](#page-305-2) Annotation".

<span id="page-305-2"></span>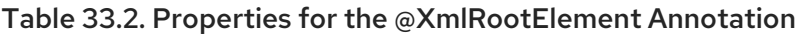

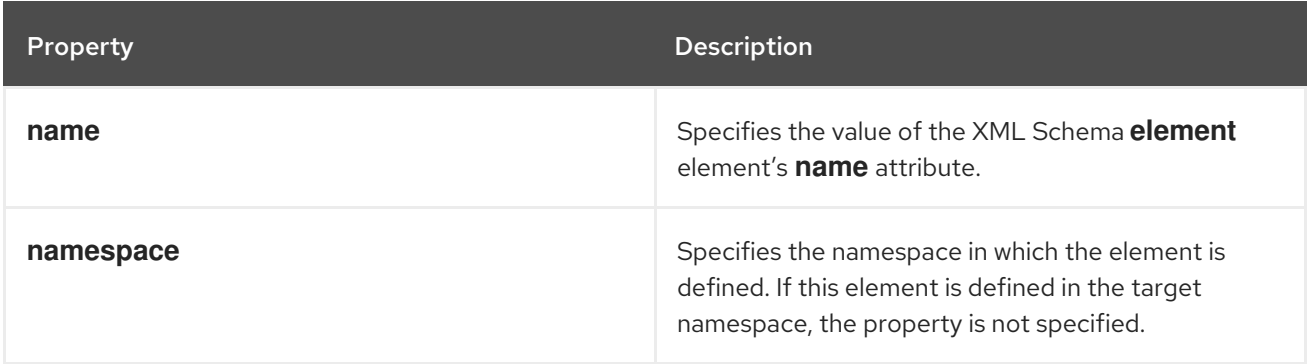

The **@XmlRootElement** annotation is not used if the element meets one or more of the following conditions:

- The element's **nillable** attribute is set to **true**
- The element is the head element of a substitution group For more information on substitution groups see Chapter 37, *Element [Substitution](#page-358-0)*.

# <span id="page-305-0"></span>JAVA MAPPING OF ABSTRACT ELEMENTS

When the element's **abstract** attribute is set to **true** the object factory method for instantiating instances of the type is not generated. If the element is defined using an in-line type, the Java class supporting the in-line type is generated.

# <span id="page-305-1"></span>JAVA MAPPING OF ELEMENTS WITH A DEFAULT VALUE

When the element's **default** attribute is used the **defaultValue** property is added to the generated **[@XmlElementDecl](#page-305-3)** annotation. For example, the element defined in Example 33.8, "XML Schema Element with a Default Value" results in the object factory method shown in [Example](#page-305-4) 33.9, "Object Factory Method for an Element with a Default Value".

<span id="page-305-3"></span>Example 33.8. XML Schema Element with a Default Value

<element name="size" type="xsd:int" default="7"/>

#### <span id="page-305-4"></span>Example 33.9. Object Factory Method for an Element with a Default Value

```
@XmlElementDecl(namespace = "...", name = "size", defaultValue = "7")
public JAXBElement<Integer> createUnionJoe(Integer value) {
  return new JAXBElement<Integer>( Size_QNAME, Integer.class, null, value);
}
```
302

# CHAPTER 34. USING SIMPLE TYPES

### Abstract

XML Schema simple types are either XML Schema primitive types like **xsd:int**, or are defined using the **simpleType** element. They are used to specify elements that do not contain any children or attributes. They are generally mapped to native Java constructs and do not require the generation of special classes to implement them. Enumerated simple types do not result in generated code because they are mapped to Java **enum** types.

# 34.1. PRIMITIVE TYPES

### **Overview**

When a message part is defined using one of the XML Schema primitive types, the generated parameter's type is mapped to a corresponding Java native type. The same pattern is used when mapping elements that are defined within the scope of a complex type. The resulting field is of the corresponding Java native type.

### Mappings

Table 34.1, "XML Schema Primitive Type to Java Native Type [Mapping"](#page-308-0) lists the mapping between XML Schema primitive types and Java native types.

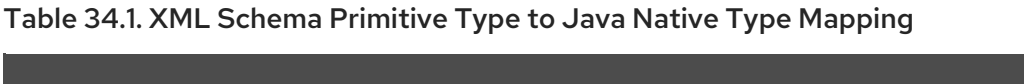

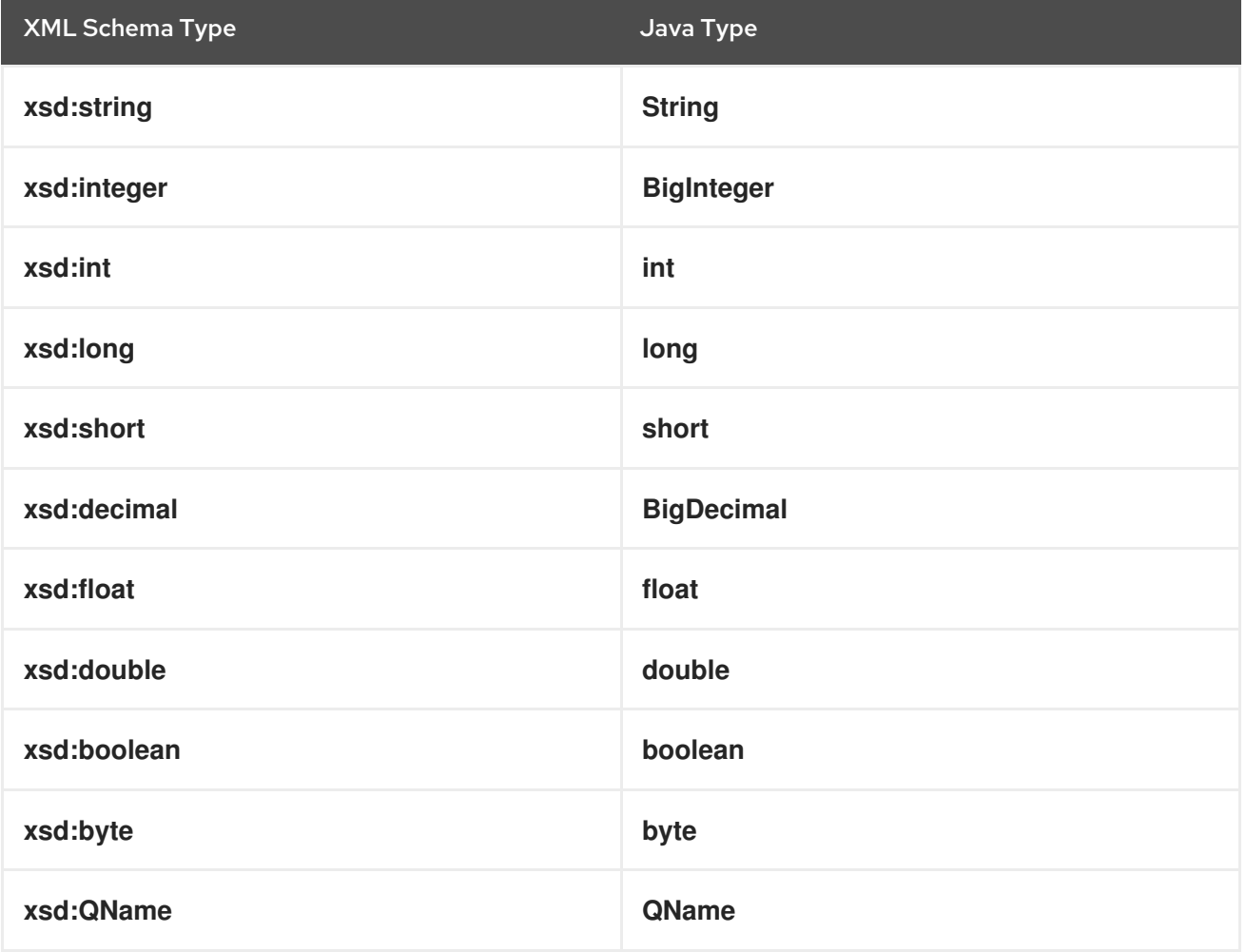

<span id="page-308-0"></span>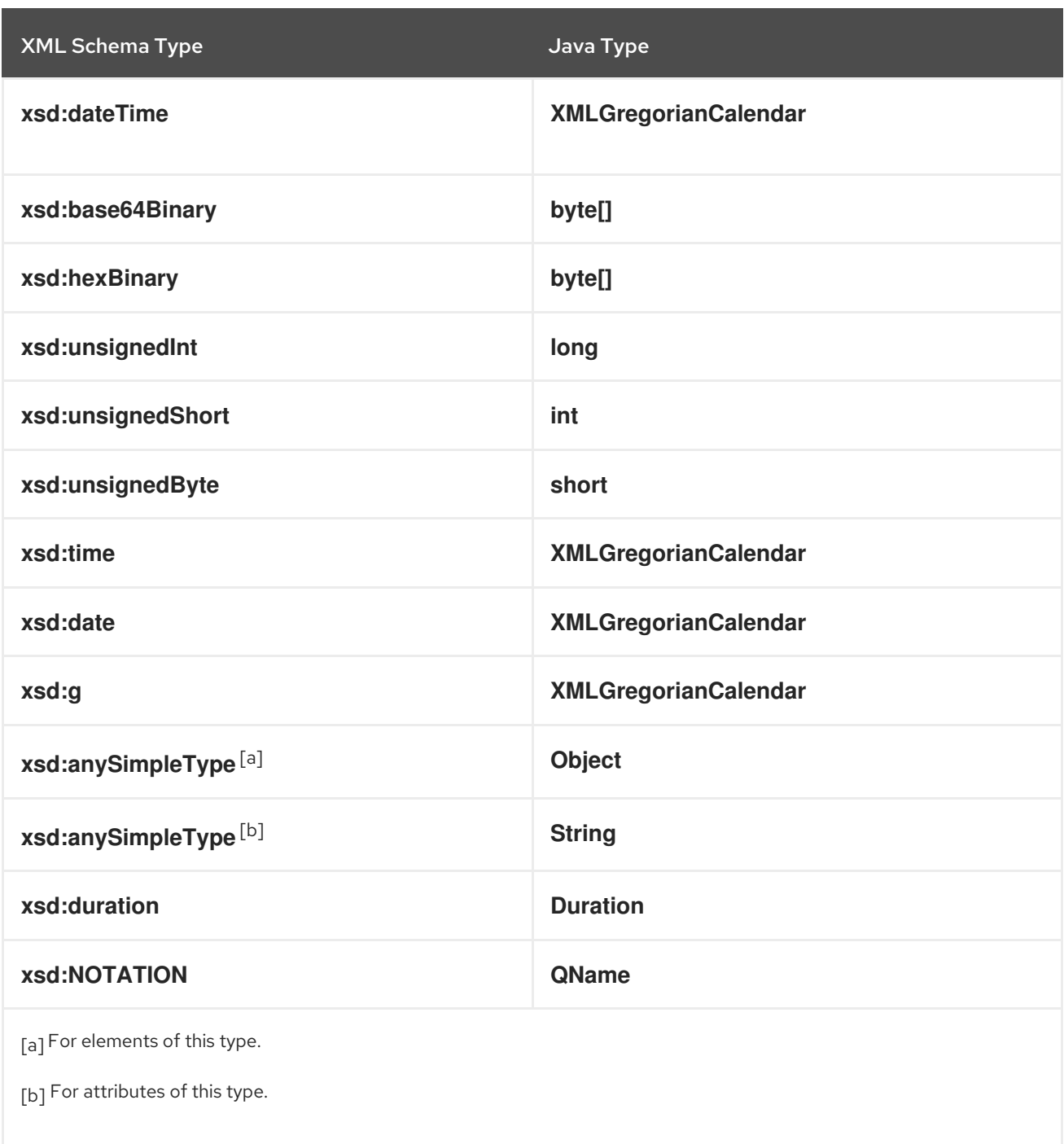

# <span id="page-308-4"></span><span id="page-308-3"></span><span id="page-308-2"></span><span id="page-308-1"></span>Wrapper classes

Mapping XML Schema primitive types to Java primitive types does not work for all possible XML Schema constructs. Several cases require that an XML Schema primitive type is mapped to the Java primitive type's corresponding wrapper type. These cases include:

An **element** element with its **nillable** attribute set to **true** as shown:  $\bullet$ 

<element name="finned" type="xsd:boolean" nillable="true" />

An **element** element with its **minOccurs** attribute set to **0** and its **maxOccurs** attribute set to **1**, or its **maxOccurs** attribute not specified, as shown :

<element name="plane" type="xsd:string" minOccurs="0" />

<span id="page-309-0"></span>An **attribute** element with its **use** attribute set to **optional**, or not specified, and having neither its **default** attribute nor its **fixed** attribute specified, as shown:

```
<element name="date">
 <complexType>
  <sequence/>
  <attribute name="calType" type="xsd:string"
        use="optional" />
 </complexType>
</element>
```
Table 34.2, ["Primitive](#page-309-1) Schema Type to Java Wrapper Class Mapping" shows how XML Schema primitive types are mapped into Java wrapper classes in these cases.

<span id="page-309-1"></span>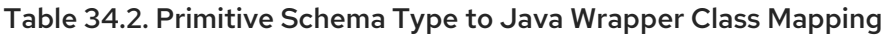

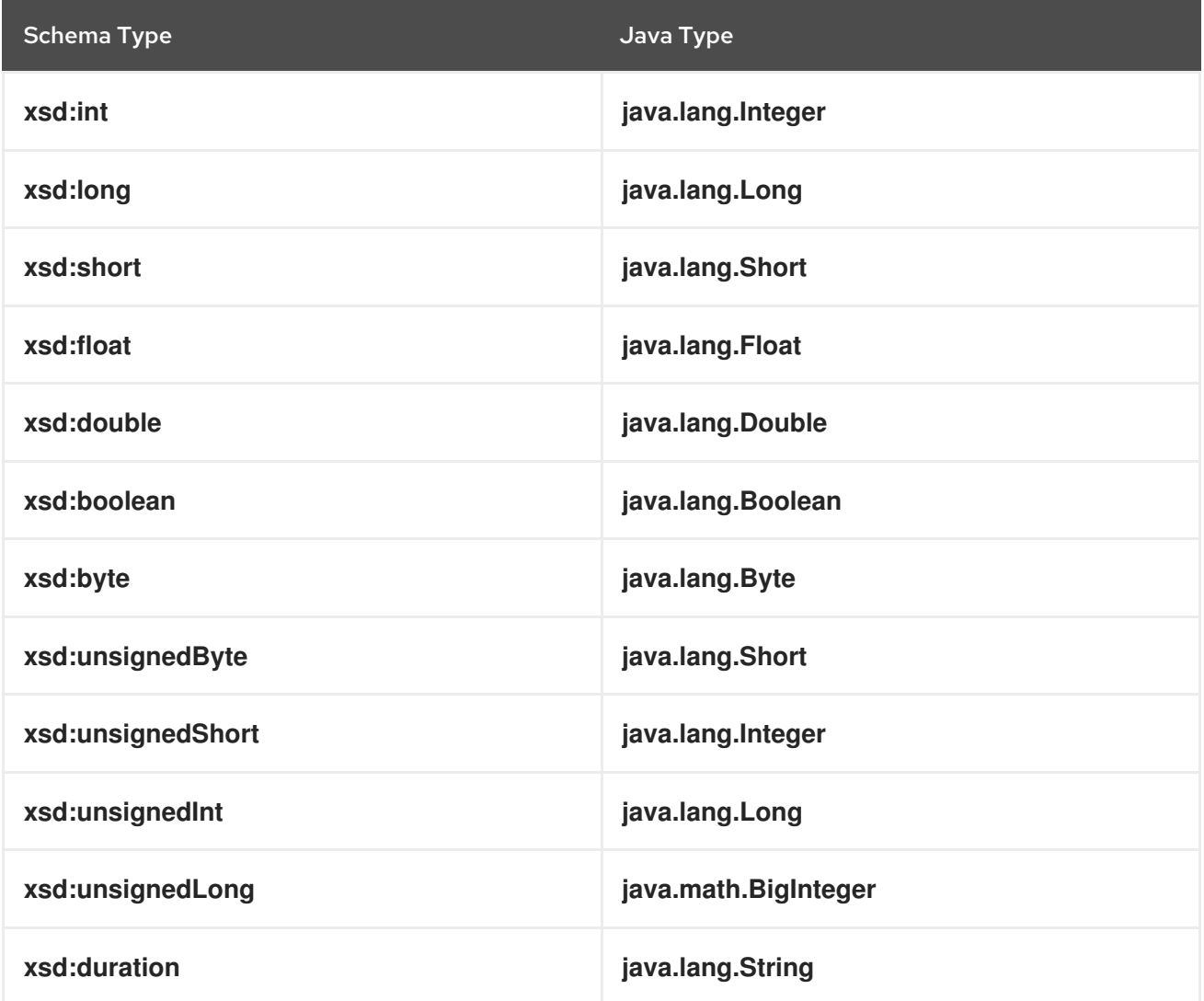

# 34.2. SIMPLE TYPES DEFINED BY RESTRICTION

# **Overview**

XML Schema allows you to create simple types by deriving a new type from another primitive type or simple type. Simple types are described using a **simpleType** element.

The new types are described by restricting the base type with one or more facets. These facets limit the possible valid values that can be stored in the new type. For example, you could define a simple type, **SSN**, which is a **string** of exactly 9 characters.

Each of the primitive XML Schema types has their own set of optional facets.

### Procedure

To define your own simple type do the following:

- 1. Determine the base type for your new simple type.
- 2. Determine what restrictions define the new type based on the available facets for the chosen base type.
- 3. Using the syntax shown in this section, enter the appropriate **simpleType** element into the types section of your contract.

### Defining a simple type in XML Schema

[Example](#page-310-0) 34.1, "Simple type syntax" shows the syntax for describing a simple type.

```
Example 34.1. Simple type syntax
```

```
<simpleType name="typeName">
 <restriction base="baseType">
  <facet value="value" />
  <facet value="value" />
  ...
 </restriction>
</simpleType>
```
The type description is enclosed in a **simpleType** element and identified by the value of the **name** attribute. The base type from which the new simple type is being defined is specified by the **base** attribute of the **xsd:restriction** element. Each facet element is specified within the **restriction** element. The available facets and their valid settings depend on the base type. For example, **xsd:string** has a number of facets including:

- **length**
- **minLength**
- **maxLength**
- **pattern**
- **whitespace**

[Example](#page-311-0) 34.2, "Postal Code Simple Type" shows the definition for a simple type that represents the two-letter postal code used for US states. It can only contain two, uppercase letters. **TX** is a valid value, but **tx** or **tX** are not valid values.

#### Example 34.2. Postal Code Simple Type

```
<xsd:simpleType name="postalCode">
 <xsd:restriction base="xsd:string">
  <xsd:pattern value="[A-Z]{2}" />
 </xsd:restriction>
</xsd:simpleType>
```
# Mapping to Java

Apache CXF maps user-defined simple types to the Java type of the simple type's base type. So, any message using the simple type **postalCode**, shown in [Example](#page-311-0) 34.2, "Postal Code Simple Type" , is mapped to a **String** because the base type of **postalCode** is **xsd:string**. For example, the WSDL fragment shown in [Example](#page-311-1) 34.3, "Credit Request with Simple Types" results in a Java method, **state()**, that takes a parameter, **postalCode**, of **String**.

```
Example 34.3. Credit Request with Simple Types
   <message name="stateRequest">
    <part name="postalCode" type="postalCode" />
   </message>
   ...
   <portType name="postalSupport">
    <operation name="state">
     <input message="tns:stateRequest" name="stateRec" />
     <output message="tns:stateResponse" name="credResp" />
    </operation>
   </portType>
```
# <span id="page-311-3"></span>Enforcing facets

By default, Apache CXF does not enforce any of the facets that are used to restrict a simple type. However, you can configure Apache CXF endpoints to enforce the facets by enabling schema validation.

To configure Apache CXF endpoints to use schema validation set the **schema-validation-enabled** property to **true**. Example 34.4, "Service Provider [Configured](#page-311-2) to Use Schema Validation" shows the configuration for a service provider that uses schema validation

```
Example 34.4. Service Provider Configured to Use Schema Validation
   <jaxws:endpoint name="{http://apache.org/hello_world_soap_http}SoapPort"
            wsdlLocation="wsdl/hello_world.wsdl"
            createdFromAPI="true">
    <jaxws:properties>
     <entry key="schema-validation-enabled" value="BOTH" />
    </jaxws:properties>
   </jaxws:endpoint>
```
For more [information](#page-248-0) on configuring schema validation, see Section 24.3.4.7, "Schema Validation Type Values".

# <span id="page-312-1"></span><span id="page-312-0"></span>34.3. ENUMERATIONS

# **Overview**

In XML Schema, enumerated types are simple types that are defined using the **xsd:enumeration** facet. Unlike atomic simple types, they are mapped to Java **enum**s.

# Defining an enumerated type in XML Schema

Enumerations are a simple type using the **xsd:enumeration** facet. Each **xsd:enumeration** facet defines one possible value for the enumerated type.

Example 34.5, "XML Schema Defined [Enumeration"](#page-312-2) shows the definition for an enumerated type. It has the following possible values:

- **big**
- **large**
- **mungo**
- **gargantuan**

<span id="page-312-2"></span>Example 34.5. XML Schema Defined Enumeration

<simpleType name="widgetSize"> <restriction base="xsd:string"> <enumeration value="big"/> <enumeration value="large"/> <enumeration value="mungo"/> <enumeration value="gargantuan"/> </restriction>

# Mapping to Java

XML Schema enumerations where the base type is **xsd:string** are automatically mapped to Java **enum** type. You can instruct the code generator to map enumerations with other base types to Java **enum** types by using the customizations described in Section 38.4, ["Customizing](#page-377-0) Enumeration Mapping".

The **enum** type is created as follows:

1. The name of the type is taken from the **name** attribute of the simple type definition and converted to a Java identifier.

In general, this means converting the first character of the XML Schema's name to an uppercase letter. If the first character of the XML Schema's name is an invalid character, an underscrore (**\_**) is prepended to the name.

2. For each **enumeration** facet, an enum constant is generated based on the value of the **value** attribute.

The constant's name is derived by converting all of the lowercase letters in the value to their uppercase equivalent.

3. A constructor is generated that takes the Java type mapped from the enumeration's base type.

4. A public method called **value()** is generated to access the facet value that is represented by an instance of the type.

The return type of the **value()** method is the base type of the XML Schema type.

5. A public method called **fromValue()** is generated to create an instance of the enum type based on a facet value.

The parameter type of the **value()** method is the base type of the XML Schema type.

6. The class is decorated with the **@XmlEnum** annotation.

The enumerated type defined in Example 34.5, "XML Schema Defined [Enumeration"](#page-312-2) is mapped to the **enum** type shown in Example 34.6, "Generated Enumerated Type for a String Bases XML Schema [Enumeration".](#page-313-0)

```
Example 34.6. Generated Enumerated Type for a String Bases XML Schema Enumeration
   @XmlType(name = "widgetSize")
   @XmlEnum
   public enum WidgetSize {
     @XmlEnumValue("big")
     BIG("big"),
     @XmlEnumValue("large")
     LARGE("large"),
     @XmlEnumValue("mungo")
     MUNGO("mungo"),
     @XmlEnumValue("gargantuan")
     GARGANTUAN("gargantuan");
     private final String value;
     WidgetSize(String v) {
       value = v:
     }
     public String value() {
       return value;
     }
     public static WidgetSize fromValue(String v) {
       for (WidgetSize c: WidgetSize.values()) {
          if (c.value.equals(v)) {
            return c;
         }
       }
       throw new IllegalArgumentException(v);
     }
   }
```
# 34.4. LISTS

# **Overview**

XML Schema supports a mechanism for defining data types that are a list of space separated simple types. An example of an element, **[primeList](#page-314-0)**, using a list type is shown in Example 34.7, "List Type Example".

#### <span id="page-314-0"></span>Example 34.7. List Type Example

<primeList>1 3 5 7 9 11 13<\primeList>

XML Schema list types are generally mapped to Java **List<T>** objects. The only variation to this pattern is when a message part is mapped directly to an instance of an XML Schema list type.

### Defining list types in XML Schema

XML Schema list types are simple types and as such are defined using a **simpleType** element. The most [common](#page-314-1) syntax used to define a list type is shown in Example 34.8, "Syntax for XML Schema List Types".

```
Example 34.8. Syntax for XML Schema List Types
```

```
<simpleType name="listType">
 <list itemType="atomicType">
  <facet value="value" />
  <facet value="value" />
  ...
 </list>
</simpleType>
```
The value given for *atomicType* defines the type of the elements in the list. It can only be one of the built in XML Schema atomic types, like **xsd:int** or **xsd:string**, or a user-defined simple type that is not a list.

In addition to defining the type of elements listed in the list type, you can also use facets to further constrain the properties of the list type. Table 34.3, "List Type [Facets"](#page-314-2) shows the facets used by list types.

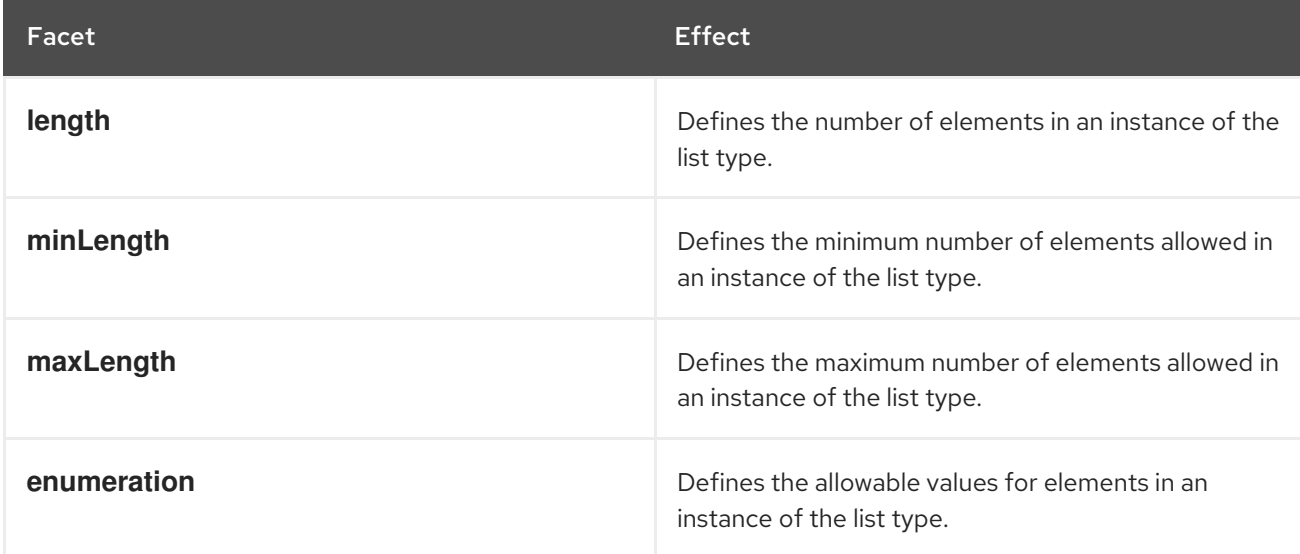

#### <span id="page-314-2"></span>Table 34.3. List Type Facets

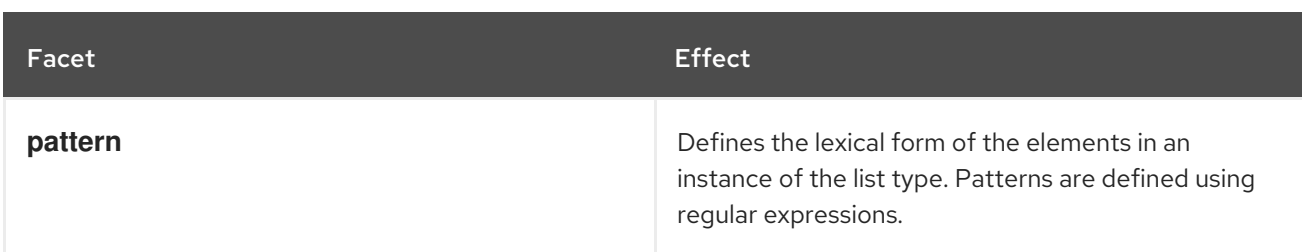

For example, the definition for the **simpleList** element shown in Example 34.7, "List Type [Example",](#page-314-0) is shown in Example 34.9, ["Definition](#page-315-0) of a List Type".

### <span id="page-315-0"></span>Example 34.9. Definition of a List Type

```
<simpleType name="primeListType">
 <list itemType="int"/>
</simpleType>
<element name="primeList" type="primeListType"/>
```
In addition to the syntax shown in [Example](#page-314-1) 34.8, "Syntax for XML Schema List Types" you can also define a list type using the less common syntax shown in Example 34.10, ["Alternate](#page-315-1) Syntax for List Types".

#### <span id="page-315-1"></span>Example 34.10. Alternate Syntax for List Types

```
<simpleType name="listType">
 <list>
  <simpleType>
   <restriction base="atomicType">
    <facet value="value"/>
    <facet value="value"/>
     ...
   </restriction>
  </simpleType>
 </list>
 </simpleType>
```
### Mapping list type elements to Java

When an element is defined a list type, the list type is mapped to a collection property. A collection property is a Java **List<T>** object. The template class used by the **List<T>** is the wrapper class mapped from the list's base type. For example, the list type defined in Example 34.9, ["Definition](#page-315-0) of a List Type" is mapped to a **List<Integer>**.

For more information on wrapper type mapping see the section called ["Wrapper](#page-309-0) classes".

### Mapping list type parameters to Java

When a message part is defined as a list type, or is mapped to an element of a list type, the resulting method parameter is mapped to an array instead of a **List<T>** object. The base type of the array is the wrapper class of the list type's base class.

For example, the WSDL fragment in Example 34.11, "WSDL with a List Type [Message](#page-316-0) Part" results in the method signature shown in Example 34.12, "Java Method with a List Type [Parameter"](#page-316-1) .

#### <span id="page-316-0"></span>Example 34.11. WSDL with a List Type Message Part

```
\epsilondefinitions \rightarrow...
    <types ...>
     <schema ... >
      <simpleType name="primeListType">
       <list itemType="int"/>
      </simpleType>
      <element name="primeList" type="primeListType"/>
     </schemas>
    </types>
    <message name="numRequest"> <part name="inputData" element="xsd1:primeList" />
   </message>
    <message name="numResponse">;
     <part name="outputData" type="xsd:int">
    ...
    <portType name="numberService">
     <operation name="primeProcessor">
      <input name="numRequest" message="tns:numRequest" />
      <output name="numResponse" message="tns:numResponse" />
     </operation>
     ...
    </portType>
    ...
   </definitions>
Example 34.12. Java Method with a List Type Parameter
  public interface NumberService {
     @XmlList
     @WebResult(name = "outputData", targetNamespace = "", partName = "outputData")
     @WebMethod
     public int primeProcessor(
       @WebParam(partName = "inputData", name = "primeList", targetNamespace = "...")
  java.lang.Integer[] inputData
     );
   }
```
# <span id="page-316-1"></span>34.5. UNIONS

### **Overview**

In XML Schema, a union is a construct that allows you to describe a type whose data can be one of a number of simple types. For example, you can define a type whose value is either the integer **1** or the string **first**. Unions are mapped to Java **String**s.

# Defining in XML Schema

XML Schema unions are defined using a **simpleType** element. They contain at least one **union** element that defines the member types of the union. The member types of the union are the valid types of data that can be stored in an instance of the union. They are defined using the **union** element's **memberTypes** attribute. The value of the **memberTypes** attribute contains a list of one or more defined simple type names. [Example](#page-317-0) 34.13, "Simple Union Type" shows the definition of a union that can store either an integer or a string.

### <span id="page-317-0"></span>Example 34.13. Simple Union Type

<simpleType name="orderNumUnion"> <union memberTypes="xsd:string xsd:int" /> </simpleType>

In addition to specifying named types as a member type of a union, you can also define an anonymous simple type as a member type of a union. This is done by adding the anonymous type definition inside of the **union** element. Example 34.14, "Union with an [Anonymous](#page-317-1) Member Type" shows an example of a union containing an anonymous member type that restricts the possible values of a valid integer to the range 1 through 10.

### <span id="page-317-1"></span>Example 34.14. Union with an Anonymous Member Type

```
<simpleType name="restrictedOrderNumUnion">
 <union memberTypes="xsd:string">
  <simpleType>
   <restriction base="xsd:int">
    <minInclusive value="1" />
    <maxInclusive value="10" />
   </restriction>
  </simpleType>
 </union>
</simpleType>
```
# Mapping to Java

XML Schema union types are mapped to Java **String** objects. By default, Apache CXF does not validate the contents of the generated object. To have Apache CXF validate the contents you will must configure the runtime to use schema validation as described in the section called ["Enforcing](#page-311-3) facets" .

# 34.6. SIMPLE TYPE SUBSTITUTION

### **Overview**

XML allows for simple type substitution between compatible types using the **xsi:type** attribute. The default mapping of simple types to Java primitive types, however, does not fully support simple type substitution. The runtime can handle basic simple type substitution, but information is lost. The code generators can be customized to generate Java classes that facilitate lossless simple type substitution.

# Default mapping and marshaling

Because Java primitive types do not support type substitution, the default mapping of simple types to Java primitive types presents problems for supporting simple type substitution. The Java virtual machine will balk if an attempt is made to pass a **short** into a variable that expects an **int** even though the schema defining the types allows it.

To get around the limitations imposed by the Java type system, Apache CXF allows for simple type substitution when the value of the element's **xsi:type** attribute meets one of the following conditions:

- It specifies a primitive type that is compatible with the element's schema type.
- It specifies a type that derives by restriction from the element's schema type.
- $\bullet$  It specifies a complex type that derives by extension from the element's schema type.

When the runtime does the type substitution it does not retain any knowledge of the type specified in the element's **xsi:type** attribute. If the type substitution is from a complex type to a simple type, only the value directly related to the simple type is preserved. Any other elements and attributes added by extension are lost.

# Supporting lossless type substitution

You can customize the generation of simple types to facilitate lossless support of simple type substitution in the following ways:

Set the **globalBindings** customization element's **mapSimpleTypeDef** to **true**. This instructs the code generator to create Java value classes for all named simple types defined in the global scope.

For more information see Section 38.3, ["Generating](#page-375-0) Java Classes for Simple Types" .

Add a **javaType** element to the **globalBindings** customization element. This instructs the code generators to map all instances of an XML Schema primitive type to s specific class of object.

For more [information](#page-371-0) see Section 38.2, "Specifying the Java Class of an XML Schema Primitive".

Add a **baseType** customization element to the specific elements you want to customize. The **baseType** customization element allows you to specify the Java type generated to represent a property. To ensure the best compatibility for simple type substitution, use **java.lang. Object** as the base type.

For more [information](#page-383-0) see Section 38.6, "Specifying the Base Type of an Element or an Attribute".

# CHAPTER 35. USING COMPLEX TYPES

### Abstract

Complex types can contain multiple elements and they can have attributes. They are mapped into Java classes that can hold the data represented by the type definition. Typically, the mapping is to a bean with a set of properties representing the elements and the attributes of the content model..

# 35.1. BASIC COMPLEX TYPE MAPPING

### **Overview**

XML Schema complex types define constructs containing more complex information than a simple type. The most simple complex types define an empty element with an attribute. More intricate complex types are made up of a collection of elements.

By default, an XML Schema complex type is mapped to a Java class, with a member variable to represent each element and attribute listed in the XML Schema definition. The class has setters and getters for each member variable.

### Defining in XML Schema

XML Schema complex types are defined using the **complexType** element. The **complexType** element wraps the rest of elements used to define the structure of the data. It can appear either as the parent element of a named type definition, or as the child of an **element** element anonymously defining the structure of the information stored in the element. When the **complexType** element is used to define a named type, it requires the use of the **name** attribute. The **name** attribute specifies a unique identifier for referencing the type.

Complex type definitions that contain one or more elements have one of the child elements described in Table 35.1, ["Elements](#page-319-0) for Defining How Elements Appear in a Complex Type" . These elements determine how the specified elements appear in an instance of the type.

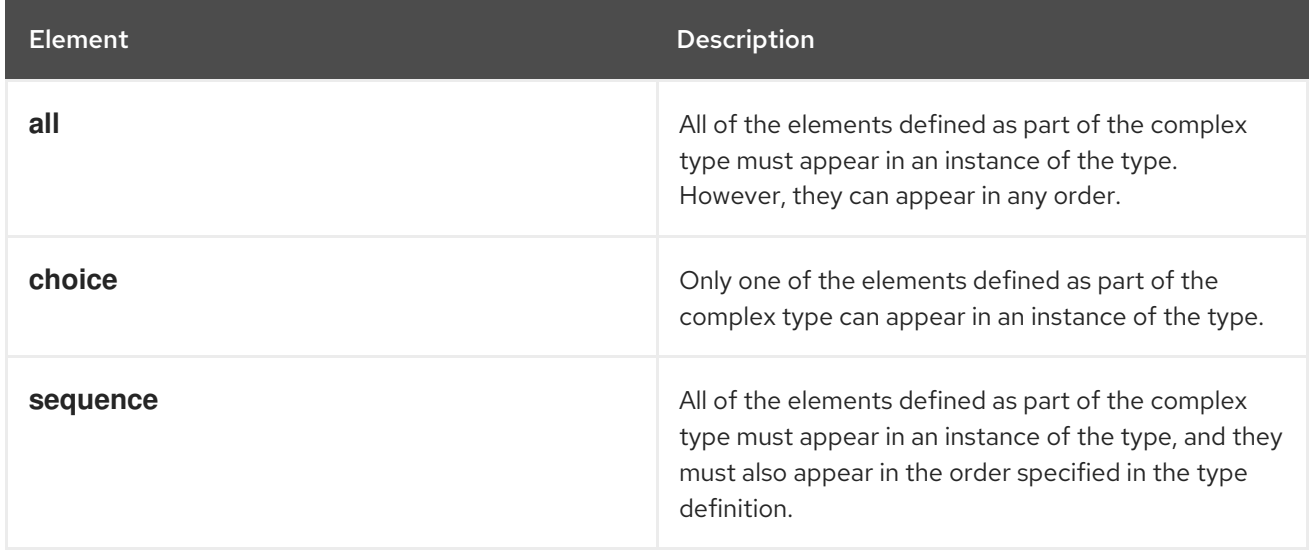

#### <span id="page-319-0"></span>Table 35.1. Elements for Defining How Elements Appear in a Complex Type

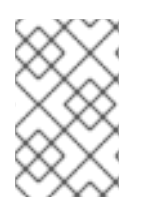

### **NOTE**

If a complex type definition only uses attributes, you do not need one of the elements described in Table 35.1, ["Elements](#page-319-0) for Defining How Elements Appear in a Complex Type".

After deciding how the elements will appear, you define the elements by adding one or more **element** element children to the definition.

Example 35.1, "XML Schema [Complex](#page-320-0) Type" shows a complex type definition in XML Schema.

# <span id="page-320-0"></span>Example 35.1. XML Schema Complex Type

```
<complexType name="sequence">
 <sequence>
  <element name="name" type="xsd:string" />
  <element name="street" type="xsd:short" />
  <element name="city" type="xsd:string" />
  <element name="state" type="xsd:string" />
  <element name="zipCode" type="xsd:string" />
 </sequence>
</complexType>
```
# Mapping to Java

XML Schema complex types are mapped to Java classes. Each element in the complex type definition is mapped to a member variable in the Java class. Getter and setter methods are also generated for each element in the complex type.

All generated Java classes are decorated with the **@XmlType** annotation. If the mapping is for a named complex type, the annotations **name** is set to the value of the **complexType** element's **name** attribute. If the complex type is defined as part of an element definition, the value of the **@XmlType** annotation's **name** property is the value of the **element** element's **name** attribute.

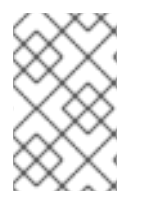

# **NOTE**

As described in the section called "Java mapping of [elements](#page-305-5) with an in-line type" , the generated class is decorated with the **@XmlRootElement** annotation if it is generated for a complex type defined as part of an element definition.

 $E_{\rm 25.2, 25.2}$  ,  $E_{\rm 25.2, 25.2}$  shows the mapping for an all complex type  $\sim$ 

To provide the runtime with guidelines indicating how the elements of the XML Schema complex type should be handled, the code generators alter the annotations used to decorate the class and its member variables.

### All Complex Type

All complex types are defined using the **all** element. They are annotated as follows:

- The **@XmlType** annotation's **propOrder** property is empty.
- Each element is decorated with the **@XmlElement** annotation.
- The **@XmlElement** annotation's **required** property is set to **true**.

Example 35.2, ["Mapping](#page-321-0) of an All Complex Type" shows the mapping for an all complex type with two elements.

<span id="page-321-0"></span>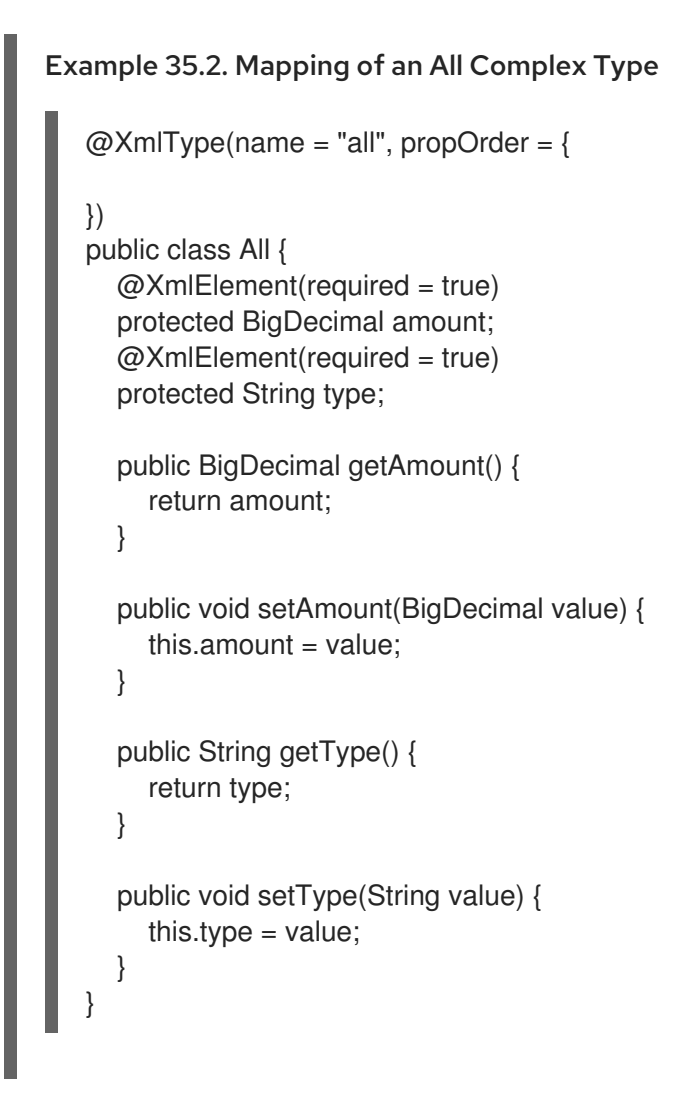

### Choice Complex Type

Choice complex types are defined using the **choice** element. They are annotated as follows:

- The **@XmlType** annotation's **propOrder** property lists the names of the elements in the order they appear in the XML Schema definition.
- None of the member variables are annotated. Example 35.3, ["Mapping](#page-322-0) of a Choice Complex Type" shows the mapping for a choice complex type with two elements.

```
Example 35.3. Mapping of a Choice Complex Type
  @XmType(name = "choice", propOrder = {
     "address",
     "floater"
  })
  public class Choice {
     protected Sequence address;
     protected Float floater;
     public Sequence getAddress() {
```

```
return address;
  }
  public void setAddress(Sequence value) {
     this.address = value;
  }
  public Float getFloater() {
     return floater;
  }
  public void setFloater(Float value) {
     this.floater = value;
  }
}
```
### Sequence Complex Type

A sequence complex type is defined using the **sequence** element. It is annotated as follows:

- The **@XmlType** annotation's **propOrder** property lists the names of the elements in the order they appear in the XML Schema definition.
- Each element is decorated with the **@XmlElement** annotation.
- The **@XmlElement** annotation's **required** property is set to **true**. Example 35.4, "Mapping of a [Sequence](#page-323-0) Complex Type" shows the mapping for the complex type defined in Example 35.1, "XML Schema [Complex](#page-320-0) Type".

```
Example 35.4. Mapping of a Sequence Complex Type
   @XmType(name = "sequence", propOrder = {"name",
     "street",
     "city",
     "state",
     "zipCode"
   })
   public class Sequence {
     @XmlElement(required = true)
     protected String name;
     protected short street;
     @XmlElement(required = true)
     protected String city;
     @XmlElement(required = true)
     protected String state;
     @XmlElement(required = true)
     protected String zipCode;
     public String getName() {
        return name;
     }
```

```
public void setName(String value) {
     this.name = value;
  }
  public short getStreet() {
     return street;
  }
  public void setStreet(short value) {
     this.street = value:
  }
  public String getCity() {
     return city;
  }
  public void setCity(String value) {
     this.city = value;
  }
  public String getState() {
     return state;
  }
  public void setState(String value) {
     this.state = value;
  }
  public String getZipCode() {
     return zipCode;
  }
  public void setZipCode(String value) {
     this.zipCode = value;
   }
}
```
# 35.2. ATTRIBUTES

# **Overview**

Apache CXF supports the use of **attribute** elements and **attributeGroup** elements within the scope of a **complexType** element. When defining structures for an XML document attribute declarations provide a means of adding information that is specified within the tag, not the value that the tag contains. For example, when describing the XML element <value currency="euro">410<\value> in XML Schema the **currency** attribute is described using an **attribute** element as shown in Example 35.5, "XML Schema Defining and [Attribute".](#page-324-0)

The **attributeGroup** element allows you to define a group of reusable attributes that can be referenced by all complex types defined by the schema. For example, if you are defining a series of elements that all use the attributes **category** and **pubDate**, you could define an attribute group with these attributes and reference them in all the elements that use them. This is shown in Example 35.7, "Attribute Group [Definition".](#page-325-0)
When describing data types for use in developing application logic, attributes whose **use** attribute is set to either **optional** or **required** are treated as elements of a structure. For each attribute declaration contained within a complex type description, an element is generated in the class for the attribute, along with the appropriate getter and setter methods.

# <span id="page-324-2"></span>Defining an attribute in XML Schema

An XML Schema **attribute** element has one required attribute, **name**, that is used to identify the attribute. It also has four optional attributes that are described in Table 35.2, "Optional Attributes Used to Define [Attributes](#page-324-0) in XML Schema".

<span id="page-324-0"></span>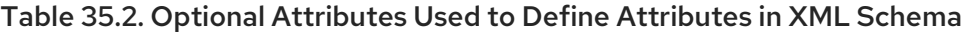

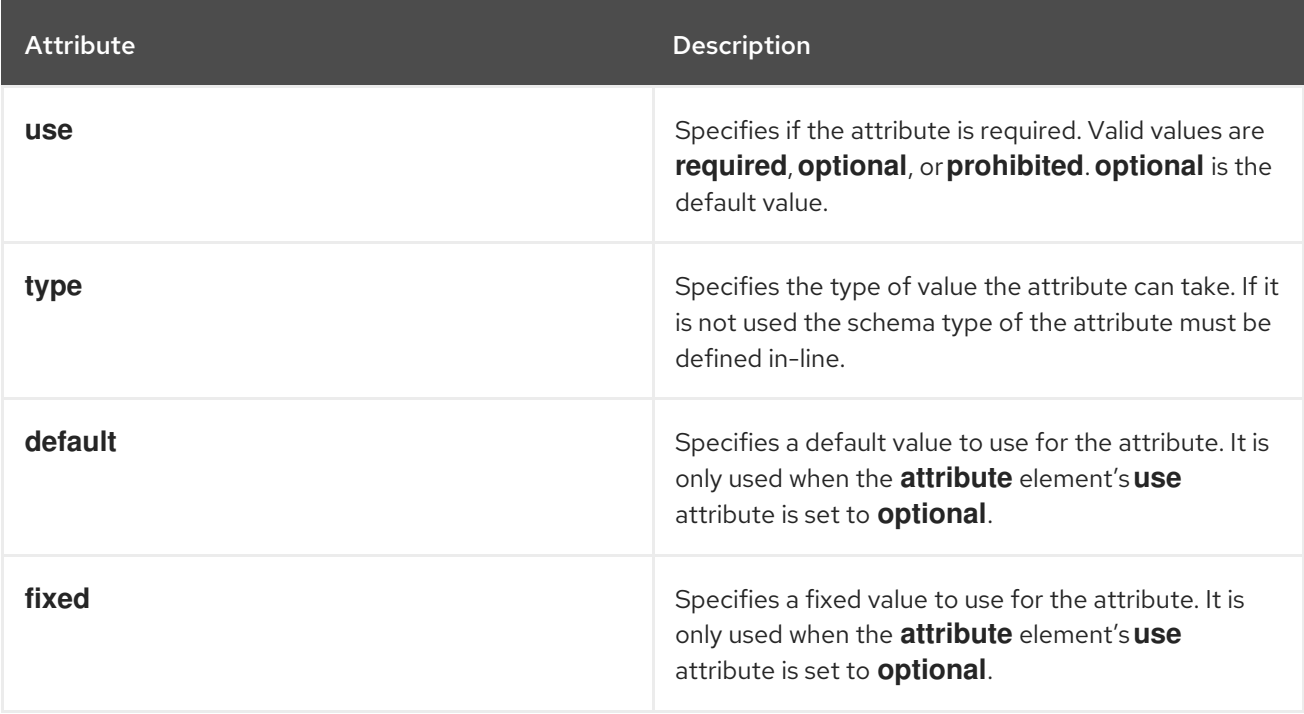

Example 35.5, "XML Schema Defining and [Attribute"](#page-324-1) shows an attribute element defining an attribute, currency, whose value is a string.

<span id="page-324-1"></span>Example 35.5. XML Schema Defining and Attribute

```
<element name="value">
 <complexType>
  <xsd:simpleContent>
   <xsd:extension base="xsd:integer">
    <xsd:attribute name="currency" type="xsd:string"
             use="required"/>
   </xsd:extension>
  </xsd:simpleContent>
 </xsd:complexType>
</xsd:element>
```
If the **type** attribute is omitted from the **attribute** element, the format of the data must be described inline. Example 35.6, "Attribute with an In-Line Data [Description"](#page-325-0) shows an **attribute** element for an attribute, **category**, that can take the values **autobiography**, **non-fiction**, or **fiction**.

### <span id="page-325-0"></span>Example 35.6. Attribute with an In-Line Data Description

```
<attribute name="category" use="required">
 <simpleType>
  <restriction base="xsd:string">
   <enumeration value="autobiography"/>
   <enumeration value="non-fiction"/>
   <enumeration value="fiction"/>
  </restriction>
 </simpleType>
</attribute>
```
# Using an attribute group in XML Schema

Using an attribute group in a complex type definition is a two step process:

1. Define the attribute group.

An attribute group is defined using an **attributeGroup** element with a number of **attribute** child elements. The **attributeGroup** requires a **name** attribute that defines the string used to refer to the attribute group. The **attribute** elements define the members of the attribute group and are specified as shown in the section called ["Defining](#page-324-2) an attribute in XML Schema" . Example 35.7, "Attribute Group Definition" shows the description of the attribute group **[catalogIndecies](#page-325-1)**. The attribute group has two members: **category**, which is optional, and **pubDate**, which is required.

### <span id="page-325-1"></span>Example 35.7. Attribute Group Definition

<attributeGroup name="catalogIndices"> <attribute name="category" type="catagoryType" /> <attribute name="pubDate" type="dateTime" use="required" /> </attributeGroup>

2. Use the attribute group in the definition of a complex type.

You use attribute groups in complex type definitions by using the **attributeGroup** element with the **ref** attribute. The value of the **ref** attribute is the name given the attribute group that you want to use as part of the type definition. For example if you want to use the attribute group **catalogIndecies** in the complex type **dvdType**, you would use <attributeGroup ref="catalogIndecies" /> as shown in Example 35.8, ["Complex](#page-325-2) Type with an Attribute Group" .

```
Example 35.8. Complex Type with an Attribute Group
   <complexType name="dvdType">
    <sequence>
     <element name="title" type="xsd:string" />
     <element name="director" type="xsd:string" />
     <element name="numCopies" type="xsd:int" />
    </sequence>
    <attributeGroup ref="catalogIndices" />
   </complexType>
```
# Mapping attributes to Java

Attributes are mapped to Java in much the same way that member elements are mapped to Java. Required attributes and optional attributes are mapped to member variables in the generated Java class. The member variables are decorated with the **@XmlAttribute** annotation. If the attribute is required, the **@XmlAttribute** annotation's **required** property is set to **true**.

The complex type defined in Example 35.9, "techDoc [Description"](#page-326-0) is mapped to the Java class shown in Example 35.10, ["techDoc](#page-326-1) Java Class".

### <span id="page-326-0"></span>Example 35.9. techDoc Description

```
<complexType name="techDoc">
 <all>
  <element name="product" type="xsd:string" />
  <element name="version" type="xsd:short" />
 </all>
 <attribute name="usefullness" type="xsd:float"
       use="optional" default="0.01" />
</complexType>
```

```
Example 35.10. techDoc Java Class
```

```
@XmType(name = "technDoc", propOrder = {
```

```
})
public class TechDoc {
```

```
@XmlElement(required = true)
protected String product;
protected short version;
@XmlAttribute protected Float usefullness;
```

```
public String getProduct() {
  return product;
```

```
public void setProduct(String value) {
  this.product = value;
}
```
}

```
public short getVersion() {
  return version;
}
```

```
public void setVersion(short value) {
  this.version = value;
```

```
}
```
}

```
public float getUsefullness() { if (usefullness == null) { return 0.01F; } else { return usefullness; }
```

```
public void setUsefullness(Float value) {
```
this.usefullness = value; } }

As shown in Example 35.10, ["techDoc](#page-326-1) Java Class", the **default** attribute and the **fixed** attribute instruct the code generators to add code to the getter method generated for the attribute. This additional code ensures that the specified value is returned if no value is set.

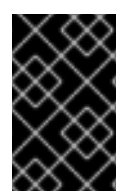

# IMPORTANT

The **fixed** attribute is treated the same as the **default** attribute. If you want the **fixed** attribute to be treated as a Java constant you can use the customization described in Section 38.5, ["Customizing](#page-381-0) Fixed Value Attribute Mapping".

# Mapping attribute groups to Java

Attribute groups are mapped to Java as if the members of the group were explicitly used in the type definition. If the attribute group has three members, and it is used in a complex type, the generated class for that type will include a member variable, along with the getter and setter methods, for each member of the attribute group. For example, the complex type defined in Example 35.8, "Complex Type with an Attribute Group", Apache CXF generates a class [containing](#page-325-2) the member variables **category** and **pubDate** to support the members of the attribute group as shown in Example 35.11, ["dvdType](#page-328-0) Java Class".

```
Example 35.11. dvdType Java Class
   @XmType(name = "dvdType", propOrder = {"title",
     "director",
     "numCopies"
   })
   public class DvdType {
     @XmlElement(required = true)
     protected String title;
     @XmlElement(required = true)
     protected String director;
     protected int numCopies;
     @XmlAttribute protected CatagoryType category; @XmlAttribute(required = true)
   @XmlSchemaType(name = "dateTime") protected XMLGregorianCalendar pubDate;
     public String getTitle() {
        return title;
     }
     public void setTitle(String value) {
        this.title = value;
     }
     public String getDirector() {
        return director;
     }
```

```
public void setDirector(String value) {
     this.director = value;
  }
  public int getNumCopies() {
     return numCopies;
  }
  public void setNumCopies(int value) {
     this.numCopies = value;
  }
  public CatagoryType getCatagory() {
     return catagory;
  }
  public void setCatagory(CatagoryType value) {
     this.catagory = value;
  }
  public XMLGregorianCalendar getPubDate() {
     return pubDate;
  }
  public void setPubDate(XMLGregorianCalendar value) {
     this.pubDate = value;
  }
}
```
# 35.3. DERIVING COMPLEX TYPES FROM SIMPLE TYPES

# **Overview**

Apache CXF supports derivation of a complex type from a simple type. A simple type has, by definition, neither sub-elements nor attributes. Hence, one of the main reasons for deriving a complex type from a simple type is to add attributes to the simple type.

There are two ways of deriving a complex type from a simple type:

- By [extension](#page-329-0)
- By [restriction](#page-329-1)

# Derivation by extension

Example 35.12, "Deriving a Complex Type from a Simple Type by [Extension"](#page-329-2) shows an example of a complex type, **internationalPrice**, derived by extension from the **xsd:decimal** primitive type to include a currency attribute.

Example 35.12. Deriving a Complex Type from a Simple Type by Extension

<complexType name="internationalPrice">

```
<simpleContent>
  <extension base="xsd:decimal">
    <attribute name="currency" type="xsd:string"/>
  </extension>
</simpleContent>
</complexType>
```
The **simpleContent** element indicates that the new type does not contain any sub-elements. The **extension** element specifies that the new type extends **xsd:decimal**.

# <span id="page-329-1"></span>Derivation by restriction

Example 35.13, "Deriving a Complex Type from a Simple Type by [Restriction"](#page-329-3) shows an example of a complex type, **idType**, that is derived by restriction from **xsd:string**. The defined type restricts the possible values of **xsd:string**to values that are ten characters in length. It also adds an attribute to the type.

<span id="page-329-3"></span>Example 35.13. Deriving a Complex Type from a Simple Type by Restriction

```
<complexType name="idType">
 <simpleContent>
  <restriction base="xsd:string">
  <length value="10" />
  <attribute name="expires" type="xsd:dateTime" />
  </restriction>
 </simpleContent>
</complexType>
```
As in Example 35.12, "Deriving a Complex Type from a Simple Type by [Extension"](#page-329-2) the **simpleContent** element signals that the new type does not contain any children. This example uses a **restriction** element to constrain the possible values used in the new type. The **attribute** element adds the element to the new type.

# Mapping to Java

A complex type derived from a simple type is mapped to a Java class that is decorated with the **@XmlType** annotation. The generated class contains a member variable, **value**, of the simple type from which the complex type is derived. The member variable is decorated with the **@XmlValue** annotation. The class also has a **getValue()** method and a **setValue()** method. In addition, the generated class has a member variable, and the associated getter and setter methods, for each attribute that extends the simple type.

[Example](#page-330-0) 35.14, "idType Java Class" shows the Java class generated for the **idType** type defined in Example 35.13, "Deriving a Complex Type from a Simple Type by [Restriction"](#page-329-3) .

Example 35.14. idType Java Class

```
@XmType(name = "idType", propOrder = {
  "value"
})
public class IdType {
```

```
@XmlValue
  protected String value;
  @XmlAttribute
  @XmlSchemaType(name = "dateTime")
  protected XMLGregorianCalendar expires;
  public String getValue() {
    return value;
  }
  public void setValue(String value) {
     this.value = value;
  }
  public XMLGregorianCalendar getExpires() {
     return expires;
  }
  public void setExpires(XMLGregorianCalendar value) {
     this.expires = value;
  }
}
```
# 35.4. DERIVING COMPLEX TYPES FROM COMPLEX TYPES

# **Overview**

Using XML Schema, you can derive new complex types by either extending or restricting other complex types using the **complexContent** element. When generating the Java class to represent the derived complex type, Apache CXF extends the base type's class. In this way, the generated Java code preserves the inheritance hierarchy intended in the XML Schema.

# Schema syntax

You derive complex types from other complex types by using the **complexContent** element, and either the **extension** element or the **restriction** element. The **complexContent** element specifies that the included data description includes more than one field. The **extension** element and the **restriction** element, which are children of the **complexContent** element, specify the base type being modified to create the new type. The base type is specified by the **base** attribute.

# Extending a complex type

To extend a complex type use the **extension** element to define the additional elements and attributes that make up the new type. All elements that are allowed in a complex type description are allowable as part of the new type's definition. For example, you can add an anonymous enumeration to the new type, or you can use the **choice** element to specify that only one of the new fields can be valid at a time.

Example 35.15, "Deriving a Complex Type by [Extension"](#page-331-0) shows an XML Schema fragment that defines two complex types, **widgetOrderInfo** and **widgetOrderBillInfo**. **widgetOrderBillInfo** is derived by extending **widgetOrderInfo** to include two new elements: **orderNumber** and **amtDue**.

# <span id="page-331-0"></span>Example 35.15. Deriving a Complex Type by Extension <complexType name="widgetOrderInfo"> <sequence> <element name="amount" type="xsd:int"/> <element name="order\_date" type="xsd:dateTime"/> <element name="type" type="xsd1:widgetSize"/> <element name="shippingAddress" type="xsd1:Address"/> </sequence> <attribute name="rush" type="xsd:boolean" use="optional" /> </complexType> <complexType name="widgetOrderBillInfo"> <complexContent> <extension base="xsd1:widgetOrderInfo"> <sequence> <element name="amtDue" type="xsd:decimal"/> <element name="orderNumber" type="xsd:string"/> </sequence> <attribute name="paid" type="xsd:boolean" default="false" /> </extension> </complexContent> </complexType>

# Restricting a complex type

To restrict a complex type use the **restriction** element to limit the possible values of the base type's elements or attributes. When restricting a complex type you must list all of the elements and attributes of the base type. For each element you can add restrictive attributes to the definition. For example, you can add a **maxOccurs** attribute to an element to limit the number of times it can occur. You can also use the **fixed** attribute to force one or more of the elements to have predetermined values.

Example 35.16, "Defining a Complex Type by [Restriction"](#page-331-1) shows an example of defining a complex type by restricting another complex type. The restricted type, **wallawallaAddress**, can only be used for addresses in Walla Walla, Washington because the values for the **city** element, the **state** element, and the **zipCode** element are fixed.

### <span id="page-331-1"></span>Example 35.16. Defining a Complex Type by Restriction

```
<complexType name="Address">
 <sequence>
  <element name="name" type="xsd:string"/>
  <element name="street" type="xsd:short" maxOccurs="3"/>
  <element name="city" type="xsd:string"/>
  <element name="state" type="xsd:string"/>
  <element name="zipCode" type="xsd:string"/>
 </sequence>
</complexType>
<complexType name="wallawallaAddress">
 <complexContent>
  <restriction base="xsd1:Address">
   <sequence>
    <element name="name" type="xsd:string"/>
```
<element name="street" type="xsd:short" maxOccurs="3"/> <element name="city" type="xsd:string" fixed="WallaWalla"/> <element name="state" type="xsd:string" fixed="WA" /> <element name="zipCode" type="xsd:string" fixed="99362" /> </sequence> </restriction> </complexContent> </complexType>

# Mapping to Java

As it does with all complex types, Apache CXF generates a class to represent complex types derived from another complex type. The Java class generated for the derived complex type extends the Java class generated to support the base complex type. The base Java class is also modified to include the **@XmlSeeAlso** annotation. The base class' **@XmlSeeAlso** annotation lists all of the classes that extend the base class.

When the new complex type is derived by extension, the generated class will include member variables for all of the added elements and attributes. The new member variables will be generated according to the same mappings as all other elements.

When the new complex type is derived by restriction, the generated class will have no new member variables. The generated class will simply be a shell that does not provide any additional functionality. It is entirely up to you to ensure that the restrictions defined in the XML Schema are enforced.

For example, the schema in Example 35.15, "Deriving a Complex Type by [Extension"](#page-331-0) results in the generation of two Java classes: **WidgetOrderInfo** and **WidgetBillOrderInfo**. **WidgetOrderBillInfo** extends **WidgetOrderInfo** because **widgetOrderBillInfo** is derived by extension from **widgetOrderInfo**. Example 35.17, ["WidgetOrderBillInfo"](#page-333-0) shows the generated class for **widgetOrderBillInfo**.

```
Example 35.17. WidgetOrderBillInfo
```

```
@XmType(name = "widgetOrderBillInfo", propOrder = {
  "amtDue",
  "orderNumber"
})
public class WidgetOrderBillInfo
  extends WidgetOrderInfo
{
  @XmlElement(required = true)
  protected BigDecimal amtDue;
  @XmlElement(required = true)
  protected String orderNumber;
  @XmlAttribute
  protected Boolean paid;
  public BigDecimal getAmtDue() {
     return amtDue;
  }
```

```
public void setAmtDue(BigDecimal value) {
     this.amtDue = value;
  }
  public String getOrderNumber() {
     return orderNumber;
  }
  public void setOrderNumber(String value) {
    this.orderNumber = value;
  }
  public boolean isPaid() {
    if (paid == null) {
       return false;
    } else {
       return paid;
    }
  }
  public void setPaid(Boolean value) {
    this.paid = value;
  }
}
```
# 35.5. OCCURRENCE CONSTRAINTS

# 35.5.1. Schema Elements Supporting Occurrence Constraints

XML Schema allows you to specify the occurrence constraints on four of the XML Schema elements that make up a complex type definition:

- Section 35.5.2, ["Occurrence](#page-333-1) Constraints on the All Element"
- Section 35.5.3, ["Occurrence](#page-334-0) Constraints on the Choice Element"
- Section 35.5.4, ["Occurrence](#page-336-0) Constraints on Elements"
- Section 35.5.5, ["Occurrence](#page-337-0) Constraints on Sequences"

# <span id="page-333-1"></span>35.5.2. Occurrence Constraints on the All Element

#### XML Schema

Complex types defined with the **all** element do not allow for multiple occurrences of the structure defined by the **all** element. You can, however, make the structure defined by the **all** element optional by setting its **minOccurs** attribute to **0**.

#### Mapping to Java

Setting the **all** element's **minOccurs** attribute to **0** has no effect on the generated Java class.

# <span id="page-334-0"></span>35.5.3. Occurrence Constraints on the Choice Element

### **Overview**

By default, the results of a **choice** element can only appear once in an instance of a complex type. You can change the number of times the element chosen to represent the structure defined by a **choice** element is allowed to appear using its **minOccurs** attribute and its **mxOccurs** attribute. Using these attributes you can specify that the choice type can occur zero to an unlimited number of times in an instance of a complex type. The element chosen for the choice type does not need to be the same for each occurrence of the type.

### Using in XML Schema

The **minOccurs** attribute specifies the minimum number of times the choice type must appear. Its value can be any positive integer. Setting the **minOccurs** attribute to **0** specifies that the choice type does not need to appear inside an instance of the complex type.

The **maxOccurs** attribute specifies the maximum number of times the choice type can appear. Its value can be any non-zero, positive integer or **unbounded**. Setting the **maxOccurs** attribute to **unbounded** specifies that the choice type can appear an infinite number of times.

Example 35.18, "Choice Occurrence [Constraints"](#page-334-1) shows the definition of a choice type, **ClubEvent**, with choice occurrence constraints. The choice type overall can be repeated 0 to unbounded times.

#### <span id="page-334-1"></span>Example 35.18. Choice Occurrence Constraints

<complexType name="ClubEvent"> <choice minOccurs="0" maxOccurs="unbounded"> <element name="MemberName" type="xsd:string"/> <element name="GuestName" type="xsd:string"/> </choice> </complexType>

### Mapping to Java

Unlike single instance choice structures, XML Schema choice structures that can occur multiple times are mapped to a Java class with a single member variable. This single member variable is a **List<T>** object that holds all of the data for the multiple occurrences of the sequence. For example, if the sequence defined in Example 35.18, "Choice Occurrence [Constraints"](#page-334-1) occurred two times, then the list would have two items.

The name of the Java class' member variable is derived by concatenating the names of the member elements. The element names are separated by **Or** and the first letter of the variable name is converted to lower case. For example, the member variable generated from Example 35.18, "Choice Occurrence Constraints" would be named **[memberNameOrGuestName](#page-334-1)**.

The type of object stored in the list depends on the relationship between the types of the member elements. For example:

If the member elements are of the same type the generated list will contain **JAXBElement<T>** objects. The base type of the **JAXBElement<T>** objects is determined by the normal mapping of the member elements' type.

- If the member elements are of different types and their Java representations implement a common interface, the list will contains objects of the common interface.
- If the member elements are of different types and their Java representations extend a common base class, the list will contains objects of the common base class.
- If none of the other conditions are met, the list will contain **Object** objects.

The generated Java class will only have a getter method for the member variable. The getter method returns a reference to the live list. Any modifications made to the returned list will effect the actual object.

The Java class is decorated with the **@XmlType** annotation. The annotation's **name** property is set to the value of the **name** attribute from the parent element of the XML Schema definition. The annotation's **propOrder** property contains the single member variable representing the elements in the sequence.

The member variable representing the elements in the choice structure are decorated with the **@XmlElements** annotation. The **@XmlElements** annotation contains a comma separated list of **@XmlElement** annotations. The list has one **@XmlElement** annotation for each member element defined in the XML Schema definition of the type. The **@XmlElement** annotations in the list have their **name** property set to the value of the XML Schema **element** element's **name** attribute and their **type** property set to the Java class resulting from the mapping of the XML Schema **element** element's type.

Example 35.19, "Java [Representation](#page-335-0) of Choice Structure with an Occurrence Constraint" shows the Java mapping for the XML Schema choice structure defined in Example 35.18, "Choice Occurrence [Constraints".](#page-334-1)

### <span id="page-335-0"></span>Example 35.19. Java Representation of Choice Structure with an Occurrence Constraint

```
@XmType(name = "ClubEvent", propOrder = {"memberNameOrGuestName"
})
public class ClubEvent {
  @XmlElementRefs({
    @XmlElementRef(name = "GuestName", type = JAXBElement.class),
    @XmlElementRef(name = "MemberName", type = JAXBElement.class)
  })
  protected List<JAXBElement<String>> memberNameOrGuestName;
  public List<JAXBElement<String>> getMemberNameOrGuestName() {
    if (memberNameOrGuestName == null) {
      memberNameOrGuestName = new ArrayList<JAXBElement<String>>();
    }
    return this.memberNameOrGuestName;
  }
}
```
### minOccurs set to 0

If only the **minOccurs** element is specified and its value is **0**, the code generators generate the Java class as if the **minOccurs** attribute were not set.

# <span id="page-336-0"></span>35.5.4. Occurrence Constraints on Elements

### **Overview**

You can specify how many times a specific element in a complex type appears using the **element** element's **minOccurs** attribute and **maxOccurs** attribute. The default value for both attributes is **1**.

### minOccurs set to 0

When you set one of the complex type's member element's **minOccurs** attribute to **0**, the **@XmlElement** annotation decorating the corresponding Java member variable is changed. Instead of having its **required** property set to **true**, the **@XmlElement** annotation's **required** property is set to **false**.

### minOccurs set to a value greater than 1

In XML Schema you can specify that an element must occur more than once in an instance of the type by setting the **element** element's **minOccurs** attribute to a value greater than one. However, the generated Java class will not support the XML Schema constraint. Apache CXF generates the supporting Java member variable as if the **minOccurs** attribute were not set.

### Elements with maxOccurs set

When you want a member element to appear multiple times in an instance of a complex type, you set the element's **maxOccurs** attribute to a value greater than 1. You can set the **maxOccurs** attribute's value to **unbounded** to specify that the member element can appear an unlimited number of times.

The code generators map a member element with the **maxOccurs** attribute set to a value greater than 1 to a Java member variable that is a **List<T>** object. The base class of the list is determined by mapping the element's type to Java. For XML Schema primitive types, the wrapper classes are used as described in the section called ["Wrapper](#page-309-0) classes". For example, if the member element is of type **xsd:int** the generated member variable is a **List<Integer>** object.

# 35.5.5. Occurrence Constraints on Sequences

### **Overview**

By default, the contents of a **sequence** element can only appear once in an instance of a complex type. You can change the number of times the sequence of elements defined by a **sequence** element is allowed to appear using its **minOccurs** attribute and its **maxOccurs** attribute. Using these attributes you can specify that the sequence type can occur zero to an unlimited number of times in an instance of a complex type.

### Using XML Schema

The **minOccurs** attribute specifies the minimum number of times the sequence must occur in an instance of the defined complex type. Its value can be any positive integer. Setting the **minOccurs** attribute to **0** specifies that the sequence does not need to appear inside an instance of the complex type.

The **maxOccurs** attribute specifies the upper limit for how many times the sequence can occur in an instance of the defined complex type. Its value can be any non-zero, positive integer or **unbounded**. Setting the **maxOccurs** attribute to **unbounded** specifies that the sequence can appear an infinite number of times.

<span id="page-337-0"></span>Example 35.20, "Sequence with Occurrence [Constraints"](#page-337-1) shows the definition of a sequence type, **CultureInfo**, with sequence occurrence constraints. The sequence can be repeated 0 to 2 times.

### <span id="page-337-1"></span>Example 35.20. Sequence with Occurrence Constraints

```
<complexType name="CultureInfo">
 <sequence minOccurs="0" maxOccurs="2">
  <element name="Name" type="string"/>
  <element name="Lcid" type="int"/>
 </sequence>
</complexType>
```
### Mapping to Java

Unlike single instance sequences, XML Schema sequences that can occur multiple times are mapped to a Java class with a single member variable. This single member variable is a **List<T>** object that holds all of the data for the multiple occurrences of the sequence. For example, if the sequence defined in Example 35.20, "Sequence with Occurrence [Constraints"](#page-337-1) occurred two times, then the list would have four items.

The name of the Java class' member variable is derived by concatenating the names of the member elements. The element names are separated by **And** and the first letter of the variable name is converted to lower case. For example, the member variable generated from Example 35.20, "Sequence with Occurrence Constraints" is named **[nameAndLcid](#page-337-1)**.

The type of object stored in the list depends on the relationship between the types of the member elements. For example:

- If the member elements are of the same type the generated list will contain **JAXBElement<T>** objects. The base type of the **JAXBElement<T>** objects is determined by the normal mapping of the member elements' type.
- If the member elements are of different types and their Java representations implement a common interface, the list will contains objects of the common interface.
- If the member elements are of different types and their Java representations extend a common base class, the list will contain objects of the common base class.
- If none of the other conditions are met, the list will contain **Object** objects.

The generated Java class only has a getter method for the member variable. The getter method returns a reference to the live list. Any modifications made to the returned list effects the actual object.

The Java class is decorated with the **@XmlType** annotation. The annotation's **name** property is set to the value of the **name** attribute from the parent element of the XML Schema definition. The annotation's **propOrder** property contains the single member variable representing the elements in the sequence.

The member variable representing the elements in the sequence are decorated with the **@XmlElements** annotation. The **@XmlElements** annotation contains a comma separated list of **@XmlElement** annotations. The list has one **@XmlElement** annotation for each member element defined in the XML Schema definition of the type. The **@XmlElement** annotations in the list have their **name** property set to the value of the XML Schema **element** element's **name** attribute and their **type** property set to the Java class resulting from the mapping of the XML Schema **element** element's type.

Example 35.21, "Java [Representation](#page-338-0) of Sequence with an Occurrence Constraint" shows the Java mapping for the XML Schema sequence defined in Example 35.20, "Sequence with Occurrence [Constraints".](#page-337-1)

```
Example 35.21. Java Representation of Sequence with an Occurrence Constraint
   @XmType(name = "CultureInfo", propOrder = {
     "nameAndLcid"
   })
   public class CultureInfo {
     @XmlElements({
       @XmlElement(name = "Name", type = String.class),
       @XmlElement(name = "Lcid", type = Integer.class)
     })
     protected List<Serializable> nameAndLcid;
     public List<Serializable> getNameAndLcid() {
       if (nameAndLcid == null) {
          nameAndLcid = new ArrayList<Serializable>();
       }
       return this.nameAndLcid;
     }
   }
```
# minOccurs set to 0

If only the **minOccurs** element is specified and its value is **0**, the code generators generate the Java class as if the **minOccurs** attribute is not set.

# 35.6. USING MODEL GROUPS

# **Overview**

XML Schema model groups are convenient shortcuts that allows you to reference a group of elements from a user-defined complex type.For example, you can define a group of elements that are common to several types in your application and then reference the group repeatedly. Model groups are defined using the **group** element, and are similar to complex type definitions. The mapping of model groups to Java is also similar to the mapping for complex types.

# Defining a model group in XML Schema

You define a model group in XML Schema using the **group** element with the **name** attribute. The value of the **name** attribute is a string that is used to refer to the group throughout the schema. The **group** element, like the **complexType** element, can have the **sequence** element, the **all** element, or the **choice** element as its immediate child.

Inside the child element, you define the members of the group using **element** elements. For each member of the group, specify one **element** element. Group members can use any of the standard attributes for the **element** element including **minOccurs** and **maxOccurs**. So, if your group has three

elements and one of them can occur up to three times, you define a group with three **element** elements, one of which uses maxOccurs="3". [Example](#page-339-0) 35.22, "XML Schema Model Group" shows a model group with three elements.

#### <span id="page-339-0"></span>Example 35.22. XML Schema Model Group

```
<group name="passenger">
 <sequence>
  <element name="name" type="xsd:string" />
  <element name="clubNum" type="xsd:long" />
  <element name="seatPref" type="xsd:string"
       maxOccurs="3" />
 </sequence>
</group>
```
# Using a model group in a type definition

Once a model group has been defined, it can be used as part of a complex type definition. To use a model group in a complex type definition, use the **group** element with the **ref** attribute. The value of the **ref** attribute is the name given to the group when it was defined. For example, to use the group defined in [Example](#page-339-0) 35.22, "XML Schema Model Group" you use <group ref="tns:passenger" /> as shown in Example 35.23, ["Complex](#page-339-1) Type with a Model Group" .

```
Example 35.23. Complex Type with a Model Group
  <complexType name="reservation">
    <sequence>
     <group ref="tns:passenger" />
     <element name="origin" type="xsd:string" />
     <element name="destination" type="xsd:string" />
     <element name="fltNum" type="xsd:long" />
    </sequence>
   </complexType>
```
When a model group is used in a type definition, the group becomes a member of the type. So an instance of **reservation** has four member elements. The first element is the **passenger** element and it contains the member elements defined by the group shown in Example 35.22, "XML Schema Model Group". An example of an instance of **[reservation](#page-339-0)** is shown in Example 35.24, "Instance of a Type with a Model Group".

#### <span id="page-339-2"></span>Example 35.24. Instance of a Type with a Model Group

```
<reservation>
```
<passenger> <name>A. Smart</name> <clubNum>99</clubNum> <seatPref>isle1</seatPref> </passenger>

- <origin>LAX</origin>
- <destination>FRA</destination>
- <fltNum>34567</fltNum>
- </reservation>

# Mapping to Java

By default, a model group is only mapped to Java artifacts when it is included in a complex type definition. When generating code for a complex type that includes a model group, Apache CXF simply includes the member variables for the model group into the Java class generated for the type. The member variables representing the model group are annotated based on the definitions of the model group.

[Example](#page-340-0) 35.25, "Type with a Group" shows the Java class generated for the complex type defined in Example 35.23, ["Complex](#page-339-1) Type with a Model Group" .

```
Example 35.25. Type with a Group
   @XmType(name = "reservation", propOrder = {
     "name",
     "clubNum",
     "seatPref",
     "origin",
     "destination",
     "fltNum"
   })
   public class Reservation {
     @XmlElement(required = true)
     protected String name;
     protected long clubNum;
     @XmlElement(required = true)
     protected List<String> seatPref;
     @XmlElement(required = true)
     protected String origin;
     @XmlElement(required = true)
     protected String destination;
     protected long fltNum;
     public String getName() {
        return name;
     }
     public void setName(String value) {
        this.name = value:
     }
     public long getClubNum() {
        return clubNum;
     }
     public void setClubNum(long value) {
        this.clubNum = value;
     }
     public List<String> getSeatPref() {
        if (seatPref == null) {
          seatPref = new ArrayList<String>();
        }
        return this.seatPref;
     }
```

```
public String getOrigin() {
  return origin;
}
public void setOrigin(String value) {
  this.origin = value;
}
public String getDestination() {
  return destination;
}
public void setDestination(String value) {
  this.destination = value;
}
public long getFltNum() {
  return fltNum;
}
public void setFltNum(long value) {
  this.fltNum = value;
}
```
# Multiple occurrences

You can specify that the model group appears more than once by setting the **group** element's **maxOccurs** attribute to a value greater than one. To allow for multiple occurrences of the model group Apache CXF maps the model group to a **List<T>** object. The **List<T>** object is generated following the rules for the group's first child:

- If the group is defined using a **sequence** element see Section 35.5.5, ["Occurrence](#page-337-0) Constraints on Sequences".
- If the group is defined using a **choice** element see Section 35.5.3, ["Occurrence](#page-334-0) Constraints on the Choice Element".

# CHAPTER 36. USING WILD CARD TYPES

### **Abstract**

There are instances when a schema author wants to defer binding elements or attributes to a defined type. For these cases, XML Schema provides three mechanisms for specifying wild card place holders. These are all mapped to Java in ways that preserve their XML Schema functionality.

# 36.1. USING ANY ELEMENTS

### **Overview**

The XML Schema **any** element is used to create a wild card place holder in complex type definitions. When an XML element is instantiated for an XML Schema **any** element, it can be any valid XML element. The **any** element does not place any restrictions on either the content or the name of the instantiated XML element.

For example, given the complex type defined in Example 36.1, "XML Schema Type Defined with an Any Element" you can [instantiate](#page-342-0) either of the XML elements shown in Example 36.2, "XML Document with an Any Element".

<span id="page-342-0"></span>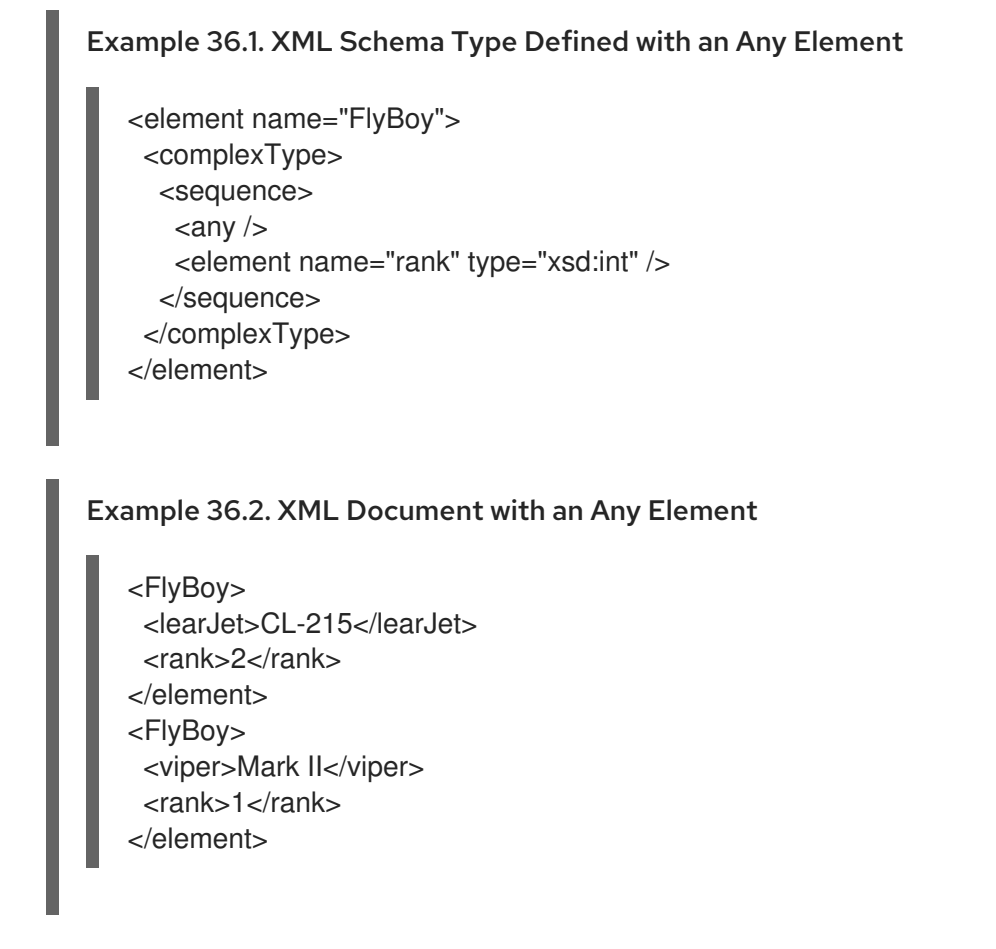

<span id="page-342-1"></span>XML Schema **any** elements are mapped to either a Java **Object** object or a Java **org.w3c.dom.Element** object.

# Specifying in XML Schema

The **any** element can be used when defining sequence complex types and choice complex types. In most cases, the **any** element is an empty element. It can, however, take an **annotation** element as a child.

Table 36.1, ["Attributes](#page-343-0) of the XML Schema Any Element" describes the **any** element's attributes.

<span id="page-343-0"></span>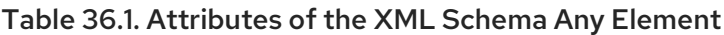

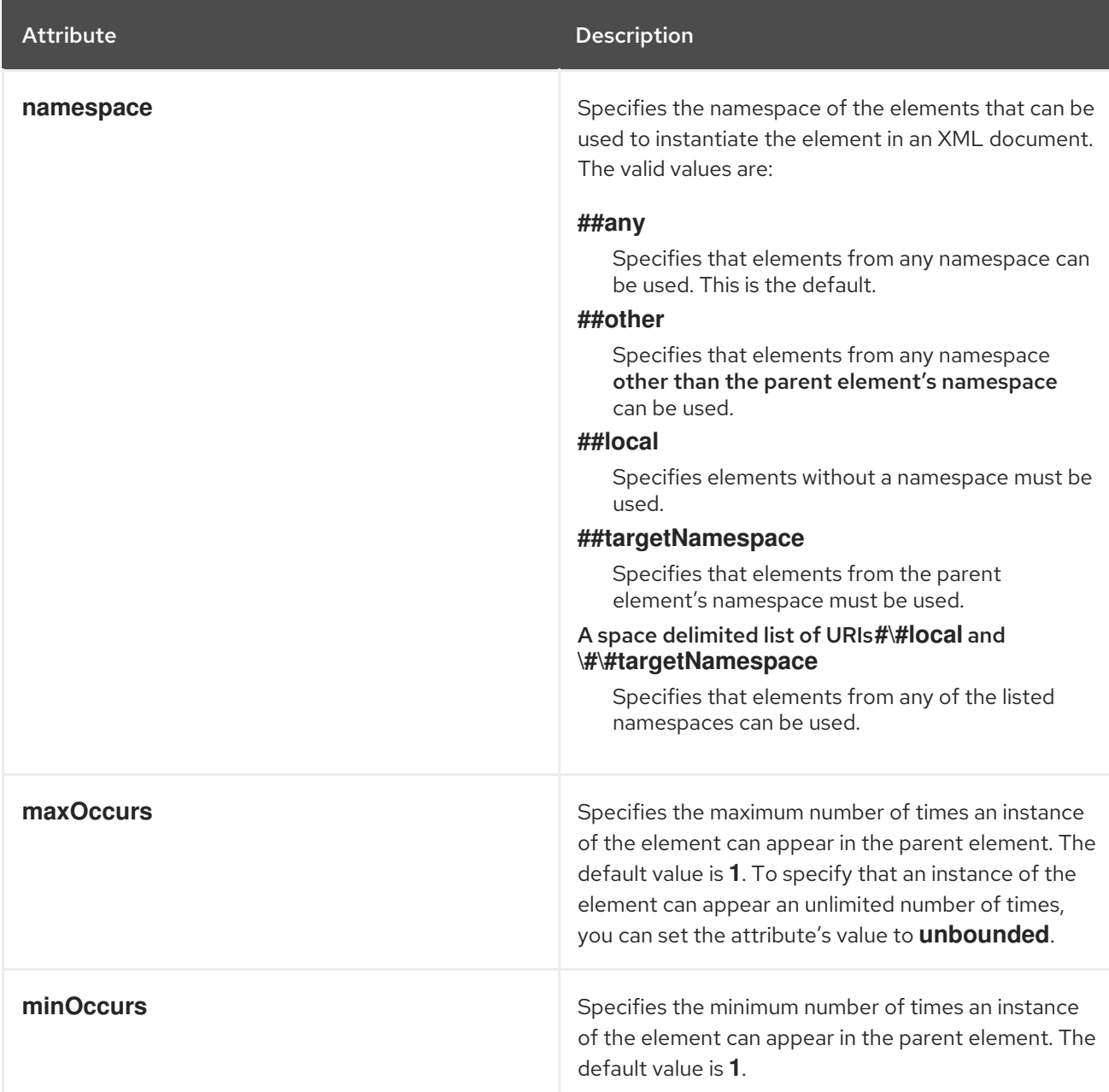

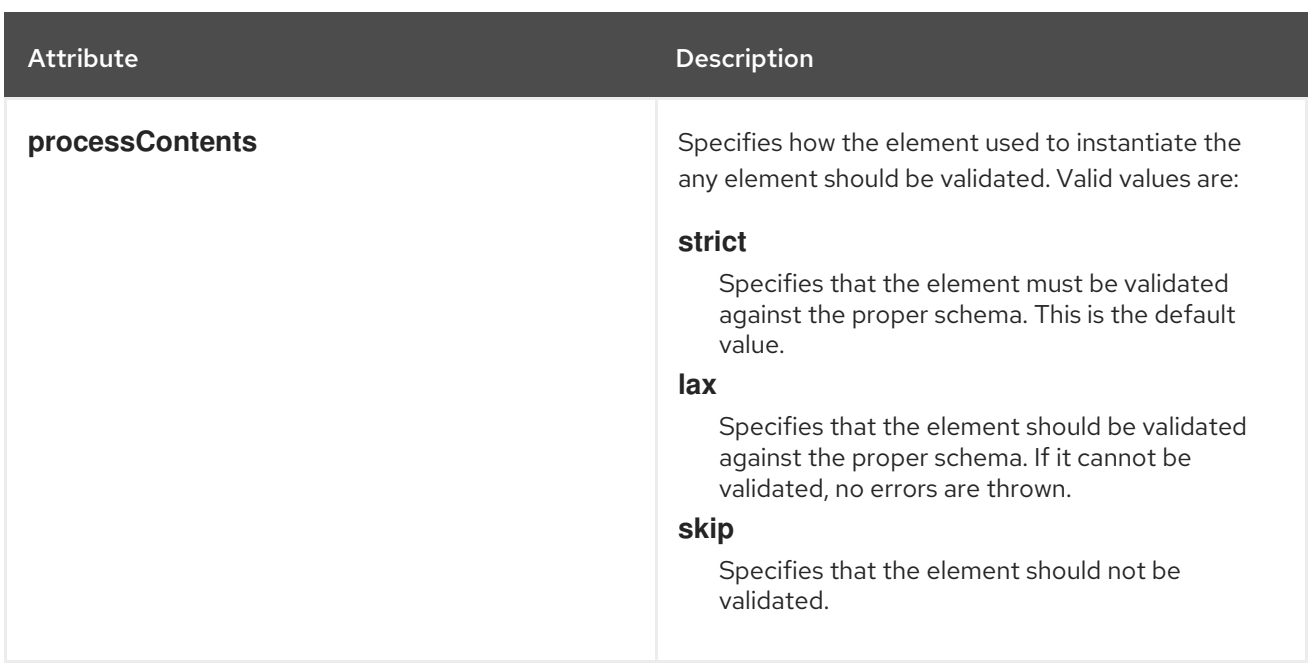

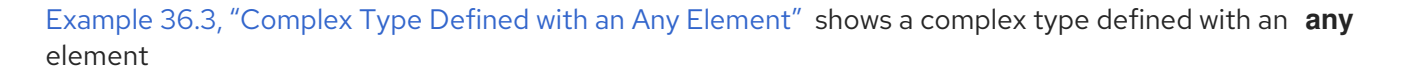

#### <span id="page-344-0"></span>Example 36.3. Complex Type Defined with an Any Element

```
<complexType name="surprisePackage">
 <sequence>
  <any processContents="lax" />
  <element name="to" type="xsd:string" />
  <element name="from" type="xsd:string" />
 </sequence>
</complexType>
```
### Mapping to Java

XML Schema **any** elements result in the creation of a Java property named **any**. The property has associated getter and setter methods. The type of the resulting property depends on the value of the element's **processContents** attribute. If the **any** element's **processContents** attribute is set to **skip**, the element is mapped to a **org.w3c.dom.Element** object. For all other values of the **processContents** attribute an **any** element is mapped to a Java **Object** object.

The generated property is decorated with the **@XmlAnyElement** annotation. This annotation has an optional **lax** property that instructs the runtime what to do when marshaling the data. Its default value is **false** which instructs the runtime to automatically marshal the data into a **org.w3c.dom.Element** object. Setting **lax** to **true** instructs the runtime to attempt to marshal the data into JAXB types. When the **any** element's **processContents** attribute is set to **skip**, the **lax** property is set to its default value. For all other values of the **processContents** attribute, **lax** is set to **true**.

Example 36.4, "Java Class with an Any [Element"](#page-345-0) shows how the complex type defined in Example 36.3, ["Complex](#page-344-0) Type Defined with an Any Element" is mapped to a Java class.

Example 36.4. Java Class with an Any Element

public class SurprisePackage {

```
@XmIAnyElement(lax = true) protected Object any;
  @XmlElement(required = true)
  protected String to;
  @XmlElement(required = true)
  protected String from;
  public Object getAny() { return any; }
  public void setAny(Object value) { this.any = value; }
  public String getTo() {
    return to;
  }
  public void setTo(String value) {
    this.to = value;
  }
  public String getFrom() {
    return from;
  }
  public void setFrom(String value) {
    this.from = value:
  }
}
```
# **Marshalling**

If the Java property for an **any** element has its **lax** set to **false**, or the property is not specified, the runtime makes no attempt to parse the XML data into JAXB objects. The data is always stored in a DOM **Element** object.

If the Java property for an **any** element has its **lax** set to **true**, the runtime attempts to marshal the XML data into the appropriate JAXB objects. The runtime attempts to identify the proper JAXB classes using the following procedure:

- 1. It checks the element tag of the XML element against the list of elements known to the runtime. If it finds a match, the runtime marshals the XML data into the proper JAXB class for the element.
- 2. It checks the XML element's **xsi:type** attribute. If it finds a match, the runtime marshals the XML element into the proper JAXB class for that type.
- 3. If it cannot find a match it marshals the XML data into a DOM **Element** object.

Usually an application's runtime knows about all of the types generated from the schema's included in its contract. This includes the types defined in the contract's **wsdl:types** element, any data types added to the contract through inclusion, and any types added to the contract through importing other schemas. You can also make the runtime aware of additional types using the **@XmlSeeAlso** annotation which is described in Section 32.4, "Adding Classes to the Runtime [Marshaller"](#page-299-0).

# Unmarshalling

If the Java property for an **any** element has its **lax** set to **false**, or the property is not specified, the runtime will only accept DOM **Element** objects. Attempting to use any other type of object will result in a marshalling error.

If the Java property for an **any** element has its **lax** set to **true**, the runtime uses its internal map between Java data types and the XML Schema constructs they represent to determine the XML structure to write to the wire. If the runtime knows the class and can map it to an XML Schema construct, it writes out the data and inserts an **xsi:type** attribute to identify the type of data the element contains.

If the runtime cannot map the Java object to a known XML Schema construct, it will throw a marshaling exception. You can add types to the runtime's map using the **@XmlSeeAlso** annotation which is described in Section 32.4, "Adding Classes to the Runtime [Marshaller"](#page-299-0).

# 36.2. USING THE XML SCHEMA ANYTYPE TYPE

### **Overview**

The XML Schema type **xsd:anyType** is the root type for all XML Schema types. All of the primitives are derivatives of this type, as are all user defined complex types. As a result, elements defined as being of **xsd:anyType** can contain data in the form of any of the XML Schema primitives as well as any complex type defined in a schema document.

In Java the closest matching type is the **Object** class. It is the class from which all other Java classes are sub-typed.

# Using in XML Schema

You use the **xsd:anyType** type as you would any other XML Schema complex type. It can be used as the value of an **element** element's **type** element. It can also be used as the base type from which other types are defined.

Example 36.5, ["Complex](#page-346-0) Type with a Wild Card Element" shows an example of a complex type that contains an element of type **xsd:anyType**.

### <span id="page-346-0"></span>Example 36.5. Complex Type with a Wild Card Element

<complexType name="wildStar"> <sequence> <element name="name" type="xsd:string" /> <element name="ship" type="xsd:anyType" /> </sequence> </complexType>

### Mapping to Java

Elements that are of type **xsd:anyType** are mapped to **Object** objects. Example 36.6, "Java [Representation](#page-347-0) of a Wild Card Element" shows the mapping of Example 36.5, "Complex Type with a Wild Card Element" to a Java class.

Example 36.6. Java Representation of a Wild Card Element

```
public class WildStar {
  @XmlElement(required = true)
  protected String name;
  @XmlElement(required = true) protected Object ship;
  public String getName() {
     return name;
  }
  public void setName(String value) {
     this.name = value;
  }
  public Object getShip() { return ship; }
  public void setShip(Object value) { this.ship = value; }
}
```
This mapping allows you to place any data into the property representing the wild card element. The Apache CXF runtime handles the marshaling and unmarshaling of the data into usable Java representation.

# **Marshalling**

When Apache CXF marshals XML data into Java types, it attempts to marshal **anyType** elements into known JAXB objects. To determine if it is possible to marshal an **anyType** element into a JAXB generated object, the runtime inspects the element's **xsi:type** attribute to determine the actual type used to construct the data in the element. If the **xsi:type** attribute is not present, the runtime attempts to identify the element's actual data type by introspection. If the element's actual data type is determined to be one of the types known by the application's JAXB context, the element is marshaled into a JAXB object of the proper type.

If the runtime cannot determine the actual data type of the element, or the actual data type of the element is not a known type, the runtime marshals the content into a **org.w3c.dom.Element** object. You will then need to work with the element's content using the DOM APis.

An application's runtime usually knows about all of the types generated from the schema's included in its contract. This includes the types defined in the contract's **wsdl:types** element, any data types added to the contract through inclusion, and any types added to the contract through importing other schema documents. You can also make the runtime aware of additional types using the **@XmlSeeAlso** annotation which is described in Section 32.4, "Adding Classes to the Runtime [Marshaller".](#page-299-0)

# Unmarshalling

When Apache CXF unmarshals Java types into XML data, it uses an internal map between Java data types and the XML Schema constructs they represent to determine the XML structure to write to the wire. If the runtime knows the class and can map the class to an XML Schema construct, it writes out the data and inserts an **xsi:type** attribute to identify the type of data the element contains. If the data is stored in a **org.w3c.dom.Element** object, the runtime writes the XML structure represented by the object but it does not include an **xsi:type** attribute.

If the runtime cannot map the Java object to a known XML Schema construct, it throws a marshaling

If the runtime cannot map the Java object to a known XML Schema construct, it throws a marshaling exception. You can add types to the runtime's map using the **@XmlSeeAlso** annotation which is described in Section 32.4, "Adding Classes to the Runtime [Marshaller"](#page-299-0).

# 36.3. USING UNBOUND ATTRIBUTES

# **Overview**

XML Schema has a mechanism that allows you to leave a place holder for an arbitrary attribute in a complex type definition. Using this mechanism, you can define a complex type that can have any attribute. For example, you can create a type that defines the elements <robot name="epsilon" />, <robot age="10000" />, or <robot type="weevil" /> without specifying the three attributes. This can be particularly useful when flexibility in your data is required.

# Defining in XML Schema

Undeclared attributes are defined in XML Schema using the **anyAttribute** element. It can be used wherever an attribute element can be used. The **anyAttribute** element has no attributes, as shown in Example 36.7, "Complex Type with an [Undeclared](#page-348-0) Attribute" .

### <span id="page-348-0"></span>Example 36.7. Complex Type with an Undeclared Attribute

```
<complexType name="arbitter">
 <sequence>
  <element name="name" type="xsd:string" />
  <element name="rate" type="xsd:float" />
 </sequence>
 <anyAttribute />
</complexType>
```
The defined type, **arbitter**, has two elements and can have one attribute of any type. The elements three elements shown in Example 36.8, ["Examples](#page-348-1) of Elements Defined with a Wild Card Attribute" can all be generated from the complex type **arbitter**.

### <span id="page-348-1"></span>Example 36.8. Examples of Elements Defined with a Wild Card Attribute

<officer rank="12"><name>...</name><rate>...</rate></officer> <lawyer type="divorce"><name>...</name><rate>...</rate></lawyer> <judge><name>...</name><rate>...</rate></judge>

# Mapping to Java

When a complex type containing an **anyAttribute** element is mapped to Java, the code generator adds a member called **otherAttributes** to the generated class. **otherAttributes** is of type **java.util.Map<QName, String>** and it has a getter method that returns a live instance of the map. Because the map returned from the getter is live, any modifications to the map are automatically applied. Example 36.9, "Class for a Complex Type with an [Undeclared](#page-349-0) Attribute" shows the class generated for the complex type defined in Example 36.7, "Complex Type with an [Undeclared](#page-348-0) Attribute" .

Example 36.9. Class for a Complex Type with an Undeclared Attribute

<span id="page-349-0"></span>public class Arbitter {

```
@XmlElement(required = true)
protected String name;
protected float rate;
```
@XmlAnyAttribute private Map<QName, String> otherAttributes = new HashMap<QName, String>();

```
public String getName() {
    return name;
  }
  public void setName(String value) {
    this.name = value:
  }
  public float getRate() {
    return rate;
  }
  public void setRate(float value) {
    this.rate = value;
  }
  public Map<QName, String> getOtherAttributes() { return otherAttributes; }
}
```
# Working with undeclared attributes

The **otherAttributes** member of the generated class expects to be populated with a **Map** object. The map is keyed using **QNames**. Once you get the map , you can access any attributes set on the object and set new attributes on the object.

Example 36.10, "Working with [Undeclared](#page-349-1) Attributes" shows sample code for working with undeclared attributes.

#### <span id="page-349-1"></span>Example 36.10. Working with Undeclared Attributes

```
Arbitter judge = new Arbitter();
Map<QName, String> otherAtts = judge.getOtherAttributes();
```

```
QName at1 = new QName("test.apache.org", "house");
QName at2 = new QName("test.apache.org", "veteran");
```

```
otherAtts.put(at1, "Cape");
otherAtts.put(at2, "false");
```

```
String vetStatus = otherAtts.get(at2);
```
The code in Example 36.10, "Working with [Undeclared](#page-349-1) Attributes" does the following:

Gets the map containing the undeclared attributes.

Creates QNames to work with the attributes.

Sets the values for the attributes into the map.

Retrieves the value for one of the attributes.

# CHAPTER 37. ELEMENT SUBSTITUTION

### **Abstract**

XML Schema substitution groups allow you to define a group of elements that can replace a top level, or head, element. This is useful in cases where you have multiple elements that share a common base type or with elements that need to be interchangeable.

# 37.1. SUBSTITUTION GROUPS IN XML SCHEMA

### **Overview**

A substitution group is a feature of XML schema that allows you to specify elements that can replace another element in documents generated from that schema. The replaceable element is called the head element and must be defined in the schema's global scope. The elements of the substitution group must be of the same type as the head element or a type that is derived from the head element's type.

In essence, a substitution group allows you to build a collection of elements that can be specified using a generic element. For example, if you are building an ordering system for a company that sells three types of widgets you might define a generic widget element that contains a set of common data for all three widget types. Then you can define a substitution group that contains a more specific set of data for each type of widget. In your contract you can then specify the generic widget element as a message part instead of defining a specific ordering operation for each type of widget. When the actual message is built, the message can contain any of the elements of the substitution group.

### Syntax

Substitution groups are defined using the **substitutionGroup** attribute of the XML Schema **element** element. The value of the **substitutionGroup** attribute is the name of the element that the element being defined replaces. For example, if your head element is **widget**, adding the attribute substitutionGroup="widget" to an element named **woodWidget** specifies that anywhere a **widget** element is used, you can substitute a **[woodWidget](#page-351-0)** element. This is shown in Example 37.1, "Using a Substitution Group".

<span id="page-351-0"></span>Example 37.1. Using a Substitution Group

<element name="widget" type="xsd:string" /> <element name="woodWidget" type="xsd:string" substitutionGroup="widget" />

# Type restrictions

The elements of a substitution group must be of the same type as the head element or of a type derived from the head element's type. For example, if the head element is of type **xsd:int** all members of the substitution group must be of type **xsd:int** or of a type derived from **xsd:int**. You can also define a substitution group similar to the one shown in Example 37.2, ["Substitution](#page-352-0) Group with Complex Types" where the elements of the substitution group are of types derived from the head element's type.

Example 37.2. Substitution Group with Complex Types

<complexType name="widgetType">

```
<sequence>
  <element name="shape" type="xsd:string" />
  <element name="color" type="xsd:string" />
 </sequence>
</complexType>
<complexType name="woodWidgetType">
 <complexContent>
  <extension base="widgetType">
   <sequence>
    <element name="woodType" type="xsd:string" />
   </sequence>
  </extension>
 </complexContent>
</complexType>
<complexType name="plasticWidgetType">
 <complexContent>
  <extension base="widgetType">
   <sequence>
    <element name="moldProcess" type="xsd:string" />
   </sequence>
  </extension>
 </complexContent>
</complexType>
<element name="widget" type="widgetType" />
<element name="woodWidget" type="woodWidgetType"
    substitutionGroup="widget" />
<element name="plasticWidget" type="plasticWidgetType"
    substitutionGroup="widget" />
<complexType name="partType">
 <sequence>
  <element ref="widget" />
 </sequence>
</complexType>
<element name="part" type="partType" />
```
The head element of the substitution group, **widget**, is defined as being of type **widgetType**. Each element of the substitution group extends **widgetType** to include data that is specific to ordering that type of widget.

Based on the schema in Example 37.2, ["Substitution](#page-352-0) Group with Complex Types", the **part** elements in Example 37.3, "XML Document using a [Substitution](#page-352-1) Group" are valid.

#### <span id="page-352-1"></span>Example 37.3. XML Document using a Substitution Group

```
<part>
 <widget>
  <shape>round</shape>
  <color>blue</color>
 </widget>
</part>
<part>
 <plasticWidget>
  <shape>round</shape>
  <color>blue</color>
```
<moldProcess>sandCast</moldProcess> </plasticWidget> </part> <part> <woodWidget> <shape>round</shape> <color>blue</color> <woodType>elm</woodType> </woodWidget> </part>

# Abstract head elements

You can define an abstract head element that can never appear in a document produced using your schema. Abstract head elements are similar to abstract classes in Java because they are used as the basis for defining more specific implementations of a generic class. Abstract heads also prevent the use of the generic element in the final product.

You declare an abstract head element by setting the **abstract** attribute of an **element** element to **true**, as shown in Example 37.4, "Abstract Head [Definition".](#page-353-0) Using this schema, a valid **review** element can contain either a **positiveComment** element or a **negativeComment** element, but cannot contain a **comment** element.

```
Example 37.4. Abstract Head Definition
   <element name="comment" type="xsd:string" abstract="true" />
   <element name="positiveComment" type="xsd:string"
        substitutionGroup="comment" />
   <element name="negtiveComment" type="xsd:string"
        substitutionGroup="comment" />
   <element name="review">
    <complexContent>
     <all>
      <element name="custName" type="xsd:string" />
      <element name="impression" ref="comment" />
     \langleall\rangle</complexContent>
   </element>
```
# 37.2. SUBSTITUTION GROUPS IN JAVA

# **Overview**

Apache CXF, as specified in the JAXB specification, supports substitution groups using Java's native class hierarchy in combination with the ability of the **JAXBElement** class' support for wildcard definitions. Because the members of a substitution group must all share a common base type, the classes generated to support the elements' types also share a common base type. In addition, Apache CXF maps instances of the head element to **JAXBElement<? extends T>** properties.

# Generated object factory methods

The object factory generated to support a package containing a substitution group has methods for each of the elements in the substitution group. For each of the members of the substitution group, except for the head element, the **@XmlElementDecl** annotation decorating the object factory method includes two additional properties, as described in Table 37.1, "Properties for Declaring a JAXB Element is a Member of a [Substitution](#page-354-0) Group".

<span id="page-354-0"></span>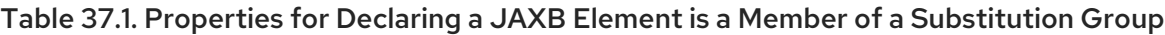

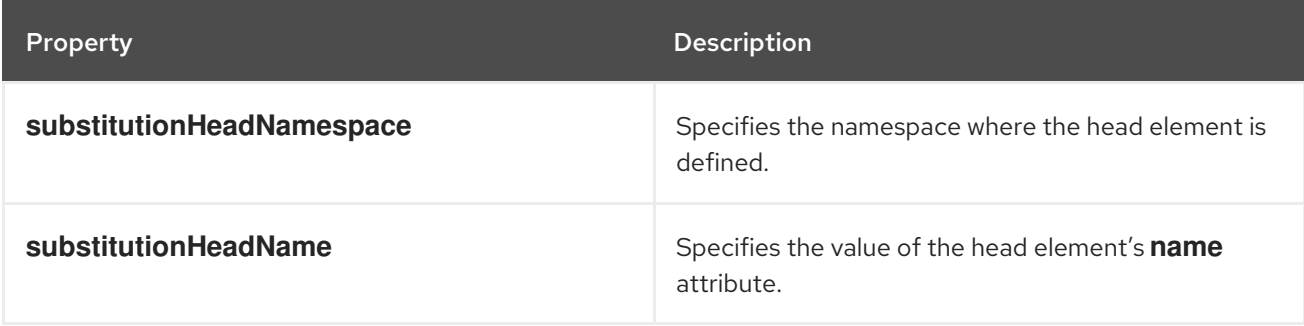

The object factory method for the head element of the substitution group's **@XmlElementDecl** contains only the default **namespace** property and the default **name** property.

In addition to the element instantiation methods, the object factory contains a method for instantiating an object representing the head element. If the members of the substitution group are all of complex types, the object factory also contains methods for instantiating instances of each complex type used.

Example 37.5, "Object Factory Method for a [Substitution](#page-354-1) Group" shows the object factory method for the substitution group defined in Example 37.2, ["Substitution](#page-352-0) Group with Complex Types".

```
Example 37.5. Object Factory Method for a Substitution Group
```

```
public class ObjectFactory {
  private final static QName Widget QNAME = new QName(...);private final static QName PlasticWidget QNAME = new QName(...);private final static QName _WoodWidget_QNAME = new QName(...);
  public ObjectFactory() {
  }
  public WidgetType createWidgetType() {
    return new WidgetType();
  }
  public PlasticWidgetType createPlasticWidgetType() {
    return new PlasticWidgetType();
  }
  public WoodWidgetType createWoodWidgetType() {
    return new WoodWidgetType();
  }
  @XmlElementDecl(namespace="...", name = "widget")
  public JAXBElement<WidgetType> createWidget(WidgetType value) {
    return new JAXBElement<WidgetType>(_Widget_QNAME, WidgetType.class, null, value);
  }
```
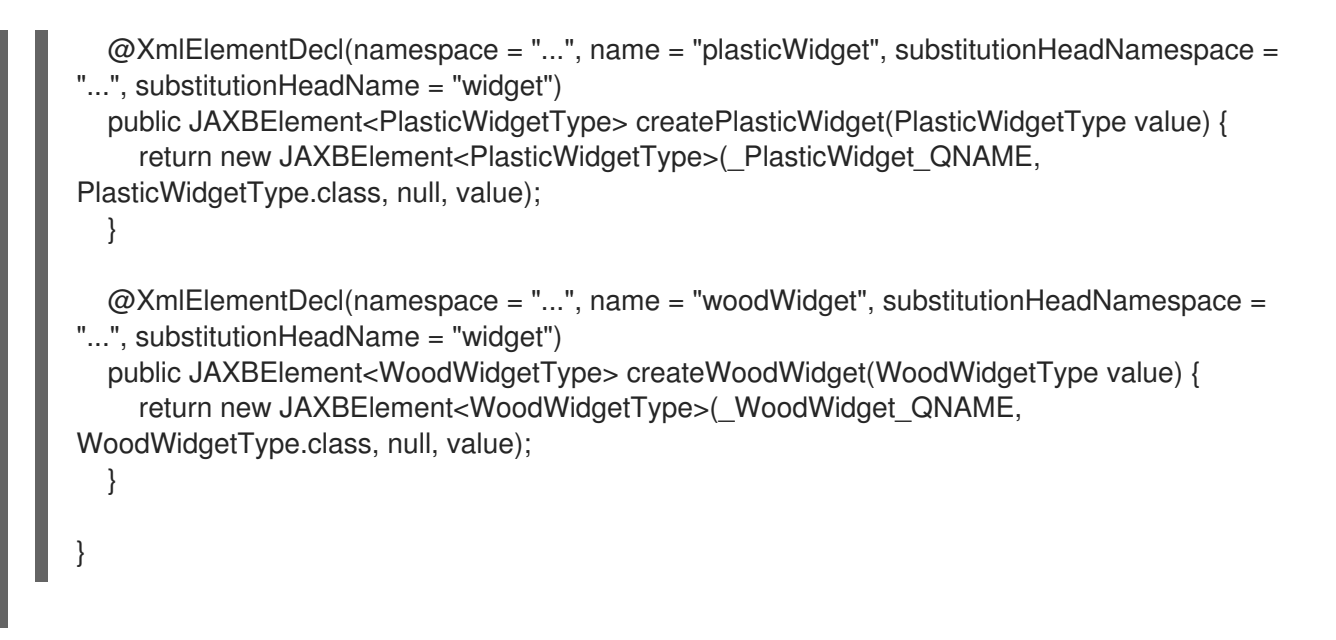

# Substitution groups in interfaces

If the head element of a substitution group is used as a message part in one of an operation's messages, the resulting method parameter will be an object of the class generated to support that element. It will not necessarily be an instance of the **JAXBElement<? extends T>** class. The runtime relies on Java's native type hierarchy to support the type substitution, and Java will catch any attempts to use unsupported types.

To ensure that the runtime knows all of the classes needed to support the element substitution, the SEI is decorated with the **@XmlSeeAlso** annotation. This annotation specifies a list of classes required by the runtime for marshalling. Fore more information on using the **@XmlSeeAlso** annotation see Section 32.4, "Adding Classes to the Runtime [Marshaller".](#page-299-0)

Example 37.7, "Generated Interface Using a [Substitution](#page-356-0) Group" shows the SEI generated for the interface shown in Example 37.6, "WSDL Interface Using a [Substitution](#page-355-0) Group" . The interface uses the substitution group defined in Example 37.2, ["Substitution](#page-352-0) Group with Complex Types".

### <span id="page-355-0"></span>Example 37.6. WSDL Interface Using a Substitution Group

```
<message name="widgetMessage">
  <part name="widgetPart" element="xsd1:widget" />
 </message>
 <message name="numWidgets">
  <part name="numInventory" type="xsd:int" />
 </message>
 <message name="badSize">
  <part name="numInventory" type="xsd:int" />
 </message>
 <portType name="orderWidgets">
  <operation name="placeWidgetOrder">
   <input message="tns:widgetOrder" name="order" />
   <output message="tns:widgetOrderBill" name="bill" />
   <fault message="tns:badSize" name="sizeFault" />
  </operation>
  <operation name="checkWidgets">
   <input message="tns:widgetMessage" name="request" />
```
<span id="page-356-0"></span>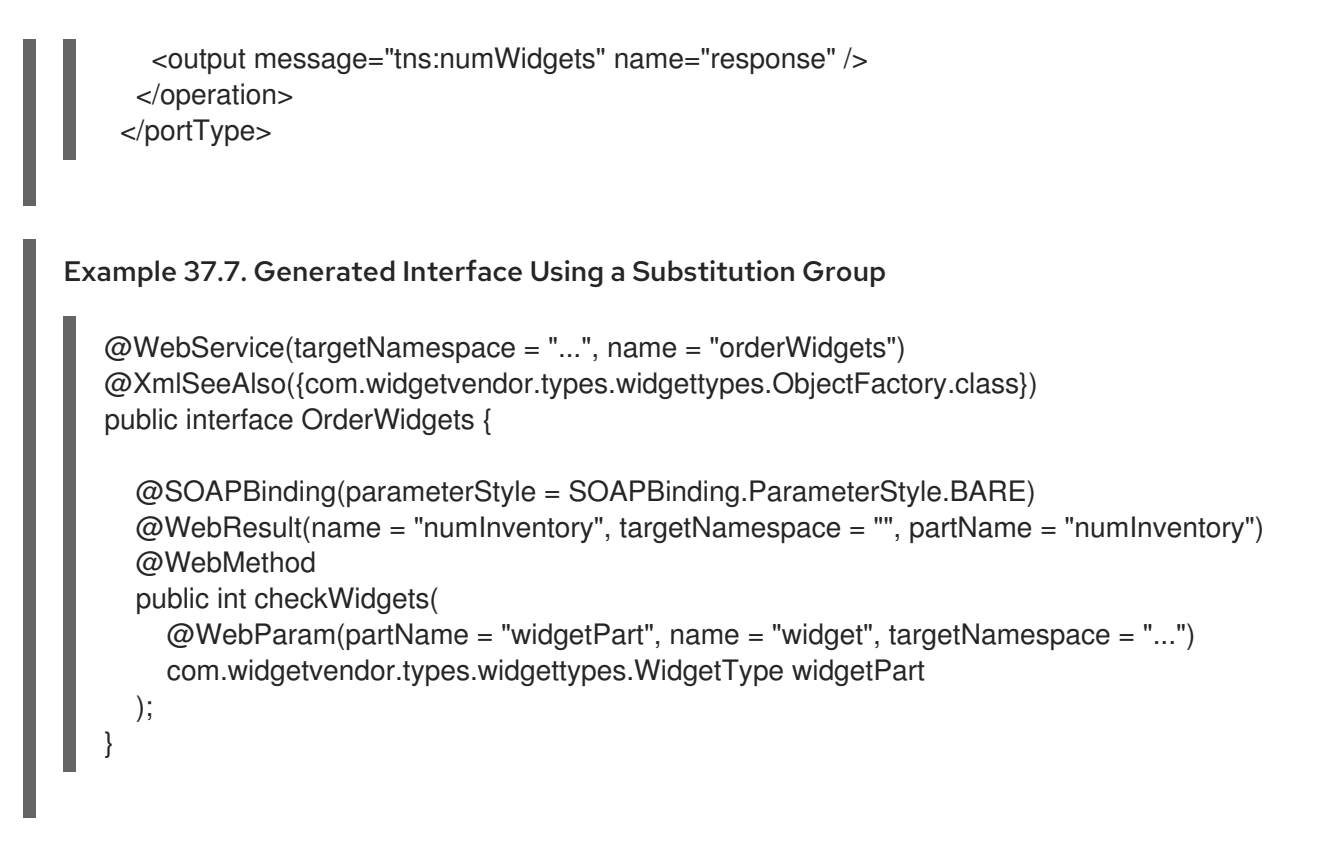

The SEI shown in Example 37.7, "Generated Interface Using a [Substitution](#page-356-0) Group" lists the object factory in the **@XmlSeeAlso** annotation. Listing the object factory for a namespace provides access to all of the generated classes for that namespace.

### Substitution groups in complex types

When the head element of a substitution group is used as an element in a complex type, the code generator maps the element to a **JAXBElement<? extends T>** property. It does not map it to a property containing an instance of the generated class generated to support the substitution group.

For example, the complex type defined in Example 37.8, "Complex Type Using a [Substitution](#page-356-1) Group" results in the Java class shown in Example 37.9, "Java Class for a Complex Type Using a Substitution Group". The complex type uses the substitution group defined in Example 37.2, ["Substitution](#page-357-0) Group with Complex Types".

#### <span id="page-356-1"></span>Example 37.8. Complex Type Using a Substitution Group

```
<complexType name="widgetOrderInfo">
 <sequence>
  <element name="amount" type="xsd:int"/>
  <element ref="xsd1:widget"/>
 </sequence>
</complexType>
```
#### Example 37.9. Java Class for a Complex Type Using a Substitution Group

@XmlAccessorType(XmlAccessType.FIELD)  $\omega$ XmlType(name = "widgetOrderInfo", propOrder = {"amount","widget", }) public class WidgetOrderInfo {

protected int amount;

```
@XmlElementRef(name = "widget", namespace = "...", type = JAXBElement.class) protected
JAXBElement<? extends WidgetType> widget;
  public int getAmount() {
    return amount;
  }
  public void setAmount(int value) {
    this.amount = value;
  }
  public JAXBElement<? extends WidgetType> getWidget() { return widget; }
  public void setWidget(JAXBElement<? extends WidgetType> value) { this.widget =
((JAXBElement<? extends WidgetType> ) value); }
}
```
# Setting a substitution group property

How you work with a substitution group depends on whether the code generator mapped the group to a straight Java class or to a **JAXBElement<? extends T>** class. When the element is simply mapped to an object of the generated value class, you work with the object the same way you work with other Java objects that are part of a type hierarchy. You can substitute any of the subclasses for the parent class. You can inspect the object to determine its exact class, and cast it appropriately.

The JAXB specification recommends that you use the object factory methods for instantiating objects of the generated classes.

When the code generators create a **JAXBElement<? extends T>** object to hold instances of a substitution group, you must wrap the element's value in a **JAXBElement<? extends T>** object. The best method to do this is to use the element creation methods provided by the object factory. They provide an easy means for creating an element based on its value.

Example 37.10, "Setting a Member of a [Substitution](#page-357-1) Group" shows code for setting an instance of a substitution group.

### <span id="page-357-1"></span>Example 37.10. Setting a Member of a Substitution Group

```
ObjectFactory of = new ObjectFactory();
PlasticWidgetType pWidget = of.createPlasticWidgetType();
pWidget.setShape = "round';
pWidget.setColor = "green";
pWidget.setMoldProcess = "injection";
```
JAXBElement<PlasticWidgetType> widget = of.createPlasticWidget(pWidget);

WidgetOrderInfo order = of.createWidgetOrderInfo(); order.setWidget(widget);

The code in Example 37.10, "Setting a Member of a [Substitution](#page-357-1) Group" does the following:

Instantiates an object factory.

Instantiates a **PlasticWidgetType** object.

Instantiates a **JAXBElement<PlasticWidgetType>** object to hold a plastic widget element.

Instantiates a **WidgetOrderInfo** object.

Sets the **WidgetOrderInfo** object's **widget** to the **JAXBElement** object holding the plastic widget element.

### Getting the value of a substitution group property

The object factory methods do not help when extracting the element's value from a **JAXBElement<? extends T>** object. You must to use the **JAXBElement<? extends T>** object's **getValue()** method. The following options determine the type of object returned by the **getValue()** method:

- Use the **isInstance()** method of all the possible classes to determine the class of the element's value object.
- Use the **JAXBElement<? extends T>** object's **getName()** method to determine the element's name.

The **getName()** method returns a QName. Using the local name of the element, you can determine the proper class for the value object.

Use the **JAXBElement<? extends T>** object's **getDeclaredType()** method to determine the class of the value object.

The **getDeclaredType()** method returns the **Class** object of the element's value object.

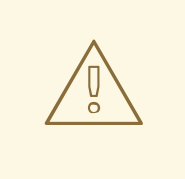

### WARNING

There is a possibility that the **getDeclaredType()** method will return the base class for the head element regardless of the actual class of the value object.

Example 37.11, "Getting the Value of a Member of the [Substitution](#page-358-0) Group" shows code retrieving the value from a substitution group. To determine the proper class of the element's value object the example uses the element's **getName()** method.

<span id="page-358-0"></span>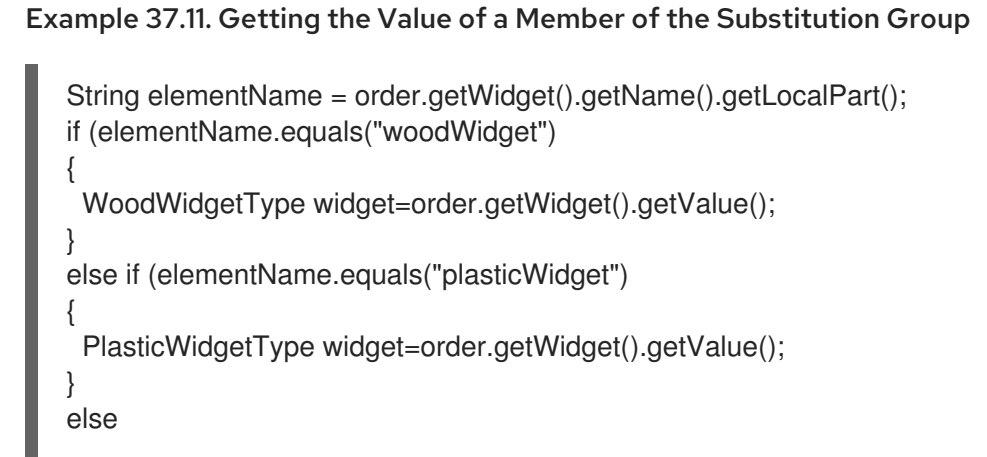

{

}

WidgetType widget=order.getWidget().getValue();

# 37.3. WIDGET VENDOR EXAMPLE

# 37.3.1. Widget Ordering Interface

This section shows an example of substitution groups being used in Apache CXF to solve a real world application. A service and consumer are developed using the widget substitution group defined in Example 37.2, ["Substitution](#page-352-0) Group with Complex Types". The service offers two operations: **checkWidgets** and **placeWidgetOrder**. Example 37.12, "Widget Ordering [Interface"](#page-359-0) shows the interface for the ordering service.

### <span id="page-359-0"></span>Example 37.12. Widget Ordering Interface

```
<message name="widgetOrder">
 <part name="widgetOrderForm" type="xsd1:widgetOrderInfo"/>
</message>
<message name="widgetOrderBill">
 <part name="widgetOrderConformation"
    type="xsd1:widgetOrderBillInfo"/>
</message>
<message name="widgetMessage">
 <part name="widgetPart" element="xsd1:widget" />
</message>
<message name="numWidgets">
 <part name="numInventory" type="xsd:int" />
</message>
<portType name="orderWidgets">
 <operation name="placeWidgetOrder">
  <input message="tns:widgetOrder" name="order"/>
  <output message="tns:widgetOrderBill" name="bill"/>
 </operation>
 <operation name="checkWidgets">
  <input message="tns:widgetMessage" name="request" />
  <output message="tns:numWidgets" name="response" />
 </operation>
</portType>
```
Example 37.13, "Widget [Ordering](#page-360-0) SEI" shows the generated Java SEI for the interface.

# Example 37.13. Widget Ordering SEI @WebService(targetNamespace = "http://widgetVendor.com/widgetOrderForm", name = "orderWidgets") @XmlSeeAlso({com.widgetvendor.types.widgettypes.ObjectFactory.class}) public interface OrderWidgets { @SOAPBinding(parameterStyle = SOAPBinding.ParameterStyle.BARE)

@WebResult(name = "numInventory", targetNamespace = "", partName = "numInventory")
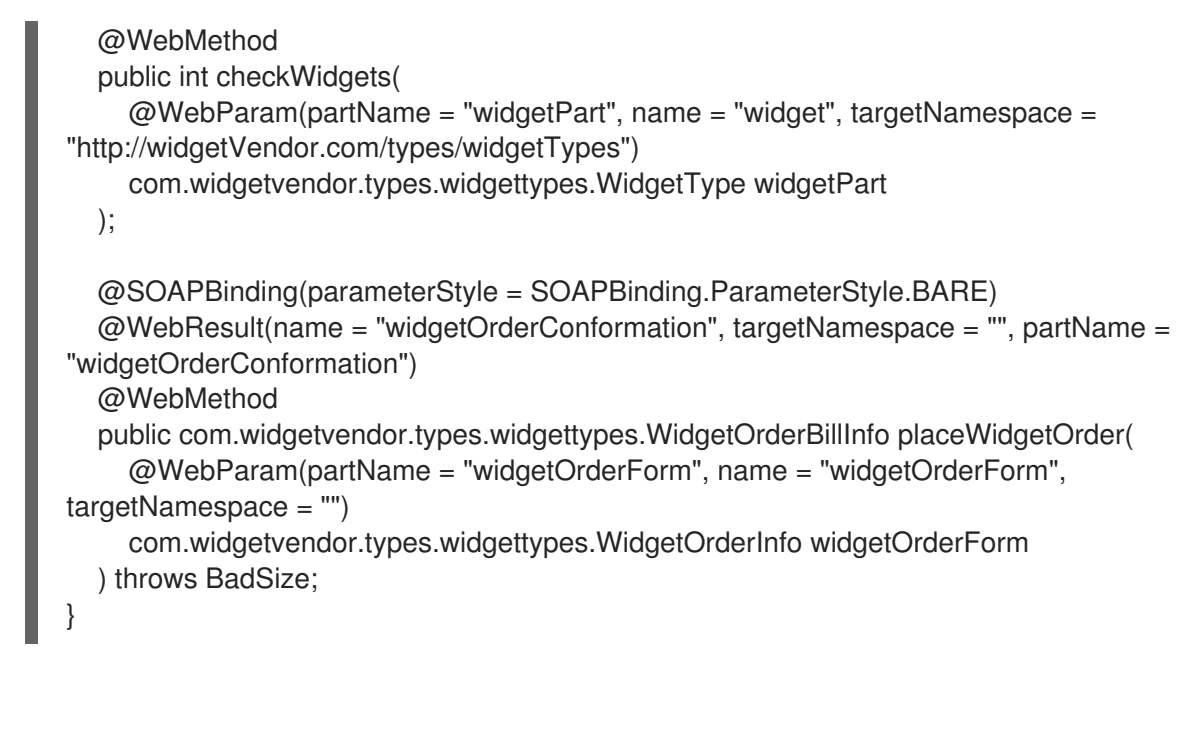

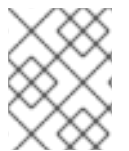

# **NOTE**

Because the example only demonstrates the use of substitution groups, some of the business logic is not shown.

# 37.3.2. The checkWidgets Operation

### **Overview**

**checkWidgets** is a simple operation that has a parameter that is the head member of a substitution group. This operation demonstrates how to deal with individual parameters that are members of a substitution group. The consumer must ensure that the parameter is a valid member of the substitution group. The service must properly determine which member of the substitution group was sent in the request.

### Consumer implementation

The generated method signature uses the Java class supporting the type of the substitution group's head element. Because the member elements of a substitution group are either of the same type as the head element or of a type derived from the head element's type, the Java classes generated to support the members of the substitution group inherit from the Java class generated to support the head element. Java's type hierarchy natively supports using subclasses in place of the parent class.

Because of how Apache CXF generates the types for a substitution group and Java's type hierarchy, the client can invoke **checkWidgets()** without using any special code. When developing the logic to invoke **checkWidgets()** you can pass in an object of one of the classes generated to support the widget substitution group.

Example 37.14, "Consumer Invoking **[checkWidgets\(\)](#page-361-0)**" shows a consumer invoking **checkWidgets()**.

#### Example 37.14. Consumer Invoking**checkWidgets()**

System.out.println("What type of widgets do you want to order?"); System.out.println("1 - Normal"); System.out.println("2 - Wood");

```
System.out.println("3 - Plastic");
System.out.println("Selection [1-3]");
String selection = reader.readLine();
String trimmed = selection.trim();
char widgetType = trimmed.charAt(0);
switch (widgetType)
{
 case '1':
 {
  WidgetType widget = new WidgetType();
  ...
  break;
 }
 case '2':
 {
  WoodWidgetType widget = new WoodWidgetType();
  ...
  break;
 }
 case '3':
 {
  PlasticWidgetType widget = new PlasticWidgetType();
  ...
  break;
 }
 default :
  System.out.println("Invaid Widget Selection!!");
}
proxy.checkWidgets(widgets);
```
### Service implementation

The service's implementation of **checkWidgets()** gets a widget description as a **WidgetType** object, checks the inventory of widgets, and returns the number of widgets in stock. Because all of the classes used to implement the substitution group inherit from the same base class, you can implement **checkWidgets()** without using any JAXB specific APIs.

All of the classes generated to support the members of the substitution group for **widget** extend the **WidgetType** class. Because of this fact, you can use **instanceof** to determine what type of widget was passed in and simply cast the **widgetPart** object into the more restrictive type if appropriate. Once you have the proper type of object, you can check the inventory of the right kind of widget.

Example 37.15, "Service Implementation of **[checkWidgets\(\)](#page-362-0)**" shows a possible implementation.

```
Example 37.15. Service Implementation ofcheckWidgets()
   public int checkWidgets(WidgetType widgetPart)
   {
    if (widgetPart instanceof WidgetType)
    {
     return checkWidgetInventory(widgetType);
    }
    else if (widgetPart instanceof WoodWidgetType)
```

```
{
  WoodWidgetType widget = (WoodWidgetType)widgetPart;
  return checkWoodWidgetInventory(widget);
 }
 else if (widgetPart instanceof PlasticWidgetType)
 {
  PlasticWidgetType widget = (PlasticWidgetType)widgetPart;
  return checkPlasticWidgetInventory(widget);
 }
}
```
# 37.3.3. The placeWidgetOrder Operation

### **Overview**

**placeWidgetOrder** uses two complex types containing the substitution group. This operation demonstrates to use such a structure in a Java implementation. Both the consumer and the service must get and set members of a substitution group.

### Consumer implementation

To invoke **placeWidgetOrder()** the consumer must construct a widget order containing one element of the widget substitution group. When adding the widget to the order, the consumer should use the object factory methods generated for each element of the substitution group. This ensures that the runtime and the service can correctly process the order. For example, if an order is being placed for a plastic widget, the **ObjectFactory.createPlasticWidget()** method is used to create the element before adding it to the order.

Example 37.16, "Setting a [Substitution](#page-363-0) Group Member" shows consumer code for setting the **widget** property of the **WidgetOrderInfo** object.

### Example 37.16. Setting a Substitution Group Member

```
ObjectFactory of = new ObjectFactory();
```
WidgetOrderInfo order = new of.createWidgetOrderInfo();

```
...
System.out.println();
System.out.println("What color widgets do you want to order?");
String color = reader.readLine();
System.out.println();
System.out.println("What shape widgets do you want to order?");
String shape = reader.readLine();
System.out.println();
System.out.println("What type of widgets do you want to order?");
System.out.println("1 - Normal");
System.out.println("2 - Wood");
System.out.println("3 - Plastic");
System.out.println("Selection [1-3]");
String selection = reader.readLine();
String trimmed = selection.trim();
char widgetType = trimmed.charAt(0);
switch (widgetType)
```

```
{
 case '1':
 {
  WidgetType widget = of.createWidgetType();
  widget.setColor(color);
  widget.setShape(shape);
  JAXB<WidgetType> widgetElement = of.createWidget(widget);
order.setWidget(widgetElement);
  break;
 }
 case '2':
 {
  WoodWidgetType woodWidget = of.createWoodWidgetType();
  woodWidget.setColor(color);
  woodWidget.setShape(shape);
  System.out.println();
  System.out.println("What type of wood are your widgets?");
  String wood = reader.readLine();
  woodWidget.setWoodType(wood);
  JAXB<WoodWidgetType> widgetElement = of.createWoodWidget(woodWidget);
order.setWoodWidget(widgetElement);
  break;
 }
 case '3':
 {
  PlasticWidgetType plasticWidget = of.createPlasticWidgetType();
  plasticWidget.setColor(color);
  plasticWidget.setShape(shape);
  System.out.println();
  System.out.println("What type of mold to use for your
              widgets?");
  String mold = reader.readLine();
  plasticWidget.setMoldProcess(mold);
  JAXB<WidgetType> widgetElement = of.createPlasticWidget(plasticWidget);
order.setPlasticWidget(widgetElement);
  break;
 }
 default :
  System.out.println("Invaid Widget Selection!!");
  }
```
# Service implementation

The **placeWidgetOrder()** method receives an order in the form of a **WidgetOrderInfo** object, processes the order, and returns a bill to the consumer in the form of a **WidgetOrderBillInfo** object. The orders can be for a plain widget, a plastic widget, or a wooden widget. The type of widget ordered is determined by what type of object is stored in **widgetOrderForm** object's **widget** property. The **widget** property is a substitution group and can contain a **widget** element, a **woodWidget** element, or a **plasticWidget** element.

The implementation must determine which of the possible elements is stored in the order. This can be accomplished using the **JAXBElement<? extends T>** object's **getName()** method to determine the element's QName. The QName can then be used to determine which element in the substitution group is in the order. Once the element included in the bill is known, you can extract its value into the proper type of object.

Example 37.17, "Implementation of **[placeWidgetOrder\(\)](#page-364-0)**" shows a possible implementation.

```
Example 37.17. Implementation of placeWidgetOrder()
  public com.widgetvendor.types.widgettypes.WidgetOrderBillInfo
  placeWidgetOrder(WidgetOrderInfo widgetOrderForm)
  {
    ObjectFactory of = new ObjectFactory();
    WidgetOrderBillInfo bill = new WidgetOrderBillInfo()
    // Copy the shipping address and the number of widgets
    // ordered from widgetOrderForm to bill
     ...
    int numOrdered = widgetOrderForm.getAmount();
    String elementName = widgetOrderForm.getWidget().getName().getLocalPart();
    if (elementName.equals("woodWidget")
    {
     WoodWidgetType widget=order.getWidget().getValue();
     buildWoodWidget(widget, numOrdered);
     // Add the widget info to bill
     JAXBElement<WoodWidgetType> widgetElement = of.createWoodWidget(widget);
     bill.setWidget(widgetElement);
     float amtDue = numOrdered * 0.75;
     bill.setAmountDue(amtDue);
    }
    else if (elementName.equals("plasticWidget")
    {
     PlasticWidgetType widget=order.getWidget().getValue();
     buildPlasticWidget(widget, numOrdered);
     // Add the widget info to bill
     JAXBElement<PlasticWidgetType> widgetElement = of.createPlasticWidget(widget);
     bill.setWidget(widgetElement);
     float amtDue = numOrdered * 0.90;
     bill.setAmountDue(amtDue);
    }
    else
    {
     WidgetType widget=order.getWidget().getValue();
     buildWidget(widget, numOrdered);
     // Add the widget info to bill
     JAXBElement<WidgetType> widgetElement = of.createWidget(widget);
     bill.setWidget(widgetElement);
     float amtDue = numOrdered * 0.30;
     bill.setAmountDue(amtDue);
```
return(bill);

}

}

The code in Example 37.17, "Implementation of **[placeWidgetOrder\(\)](#page-364-0)**" does the following:

Instantiates an object factory to create elements.

Instantiates a **WidgetOrderBillInfo** object to hold the bill.

Gets the number of widgets ordered.

Gets the local name of the element stored in the order.

Checks to see if the element is a **woodWidget** element.

Extracts the value of the element from the order to the proper type of object.

Creates a **JAXBElement<T>** object placed into the bill.

Sets the bill object's **widget** property.

Sets the bill object's **amountDue** property.

# CHAPTER 38. CUSTOMIZING HOW TYPES ARE GENERATED

### Abstract

The default JAXB mappings address most of the cases encountered when using XML Schema to define the objects for a Java application. For instances where the default mappings are insufficient, JAXB provides an extensive customization mechanism.

# 38.1. BASICS OF CUSTOMIZING TYPE MAPPINGS

## **Overview**

The JAXB specification defines a number of XML elements that customize how Java types are mapped to XML Schema constructs. These elements can be specified in-line with XML Schema constructs. If you cannot, or do not want to, modify the XML Schema definitions, you can specify the customizations in external binding document.

# Namespace

The elements used to customize the JAXB data bindings are defined in the namespace **<http://java.sun.com/xml/ns/jaxb>**. You must add a namespace declaration similar to the one shown in Example 38.1, "JAXB [Customization](#page-366-0) Namespace". This is added to the root element of all XML documents defining JAXB customizations.

#### <span id="page-366-0"></span>Example 38.1. JAXB Customization Namespace

xmlns:jaxb="http://java.sun.com/xml/ns/jaxb"

# Version declaration

When using the JAXB customizations, you must indicate the JAXB version being used. This is done by adding a **jaxb:version** attribute to the root element of the external binding declaration. If you are using in-line customization, you must include the **jaxb:version** attribute in the **schema** element containing the customizations. The value of the attribute is always **2.0**.

Example 38.2, "Specifying the JAXB [Customization](#page-366-1) Version" shows an example of the **jaxb:version** attribute used in a **schema** element.

### <span id="page-366-1"></span>Example 38.2. Specifying the JAXB Customization Version

< schema ... jaxb:version="2.0">

### Using in-line customization

The most direct way to customize how the code generators map XML Schema constructs to Java constructs is to add the customization elements directly to the XML Schema definitions. The JAXB customization elements are placed inside the **xsd:appinfo** element of the XML schema construct that is being modified.

Example 38.3, ["Customized](#page-367-0) XML Schema" shows an example of a schema containing an in-line JAXB customization.

<span id="page-367-0"></span>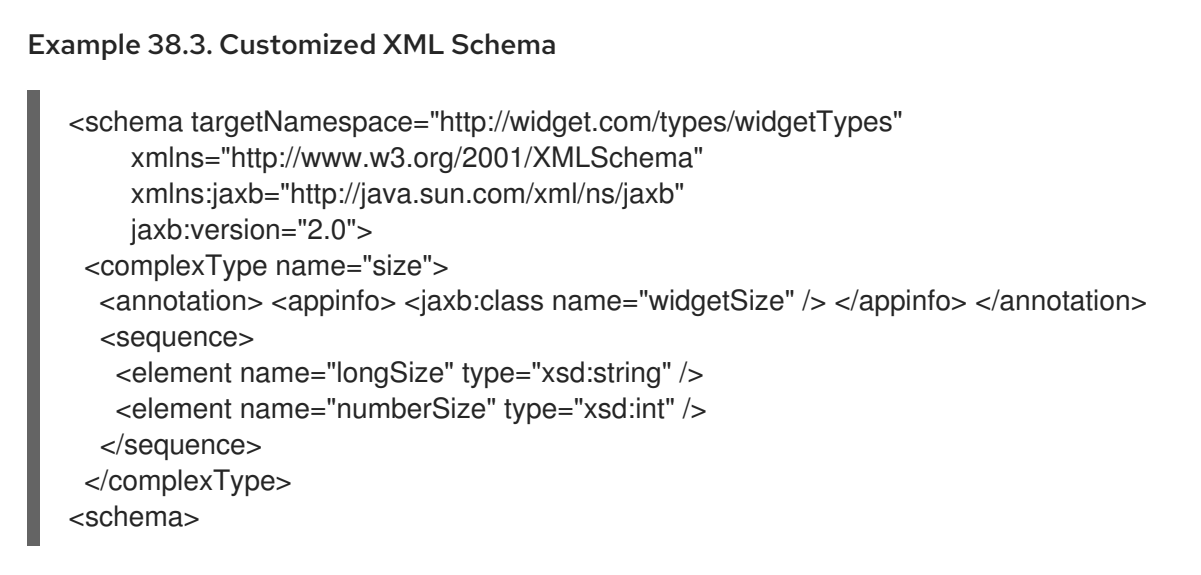

### Using an external binding declaration

When you cannot, or do not want to, make changes to the XML Schema document that defines your type, you can specify the customizations using an external binding declaration. An external binding declaration consists of a number of nested **[jaxb:bindings](#page-367-1)** elements. Example 38.4, "JAXB External Binding Declaration Syntax" shows the syntax of an external binding declaration.

```
Example 38.4. JAXB External Binding Declaration Syntax
   <jaxb:bindings xmlns:jaxb="http://java.sun.com/xml/ns/jaxb"
           xmlns:xsd="http://www.w3.org/2001/XMLSchema"
           jaxb:version="2.0">
    <jaxb:bindings [schemaLocation="schemaUri" | wsdlLocation="wsdlUri">
     <jaxb:bindings node="nodeXPath">
      binding declaration
     </jaxb:bindings>
     ...
    </jaxb:bindings>
   <jaxb:bindings>
```
The **schemaLocation** attribute and the **wsdlLocation** attribute are used to identify the schema document to which the modifications are applied. Use the **schemaLocation** attribute if you are generating code from a schema document. Use the **wsdlLocation** attribute if you are generating code from a WSDL document.

The **node** attribute is used to identify the specific XML schema construct that is to be modified. It is an XPath statement that resolves to an XML Schema element.

Given the schema document **widgetSchema.xsd**, shown in [Example](#page-368-0) 38.5, "XML Schema File", the external binding declaration shown in Example 38.6, "External Binding [Declaration"](#page-368-1) modifies the generation of the complex type **size**.

```
Example 38.5. XML Schema File
```

```
<schema targetNamespace="http://widget.com/types/widgetTypes"
       xmlns="http://www.w3.org/2001/XMLSchema"
       xmlns:wsdl="http://schemas.xmlsoap.org/wsdl/"
       version="1.0">
    <complexType name="size">
     <sequence>
      <element name="longSize" type="xsd:string" />
      <element name="numberSize" type="xsd:int" />
     </sequence>
    </complexType>
   <schema>
Example 38.6. External Binding Declaration
   <jaxb:bindings xmlns:jaxb="http://java.sun.com/xml/ns/jaxb"
           xmlns:xsd="http://www.w3.org/2001/XMLSchema"
           jaxb:version="2.0">
    <jaxb:bindings schemaLocation="wsdlSchema.xsd">
     <jaxb:bindings node="xsd:complexType[@name='size']">
       <jaxb:class name="widgetSize" />
     </jaxb:bindings>
    </jaxb:bindings>
   <jaxb:bindings>
```
To instruct the code generators to use the external binging declaration use the **wsdl2java** tool's **-b** *binding-file* option, as shown below:

wsdl2java -b widgetBinding.xml widget.wsdl

# 38.2. SPECIFYING THE JAVA CLASS OF AN XML SCHEMA PRIMITIVE

#### **Overview**

By default, XML Schema types are mapped to Java primitive types. While this is the most logical mapping between XML Schema and Java, it does not always meet the requirements of the application developer. You might want to map an XML Schema primitive type to a Java class that can hold extra information, or you might want to map an XML primitive type to a class that allows for simple type substitution.

The JAXB **javaType** customization element allows you to customize the mapping between an XML Schema primitive type and a Java primitive type. It can be used to customize the mappings at both the global level and the individual instance level. You can use the **javaType** element as part of a simple type definition or as part of a complex type definition.

When using the **javaType** customization element you must specify methods for converting the XML representation of the primitive type to and from the target Java class. Some mappings have default conversion methods. For instances where there are no default mappings, Apache CXF provides JAXB methods to ease the development of the required methods.

### **Syntax**

The **javaType** [customization](#page-369-0) element takes four attributes, as described in Table 38.1, "Attributes for Customizing the Generation of a Java Class for an XML Schema Type".

<span id="page-369-0"></span>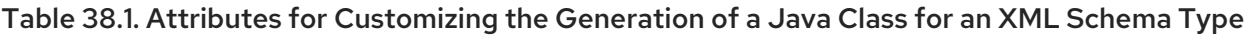

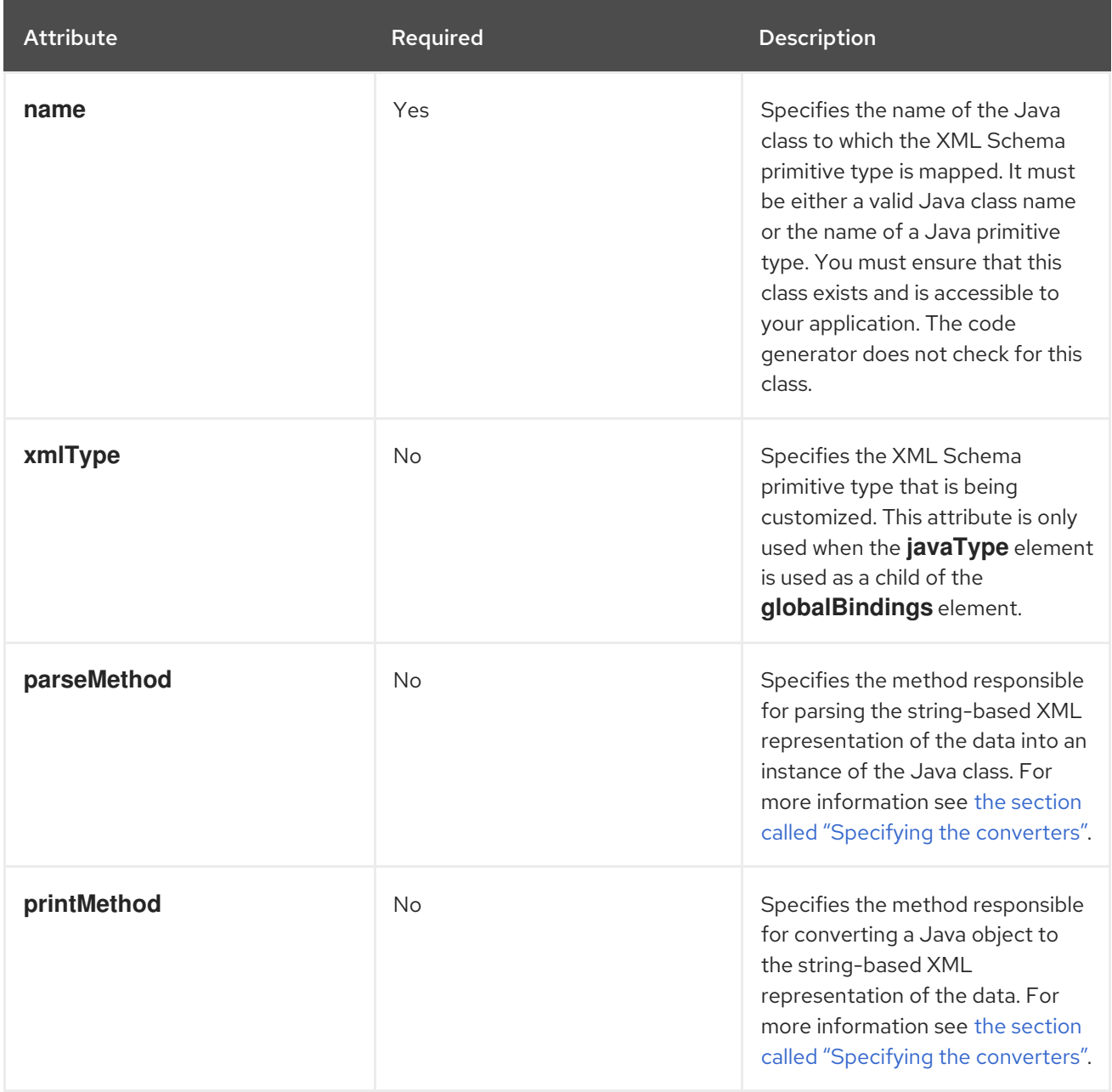

The **javaType** customization element can be used in three ways:

To modify all instances of an XML Schema primitive type — The **javaType** element modifies all instances of an XML Schema type in the schema document when it is used as a child of the **globalBindings** customization element. When it is used in this manner, you must specify a value for the **xmlType** attribute that identifies the XML Schema primitive type being modified. Example 38.7, "Global Primitive Type [Customization"](#page-370-0) shows an in-line global customization that instructs the code generators to use **java.lang.Integer** for all instances of **xsd:short** in the schema.

Example 38.7. Global Primitive Type Customization

<schema targetNamespace="http://widget.com/types/widgetTypes" xmlns="http://www.w3.org/2001/XMLSchema"

```
xmlns:wsdl="http://schemas.xmlsoap.org/wsdl/"
    xmlns:jaxb="http://java.sun.com/xml/ns/jaxb"
    jaxb:version="2.0">
 <annotation>
  <appinfo>
   <jaxb:globalBindings ...>
    <jaxb:javaType name="java.lang.Integer"
             xmlType="xsd:short" />
   </globalBindings
  </appinfo>
 </annotation>
 ...
</schema>
```
To modify a simple type definition — The **javaType** element modifies the class generated for all instances of an XML simple type when it is applied to a named simple type definition. When using the **javaType** element to modify a simple type definition, do not use the **xmlType** attribute.

Example 38.8, "Binding File for [Customizing](#page-370-1) a Simple Type" shows an external binding file that modifies the generation of a simple type named **zipCode**.

<span id="page-370-1"></span>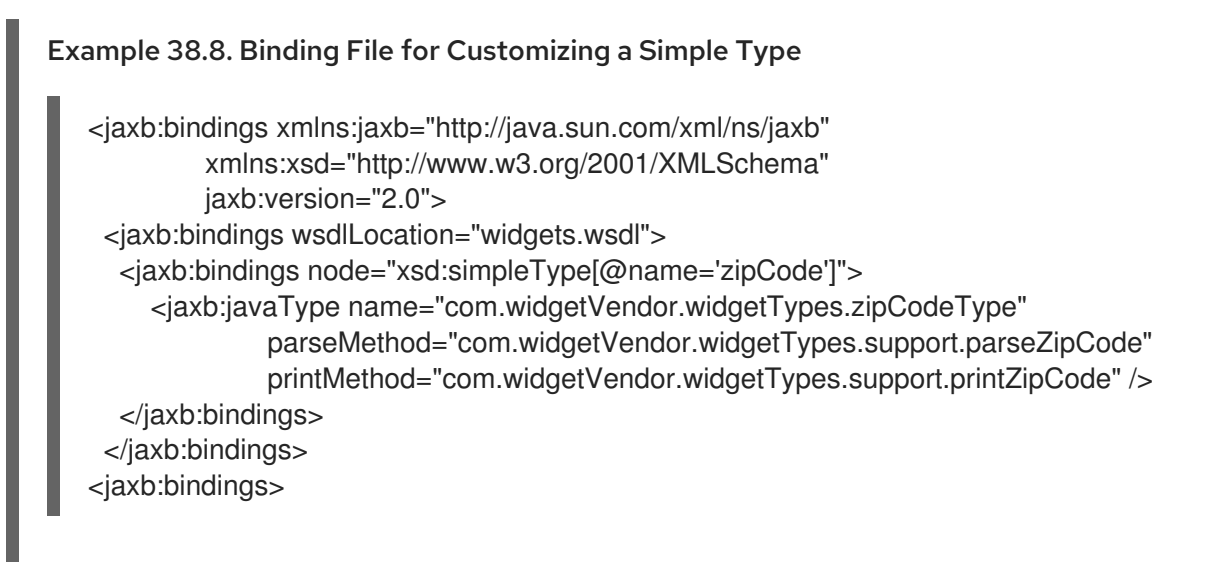

To modify an element or attribute of a complex type definition — The **javaType** can be applied to individual parts of a complex type definition by including it as part of a JAXB property customization. The **javaType** element is placed as a child to the property's **baseType** element. When using the **javaType** element to modify a specific part of a complex type definition, do not use the **xmlType** attribute.

Example 38.9, "Binding File for [Customizing](#page-371-1) an Element in a Complex Type" shows a binding file that modifies an element of a complex type.

Example 38.9. Binding File for Customizing an Element in a Complex Type <jaxb:bindings xmlns:jaxb="http://java.sun.com/xml/ns/jaxb" xmlns:xsd="http://www.w3.org/2001/XMLSchema" jaxb:version="2.0"> <jaxb:bindings schemaLocation="enumMap.xsd"> <jaxb:bindings node="xsd:ComplexType[@name='widgetOrderInfo']"> <jaxb:bindings node="xsd:element[@name='cost']"> <jaxb:property>

<span id="page-371-3"></span><span id="page-371-1"></span><jaxb:baseType> <jaxb:javaType name="com.widgetVendor.widgetTypes.costType" parseMethod="parseCost" printMethod="printCost" > </jaxb:baseType> </jaxb:property> </jaxb:bindings> </jaxb:bindings> </jaxb:bindings> <jaxb:bindings>

For more [information](#page-383-0) on using the **baseType** element see Section 38.6, "Specifying the Base Type of an Element or an Attribute".

# <span id="page-371-0"></span>Specifying the converters

The Apache CXF cannot convert XML Schema primitive types into random Java classes. When you use the **javaType** element to customize the mapping of an XML Schema primitive type, the code generator creates an adapter class that is used to marshal and unmarshal the customized XML Schema primitive type. A sample adapter class is shown in [Example](#page-371-2) 38.10, "JAXB Adapter Class".

```
Example 38.10. JAXB Adapter Class
   public class Adapter1 extends XmlAdapter<String, javaType>
   {
    public javaType unmarshal(String value)
    {
     return(parseMethod(value));
    }
    public String marshal(javaType value)
    {
     return(printMethod(value));
    }
   }
```
*parseMethod* and *printMethod* are replaced by the value of the corresponding **parseMethod** attribute and **printMethod** attribute. The values must identify valid Java methods. You can specify the method's name in one of two ways:

- A fully qualified Java method name in the form of *packagename*.*ClassName*.*methodName*
- A simple method name in the form of *methodName* When you only provide a simple method name, the code generator assumes that the method exists in the class specified by the **javaType** element's **name** attribute.

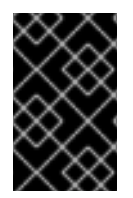

### IMPORTANT

The code generators **do not** generate parse or print methods. You are responsible for supplying them. For information on developing parse and print methods see the section called ["Implementing](#page-373-0) converters".

If a value for the **parseMethod** attribute is not provided, the code generator assumes that the Java class specified by the **name** attribute has a constructor whose first parameter is a Java **String** object. The generated adapter's **unmarshal()** method uses the assumed constructor to populate the Java object with the XML data.

If a value for the **printMethod** attribute is not provided, the code generator assumes that the Java class specified by the **name** attribute has a **toString()** method. The generated adapter's **marshal()** method uses the assumed **toString()** method to convert the Java object to XML data.

If the **javaType** element's **name** attribute specifies a Java primitive type, or one of the Java primitive's wrapper types, the code generators use the default converters. For more information on default converters see the section called "Default primitive type [converters"](#page-374-0) .

### What is generated

}

As mentioned in the section called "Specifying the [converters"](#page-371-0) , using the **javaType** customization element triggers the generation of one adapter class for each customization of an XML Schema primitive type. The adapters are named in sequence using the pattern **Adapter***N*. If you specify two primitive type customizations, the code generators create two adapter classes: **Adapter1** and **Adapter2**.

The code generated for an XML schema construct depends on whether the effected XML Schema construct is a globally defined element or is defined as part of a complex type.

When the XML Schema construct is a globally defined element, the object factory method generated for the type is modified from the default method as follows:

- The method is decorated with an **@XmlJavaTypeAdapter** annotation. The annotation instructs the runtime which adapter class to use when processing instances of this element. The adapter class is specified as a class object.
- The default type is replaced by the class specified by the **javaType** element's **name** attribute.

Example 38.11, ["Customized](#page-372-0) Object Factory Method for a Global Element" shows the object factory method for an element affected by the customization shown in Example 38.7, "Global Primitive Type [Customization".](#page-370-0)

#### <span id="page-372-0"></span>Example 38.11. Customized Object Factory Method for a Global Element

@XmlElementDecl(namespace = "http://widgetVendor.com/types/widgetTypes", name = "shorty") @XmlJavaTypeAdapter(org.w3.\_2001.xmlschema.Adapter1.class) public JAXBElement<Integer> createShorty(Integer value) {

return new JAXBElement<Integer>(\_Shorty\_QNAME, Integer.class, null, value);

When the XML Schema construct is defined as part of a complex type, the generated Java property is modified as follows:

- The property is decorated with an **@XmlJavaTypeAdapter** annotation. The annotation instructs the runtime which adapter class to use when processing instances of this element. The adapter class is specified as a class object.
- The property's **@XmlElement** includes a **type** property.

The value of the **type** property is the class object representing the generated object's default base type. In the case of XML Schema primitive types, the class is **String**.

- The property is decorated with an **@XmlSchemaType** annotation. The annotation identifies the XML Schema primitive type of the construct.
- The default type is replaced by the class specified by the **javaType** element's **name** attribute.

Example 38.12, ["Customized](#page-373-1) Complex Type" shows the object factory method for an element affected by the customization shown in Example 38.7, "Global Primitive Type [Customization".](#page-370-0)

```
Example 38.12. Customized Complex Type
   public class NumInventory {
     @XmlElement(required = true, type = String.class) @XmlJavaTypeAdapter(Adapter1.class)
   @XmlSchemaType(name = "short") protected Integer numLeft;
     @XmlElement(required = true)
     protected String size;
     public Integer getNumLeft() {
        return numLeft;
     }
     public void setNumLeft(Integer value) {
        this.numLeft = value;
     }
     public String getSize() {
        return size;
     }
     public void setSize(String value) {
        this.size = value;
     }
   }
```
### <span id="page-373-0"></span>Implementing converters

The Apache CXF runtime does not know how to convert XML primitive types to and from the Java class specified by the **javaType** element, except that it should call the methods specified by the **parseMethod** attribute and the **printMethod** attribute. You are responsible for providing implementations of the methods the runtime calls. The implemented methods must be capable of working with the lexical structures of the XML primitive type.

To simplify the implementation of the data conversion methods, Apache CXF provides the **javax.xml.bind.DatatypeConverter** class. This class provides methods for parsing and printing all of the XML Schema primitive types. The parse methods take string representations of the XML data and they return an instance of the default type defined in Table 34.1, "XML Schema Primitive Type to Java Native Type [Mapping".](#page-308-0) The print methods take an instance of the default type and they return a string representation of the XML data.

The Java documentation for the **DatatypeConverter** class can be found at <https://docs.oracle.com/javase/8/docs/api/javax/xml/bind/DatatypeConverter.html>.

# <span id="page-374-0"></span>Default primitive type converters

When specifying a Java primitive type, or one of the Java primitive type Wrapper classes, in the **javaType** element's **name** attribute, it is not necessary to specify values for the **parseMethod** attribute or the **printMethod** attribute. The Apache CXF runtime substitutes default converters if no values are provided.

The default data converters use the JAXB **DatatypeConverter** class to parse the XML data. The default converters will also provide any type casting necessary to make the conversion work.

# 38.3. GENERATING JAVA CLASSES FOR SIMPLE TYPES

### **Overview**

By default, named simple types do not result in generated types unless they are enumerations. Elements defined using a simple type are mapped to properties of a Java primitive type.

There are instances when you need to have simple types generated into Java classes, such as is when you want to use type substitution.

To instruct the code generators to generate classes for all globally defined simple types, set the **globalBindings** customization element's **mapSimpleTypeDef** to **true**.

## Adding the customization

To instruct the code generators to create Java classes for named simple types add the **globalBinding** element's **mapSimpleTypeDef** attribute and set its value to **true**.

Example 38.13, "in-Line [Customization](#page-374-1) to Force Generation of Java Classes for SimpleTypes" shows an in-line customization that forces the code generator to generate Java classes for named simple types.

```
Example 38.13. in-Line Customization to Force Generation of Java Classes for SimpleTypes
```

```
<schema targetNamespace="http://widget.com/types/widgetTypes"
    xmlns="http://www.w3.org/2001/XMLSchema"
    xmlns:wsdl="http://schemas.xmlsoap.org/wsdl/"
    xmlns:jaxb="http://java.sun.com/xml/ns/jaxb"
    jaxb:version="2.0">
 <annotation>
  <appinfo>
   <jaxb:globalBindings mapSimpleTypeDef="true" />
  </appinfo>
 </annotation>
 ...
</schema>
```
Example 38.14, "Binding File to Force [Generation](#page-375-0) of Constants" shows an external binding file that customizes the generation of simple types.

#### <span id="page-375-0"></span>Example 38.14. Binding File to Force Generation of Constants

<jaxb:bindings xmlns:jaxb="http://java.sun.com/xml/ns/jaxb" xmlns:xsd="http://www.w3.org/2001/XMLSchema" jaxb:version="2.0"> <jaxb:bindings schemaLocation="types.xsd"> <jaxb:globalBindings mapSimpleTypeDef="true" /> <jaxb:bindings> <jaxb:bindings>

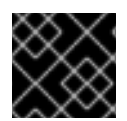

### IMPORTANT

This customization only affects named simple types that are defined in the global scope.

### Generated classes

The class generated for a simple type has one property called **value**. The **value** property is of the Java type defined by the mappings in Section 34.1, ["Primitive](#page-308-1) Types". The generated class has a getter and a setter for the **value** property.

Example 38.16, ["Customized](#page-375-1) Mapping of a Simple Type" shows the Java class generated for the simple type defined in Example 38.15, "Simple Type for [Customized](#page-375-2) Mapping" .

#### <span id="page-375-2"></span>Example 38.15. Simple Type for Customized Mapping

```
<simpleType name="simpleton">
 <restriction base="xsd:string">
  <maxLength value="10"/>
 </restriction>
</simpleType>
```
<span id="page-375-1"></span>Example 38.16. Customized Mapping of a Simple Type

```
@XmlAccessorType(XmlAccessType.FIELD)
@XmType(name = "simpleton", propOrder = {'value"})public class Simpleton {
```
@XmlValue protected String value;

```
public String getValue() {
  return value;
}
```

```
public void setValue(String value) {
  this.value = value;
}
```
}

# 38.4. CUSTOMIZING ENUMERATION MAPPING

# **Overview**

If you want enumerated types that are based on a schema type other than **xsd:string**, you must instruct the code generator to map it. You can also control the name of the generated enumeration constants.

The customization is done using the **jaxb:typesafeEnumClass** element along with one or more **jaxb:typesafeEnumMember** elements.

There might also be instances where the default settings for the code generator cannot create valid Java identifiers for all of the members of an enumeration. You can customize how the code generators handle this by using an attribute of the **globalBindings** customization.

### Member name customizer

If the code generator encounters a naming collision when generating the members of an enumeration or if it cannot create a valid Java identifier for a member of the enumeration, the code generator, by default, generates a warning and does not generate a Java **enum** type for the enumeration.

You can alter this behavior by adding the **globalBinding** element's **typesafeEnumMemberName** attribute. The **[typesafeEnumMemberName](#page-376-0)** attribute's values are described in Table 38.2, "Values for Customizing Enumeration Member Name Generation".

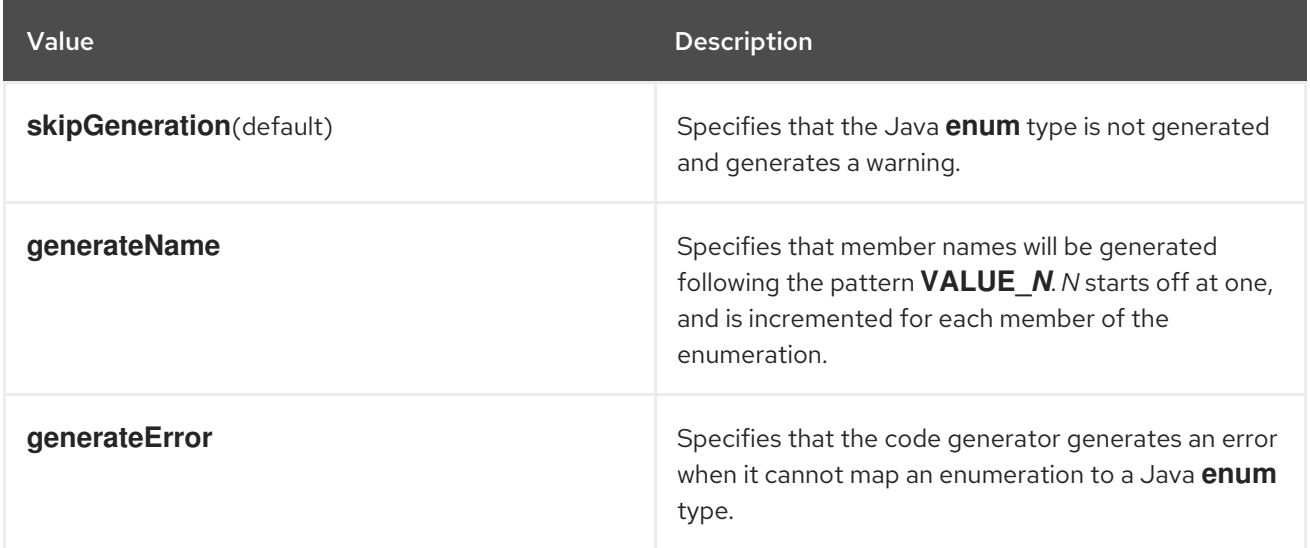

#### <span id="page-376-0"></span>Table 38.2. Values for Customizing Enumeration Member Name Generation

Example 38.17, ["Customization](#page-376-1) to Force Type Safe Member Names" shows an in-line customization that forces the code generator to generate type safe member names.

<span id="page-376-1"></span>Example 38.17. Customization to Force Type Safe Member Names

<schema targetNamespace="http://widget.com/types/widgetTypes" xmlns="http://www.w3.org/2001/XMLSchema" xmlns:wsdl="http://schemas.xmlsoap.org/wsdl/" xmlns:jaxb="http://java.sun.com/xml/ns/jaxb" jaxb:version="2.0"> <annotation> <appinfo> <jaxb:globalBindings typesafeEnumMemberName="generateName" />

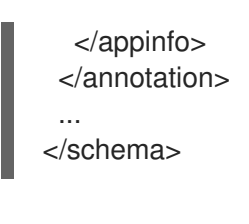

# Class customizer

The **jaxb:typesafeEnumClass** element specifies that an XML Schema enumeration should be mapped to a Java **enum** type. It has two attributes that are described in Table 38.3, "Attributes for Customizing a Generated Enumeration Class". When the **[jaxb:typesafeEnumClass](#page-377-0)** element is specified in-line, it must be placed inside the **xsd:annotation** element of the simple type it is modifying.

#### <span id="page-377-0"></span>Table 38.3. Attributes for Customizing a Generated Enumeration Class

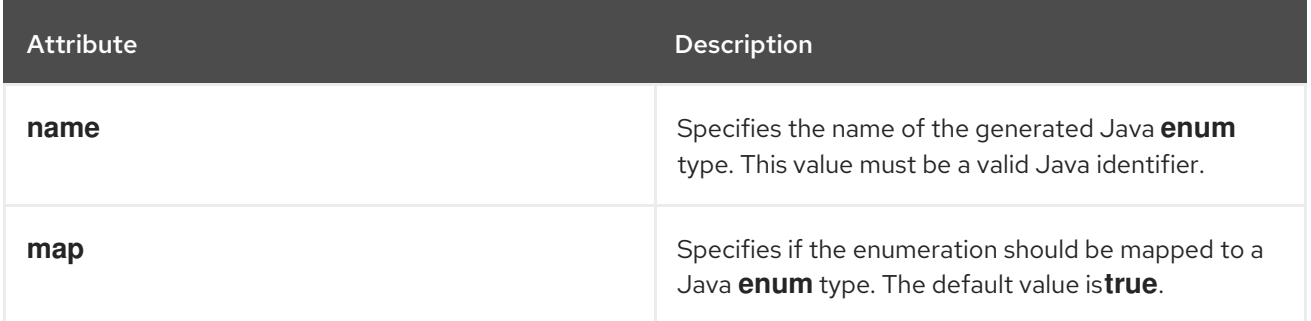

### Member customizer

The **jaxb:typesafeEnumMember** element specifies the mapping between an XML Schema **enumeration** facet and a Java **enum** type constant. You must use one **jaxb:typesafeEnumMember** element for each **enumeration** facet in the enumeration being customized.

When using in-line customization, this element can be used in one of two ways:

- It can be placed inside the **xsd:annotation** element of the **enumeration** facet it is modifying.
- They can all be placed as children of the **jaxb:typesafeEnumClass** element used to customize the enumeration.

The **jaxb:typesafeEnumMember** element has a **name** attribute that is required. The **name** attribute specifies the name of the generated Java **enum** type constant. It's value must be a valid Java identifier.

The **jaxb:typesafeEnumMember** element also has a **value** attribute. The **value** is used to associate the **enumeration** facet with the proper **jaxb:typesafeEnumMember** element. The value of the **value** attribute must match one of the values of an **enumeration** facets' **value** attribute. This attribute is required when you use an external binding specification for customizing the type generation, or when you group the **jaxb:typesafeEnumMember** elements as children of the **jaxb:typesafeEnumClass** element.

### Examples

Example 38.18, "In-line [Customization](#page-378-0) of an Enumerated Type" shows an enumerated type that uses inline customization and has the enumeration's members customized separately.

Example 38.18. In-line Customization of an Enumerated Type

<span id="page-378-0"></span><schema targetNamespace="http://widget.com/types/widgetTypes" xmlns="http://www.w3.org/2001/XMLSchema" xmlns:wsdl="http://schemas.xmlsoap.org/wsdl/" xmlns:jaxb="http://java.sun.com/xml/ns/jaxb" jaxb:version="2.0"> <simpleType name="widgetInteger"> <annotation> <appinfo> <jaxb:typesafeEnumClass /> </appinfo> </annotation> <restriction base="xsd:int"> <enumeration value="1"> <annotation> <appinfo> <jaxb:typesafeEnumMember name="one" /> </appinfo> </annotation> </enumeration> <enumeration value="2"> <annotation> <appinfo> <jaxb:typesafeEnumMember name="two" /> </appinfo> </annotation> </enumeration> <enumeration value="3"> <annotation> <appinfo> <jaxb:typesafeEnumMember name="three" /> </appinfo> </annotation> </enumeration> <enumeration value="4"> <annotation> <appinfo> <jaxb:typesafeEnumMember name="four" /> </appinfo> </annotation> </enumeration> </restriction> </simpleType> <schema>

Example 38.19, "In-line [Customization](#page-379-0) of an Enumerated Type Using a Combined Mapping" shows an enumerated type that uses in-line customization and combines the member's customization in the class customization.

Example 38.19. In-line Customization of an Enumerated Type Using a Combined Mapping

<schema targetNamespace="http://widget.com/types/widgetTypes" xmlns="http://www.w3.org/2001/XMLSchema" xmlns:wsdl="http://schemas.xmlsoap.org/wsdl/" xmlns:jaxb="http://java.sun.com/xml/ns/jaxb"

```
jaxb:version="2.0">
 <simpleType name="widgetInteger">
  <annotation>
   <appinfo>
    <jaxb:typesafeEnumClass>
       <jaxb:typesafeEnumMember value="1" name="one" />
       <jaxb:typesafeEnumMember value="2" name="two" />
       <jaxb:typesafeEnumMember value="3" name="three" />
       <jaxb:typesafeEnumMember value="4" name="four" />
    </jaxb:typesafeEnumClass>
   </appinfo>
  </annotation>
  <restriction base="xsd:int">
   <enumeration value="1" />
   <enumeration value="2" />
   <enumeration value="3" />
   <enumeration value="4" >
  </restriction>
 </simpleType>
<schema>
```
Example 38.20, "Binding File for Customizing an [Enumeration"](#page-379-1) shows an external binding file that customizes an enumerated type.

```
Example 38.20. Binding File for Customizing an Enumeration
   <jaxb:bindings xmlns:jaxb="http://java.sun.com/xml/ns/jaxb"
           xmlns:xsd="http://www.w3.org/2001/XMLSchema"
           jaxb:version="2.0">
    <jaxb:bindings schemaLocation="enumMap.xsd">
     <jaxb:bindings node="xsd:simpleType[@name='widgetInteger']">
       <jaxb:typesafeEnumClass>
          <jaxb:typesafeEnumMember value="1" name="one" />
          <jaxb:typesafeEnumMember value="2" name="two" />
          <jaxb:typesafeEnumMember value="3" name="three" />
          <jaxb:typesafeEnumMember value="4" name="four" />
       </jaxb:typesafeEnumClass>
     </jaxb:bindings>
    </jaxb:bindings>
   <jaxb:bindings>
```
# 38.5. CUSTOMIZING FIXED VALUE ATTRIBUTE MAPPING

# **Overview**

By default, the code generators map attributes defined as having a fixed value to normal properties. When using schema validation, Apache CXF can enforce the schema definition (see Section 24.3.4.7, "Schema Validation Type Values"). However, using schema validation increases message [processing](#page-248-0) time.

Another way to map attributes that have fixed values to Java is to map them to Java constants. You can

instruct the code generator to map fixed value attributes to Java constants using the **globalBindings** customization element. You can also customize the mapping of fixed value attributes to Java constants at a more localized level using the **property** element.

## Global customization

You can alter this behavior by adding the **globalBinding** element's **fixedAttributeAsConstantProperty** attribute. Setting this attribute to **true** instructs the code generator to map any attribute defined using **fixed** attribute to a Java constant.

Example 38.21, "in-Line [Customization](#page-380-0) to Force Generation of Constants" shows an in-line customization that forces the code generator to generate constants for attributes with fixed values.

```
Example 38.21. in-Line Customization to Force Generation of Constants
  <schema targetNamespace="http://widget.com/types/widgetTypes"
       xmlns="http://www.w3.org/2001/XMLSchema"
       xmlns:wsdl="http://schemas.xmlsoap.org/wsdl/"
       xmlns:jaxb="http://java.sun.com/xml/ns/jaxb"
       jaxb:version="2.0">
    <annotation>
     <appinfo>
      <jaxb:globalBindings fixedAttributeAsConstantProperty="true" />
     </appinfo>
    </annotation>
    ...
   </schema>
```
Example 38.22, "Binding File to Force [Generation](#page-380-1) of Constants" shows an external binding file that customizes the generation of fixed attributes.

```
Example 38.22. Binding File to Force Generation of Constants
   <jaxb:bindings xmlns:jaxb="http://java.sun.com/xml/ns/jaxb"
           xmlns:xsd="http://www.w3.org/2001/XMLSchema"
           jaxb:version="2.0">
    <jaxb:bindings schemaLocation="types.xsd">
     <jaxb:globalBindings fixedAttributeAsConstantProperty="true" />
    <jaxb:bindings>
   <jaxb:bindings>
```
# Local mapping

You can customize attribute mapping on a per-attribute basis using the **property** element's **fixedAttributeAsConstantProperty** attribute. Setting this attribute to **true** instructs the code generator to map any attribute defined using **fixed** attribute to a Java constant.

Example 38.23, "In-Line [Customization](#page-381-0) to Force Generation of Constants" shows an in-line customization that forces the code generator to generate constants for a single attribute with a fixed value.

<span id="page-381-0"></span>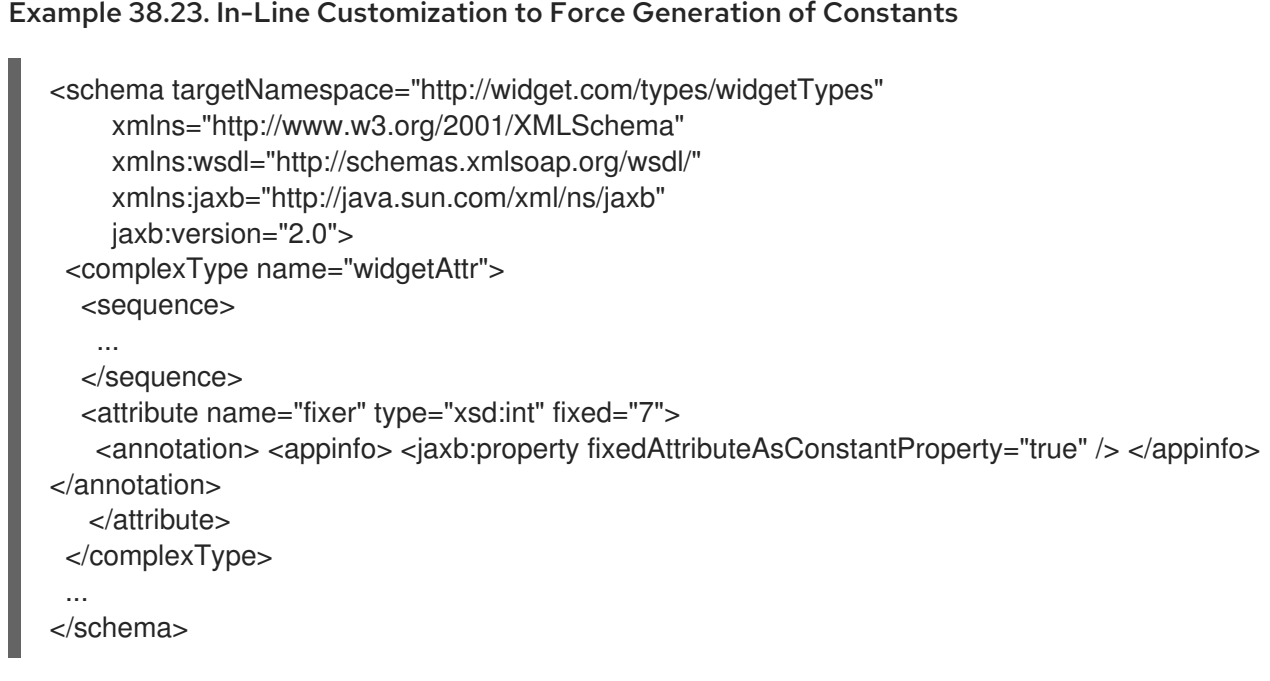

Example 38.24, "Binding File to Force [Generation](#page-381-1) of Constants" shows an external binding file that customizes the generation of a fixed attribute.

```
Example 38.24. Binding File to Force Generation of Constants
   <jaxb:bindings xmlns:jaxb="http://java.sun.com/xml/ns/jaxb"
            xmlns:xsd="http://www.w3.org/2001/XMLSchema"
            jaxb:version="2.0">
    <jaxb:bindings schemaLocation="types.xsd">
     <jaxb:bindings node="xsd:complexType[@name='widgetAttr']">
      <jaxb:bindings node="xsd:attribute[@name='fixer']">
          <jaxb:property fixedAttributeAsConstantProperty="true" />
        </jaxb:bindings>
     </jaxb:bindings>
    </jaxb:bindings>
   <jaxb:bindings>
```
# Java mapping

In the default mapping, all attributes are mapped to standard Java properties with getter and setter methods. When this customization is applied to an attribute defined using the **fixed** attribute, the attribute is mapped to a Java constant, as shown in Example 38.25, "Mapping of a Fixed Value Attribute to a Java [Constant".](#page-381-2)

<span id="page-381-2"></span>Example 38.25. Mapping of a Fixed Value Attribute to a Java Constant

@XmlAttribute public final static *type NAME* = *value*;

*type* is determined by mapping the base type of the attribute to a Java type using the mappings described in Section 34.1, ["Primitive](#page-308-1) Types".

*NAME* is determined by converting the value of the **attribute** element's **name** attribute to all capital letters.

*value* is determined by the value of the **attribute** element's **fixed** attribute.

For example, the attribute defined in Example 38.23, "In-Line [Customization](#page-381-0) to Force Generation of Constants" is mapped as shown in Example 38.26, "Fixed Value Attribute Mapped to a Java [Constant"](#page-382-0) .

```
Example 38.26. Fixed Value Attribute Mapped to a Java Constant
   @XmlRootElement(name = "widgetAttr")
   public class WidgetAttr {
     ...
    @XmlAttribute
    public final static int FIXER = 7;
    ...
   }
```
# 38.6. SPECIFYING THE BASE TYPE OF AN ELEMENT OR AN **ATTRIBUTE**

### **Overview**

Occasionally you need to customize the class of the object generated for an element, or for an attribute defined as part of an XML Schema complex type. For example, you might want to use a more generalized class of object to allow for simple type substitution.

One way to do this is to use the JAXB base type customization. It allows a developer, on a case by case basis, to specify the class of object generated to represent an element or an attribute. The base type customization allows you to specify an alternate mapping between the XML Schema construct and the generated Java object. This alternate mapping can be a simple specialization or a generalization of the default base class. It can also be a mapping of an XML Schema primitive type to a Java class.

### Customization usage

To apply the JAXB base type property to an XML Schema construct use the JAXB **baseType** customization element. The **baseType** customization element is a child of the JAXB **property** element, so it must be properly nested.

Depending on how you want to customize the mapping of the XML Schema construct to Java object, you add either the **baseType** customization element's **name** attribute, or a **javaType** child element. The **name** attribute is used to map the default class of the generated object to another class within the same class hierarchy. The **javaType** element is used when you want to map XML Schema primitive types to a Java class.

<span id="page-383-0"></span>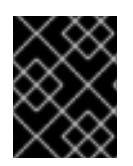

### IMPORTANT

You cannot use both the **name** attribute and a **javaType** child element in the same **baseType** customization element.

## Specializing or generalizing the default mapping

The **baseType** customization element's **name** attribute is used to redefine the class of the generated object to a class within the same Java class hierarchy. The attribute specifies the fully qualified name of the Java class to which the XML Schema construct is mapped. The specified Java class must be either a super-class or a sub-class of the Java class that the code generator normally generates for the XML Schema construct. For XML Schema primitive types that map to Java primitive types, the wrapper class is used as the default base class for the purpose of customization.

For example, an element defined as being of **xsd:int** uses **java.lang.Integer** as its default base class. The value of the **name** attribute can specify any super-class of **Integer** such as **Number** or **Object**.

For simple type substitution, the most common customization is to map the primitive types to an **Object** object.

Example 38.27, "In-Line [Customization](#page-383-1) of a Base Type" shows an in-line customization that maps one element in a complex type to a Java **Object** object.

<span id="page-383-1"></span>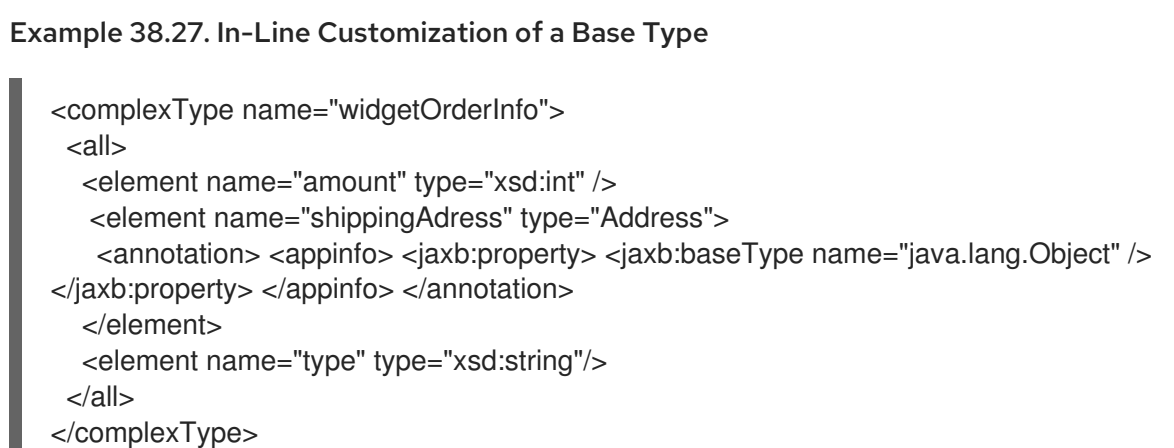

Example 38.28, "External Binding File to [Customize](#page-383-2) a Base Type" shows an external binding file for the customization shown in Example 38.27, "In-Line [Customization](#page-383-1) of a Base Type".

# <span id="page-383-2"></span>Example 38.28. External Binding File to Customize a Base Type

```
<jaxb:bindings xmlns:jaxb="http://java.sun.com/xml/ns/jaxb"
        xmlns:xsd="http://www.w3.org/2001/XMLSchema"
        jaxb:version="2.0">
 <jaxb:bindings schemaLocation="enumMap.xsd">
  <jaxb:bindings node="xsd:ComplexType[@name='widgetOrderInfo']">
   <jaxb:bindings node="xsd:element[@name='shippingAddress']">
    <jaxb:property>
     <jaxb:baseType name="java.lang.Object" />
    </jaxb:property>
   </jaxb:bindings>
  </jaxb:bindings>
 </jaxb:bindings>
<jaxb:bindings>
```
The resulting Java object's **@XmlElement** annotation includes a **type** property. The value of the **type** property is the class object representing the generated object's default base type. In the case of XML Schema primitive types, the class is the wrapper class of the corresponding Java primitive type.

Example 38.29, "Java Class with a [Modified](#page-384-0) Base Class" shows the class generated based on the schema definition in Example 38.28, "External Binding File to [Customize](#page-383-2) a Base Type" .

```
Example 38.29. Java Class with a Modified Base Class
   public class WidgetOrderInfo {
     protected int amount;
     @XmlElement(required = true)
     protected String type;
     @XmlElement(required = true, type = Address.class) protected Object shippingAddress;
     ...
     public Object getShippingAddress() {
        return shippingAddress;
     }
     public void setShippingAddress(Object value) {
        this.shippingAddress = value;
     }
   }
```
### Usage with javaType

The **javaType** element can be used to customize how elements and attributes defined using XML Schema primitive types are mapped to Java objects. Using the **javaType** element provides a lot more flexibility than simply using the **baseType** element's **name** attribute. The **javaType** element allows you to map a primitive type to any class of object.

For a detailed description of using the **javaType** element, see Section 38.2, ["Specifying](#page-371-3) the Java Class of an XML Schema Primitive".

# CHAPTER 39. USING A **JAXBCONTEXT** OBJECT

#### Abstract

The **JAXBContext** object allows the Apache CXF's runtime to transform data between XML elements and Java object. Application developers need to instantiate a **JAXBContext** object they want to use JAXB objects in message handlers and when implementing consumers that work with raw XML messages.

# **OVERVIEW**

The **JAXBContext** object is a low-level object used by the runtime. It allows the runtime to convert between XML elements and their corresponding Java representations. An application developer generally does not need to work with **JAXBContext** objects. The marshaling and unmarshaling of XML data is typically handled by the transport and binding layers of a JAX-WS application.

However, there are instances when an application will need to manipulate the XML message content directly. In two of these instances:

- Section 41.1, "Using XML in a [Consumer"](#page-402-0)
- Chapter 43, *Writing [Handlers](#page-441-0)*

You will need instantiate a **JAXBContext** object using one of the two available **JAXBContext.newInstance()** methods.

# BEST PRACTICES

**JAXBContext** objects are resource intensive to instantiate. It is recommended that an application create as few instances as possible. One way to do this is to create a single **JAXBContext** object that can manage all of the JAXB objects used by your application and share it among as many parts of your application as possible.

**JAXBContext** objects are thread safe.

# GETTING A JAXBCONTEXT OBJECT USING AN OBJECT FACTORY

The **JAXBContext** class provides a **[newInstance\(\)](#page-385-0)** method, shown in Example 39.1, "Getting a JAXB Context Using Classes", that takes a list of classes that implement JAXB objects.

<span id="page-385-0"></span>Example 39.1. Getting a JAXB Context Using Classes

static**JAXBContextnewInstanceClass…classesToBeBound**JAXBException

The returned **JAXBObject** object will be able to marshal and unmarshal data for the JAXB object implemented by the classes passed into the method. It will also be able to work with any classes that are statically referenced from any of the classes passed into the method.

While it is possible to pass the name of every JAXB class used by your application to the **newInstance()** method it is not efficient. A more efficient way to accomplish the same goal is to pass in the object factory, or object factories, generated for your application. The resulting **JAXBContext** object will be able to manage any JAXB classes the specified object factories can instantiate.

# GETTING A JAXBCONTEXT OBJECT USING PACKAGE NAMES

The **JAXBContext** class provides a **[newInstance\(\)](#page-386-0)** method, shown in Example 39.2, "Getting a JAXB Context Using Classes", that takes a colon (**:**) seperated list of package names. The specified packages should contain JAXB objects derived from XML Schema.

#### <span id="page-386-0"></span>Example 39.2. Getting a JAXB Context Using Classes

#### static**JAXBContextnewInstanceStringcontextPath**JAXBException

The returned **JAXBContext** object will be able to marshal and unmarshal data for all of the JAXB objects implemented by the classes in the specified packages.

# CHAPTER 40. DEVELOPING ASYNCHRONOUS APPLICATIONS

### Abstract

JAX-WS provides an easy mechanism for accessing services asynchronously. The SEI can specify additional methods that can be used to access a service asynchronously. The Apache CXF code generators generate the extra methods for you. You simply add the business logic.

# 40.1. TYPES OF ASYNCHRONOUS INVOCATION

In addition to the usual synchronous mode of invocation, Apache CXF supports two forms of asynchronous invocation:

- Polling approach To invoke the remote operation using the polling approach, you call a method that has no output parameters, but returns a **javax.xml.ws.Response** object. The **Response** object (which inherits from the javax.util.concurrency.Future interface) can be polled to check whether or not a response message has arrived.
- Callback approach To invoke the remote operation using the callback approach, you call a method that takes a reference to a callback object (of **javax.xml.ws.AsyncHandler** type) as one of its parameters. When the response message arrives at the client, the runtime calls back on the **AsyncHandler** object, and gives it the contents of the response message.

# 40.2. WSDL FOR ASYNCHRONOUS EXAMPLES

Example 40.1, "WSDL Contract for [Asynchronous](#page-388-0) Example" shows the WSDL contract that is used for the asynchronous examples. The contract defines a single interface, GreeterAsync, which contains a single operation, greetMeSometime.

```
Example 40.1. WSDL Contract for Asynchronous Example
  <?xml version="1.0" encoding="UTF-8"?><wsdl:definitions
  xmlns="http://schemas.xmlsoap.org/wsdl/"
             xmlns:soap="http://schemas.xmlsoap.org/wsdl/soap/"
             xmlns:tns="http://apache.org/hello_world_async_soap_http"
             xmlns:x1="http://apache.org/hello_world_async_soap_http/types"
             xmlns:wsdl="http://schemas.xmlsoap.org/wsdl/"
             xmlns:xsd="http://www.w3.org/2001/XMLSchema"
             targetNamespace="http://apache.org/hello_world_async_soap_http"
             name="HelloWorld">
    <wsdl:types>
     <schema targetNamespace="http://apache.org/hello_world_async_soap_http/types"
         xmlns="http://www.w3.org/2001/XMLSchema"
          xmlns:x1="http://apache.org/hello_world_async_soap_http/types"
          elementFormDefault="qualified">
      <element name="greetMeSometime">
       <complexType>
        <sequence>
          <element name="requestType" type="xsd:string"/>
        </sequence>
       </complexType>
      </element>
```

```
<element name="greetMeSometimeResponse">
    <complexType>
     <sequence>
      <element name="responseType"
           type="xsd:string"/>
     </sequence>
    </complexType>
   </element>
  </schema>
 </wsdl:types>
 <wsdl:message name="greetMeSometimeRequest">
  <wsdl:part name="in" element="x1:greetMeSometime"/>
 </wsdl:message>
 <wsdl:message name="greetMeSometimeResponse">
  <wsdl:part name="out"
        element="x1:greetMeSometimeResponse"/>
 </wsdl:message>
 <wsdl:portType name="GreeterAsync">
  <wsdl:operation name="greetMeSometime">
   <wsdl:input name="greetMeSometimeRequest"
          message="tns:greetMeSometimeRequest"/>
   <wsdl:output name="greetMeSometimeResponse"
          message="tns:greetMeSometimeResponse"/>
  </wsdl:operation>
 </wsdl:portType>
 <wsdl:binding name="GreeterAsync_SOAPBinding"
        type="tns:GreeterAsync">
  ...
 </wsdl:binding>
 <wsdl:service name="SOAPService">
  <wsdl:port name="SoapPort"
        binding="tns:GreeterAsync_SOAPBinding">
   <soap:address location="http://localhost:9000/SoapContext/SoapPort"/>
  </wsdl:port>
 </wsdl:service>
</wsdl:definitions>
```
# 40.3. GENERATING THE STUB CODE

### **Overview**

The asynchronous style of invocation requires extra stub code for the dedicated asynchronous methods defined on the SEI. This special stub code is not generated by default. To switch on the asynchronous feature and generate the requisite stub code, you must use the mapping customization feature from the WSDL 2.0 specification.

Customization enables you to modify the way the Maven code generation plug-in generates stub code. In particular, it enables you to modify the WSDL-to-Java mapping and to switch on certain features. Here, customization is used to switch on the asynchronous invocation feature. Customizations are

specified using a binding declaration, which you define using a **jaxws:bindings** tag (where the **jaxws** prefix is tied to the **<http://java.sun.com/xml/ns/jaxws>** namespace). There are two ways of specifying a binding declaration:

#### External Binding [Declaration](#page-389-0)

When using an external binding declaration the **jaxws:bindings** element is defined in a file separate from the WSDL contract. You specify the location of the binding declaration file to code generator when you generate the stub code.

#### Embedded Binding [Declaration](#page-390-0)

When using an embedded binding declaration you embed the **jaxws:bindings** element directly in a WSDL contract, treating it as a WSDL extension. In this case, the settings in **jaxws:bindings** apply only to the immediate parent element.

### <span id="page-389-0"></span>Using an external binding declaration

The template for a binding declaration file that switches on asynchronous invocations is shown in Example 40.2, "Template for an [Asynchronous](#page-389-1) Binding Declaration" .

```
Example 40.2. Template for an Asynchronous Binding Declaration
```

```
<bindings xmlns:xsd="http://www.w3.org/2001/XMLSchema"
     xmlns:wsdl="http://schemas.xmlsoap.org/wsdl/"
     wsdlLocation="AffectedWSDL"
     xmlns="http://java.sun.com/xml/ns/jaxws">
 <bindings node="AffectedNode">
  <enableAsyncMapping>true</enableAsyncMapping>
 </bindings>
</bindings>
```
Where *AffectedWSDL* specifies the URL of the WSDL contract that is affected by this binding declaration. The *AffectedNode* is an XPath value that specifies which node (or nodes) from the WSDL contract are affected by this binding declaration. You can set *AffectedNode* to **wsdl:definitions**, if you want the entire WSDL contract to be affected. The **jaxws:enableAsyncMapping** element is set to **true** to enable the asynchronous invocation feature.

For example, if you want to generate asynchronous methods only for the GreeterAsync interface, you can specify <bindings node="wsdl:definitions/wsdl:portType[@name='GreeterAsync']"> in the preceding binding declaration.

Assuming that the binding declaration is stored in a file, **async\_binding.xml**, you would set up your POM as shown in Example 40.3, "Consumer Code [Generation".](#page-390-1)

### Example 40.3. Consumer Code Generation

<plugin> <groupId>org.apache.cxf</groupId> <artifactId>cxf-codegen-plugin</artifactId> <version>\${cxf.version}</version> <executions> <execution> <id>generate-sources</id> <phase>generate-sources</phase>

<span id="page-390-1"></span><configuration> <sourceRoot>*outputDir*</sourceRoot> <wsdlOptions> <wsdlOption> <wsdl>hello\_world.wsdl</wsdl> <extraargs> <extraarg>-client</extraarg> <extraarg>-b async\_binding.xml</extraarg> </extraargs> </wsdlOption> </wsdlOptions> </configuration> <goals> <goal>wsdl2java</goal> </goals> </execution> </executions> </plugin>

The **-b** option tells the code generator where to locate the external binding file.

For more information on the code generator see Section 44.2, ["cxf-codegen-plugin".](#page-456-0)

### <span id="page-390-0"></span>Using an embedded binding declaration

You can also embed the binding customization directly into the WSDL document defining the service by placing the **jaxws:bindings** element and its associated **jaxws:enableAsynchMapping** child directly into the WSDL. You also must add a namespace declaration for the **jaxws** prefix.

Example 40.4, "WSDL with Embedded Binding Declaration for [Asynchronous](#page-390-2) Mapping" shows a WSDL file with an embedded binding declaration that activates the asynchronous mapping for an operation.

```
Example 40.4. WSDL with Embedded Binding Declaration for Asynchronous Mapping
   <wsdl:definitions xmlns="http://schemas.xmlsoap.org/wsdl/"
             ...
             xmlns:jaxws="http://java.sun.com/xml/ns/jaxws"
             ...>
    ...
    <wsdl:portType name="GreeterAsync">
     <wsdl:operation name="greetMeSometime">
      <jaxws:bindings> <jaxws:enableAsyncMapping>true</jaxws:enableAsyncMapping>
  </jaxws:bindings>
      <wsdl:input name="greetMeSometimeRequest"
             message="tns:greetMeSometimeRequest"/>
      <wsdl:output name="greetMeSometimeResponse"
             message="tns:greetMeSometimeResponse"/>
     </wsdl:operation>
    </wsdl:portType>
    ...
   </wsdl:definitions>
```
When embedding the binding declaration into the WSDL document you can control the scope affected by the declaration by changing where you place the declaration. When the declaration is placed as a child of the **wsdl:definitions** element the code generator creates asynchronous methods for all of the operations defined in the WSDL document. If it is placed as a child of a **wsdl:portType** element the code generator creates asynchronous methods for all of the operations defined in the interface. If it is placed as a child of a **wsdl:operation** element the code generator creates asynchronous methods for only that operation.

It is not necessary to pass any special options to the code generator when using embedded declarations. The code generator will recognize them and act accordingly.

# Generated interface

After generating the stub code in this way, the GreeterAsync SEI (in the file **GreeterAsync.java**) is defined as shown in Example 40.5, "Service Endpoint Interface with Methods for [Asynchronous](#page-391-0) Invocations".

```
Example 40.5. Service Endpoint Interface with Methods for Asynchronous Invocations
   package org.apache.hello_world_async_soap_http;
   import org.apache.hello_world_async_soap_http.types.GreetMeSometimeResponse;
   ...
   public interface GreeterAsync
   {
    public Future<?> greetMeSometimeAsync(
       java.lang.String requestType,
       AsyncHandler<GreetMeSometimeResponse> asyncHandler
     );
     public Response<GreetMeSometimeResponse> greetMeSometimeAsync(
       java.lang.String requestType
     );
     public java.lang.String greetMeSometime(
       java.lang.String requestType
     );
  }
```
In addition to the usual synchronous method, **greetMeSometime()**, two asynchronous methods are also generated for the greetMeSometime operation:

- Callback approach public**Future<? >greetMeSomtimeAsyncjava.lang.StringrequestTypeAsyncHandler<GreetMeSomtimeRes ponse>asyncHandler**
- Polling approach public**Response<GreetMeSomeTimeResponse>greetMeSometimeAsyncjava.lang.Stringre questType**

# 40.4. IMPLEMENTING AN ASYNCHRONOUS CLIENT WITH THE POLLING APPROACH

### **Overview**

The polling approach is the more straightforward of the two approaches to developing an asynchronous application. The client invokes the asynchronous method called *OperationName***Async()** and is returned a **Response<T>** object that it polls for a response. What the client does while it is waiting for a response is depends on the requirements of the application. There are two basic patterns for handling the polling:

- [Non-blocking](#page-392-0) polling— You periodically check to see if the result is ready by calling the nonblocking **Response<T>.isDone()** method. If the result is ready, the client processes it. If it not, the client continues doing other things.
- [Blocking](#page-393-0) polling— You call **Response<T>.get()** right away, and block until the response arrives (optionally specifying a timeout).

### <span id="page-392-0"></span>Using the non-blocking pattern

Example 40.6, ["Non-Blocking](#page-392-1) Polling Approach for an Asynchronous Operation Call" illustrates using non-blocking polling to make an asynchronous invocation on the greetMeSometime operation defined in Example 40.1, "WSDL Contract for [Asynchronous](#page-388-0) Example". The client invokes the asynchronous operation and periodically checks to see if the result is returned.

```
Example 40.6. Non-Blocking Polling Approach for an Asynchronous Operation Call
   package demo.hw.client;
   import java.io.File;
   import java.util.concurrent.Future;
   import javax.xml.namespace.QName;
   import javax.xml.ws.Response;
   import org.apache.hello_world_async_soap_http.*;
   public final class Client {
    private static final QName SERVICE_NAME
     = new QName("http://apache.org/hello_world_async_soap_http",
            "SOAPService");
    private Client() {}
    public static void main(String args[]) throws Exception {
     // set up the proxy for the client
     Response<GreetMeSometimeResponse> greetMeSomeTimeResp =
      port.greetMeSometimeAsync(System.getProperty("user.name"));
      while (!greetMeSomeTimeResp.isDone()) {
      // client does some work
       }
      GreetMeSometimeResponse reply = greetMeSomeTimeResp.get();
      // process the response
      System.exit(0);
    }
   }
```
The code in Example 40.6, ["Non-Blocking](#page-392-1) Polling Approach for an Asynchronous Operation Call" does the following:

Invokes the **greetMeSometimeAsync()** on the proxy.

The method call returns the **Response<GreetMeSometimeResponse>** object to the client immediately. The Apache CXF runtime handles the details of receiving the reply from the remote endpoint and populating the **Response<GreetMeSometimeResponse>** object.

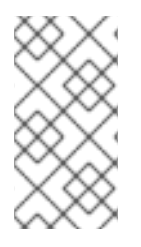

### **NOTE**

The runtime transmits the request to the remote endpoint's **greetMeSometime()** method and handles the details of the asynchronous nature of the call transparently. The endpoint, and therefore the service implementation, never worries about the details of how the client intends to wait for a response.

Checks to see if a response has arrived by checking the **isDone()** of the returned **Response** object.

If the response has not arrived, the client continues working before checking again.

When the response arrives, the client retrieves it from the **Response** object using the **get()** method.

### <span id="page-393-0"></span>Using the blocking pattern

When using the block polling pattern, the **Response** object's **isDone()** is never called. Instead, the **Response** object's **get()** method is called immediately after invoking the remote operation. The **get()** blocks until the response is available.

You can also pass a timeout limit to the **get()** method.

Example 40.7, "Blocking Polling Approach for an [Asynchronous](#page-393-1) Operation Call" shows a client that uses blocking polling.

<span id="page-393-1"></span>Example 40.7. Blocking Polling Approach for an Asynchronous Operation Call package demo.hw.client; import java.io.File; import java.util.concurrent.Future; import javax.xml.namespace.QName; import javax.xml.ws.Response; import org.apache.hello\_world\_async\_soap\_http.\*; public final class Client { private static final QName SERVICE\_NAME = new QName("http://apache.org/hello\_world\_async\_soap\_http", "SOAPService"); private Client() {} public static void main(String args[]) throws Exception {

```
// set up the proxy for the client
  Response<GreetMeSometimeResponse> greetMeSomeTimeResp =
   port.greetMeSometimeAsync(System.getProperty("user.name"));
  GreetMeSometimeResponse reply = greetMeSomeTimeResp.get();
   // process the response
   System.exit(0);
 }
}
```
# 40.5. IMPLEMENTING AN ASYNCHRONOUS CLIENT WITH THE CALLBACK APPROACH

# **Overview**

An alternative approach to making an asynchronous operation invocation is to implement a callback class. You then call the asynchronous remote method that takes the callback object as a parameter. The runtime returns the response to the callback object.

To implement an application that uses callbacks, do the following:

1. [Create](#page-395-0) a callback class that implements the AsyncHandler interface.

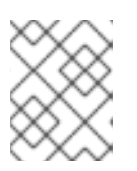

### **NOTE**

Your callback object can perform any amount of response processing required by your application.

- 2. Make remote invocations using the *operationName***Async()** that takes the callback object as a parameter and returns a **Future<?>** object.
- 3. If your client requires access to the response data, you can poll the returned **Future<?>** object's **isDone()** method to see if the remote endpoint has sent the response. If the callback object does all of the response processing, it is not necessary to check if the response has arrived.

# Implementing the callback

The callback class must implement the javax.xml.ws.AsyncHandler interface. The interface defines a single method: **handleResponseResponse<T>res** The Apache CXF runtime calls the **handleResponse()** method to notify the client that the response has arrived. Example 40.8, "The [javax.xml.ws.AsyncHandler](#page-394-0) Interface" shows an outline of the AsyncHandler interface that you must implement.

### <span id="page-394-0"></span>Example 40.8. The javax.xml.ws.AsyncHandler Interface

public interface javax.xml.ws.AsyncHandler

```
{
void handleResponse(Response<T> res)
```
}

#### <span id="page-395-0"></span>п

Example 40.9, "Callback [Implementation](#page-395-1) Class" shows a callback class for the greetMeSometime operation defined in Example 40.1, "WSDL Contract for [Asynchronous](#page-388-0) Example".

```
Example 40.9. Callback Implementation Class
```
package demo.hw.client;

import javax.xml.ws.AsyncHandler; import javax.xml.ws.Response;

import org.apache.hello\_world\_async\_soap\_http.types.\*;

public class GreeterAsyncHandler implements AsyncHandler<GreetMeSometimeResponse>

```
{
private GreetMeSometimeResponse reply;
```

```
public void handleResponse(Response<GreetMeSometimeResponse>
                 response)
 {
  try
  {
   reply = response.get();}
  catch (Exception ex)
  {
   ex.printStackTrace();
  }
 }
 public String getResponse()
 {
  return reply.getResponseType();
 }
}
```
The callback implementation shown in Example 40.9, "Callback [Implementation](#page-395-1) Class" does the following:

Defines a member variable, **response**, that holds the response returned from the remote endpoint.

Implements **handleResponse()**.

This implementation simply extracts the response and assigns it to the member variable **reply**.

Implements an added method called **getResponse()**.

This method is a convenience method that extracts the data from **reply** and returns it.

### Implementing the consumer

Example 40.10, "Callback Approach for an [Asynchronous](#page-396-0) Operation Call" illustrates a client that uses the callback approach to make an asynchronous call to the GreetMeSometime operation defined in Example 40.1, "WSDL Contract for [Asynchronous](#page-388-0) Example".
```
Example 40.10. Callback Approach for an Asynchronous Operation Call
   package demo.hw.client;
   import java.io.File;
   import java.util.concurrent.Future;
   import javax.xml.namespace.QName;
   import javax.xml.ws.Response;
   import org.apache.hello_world_async_soap_http.*;
   public final class Client {
    ...
    public static void main(String args[]) throws Exception
    {
     ...
     // Callback approach
     GreeterAsyncHandler callback = new GreeterAsyncHandler();
     Future<?> response =
      port.greetMeSometimeAsync(System.getProperty("user.name"),
                      callback);
     while (!response.isDone())
     {
      // Do some work
     }
     resp = callback.getResponse();
     ...
     System.exit(0);
    }
  }
```
The code in Example 40.10, "Callback Approach for an [Asynchronous](#page-396-0) Operation Call" does the following:

Instantiates a callback object.

Invokes the **greetMeSometimeAsync()** that takes the callback object on the proxy.

The method call returns the **Future<?>** object to the client immediately. The Apache CXF runtime handles the details of receiving the reply from the remote endpoint, invoking the callback object's **handleResponse()** method, and populating the **Response<GreetMeSometimeResponse>** object.

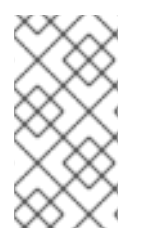

## **NOTE**

The runtime transmits the request to the remote endpoint's **greetMeSometime()** method and handles the details of the asynchronous nature of the call without the remote endpoint's knowledge. The endpoint, and therefore the service implementation, does not need to worry about the details of how the client intends to wait for a response.

Uses the returned **Future<?>** object's **isDone()** method to check if the response has arrived from the remote endpoint.

Invokes the callback object's **getResponse()** method to get the response data.

## 40.6. CATCHING EXCEPTIONS RETURNED FROM A REMOTE SERVICE

#### **Overview**

Consumers making asynchronous requests will not receive the same exceptions returned when they make synchronous requests. Any exceptions returned to the consumer asynchronously are wrapped in an ExecutionException exception. The actual exception thrown by the service is stored in the ExecutionException exception's **cause** field.

## Catching the exception

Exceptions generated by a remote service are thrown locally by the method that passes the response to the consumer's business logic. When the consumer makes a synchronous request, the method making the remote invocation throws the exception. When the consumer makes an asynchronous request, the Response<T> object's **get()** method throws the exception. The consumer will not discover that an error was encountered in processing the request until it attempts to retrieve the response message.

Unlike the methods generated by the JAX-WS framework, the Response<T> object's **get()** method throws neither user modeled exceptions nor generic JAX-WS exceptions. Instead, it throws a java.util.concurrent.ExecutionException exception.

## Getting the exception details

The framework stores the exception returned from the remote service in the ExecutionException exception's **cause** field. The details about the remote exception are extracted by getting the value of the **cause** field and examining the stored exception. The stored exception can be any user defined exception or one of the generic JAX-WS exceptions.

## Example

Example 40.11, "Catching an Exception using the Polling [Approach"](#page-398-0) shows an example of catching an exception using the polling approach.

#### Example 40.11. Catching an Exception using the Polling Approach

package demo.hw.client;

import java.io.File; import java.util.concurrent.Future;

import javax.xml.namespace.QName; import javax.xml.ws.Response;

import org.apache.hello\_world\_async\_soap\_http.\*;

public final class Client

```
{
private static final QName SERVICE_NAME
  = new QName("http://apache.org/hello_world_async_soap_http",
        "SOAPService");
```
private Client() {}

```
public static void main(String args[]) throws Exception
 {
  ...
  // port is a previously established proxy object.
  Response<GreetMeSometimeResponse> resp =
    port.greetMeSometimeAsync(System.getProperty("user.name"));
  while (!resp.isDone())
  {
   // client does some work
  }
  try
  {
   GreetMeSometimeResponse reply = greetMeSomeTimeResp.get();
   // process the response
  }
  catch (ExecutionException ee)
  {
    Throwable cause = ee.getCause);
    System.out.println("Exception "+cause.getClass().getName()+" thrown by the remote
service.");
  }
 }
}
```
The code in Example 40.11, "Catching an Exception using the Polling [Approach"](#page-398-0) does the following:

Wraps the call to the Response<T> object's **get()** method in a try/catch block.

Catches a ExecutionException exception.

Extracts the **cause** field from the exception.

If the consumer was using the callback approach the code used to catch the exception would be placed in the callback object where the service's response is extracted.

# <span id="page-399-1"></span>CHAPTER 41. USING RAW XML MESSAGES

#### **Abstract**

The high-level JAX-WS APIs shield the developer from using native XML messages by marshaling the data into JAXB objects. However, there are cases when it is better to have direct access to the raw XML message data that is passing on the wire. The JAX-WS APIs provide two interfaces that provide access to the raw XML: the Dispatch interface is the client-side interface, and the Provider interface is the server-side interface.

## 41.1. USING XML IN A CONSUMER

#### Abstract

The Dispatch interface is a low-level JAX-WS API that allows you work directly with raw messages. It accepts and returns messages, or payloads, of a number of types including DOM objects, SOAP messages, and JAXB objects. Because it is a low-level API, the Dispatch interface does not perform any of the message preparation that the higher-level JAX-WS APIs perform. You must ensure that the messages, or payloads, that you pass to the Dispatch object are properly constructed, and make sense for the remote operation being invoked.

## <span id="page-399-2"></span>41.1.1. Usage Modes

## **Overview**

Dispatch objects have two *usage modes*:

- [Message](#page-399-0) mode
- [Message](#page-400-0) Payload mode (Payload mode)

The usage mode you specify for a Dispatch object determines the amount of detail that is passed to the user level code.

#### <span id="page-399-0"></span>Message mode

In *message mode*, a Dispatch object works with complete messages. A complete message includes any binding specific headers and wrappers. For example, a consumer interacting with a service that requires SOAP messages must provide the Dispatch object's **invoke()** method a fully specified SOAP message. The **invoke()** method also returns a fully specified SOAP message. The consumer code is responsible for completing and reading the SOAP message's headers and the SOAP message's envelope information.

Message mode is not ideal when working with JAXB objects.

To specify that a Dispatch object uses message mode provide the value java.xml.ws.Service.Mode.MESSAGE when creating the Dispatch object. For more information about creating a Dispatch object see the section called ["Creating](#page-402-0) a Dispatch object" .

## Payload mode

In *payload mode*, also called message payload mode, a Dispatch object works with only the payload of a message. For example, a Dispatch object working in payload mode works only with the body of a SOAP

<span id="page-400-0"></span>message. The binding layer processes any binding level wrappers and headers. When a result is returned from the **invoke()** method the binding level wrappers and headers are already striped away, and only the body of the message is left.

When working with a binding that does not use special wrappers, such as the Apache CXF XML binding, payload mode and message mode provide the same results.

To specify that a Dispatch object uses payload mode provide the value java.xml.ws.Service.Mode.PAYLOAD when creating the Dispatch object. For more information about creating a Dispatch object see the section called ["Creating](#page-402-0) a Dispatch object" .

## <span id="page-400-2"></span>41.1.2. Data Types

## **Overview**

Because Dispatch objects are low-level objects, they are not optimized for using the same JAXB generated types as the higher level consumer APIs. Dispatch objects work with the following types of objects:

- [javax.xml.transform.Source](#page-400-1)
- [javax.xml.soap.SOAPMessage](#page-401-0)
- [javax.activation.DataSource](#page-401-1)
- the section called "Using JAXB [objects"](#page-401-2)

#### <span id="page-400-1"></span>Using Source objects

A Dispatch object accepts and returns objects that are derived from the javax.xml.transform.Source interface. Source objects are supported by any binding, and in either message mode or payload mode.

Source objects are low level objects that hold XML documents. Each Source implementation provides methods that access the stored XML documents and then manipulate its contents. The following objects implement the Source interface:

#### **DOMSource**

Holds XML messages as a Document Object Model(DOM) tree. The XML message is stored as a set of **Node** objects that are accessed using the **getNode()** method. Nodes can be either updated or added to the DOM tree using the **setNode()** method.

#### **SAXSource**

Holds XML messages as a Simple API for XML (SAX) object. SAX objects contain an **InputSource** object that holds the raw data and an **XMLReader** object that parses the raw data.

#### **StreamSource**

Holds XML messages as a data stream. The data stream can be manipulated the same as any other data stream.

If you create your Dispatch object so that it uses generic Source objects, Apache CXF returns the messages as **SAXSource** objects.

This behavior can be changed using the endpoint's **[source-preferred-format](#page-399-1)** property. See Part IV, "Configuring Web Service Endpoints" for information about configuring the Apache CXF runtime.

## <span id="page-401-0"></span>Using SOAPMessage objects

Dispatch objects can use **javax.xml.soap.SOAPMessage** objects when the following conditions are true:

- The Dispatch object is using the SOAP binding
- The Dispatch object is using message mode

A **SOAPMessage** object holds a SOAP message. They contain one **SOAPPart** object and zero or more **AttachmentPart** objects. The **SOAPPart** object contains the SOAP specific portions of the SOAP message including the SOAP envelope, any SOAP headers, and the SOAP message body. The **AttachmentPart** objects contain binary data that is passed as an attachment.

#### <span id="page-401-1"></span>Using DataSource objects

Dispatch objects can use objects that implement the javax.activation.DataSource interface when the following conditions are true:

- The Dispatch object is using the HTTP binding
- The Dispatch object is using message mode

DataSource objects provide a mechanism for working with MIME typed data from a variety of sources, including URLs, files, and byte arrays.

#### <span id="page-401-2"></span>Using JAXB objects

While Dispatch objects are intended to be low level APIs that allow you to work with raw messages, they also allow you to work with JAXB objects. To work with JAXB objects a Dispatch object must be passed a **JAXBContext** that can marshal and unmarshal the JAXB objects in use. The **JAXBContext** is passed when the **Dispatch** object is created.

You can pass any JAXB object understood by the **JAXBContext** object as the parameter to the **invoke()** method. You can also cast the returned message into any JAXB object understood by the **JAXBContext** object.

For information on creating a **JAXBContext** object see Chapter 39, *Using A [JAXBContext](#page-385-0) Object*.

## 41.1.3. Working with Dispatch Objects

#### Procedure

To use a Dispatch object to invoke a remote service the following sequence should be followed:

- 1. [Create](#page-402-0) a Dispatch object.
- 2. [Construct](#page-403-0) a request message.
- 3. Call the proper **invoke()** method.
- 4. Parse the response message.

#### Creating a Dispatch object

<span id="page-402-0"></span>To create a Dispatch object do the following:

- 1. Create a **Service** object to represent the **wsdl:service** element that defines the service on which the Dispatch object will make invocations. See Section 25.2, ["Creating](#page-259-0) a Service Object".
- 2. Create the Dispatch object using the **Service** object's **createDispatch()** method, shown in Example 41.1, "The **[createDispatch\(\)](#page-402-1)** Method".

<span id="page-402-1"></span>Example 41.1. The **createDispatch()** Method

public**Dispatch<T>createDispatchQNameportNamejava.lang.Class<T>typeService.Mod emode**WebServiceException

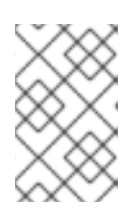

#### **NOTE**

If you are using JAXB objects the method signature for **createDispatch()** is: public**Dispatch<T>createDispatchQNameportNamejavax.xml.bind.JAXBCont extcontextService.Modemode**WebServiceException

Table 41.1, "Parameters for **[createDispatch\(\)](#page-402-2)**" describes the parameters for the **createDispatch()** method.

<span id="page-402-2"></span>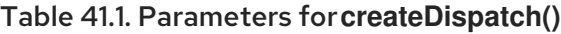

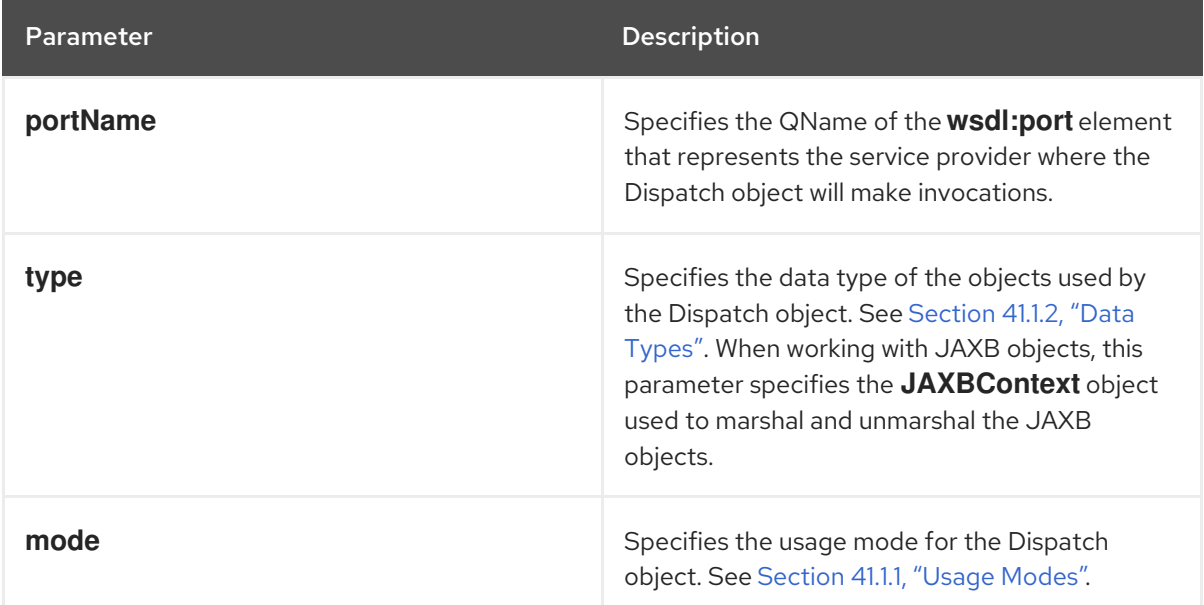

Example 41.2, ["Creating](#page-403-1) a Dispatch Object" shows the code for creating a Dispatch object that works with **DOMSource** objects in payload mode.

Example 41.2. Creating a Dispatch Object

package com.fusesource.demo;

import javax.xml.namespace.QName; import javax.xml.ws.Service;

public class Client

{

<span id="page-403-1"></span>public static void main(String args[]) { QName serviceName = new QName("http://org.apache.cxf", "stockQuoteReporter"); Service s = Service.create(serviceName); QName portName = new QName("http://org.apache.cxf", "stockQuoteReporterPort"); Dispatch<DOMSource> dispatch = s.createDispatch(portName, DOMSource.class, Service.Mode.PAYLOAD); ...

## <span id="page-403-0"></span>Constructing request messages

When working with Dispatch objects, requests must be built from scratch. The developer is responsible for ensuring that the messages passed to a Dispatch object match a request that the targeted service provider can process. This requires precise knowledge about the messages used by the service provider and what, if any, header information it requires.

This information can be provided by a WSDL document or an XML Schema document that defines the messages. While service providers vary greatly there are a few guidelines to be followed:

The root element of the request is based in the value of the **name** attribute of the **wsdl:operation** element corresponding to the operation being invoked.

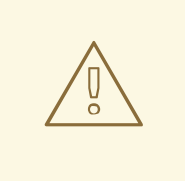

#### WARNING

If the service being invoked uses doc/literal bare messages, the root element of the request is based on the value of the **name** attribute of the **wsdl:part** element referred to by the **wsdl:operation** element.

- The root element of the request is namespace qualified.
- If the service being invoked uses rpc/literal messages, the top-level elements in the request will not be namespace qualified.

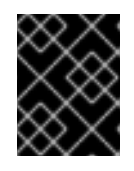

## IMPORTANT

The children of top-level elements may be namespace qualified. To be certain you must check their schema definitions.

- If the service being invoked uses rpc/literal messages, none of the top-level elements can be null.
- If the service being invoked uses doc/literal messages, the schema definition of the message determines if any of the elements are namespace qualified.

For more information about how services use XML messages see, the WS-I Basic [Profile](http://www.ws-i.org/Profiles/BasicProfile-1.0-2004-04-16.html) .

## Synchronous invocation

For consumers that make synchronous invocations that generate a response, use the Dispatch object's **invoke()** method shown in Example 41.3, "The **[Dispatch.invoke\(\)](#page-404-0)** Method".

#### <span id="page-404-0"></span>Example 41.3. The **Dispatch.invoke()** Method

**TinvokeTmsg**WebServiceException

The type of both the response and the request passed to the **invoke()** method are determined when the Dispatch object is created. For example if you create a Dispatch object using **createDispatch(portName, SOAPMessage.class, Service.Mode.MESSAGE)**, both the response and the request are **SOAPMessage** objects.

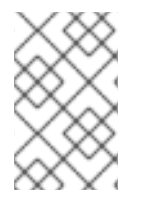

## **NOTE**

When using JAXB objects, both the response and the request can be of any type the provided **JAXBContext** object can marshal and unmarshal. Also, the response and the request can be different JAXB objects.

Example 41.4, "Making a [Synchronous](#page-404-1) Invocation Using a Dispatch Object" shows code for making a synchronous invocation on a remote service using a **DOMSource** object.

#### <span id="page-404-1"></span>Example 41.4. Making a Synchronous Invocation Using a Dispatch Object

// Creating a DOMSource Object for the request DocumentBuilder db = DocumentBuilderFactory.newDocumentBuilder(); Document requestDoc = db.newDocument(); Element root = requestDoc.createElementNS("http://org.apache.cxf/stockExample", "getStockPrice"); root.setNodeValue("DOW"); DOMSource request = new DOMSource(requestDoc);

// Dispatch disp created previously DOMSource response = disp.invoke(request);

## Asynchronous invocation

Dispatch objects also support asynchronous invocations. As with the higher level asynchronous APIs discussed in Chapter 40, *Developing [Asynchronous](#page-392-0) Applications* , Dispatch objects can use both the polling approach and the callback approach.

When using the polling approach, the **invokeAsync()** method returns a **Response<t>** object that can be polled to see if the response has arrived. Example 41.5, "The **[Dispatch.invokeAsync\(\)](#page-404-2)** Method for Polling" shows the signature of the method used to make an asynchronous invocation using the polling approach.

#### <span id="page-404-2"></span>Example 41.5. The **Dispatch.invokeAsync()** Method for Polling

**Response <T>invokeAsyncTmsg**WebServiceException

For detailed information on using the polling approach for asynchronous invocations see Section 40.4, ["Implementing](#page-393-0) an Asynchronous Client with the Polling Approach".

When using the callback approach, the **invokeAsync()** method takes an AsyncHandler implementation that processes the response when it is returned. Example 41.6, "The **[Dispatch.invokeAsync\(\)](#page-405-0)** Method Using a Callback" shows the signature of the method used to make an asynchronous invocation using the callback approach.

#### <span id="page-405-0"></span>Example 41.6. The **Dispatch.invokeAsync()** Method Using a Callback

**Future<?>invokeAsyncTmsgAsyncHandler<T>handler**WebServiceException

For detailed information on using the callback approach for asynchronous invocations see Section 40.5, ["Implementing](#page-395-0) an Asynchronous Client with the Callback Approach".

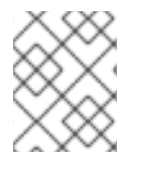

## **NOTE**

As with the synchronous **invoke()** method, the type of the response and the type of the request are determined when you create the Dispatch object.

#### Oneway invocation

When a request does not generate a response, make remote invocations using the Dispatch object's **invokeOneWay()**. Example 41.7, "The **[Dispatch.invokeOneWay\(\)](#page-405-1)** Method" shows the signature for this method.

#### <span id="page-405-1"></span>Example 41.7. The **Dispatch.invokeOneWay()** Method

**invokeOneWayTmsg**WebServiceException

The type of object used to package the request is determined when the Dispatch object is created. For example if the Dispatch object is created using **createDispatch(portName, DOMSource.class, Service.Mode.PAYLOAD)**, then the request is packaged into a **DOMSource** object.

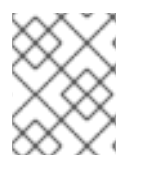

## **NOTE**

When using JAXB objects, the response and the request can be of any type the provided **JAXBContext** object can marshal and unmarshal.

Example 41.8, "Making a One Way [Invocation](#page-405-2) Using a Dispatch Object" shows code for making a oneway invocation on a remote service using a JAXB object.

<span id="page-405-2"></span>Example 41.8. Making a One Way Invocation Using a Dispatch Object

// Creating a JAXBContext and an Unmarshaller for the request JAXBContext jbc = JAXBContext.newInstance("org.apache.cxf.StockExample"); Unmarshaller u = jbc.createUnmarshaller();

// Read the request from disk File rf = new File("request.xml"); GetStockPrice request = (GetStockPrice)u.unmarshal(rf);

// Dispatch disp created previously disp.invokeOneWay(request);

## 41.2. USING XML IN A SERVICE PROVIDER

#### Abstract

The Provider interface is a low-level JAX-WS API that allows you to implement a service provider that works directly with messages as raw XML. The messages are not packaged into JAXB objects before being passed to an object that implements the Provider interface.

## 41.2.1. Messaging Modes

#### **Overview**

Objects that implement the Provider interface have two *messaging modes*:

- [Message](#page-406-0) mode
- [Payload](#page-407-0) mode

The messaging mode you specify determines the level of messaging detail that is passed to your implementation.

## <span id="page-406-0"></span>Message mode

When using *message mode*, a Provider implementation works with complete messages. A complete message includes any binding specific headers and wrappers. For example, a Provider implementation that uses a SOAP binding receives requests as fully specified SOAP message. Any response returned from the implementation must be a fully specified SOAP message.

To specify that a Provider implementation uses message mode by provide the value java.xml.ws.Service.Mode.MESSAGE as the value to the **javax.xml.ws.ServiceMode** annotation, as shown in Example 41.9, "Specifying that a Provider [Implementation](#page-406-1) Uses Message Mode" .

## <span id="page-406-1"></span>Example 41.9. Specifying that a Provider Implementation Uses Message Mode

@WebServiceProvider @ServiceMode(value=Service.Mode.MESSAGE) public class stockQuoteProvider implements Provider<SOAPMessage> { ... }

## Payload mode

In *payload mode* a Provider implementation works with only the payload of a message. For example, a Provider implementation working in payload mode works only with the body of a SOAP message. The binding layer processes any binding level wrappers and headers.

<span id="page-407-0"></span>When working with a binding that does not use special wrappers, such as the Apache CXF XML binding, payload mode and message mode provide the same results.

To specify that a Provider implementation uses payload mode by provide the value java.xml.ws.Service.Mode.PAYLOAD as the value to the **javax.xml.ws.ServiceMode** annotation, as shown in Example 41.10, "Specifying that a Provider [Implementation](#page-407-1) Uses Payload Mode" .

#### <span id="page-407-1"></span>Example 41.10. Specifying that a Provider Implementation Uses Payload Mode

@WebServiceProvider @ServiceMode(value=Service.Mode.PAYLOAD) public class stockQuoteProvider implements Provider<DOMSource> { ... }

If you do not provide a value for the **@ServiceMode** annotation, the Provider implementation uses payload mode.

## 41.2.2. Data Types

#### Overview

Because they are low-level objects, Provider implementations cannot use the same JAXB generated types as the higher level consumer APIs. Provider implementations work with the following types of objects:

- [javax.xml.transform.Source](#page-407-2)
- [javax.xml.soap.SOAPMessage](#page-408-0)
- [javax.activation.DataSource](#page-408-1)

#### <span id="page-407-2"></span>Using Source objects

A Provider implementation can accept and return objects that are derived from the javax.xml.transform.Source interface. Source objects are low level objects that hold XML documents. Each Source implementation provides methods that access the stored XML documents and manipulate its contents. The following objects implement the Source interface:

#### **DOMSource**

Holds XML messages as a Document Object Model(DOM) tree. The XML message is stored as a set of **Node** objects that are accessed using the **getNode()** method. Nodes can be either updated or added to the DOM tree using the **setNode()** method.

#### **SAXSource**

Holds XML messages as a Simple API for XML (SAX) object. SAX objects contain an **InputSource** object that holds the raw data and an **XMLReader** object that parses the raw data.

#### **StreamSource**

Holds XML messages as a data stream. The data stream can be manipulated the same as any other data stream.

If you create your Provider object so that it uses generic Source objects, Apache CXF returns the

<span id="page-408-2"></span>If you create your Provider object so that it uses generic Source objects, Apache CXF returns the messages as **SAXSource** objects.

This behavior can be changed using the endpoint's **[source-preferred-format](#page-399-1)** property. See Part IV, "Configuring Web Service Endpoints" for information about configuring the Apache CXF runtime.

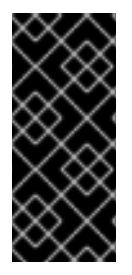

## IMPORTANT

When using Source objects the developer is responsible for ensuring that all required binding specific wrappers are added to the message. For example, when interacting with a service expecting SOAP messages, the developer must ensure that the required SOAP envelope is added to the outgoing request and that the SOAP envelope's contents are correct.

#### <span id="page-408-0"></span>Using SOAPMessage objects

Provider implementations can use **javax.xml.soap.SOAPMessage** objects when the following conditions are true:

- The Provider implementation is using the SOAP binding
- The Provider implementation is using message mode

A **SOAPMessage** object holds a SOAP message. They contain one **SOAPPart** object and zero or more **AttachmentPart** objects. The **SOAPPart** object contains the SOAP specific portions of the SOAP message including the SOAP envelope, any SOAP headers, and the SOAP message body. The **AttachmentPart** objects contain binary data that is passed as an attachment.

## <span id="page-408-1"></span>Using DataSource objects

Provider implementations can use objects that implement the javax.activation.DataSource interface when the following conditions are true:

- The implementation is using the HTTP binding
- The implementation is using message mode

DataSource objects provide a mechanism for working with MIME typed data from a variety of sources, including URLs, files, and byte arrays.

## 41.2.3. Implementing a Provider Object

#### Overview

The Provider interface is relatively easy to implement. It only has one method, **invoke()**, that must be implemented. In addition it has three simple requirements:

- An implementation must have the **@WebServiceProvider** annotation.
- An implementation must have a default public constructor.
- An implementation must implement a typed version of the Provider interface. In other words, you cannot implement a Provider<T> interface. You must implement a version of the interface that uses a concrete data type as listed in [Section](#page-408-2) 41.2.2, "Data Types". For example, you can implement an instance of a Provider<SAXSource>.

The complexity of implementing the Provider interface is in the logic handling the request messages and building the proper responses.

#### Working with messages

Unlike the higher-level SEI based service implementations, Provider implementations receive requests as raw XML data, and must send responses as raw XML data. This requires that the developer has intimate knowledge of the messages used by the service being implemented. These details can typically be found in the WSDL document describing the service.

WS-I Basic [Profile](http://www.ws-i.org/Profiles/BasicProfile-1.0-2004-04-16.html) provides guidelines about the messages used by services, including:

The root element of a request is based in the value of the **name** attribute of the **wsdl:operation** element that corresponds to the operation that is invoked.

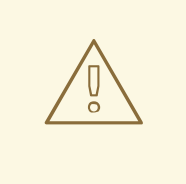

#### WARNING

If the service uses doc/literal bare messages, the root element of the request is based on the value of **name** attribute of the **wsdl:part** element referred to by the **wsdl:operation** element.

- The root element of all messages is namespace qualified.
- If the service uses rpc/literal messages, the top-level elements in the messages are not namespace qualified.

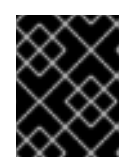

#### IMPORTANT

The children of top-level elements might be namespace qualified, but to be certain you will must check their schema definitions.

- If the service uses rpc/literal messages, none of the top-level elements can be null.
- If the service uses doc/literal messages, then the schema definition of the message determines if any of the elements are namespace qualified.

## The @WebServiceProvider annotation

To be recognized by JAX-WS as a service implementation, a Provider implementation must be decorated with the **@WebServiceProvider** annotation.

Table 41.2, "**[@WebServiceProvider](#page-410-0)** Properties" describes the properties that can be set for the **@WebServiceProvider** annotation.

#### Table 41.2. **@WebServiceProvider** Properties

Property **Description** 

<span id="page-410-0"></span>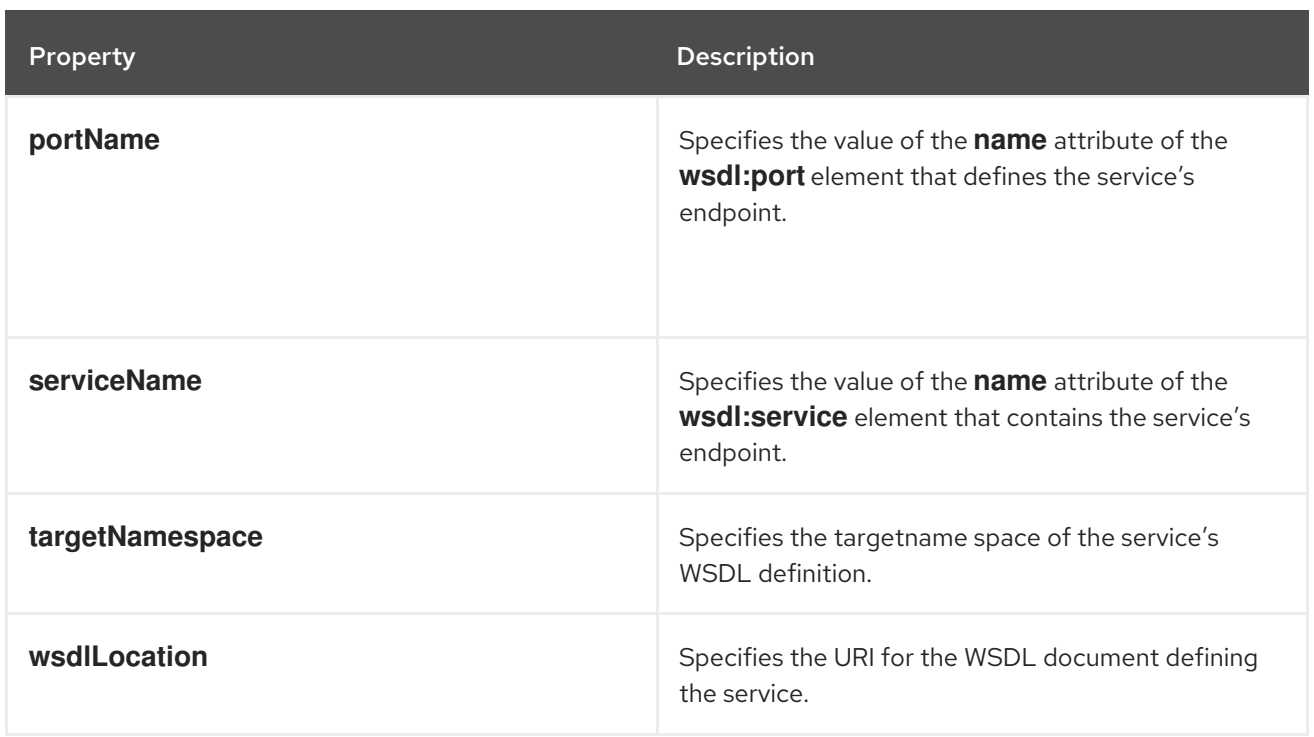

All of these properties are optional, and are empty by default. If you leave them empty, Apache CXF creates values using information from the implementation class.

#### Implementing the invoke() method

The Provider interface has only one method, **invoke()**, that must be implemented. The **invoke()** method receives the incoming request packaged into the type of object declared by the type of Provider interface being implemented, and returns the response message packaged into the same type of object. For example, an implementation of a Provider<SOAPMessage> interface receives the request as a **SOAPMessage** object and returns the response as a **SOAPMessage** object.

The messaging mode used by the Provider implementation determines the amount of binding specific information the request and the response messages contain. Implementations using message mode receive all of the binding specific wrappers and headers along with the request. They must also add all of the binding specific wrappers and headers to the response message. Implementations using payload mode only receive the body of the request. The XML document returned by an implementation using payload mode is placed into the body of the request message.

#### Examples

Example 41.11, ["Provider<SOAPMessage>](#page-411-0) Implementation" shows a Provider implementation that works with **SOAPMessage** objects in message mode.

#### Example 41.11. Provider<SOAPMessage> Implementation

import javax.xml.ws.Provider; import javax.xml.ws.Service; import javax.xml.ws.ServiceMode; import javax.xml.ws.WebServiceProvider;

@WebServiceProvider(portName="stockQuoteReporterPort" serviceName="stockQuoteReporter") @ServiceMode(value="Service.Mode.MESSAGE") public class stockQuoteReporterProvider implements Provider<SOAPMessage>

<span id="page-411-0"></span>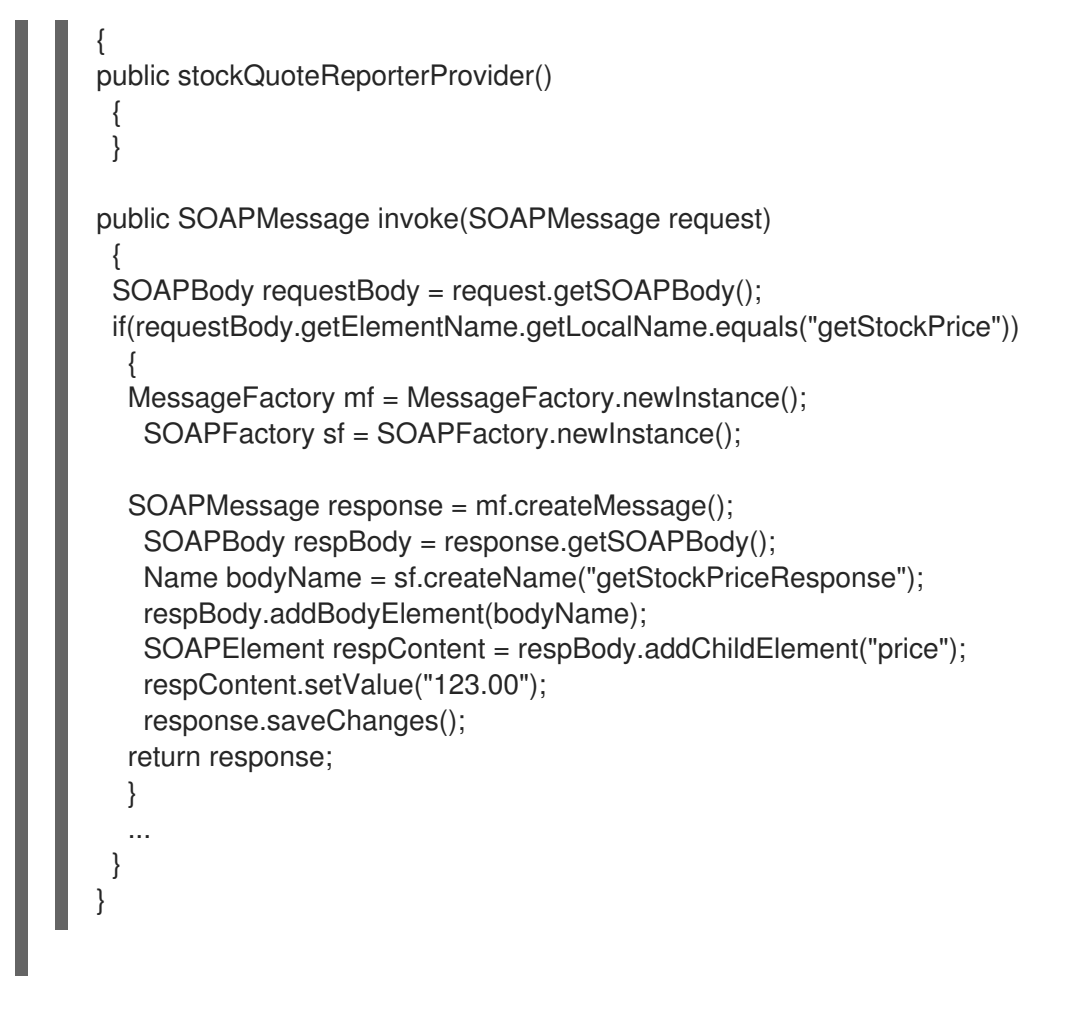

The code in Example 41.11, ["Provider<SOAPMessage>](#page-411-0) Implementation" does the following:

Specifies that the following class implements a Provider object that implements the service whose **wsdl:service** element is named **stockQuoteReporter**, and whose **wsdl:port** element is named **stockQuoteReporterPort**.

Specifies that this Provider implementation uses message mode.

Provides the required default public constructor.

Provides an implementation of the **invoke()** method that takes a **SOAPMessage** object and returns a **SOAPMessage** object.

Extracts the request message from the body of the incoming SOAP message.

Checks the root element of the request message to determine how to process the request.

Creates the factories required for building the response.

Builds the SOAP message for the response.

Returns the response as a **SOAPMessage** object.

Example 41.12, ["Provider<DOMSource>](#page-412-0) Implementation" shows an example of a Provider implementation using **DOMSource** objects in payload mode.

#### Example 41.12. Provider<DOMSource> Implementation

import javax.xml.ws.Provider;

```
import javax.xml.ws.Service;
import javax.xml.ws.ServiceMode;
import javax.xml.ws.WebServiceProvider;
@WebServiceProvider(portName="stockQuoteReporterPort"
serviceName="stockQuoteReporter")
@ServiceMode(value="Service.Mode.PAYLOAD")
public class stockQuoteReporterProvider implements Provider<DOMSource>
public stockQuoteReporterProvider()
 {
 }
public DOMSource invoke(DOMSource request)
 {
  DOMSource response = new DOMSource();
  ...
  return response;
 }
}
```
The code in Example 41.12, ["Provider<DOMSource>](#page-412-0) Implementation" does the following:

Specifies that the class implements a Provider object that implements the service whose **wsdl:service** element is named **stockQuoteReporter**, and whose **wsdl:port** element is named **stockQuoteReporterPort**.

Specifies that this Provider implementation uses payload mode.

Provides the required default public constructor.

Provides an implementation of the **invoke()** method that takes a **DOMSource** object and returns a **DOMSource** object.

# CHAPTER 42. WORKING WITH CONTEXTS

#### Abstract

JAX-WS uses contexts to pass metadata along the messaging chain. This metadata, depending on its scope, is accessible to implementation level code. It is also accessible to JAX-WS handlers that operate on the message below the implementation level.

## 42.1. UNDERSTANDING CONTEXTS

## **Overview**

In many instances it is necessary to pass information about a message to other parts of an application. Apache CXF does this using a context mechanism. Contexts are maps that hold properties relating to an outgoing or an incoming message. The properties stored in the context are typically metadata about the message, and the underlying transport used to communicate the message. For example, the transport specific headers used in transmitting the message, such as the HTTP response code or the JMS correlation ID, are stored in the JAX-WS contexts.

The contexts are available at all levels of a JAX-WS application. However, they differ in subtle ways depending upon where in the message processing stack you are accessing the context. JAX-WS Handler implementations have direct access to the contexts and can access all properties that are set in them. Service implementations access contexts by having them injected, and can only access properties that are set in the **APPLICATION** scope. Consumer implementations can only access properties that are set in the **APPLICATION** scope.

Figure 42.1, "Message Contexts and Message [Processing](#page-414-0) Path" shows how the context properties pass through Apache CXF. As a message passes through the messaging chain, its associated message context passes along with it.

<span id="page-414-0"></span>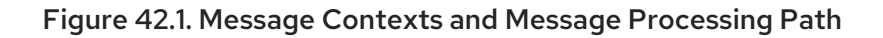

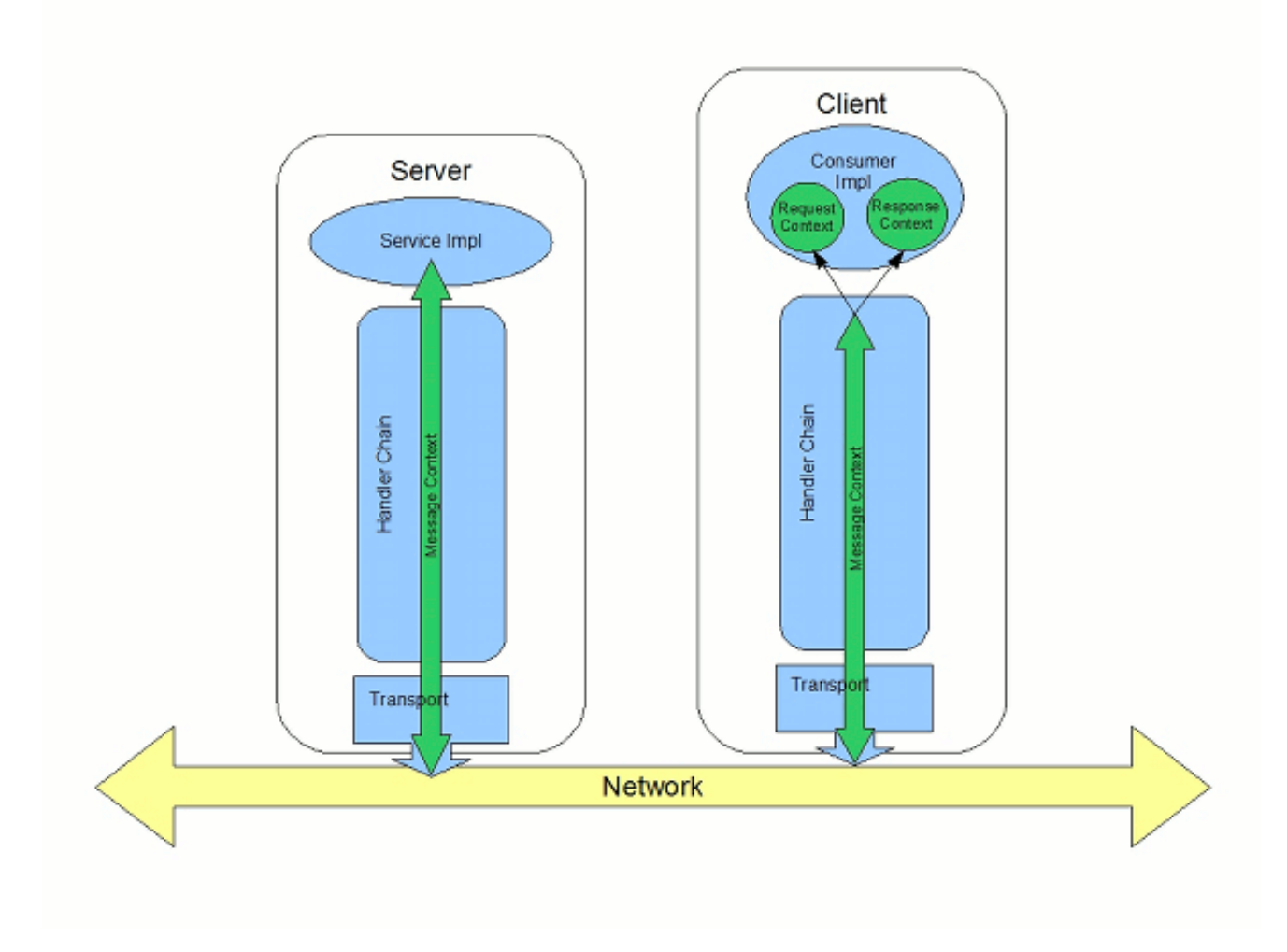

## How properties are stored in a context

The message contexts are all implementations of the javax.xml.ws.handler.MessageContext interface. The MessageContext interface extends the java.util.Map<String key, Object value> interface. Map objects store information as key value pairs.

In a message context, properties are stored as name/value pairs. A property's key is a **String** that identifies the property. The value of a property can be any value stored in any Java object. When the value is returned from a message context, the application must know the type to expect and cast accordingly. For example, if a property's value is stored in a **UserInfo** object it is still returned from a message context as an **Object** object that must be cast back into a **UserInfo** object.

Properties in a message context also have a scope. The scope determines where a property can be accessed in the message processing chain.

## Property scopes

Properties in a message context are scoped. A property can be in one of the following scopes:

## **APPLICATION**

Properties scoped as **APPLICATION** are available to JAX-WS Handler implementations, consumer implementation code, and service provider implementation code. If a handler needs to pass a property to the service provider implementation, it sets the property's scope to **APPLICATION**. All properties set from either the consumer implementation or the service provider implementation contexts are automatically scoped as **APPLICATION**.

## **HANDLER**

Properties scoped as **HANDLER** are only available to JAX-WS Handler implementations. Properties stored in a message context from a Handler implementation are scoped as **HANDLER** by default.

You can change a property's scope using the message context's **setScope()** method. Example 42.1, "The **[MessageContext.setScope\(\)](#page-415-0)** Method" shows the method's signature.

#### <span id="page-415-0"></span>Example 42.1. The **MessageContext.setScope()** Method

**setScopeStringkeyMessageContext.Scopescope**java.lang.IllegalArgumentException

The first parameter specifies the property's key. The second parameter specifies the new scope for the property. The scope can be either:

- **MessageContext.Scope.APPLICATION**
- **MessageContext.Scope.HANDLER**

#### Overview of contexts in handlers

Classes that implement the JAX-WS Handler interface have direct access to a message's context information. The message's context information is passed into the Handler implementation's **handleMessage()**, **handleFault()**, and **close()** methods.

Handler implementations have access to all of the properties stored in the message context, regardless of their scope. In addition, logical handlers use a specialized message context called a **LogicalMessageContext**. **LogicalMessageContext** objects have methods that access the contents of the message body.

## Overview of contexts in service implementations

Service implementations can access properties scoped as **APPLICATION** from the message context. The service provider's implementation object accesses the message context through the WebServiceContext object.

For more information see Section 42.2, "Working with Contexts in a Service [Implementation"](#page-419-0) .

#### Overview of contexts in consumer implementations

Consumer implementations have indirect access to the contents of the message context. The consumer implementation has two separate message contexts:

- $\bullet$  Request context holds a copy of the properties used for outgoing requests
- Response context holds a copy of the properties from an incoming response

The dispatch layer transfers the properties between the consumer implementation's message contexts and the message context used by the Handler implementations.

When a request is passed to the dispatch layer from the consumer implementation, the contents of the request context are copied into the message context that is used by the dispatch layer. When the response is returned from the service, the dispatch layer processes the message and sets the

appropriate properties into its message context. After the dispatch layer processes a response, it copies all of the properties scoped as **APPLICATION** in its message context to the consumer implementation's response context.

For more information see Section 42.3, "Working with Contexts in a Consumer [Implementation"](#page-423-0) .

## 42.2. WORKING WITH CONTEXTS IN A SERVICE IMPLEMENTATION

## **Overview**

Context information is made available to service implementations using the WebServiceContext interface. From the WebServiceContext object you can obtain a **MessageContext** object that is populated with the current request's context properties in the application scope. You can manipulate the values of the properties, and they are propagated back through the response chain.

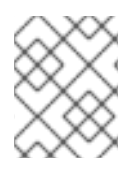

## **NOTE**

The MessageContext interface inherits from the java.util.Map interface. Its contents can be manipulated using the Map interface's methods.

## <span id="page-416-1"></span>Obtaining a context

To obtain the message context in a service implementation do the following:

- 1. Declare a variable of type WebServiceContext.
- 2. Decorate the variable with the **javax.annotation.Resource** annotation to indicate that the context information is being injected into the variable.
- 3. Obtain the **MessageContext** object from the WebServiceContext object using the **getMessageContext()** method.

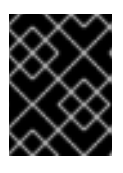

## IMPORTANT

**getMessageContext()** can only be used in methods that are decorated with the **@WebMethod** annotation.

Example 42.2, "Obtaining a Context Object in a Service [Implementation"](#page-416-0) shows code for obtaining a context object.

## <span id="page-416-0"></span>Example 42.2. Obtaining a Context Object in a Service Implementation

import javax.xml.ws.\*; import javax.xml.ws.handler.\*; import javax.annotation.\*;

@WebServiceProvider public class WidgetServiceImpl

@Resource WebServiceContext wsc;

@WebMethod

{

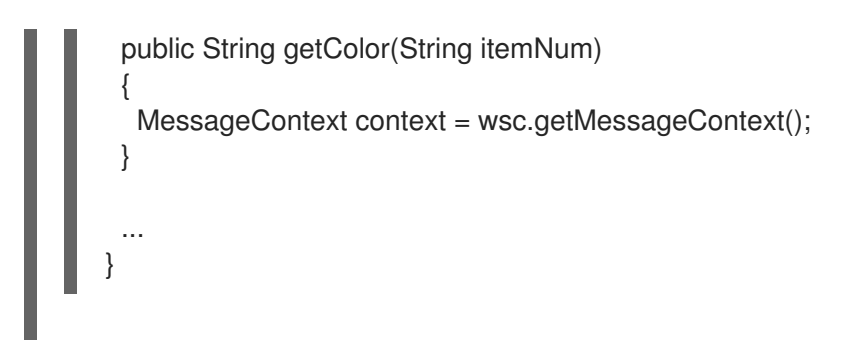

## Reading a property from a context

Once you have obtained the MessageContext object for your implementation, you can access the properties stored there using the **get()** method shown in Example 42.3, "The **[MessageContext.get\(\)](#page-417-0)** Method".

<span id="page-417-0"></span>Example 42.3. The **MessageContext.get()** Method

**VgetObjectkey**

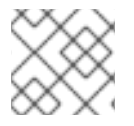

## **NOTE**

This **get()** is inherited from the Map interface.

The **key** parameter is the string representing the property you want to retrieve from the context. The **get()** returns an object that must be cast to the proper type for the property. Table 42.1, "Properties Available in the Service [Implementation](#page-420-0) Context" lists a number of the properties that are available in a service implementation's context.

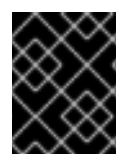

...

## IMPORTANT

Changing the values of the object returned from the context also changes the value of the property in the context.

Example 42.4, "Getting a Property from a Service's Message [Context"](#page-417-1) shows code for getting the name of the WSDL **operation** element that represents the invoked operation.

## <span id="page-417-1"></span>Example 42.4. Getting a Property from a Service's Message Context

import javax.xml.ws.handler.MessageContext; import org.apache.cxf.message.Message;

// MessageContext context retrieved in a previous example QName wsdl\_operation = (QName)context.get(Message.WSDL\_OPERATION);

## Setting properties in a context

Once you have obtained the MessageContext object for your implementation, you can set properties, and change existing properties, using the **put()** method shown in Example 42.5, "The **[MessageContext.put\(\)](#page-418-0)** Method".

## <span id="page-418-0"></span>Example 42.5. The **MessageContext.put()** Method

**VputKkeyVvalue**ClassCastExceptionIllegalArgumentExceptionNullPointerException

If the property being set already exists in the message context, the **put()** method replaces the existing value with the new value and returns the old value. If the property does not already exist in the message context, the **put()** method sets the property and returns **null**.

Example 42.6, "Setting a Property in a Service's Message [Context"](#page-418-1) shows code for setting the response code for an HTTP request.

#### <span id="page-418-1"></span>Example 42.6. Setting a Property in a Service's Message Context

import javax.xml.ws.handler.MessageContext; import org.apache.cxf.message.Message;

... // MessageContext context retrieved in a previous example context.put(Message.RESPONSE\_CODE, new Integer(404));

## Supported contexts

Table 42.1, "Properties Available in the Service [Implementation](#page-420-0) Context" lists the properties accessible through the context in a service implementation object.

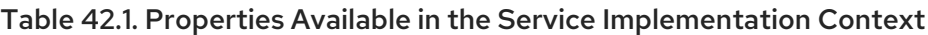

<span id="page-418-2"></span>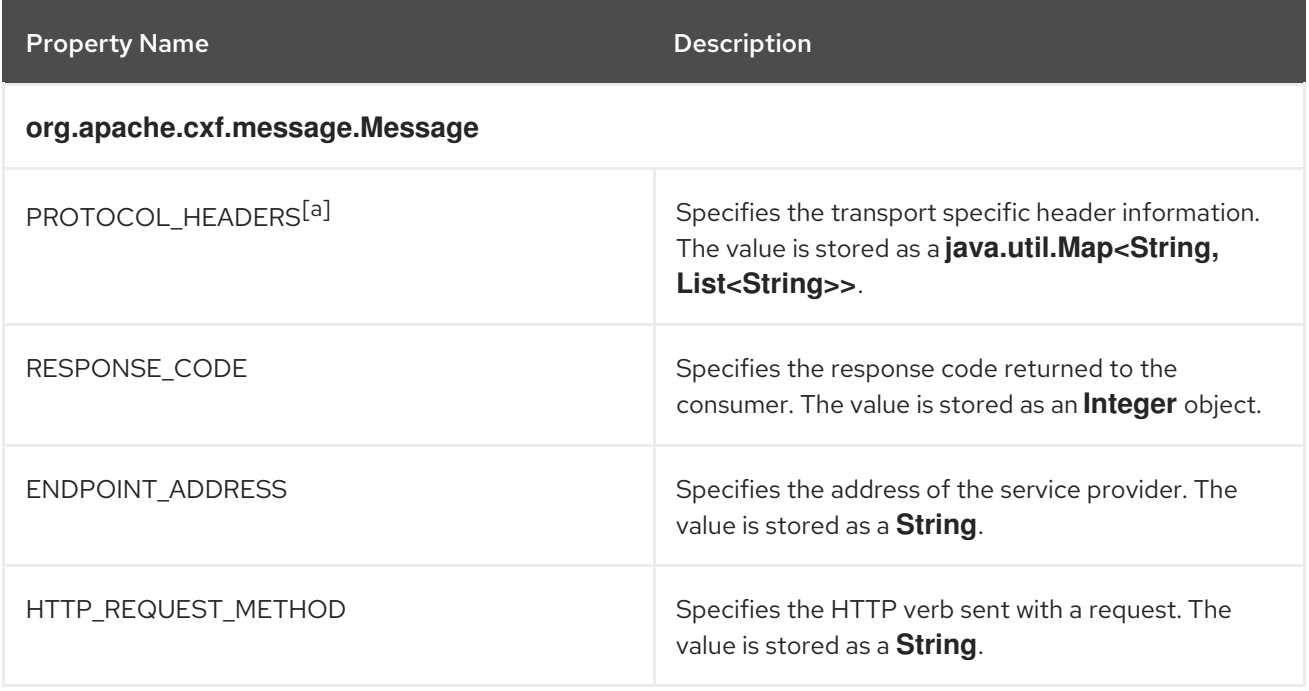

<span id="page-419-0"></span>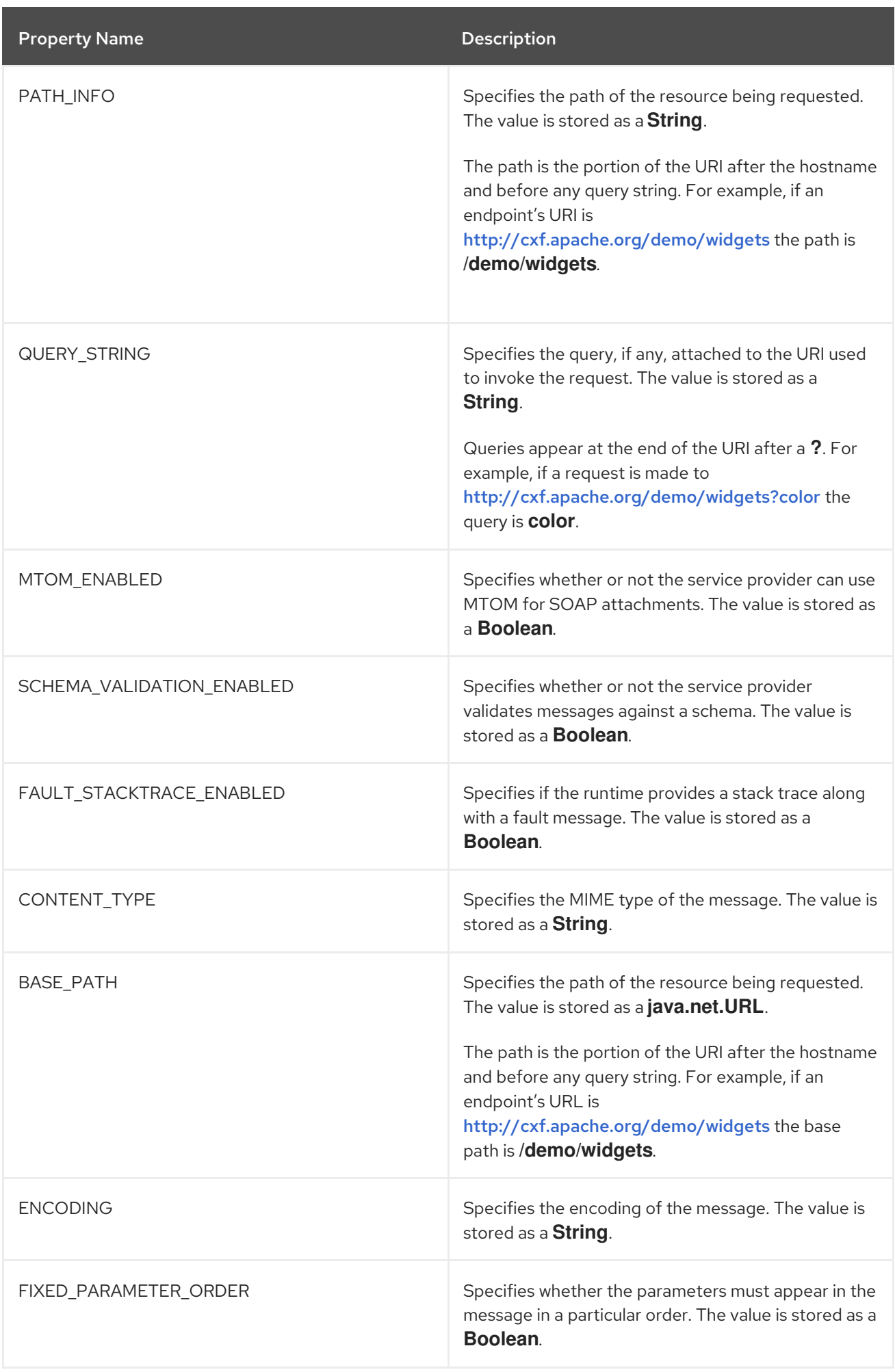

<span id="page-420-0"></span>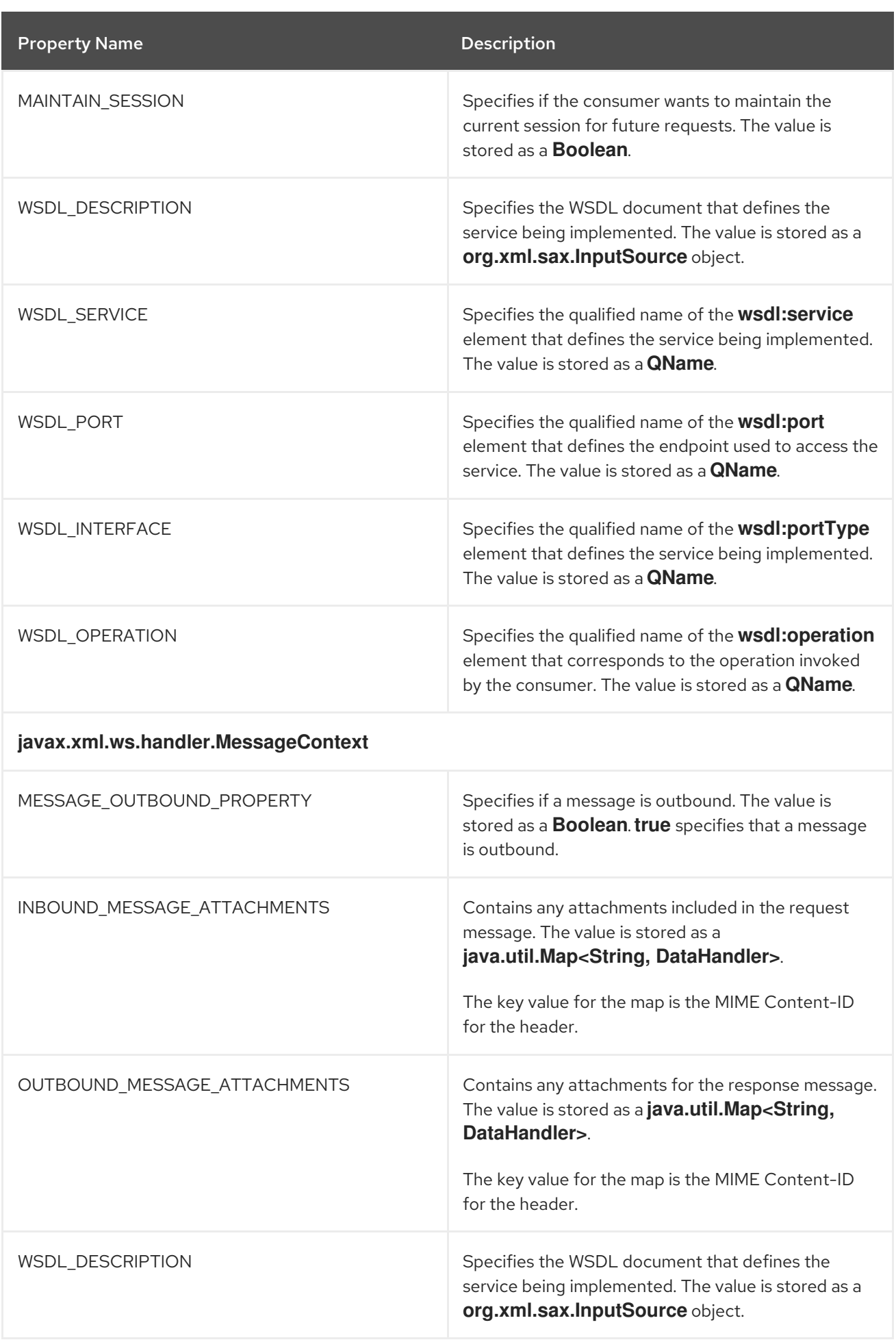

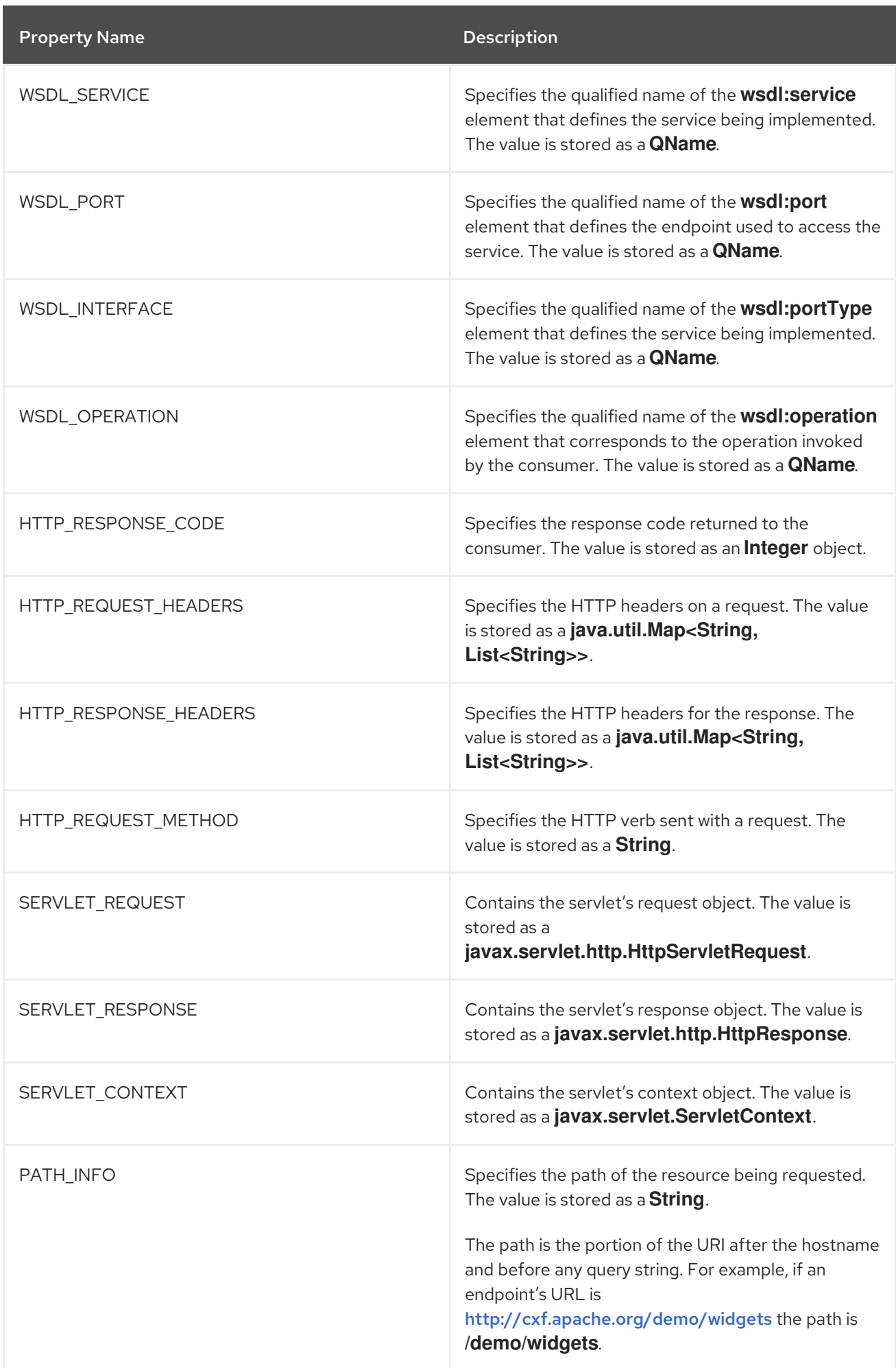

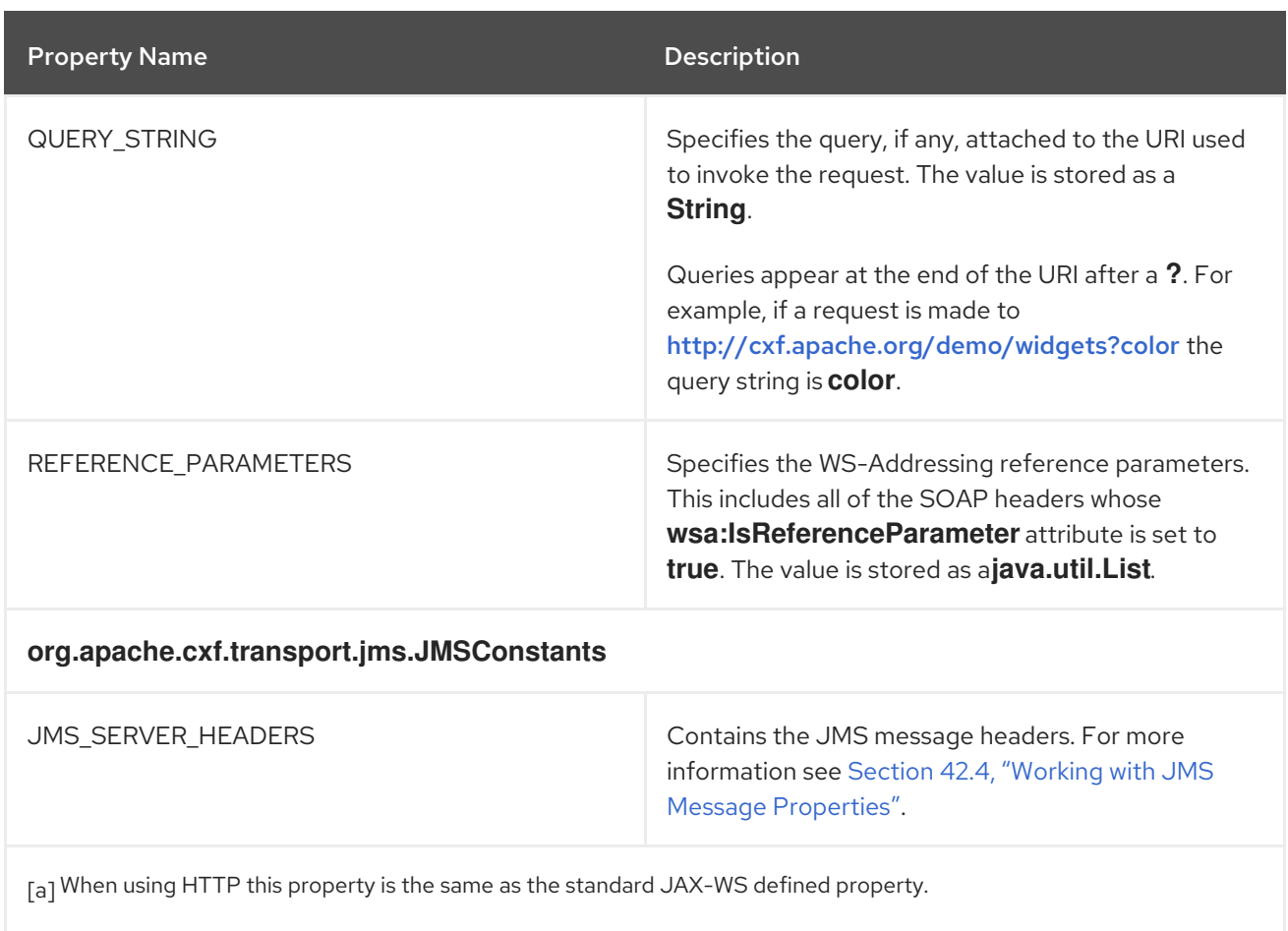

## <span id="page-422-0"></span>42.3. WORKING WITH CONTEXTS IN A CONSUMER IMPLEMENTATION

## **Overview**

Consumer implementations have access to context information through the BindingProvider interface. The BindingProvider instance holds context information in two separate contexts:

- Request Context The *request context* enables you to set properties that affect outbound messages. Request context properties are applied to a specific port instance and, once set, the properties affect every subsequent operation invocation made on the port, until such time as a property is explicitly cleared. For example, you might use a request context property to set a connection timeout or to initialize data for sending in a header.
- Response Context The *response context* enables you to read the property values set by the response to the last operation invocation made from the current thread. Response context properties are reset after every operation invocation. For example, you might access a response context property to read header information received from the last inbound message.

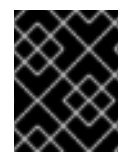

## IMPORTANT

Only information that is placed in the application scope of a message context can be accessed by the consumer implementation.

## Obtaining a context

Contexts are obtained using the javax.xml.ws.BindingProvider interface. The BindingProvider interface has two methods for obtaining a context:

<span id="page-423-5"></span><span id="page-423-0"></span>**getRequestContext()** The **[getRequestContext\(\)](#page-423-1)** method, shown in Example 42.7, "The **getRequestContext()** Method", returns the request context as a **Map** object. The returned **Map** object can be used to directly manipulate the contents of the context.

<span id="page-423-1"></span>Example 42.7. The **getRequestContext()** Method

**Map<String, Object>getRequestContext**

**getResponseContext()** The **[getResponseContext\(\)](#page-423-2)**, shown in Example 42.8, "The **getResponseContext()** Method", returns the response context as a **Map** object. The returned **Map** object's contents reflect the state of the response context's contents from the most recent successful request on a remote service made in the current thread.

<span id="page-423-2"></span>Example 42.8. The **getResponseContext()** Method

**Map<String, Object>getResponseContext**

Since proxy objects implement the BindingProvider interface, a BindingProvider object can be obtained by casting a proxy object. The contexts obtained from the BindingProvider object are only valid for operations invoked on the proxy object used to create it.

Example 42.9, "Getting a [Consumer's](#page-423-3) Request Context" shows code for obtaining the request context for a proxy.

#### <span id="page-423-3"></span>Example 42.9. Getting a Consumer's Request Context

// Proxy widgetProxy obtained previously BindingProvider bp = (BindingProvider)widgetProxy; Map<String, Object> requestContext = bp.getRequestContext();

## Reading a property from a context

Consumer contexts are stored in **java.util.Map<String, Object>** objects. The map has keys that are **String** objects and values that contain arbitrary objects. Use **java.util.Map.get()** to access an entry in the map of response context properties.

To retrieve a particular context property, *[ContextPropertyName](#page-423-4)*, use the code shown in Example 42.10, "Reading a Response Context Property".

#### <span id="page-423-4"></span>Example 42.10. Reading a Response Context Property

// Invoke an operation. port.SomeOperation();

// Read response context property. java.util.Map<String, Object> responseContext = ((javax.xml.ws.BindingProvider)port).getResponseContext(); *PropertyType* propValue = (*PropertyType*) responseContext.get(*ContextPropertyName*);

## Setting properties in a context

Consumer contexts are hash maps stored in **java.util.Map<String, Object>** objects. The map has keys that are **String** objects and values that are arbitrary objects. To set a property in a context use the **java.util.Map.put()** method.

While you can set properties in both the request context and the response context, only the changes made to the request context have any impact on message processing. The properties in the response context are reset when each remote invocation is completed on the current thread.

The code shown in Example 42.11, "Setting a Request Context [Property"](#page-424-0) changes the address of the target service provider by setting the value of the BindingProvider.ENDPOINT\_ADDRESS\_PROPERTY.

#### <span id="page-424-0"></span>Example 42.11. Setting a Request Context Property

// Set request context property. java.util.Map<String, Object> requestContext = ((javax.xml.ws.BindingProvider)port).getRequestContext(); requestContext.put(BindingProvider.ENDPOINT\_ADDRESS\_PROPERTY, "http://localhost:8080/widgets");

// Invoke an operation. port.SomeOperation();

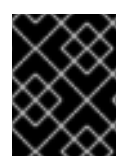

#### IMPORTANT

Once a property is set in the request context its value is used for all subsequent remote invocations. You can change the value and the changed value will then be used.

## Supported contexts

Apache CXF supports the following context properties in consumer implementations:

#### Table 42.2. Consumer Context Properties

<span id="page-424-3"></span><span id="page-424-2"></span><span id="page-424-1"></span>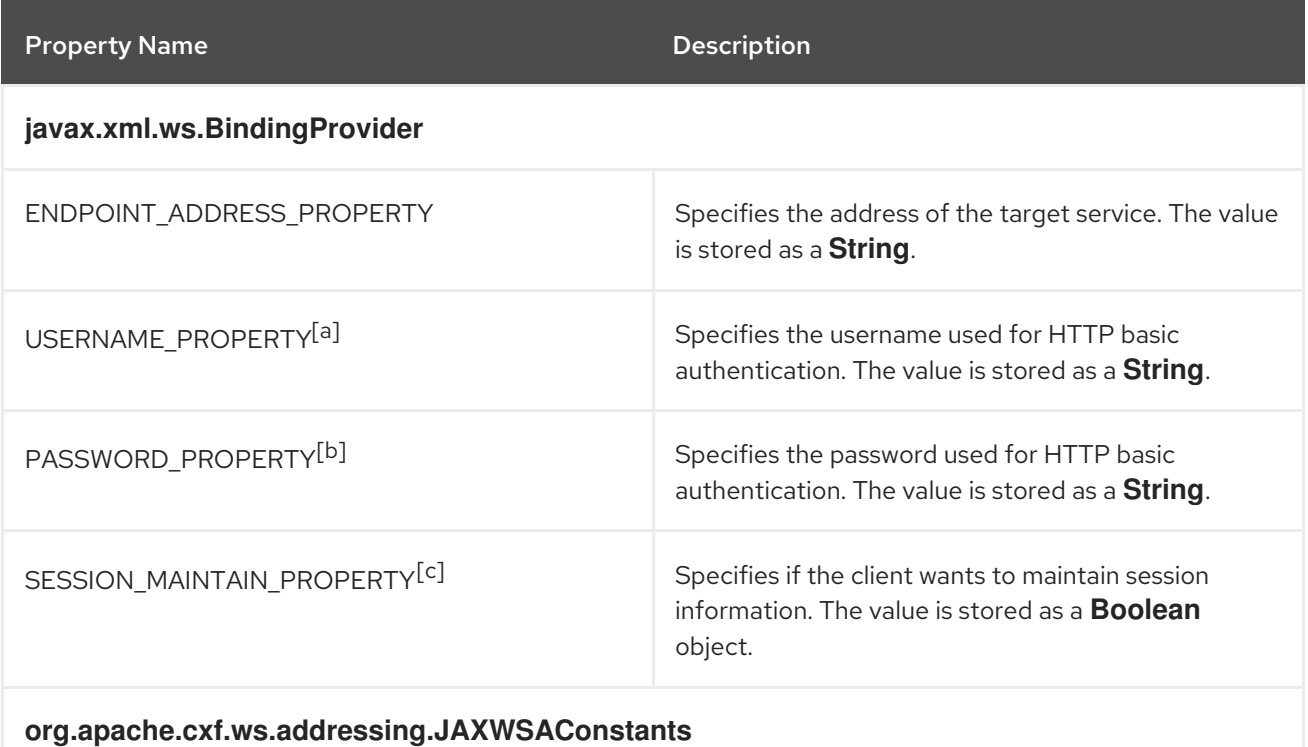

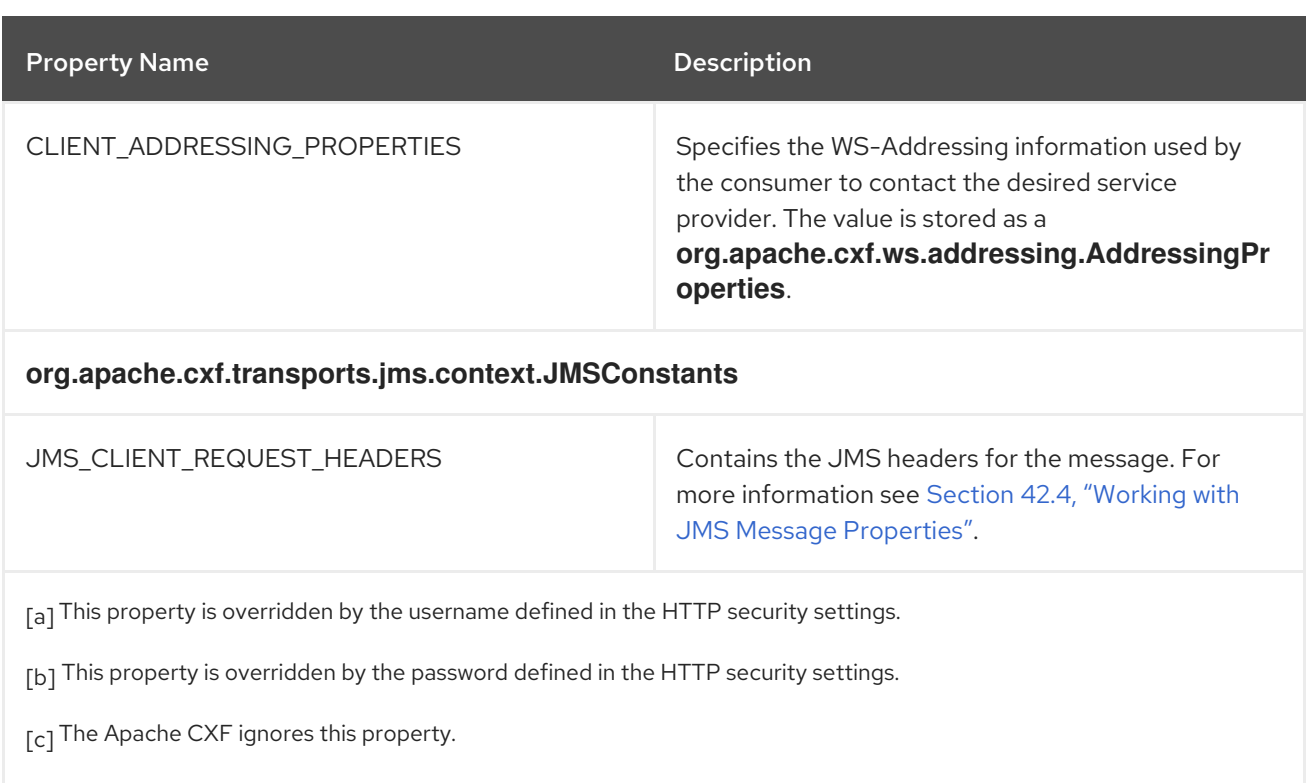

## <span id="page-425-2"></span><span id="page-425-1"></span><span id="page-425-0"></span>42.4. WORKING WITH JMS MESSAGE PROPERTIES

#### Abstract

The Apache CXF JMS transport has a context mechanism that can be used to inspect a JMS message's properties. The context mechanism can also be used to set a JMS message's properties.

## 42.4.1. Inspecting JMS Message Headers

#### Abstract

Consumers and services use different context mechanisms to access the JMS message header properties. However, both mechanisms return the header properties as a **org.apache.cxf.transports.jms.context.JMSMessageHeadersType** object.

## Getting the JMS Message Headers in a Service

To get the JMS message header properties from the **WebServiceContext** object, do the following:

- 1. Obtain the context as described in the section called ["Obtaining](#page-416-1) a context" .
- 2. Get the message headers from the message context using the message context's **get()** method with the parameter org.apache.cxf.transports.jms.JMSConstants.JMS\_SERVER\_HEADERS.

Example 42.12, "Getting JMS Message Headers in a Service [Implementation"](#page-426-0) shows code for getting the JMS message headers from a service's message context:

#### Example 42.12. Getting JMS Message Headers in a Service Implementation

import org.apache.cxf.transport.jms.JMSConstants; import org.apache.cxf.transports.jms.context.JMSMessageHeadersType;

```
@WebService(serviceName = "HelloWorldService",
               portName = "HelloWorldPort",
               endpointInterface = "org.apache.cxf.hello_world_jms.HelloWorldPortType",
               targetNamespace = "http://cxf.apache.org/hello_world_jms")
 public class GreeterImplTwoWayJMS implements HelloWorldPortType
 {
  @Resource
  protected WebServiceContext wsContext;
  ...
  @WebMethod
  public String greetMe(String me)
  {
   MessageContext mc = wsContext.getMessageContext();
   JMSMessageHeadersType headers = (JMSMessageHeadersType)
mc.get(JMSConstants.JMS_SERVER_HEADERS);
   ...
  }
   ...
}
```
## Getting JMS Message Header Properties in a Consumer

Once a message is successfully retrieved from the JMS transport you can inspect the JMS header properties using the consumer's response context. In addition, you can set or check the length of time the client will wait for a response before timing out, as described in the section called "Client Receive Timeout". To get the JMS message headers from a [consumer's](#page-429-0) response context do the following:

- 1. Get the response context as described in the section called ["Obtaining](#page-423-5) a context" .
- 2. Get the JMS message header properties from the response context using the context's **get()** method with org.apache.cxf.transports.jms.JMSConstants.JMS\_CLIENT\_RESPONSE\_HEADERS as the parameter.

Example 42.13, "Getting the JMS Headers from a [Consumer](#page-426-1) Response Header" shows code for getting the JMS message header properties from a consumer's response context.

#### <span id="page-426-1"></span>Example 42.13. Getting the JMS Headers from a Consumer Response Header

```
import org.apache.cxf.transports.jms.context.*;
// Proxy greeter initialized previously
BindingProvider bp = (BindingProvider)greeter;
Map<String, Object> responseContext = bp.getResponseContext();
JMSMessageHeadersType responseHdr = (JMSMessageHeadersType)
               responseContext.get(JMSConstants.JMS_CLIENT_RESPONSE_HEADERS);
...
}
```
The code in Example 42.13, "Getting the JMS Headers from a [Consumer](#page-426-1) Response Header" does the following:

Casts the proxy to a BindingProvider.

Gets the response context.

Retrieves the JMS message headers from the response context.

## 42.4.2. Inspecting the Message Header Properties

#### Standard JMS Header Properties

Table 42.3, "JMS Header [Properties"](#page-427-0) lists the standard properties in the JMS header that you can inspect.

#### <span id="page-427-0"></span>Table 42.3. JMS Header Properties

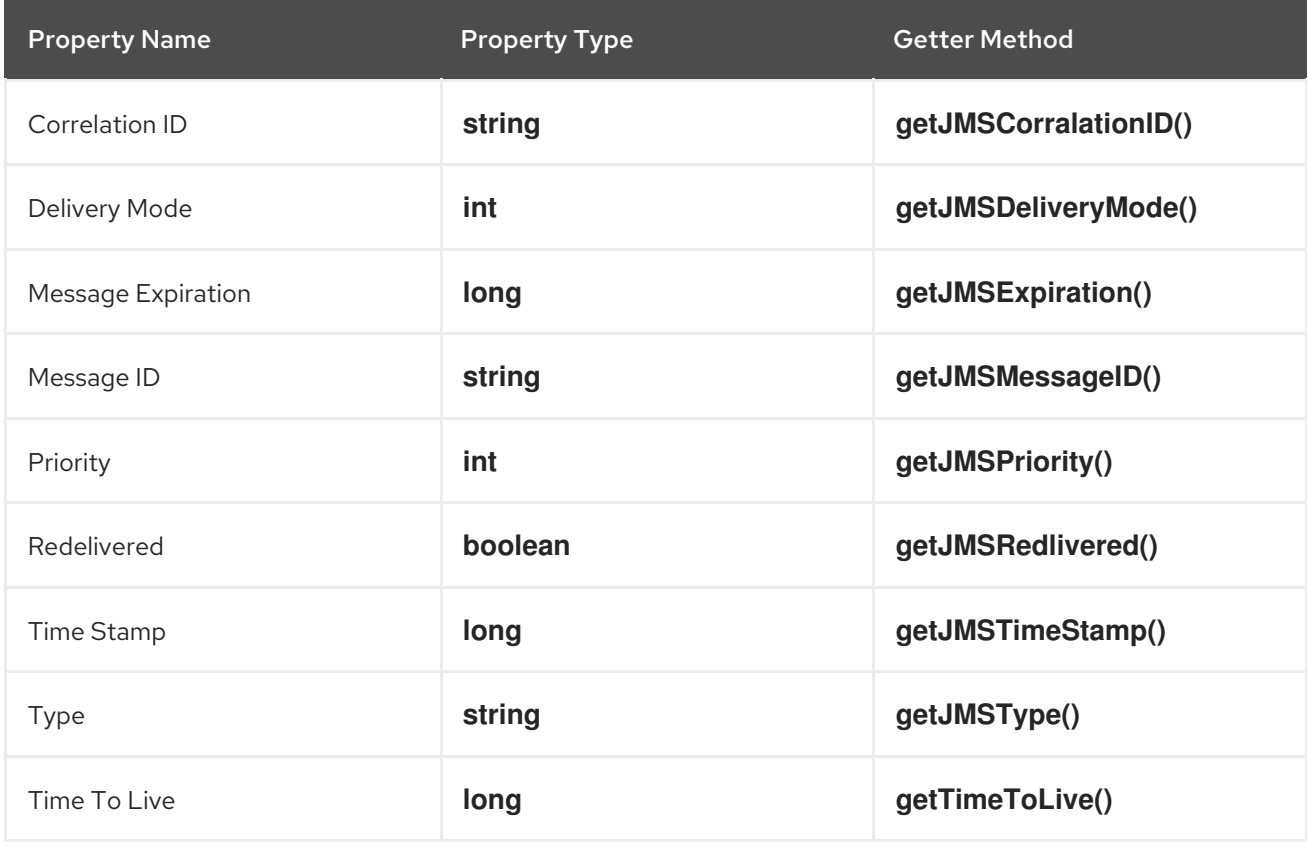

## Optional Header Properties

In addition, you can inspect any optional properties stored in the JMS header using **JMSMessageHeadersType.getProperty()**. The optional properties are returned as a **List** of **org.apache.cxf.transports.jms.context.JMSPropertyType**. Optional properties are stored as name/value pairs.

## Example

Example 42.14, "Reading the JMS Header [Properties"](#page-428-1) shows code for inspecting some of the JMS properties using the response context.

#### Example 42.14. Reading the JMS Header Properties

// JMSMessageHeadersType messageHdr retrieved previously

<span id="page-428-1"></span><span id="page-428-0"></span>System.out.println("Correlation ID: "+messageHdr.getJMSCorrelationID()); System.out.println("Message Priority: "+messageHdr.getJMSPriority()); System.out.println("Redelivered: "+messageHdr.getRedelivered()); JMSPropertyType prop = null; List<JMSPropertyType> optProps = messageHdr.getProperty(); Iterator<JMSPropertyType> iter = optProps.iterator(); while (iter.hasNext()) {  $prop = iter.next();$ System.out.println("Property name: "+prop.getName()); System.out.println("Property value: "+prop.getValue()); }

The code in Example 42.14, "Reading the JMS Header [Properties"](#page-428-1) does the following:

Prints the value of the message's correlation ID.

Prints the value of the message's priority property.

Prints the value of the message's redelivered property.

Gets the list of the message's optional header properties.

Gets an **Iterator** to traverse the list of properties.

Iterates through the list of optional properties and prints their name and value.

## 42.4.3. Setting JMS Properties

#### Abstract

Using the request context in a consumer endpoint, you can set a number of the JMS message header properties and the consumer endpoint's timeout value. These properties are valid for a single invocation. You must reset them each time you invoke an operation on the service proxy.

Note that you cannot set header properties in a service.

#### JMS Header Properties

Table 42.4, "Settable JMS Header [Properties"](#page-428-2) lists the properties in the JMS header that can be set using the consumer endpoint's request context.

#### <span id="page-428-2"></span>Table 42.4. Settable JMS Header Properties

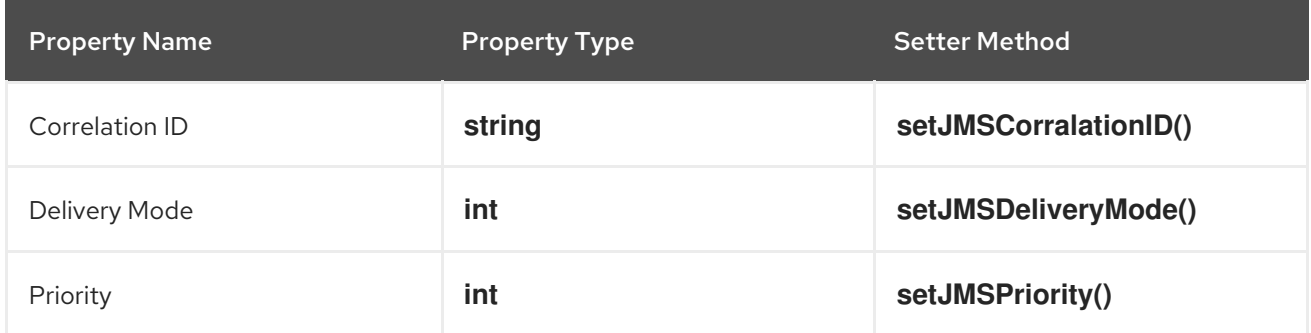

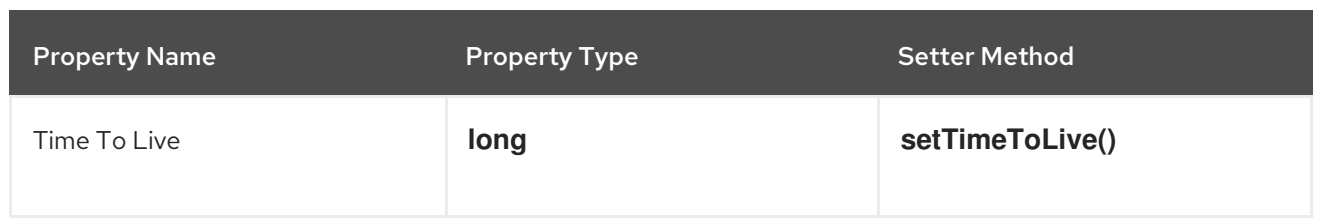

To set these properties do the following:

- 1. Create an **org.apache.cxf.transports.jms.context.JMSMessageHeadersType** object.
- 2. Populate the values you want to set using the appropriate setter methods described in Table 42.4, "Settable JMS Header [Properties"](#page-428-2) .
- 3. Set the values to the request context by calling the request context's **put()** method using org.apache.cxf.transports.jms.JMSConstants.JMS\_CLIENT\_REQUEST\_HEADERS as the first argument, and the new **JMSMessageHeadersType** object as the second argument.

## Optional JMS Header Properties

You can also set optional properties to the JMS header. Optional JMS header properties are stored in the **JMSMessageHeadersType** object that is used to set the other JMS header properties. They are stored as a **List** object containing **org.apache.cxf.transports.jms.context.JMSPropertyType** objects. To add optional properties to the JMS header do the following:

- 1. Create a **JMSPropertyType** object.
- 2. Set the property's name field using **setName()**.
- 3. Set the property's value field using **setValue()**.
- 4. Add the property to the JMS message header using **JMSMessageHeadersType.getProperty().add(JMSPropertyType)**.
- 5. Repeat the procedure until all of the properties have been added to the message header.

## <span id="page-429-0"></span>Client Receive Timeout

In addition to the JMS header properties, you can set the amount of time a consumer endpoint waits for a response before timing out. You set the value by calling the request context's **put()** method with org.apache.cxf.transports.jms.JMSConstants.JMS\_CLIENT\_RECEIVE\_TIMEOUT as the first argument and a **long** representing the amount of time in milliseconds that you want the consumer to wait as the second argument.

## Example

Example 42.15, "Setting JMS [Properties](#page-430-0) using the Request Context" shows code for setting some of the JMS properties using the request context.

#### Example 42.15. Setting JMS Properties using the Request Context

import org.apache.cxf.transports.jms.context.\*; // Proxy greeter initialized previously InvocationHandler handler = Proxy.getInvocationHandler(greeter);

<span id="page-430-0"></span>BindingProvider bp= null; if (handler instanceof BindingProvider) { bp = (BindingProvider)handler; Map<String, Object> requestContext = bp.getRequestContext(); JMSMessageHeadersType requestHdr = new JMSMessageHeadersType(); requestHdr.setJMSCorrelationID("WithBob"); requestHdr.setJMSExpiration(3600000L); JMSPropertyType prop = new JMSPropertyType; prop.setName("MyProperty"); prop.setValue("Bluebird"); requestHdr.getProperty().add(prop); requestContext.put(JMSConstants.CLIENT\_REQUEST\_HEADERS, requestHdr); requestContext.put(JMSConstants.CLIENT\_RECEIVE\_TIMEOUT, new Long(1000)); }

The code in Example 42.15, "Setting JMS [Properties](#page-430-0) using the Request Context" does the following:

Gets the **InvocationHandler** for the proxy whose JMS properties you want to change.

Checks to see if the **InvocationHandler** is a **BindingProvider**.

Casts the returned **InvocationHandler** object into a **BindingProvider** object to retrieve the request context.

Gets the request context.

Creates a **JMSMessageHeadersType** object to hold the new message header values.

Sets the Correlation ID.

Sets the Expiration property to 60 minutes.

Creates a new **JMSPropertyType** object.

Sets the values for the optional property.

Adds the optional property to the message header.

Sets the JMS message header values into the request context.

Sets the client receive timeout property to 1 second.

# CHAPTER 43. WRITING HANDI FRS

## Abstract

JAX-WS provides a flexible plug-in framework for adding message processing modules to an application. These modules, known as handlers, are independent of the application level code and can provide low-level message processing capabilities.

## 43.1. HANDLERS: AN INTRODUCTION

## **Overview**

When a service proxy invokes an operation on a service, the operation's parameters are passed to Apache CXF where they are built into a message and placed on the wire. When the message is received by the service, Apache CXF reads the message from the wire, reconstructs the message, and then passes the operation parameters to the application code responsible for implementing the operation. When the application code is finished processing the request, the reply message undergoes a similar chain of events on its trip to the service proxy that [originated](#page-431-0) the request. This is shown in Figure 43.1, "Message Exchange Path".

#### <span id="page-431-0"></span>Figure 43.1. Message Exchange Path

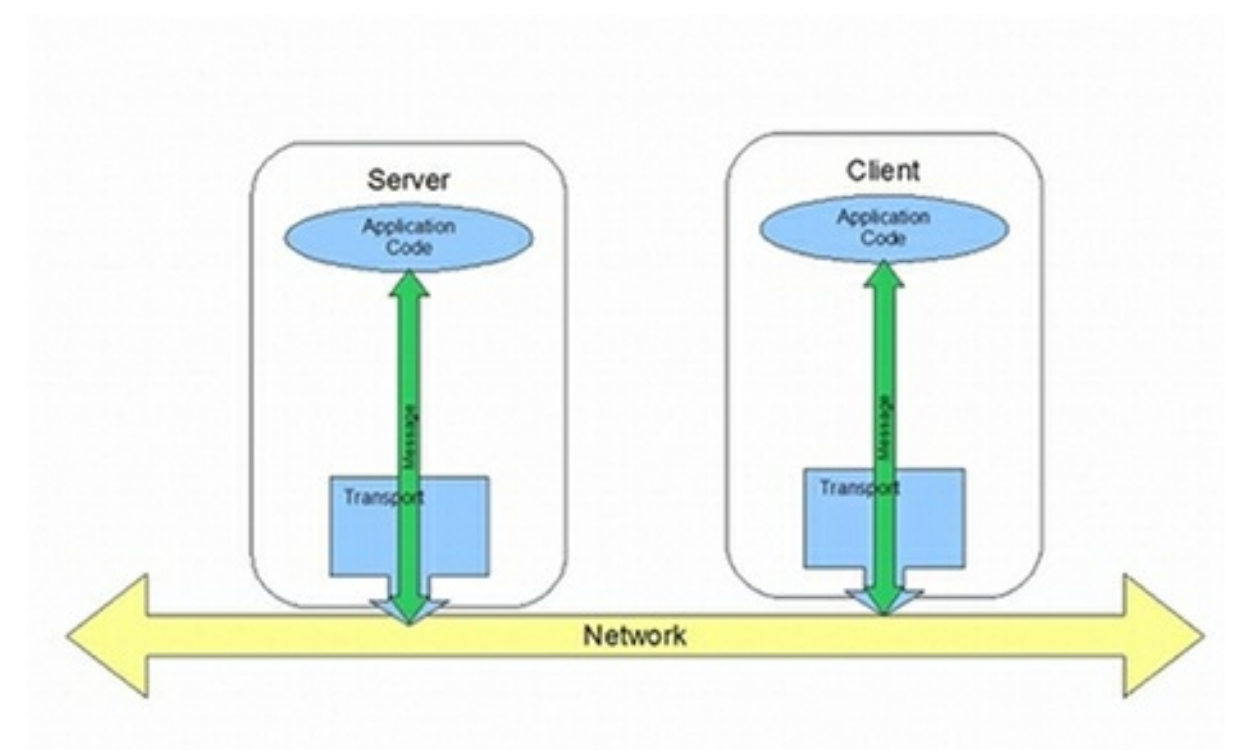

JAX-WS defines a mechanism for manipulating the message data between the application level code and the network. For example, you might want the message data passed over the open network to be encrypted using a proprietary encryption mechanism. You could write a JAX-WS handler that encrypted and decrypted the data. Then you could insert the handler into the message processing chains of all clients and servers.

As shown in Figure 43.2, "Message Exchange Path with [Handlers"](#page-432-0), the handlers are placed in a chain that is traversed between the application level code and the transport code that places the message onto the network.
Figure 43.2. Message Exchange Path with Handlers

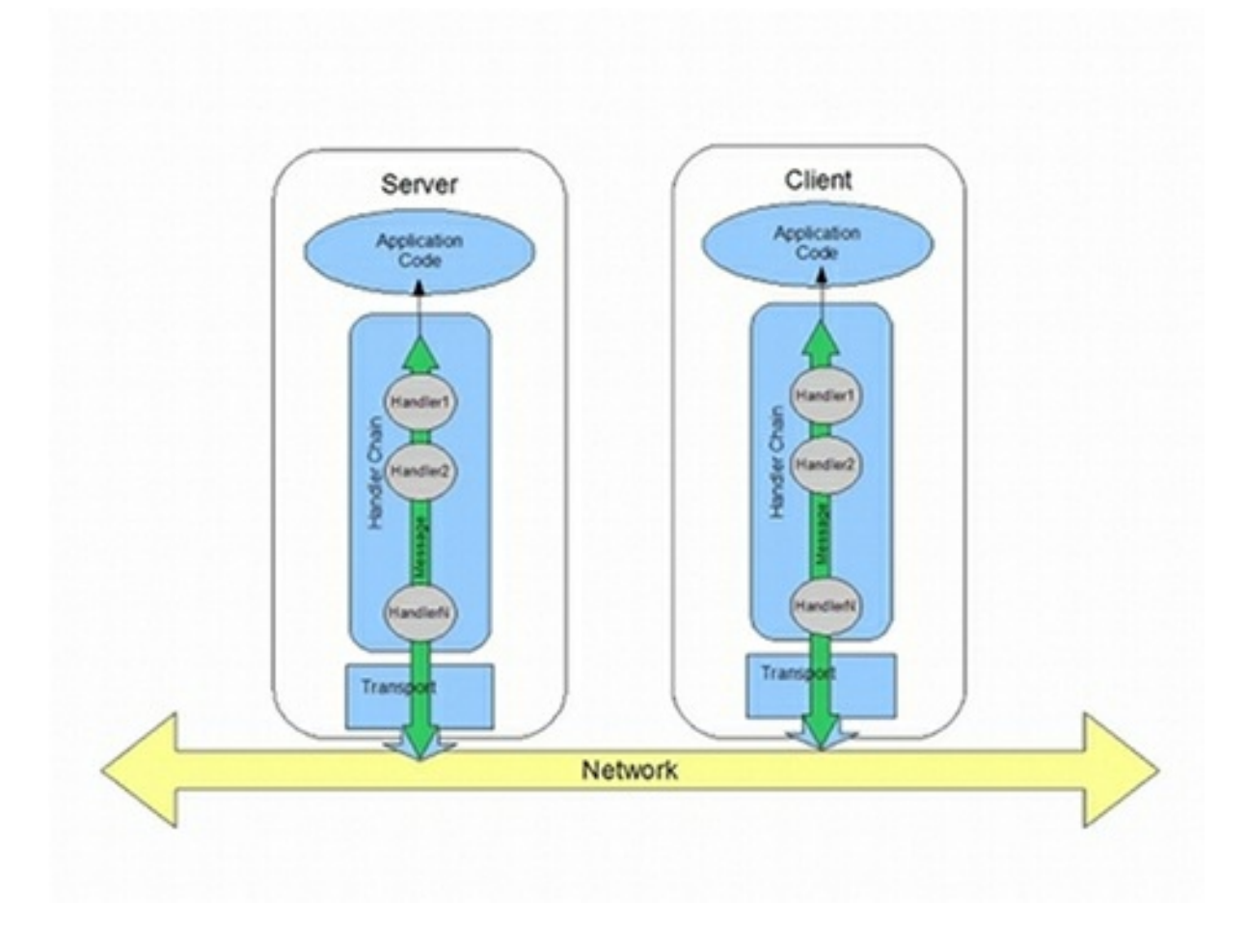

# Handler types

The JAX-WS specification defines two basic handler types:

- Logical Handler Logical handlers can process the message payload and the properties stored in the message context. For example, if the application uses pure XML messages, the logical handlers have access to the entire message. If the application uses SOAP messages, the logical handlers have access to the contents of the SOAP body. They do not have access to either the SOAP headers or any attachments unless they were placed into the message context. Logical handlers are placed closest to the application code on the handler chain. This means that they are executed first when a message is passed from the application code to the transport. When a message is received from the network and passed back to the application code, the logical handlers are executed last.
- Protocol Handler Protocol handlers can process the entire message received from the network and the properties stored in the message context. For example, if the application uses SOAP messages, the protocol handlers would have access to the contents of the SOAP body, the SOAP headers, and any attachments.

Protocol handlers are placed closest to the transport on the handler chain. This means that they are executed first when a message is received from the network. When a message is sent to the network from the application code, the protocol handlers are executed last.

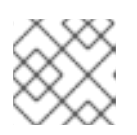

#### **NOTE**

The only protocol handler supported by Apache CXF is specific to SOAP.

### Implementation of handlers

The differences between the two handler types are very subtle and they share a common base interface. Because of their common parentage, logical handlers and protocol handlers share a number of methods that must be implemented, including:

- handleMessage() The **handleMessage()** method is the central method in any handler. It is the method responsible for processing normal messages.
- handleFault() **handleFault()** is the method responsible for processing fault messages.
- close() **close()** is called on all executed handlers in a handler chain when a message has reached the end of the chain. It is used to clean up any resources consumed during message processing.

The differences between the implementation of a logical handler and the implementation of a protocol handler revolve around the following:

- The specific interface that is implemented All handlers implement an interface that derives from the Handler interface. Logical handlers implement the LogicalHandler interface. Protocol handlers implement protocol specific extensions of the Handler interface. For example, SOAP handlers implement the SOAPHandler interface.
- The amount of information available to the handler Protocol handlers have access to the contents of messages and all of the protocol specific information that is packaged with the message content. Logical handlers can only access the contents of the message. Logical handlers have no knowledge of protocol details.

#### Adding handlers to an application

To add a handler to an application you must do the following:

- 1. Determine whether the handler is going to be used on the service providers, the consumers, or both.
- 2. Determine which type of handler is the most appropriate for the job.
- 3. Implement the proper interface. To implement a logical handler see Section 43.2, ["Implementing](#page-434-0) a Logical Handler" .

To implement a protocol handler see Section 43.4, ["Implementing](#page-440-0) a Protocol Handler".

4. Configure your endpoint(s) to use the handlers. See Section 43.10, ["Configuring](#page-448-0) Endpoints to Use Handlers".

# 43.2. IMPLEMENTING A LOGICAL HANDLER

#### **Overview**

Logical handlers implement the javax.xml.ws.handler.LogicalHandler interface. The LogicalHandler interface, shown in Example 43.1, ["LogicalHandler](#page-434-1) Synopsis" passes a **LogicalMessageContext** object to the **handleMessage()** method and the **handleFault()** method. The context object provides access to the **body** of the message and to any properties set into the message exchange's context.

#### Example 43.1. LogicalHandler Synopsis

<span id="page-434-1"></span><span id="page-434-0"></span>public interface LogicalHandler extends Handler

boolean handleMessage(LogicalMessageContext context); boolean handleFault(LogicalMessageContext context); void close(LogicalMessageContext context);

#### Procedure

{

}

To implement a logical hander you do the following:

- 1. Implement any Section 43.6, ["Initializing](#page-444-0) a Handler" logic required by the handler.
- 2. Implement the Section 43.3, "Handling [Messages](#page-436-0) in a Logical Handler" logic.
- 3. Implement the Section 43.7, "Handling Fault [Messages"](#page-445-0) logic.
- 4. Implement the logic for Section 43.8, "Closing a [Handler"](#page-445-1) the handler when it is finished.
- 5. Implement any logic for Section 43.9, ["Releasing](#page-446-0) a Handler" the handler's resources before it is destroyed.

# 43.3. HANDLING MESSAGES IN A LOGICAL HANDLER

#### **Overview**

Normal message processing is handled by the **handleMessage()** method.

The **handleMessage()** method receives a **LogicalMessageContext** object that provides access to the message body and any properties stored in the message context.

The **handleMessage()** method returns either true or false depending on how message processing is to continue. It can also throw an exception.

#### Getting the message data

The LogicalMessageContext object passed into logical message handlers allows access to the message body using the context's **[getMessage\(\)](#page-434-2)** method. The **getMessage()** method, shown in Example 43.2, "Method for Getting the Message Payload in a Logical Handler", returns the message payload as a LogicalMessage object.

#### <span id="page-434-2"></span>Example 43.2. Method for Getting the Message Payload in a Logical Handler

#### **LogicalMessagegetMessage**

Once you have the LogicalMessage object, you can use it to manipulate the message body. The LogicalMessage interface, shown in Example 43.3, "Logical [Message](#page-434-3) Holder", has getters and setters for working with the actual message body.

#### <span id="page-434-3"></span>Example 43.3. Logical Message Holder

#### **LogicalMessageSourcegetPayloadObjectgetPayloadJAXBContextcontextsetPayloadObjectpa yloadJAXBContextcontextsetPayloadSourcepayload**

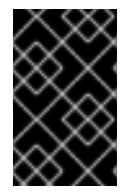

#### IMPORTANT

The contents of the message payload are determined by the type of binding in use. The SOAP binding only allows access to the SOAP body of the message. The XML binding allows access to the entire message body.

#### Working with the message body as an XML object

One pair of getters and setters of the logical message work with the message payload as a **javax.xml.transform.dom.DOMSource** object.

The **getPayload()** method that has no parameters returns the message payload as a **DOMSource** object. The returned object is the actual message payload. Any changes made to the returned object change the message body immediately.

You can replace the body of the message with a **DOMSource** object using the **setPayload()** method that takes the single Source object.

#### Working with the message body as a JAXB object

The other pair of getters and setters allow you to work with the message payload as a JAXB object. They use a **JAXBContext** object to transform the message payload into JAXB objects.

To use the JAXB objects you do the following:

- 1. Get a **JAXBContext** object that can manage the data types in the message body. For information on creating a **[JAXBContext](#page-385-0)** object see Chapter 39, *Using A JAXBContext Object*.
- 2. Get the message body as shown in Example 43.4, "Getting the [Message](#page-435-0) Body as a JAXB Object".

<span id="page-435-0"></span>Example 43.4. Getting the Message Body as a JAXB Object

JAXBContext jaxbc = JAXBContext(myObjectFactory.class); Object body = message.getPayload(jaxbc);

- 3. Cast the returned object to the proper type.
- 4. Manipulate the message body as needed.
- 5. Put the updated message body back into the context as shown in Example 43.5, ["Updating](#page-435-1) the Message Body Using a JAXB Object".

<span id="page-435-1"></span>Example 43.5. Updating the Message Body Using a JAXB Object

message.setPayload(body, jaxbc);

#### <span id="page-436-0"></span>Working with context properties

The logical message context passed into a logical handler is an instance of the application's message context and can access all of the properties stored in it. Handlers have access to properties at both the **APPLICATION** scope and the **HANDLER** scope.

Like the application's message context, the logical message context is a subclass of Java Map. To access the properties stored in the context, you use the **get()** method and **put()** method inherited from the Map interface.

By default, any properties you set in the message context from inside a logical handler are assigned a scope of **HANDLER**. If you want the application code to be able to access the property you need to use the context's **setScope()** method to explicitly set the property's scope to **APPLICATION.**

For more information on working with properties in the message context see Section 42.1, ["Understanding](#page-414-0) Contexts".

#### Determining the direction of the message

It is often important to know the direction a message is passing through the handler chain. For example, you would want to retrieve a security token from incoming requests and attach a security token to an outgoing response.

The direction of the message is stored in the message context's outbound message property. You retrieve the outbound message property from the message context using the [MessageContext.MESSAGE\\_OUTBOUND\\_PROPERTY](#page-436-1) key as shown in Example 43.6, "Getting the Message's Direction from the SOAP Message Context".

#### <span id="page-436-1"></span>Example 43.6. Getting the Message's Direction from the SOAP Message Context

Boolean outbound; outbound = (Boolean)smc.get(MessageContext.MESSAGE\_OUTBOUND\_PROPERTY);

The property is stored as a **Boolean** object. You can use the object's **booleanValue()** method to determine the property's value. If the property is set to true, the message is outbound. If the property is set to false the message is inbound.

#### Determining the return value

How the **handleMessage()** method completes its message processing has a direct impact on how message processing proceeds. It can complete by doing one of the following actions:

- 1. Return true—Returning true signals to the Apache CXF runtime that message processing should continue normally. The next handler, if any, has its **handleMessage()** invoked.
- 2. Return false—Returning false signals to the Apache CXF runtime that normal message processing must stop. How the runtime proceeds depends on the message exchange pattern in use for the current message.

For request-response message exchanges the following happens:

a. The direction of message processing is reversed. For example, if a request is being processed by a service provider, the message stops progressing toward the service's implementation object. Instead, it is sent back towards the binding for return to the consumer that originated the request.

- b. Any message handlers that reside along the handler chain in the new processing direction have their **handleMessage()** method invoked in the order in which they reside in the chain.
- c. When the message reaches the end of the handler chain it is dispatched. For one-way message exchanges the following happens:
- d. Message processing stops.
- e. All previously invoked message handlers have their **close()** method invoked.
- f. The message is dispatched.
- 3. Throw a ProtocolException exception—Throwing a ProtocolException exception, or a subclass of this exception, signals the Apache CXF runtime that fault message processing is beginning. How the runtime proceeds depends on the message exchange pattern in use for the current message.

For request-response message exchanges the following happens:

- a. If the handler has not already created a fault message, the runtime wraps the message in a fault message.
- b. The direction of message processing is reversed. For example, if a request is being processed by a service provider, the message stops progressing toward the service's implementation object. Instead, it is sent back towards the binding for return to the consumer that originated the request.
- c. Any message handlers that reside along the handler chain in the new processing direction have their **handleFault()** method invoked in the order in which they reside in the chain.
- d. When the fault message reaches the end of the handler chain it is dispatched. For one-way message exchanges the following happens:
- e. If the handler has not already created a fault message, the runtime wraps the message in a fault message.
- f. Message processing stops.
- g. All previously invoked message handlers have their **close()** method invoked.
- h. The fault message is dispatched.
- 4. Throw any other runtime exception—Throwing a runtime exception other than a ProtocolException exception signals the Apache CXF runtime that message processing is to stop. All previously invoked message handlers have the **close()** method invoked and the exception is dispatched. If the message is part of a request-response message exchange, the exception is dispatched so that it is returned to the consumer that originated the request.

#### Example

Example 43.7, "Logical Message Handler Message [Processing"](#page-438-0) shows an implementation of **handleMessage()** message for a logical message handler that is used by a service consumer. It processes requests before they are sent to the service provider.

#### Example 43.7. Logical Message Handler Message Processing

public class SmallNumberHandler implements LogicalHandler<LogicalMessageContext>

```
{
  public final boolean handleMessage(LogicalMessageContext messageContext)
  {
    try
    {
       boolean outbound =
(Boolean)messageContext.get(MessageContext.MESSAGE_OUTBOUND_PROPERTY);
       if (outbound)
       {
         LogicalMessage msg = messageContext.getMessage();
         JAXBContext jaxbContext = JAXBContext.newInstance(ObjectFactory.class);
         Object payload = msg.getPayload(jaxbContext);
         if (payload instanceof JAXBElement)
         {
           payload = ((JAXBElement)payload).getValue();
         }
         if (payload instanceof AddNumbers)
         {
           AddNumbers req = (AddNumbers)payload;
           int a = \text{req.getArg0}();
           int b = \text{req.getArg1}();
           int answer = a + b;
           if (answer < 20)
           {
             AddNumbersResponse resp = new AddNumbersResponse();
             resp.setReturn(answer);
             msg.setPayload(new ObjectFactory().createAddNumbersResponse(resp),
                                jaxbContext);
             return false;
           }
         }
         else
         {
           throw new WebServiceException("Bad Request");
         }
       }
       return true;
    }
    catch (JAXBException ex)
    {
       throw new ProtocolException(ex);
    }
  }
...
}
```
The code in Example 43.7, "Logical Message Handler Message [Processing"](#page-438-0) does the following:

Checks if the message is an outbound request.

If the message is an outbound request, the handler does additional message processing.

Gets the LogicalMessage representation of the message payload from the message context.

Gets the actual message payload as a JAXB object.

Checks to make sure the request is of the correct type.

If it is, the handler continues processing the message.

Checks the value of the sum.

If it is less than the threshold of 20 then it builds a response and returns it to the client.

Builds the response.

Returns false to stop message processing and return the response to the client.

Throws a runtime exception if the message is not of the correct type.

This exception is returned to the client.

Returns true if the message is an inbound response or the sum does not meet the threshold.

Message processing continues normally.

Throws a ProtocolException if a JAXB marshalling error is encountered.

The exception is passed back to the client after it is processed by the **handleFault()** method of the handlers between the current handler and the client.

# 43.4. IMPLEMENTING A PROTOCOL HANDLER

#### **Overview**

{

}

Protocol handlers are specific to the protocol in use. Apache CXF provides the SOAP protocol handler as specified by JAX-WS. A SOAP protocol handler implements the javax.xml.ws.handler.soap.SOAPHandler interface.

The SOAPHandler interface, shown in Example 43.8, ["SOAPHandler](#page-439-0) Synopsis", uses a SOAP specific message context that provides access to the message as a **SOAPMessage** object. It also allows you to access the SOAP headers.

In addition to using a SOAP specific message context, SOAP protocol handlers require that you

#### <span id="page-439-0"></span>Example 43.8. SOAPHandler Synopsis

public interface SOAPHandler extends Handler

boolean handleMessage(SOAPMessageContext context); boolean handleFault(SOAPMessageContext context); void close(SOAPMessageContext context); Set<QName> getHeaders()

<span id="page-440-0"></span>In addition to using a SOAP specific message context, SOAP protocol handlers require that you implement an additional method called **getHeaders()**. This additional method returns the QNames of the header blocks the handler can process.

#### Procedure

To implement a logical hander do the following:

- 1. Implement any Section 43.6, ["Initializing](#page-444-0) a Handler" logic required by the handler.
- 2. Implement the Section 43.5, "Handling [Messages](#page-442-0) in a SOAP Handler" logic.
- 3. Implement the Section 43.7, "Handling Fault [Messages"](#page-445-0) logic.
- 4. Implement the **[getHeaders\(\)](#page-440-1)** method.
- 5. Implement the logic for Section 43.8, "Closing a [Handler"](#page-445-1) the handler when it is finished.
- 6. Implement any logic for Section 43.9, ["Releasing](#page-446-0) a Handler" the handler's resources before it is destroyed.

#### <span id="page-440-1"></span>Implementing the getHeaders() method

The **getHeaders()**, shown in Example 43.9, "The **[SOAPHander.getHeaders\(\)](#page-440-2)** Method", method informs the Apache CXF runtime what SOAP headers the handler is responsible for processing. It returns the QNames of the outer element of each SOAP header the handler understands.

#### <span id="page-440-2"></span>Example 43.9. The **SOAPHander.getHeaders()** Method

#### **Set<QName>getHeaders**

For many cases simply returning null is sufficient. However, if the application uses the **mustUnderstand** attribute of any of the SOAP headers, then it is important to specify the headers understood by the application's SOAP handlers. The runtime checks the set of SOAP headers that all of the registered handlers understand against the list of headers with the **mustUnderstand** attribute set to **true**. If any of the flagged headers are not in the list of understood headers, the runtime rejects the message and throws a SOAP must understand exception.

# 43.5. HANDLING MESSAGES IN A SOAP HANDLER

#### **Overview**

Normal message processing is handled by the **handleMessage()** method.

The **handleMessage()** method receives a **SOAPMessageContext** object that provides access to the message body as a **SOAPMessage** object and the SOAP headers associated with the message. In addition, the context provides access to any properties stored in the message context.

The **handleMessage()** method returns either true or false depending on how message processing is to continue. It can also throw an exception.

#### Working with the message body

You can get the SOAP message using the SOAP message context's **getMessage()** method. It returns the message as a live **SOAPMessage** object. Any changes to the message in the handler are automatically reflected in the message stored in the context.

If you wish to replace the existing message with a new one, you can use the context's **setMessage()** method. The **setMessage()** method takes a **SOAPMessage** object.

#### Getting the SOAP headers

You can access the SOAP message's headers using the **SOAPMessage** object's **getHeader()** method. This will return the SOAP header as a **SOAPHeader** object that you will need to inspect to find the header elements you wish to process.

The SOAP message context provides a **getHeaders()** method, shown in Example 43.10, "The **[SOAPMessageContext.getHeaders\(\)](#page-441-0)** Method", that will return an array containing JAXB objects for the specified SOAP headers.

#### <span id="page-441-0"></span>Example 43.10. The**SOAPMessageContext.getHeaders()** Method

**Ojbect[]getHeadersQNameheaderJAXBContextcontextbooleanallRoles**

You specify the headers using the QName of their element. You can further limit the headers that are returned by setting the **allRoles** parameter to false. That instructs the runtime to only return the SOAP headers that are applicable to the active SOAP roles.

If no headers are found, the method returns an empty array.

For more information about instantiating a **[JAXBContext](#page-385-0)** object see Chapter 39, *Using A JAXBContext Object*.

#### Working with context properties

The SOAP message context passed into a logical handler is an instance of the application's message context and can access all of the properties stored in it. Handlers have access to properties at both the **APPLICATION** scope and the **Handler** scope.

Like the application's message context, the SOAP message context is a subclass of Java Map. To access the properties stored in the context, you use the **get()** method and **put()** method inherited from the Map interface.

By default, any properties you set in the context from inside a logical handler will be assigned a scope of **HANDLER**. If you want the application code to be able to access the property you need to use the context's **setScope()** method to explicitly set the property's scope to **APPLICATION.**

For more information on working with properties in the message context see Section 42.1, ["Understanding](#page-414-0) Contexts".

#### Determining the direction of the message

It is often important to know the direction a message is passing through the handler chain. For example, you would want to add headers to an outgoing message and strip headers from an incoming message.

The direction of the message is stored in the message context's outbound message property. You retrieve the outbound message property from the message context using the

<span id="page-442-0"></span>[MessageContext.MESSAGE\\_OUTBOUND\\_PROPERTY](#page-442-1) key as shown in Example 43.11, "Getting the Message's Direction from the SOAP Message Context".

<span id="page-442-1"></span>Example 43.11. Getting the Message's Direction from the SOAP Message Context

Boolean outbound; outbound = (Boolean)smc.get(MessageContext.MESSAGE\_OUTBOUND\_PROPERTY);

The property is stored as a **Boolean** object. You can use the object's **booleanValue()** method to determine the property's value. If the property is set to true, the message is outbound. If the property is set to false the message is inbound.

#### Determining the return value

How the **handleMessage()** method completes its message processing has a direct impact on how message processing proceeds. It can complete by doing one of the following actions:

- 1. return true—Returning true signals to the Apache CXF runtime that message processing should continue normally. The next handler, if any, has its **handleMessage()** invoked.
- 2. return false—Returning false signals to the Apache CXF runtime that normal message processing is to stop. How the runtime proceeds depends on the message exchange pattern in use for the current message.

For request-response message exchanges the following happens:

- a. The direction of message processing is reversed. For example, if a request is being processed by a service provider, the message will stop progressing toward the service's implementation object. It will instead be sent back towards the binding for return to the consumer that originated the request.
- b. Any message handlers that reside along the handler chain in the new processing direction have their **handleMessage()** method invoked in the order in which they reside in the chain.
- c. When the message reaches the end of the handler chain it is dispatched. For one-way message exchanges the following happens:
- d. Message processing stops.
- e. All previously invoked message handlers have their **close()** method invoked.
- f. The message is dispatched.
- 3. throw a ProtocolException exception—Throwing a ProtocolException exception, or a subclass of this exception, signals the Apache CXF runtime that fault message processing is to start. How the runtime proceeds depends on the message exchange pattern in use for the current message.

For request-response message exchanges the following happens:

- a. If the handler has not already created a fault message, the runtime wraps the message in a fault message.
- b. The direction of message processing is reversed.

For example, if a request is being processed by a service provider, the message will stop progressing toward the service's implementation object. It will be sent back towards the binding for return to the consumer that originated the request.

- c. Any message handlers that reside along the handler chain in the new processing direction have their **handleFault()** method invoked in the order in which they reside in the chain.
- d. When the fault message reaches the end of the handler chain it is dispatched. For one-way message exchanges the following happens:
- e. If the handler has not already created a fault message, the runtime wraps the message in a fault message.
- f. Message processing stops.
- g. All previously invoked message handlers have their **close()** method invoked.
- h. The fault message is dispatched.
- 4. throw any other runtime exception—Throwing a runtime exception other than a ProtocolException exception signals the Apache CXF runtime that message processing is to stop. All previously invoked message handlers have the **close()** method invoked and the exception is dispatched. If the message is part of a request-response message exchange the exception is dispatched so that it is returned to the consumer that originated the request.

#### Example

Example 43.12, ["Handling](#page-443-0) a Message in a SOAP Handler" shows a **handleMessage()** implementation that prints the SOAP message to the screen.

```
Example 43.12. Handling a Message in a SOAP Handler
   public boolean handleMessage(SOAPMessageContext smc)
   {
    PrintStream out;
    Boolean outbound =
   (Boolean)smc.get(MessageContext.MESSAGE_OUTBOUND_PROPERTY);
    if (outbound.booleanValue())
    {
     out.println("\nOutbound message:");
    }
    else
    {
     out.println("\nInbound message:");
    }
    SOAPMessage message = smc.getMessage();
    message.writeTo(out);
    out.println();
    return true;
   }
```
The code in Example 43.12, ["Handling](#page-443-0) a Message in a SOAP Handler" does the following:

Retrieves the outbound property from the message context.

Tests the messages direction and prints the appropriate message.

Retrieves the SOAP message from the context.

Prints the message to the console.

# <span id="page-444-0"></span>43.6. INITIALIZING A HANDLER

#### **Overview**

When the runtime creates an instance of a handler, it creates all of the resources the hander needs to process messages. While you can place all of the logic for doing this in the handler's constructor, it may not be the most appropriate place. The handler framework performs a number of optional steps when it instantiates a handler. You can add resource injection and other initialization logic that will be executed during the optional steps.

You do not have to provide any initialization methods for a handler.

#### Order of initialization

The Apache CXF runtime initializes a handler in the following manner:

- 1. The handler's constructor is called.
- 2. Any resources that are specified by the **@Resource** annotation are injected.
- 3. The method decorated with **@PostConstruct** annotation, if it is present, is called.

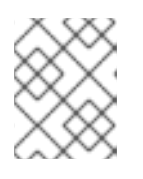

#### **NOTE**

Methods decorated with the **@PostConstruct** annotation must have a **void** return type and have no parameters.

4. The handler is place in the **Ready** state.

# 43.7. HANDLING FAULT MESSAGES

#### **Overview**

Handlers use the **handleFault()** method for processing fault messages when a ProtocolException exception is thrown during message processing.

The **handleFault()** method receives either a **LogicalMessageContext** object or **SOAPMessageContext** object depending on the type of handler. The received context gives the handler's implementation access to the message payload.

The **handleFault()** method returns either true or false, depending on how fault message processing is to proceed. It can also throw an exception.

#### <span id="page-445-0"></span>Getting the message payload

The context object received by the **handleFault()** method is similar to the one received by the **handleMessage()** method. You use the context's **getMessage()** method to access the message payload in the same way. The only difference is the payload contained in the context.

For more information on working with a **[LogicalMessageContext](#page-436-0)** see Section 43.3, "Handling Messages in a Logical Handler".

For more information on working with a **[SOAPMessageContext](#page-442-0)** see Section 43.5, "Handling Messages in a SOAP Handler".

#### Determining the return value

How the **handleFault()** method completes its message processing has a direct impact on how message processing proceeds. It completes by performing one of the following actions:

#### Return true

Returning true signals that fault processing should continue normally. The **handleFault()** method of the next handler in the chain will be invoked.

#### Return false

Returning false signals that fault processing stops. The **close()** method of the handlers that were invoked in processing the current message are invoked and the fault message is dispatched.

#### Throw an exception

Throwing an exception stops fault message processing. The **close()** method of the handlers that were invoked in processing the current message are invoked and the exception is dispatched.

#### Example

{

}

Example 43.13, ["Handling](#page-445-2) a Fault in a Message Handler" shows an implementation of **handleFault()** that prints the message body to the screen.

#### <span id="page-445-2"></span>Example 43.13. Handling a Fault in a Message Handler

public final boolean handleFault(LogicalMessageContext messageContext)

System.out.println("handleFault() called with message:");

```
LogicalMessage msg=messageContext.getMessage();
System.out.println(msg.getPayload());
```
return true;

# <span id="page-445-1"></span>43.8. CLOSING A HANDLER

When a handler chain is finished processing a message, the runtime calls each executed handler's **close()** method. This is the appropriate place to clean up any resources that were used by the handler during message processing or resetting any properties to a default state.

If a resource needs to persist beyond a single message exchange, you should not clean it up during in the handler's **close()** method.

# <span id="page-446-0"></span>43.9. RELEASING A HANDLER

#### **Overview**

The runtime releases a handler when the service or service proxy to which the handler is bound is shutdown. The runtime will invoke an optional release method before invoking the handler's destructor. This optional release method can be used to release any resources used by the handler or perform other actions that would not be appropriate in the handler's destructor.

You do not have to provide any clean-up methods for a handler.

#### Order of release

The following happens when the handler is released:

- 1. The handler finishes processing any active messages.
- 2. The runtime invokes the method decorated with the **@PreDestroy** annotation. This method should clean up any resources used by the handler.
- 3. The handler's destructor is called.

# 43.10. CONFIGURING ENDPOINTS TO USE HANDLERS

#### 43.10.1. Programmatic Configuration

#### 43.10.1.1. Adding a Handler Chain to a Consumer

#### **Overview**

Adding a handler chain to a consumer involves explicitly building the chain of handlers. Then you set the handler chain directly on the service proxy's **Binding** object.

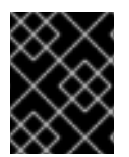

#### IMPORTANT

Any handler chains configured using the Spring configuration override the handler chains configured programmaticaly.

#### Procedure

To add a handler chain to a consumer you do the following:

- 1. Create a **List<Handler>** object to hold the handler chain.
- 2. Create an instance of each handler that will be added to the chain.
- 3. Add each of the instantiated handler objects to the list in the order they are to be invoked by the runtime.
- 4. Get the Binding object from the service proxy.

Apache CXF provides an implementation of the Binding interface called **org.apache.cxf.jaxws.binding.DefaultBindingImpl**.

5. Set the handler chain on the proxy using the Binding object's **setHandlerChain()** method.

#### Example

Example 43.14, "Adding a Handler Chain to a [Consumer"](#page-447-0) shows code for adding a handler chain to a consumer.

#### <span id="page-447-0"></span>Example 43.14. Adding a Handler Chain to a Consumer

import javax.xml.ws.BindingProvider; import javax.xml.ws.handler.Handler; import java.util.ArrayList; import java.util.List;

import org.apache.cxf.jaxws.binding.DefaultBindingImpl;

... SmallNumberHandler sh = new SmallNumberHandler(); List<Handler> handlerChain = new ArrayList<Handler>(); handlerChain.add(sh);

DefaultBindingImpl binding = ((BindingProvider)proxy).getBinding(); binding.getBinding().setHandlerChain(handlerChain);

The code in Example 43.14, "Adding a Handler Chain to a [Consumer"](#page-447-0) does the following:

Instantiates a handler.

Creates a **List** object to hold the chain.

Adds the handler to the chain.

Gets the Binding object from the proxy as a **DefaultBindingImpl** object.

Assigns the handler chain to the proxy's binding.

#### 43.10.1.2. Adding a Handler Chain to a Service Provider

#### **Overview**

You add a handler chain to a service provider by decorating either the SEI or the implementation class with the **@HandlerChain** annotation. The annotation points to a meta-data file defining the handler chain used by the service provider.

#### Procedure

To add handler chain to a service provider you do the following:

- 1. Decorate the provider's implementation class with the **@HandlerChain** annotation.
- 2. Create a handler configuration file that defines the handler chain.

#### <span id="page-448-0"></span>The @HandlerChain annotation

The **javax.jws.HandlerChain** annotation decorates service provider's implementation class. It instructs the runtime to load the handler chain configuration file specified by its **file** property.

The annotation's **file** property supports two methods for identifying the handler configuration file to load:

- $\bullet$  allRL
- a relative path name

Example 43.15, "Service [Implementation](#page-448-1) that Loads a Handler Chain" shows a service provider implementation that will use the handler chain defined in a file called **handlers.xml**. **handlers.xml** must be located in the directory from which the service provider is run.

```
Example 43.15. Service Implementation that Loads a Handler Chain
   import javax.jws.HandlerChain;
   import javax.jws.WebService;
   ...
   @WebService(name = "AddNumbers",
          targetNamespace = "http://apache.org/handlers",
          portName = "AddNumbersPort",
          endpointInterface = "org.apache.handlers.AddNumbers",
          serviceName = "AddNumbersService")
   @HandlerChain(file = "handlers.xml")
   public class AddNumbersImpl implements AddNumbers
   {
   ...
  }
```
#### Handler configuration file

The handler configuration file defines a handler chain using the XML grammar that accompanies JSR 109 (Web Services for Java EE, Version 1.2). This grammar is defined in the **<http://java.sun.com/xml/ns/javaee>**.

The root element of the handler configuration file is the **handler-chains** element. The **handler-chains** element has one or more **handler-chain** elements.

The **handler-chain** element define a handler chain. Table 43.1, "Elements Used to Define a Server-Side Handler Chain" describes the **[handler-chain](#page-449-0)** element's children.

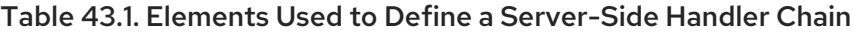

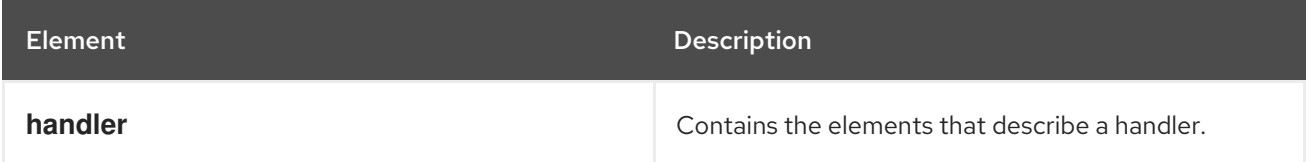

<span id="page-449-0"></span>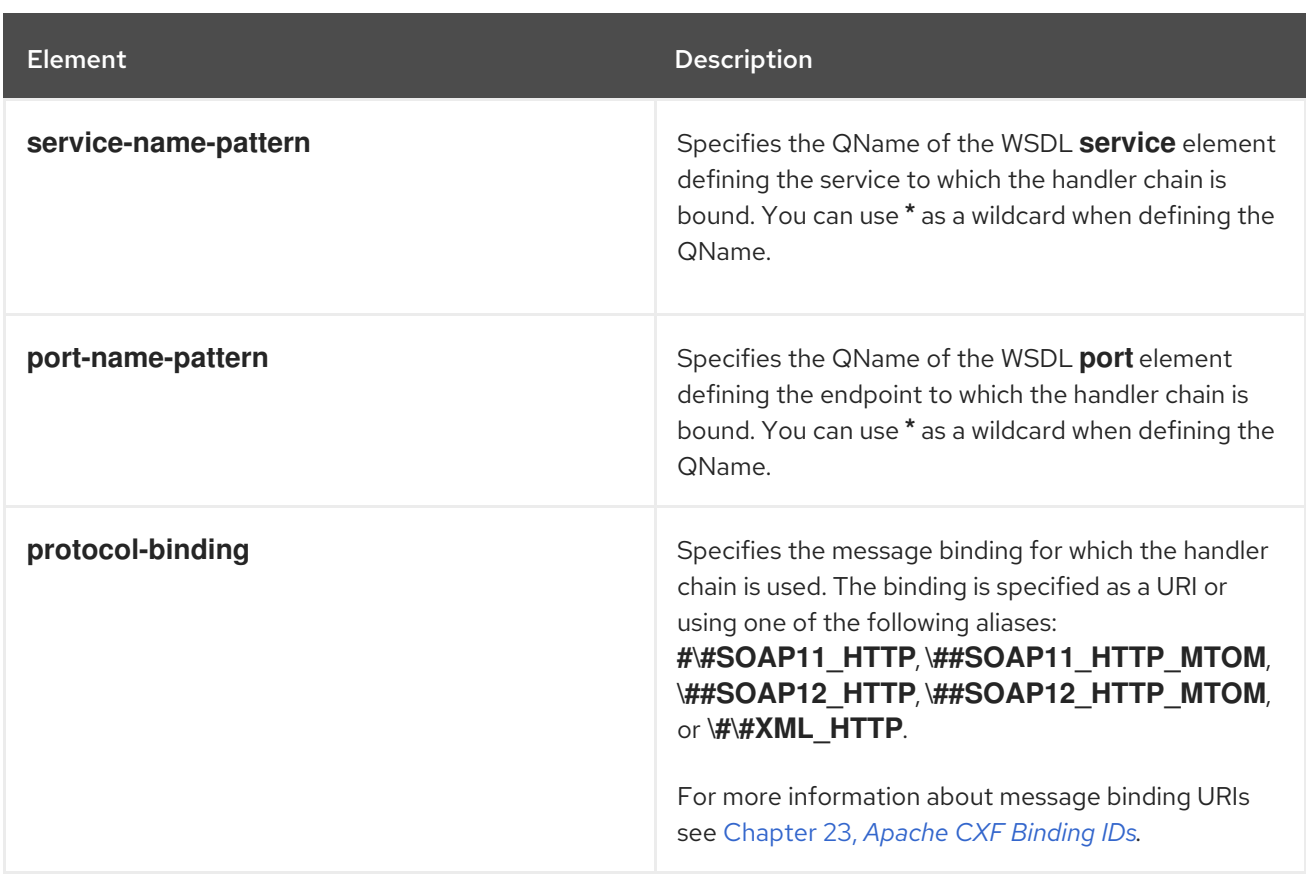

The **handler-chain** element is only required to have a single **handler** element as a child. It can, however, support as many **handler** elements as needed to define the complete handler chain. The handlers in the chain are executed in the order they specified in the handler chain definition.

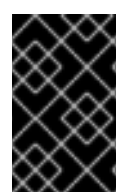

#### IMPORTANT

The final order of execution will be determined by sorting the specified handlers into logical handlers and protocol handlers. Within the groupings, the order specified in the configuration will be used.

The other children, such as **protocol-binding**, are used to limit the scope of the defined handler chain. For example, if you use the **service-name-pattern** element, the handler chain will only be attached to service providers whose WSDL **port** element is a child of the specified WSDL **service** element. You can only use one of these limiting children in a **handler** element.

The **handler** element defines an individual handler in a handler chain. Its **handler-class** child element specifies the fully qualified name of the class implementing the handler. The **handler** element can also have an optional **handler-name** element that specifies a unique name for the handler.

Example 43.16, "Handler [Configuration](#page-450-0) File" shows a handler configuration file that defines a single handler chain. The chain is made up of two handlers.

#### Example 43.16. Handler Configuration File

```
<handler-chains xmlns="http://java.sun.com/xml/ns/javaee"
         xmlns:xsi="http://www.w3.org/2001/XMLSchema-instance"
         xsi:schemaLocation="http://java.sun.com/xml/ns/javaee">
 <handler-chain>
  <handler>
   <handler-name>LoggingHandler</handler-name>
```
<span id="page-450-0"></span>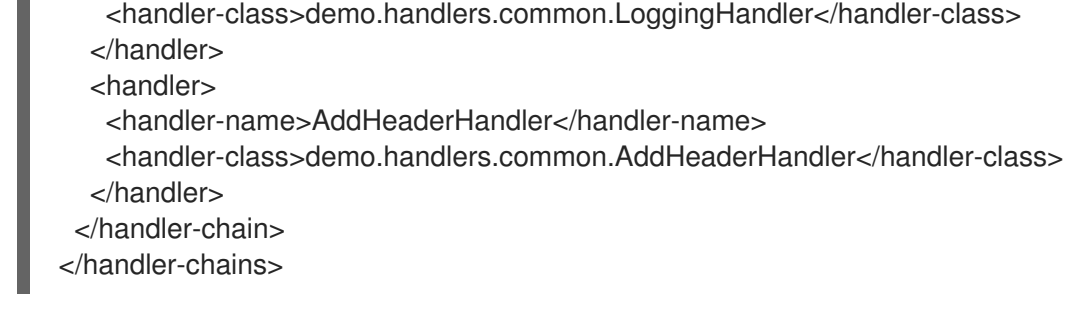

#### 43.10.2. Spring Configuration

#### **Overview**

The easiest way to configure an endpoint to use a handler chain is to define the chain in the endpoint's configuration. This is done by adding a **jaxwxs:handlers** child to the element configuring the endpoint.

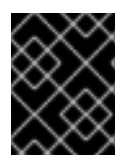

#### IMPORTANT

A handler chain added through the configuration file takes precedence over a handler chain configured programatically.

#### Procedure

To configure an endpoint to load a handler chain you do the following:

- 1. If the endpoint does not already have a configuration element, add one. For more [information](#page-156-0) on configuring Apache CXF endpoints see Chapter 17, *Configuring JAX-WS Endpoints*.
- 2. Add a **jaxws:handlers** child element to the endpoint's configuration element.
- 3. For each handler in the chain, add a **bean** element specifying the class that implements the handler.

If your handler implementation is used in more than one place you can reference a **bean** element using the **ref** element.

#### The handlers element

The **jaxws:handlers** element defines a handler chain in an endpoint's configuration. It can appear as a child to all of the JAX-WS endpoint configuration elements. These are:

- **jaxws:endpoint** configures a service provider.
- **jaxws:server** also configures a service provider.
- **jaxws:client** configures a service consumer.

You add handlers to the handler chain in one of two ways:

- add a **bean** element defining the implementation class
- use a **ref** element to refer to a named **bean** element from elsewhere in the configuration file

The order in which the handlers are defined in the configuration is the order in which they will be executed. The order may be modified if you mix logical handlers and protocol handlers. The run time will sort them into the proper order while maintaining the basic order specified in the configuration.

#### Example

Example 43.17, ["Configuring](#page-451-0) an Endpoint to Use a Handler Chain In Spring" shows the configuration for a service provider that loads a handler chain.

```
Example 43.17. Configuring an Endpoint to Use a Handler Chain In Spring
```

```
<beans ...
 xmlns:jaxws="http://cxf.apache.org/jaxws"
 ...
 schemaLocation="...
  http://cxf.apache.org/jaxws http://cxf.apache.org/schemas/jaxws.xsd
  ...">
 <jaxws:endpoint id="HandlerExample"
          implementor="org.apache.cxf.example.DemoImpl"
          address="http://localhost:8080/demo">
  <jaxws:handlers> <bean class="demo.handlers.common.LoggingHandler" /> <bean
class="demo.handlers.common.AddHeaderHandler" /> </jaxws:handlers>
 </jaws:endpoint>
</beans>
```
# CHAPTER 44. MAVEN TOOLING REFERENCE

# 44.1. PLUG-IN SETUP

#### Abstract

before you can use the Apache CXF plug-ins, you must first add the proper dependencies and repositories to your POM.

#### Dependencies

You need to add the following dependencies to your project's POM:

• the JAX-WS frontend

<dependency> <groupId>org.apache.cxf</groupId> <artifactId>cxf-rt-frontend-jaxws</artifactId> <version>*version*</version> </dependency>

the HTTP transport

<dependency> <groupId>org.apache.cxf</groupId> <artifactId>cxf-rt-transports-http</artifactId> <version>*version*</version> </dependency>

the Undertow transport

<dependency> <groupId>org.apache.cxf</groupId> <artifactId>cxf-rt-transports-http-undertow</artifactId> <version>*version*</version> </dependency>

# 44.2. CXF-CODEGEN-PLUGIN

#### Abstract

Generates JAX-WS compliant Java code from a WSDL document

#### **Overview**

#### Basic example

The following POM extract shows a simple example of how to configure the Maven **cxf-codegenplugin** to process the **myService.wsdl** WSDL file:

<plugin>

<groupId>org.apache.cxf</groupId> <artifactId>cxf-codegen-plugin</artifactId> <version>3.2.7.fuse-730040-redhat-00001</version> <executions> <execution> <id>generate-sources</id> <phase>generate-sources</phase> <configuration> <sourceRoot>target/generated/src/main/java</sourceRoot> <wsdlOptions> <wsdlOption> <wsdl>src/main/resources/wsdl/myService.wsdl</wsdl> </wsdlOption> </wsdlOptions> </configuration> <goals> <goal>wsdl2java</goal> </goals> </execution> </executions> </plugin>

# Basic configuration settings

In the preceding example, you can customize the following configuration settings

#### **configuration/sourceRoot**

Specifies the directory where the generated Java files will be stored. Default is **target/generatedsources/cxf**.

#### **configuration/wsdlOptions/wsdlOption/wsdl**

Specifies the location of the WSDL file.

# **Description**

The **wsdl2java** task takes a WSDL document and generates fully annotated Java code from which to implement a service. The WSDL document must have a valid **portType** element, but it does not need to contain a **binding** element or a **service** element. Using the optional arguments you can customize the generated code.

#### WSDL options

At least one **wsdlOptions** element is required to configure the plug-in. The **wsdlOptions** element's **wsdl** child is required and specifies a WSDL document to be processed by the plug-in. In addition to the **wsdl** element, the **wsdlOptions** element can take a number of children that can customize how the WSDL document is processed.

More than one **wsdlOptions** element can be listed in the plug-in configuration. Each element configures a single WSDL document for processing.

# Default options

The **defaultOptions** element is an optional element. It can be used to set options that are used across all of the specified WSDL documents.

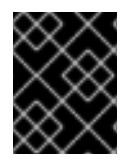

#### IMPORTANT

If an option is duplicated in the **wsdlOptions** element, the value in the **wsdlOptions** element takes precedent.

#### Specifying code generation options

To specify generic code generation options (corresponding to the switches supported by the Apache CXF **wsdl2java** command-line tool), you can add the **extraargs** element as a child of a **wsdlOption** element. For example, you can add the **-impl** option and the **-verbose** option as follows:

```
...
<configuration>
 <sourceRoot>target/generated/src/main/java</sourceRoot>
 <wsdlOptions>
  <wsdlOption>
   <wsdl>${basedir}/src/main/resources/wsdl/myService.wsdl</wsdl>
   <!-- you can set the options of wsdl2java command by using the <extraargs> -->
   <extraargs>
    <extraarg>-impl</extraarg>
    <extraarg>-verbose</extraarg>
   </extraargs>
  </wsdlOption>
 </wsdlOptions>
</configuration>
...
```
If a switch takes arguments, you can specify these using subsequent **extraarg** elements. For example, to specify the **jibx** data binding, you can configure the plug-in as follows:

```
...
<configuration>
<sourceRoot>target/generated/src/main/java</sourceRoot>
<wsdlOptions>
  <wsdlOption>
   <wsdl>${basedir}/src/main/resources/wsdl/myService.wsdl</wsdl>
   <extraargs>
    <extraarg>-databinding</extraarg>
    <extraarg>jibx</extraarg>
   </extraargs>
  </wsdlOption>
</wsdlOptions>
</configuration>
...
```
# Specifying binding files

To specify the location of one or more JAX-WS binding files, you can add the **bindingFiles** element as a child of **wsdlOption**—for example:

```
...
<configuration>
 <wsdlOptions>
  <wsdlOption>
```

```
<wsdl>${basedir}/src/main/resources/wsdl/myService.wsdl</wsdl>
   <bindingFiles>
    <bindingFile>${basedir}/src/main/resources/wsdl/async_binding.xml</bindingFile>
   </bindingFiles>
  </wsdlOption>
</wsdlOptions>
</configuration>
...
```
### Generating code for a specific WSDL service

To specify the name of the WSDL service for which code is to be generated, you can add the **serviceName** element as a child of **wsdlOption** (the default behaviour is to generate code for every service in the WSDL document)—for example:

```
...
<configuration>
 <wsdlOptions>
  <wsdlOption>
   <wsdl>${basedir}/src/main/resources/wsdl/myService.wsdl</wsdl>
   <serviceName>MyWSDLService</serviceName>
  </wsdlOption>
 </wsdlOptions>
</configuration>
...
```
#### Generating code for multiple WSDL files

To generate code for multiple WSDL files, simply insert additional **wsdlOption** elements for the WSDL files. If you want to specify some common options that apply to all of the WSDL files, put the common options into the **defaultOptions** element as shown:

```
<configuration>
<defaultOptions>
   <bindingFiles>
     <bindingFile>${basedir}/src/main/jaxb/bindings.xml</bindingFile>
   </bindingFiles>
   <noAddressBinding>true</noAddressBinding>
</defaultOptions>
<wsdlOptions>
   <wsdlOption>
     <wsdl>${basedir}/src/main/resources/wsdl/myService.wsdl</wsdl>
     <serviceName>MyWSDLService</serviceName>
   </wsdlOption>
   <wsdlOption>
     <wsdl>${basedir}/src/main/resources/wsdl/myOtherService.wsdl</wsdl>
     <serviceName>MyOtherWSDLService</serviceName>
   </wsdlOption>
 </wsdlOptions>
</configuration>
```
It is also possible to specify multiple WSDL files using wildcard matching. In this case, specify the directory containing the WSDL files using the **wsdlRoot** element and then select the required WSDL files using an **include** element, which supports wildcarding with the **\*** character. For example, to select all of the WSDL files ending in **Service.wsdl** from the **src/main/resources/wsdl** root directory, you could configure the plug-in as follows:

```
<configuration>
 <defaultOptions>
   <bindingFiles>
      <bindingFile>${basedir}/src/main/jaxb/bindings.xml</bindingFile>
   </bindingFiles>
   <noAddressBinding>true</noAddressBinding>
 </defaultOptions>
 <wsdlRoot>${basedir}/src/main/resources/wsdl</wsdlRoot>
 <includes>
   <include>*Service.wsdl</include>
 </includes>
</configuration>
```
#### Downloading WSDL from a Maven repository

To download a WSDL file directly from a Maven repository, add a **wsdlArtifact** element as a child of the **wsdlOption** element and specify the coordinates of the Maven artifact, as follows:

```
...
<configuration>
 <wsdlOptions>
  <wsdlOption>
   <wsdlArtifact>
     <groupId>org.apache.pizza</groupId>
     <artifactId>PizzaService</artifactId>
     <version>1.0.0</version>
   </wsdlArtifact>
  </wsdlOption>
 </wsdlOptions>
</configuration>
...
```
#### Encoding

(Requires JAXB 2.2) To specify the character encoding (Charset) used for the generated Java files, add an **encoding** element as a child of the **configuration** element, as follows:

```
...
<configuration>
 <wsdlOptions>
  <wsdlOption>
   <wsdl>${basedir}/src/main/resources/wsdl/myService.wsdl</wsdl>
  </wsdlOption>
 </wsdlOptions>
 <encoding>UTF-8</encoding>
</configuration>
...
```
#### Forking a separate process

You can configure the codegen plug-in to fork a separate JVM for code generation, by adding the **fork** element as a child of the **configuration** element. The fork element can be set to one of the following values:

#### **once**

Fork a single new JVM to process all of the WSDL files specified in the codegen plug-in's configuration.

#### **always**

Fork a new JVM to process each WSDL file specified in the codegen plug-in's configuration.

#### **false**

(Default) Disables forking.

If the codegen plug-in is configured to fork a separate JVM (that is, the **fork** option is set to a non-false value), you can specify additional JVM arguments to the forked JVM through the **additionalJvmArgs** element. For example, the following fragment configures the codegen plug-in to fork a single JVM, which is restricted to access XML schemas from the local file system only (by setting the **javax.xml.accessExternalSchema** system property):

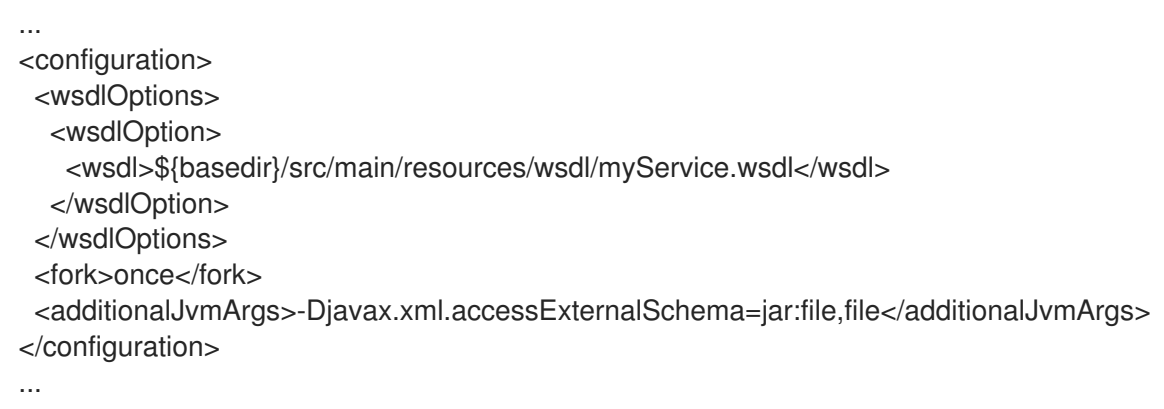

# Options reference

The options used to manage the code generation process are reviewed in the following table.

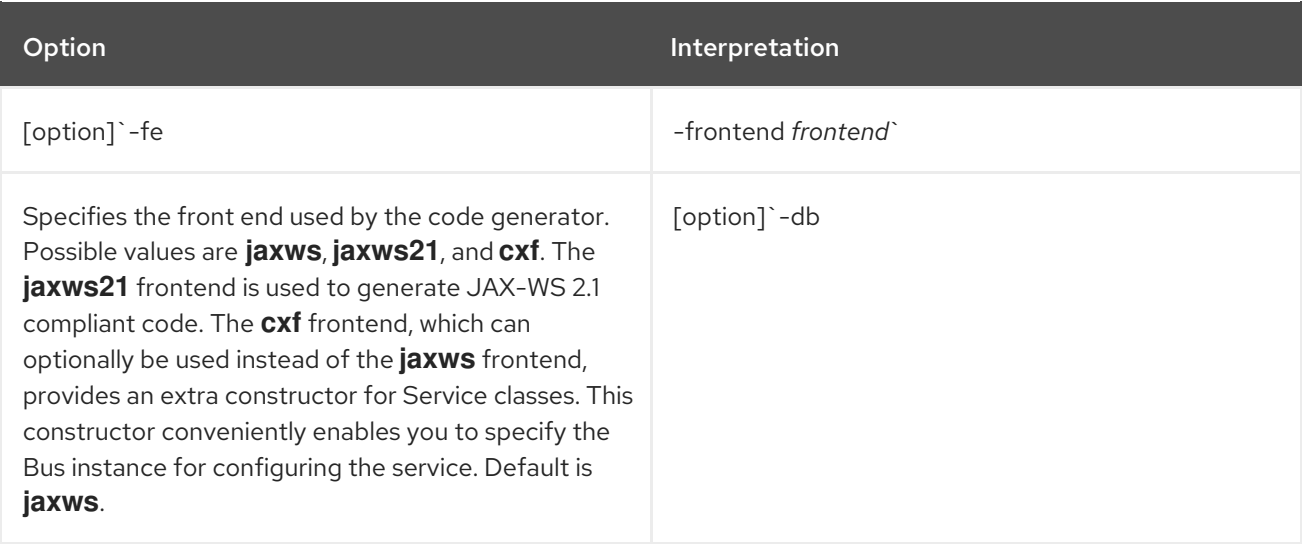

<span id="page-458-0"></span>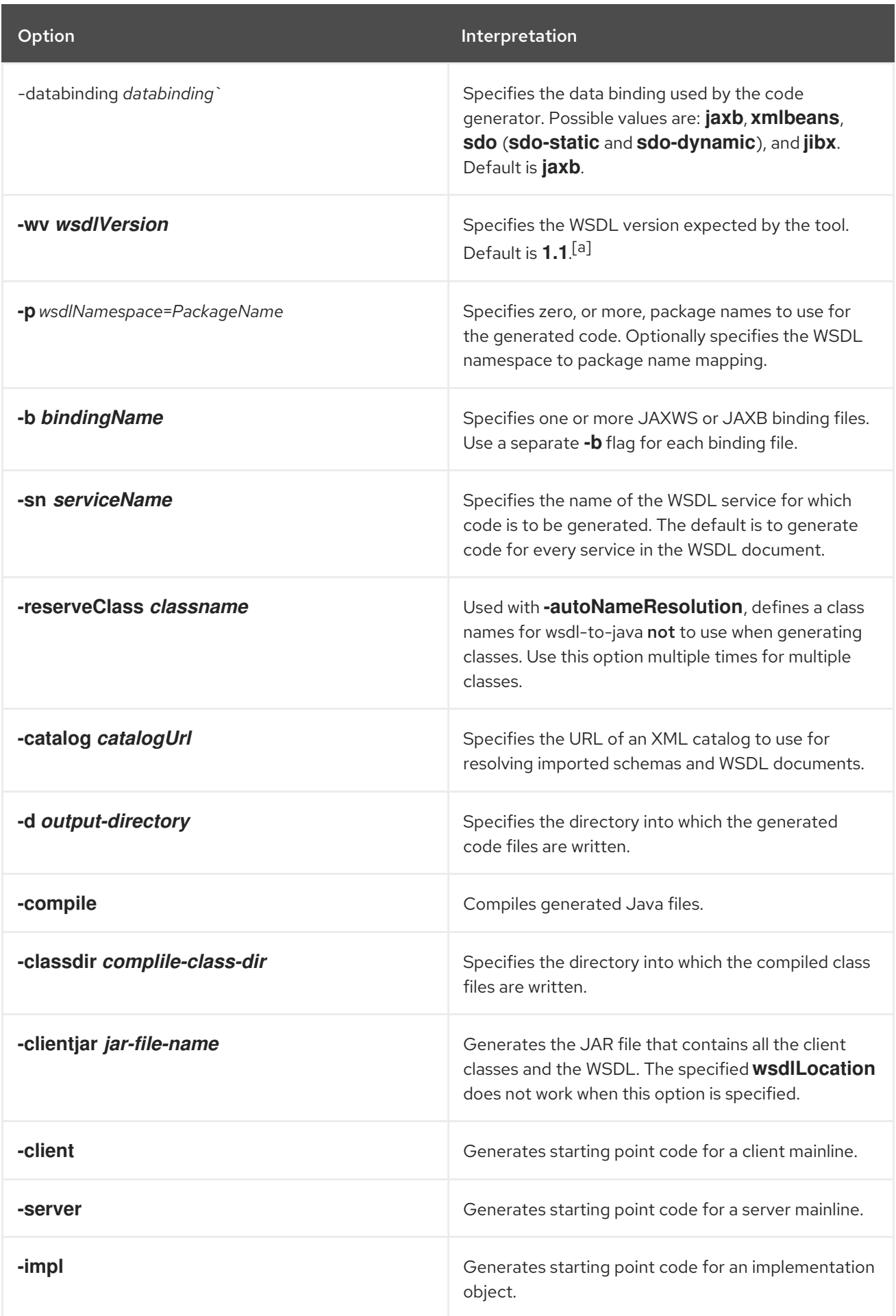

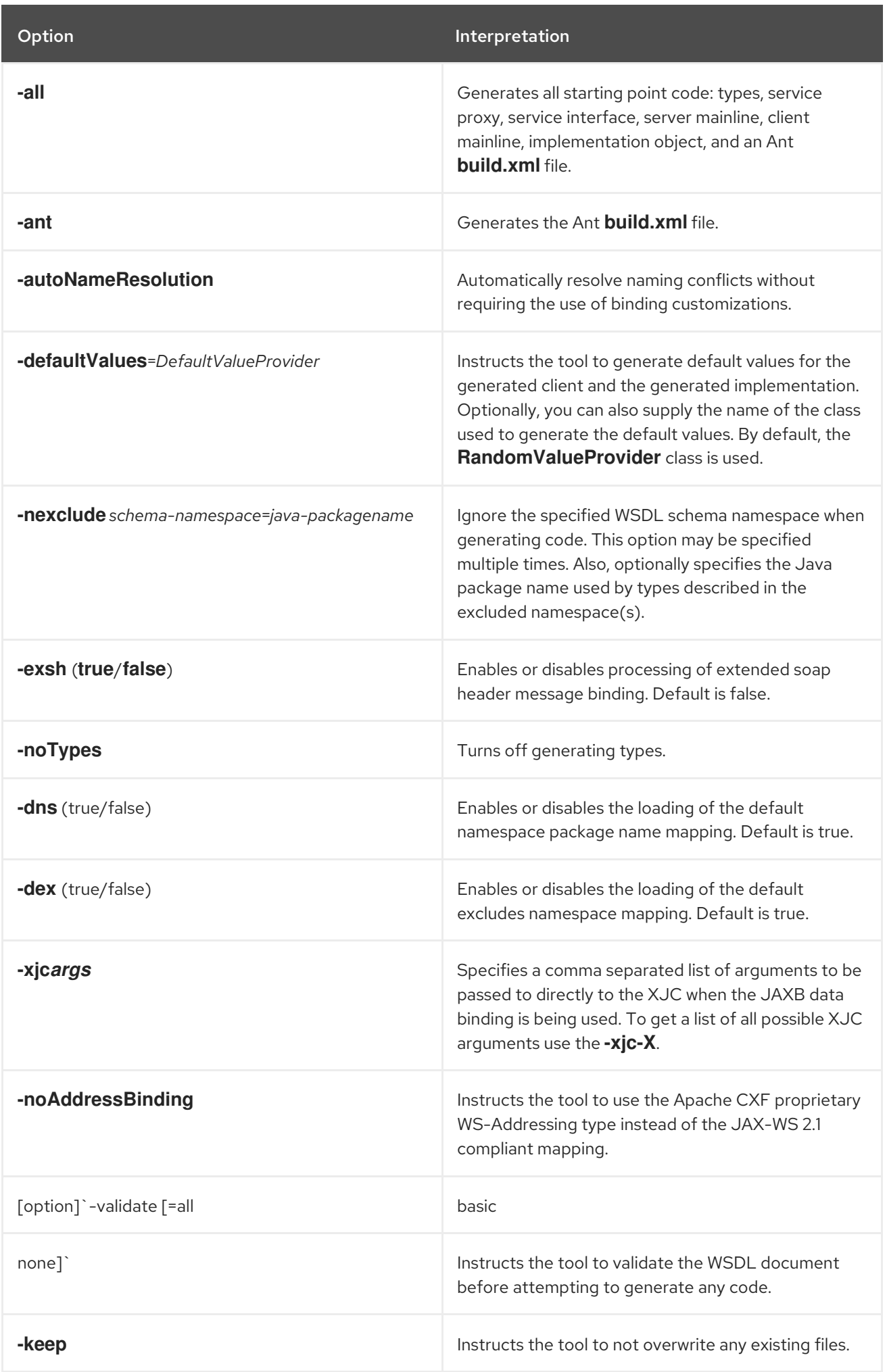

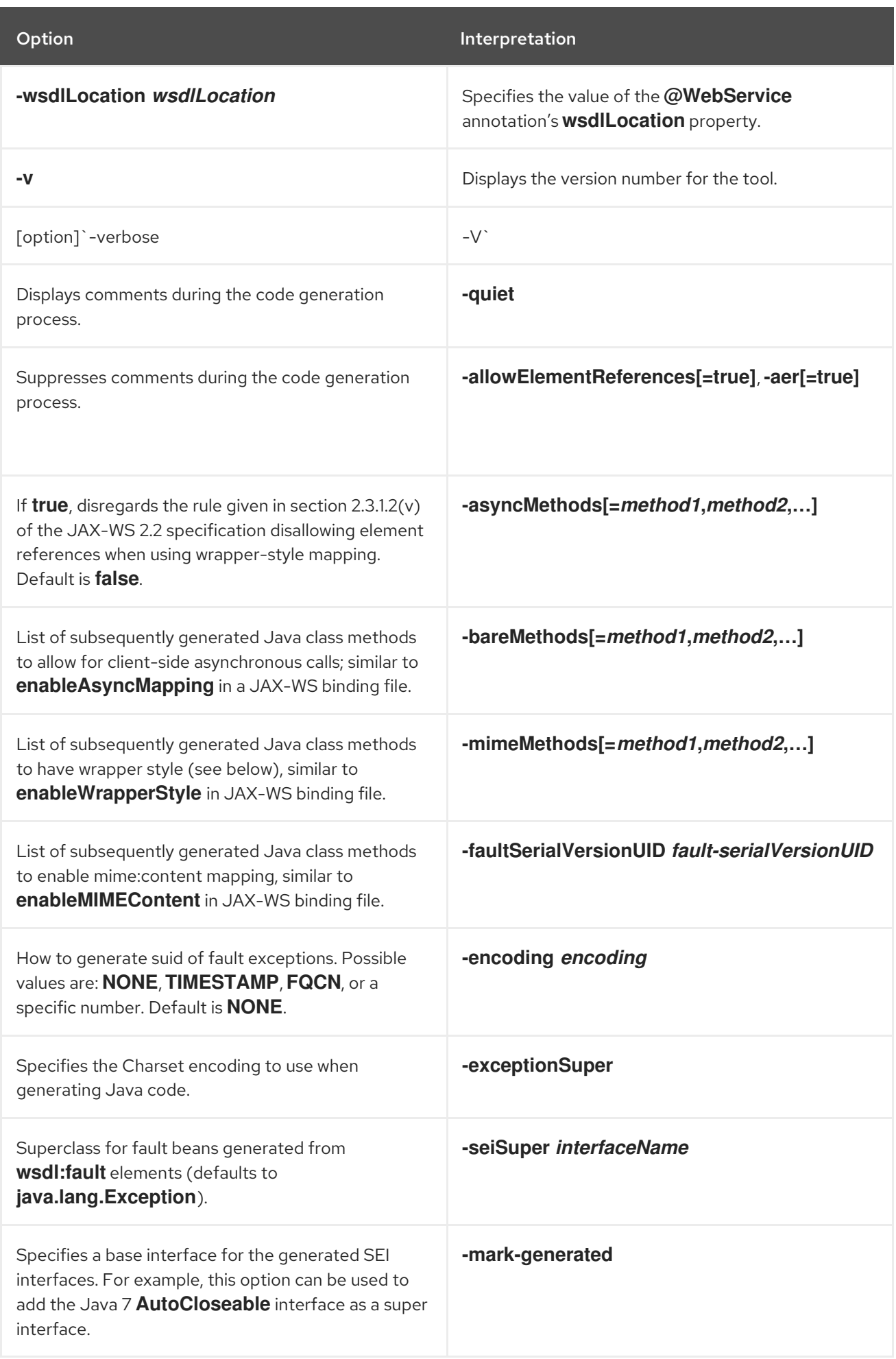

#### Option and the contract of the contract of the contract of the contract of the contract of the contract of the contract of the contract of the contract of the contract of the contract of the contract of the contract of the

<span id="page-461-0"></span>[\[a\]](#page-458-0) Currently, Apache CXF only provides WSDL 1.1 support for the code generator.

# 44.3. JAVA2WS

#### Abstract

generates a WSDL document from Java code

#### Synopsis

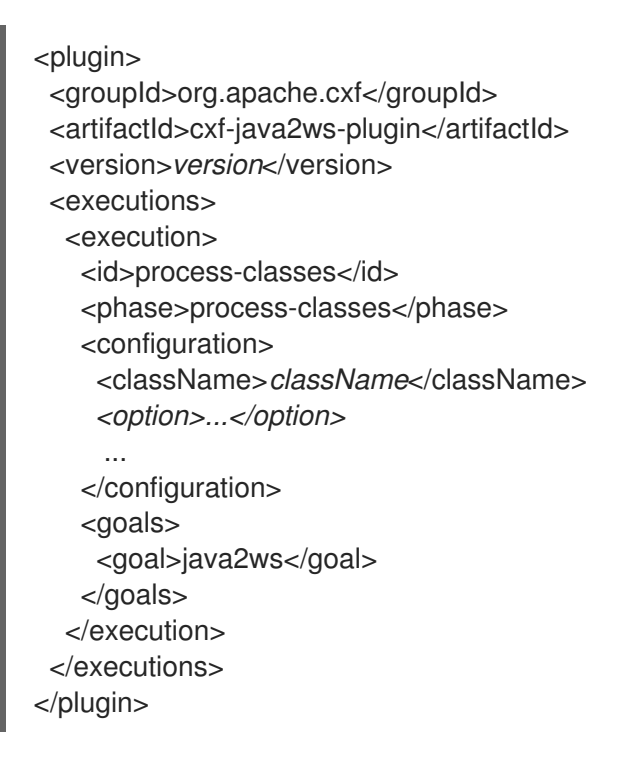

#### Description

The **java2ws** task takes a service endpoint implementation (SEI) and generates the support files used to implement a Web service. It can generate the following:

- a WSDL document
- the server code needed to deploy the service as a POJO
- client code for accessing the service
- wrapper and fault beans

#### Required configuration

The plug-in requires that the **className** configuration element is present. The element's value is the fully qualified name of the SEI to be processed.

#### Optional configuration

The configuration element's listed in the following table can be used to fine tune the WSDL generation.

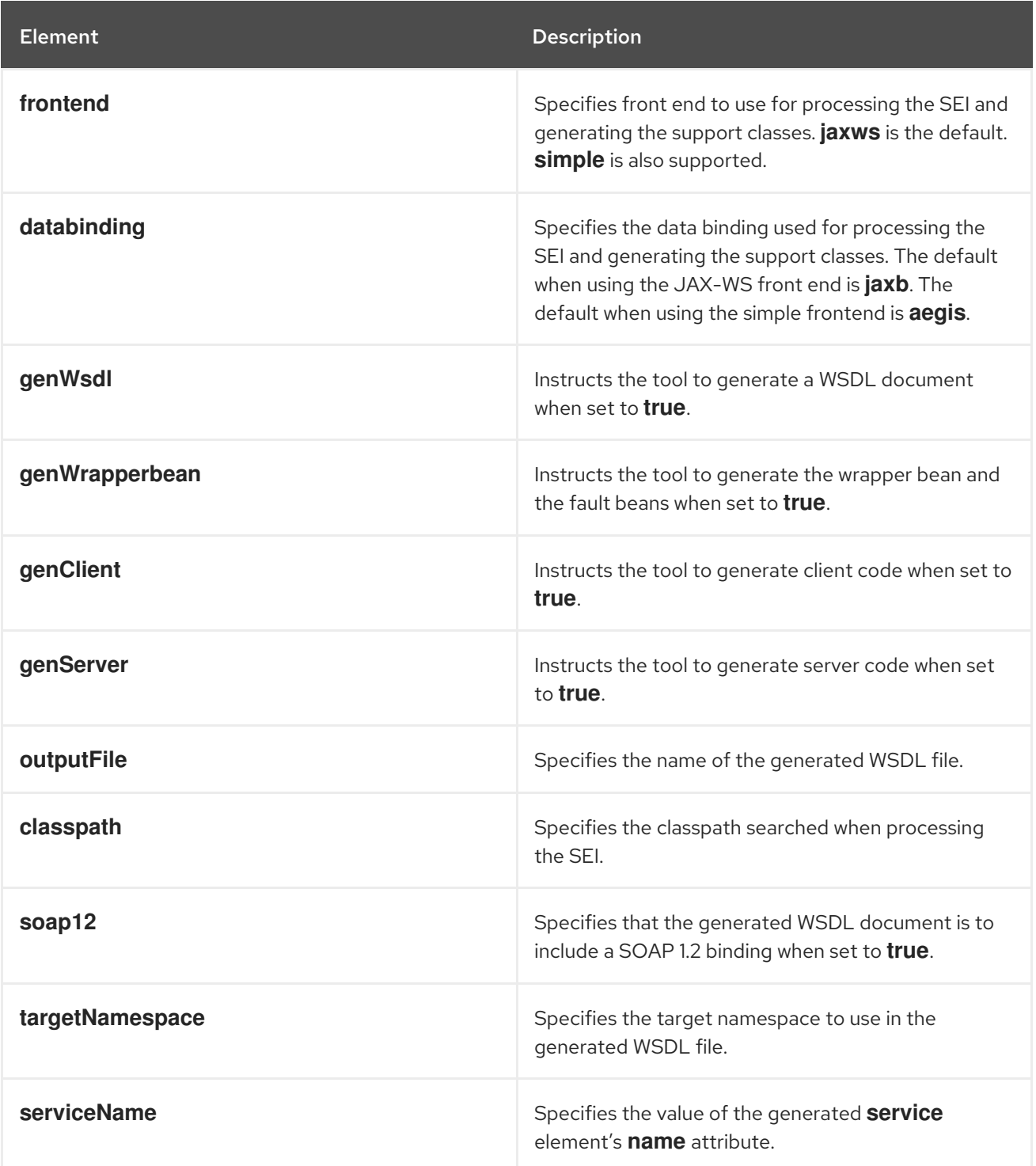

# PART VI. DEVELOPING RESTFUL WEB SERVICES

This guide describes how to use the JAX-RS APIs to implement Web services.

# CHAPTER 45. INTRODUCTION TO RESTFUL WEB SERVICES

#### **Abstract**

Representational State Transfer (REST) is a software architecture style that centers around the transmission of data over HTTP, using only the four basic HTTP verbs. It also eschews the use of any additional wrappers such as a SOAP envelope and the use of any state data.

# **OVERVIEW**

*Representational State Transfer* (REST) is an architectural style first described in a doctoral dissertation by a researcher named Roy Fielding. In RESTful systems, servers expose resources using a URI, and clients access these resources using the four HTTP verbs. As clients receive representations of a resource they are placed in a state. When they access a new resource, typically by following a link, they change, or transition, their state. In order to work, REST assumes that resources are capable of being represented using a pervasive standard grammar.

The World Wide Web is the most ubiquitous example of a system designed on REST principles. Web browsers act as clients accessing resources hosted on Web servers. The resources are represented using HTML or XML grammars that all Web browsers can consume. The browsers can also easily follow the links to new resources.

The advantages of RESTful systems is that they are highly scalable and highly flexible. Because the resources are accessed and manipulated using the four HTTP verbs, the resources are exposed using a URIs, and the resources are represented using standard grammars, clients are not as affected by changes to the servers. Also, RESTful systems can take full advantage of the scalability features of HTTP such as caching and proxies.

# BASIC REST PRINCIPLES

RESTful architectures adhere to the following basic principles:

- Application state and functionality are divided into resources.
- Resources are addressable using standard URIs that can be used as hypermedia links.
- All resources use only the four HTTP verbs.
	- **DELETE**
	- **GET**
	- **POST**
	- **PUT**
- All resources provide information using the MIME types supported by HTTP.
- The protocol is stateless.
- Responses are cacheable.
- The protocol is layered.

# RESOURCES

*Resources* are central to REST. A resource is a source of information that can be addressed using a URI. In the early days of the Web, resources were largely static documents. In the modern Web, a resource can be any source of information. For example a Web service can be a resource if it can be accessed using a URI.

RESTful endpoints exchange *representations* of the resources they address. A representation is a document containing the data provided by the resource. For example, the method of a Web service that provides access to a customer record would be a resource, the copy of the customer record exchanged between the service and the consumer is a representation of the resource.

# REST BEST PRACTICES

When designing RESTful Web services it is helpful to keep in mind the following:

• Provide a distinct URI for each resource you wish to expose.

For example, if you are building a system that deals with driving records, each record should have a unique URI. If the system also provides information on parking violations and speeding fines, each type of resource should also have a unique base. For example, speeding fines could be accessed through /speedingfines/*driverID* and parking violations could be accessed through /parkingfines/*driverID*.

- Use nouns in your URIs. Using nouns highlights the fact that resources are things and not actions. URIs such as /ordering imply an action, whereas /orders implies a thing.
- Methods that map to **GET** should not change any data.
- Use links in your responses.

Putting links to other resources in your responses makes it easier for clients to follow a chain of data. For example, if your service returns a collection of resources, it would be easier for a client to access each of the individual resources using the provided links. If links are not included, a client needs to have additional logic to follow the chain to a specific node.

 $\bullet$  Make your service stateless.

Requiring the client or the service to maintain state information forces a tight coupling between the two. Tight couplings make upgrading and migrating more difficult. Maintaining state can also make recovery from communication errors more difficult.

# DESIGNING A RESTEUL WEB SERVICE

Regardless of the framework you use to implement a RESTful Web service, there are a number of steps that should be followed:

1. Define the resources the service will expose.

In general, a service will expose one or more resources that are organized as a tree. For example, a driving record service could be organized into three resources:

- /license/*driverID*
- /license/*driverID*/speedingfines
- /license/*driverID*/parkingfines
- 2. Define what actions you want to be able to perform on each resource. For example, you may want to be able to update a diver's address or remove a parking ticket from a driver's record.
- 3. Map the actions to the appropriate HTTP verbs.

Once you have defined the service, you can implement it using Apache CXF.

# IMPLEMENTING REST WITH APACHE CXF

Apache CXF provides an implementation of the *Java API for RESTFul Web Services* (JAX-RS). JAX-RS provides a standardized way to map POJOs to resources using annotations.

When moving from the abstract service definition to a RESTful Web service implemented using JAX-RS, you need to do the following:

1. Create a root resource class for the resource that represents the top of the service's resource tree.

See Section 46.3, "Root [resource](#page-470-0) classes".

- 2. Map the service's other resources into sub-resources. See Section 46.5, "Working with [sub-resources"](#page-474-0).
- 3. Create methods to implement each of the HTTP verbs used by each of the resources. See Section 46.4, "Working with resource [methods"](#page-472-0).

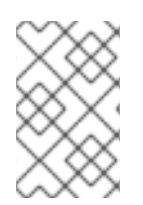

#### **NOTE**

Apache CXF continues to support the old HTTP binding to map Java interfaces into RESTful Web services. The HTTP binding provides basic functionality and has a number of limitations. Developers are encouraged to update their applications to use JAX-RS.

# DATA BINDINGS

By default, Apache CXF uses Java Architecture for XML Binding (JAXB) objects to map the resources and their representations to Java objects. Provides clean, well defined mappings between Java objects and XML elements.

The Apache CXF JAX-RS implementation also supports exchanging data using *JavaScript Object Notation* (JSON). JSON is a popular data format used by Ajax developers. The marshaling of data between JSON and JAXB is handled by the Apache CXF runtime.

# CHAPTER 46. CREATING RESOURCES

#### Abstract

In RESTful Web services all requests are handled by resources. The JAX-RS APIs implement resources as a Java class. A resource class is a Java class that is annotated with one, or more, JAX-RS annotations. The core of a RESTful Web service implemented using JAX-RS is a root resource class. The root resource class is the entry point to the resource tree exposed by a service. It may handle all requests itself, or it may provide access to sub-resources that handle requests.

# 46.1. INTRODUCTION

#### Overview

RESTful Web services implemented using JAX-RS APIs provide responses as representations of a resource implemented by Java classes. A *resource class* is a class that uses JAX-RS annotations to implement a resource. For most RESTful Web services, there is a collection of resources that need to be accessed. The resource class' annotations provide information such as the URI of the resources and which HTTP verb each operation handles.

#### Types of resources

The JAX-RS APIs allow you to create two basic types of resources:

- A Section 46.3, "Root [resource](#page-470-0) classes" is the entry point to a service's resource tree. It is decorated with the **@Path** annotation to define the base URI for the resources in the service.
- Section 46.5, "Working with [sub-resources"](#page-474-0) are accessed through the root resource. They are implemented by methods that are decorated with the **@Path** annotation. A sub-resource's **@Path** annotation defines a URI relative to the base URI of a root resource.

#### Example

{

}

Example 46.1, "Simple [resource](#page-467-0) class" shows a simple resource class.

#### <span id="page-467-0"></span>Example 46.1. Simple resource class

package demo.jaxrs.server;

```
import javax.ws.rs.GET;
import javax.ws.rs.Path;
import javax.ws.rs.PathParam;
```
@Path("/customerservice") public class CustomerService

public CustomerService() {

```
@GET
public Customer getCustomer(@QueryParam("id") String id)
{
```
... } ... }

Two items make the class defined in Example 46.1, "Simple [resource](#page-467-0) class" a resource class:

The **@Path** annotation specifies the base URI for the resource.

The **@GET** annotation specifies that the method implements the HTTP **GET** method for the resource.

# 46.2. BASIC JAX-RS ANNOTATIONS

## **Overview**

The most basic pieces of information required by a RESTful Web service implementation are:

- the URI of the service's resources
- how the class' methods are mapped to the HTTP verbs

JAX-RS defines a set of annotations that provide this basic information. All resource classes must have at least one of these annotations.

# Setting the path

The **@Path** annotation specifies the URI of a resource. The annotation is defined by the javax.ws.rs.Path interface and it can be used to decorate either a resource class or a resource method. It takes a string value as its only parameter. The string value is a URI template that specifies the location of an implemented resource.

The URI template specifies a relative location for the resource. As shown in Example 46.2, "URI template syntax", the template can contain the [following:](#page-468-0)

- unprocessed path components
- parameter identifiers surrounded by **{ }**

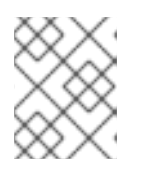

#### **NOTE**

Parameter identifiers can include regular expressions to alter the default path processing.

### <span id="page-468-0"></span>Example 46.2. URI template syntax

@Path("*resourceName*/{*param1*}/../{*paramN*}")

For example, the URI template widgets/{color}/{number} would map to widgets/blue/12. The value of the **color** parameter is assigned to blue. The value of the **number** parameter is assigned 12.

How the URI template is mapped to a complete URI depends on what the **@Path** annotation is decorating. If it is placed on a root resource class, the URI template is the root URI of all resources in the tree and it is appended directly to the URI at which the service is published. If the annotation decorates a sub-resource, it is relative to the root resource URI.

# <span id="page-469-0"></span>Specifying HTTP verbs

JAX-RS uses five annotations for specifying the HTTP verb that will be used for a method:

- javax.ws.rs.DELETE specifies that the method maps to a **DELETE**.
- javax.ws.rs.GET specifies that the method maps to a **GET**.
- javax.ws.rs.POST specifies that the method maps to a **POST**.
- javax.ws.rs.PUT specifies that the method maps to a **PUT**.
- javax.ws.rs.HEAD specifies that the method maps to a **HEAD**.

When you map your methods to HTTP verbs, you must ensure that the mapping makes sense. For example, if you map a method that is intended to submit a purchase order, you would map it to a **PUT** or a **POST**. Mapping it to a **GET** or a **DELETE** would result in unpredictable behavior.

# 46.3. ROOT RESOURCE CLASSES

## **Overview**

A root resource class is the entry point into a JAX-RS implemented RESTful Web service. It is decorated with a **@Path** that specifies the root URI of the resources implemented by the service. Its methods either directly implement operations on the resource or provide access to sub-resources.

# Requirements

In order for a class to be a root resource class it must meet the following criteria:

- The class must be decorated with the **@Path** annotation. The specified path is the root URI for all of the resources implemented by the service. If the root resource class specifies that its path is widgets and one of its methods implements the **GET** verb, then a **GET** on widgets invokes that method. If a sub-resource specifies that its URI is {id}, then the full URI template for the sub-resource is widgets/{id} and it will handle requests made to URIs like widgets/12 and widgets/42.
- The class must have a public constructor for the runtime to invoke. The runtime must be able to provide values for all of the constructor's parameters. The constructor's parameters can include parameters decorated with the JAX-RS parameter [annotations.](#page-486-0) For more information on the parameter annotations see Chapter 47, *Passing Information into Resource Classes and Methods*.
- At least one of the classes methods must either be decorated with an HTTP verb annotation or the **@Path** annotation.

# Example

Example 46.3, "Root [resource](#page-470-0) class" shows a root resource class that provides access to a sub-resource.

```
Example 46.3. Root resource class
   package demo.jaxrs.server;
   import javax.ws.rs.DELETE;
   import javax.ws.rs.GET;
   import javax.ws.rs.POST;
   import javax.ws.rs.PUT;
   import javax.ws.rs.Path;
   import javax.ws.rs.PathParam;
   import javax.ws.rs.QueryParam;
   import javax.ws.rs.core.Response;
   @Path("/customerservice/")
   public class CustomerService
   {
    public CustomerService()
    {
     ...
    }
    @GET
    public Customer getCustomer(@QueryParam("id") String id)
    {
     ...
    }
    @DELETE
    public Response deleteCustomer(@QueryParam("id") String id)
    {
     ...
    }
    @PUT
    public Response updateCustomer(Customer customer)
    {
     ...
    }
    @POST
    public Response addCustomer(Customer customer)
    {
     ...
    }
    @Path("/orders/{orderId}/")
    public Order getOrder(@PathParam("orderId") String orderId)
    {
     ...
    }
   }
```
The class in Example 46.3, "Root [resource](#page-470-0) class" meets all of the requirements for a root resource class.

The class is decorated with the **@Path** annotation. The root URI for the resources exposed by the service is customerservice.

The class has a public constructor. In this case the no argument constructor is used for simplicity.

The class implements each of the four HTTP verbs for the resource.

The class also provides access to a sub-resource through the **getOrder()** method. The URI for the subresource, as specified using the the **@Path** annotation, is customerservice/order/*id*. The sub-resource is implemented by the **Order** class.

For more information on implementing sub-resources see Section 46.5, "Working with [sub-resources"](#page-474-0).

# 46.4. WORKING WITH RESOURCE METHODS

### **Overview**

Resource methods are annotated using JAX-RS annotations. They have one of the HTTP method annotation specifying the types of requests that the method processes. JAX-RS places several constraints on resource methods.

#### General constraints

All resource methods must meet the following conditions:

- $\bullet$  It must be public.
- It must be decorated with one of the HTTP method [annotations](#page-469-0) described in the section called "Specifying HTTP verbs".
- It must not have more than one entity parameter as described in the section called ["Parameters".](#page-472-0)

### **Parameters**

Resource method parameters take two forms:

entity parameters-Entity parameters are not annotated. Their value is mapped from the request entity body. An entity parameter can be of any type for which your application has an entity provider. Typically they are JAXB objects.

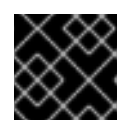

#### IMPORTANT

A resource method can have only one entity parameter.

For more information on entity providers see [Chapter](#page-539-0) 51, *Entity Support*.

annotated parameters—Annotated parameters use one of the JAX-RS annotations that specify how the value of the parameter is mapped from the request. Typically, the value of the parameter is mapped from portions of the request URI.

For more information about using the JAX-RS annotations for mapping request data to method parameters see Chapter 47, *Passing [Information](#page-486-0) into Resource Classes and Methods* .

<span id="page-472-3"></span><span id="page-472-0"></span>Example 46.4, "Resource method with a valid [parameter](#page-472-1) list" shows a resource method with a valid parameter list.

#### <span id="page-472-1"></span>Example 46.4. Resource method with a valid parameter list

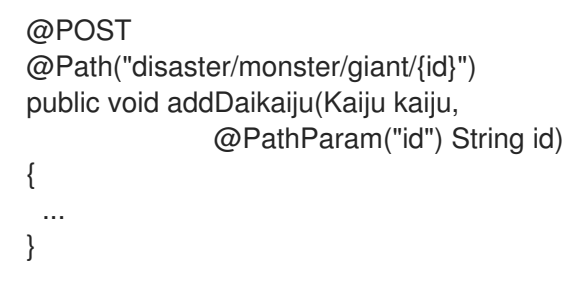

Example 46.5, "Resource method with an invalid [parameter](#page-472-2) list" shows a resource method with an invalid parameter list. It has two parameters that are not annotated.

#### <span id="page-472-2"></span>Example 46.5. Resource method with an invalid parameter list

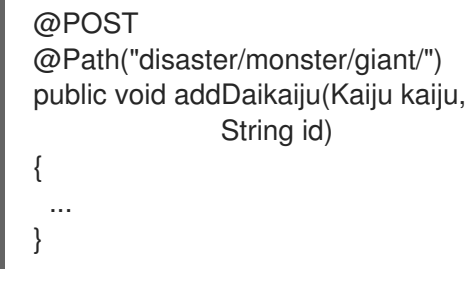

### Return values

Resource methods can return one of the following:

- **void**
- any Java class for which the application has an entity provider For more information on entity providers see [Chapter](#page-539-0) 51, *Entity Support*.
- a **Response** object

For more information on **Response** objects see Section 48.3, "Fine tuning an [application's](#page-499-0) responses".

a **GenericEntity<***T***>** object For more information on **[GenericEntity<](#page-502-0)***T***>** objects see Section 48.4, "Returning entities with generic type information".

All resource methods return an HTTP status code to the requester. When the return type of the method is **void** or the value being returned is **null**, the resource method sets the HTTP status code to **204**. When the resource method returns any value other than **null**, it sets the HTTP status code to **200**.

# 46.5. WORKING WITH SUB-RESOURCES

### **Overview**

It is likely that a service will need to be handled by more than one resource. For example, in an order processing service best-practices suggests that each customer would be handled as a unique resource. Each order would also be handled as a unique resource.

Using the JAX-RS APIs, you would implement the customer resources and the order resources as *subresources*. A sub-resource is a resource that is accessed through a root resource class. They are defined by adding a **@Path** annotation to a resource class' method. Sub-resources can be implemented in one of two ways:

- [Sub-resource](#page-474-1) method—directly implements an HTTP verb for a sub-resource and is decorated with one of the annotations described in the section called ["Specifying](#page-469-0) HTTP verbs" .
- [Sub-resource](#page-475-0) locator—points to a class that implements the sub-resource.

# Specifying a sub-resource

Sub-resources are specified by decorating a method with the **@Path** annotation. The URI of the subresource is constructed as follows:

- 1. Append the value of the sub-resource's **@Path** annotation to the value of the sub-resource's parent resource's **@Path** annotation. The parent resource's **@Path** annotation maybe located on a method in a resource class that returns an object of the class containing the sub-resource.
- 2. Repeat the previous step until the root resource is reached.
- 3. The assembled URI is appended to the base URI at which the service is deployed.

For example the URI of the sub-resource shown in Example 46.6, "Order [sub-resource"](#page-473-0) could be *baseURI*/customerservice/order/12.

<span id="page-473-0"></span>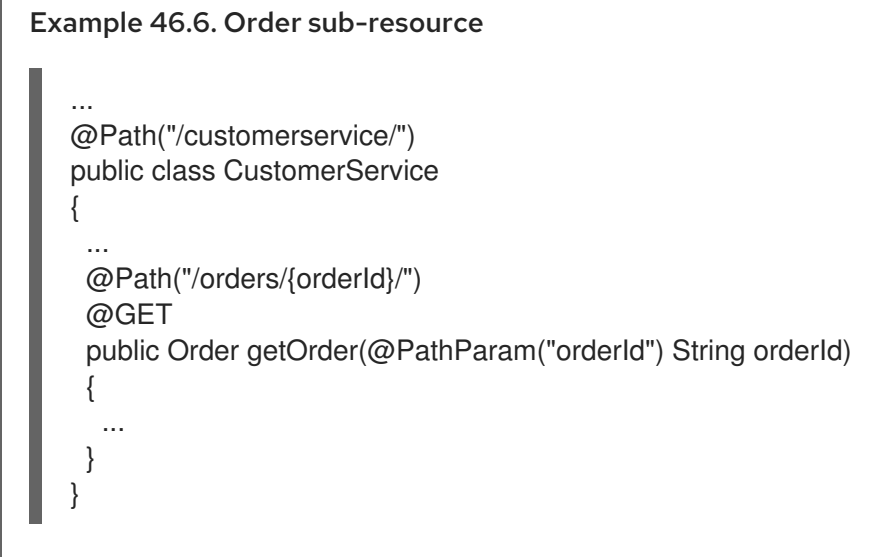

# Sub-resource methods

A sub-resource method is decorated with both a **@Path** annotation and one of the HTTP verb annotations. The sub-resource method is directly responsible for handling a request made on the resource using the specified HTTP verb.

Example 46.7, ["Sub-resource](#page-474-2) methods" shows a resource class with three sub-resource methods:

- <span id="page-474-1"></span><span id="page-474-0"></span>**getOrder()** handles HTTP **GET** requests for resources whose URI matches /customerservice/orders/{orderId}/.
- **updateOrder()** handles HTTP **PUT** requests for resources whose URI matches /customerservice/orders/{orderId}/.
- **newOrder()** handles HTTP **POST** requests for the resource at /customerservice/orders/.

```
...
@Path("/customerservice/")
public class CustomerService
{
 ...
 @Path("/orders/{orderId}/")
 @GET
 public Order getOrder(@PathParam("orderId") String orderId)
 {
  ...
 }
 @Path("/orders/{orderId}/")
 @PUT
 public Order updateOrder(@PathParam("orderId") String orderId,
                Order order)
 {
  ...
 }
 @Path("/orders/")
 @POST
 public Order newOrder(Order order)
 {
  ...
 }
}
```
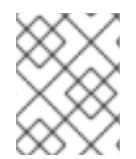

#### **NOTE**

<span id="page-474-2"></span>Example 46.7. Sub-resource methods

Sub-resource methods with the same URI template are equivalent to resource class returned by a sub-resource locator.

#### Sub-resource locators

Sub-resource locators are not decorated with one of the HTTP verb annotations and do not directly handle are request on the sub-resource. Instead, a sub-resource locator returns an instance of a resource class that can handle the request.

In addition to not having an HTTP verb annotation, sub-resource locators also cannot have any entity parameters. All of the parameters used by a sub-resource locator method must use one of the annotations described in Chapter 47, *Passing [Information](#page-486-0) into Resource Classes and Methods* .

As shown in Example 46.8, ["Sub-resource](#page-475-1) locator returning a specific class" , sub-resource locator allows

<span id="page-475-0"></span>you to encapsulate a resource as a reusable class instead of putting all of the methods into one super class. The **processOrder()** method is a sub-resource locator. When a request is made on a URI matching the URI template /orders/{orderId}/ it returns an instance of the **Order** class. The **Order** class has methods that are decorated with HTTP verb annotations. A **PUT** request is handled by the **updateOrder()** method.

```
Example 46.8. Sub-resource locator returning a specific class
```

```
...
@Path("/customerservice/")
public class CustomerService
{
 ...
 @Path("/orders/{orderId}/")
 public Order processOrder(@PathParam("orderId") String orderId)
 {
  ...
 }
 ...
}
public class Order
{
 ...
 @GET
 public Order getOrder(@PathParam("orderId") String orderId)
 {
   ...
 }
 @PUT
 public Order updateOrder(@PathParam("orderId") String orderId,
                 Order order)
 {
   ...
 }
}
```
Sub-resource locators are processed at runtime so that they can support polymorphism. The return value of a sub-resource locator can be a generic **Object**, an abstract class, or the top of a class hierarchy. For example, if your service needed to process both PayPal orders and credit card orders, the **[processOrder\(\)](#page-475-1)** method's signature from Example 46.8, "Sub-resource locator returning a specific class" could remain unchanged. You would simply need to implement two classes, **ppOrder** and **ccOder**, that extended the **Order** class. The implementation of **processOrder()** would instantiate the desired implementation of the sub-resource based on what ever logic is required.

# 46.6. RESOURCE SELECTION METHOD

# **Overview**

It is possible for a given URI to map to one or more resource methods. For example the URI

customerservice/12/ma could match the templates **@Path("customerservice/{id}")** or **@Path("customerservice/{id}/{state}")**. JAX-RS specifies a detailed algorithm for matching a resource method to a request. The algorithm compares the normalized URI, the HTTP verb, and the media types of the request and response entities to the annotations on the resource classes.

# The basic selection algorithm

The JAX-RS selection algorithm is broken down into three stages:

1. Determine the root resource class.

The request URI is matched against all of the classes decorated with the **@Path** annotation. The classes whose **@Path** annotation matches the request URI are determined.

If the value of the resource class' **@Path** annotation matches the entire request URI, the class' methods are used as input into the third stage.

2. Determine the object will handle the request.

If the request URI is longer than the value of the selected class' **@Path** annotation, the values of the resource methods' **@Path** annotations are used to look for a sub-resource that can process the request.

If one or more sub-resource methods match the request URI, these methods are used as input for the third stage.

If the only matches for the request URI are sub-resource locaters, the resource methods of the object created by the sub-resource locater to match the request URI. This stage is repeated until a sub-resource method matches the request URI.

3. Select the resource method that will handle the request.

The resource method whose HTTP verb annotation matches the HTTP verb in the request. In addition, the selected resource method must accept the media type of the request entity body and be capable of producing a response that conforms to the media type(s) specified in the request.

# Selecting from multiple resource classes

The first two stages of the selection algorithm determine the resource that will handle the request. In some cases the resource is implemented by a resource class. In other cases, it is implemented by one or more sub-resources that use the same URI template. When there are multiple resources that match a request URI, resource classes are preferred over sub-resources.

If more than one resource still matches the request URI after sorting between resource classes and subresources, the following criteria are used to select a single resource:

1. Prefer the resource with the most literal characters in its URI template.

Literal characters are characters that are not part of a template variable. For example, /widgets/{id}/{color} has ten literal characters and /widgets/1/{color} has eleven literal characters. So, the request URI /widgets/1/red would be matched to the resource with /widgets/1/{color} as its URI template.

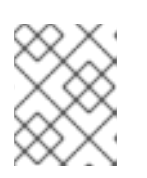

# **NOTE**

A trailing slash (**/**) counts as a literal character. So /joefred/ will be preferred over /joefred.

- 2. Prefer the resource with the most variables in its URI template. The request URI /widgets/30/green could match both /widgets/{id}/{color} and /widgets/{amount}/. However, the resource with the URI template /widgets/{id}/{color} will be selected because it has two variables.
- 3. Prefer the resource with the most variables containing regular expressions. The request URI /widgets/30/green could match both /widgets/{number}/{color} and /widgets/{id:.}/{color}\*. However, the resource with the URI template \*/widgets/{id:.}/{color} will be selected because it has a variable containing a regular expression.

# Selecting from multiple resource methods

In many cases, selecting a resource that matches the request URI results in a single resource method that can process the request. The method is determined by matching the HTTP verb specified in the request with a resource method's HTTP verb annotation. In addition to having the appropriate HTTP verb annotation, the selected method must also be able to handle the request entity included in the request and be able to produce the proper type of response specified in the request's metadata.

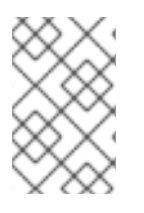

## **NOTE**

The type of request entity a resource method can handle is specified by the **@Consumes** annotation. The type of responses a resource method can produce are specified using the **@Produces** annotation.

When selecting a resource produces multiple methods that can handle a request the following criteria is used to select the resource method that will handle the request:

- 1. Prefer resource methods over sub-resources.
- 2. Prefer sub-resource methods over sub-resource locaters.
- 3. Prefer methods that use the most specific values in the **@Consumes** annotation and the **@Produces** annotation.

For example, a method that has the annotation **@Consumes("text/xml")** would be preferred over a method that has the annotation **@Consumes("text/\*")**. Both methods would be preferred over a method without an **@Consumes** annotation or the annotation **@Consumes("\\*/\*")**.

4. Prefer methods that most closely match the content type of the request body entity.

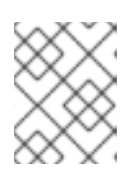

#### **NOTE**

The content type of the request body entity is specified in the HTTP **Content-Type** property.

5. Prefer methods that most closely match the content type accepted as a response.

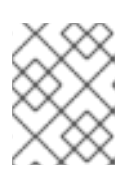

### **NOTE**

The content types accepted as a response are specified in the HTTP **Accept** property.

# Customizing the selection process

In some cases, developers have reported the algorithm being somewhat restrictive in the way multiple resource classes are selected. For example, if a given resource class has been matched and if this class has no matching resource method, then the algorithm stops executing. It never checks the remaining matching resource classes.

Apache CXF provides the org.apache.cxf.jaxrs.ext.ResourceComparator interface which can be used to customize how the runtime handles multiple matching resource classes. The ResourceComparator interface, shown in Example 46.9, "Interface for [customizing](#page-478-0) resource selection", has to methods that need to be implemented. One compares two resource classes and the other compares two resource methods.

<span id="page-478-0"></span>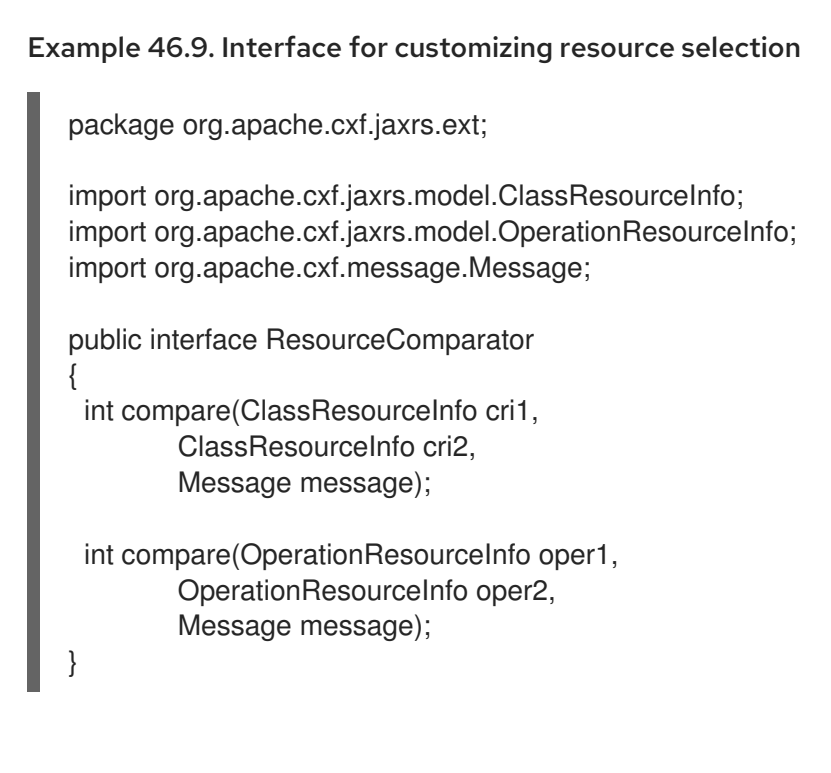

Custom implementations select between the two resources as follows:

- Return **1** if the first parameter is a better match than the second parameter
- Return **-1** if the second parameter is a better match than the first parameter

If **0** is returned then the runtime will proceed with the default selection algorithm

You register a custom ResourceComparator implementation by adding a **resourceComparator** child to the service's **jaxrs:server** element.

# CHAPTER 47. PASSING INFORMATION INTO RESOURCE CLASSES AND METHODS

### Abstract

JAX-RS specifies a number of annotations that allow the developer to control where the information passed into resources come from. The annotations conform to common HTTP concepts such as matrix parameters in a URI. The standard APIs allow the annotations to be used on method parameters, bean properties, and resource class fields. Apache CXF provides an extension that allows for the injection of a sequence of parameters to be injected into a bean.

# 47.1. BASICS OF INJECTING DATA

# **Overview**

Parameters, fields, and bean properties that are initialized using data from the HTTP request message have their values injected into them by the runtime. The specific data that is injected is specified by a set of annotations described in Section 47.2, "Using [JAX-RS](#page-485-0) APIs".

The JAX-RS specification places a few restrictions on when the data is injected. It also places a few restrictions on the types of objects into which request data can be injected.

# When data is injected

Request data is injected into objects when they are instantiated due to a request. This means that only objects that directly correspond to a resource can use the injection annotations. As discussed in Chapter 46, *Creating [Resources](#page-472-3)*, these objects will either be a root resource decorated with the **@Path** annotation or an object returned from a sub-resource locator method.

# <span id="page-479-0"></span>Supported data types

The specific set of data types that data can be injected into depends on the annotation used to specify the source of the injected data. However, all of the injection annotations support at least the following set of data types:

- primitives such as **int**, **char**, or **long**
- Objects that have a constructor that accepts a single **String** argument
- Objects that have a static **valueOf()** method that accepts a single **String** argument
- List<*T*>, Set<*T*>, or SortedSet<*T*> objects where *T* satisfies the other conditions in the list

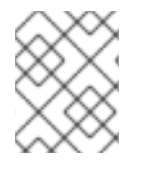

# **NOTE**

Where injection annotations have different requirements for supported data types, the differences will be highlighted in the discussion of the annotation.

# 47.2. USING JAX-RS APIS

# 47.2.1. JAX-RS Annotation Types

The standard JAX-RS API specifies annotations that can be used to inject values into fields, bean properties, and method parameters. The annotations can be split up into three distinct types:

- Section 47.2.2, ["Injecting](#page-482-0) data from a request URI"
- Section 47.2.3, ["Injecting](#page-484-0) data from the HTTP message header"
- Section 47.2.4, ["Injecting](#page-486-1) data from HTML forms"

## 47.2.2. Injecting data from a request URI

#### **Overview**

One of the best practices for designing a RESTful Web service is that each resource should have a unique URI. A developer can use this principle to provide a good deal of information to the underlying resource implementation. When designing URI templates for a resource, a developer can build the templates to include parameter information that can be injected into the resource implementation. Developers can also leverage query and matrix parameters for feeding information into the resource implementations.

### Getting data from the URI's path

One of the more common mechanisms for getting information about a resource is through the variables used in creating the URI templates for a resource. This is accomplished using the **javax.ws.rs.PathParam** annotation. The **@PathParam** annotation has a single parameter that identifies the URI template variable from which the data will be injected.

In Example 47.1, ["Injecting](#page-480-0) data from a URI template variable" the **@PathParam** annotation specifies that the value of the URI template variable **color** is injected into the **itemColor** field.

#### <span id="page-480-0"></span>Example 47.1. Injecting data from a URI template variable

```
import javax.ws.rs.Path;
import javax.ws.rs.PathParam
...
@Path("/boxes/{shape}/{color}")
class Box
{
 ...
 @PathParam("color")
 String itemColor;
 ...
}
```
The data types supported by the **[@PathParam](#page-479-0)** annotation are different from the ones described in the section called "Supported data types". The entity into which the **@PathParam** annotation injects data must be of one of the following types:

• PathSegment The value will be the final segment of the matching part of the path.

- List<PathSegment> The value will be a list of PathSegment objects corresponding to the path segment(s) that matched the named template parameter.
- primitives such as **int**, **char**, or **long**
- Objects that have a constructor that accepts a single **String** argument
- Objects that have a static **valueOf()** method that accepts a single **String** argument

#### <span id="page-481-2"></span>Using query parameters

A common way of passing information on the Web is to use *query parameters* in a URI. Query parameters appear at the end of the URI and are separated from the resource location portion of the URI by a question mark(**?**). They consist of one, or more, name value pairs where the name and value are separated by an equal sign(**=**). When more than one query parameter is specified, the pairs are separated from each other by either a semicolon(**;**) or an [ampersand\(](#page-481-0)**&**). Example 47.2, "URI with a query string" shows the syntax of a URI with query parameters.

#### <span id="page-481-0"></span>Example 47.2. URI with a query string

[http://fusesource.org?](http://fusesource.org)*name*=*value*;*name2*=*value2*;...

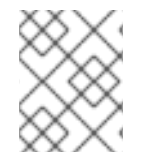

# **NOTE**

You can use either the semicolon or the ampersand to separate query parameters, but not both.

The **javax.ws.rs.QueryParam** annotation extracts the value of a query parameter and injects it into a JAX-RS resource. The annotation takes a single parameter that identifies the name of the query parameter from which the value is extracted and injected into the specified field, bean property, or parameter. The **[@QueryParam](#page-479-0)** annotation supports the types described in the section called "Supported data types".

Example 47.3, "Resource method using data from a query [parameter"](#page-481-1) shows a resource method that injects the value of the query parameter **id** into the method's **id** parameter.

### <span id="page-481-1"></span>Example 47.3. Resource method using data from a query parameter

```
import javax.ws.rs.QueryParam;
import javax.ws.rs.PathParam;
import javax.ws.rs.POST;
import javax.ws.rs.Path;
...
@Path("/monstersforhire/")
public class MonsterService
{
 ...
 @POST
 @Path("/{type}")
 public void updateMonster(@PathParam("type") String type,
                 @QueryParam("id") String id)
```
<span id="page-482-0"></span>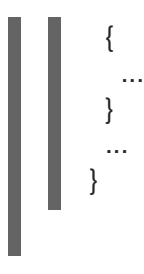

To process an HTTP **POST** to /monstersforhire/daikaiju?id=jonas the **updateMonster()** method's **type** is set to **daikaiju** and the **id** is set to **jonas**.

#### Using matrix parameters

URI matrix parameters, like URI query parameters, are name/value pairs that can provide additional information selecting a resource. Unlike query parameters, matrix parameters can appear anywhere in a URI and they are separated from the hierarchical path segments of the URI using a semicolon(**;**). /mostersforhire/daikaiju;id=jonas has one matrix parameter called **id** and /monstersforhire/japan;type=daikaiju/flying;wingspan=40 has two matrix parameters called **type** and **wingspan**.

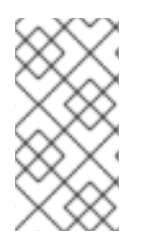

### **NOTE**

Matrix parameters are not evaluated when computing a resource's URI. So, the URI used to locate the proper resource to handle the request URI /monstersforhire/japan;type=daikaiju/flying;wingspan=40 is /monstersforhire/japan/flying.

The value of a matrix parameter is injected into a field, parameter, or bean property using the **javax.ws.rs.MatrixParam** annotation. The annotation takes a single parameter that identifies the name of the matrix parameter from which the value is extracted and injected into the specified field, bean property, or parameter. The **[@MatrixParam](#page-479-0)** annotation supports the types described in the section called "Supported data types".

Example 47.4, "Resource method using data from matrix [parameters"](#page-482-1) shows a resource method that injects the value of the matrix parameters **type** and **id** into the method's parameters.

### <span id="page-482-1"></span>Example 47.4. Resource method using data from matrix parameters

```
import javax.ws.rs.MatrixParam;
import javax.ws.rs.POST;
import javax.ws.rs.Path;
...
@Path("/monstersforhire/")
public class MonsterService
{
 ...
 @POST
 public void updateMonster(@MatrixParam("type") String type,
                 @MatrixParam("id") String id)
 {
  ...
 }
 ...
}
```
To process an HTTP **POST** to /monstersforhire;type=daikaiju;id=whale the **updateMonster()** method's **type** is set to **daikaiju** and the **id** is set to **whale**.

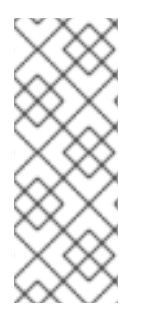

П

# **NOTE**

JAX-RS evaluates all of the matrix parameters in a URI at once, so it cannot enforce constraints on a matrix parameters location in a URI. For example /monstersforhire/japan;type=daikaiju/flying;wingspan=40 , /monstersforhire/japan/flying;type=daikaiju;wingspan=40, and /monstersforhire/japan;type=daikaiju;wingspan=40/flying are all treated as equivalent by a RESTful Web service implemented using the JAX-RS APIs.

## Disabling URI decoding

By default all request URIs are decoded. So the URI /monster/night%20stalker and the URI /monster/night stalker are equivalent. The automatic URI decoding makes it easy to send characters outside of the ASCII character set as parameters.

If you do not wish to have URI automatically decoded, you can use the **javax.ws.rs.Encoded** annotation to deactivate the URI decoding. The annotation can be used to deactivate URI decoding at the following levels:

- class level—Decorating a class with the **@Encoded** annotation deactivates the URI decoding for all parameters, field, and bean properties in the class.
- method level—Decorating a method with the **@Encoded** annotation deactivates the URI decoding for all parameters of the class.
- parameter/field level—Decorating a parameter or field with the **@Encoded** annotation deactivates the URI decoding for all parameters of the class.

Example 47.5, "Disabling URI [decoding"](#page-483-0) shows a resource whose **getMonster()** method does not use URI decoding. The **addMonster()** method only disables URI decoding for the **type** parameter.

```
Example 47.5. Disabling URI decoding
   @Path("/monstersforhire/")
   public class MonsterService
   {
    ...
    @GET
    @Encoded
    @Path("/{type}")
    public Monster getMonster(@PathParam("type") String type,
                   @QueryParam("id") String id)
    {
     ...
    }
    @PUT
    @Path("/{id}")
    public void addMonster(@Encoded @PathParam("type") String type,
                  @QueryParam("id") String id)
```
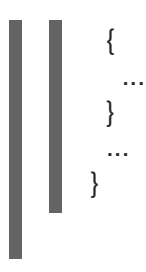

# Error handling

If an error occurs when attempting to inject data using one of the URI injection annotations a WebApplicationException exception wrapping the original exception is generated. The WebApplicationException exception's status is set to **404**.

# <span id="page-484-0"></span>47.2.3. Injecting data from the HTTP message header

# **Overview**

In normal usage the HTTP headers in a request message pass along generic information about the message, how it is to be handled in transit, and details about the expected response. While a few standard headers are commonly recognized and used, the HTTP specification allows for any name/value pair to be used as an HTTP header. The JAX-RS APIs provide an easy mechanism for injecting HTTP header information into a resource implementation.

One of the most commonly used HTTP headers is the cookie. Cookies allow HTTP clients and servers to share static information across multiple request/response sequences. The JAX-RS APIs provide an annotation inject data directly from a cookie into a resource implementation.

# Injecting information from the HTTP headers

The **javax.ws.rs.HeaderParam** annotation is used to inject the data from an HTTP header field into a parameter, field, or bean property. It has a single parameter that specifies the name of the HTTP header field from which the value is extracted and injected into the resource implementation. The associated parameter, field, or bean property must conform to the data types described in the section called ["Supported](#page-479-0) data types".

Injecting the [If-Modified-Since](#page-484-1) header shows code for injecting the value of the HTTP **If-Modified-Since** header into a class' **oldestDate** field.

# <span id="page-484-1"></span>Injecting the If-Modified-Since header

```
import javax.ws.rs.HeaderParam;
...
class RecordKeeper
{
 ...
 @HeaderParam("If-Modified-Since")
 String oldestDate;
 ...
}
```
### Injecting information from a cookie

Cookies are a special type of HTTP header. They are made up of one or more name/value pairs that are

<span id="page-485-0"></span>passed to the resource implementation on the first request. After the first request, the cookie is passes back and forth between the provider and consumer with each message. Only the consumer, because they generate requests, can change the cookie. Cookies are commonly used to maintain session across multiple request/response sequences, storing user settings, and other data that can persist.

The **javax.ws.rs.CookieParam** annotation extracts the value from a cookie's field and injects it into a resource implementation. It takes a single parameter that specifies the name of the cookie's field from which the value is to be extracted. In addition to the data types listed in the section called "Supported data types", entities decorated with the **[@CookieParam](#page-479-0)** can also be a **Cookie** object.

Example 47.6, ["Injecting](#page-485-1) a cookie" shows code for injecting the value of the **handle** cookie into a field in the **CB** class.

# <span id="page-485-1"></span>Example 47.6. Injecting a cookie

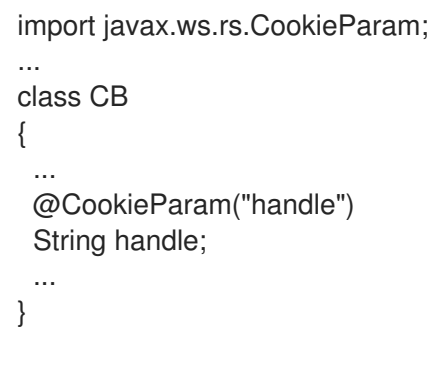

# Error handling

If an error occurs when attempting to inject data using one of the HTTP message injection annotations a WebApplicationException exception wrapping the original exception is generated. The WebApplicationException exception's status is set to **400**.

# 47.2.4. Injecting data from HTML forms

# **Overview**

HTML forms are an easy means of getting information from a user and they are also easy to create. Form data can be used for HTTP **GET** requests and HTTP **POST** requests:

### **GFT**

When form data is sent as part of an HTTP **GET** request the data is appended to the URI as a set of query parameters. Injecting data from query parameters is discussed in the section called "Using query [parameters".](#page-481-2)

### POST

When form data is sent as part of an HTTP **POST** request the data is placed in the HTTP message body. The form data can be handled using a regular entity parameter that supports the form data. It can also be handled by using the **@FormParam** annotation to extract the data and inject the pieces into resource method parameters.

### Using the @FormParam annotation to inject form data

The **javax.ws.rs.FormParam** annotation extracts field values from form data and injects the value into resource method parameters. The annotation takes a single parameter that specifies the key of the field

<span id="page-486-1"></span><span id="page-486-0"></span>from which it extracts the values. The associated parameter must conform to the data types described in the section called ["Supported](#page-479-0) data types" .

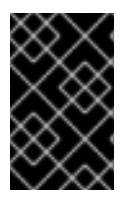

# IMPORTANT

The JAX-RS API Javadoc states that the **@FormParam** annotation can be placed on fields, methods, and parameters. However, the **@FormParam** annotation is only meaningful when placed on resource method parameters.

## Example

Injecting form data into resource method [parameters](#page-486-2) shows a resource method that injects form data into its parameters. The method assumes that the client's form includes three fields—**title**, **tags**, and **body**—that contain string data.

## <span id="page-486-2"></span>Injecting form data into resource method parameters

```
import javax.ws.rs.FormParam;
import javax.ws.rs.POST;
...
@POST
public boolean updatePost(@FormParam("title") String title,
               @FormParam("tags") String tags,
               @FormParam("body") String post)
{
 ...
}
```
# 47.2.5. Specifying a default value to inject

### **Overview**

To provide for a more robust service implementation, you may want to ensure that any optional parameters can be set to a default value. This can be particularly useful for values that are taken from query parameters and matrix parameters since entering long URI strings is highly error prone. You may also want to set a default value for a parameter extracted from a cookie since it is possible for a requesting system not have the proper information to construct a cookie with all the values.

The **javax.ws.rs.DefaultValue** annotation can be used in conjunction with the following injection annotations:

- **@PathParam**
- **@QueryParam**
- **@MatrixParam**
- **@FormParam**
- **@HeaderParam**
- **@CookieParam**

The **@DefaultValue** annotation specifies a default value to be used when the data corresponding to the injection annotation is not present in the request.

### **Syntax**

Syntax for setting the default value of a [parameter](#page-487-0) shows the syntax for using the **@DefaultValue** annotation.

### <span id="page-487-0"></span>Syntax for setting the default value of a parameter

```
import javax.ws.rs.DefaultValue;
 ...
 void resourceMethod(@MatrixParam("matrix")
              @DefaultValue("value)
             int someValue, ... )
 ...
```
The annotation must come before the parameter, bean, or field, it will effect. The position of the **@DefaultValue** annotation relative to the accompanying injection annotation does not matter.

The **@DefaultValue** annotation takes a single parameter. This parameter is the value that will be injected into the field if the proper data cannot be extracted based on the injection annotation. The value can be any **String** value. The value should be compatible with type of the associated field. For example, if the associated field is of type **int**, a default value of **blue** results in an exception.

#### Dealing with lists and sets

If the type of the annotated parameter, bean or field is List, Set, or SortedSet then the resulting collection will have a single entry mapped from the supplied default value.

### Example

[Setting](#page-487-1) default values shows two examples of using the **@DefaultValue** to specify a default value for a field whose value is injected.

### <span id="page-487-1"></span>Setting default values

```
import javax.ws.rs.DefaultValue;
import javax.ws.rs.PathParam;
import javax.ws.rs.QueryParam;
import javax.ws.rs.GET;
import javax.ws.rs.Path;
@Path("/monster")
public class MonsterService
{
 @Get
 public Monster getMonster(@QueryParam("id") @DefaultValue("42") int id,
                 @QueryParam("type") @DefaultValue("bogeyman") String type)
 {
  ...
 }
```
# ... }

The **getMonster()** method in [Setting](#page-487-1) default values is invoked when a **GET** request is sent to *baseURI*/monster. The method expects two query parameters, **id** and **type**, appended to the URI. So a **GET** request using the URI *baseURI*/monster?id=1&type=fomóiri would return the Fomóiri with the id of one.

Because the **@DefaultValue** annotation is placed on both parameters, the **getMonster()** method can function if the query parameters are omitted. A **GET** request sent to *baseURI*/monsteris equivalent to a **GET** request using the URI *baseURI*/monster?id=42&type=bogeyman.

# 47.2.6. Injecting Parameters into a Java Bean

# **Overview**

When posting HTML forms over REST, a common pattern on the server side is to create a Java bean to encapsulate all of the data received in the form (and possibly data from other parameters and HTML headers, as well). Normally, creating this Java bean would be a two step process: a resource method receives the form values by injection (for example, by adding **@FormParam** annotations to its method parameters), and the resource method then calls the bean's constructor, passing in the form data.

Using the JAX-RS 2.0 **@BeanParam** annotation, it is possible to implement this pattern in a single step. The form data can be injected directly into the fields of the bean class and the bean itself is created automatically by the JAX-RS runtime. This is most easily explained by example.

# Injection target

The **@BeanParam** annotation can be attached to resource method parameters, resource fields, or bean properties. A parameter target is the only kind of target that can be used with all resource class lifecycles, however. The other kinds of target are restricted to the per-request lifecycle. This situation is summarized in Table 47.1, ["@BeanParam](#page-488-0) Injection Targets".

### <span id="page-488-0"></span>Table 47.1. @BeanParam Injection Targets

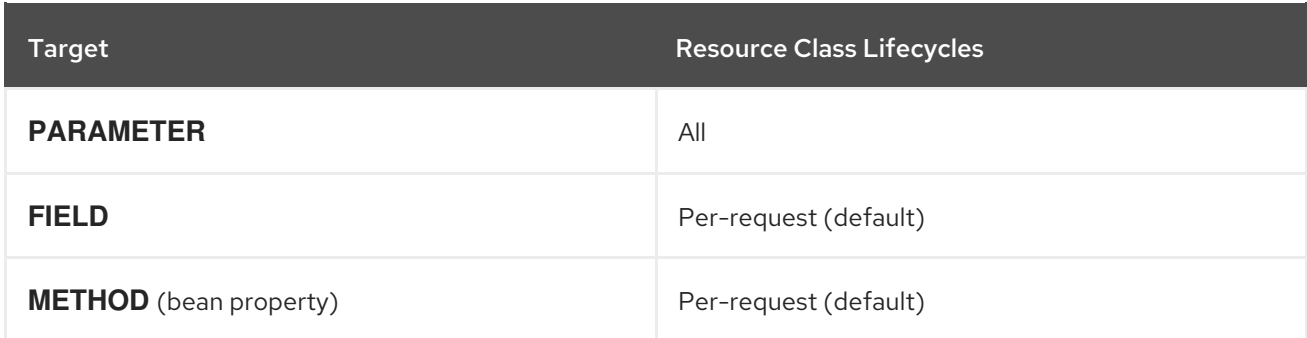

# Example without BeanParam annotation

The following example shows how you might go about capturing form data in a Java bean using the conventional approach (without using **@BeanParam**):

// Java import javax.ws.rs.POST; import javax.ws.rs.FormParam;

```
import javax.ws.rs.core.Response;
...
@POST
public Response orderTable(@FormParam("orderId") String orderId,
                @FormParam("color") String color,
                @FormParam("quantity") String quantity,
                @FormParam("price") String price)
{
  ...
  TableOrder bean = new TableOrder(orderId, color, quantity, price);
  ...
  return Response.ok().build();
}
```
In this example, the **orderTable** method processes a form that is used to order a quantity of tables from a furniture Web site. When the order form is posted, the form values are injected into the parameters of the **orderTable** method, and the **orderTable** method explicitly creates an instance of the **TableOrder** class, using the injected form data.

### Example with BeanParam annotation

The previous example can be refactored to take advantage of the **@BeanParam** annotation. When using the **@BeanParam** approach, the form parameters can be injected directly into the fields of the bean class, **TableOrder**. In fact, you can use any of the standard JAX-RS parameter annotations in the bean class: including **@PathParam**, **@QueryParam**, **@FormParam**, **@MatrixParam**, **@CookieParam**, and **@HeaderParam**. The code for processing the form can be refactored as follows:

```
// Java
import javax.ws.rs.POST;
import javax.ws.rs.FormParam;
import javax.ws.rs.core.Response;
...
public class TableOrder {
  @FormParam("orderId")
  private String orderId;
  @FormParam("color")
  private String color;
  @FormParam("quantity")
  private String quantity;
  @FormParam("price")
  private String price;
  // Define public getter/setter methods
  // (Not shown)
  ...
}
...
@POST
public Response orderTable(@BeanParam TableOrder orderBean)
{
  ...
  // Do whatever you like with the 'orderBean' bean
```
... return Response.ok().build();

Now that the form annotations have been added to the bean class, TableOrder, you can replace all of the **@FormParam** annotations in the signature of the resource method with just a single **@BeanParam** annotation, as shown. Now, when the form is posted to the **orderTable** resource method, the JAX-RS runtime automatically creates a **TableOrder** instance, **orderBean**, and injects all of the data specified by the parameter annotations on the bean class.

# 47.3. PARAMETER CONVERTERS

# **Overview**

}

Using parameter converters, it is possible to inject a parameter (of **String** type) into any type of field, bean property, or resource method argument. By implementing and binding a suitable parameter converter, you can extend the JAX-RS runtime so that it is capable of converting the parameter String value to the target type.

# Automatic conversions

Parameters are received as instances of **String**, so you can always inject them directly into fields, bean properties, and method parameters of **String** type. In addition, the JAX-RS runtime has the capability to convert parameter strings automatically to the following types:

- 1. Primitive types.
- 2. Types that have a constructor that accepts a single **String** argument.
- 3. Types that have a static method named **valueOf** or **fromString** with a single String argument that returns an instance of the type.
- 4. **List<T>**, **Set<T>**, or **SortedSet<T>**, if **T** is one of the types described in 2 or 3.

# Parameter converters

In order to inject a parameter into a type not covered by automatic conversion, you can define a custom *parameter converter* for the type. A parameter converter is a JAX-RS extension that enables you to define conversion from **String** to a custom type, and also in the reverse direction, from the custom type to a **String**.

# Factory pattern

The JAX-RS parameter converter mechanism uses a factory pattern. So, instead of registering a parameter converter directly, you must register a parameter converter provider (of type, **javax.ws.rs.ext.ParamConverterProvider**), which creates a parameter converter (of type, **javax.ws.rs.ext.ParamConverter**) on demand.

# ParamConverter interface

The **javax.ws.rs.ext.ParamConverter** interface is defined as follows:

// Java

package javax.ws.rs.ext;

import java.lang.annotation.Documented; import java.lang.annotation.ElementType; import java.lang.annotation.Retention; import java.lang.annotation.RetentionPolicy; import java.lang.annotation.Target;

import javax.ws.rs.DefaultValue;

```
public interface ParamConverter<T> {
```

```
@Target({ElementType.TYPE})
@Retention(RetentionPolicy.RUNTIME)
@Documented
public static @interface Lazy {}
```
public T fromString(String value);

```
public String toString(T value);
```
}

To implement your own **ParamConverter** class, you must implement this interface, overriding the **fromString** method (to convert the parameter string to your target type) and the **toString** method (to convert your target type back to a string).

## ParamConverterProvider interface

The **javax.ws.rs.ext.ParamConverterProvider** interface is defined as follows:

```
// Java
package javax.ws.rs.ext;
import java.lang.annotation.Annotation;
import java.lang.reflect.Type;
public interface ParamConverterProvider {
  public <T> ParamConverter<T> getConverter(Class<T> rawType, Type genericType, Annotation
annotations[]);
}
```
To implement your own **ParamConverterProvider** class, you must implement this interface, overriding the **getConverter** method, which is a factory method that creates **ParamConverter**instances.

### Binding the parameter converter provider

To *bind* the parameter converter provider to the JAX-RS runtime (thus making it available to your application), you must annotate your implementation class with the **@Provider** annotation, as follows:

```
// Java
...
import javax.ws.rs.ext.ParamConverterProvider;
import javax.ws.rs.ext.Provider;
```
@Provider

public class TargetTypeProvider implements ParamConverterProvider {

This annotation ensures that your parameter converter provider is automatically registered during the scanning phase of deployment.

### Example

... }

The following example shows how to implement a **ParamConverterProvider** and a **ParamConverter** which has the capability to convert parameter strings to and from the **TargetType** type:

```
// Java
import java.lang.annotation.Annotation;
import java.lang.reflect.Type;
import javax.ws.rs.ext.ParamConverter;
import javax.ws.rs.ext.ParamConverterProvider;
import javax.ws.rs.ext.Provider;
@Provider
public class TargetTypeProvider implements ParamConverterProvider {
  @Override
  public <T> ParamConverter<T> getConverter(
     Class<T> rawType,
     Type genericType,
     Annotation[] annotations
  ) {
     if (rawType.getName().equals(TargetType.class.getName())) {
       return new ParamConverter<T>() {
          @Override
          public T fromString(String value) {
            // Perform conversion of value
            \frac{1}{2}TargetType convertedValue = // ...;
            return convertedValue;
          }
          @Override
          public String toString(T value) {
            if (value == null) { return null; }
            // Assuming that TargetType.toString is defined
            return value.toString();
         }
       };
    }
    return null;
  }
}
```
### Using the parameter converter

Now that you have defined a parameter converter for **TargetType**, it is possible to inject parameters directly into **TargetType** fields and arguments, for example:

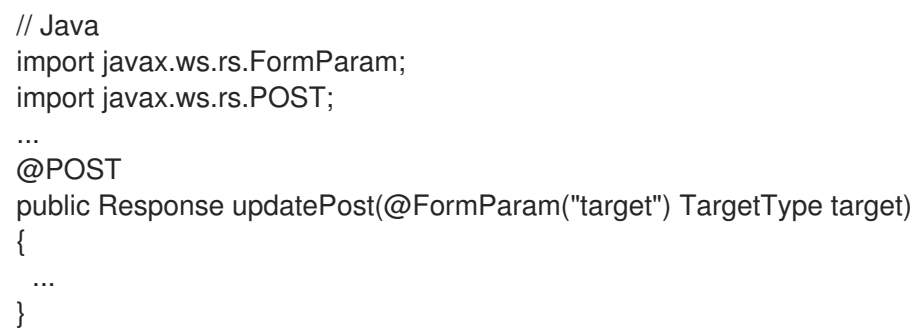

# Lazy conversion of default value

If you specify default values for your parameters (using the **@DefaultValue** annotation), you can choose whether the default value is converted to the target type right away (default behaviour), or whether the default value should be converted only when required (lazy conversion). To select lazy conversion, add the **@ParamConverter.Lazy** annotation to the target type. For example:

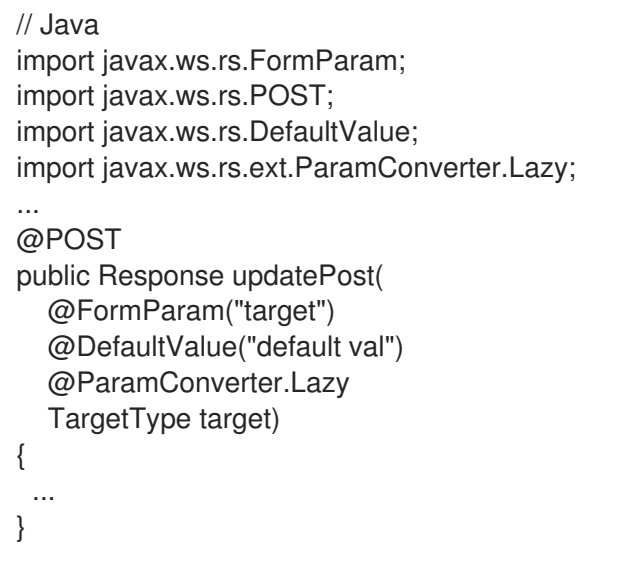

# 47.4. USING APACHE CXF EXTENSIONS

# **Overview**

Apache CXF provides an extension to the standard JAX-WS injection mechanism that allows developers to replace a sequence of injection annotations with a single annotation. The single annotation is placed on a bean containing fields for the data that is extracted using the annotation. For example, if a resource method is expecting a request URI to include three query parameters called **id**, **type**, and **size**, it could use a single **@QueryParam** annotation to inject all of the parameters into a bean with corresponding fields.

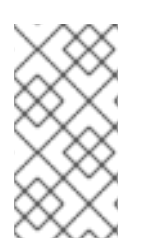

# **NOTE**

Consider using the **@BeanParam** annotation instead (available since JAX-RS 2.0). The standardized **@BeanParam** approach is more flexible than the proprietary Apache CXF extension, and is thus the [recommended](#page-489-0) alternative. For details, see Section 47.2.6, "Injecting Parameters into a Java Bean".

# Supported injection annotations

This extension does not support all of the injection parameters. It only supports the following ones:

- **@PathParam**
- **@QueryParam**
- **@MatrixParam**
- **@FormParam**

### Syntax

To indicate that an annotation is going to use serial injection into a bean, you need to do two things:

- 1. Specify the annotation's parameter as an empty string. For example **@PathParam("")** specifies that a sequence of URI template variables are to be serialized into a bean.
- 2. Ensure that the annotated parameter is a bean with fields that match the values being injected.

## Example

Example 47.7, "Injecting query [parameters](#page-494-0) into a bean" shows an example of injecting a number of Query parameters into a bean. The resource method expect the request URI to include two query parameters: **type** and **id**. Their values are injected into the corresponding fields of the **Monster** bean.

#### <span id="page-494-0"></span>Example 47.7. Injecting query parameters into a bean

```
import javax.ws.rs.QueryParam;
import javax.ws.rs.PathParam;
import javax.ws.rs.POST;
import javax.ws.rs.Path;
...
@Path("/monstersforhire/")
public class MonsterService
{
 ...
 @POST
 public void updateMonster(@QueryParam("") Monster bean)
 {
  ...
 }
 ...
}
public class Monster
{
 String type;
 String id;
 ...
}
```
# CHAPTER 48. RETURNING INFORMATION TO THE **CONSUMER**

## Abstract

RESTful requests require that at least an HTTP response code be returned to the consumer. In many cases, a request can be satisfied by returning a plain JAXB object or a **GenericEntity** object. When the resource method needs to return additional metadata along with the response entity, JAX-RS resource methods can return a **Response** object containing any needed HTTP headers or other metadata.

# 48.1. RETURN TYPES

The information returned to the consumer determines the exact type of object a resource method returns. This may seem obvious, but the mapping between Java return objects and what is returned to a RESTful consumer is not one-to-one. At a minimum, RESTful consumers need to be returned a valid HTTP return code in addition to any response entity body. The mapping of the data contained within a Java object to a response entity is effected by the MIME types a consumer is willing to accept.

To address the issues involved in mapping Java object to RESTful response messages, resource methods are allowed to return four types of Java constructs:

- Section 48.2, "Returning plain Java [constructs"](#page-496-0) return basic information with HTTP return codes determined by the JAX-RS runtime.
- Section 48.2, "Returning plain Java [constructs"](#page-496-0) return complex information with HTTP return codes determined by the JAX-RS runtime.
- Section 48.3, "Fine tuning an [application's](#page-499-0) responses" return complex information with a programmatically determined HTTP return status. The **Response** object also allows HTTP headers to be specified.
- Section 48.4, "Returning entities with generic type [information"](#page-502-0) return complex information with HTTP return codes determined by the JAX-RS runtime. The **GenericEnitity** object provides more information to the runtime components serializing the data.

# 48.2. RETURNING PLAIN JAVA CONSTRUCTS

### **Overview**

In many cases a resource class can return a standard Java type, a JAXB object, or any object for which the application has an entity provider. In these cases the runtime determines the MIME type information using the Java class of the object being returned. The runtime also determines the appropriate HTTP return code to send to the consumer.

# Returnable types

Resource methods can return **void** or any Java type for which an entity writer is provided. By default, the runtime has providers for the following:

- the Java primitives
- the **Number** representations of the Java primitives

<span id="page-496-0"></span>JAXB objects

the section called "Natively [supported](#page-534-0) types" lists all of the return types supported by default. the section called "Custom writers" describes how to [implement](#page-541-0) a custom entity writer.

# MIME types

The runtime determines the MIME type of the returned entity by first checking the resource method and resource class for a **@Produces** annotation. If it finds one, it uses the MIME type specified in the annotation. If it does not find one specified by the resource implementation, it relies on the entity providers to determine the proper MIME type.

By default the runtime assign MIME types as follows:

- Java primitives and their **Number** representations are assigned a MIME type of **application/octet-stream**.
- JAXB objects are assigned a MIME type of **application/xml**.

Applications can use other mappings by [implementing](#page-541-0) custom entity providers as described in the section called "Custom writers".

## Response codes

When resource methods return plain Java constructs, the runtime automatically sets the response's status code if the resource method completes without throwing an exception. The status code is set as follows:

- **204**(No Content)—the resource method's return type is **void**
- **204**(No Content)—the value of the returned entity is **null**
- **200**(OK)—the value of the returned entity is not **null**

If an exception is thrown before the resource method completes the return status code is set as described in Chapter 50, *Handling [Exceptions](#page-529-0)*.

# 48.3. FINE TUNING AN APPLICATION'S RESPONSES

### 48.3.1. Basics of building responses

### **Overview**

RESTful services often need more precise control over the response returned to a consumer than is allowed when a resource method returns a plain Java construct. The JAX-RS **Response** class allows a resource method to have some control over the return status sent to the consumer and to specify HTTP message headers and cookies in the response.

**Response** objects wrap the object representing the entity that is returned to the consumer. **Response** objects are instantiated using the **ResponseBuilder** class as a factory.

The **ResponseBuilder** class also has many of the methods used to manipulate the response's metadata. For instance the **ResonseBuilder** class contains the methods for setting HTTP headers and cache control directives.

### Relationship between a response and a response builder

The **Response** class has a protected constructor, so they cannot be instantiated directly. They are created using the **ResponseBuilder** class enclosed by the **Response** class. The **ResponseBuilder** class is a holder for all of the information that will be encapsulated in the response created from it. The **ResponseBuilder** class also has all of the methods responsible for setting HTTP header properties on the message.

The **Response** class does provide some methods that ease setting the proper response code and wrapping the entity. There are methods for each of the common response status codes. The methods corresponding to status that include an entity body, or required metadata, include versions that allow for directly setting the information into the associated response builder.

The **ResponseBuilder** class' **build()** method returns a response object containing the information stored in the response builder at the time the method is invoked. After the response object is returned, the response builder is returned to a clean state.

#### <span id="page-497-2"></span>Getting a response builder

There are two ways to get a response builder:

Using the static methods of the **[Response](#page-497-0)** class as shown in Getting a response builder using the **Response** class.

#### <span id="page-497-0"></span>Getting a response builder using the **Response** class

import javax.ws.rs.core.Response;

Response  $r =$  Response.ok().build();

When getting a response builder this way you do not get access to an instance you can manipulate in multiple steps. You must string all of the actions into a single method call.

Using the Apache CXF specific **ResponseBuilderImpl** class. This class allows you to work directly with a response builder. However, it requires that you manually set all of the response builders information manually.

Example 48.1, "Getting a response builder using the **[ResponseBuilderImpl](#page-497-1)** class" shows how Getting a response builder using the **[Response](#page-497-0)** class could be rewritten using the **ResponseBuilderImpl** class.

<span id="page-497-1"></span>Example 48.1. Getting a response builder using the**ResponseBuilderImpl** class

import javax.ws.rs.core.Response; import org.apache.cxf.jaxrs.impl.ResponseBuilderImpl;

ResponseBuilderImpl builder = new ResponseBuilderImpl(); builder.status(200); Response  $r =$  builder.build();

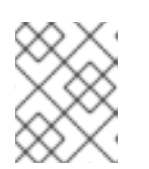

#### **NOTE**

You could also simply assign the **ResponseBuilder** returned from a **Response** class' method to a **ResponseBuilderImpl** object.

## More information

For more information about the **Response** class see the **[Response](https://docs.oracle.com/javaee/6/api/javax/ws/rs/core/Response.html)** class' Javadoc.

For more information about the **ResponseBuilder** class see the **[ResponseBuilder](https://docs.oracle.com/javaee/6/api/javax/ws/rs/core/Response.ResponseBuilder.html)** class' Javadoc.

For more information on the Apache CXF **ResponseBuilderIml** class see the **[ResponseBuilderImpl](http://cxf.apache.org/javadoc/latest-2.6.x/org/apache/cxf/jaxrs/impl/ResponseBuilderImpl.html)** Javadoc.

## 48.3.2. Creating responses for common use cases

#### **Overview**

The **Response** class provides shortcut methods for handling the more common responses that a RESTful service will need. These methods handle setting the proper headers using either provided values or default values. They also handle populating the entity body when appropriate.

#### Creating responses for successful requests

When a request is successfully processed the application needs to send a response to acknowledge that the request has been fulfilled. That response may contain an entity.

The most common response when successfully completing a response is **OK**. An **OK** response typically contains an entity that corresponds to the request. The **Response** class has an overloaded **ok()** method that sets the response status to **200** and adds a supplied entity to the enclosed response builder. There are five versions of the **ok()** method. The most commonly used variant are:

- **Response.ok()**—creates a response with a status of **200** and an empty entity body.
- **Response.ok(java.lang.Object entity)**—creates a response with a status of **200**, stores the supplied object in the responses entity body, and determines the entities media type by introspecting the object.

Creating a [response](#page-498-0) with an **200** response shows an example of creating a response with an **OK** status.

#### <span id="page-498-0"></span>Creating a response with an **200** response

import javax.ws.rs.core.Response; import demo.jaxrs.server.Customer; ... Customer customer = new Customer("Jane", 12);

```
return Response.ok(customer).build();
```
For cases where the requester is not expecting an entity body, it may be more appropriate to send a **204 No Content** status instead of an **200 OK** status. The **Response.noContent()** method will create an appropriate response object.

Creating a [response](#page-498-1) with a **204** status shows an example of creating a response with an **204** status.

#### <span id="page-498-1"></span>Creating a response with a **204** status

<span id="page-499-0"></span>import javax.ws.rs.core.Response:

return Response.noContent().build();

### Creating responses for redirection

The **Response** class provides methods for handling three of the redirection response statuses.

#### **303 See Other**

The **303 See Other** status is useful when the requested resource needs to permanently redirect the consumer to a new resource to process the request.

The **Response** classes **seeOther()** method creates a response with a **303** status and places the new resource URI in the message's **Location** field. The **seeOther()** method takes a single parameter that specifies the new URI as a **java.net.URI** object.

#### **304 Not Modified**

The **304 Not Modified** status can be used for different things depending on the nature of the request. It can be used to signify that the requested resource has not changed since a previous **GET** request. It can also be used to signify that a request to modify the resource did not result in the resource being changed.

The **Response** classes **notModified()** methods creates a response with a **304** status and sets the modified date property on the HTTP message. There are three versions of the **notModified()** method:

- **notModified**
- **notModifiedjavax.ws.rs.core.Entitytag**
- **notModifiedjava.lang.Stringtag**

#### **307 Temporary Redirect**

The **307 Temporary Redirect** status is useful when the requested resource needs to direct the consumer to a new resource, but wants the consumer to continue using this resource to handle future requests.

The **Response** classes **temporaryRedirect()** method creates a response with a **307** status and places the new resource URI in the message's **Location** field. The **temporaryRedirect()** method takes a single parameter that specifies the new URI as a **java.net.URI** object.

Creating a [response](#page-499-1) with a **304** status shows an example of creating a response with an **304** status.

#### <span id="page-499-1"></span>Creating a response with a **304** status

import javax.ws.rs.core.Response;

return Response.notModified().build();

#### Creating responses to signal errors

The **Response** class provides methods to create responses for two basic processing errors:

**serverError**—creates a response with a status of **500 Internal Server Error**.

**• notAcceptablejava.util.List<javax.ws.rs.core.Variant>variants**-creates a response with a **406 Not Acceptable** status and an entity body containing a list of acceptable resource types.

Creating a [response](#page-500-0) with a **500** status shows an example of creating a response with an **500** status.

#### <span id="page-500-0"></span>Creating a response with a **500** status

import javax.ws.rs.core.Response;

return Response.serverError().build();

### 48.3.3. Handling more advanced responses

#### **Overview**

The **Response** class methods provide short cuts for creating responses for common cases. When you need to address more complicated cases such as specifying cache control directives, adding custom HTTP headers, or sending a status not handled by the **Response** class, you need to use the **ResponseBuilder** classes methods to populate the response before using the **build()** method to generate the response object.

As discussed in the section called "Getting a [response](#page-497-2) builder" , you can use the Apache CXF **ResponseBuilderImpl** class to create a response builder instance that can be manipulated directly.

#### Adding custom headers

Custom headers are added to a response using the **ResponseBuilder** class' **header()** method. The **header()** method takes two parameters:

- **name**—a string specifying the name of the header
- **value**—a Java object containing the data stored in the header

You can set multiple headers on the message by calling the **header()** method repeatedly.

Adding a header to a [response](#page-500-1) shows code for adding a header to a response.

#### <span id="page-500-1"></span>Adding a header to a response

import javax.ws.rs.core.Response; import org.apache.cxf.jaxrs.impl.ResponseBuilderImpl;

ResponseBuilderImpl builder = new ResponseBuilderImpl(); builder.header("username", "joe"); Response  $r = \text{build}(r)$ ;

#### Adding a cookie

Custom headers are added to a response using the **ResponseBuilder** class' **cookie()** method. The **cookie()** method takes one or more cookies. Each cookie is stored in a **javax.ws.rs.core.NewCookie** object. The easiest of the **NewCookie** class' contructors to use takes two parameters:

**name**—a string specifying the name of the cookie

**value**—a string specifying the value of the cookie

You can set multiple cookies by calling the **cookie()** method repeatedly.

Adding a cookie to a [response](#page-501-0) shows code for adding a cookie to a response.

#### <span id="page-501-0"></span>Adding a cookie to a response

import javax.ws.rs.core.Response; import javax.ws.rs.core.NewCookie;

NewCookie cookie = new NewCookie("username", "joe");

Response r = Response.ok().cookie(cookie).build();

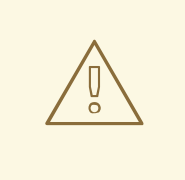

#### WARNING

Calling the **cookie()** method with a **null** parameter list erases any cookies already associated with the response.

#### Setting the response status

When you want to return a status other than one of the statuses supported by the **Response** class' helper methods, you can use the **ResponseBuilder** class' **status()** method to set the response's status code. The **status()** method has two variants. One takes an **int** that specifies the response code. The other takes a **Response.Status** object to specify the response code.

The **Response.Status** class is an enumeration enclosed in the **Response** class. It has entries for most of the defined HTTP response codes.

Adding a header to a [response](#page-501-1) shows code for setting the response status to **404 Not Found**.

#### <span id="page-501-1"></span>Adding a header to a response

import javax.ws.rs.core.Response; import org.apache.cxf.jaxrs.impl.ResponseBuilderImpl;

ResponseBuilderImpl builder = new ResponseBuilderImpl(); builder.status(404); Response  $r =$  builder.build();

#### Setting cache control directives

The **ResponseBuilder** class' **cacheControl()** method allows you to set the cache control headers on the response. The **cacheControl()** method takes a **javax.ws.rs.CacheControl** object that specifies the cache control directives for the response.

The **CacheControl** class has methods that correspond to all of the cache control directives supported by the HTTP specification. Where the directive is a simple on or off value the setter method takes a **boolean** value. Where the directive requires a numeric value, such as the **max-age** directive, the setter

#### takes an **int** value.

Adding a header to a [response](#page-502-1) shows code for setting the **no-store** cache control directive.

#### <span id="page-502-1"></span>Adding a header to a response

import javax.ws.rs.core.Response; import javax.ws.rs.core.CacheControl; import org.apache.cxf.jaxrs.impl.ResponseBuilderImpl;

CacheControl cache = new CacheControl(); cache.setNoCache(true);

ResponseBuilderImpl builder = new ResponseBuilderImpl(); builder.cacheControl(cache); Response  $r = \text{builder.buid}()$ ;

# <span id="page-502-0"></span>48.4. RETURNING ENTITIES WITH GENERIC TYPE INFORMATION

## **Overview**

There are occasions where the application needs more control over the MIME type of the returned object or the entity provider used to serialize the response. The JAX-RS **javax.ws.rs.core.GenericEntity<T>** class provides finer control over the serializing of entities by providing a mechanism for specifying the generic type of the object representing the entity.

# Using a GenericEntity<T> object

One of the criteria used for selecting the entity provider that serializes a response is the generic type of the object. The generic type of an object represents the Java type of the object. When a common Java type or a JAXB object is returned, the runtime can use Java reflection to determine the generic type. However, when a JAX-RS **Response** object is returned, the runtime cannot determine the generic type of the wrapped entity and the actual Java class of the object is used as the Java type.

To ensure that the entity provider is provided with correct generic type information, the entity can be wrapped in a **GenericEntity<T>** object before being added to the **Response** object being returned.

Resource methods can also directly return a **GenericEntity<T>** object. In practice, this approach is rarely used. The generic type information determined by reflection of an unwrapped entity and the generic type information stored for an entity wrapped in a **GenericEntity<T>** object are typically the same.

# Creating a GenericEntity<T> object

There are two ways to create a **GenericEntity<T>** object:

1. Create a subclass of the **[GenericEntity<T>](#page-502-2)** class using the entity being wrapped. Creating a GenericEntity<T> object using a subclass shows how to create a **GenericEntity<T>** object containing an entity of type **List<String>** whose generic type will be available at runtime.

#### <span id="page-502-2"></span>Creating a GenericEntity<T> object using a subclass

import javax.ws.rs.core.GenericEntity;

List<String> list = new ArrayList<String>();

... GenericEntity<List<String>> entity = new GenericEntity<List<String>>(list) {}; Response response = Response.ok(entity).build();

The subclass used to create a **GenericEntity<T>** object is typically anonymous.

2. Create an instance directly by supplying the generic type information with the entity. Example 48.2, "Directly instantiating a [GenericEntity<T>](#page-503-0) object" shows how to create a response containing an entity of type **AtomicInteger**.

<span id="page-503-0"></span>Example 48.2. Directly instantiating a GenericEntity<T> object

import javax.ws.rs.core.GenericEntity;

AtomicInteger result = new AtomicInteger(12); GenericEntity<AtomicInteger> entity = new GenericEntity<AtomicInteger>(result, result.getClass().getGenericSuperclass()); Response response = Response.ok(entity).build();

# 48.5. ASYNCHRONOUS RESPONSE

# 48.5.1. Asynchronous Processing on the Server

#### **Overview**

The purpose of asynchronous processing of invocations on the server side is to enable more efficient use of threads and, ultimately, to avoid the scenario where client connection attempts are refused because all of the server's request threads are blocked. When an invocation is processed asynchronously, the request thread is freed up almost immediately.

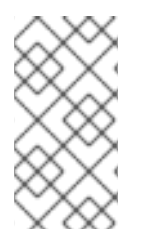

### **NOTE**

Note that even when asynchronous processing is enabled on the server side, a client will still remain blocked until it receives a response from the server. If you want to see asynchronous behaviour on the client side, you must implement client-side asynchronous processing. See Section 49.6, ["Asynchronous](#page-524-0) Processing on the Client".

### Basic model for asynchronous processing

Figure 48.1, "Threading Model for [Asynchronous](#page-504-0) Processing" shows an overview of the basic model for asynchronous processing on the server side.
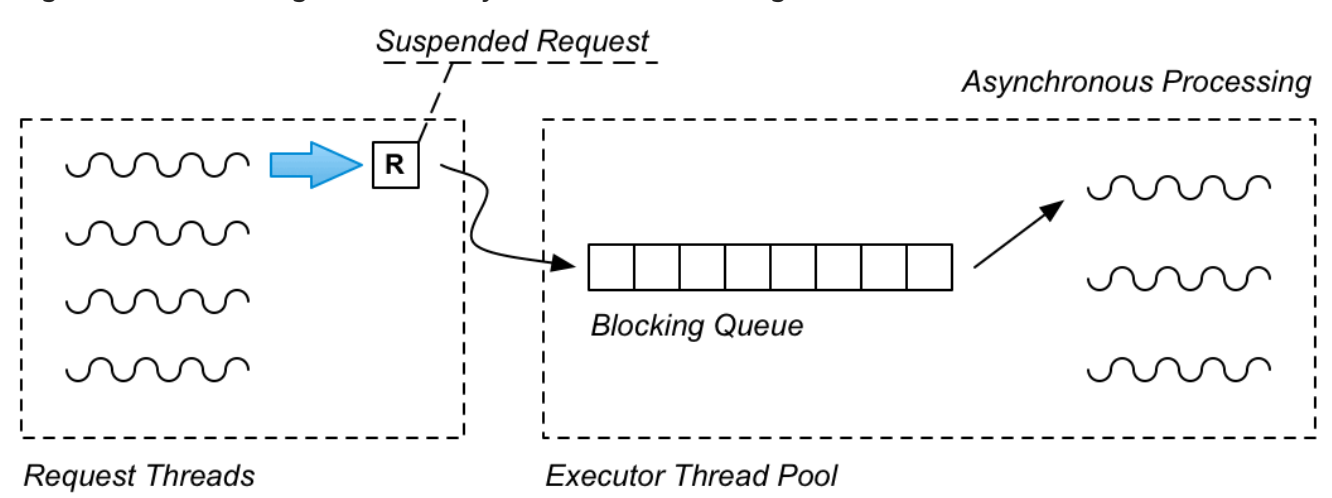

#### <span id="page-504-0"></span>Figure 48.1. Threading Model for Asynchronous Processing

In outline, a request is processed as follows in the asynchronous model:

- 1. An asynchronous resource method is invoked within a request thread (and receives a reference to an **AsyncResponse** object, which will be needed later to send back the response).
- 2. The resource method encapsulates the suspended request in a **Runnable** object, which contains all of the information and processing logic required to process the request.
- 3. The resource method pushes the Runnable object onto the blocking queue of the executor thread pool.
- 4. The resource method can now return, thus freeing up the request thread.
- 5. When the **Runnable** object gets to the top of the queue, it is processed by one of the threads in the executor thread pool. The encapsulated **AsyncResponse** object is then used to send the response back to the client.

#### Thread pool implementation with Java executor

The **[java.util.concurrent](https://docs.oracle.com/javase/7/docs/api/java/util/concurrent/package-summary.html)** API is a powerful API that enables you to create a complete thread pool implementation very easily. In the terminology of the Java concurrency API, a thread pool is called an *executor*. It requires only a single line of code to create a complete working thread pool, including the working threads and the blocking queue that feeds them.

For example, to create a complete working thread pool like the Executor Thread Pool shown in Figure 48.1, "Threading Model for [Asynchronous](#page-504-0) Processing", create a **java.util.concurrent.Executor** instance, as follows:

```
Executor executor = new ThreadPoolExecutor(
 5, \frac{1}{2} // Core pool size
 5, // Maximum pool size
 0. // Keep-alive time
 TimeUnit.SECONDS, // Time unit
 new ArrayBlockingQueue<Runnable>(10) // Blocking queue
);
```
This constructor creates a new thread pool with five threads, fed by a single blocking queue with which can hold up to 10 **Runnable** objects. To submit a task to the thread pool, call the **executor.execute** method, passing in a reference to a **Runnable** object (which encapsulates the asynchronous task).

#### Defining an asynchronous resource method

To define a resource method that is asynchronous, inject an argument of type **javax.ws.rs.container.AsyncResponse** using the **@Suspended** annotation and make sure that the method returns **void**. For example:

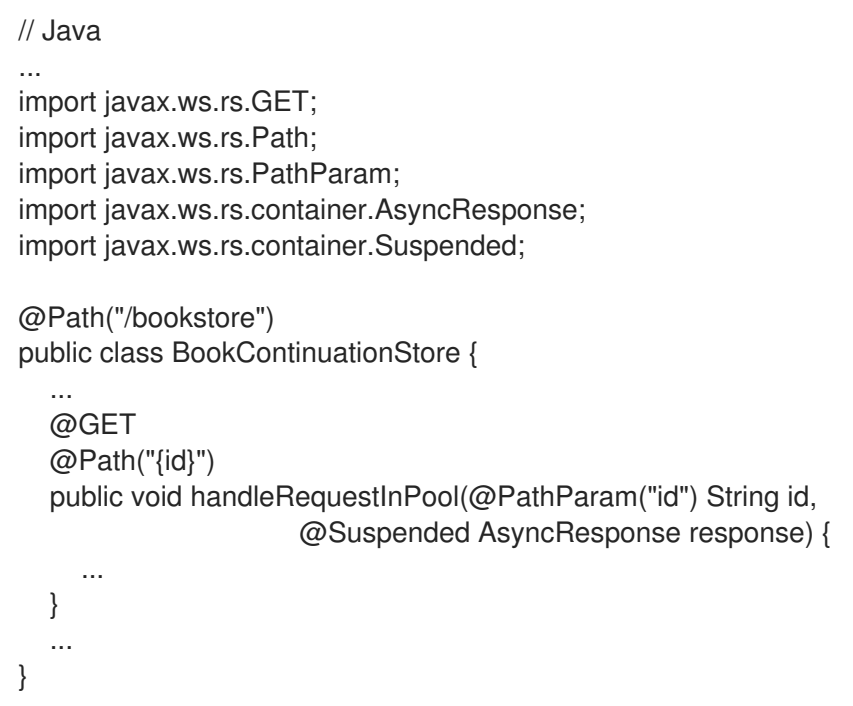

Note that the resource method must return **void**, because the injected **AsyncResponse** object will be used to return the response at a later time.

#### AsyncResponse class

The **[javax.ws.rs.container.AsyncResponse](https://jax-rs-spec.java.net/nonav/2.0/apidocs/javax/ws/rs/container/AsyncResponse.html#cancel%28int%29)** class provides an a abstract handle on an incoming client connection. When an **AsyncResponse** object is injected into a resource method, the underlying TCP client connection is initially in a suspended state. At a later time, when you are ready to return the response, you can re-activate the underlying TCP client connection and pass back the response, by calling **resume** on the **AsyncResponse** instance. Alternatively, if you need to abort the invocation, you could call **cancel** on the **AsyncResponse** instance.

#### Encapsulating a suspended request as a Runnable

In the asynchronous processing scenario shown in Figure 48.1, "Threading Model for [Asynchronous](#page-504-0) Processing", you push the suspended request onto a queue, from where it can be processed at a later time by a dedicated thread pool. In order for this approach to work, however, you need to have some way of encapsulating the suspended request in an object. The suspended request object needs to encapsulate the following things:

- Parameters from the incoming request (if any).
- The **AsyncResponse** object, which provides a handle on the incoming client connection and a way of sending back the response.
- The logic of the invocation.

A convenient way to encapsulate these things is to define a **Runnable** class to represent the suspended request, where the **Runnable.run()** method encapsulates the logic of the invocation. The most elegant way to do this is to implement the **Runnable** as a local class, as shown in the following example.

### Example of asynchronous processing

To implement the asynchronous processing scenario, the implementation of the resource method must pass a **Runnable** object (representing the suspended request) to the executor thread pool. In Java 7 and 8, you can exploit some novel syntax to define the **Runnable** class as a local class, as shown in the following example:

// Java package org.apache.cxf.systest.jaxrs;

import java.util.HashMap; import java.util.Map; import java.util.concurrent.ArrayBlockingQueue; import java.util.concurrent.Executor; import java.util.concurrent.ThreadPoolExecutor; import java.util.concurrent.TimeUnit; import java.util.concurrent.atomic.AtomicInteger;

import javax.ws.rs.GET;

import javax.ws.rs.NotFoundException;

import javax.ws.rs.Path;

import javax.ws.rs.PathParam;

import javax.ws.rs.Produces;

import javax.ws.rs.container.AsyncResponse;

import javax.ws.rs.container.CompletionCallback;

import javax.ws.rs.container.ConnectionCallback;

import javax.ws.rs.container.Suspended;

import javax.ws.rs.container.TimeoutHandler;

import org.apache.cxf.phase.PhaseInterceptorChain;

```
@Path("/bookstore")
public class BookContinuationStore {
```

```
private Map<String, String> books = new HashMap<String, String>();
private Executor executor = new ThreadPoolExecutor(5, 5, 0, TimeUnit.SECONDS,
                     new ArrayBlockingQueue<Runnable>(10));
```

```
public BookContinuationStore() {
  init();
}
...
@GET
@Path("{id}")
public void handleRequestInPool(final @PathParam("id") String id,
                    final @Suspended AsyncResponse response) {
  executor.execute(new Runnable() {
     public void run() {
       // Retrieve the book data for 'id'
       // which is presumed to be a very slow, blocking operation
       \mathcal{U} ...
       bookdata = \dots// Re-activate the client connection with 'resume'
       // and send the 'bookdata' object as the response
       response.resume(bookdata);
     }
```
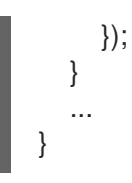

Note how the resource method arguments, **id** and **response**, are passed straight into the definition of the **Runnable** local class. This special syntax enables you to use the resource method arguments directly in the **Runnable.run()** method, without having to define corresponding fields in the local class.

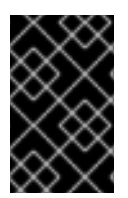

### IMPORTANT

In order for this special syntax to work, the resource method parameters must be declared as **final** (which implies that they must not be changed in the method implementation).

### 48.5.2. Timeouts and Timeout Handlers

### Overview

The asynchronous processing model also provides support for imposing timeouts on REST invocations. By default, a timeout results in a HTTP error response being sent back to the client. But you also have the option of registering a timeout handler callback, which enables you to customize the response to a timeout event.

### Example of setting a timeout without a handler

To define a simple invocation timeout, without specifying a timeout handler, call the **setTimeout** method on the **AsyncResponse** object, as shown in the following example:

```
// Java
// Java
...
import java.util.concurrent.TimeUnit;
...
import javax.ws.rs.GET;
import javax.ws.rs.NotFoundException;
import javax.ws.rs.Path;
import javax.ws.rs.PathParam;
import javax.ws.rs.Produces;
import javax.ws.rs.container.AsyncResponse;
import javax.ws.rs.container.Suspended;
import javax.ws.rs.container.TimeoutHandler;
@Path("/bookstore")
public class BookContinuationStore {
  ...
  @GET
  @Path("/books/defaulttimeout")
  public void getBookDescriptionWithTimeout(@Suspended AsyncResponse async) {
     async.setTimeout(2000, TimeUnit.MILLISECONDS);
    // Optionally, send request to executor queue for processing
     // ...
```
} ... }

Note that you can specify the timeout value using any time unit from the **java.util.concurrent.TimeUnit** class. The preceding example does not show the code for sending the request to the executor thread pool. If you just wanted to test the timeout behaviour, you could include just the call to **async.SetTimeout** in the resource method body, and the timeout would be triggered on every invocation.

The **AsyncResponse.NO TIMEOUT** value represents an infinite timeout.

#### Default timeout behaviour

By default, if the invocation timeout is triggered, the JAX-RS runtime raises a **ServiceUnavailableException** exception and sends back a HTTP error response with the status **503**.

#### TimeoutHandler interface

If you want to customize the timeout behaviour, you must define a timeout handler, by implementing the **TimeoutHandler** interface:

```
// Java
package javax.ws.rs.container;
public interface TimeoutHandler {
  public void handleTimeout(AsyncResponse asyncResponse);
}
```
When you override the **handleTimeout** method in your implementation class, you can choose between the following approaches to dealing with the timeout:

- Cancel the response, by calling the **asyncResponse.cancel** method.
- **Send a response, by calling the asyncResponse.resume** method with the response value.
- Extend the waiting period, by calling the **asyncResponse.setTimeout** method. (For example, to wait for a further 10 seconds, you could call **asyncResponse.setTimeout(10, TimeUnit.SECONDS)**).

#### Example of setting a timeout with a handler

To define an invocation timeout with a timeout handler, call both the **setTimeout** method and the **setTimeoutHandler** method on the **AsyncResponse** object, as shown in the following example:

// Java ... import javax.ws.rs.GET; import javax.ws.rs.NotFoundException; import javax.ws.rs.Path; import javax.ws.rs.PathParam; import javax.ws.rs.Produces; import javax.ws.rs.container.AsyncResponse; import javax.ws.rs.container.Suspended; import javax.ws.rs.container.TimeoutHandler;

```
@Path("/bookstore")
public class BookContinuationStore {
  ...
  @GET
  @Path("/books/cancel")
  public void getBookDescriptionWithCancel(@PathParam("id") String id,
                           @Suspended AsyncResponse async) {
    async.setTimeout(2000, TimeUnit.MILLISECONDS);
    async.setTimeoutHandler(new CancelTimeoutHandlerImpl());
    // Optionally, send request to executor queue for processing
    // ...
  }
  ...
}
```
Where this example registers an instance of the **CancelTimeoutHandlerImpl** timeout handler to handle the invocation timeout.

### Using a timeout handler to cancel the response

The **CancelTimeoutHandlerImpl** timeout handler is defined as follows:

```
// Java
...
import javax.ws.rs.container.AsyncResponse;
...
import javax.ws.rs.container.TimeoutHandler;
@Path("/bookstore")
public class BookContinuationStore {
  ...
  private class CancelTimeoutHandlerImpl implements TimeoutHandler {
     @Override
     public void handleTimeout(AsyncResponse asyncResponse) {
       asyncResponse.cancel();
     }
  }
  ...
}
```
The effect of calling **cancel** on the **AsyncResponse** object is to send a HTTP 503 ( **Service unavailable**) error response to the client. You can optionally specify an argument to the **cancel** method (either an **int** or a **java.util.Date** value), which would be used to set a **Retry-After:** HTTP header in the response message. Clients often ignore the **Retry-After:** header, however.

#### Dealing with a cancelled response in the Runnable instance

If you have encapsulated a suspended request as a **Runnable** instance, which is queued for processing in an executor thread pool, you might find that the **AsyncResponse** has been cancelled by the time the thread pool gets around to processing the request. For this reason, you ought to add some code to your **Runnable** instance, which enables it to cope with a cancelled **AsyncResponse** object. For example:

```
// Java
...
@Path("/bookstore")
public class BookContinuationStore {
   ...
  private void sendRequestToThreadPool(final String id, final AsyncResponse response) {
     executor.execute(new Runnable() {
       public void run() {
          if ( !response.isCancelled() ) {
             // Process the suspended request ...
             // ...
          }
       }
     });
  }
   ...
}
```
### 48.5.3. Handling Dropped Connections

#### **Overview**

It is possible to add a callback to deal with the case where the client connection is lost.

#### ConnectionCallback interface

To add a callback for dropped connections, you must implement the **[javax.ws.rs.container.ConnectionCallback](https://jax-rs-spec.java.net/nonav/2.0/apidocs/javax/ws/rs/container/ConnectionCallback.html)** interface, which is defined as follows:

```
// Java
package javax.ws.rs.container;
public interface ConnectionCallback {
  public void onDisconnect(AsyncResponse disconnected);
}
```
#### Registering a connection callback

After implementing a connection callback, you must register it with the current **AsyncResponse** object, by calling one of the **register** methods. For example, to register a connection callback of type, **MyConnectionCallback**:

```
asyncResponse.register(new MyConnectionCallback());
```
#### Typical scenario for connection callback

Typically, the main reason for implementing a connection callback would be to free up resources associated with the dropped client connection (where you could use the **AsyncResponse** instance as the key to identify the resources that need to be freed).

# 48.5.4. Registering Callbacks

### **Overview**

You can optionally add a callback to an **AsyncResponse** instance, in order to be notified when the invocation has completed. There are two alternative points in the processing when this callback can be invoked, either:

- After the request processing is finished and the response has already been sent back to the client, or
- After the request processing is finished and an unmapped **Throwable** has been propagated to the hosting I/O container.

### CompletionCallback interface

To add a completion callback, you must implement the **[javax.ws.rs.container.CompletionCallback](https://jax-rs-spec.java.net/nonav/2.0/apidocs/javax/ws/rs/container/CompletionCallback.html)** interface, which is defined as follows:

```
// Java
package javax.ws.rs.container;
public interface CompletionCallback {
  public void onComplete(Throwable throwable);
}
```
Usually, the **throwable** argument is **null**. However, if the request processing resulted in an unmapped exception, **throwable** contains the unmapped exception instance.

#### Registering a completion callback

After implementing a completion callback, you must register it with the current **AsyncResponse** object, by calling one of the **register** methods. For example, to register a completion callback of type, **MyCompletionCallback**:

asyncResponse.register(new MyCompletionCallback());

# CHAPTER 49. JAX-RS 2.0 CLIENT API

#### **Abstract**

JAX-RS 2.0 defines a full-featured client API which can be used for making REST invocations or any HTTP client invocations. This includes a fluent API (to simplify building up requests), a framework for parsing messages (based on a type of plug-in known as an *entity provider*), and support for asynchronous invocations on the client side.

# 49.1. INTRODUCTION TO THE JAX-RS 2.0 CLIENT API

### **Overview**

JAX-RS 2.0 defines a fluent API for JAX-RS clients, which enables you to build up a HTTP request stepby-step and then invoke the request using the appropriate HTTP verb (GET, POST, PUT, or DELETE).

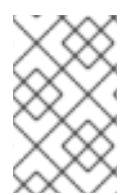

### **NOTE**

It is also possible to define a JAX-RS client in Blueprint XML or Spring XML (using the **jaxrs:client** element). For details of this approach, see Section 18.2, ["Configuring](#page-178-0) JAX-RS Client Endpoints".

### Dependencies

To use the JAX-RS 2.0 client API in your application, you must add the following Maven dependency to your project's **pom.xml** file:

```
<dependency>
 <groupId>org.apache.cxf</groupId>
 <artifactId>cxf-rt-rs-client</artifactId>
 <version>3.2.7.fuse-730040-redhat-00001</version>
</dependency>
```
If you plan to use the asynchronous invocation feature (see Section 49.6, ["Asynchronous](#page-524-0) Processing on the Client"), you also need the following Maven dependency:

```
<dependency>
<groupId>org.apache.cxf</groupId>
<artifactId>cxf-rt-transports-http-hc</artifactId>
 <version>3.2.7.fuse-730040-redhat-00001</version>
</dependency>
```
### Client API package

The JAX-RS 2.0 client interfaces and classes are located in the following Java package:

javax.ws.rs.client

When developing JAX-RS 2.0 Java clients, you also typically need to access classes from the core package:

javax.ws.rs.core

### Example of a simple client request

The following code fragment shows a simple example, where the JAX-RS 2.0 client API is used to make an invocation on the **<http://example.org/bookstore>** JAX-RS service, invoking with the GET HTTP method:

```
// Java
import javax.ws.rs.client.ClientBuilder;
import javax.ws.rs.client.Client;
import javax.ws.rs.core.Response;
...
Client client = ClientBuilder.newClient();
Response res = client.target("http://example.org/bookstore/books/123")
  .request("application/xml").get();
```
### Fluent API

The JAX-RS 2.0 client API is designed as a *fluent API* (sometimes called a Domain Specific Language). In the fluent API, a chain of Java methods is invoked in a single statement, in such a way that the Java methods look like the commands from a simple language. In JAX-RS 2.0, the fluent API is used to build and invoke a REST request.

### Steps to make a REST invocation

Using the JAX-RS 2.0 client API, a client invocation is built and invoked in a series of steps, as follows:

- 1. Bootstrap the client.
- 2. Configure the target.
- 3. Build and make the invocation.
- 4. Parse the response.

#### Bootstrap the client

The first step is to bootstrap the client, by creating a **javax.ws.rs.client.Client** object. This **Client** instance is a relatively heavyweight object, which represents the stack of technologies required to support a JAX-RS client (possibly including, interceptors and additional CXF features). Ideally, you should re-use client objects when you can, instead of creating new ones.

To create a new **Client** object, invoke a static method on the **ClientBuilder** class, as follows:

```
// Java
import javax.ws.rs.client.ClientBuilder;
import javax.ws.rs.client.Client;
...
Client client = ClientBuilder.newClient();
...
```
### Configure the target

By configuring the target, you effectively define the URI that will be used for the REST invocation. The following example shows how you can define a base URI, **base**, and then add additional path segments to the base URI, using the **path(String)** method:

```
// Java
import javax.ws.rs.client.WebTarget;
...
WebTarget base = client.target("http://example.org/bookstore/");
WebTarget books = base.path("books").path("{id}");
...
```
### Build and make the invocation

This is really two steps rolled up into one: firstly, you build up the HTTP request (including headers, accepted media types, and so on); and secondly, you invoke the relevant HTTP method (optionally providing a request message body, if one is required).

For example, to create and invoke a request that accepts the **application/xml** media type:

```
// Java
import javax.ws.rs.core.Response;
...
Response resp = books.resolveTemplate("id", "123").request("application/xml").get();
```
### Parse the response

Finally, you need to parse the respose, **resp**, obtained in the previous step. Usually, the response is returned in the form of a **javax.ws.rs.core.Response** object, which encapsulates HTTP headers, along with other HTTP metadata, and the HTTP message body (if any).

If you want to access the returned HTTP message in **String** format, you can easily do so by invoking the **readEntity** method with a **String.class** argument, as follows:

```
// Java
...
String msg = resp.readEntity(String.class);
```
You can always access the message body of a response as a **String**, by specifying **String.class** as the argument to **readEntity**. For more general transformations or conversions of the message body, you can provide an *entity provider* to perform the conversion. For more details, see Section 49.4, "Parsing Requests and [Responses".](#page-520-0)

# 49.2. BUILDING THE CLIENT TARGET

### **Overview**

After creating the initial **Client** instance, the next step is to build up the request URI. The **WebTarget** builder class enables you to configure all aspects of the URI, including the URI path and query parameters.

### WebTarget builder class

The **[javax.ws.rs.client.WebTarget](https://jax-rs-spec.java.net/nonav/2.0-rev-a/apidocs/javax/ws/rs/client/WebTarget.html)** builder class provides the part of the fluent API that enables you to build up the REST URI for the request.

### Create the client target

To create a **WebTarget** instance, invoke one of the **target** methods on a **javax.ws.rs.client.Client** instance. For example:

```
// Java
import javax.ws.rs.client.WebTarget;
...
```
WebTarget base = client.target("http://example.org/bookstore/");

### Base path and path segments

You can specify the complete path all in one go, using the **target** method; or you can specify a base path, and then add path segments piece by piece, using a combination of the **target** method and the **path** methods. The advantage of combining a base path with path segments is that you can easily reuse the base path **WebTarget** object for multiple invocations on slightly different targets. For example:

```
// Java
import javax.ws.rs.client.WebTarget;
...
WebTarget base = client.target("http://example.org/bookstore/");
WebTarget headers = base.path("bookheaders");
// Now make some invocations on the 'headers' target...
...
WebTarget collections = base.path("collections");
// Now make some invocations on the 'collections' target...
```

```
...
```
### URI template parameters

The syntax of the target path also supports URI template parameters. That is, a path segment can be initialized with a template parameter, **{***param***}**, which subsequently gets resolved to a specify value. For example:

```
// Java
import javax.ws.rs.client.WebTarget;
import javax.ws.rs.core.Response;
...
WebTarget base = client.target("http://example.org/bookstore/");
WebTarget books = base.path("books").path("{id}");
...
Response resp = books.resolveTemplate("id", "123").request("application/xml").get();
```
Where the **resolveTemplate** method replaces the path segment, **{id}**, with the value **123**.

### Define query parameters

Query parameters can be appended to the URI path, where the beginning of the query parameters is marked by a single **?** character. This mechanism enables you to set a series of name/value pairs, using the syntax: **?***name1***=***value1***&***name2***=***value2***&…**

A **WebTarget** instance enables you to define query parameters using the **queryParam** method, as follows:

// Java WebTarget target = client.target("http://example.org/bookstore/") .queryParam("userId","Agamemnon") .queryParam("lang","gr");

#### Define matrix parameters

Matrix parameters are somewhat similar to query parameters, but are not as widely supported and use a different syntax. To define a matrix parameter on a **WebTarget** instance, invoke the **matrixParam(String, Object)** method.

# 49.3. BUILDING THE CLIENT INVOCATION

#### **Overview**

After building the target URI, using the **WebTarget** builder class, the next step is to configure the other aspects of the request—such as HTTP headers, cookies, and so on—using the **Invocation.Builder** class. The final step in building the invocation is to invoke the appropriate HTTP verb (GET, POST, PUT, or DELETE) and provide a message body, if required.

### Invocation.Builder class

The **[javax.ws.rs.client.Invocation.Builder](https://jax-rs-spec.java.net/nonav/2.0-rev-a/apidocs/javax/ws/rs/client/Invocation.Builder.html)** builder class provides the part of the fluent API that enables you to build up the contents of the HTTP message and to invoke a HTTP method.

### Create the invocation builder

To create an **Invocation.Builder** instance, invoke one of the **request** methods on a **javax.ws.rs.client.WebTarget** instance. For example:

// Java import javax.ws.rs.client.WebTarget; import javax.ws.rs.client.Invocation.Builder; ...

WebTarget books = client.target("http://example.org/bookstore/books/123"); Invocation.Builder invbuilder = books.request();

### Define HTTP headers

You can add a HTTP header to the request message using the **header** method, as follows:

Invocation.Builder invheader = invbuilder.header("From", "fionn@example.org");

### Define cookies

You can add a cookie to the request message using the **cookie** method, as follows:

Invocation.Builder invcookie = invbuilder.cookie("myrestclient", "123xyz");

### Define properties

You can set a property in the context of this request using the property method, as follows:

Invocation.Builder invproperty = invbuilder.property("Name", "Value");

### Define accepted media types, languages, or encodings

You can define accepted media types, languages, or encodings, as follows:

Invocation.Builder invmedia = invbuilder.accept("application/xml") .acceptLanguage("en-US") .acceptEncoding("gzip");

### Invoke HTTP method

The process of building a REST invocation is terminated by invoking a HTTP method, which performs the HTTP invocation. The following methods (inherited from the **[javax.ws.rs.client.SyncInvoker](https://jax-rs-spec.java.net/nonav/2.0-rev-a/apidocs/javax/ws/rs/client/SyncInvoker.html)** base class) can be invoked:

get post delete put head trace options

If the specific HTTP verb you want to invoke is not on this list, you can use the generic **method** method to invoke any HTTP method.

### Typed responses

All of the HTTP invocation methods are provided with an untyped variant and a typed variant (which takes an extra argument). If you invoke a request using the default **get()** method (taking no arguments), a **javax.ws.rs.core.Response** object is returned from the invocation. For example:

Response res = client.target("http://example.org/bookstore/books/123") .request("application/xml").get();

It is also possible, however, to ask for the response to be returned as a specific type, using the **get(Class<T>)** method. For example, to invoke a request and ask for the response to be returned as a **BookInfo** object:

BookInfo res = client.target("http://example.org/bookstore/books/123") .request("application/xml").get(BookInfo.class);

In order for this to work, however, you must register a suitable *entity provider* with the **Client** instance, which is capable of mapping the response format, **application/xml**, to the requested type. For more details about entity providers, see Section 49.4, "Parsing Requests and [Responses".](#page-520-0)

### Specifying the outgoing message in post or put

For HTTP methods that include a message body in the request (such as POST or PUT), you must specify the message body as the first argument of the method. The message body must be specified as a **javax.ws.rs.client.Entity** object, where the **Entity** encapsulates the message contents and its associated media type. For example, to invoke a POST method, where the message contents are provided as a **String** type:

import javax.ws.rs.client.Entity;

... Response res = client.target("http://example.org/bookstore/registerbook") .request("application/xml") .put(Entity.entity("Red Hat Install Guide", "text/plain"));

If necessary, the **Entity.entity()** constructor method will automatically map the supplied message instance to the specified media type, using the registered entity providers. It is always possible to specify the message body as a simple **String** type.

### Delayed invocation

Instead of invoking the HTTP request right away (for example, by invoking the **get()** method), you have the option of creating an **[javax.ws.rs.client.Invocation](https://jax-rs-spec.java.net/nonav/2.0-rev-a/apidocs/javax/ws/rs/client/Invocation.html)** object, which can be invoked at a later time. The **Invocation** object encapsulates all of the details of the pending invocation, including the HTTP method.

The following methods can be used to build an **Invocation** object:

buildGet buildPost buildDelete buildPut build

For example, to create a GET **Invocation** object and invoke it at a later time, you can use code like the following:

```
import javax.ws.rs.client.Invocation;
import javax.ws.rs.core.Response;
...
Invocation getBookInfo = client.target("http://example.org/bookstore/books/123")
             .request("application/xml").buildGet();
...
// Later on, in some other part of the application:
```

```
Response = getBookInfo.invoke();
```
### Asynchronous invocation

The JAX-RS 2.0 client API supports asynchronous invocations on the client side. To make an asynchronous invocation, simply invoke the **async()** method in the chain of methods following **request()**. For example:

```
Future<Response> res = client.target("http://example.org/bookstore/books/123")
             .request("application/xml")
             .async()
             .get();
```
When you make an asynchronous invocation, the returned value is a **[java.util.concurrent.Future](https://docs.oracle.com/javase/7/docs/api/java/util/concurrent/Future.html)** object. For more details about asynchronous invocations, see Section 49.6, ["Asynchronous](#page-524-0) Processing on the Client".

# 49.4. PARSING REQUESTS AND RESPONSES

### **Overview**

An essential aspect of making HTTP invocations is that the client must be able to parse the outgoing request messages and the incoming responses. In JAX-RS 2.0, the key concept is the **Entity** class, which represents a raw message tagged with a media type. In order to parse the raw message, you can register multiple *entity providers*, which have the capability to convert media types to and from particular Java types.

In other words, in the context of JAX-RS 2.0, an **Entity** is the representation of a raw message and an entity provider is the plug-in that provides the capability to parse the raw message (based on the media type).

### Entities

An **Entity** is a message body augmented by metadata (media type, language, and encoding). An **Entity** instance holds the message in a raw format and is associated with a specific media type. To convert the contents of an **Entity** object to a Java object you require an *entity provider*, which is capable of mapping the given media type to the required Java type.

### Variants

A **[javax.ws.rs.core.Variant](https://jax-rs-spec.java.net/nonav/2.0-rev-a/apidocs/javax/ws/rs/core/Variant.html)** object encapsulates the metadata associated with an **Entity**, as follows:

- Media type,
- Language,
- Encoding.

Effectively, you can think of an **Entity** as consisting of the HTTP message contents, augmented by **Variant** metadata.

### Entity providers

An entity provider is a class that provides the capability of mapping between a media type and a Java type. Effectively, you can think of an entity provider as a class that provides the ability to parse messages of a particular media type (or possibly of multiple media types). There are two different varieties of entity provider:

#### **MessageBodyReader**

Provides the capability of mapping from media type(s) to a Java type.

#### **MessageBodyWriter**

Provides the capability of mapping from a Java type to a media type.

### Standard entity providers

Entity providers for the following Java and media type combinations are provided as standard:

### <span id="page-520-0"></span>**byte[]**

All media types ( **\*/\*** ).

#### **java.lang.String**

All media types ( **\*/\*** ).

#### **java.io.InputStream**

All media types ( **\*/\*** ).

#### **java.io.Reader**

All media types ( **\*/\*** ).

#### **java.io.File**

All media types ( **\*/\*** ).

#### **javax.activation.DataSource**

All media types ( **\*/\*** ).

#### **javax.xml.transform.Source**

XML types (**text/xml**, **application/xml**, and media types of the form **application/\*+xml**).

#### **javax.xml.bind.JAXBElement** and application-supplied JAXB classes

XML types (**text/xml**, **application/xml**, and media types of the form **application/\*+xml**).

#### **MultivaluedMap<String,String>**

Form content (**application/x-www-form-urlencoded**).

#### **StreamingOutput**

All media types (**\*/\***), **MessageBodyWriter** only.

#### **java.lang.Boolean**, **java.lang.Character**, **java.lang.Number**

Only for **text/plain**. Corresponding primitive types supported through boxing/unboxing conversion.

### Response object

The default return type is the **[javax.ws.rs.core.Response](https://jax-rs-spec.java.net/nonav/2.0-rev-a/apidocs/javax/ws/rs/core/Response.html)** type, which represents an untyped response. The **Response** object provides access to the complete HTTP response, including the message body, HTTP status, HTTP headers, media type, and so on.

### Accessing the response status

You can access the response status, either through the **getStatus** method (which returns the HTTP status code):

```
int status = resp.getStatus();
```
Or though the **getStatusInfo** method, which also provides a description string:

String statusReason = resp.getStatusInfo().getReasonPhrase();

### Accessing the returned headers

You can access the HTTP headers using any of the following methods:

```
MultivaluedMap<String,Object>
getHeaders()
```
MultivaluedMap<String,String> getStringHeaders()

String getHeaderString(String name)

For example, if you know that the **Response** has a **Date** header, you could access it as follows:

String dateAsString = resp.getHeaderString("Date");

### Accessing the returned cookies

You can access any new cookies set on the **Response** using the **getCookies** method, as follows:

import javax.ws.rs.core.NewCookie; ... java.util.Map<String,NewCookie> cookieMap = resp.getCookies(); java.util.Collection<NewCookie> cookieCollection = cookieMap.values();

### Accessing the returned message content

You can access the returned message content by invoking one of the **readEntity** methods on the **Response** object. The **readEntity** method automatically invokes the available entity providers to convert the message to the requested type (specified as the first argument of **readEntity**). For example, to access the message content as a **String** type:

```
String messageBody = resp.readEntity(String.class);
```
### Collection return value

If you need to access the returned message as a Java generic type—for example, as a **List** or **Collection** type—you can specify the request message type using the **[javax.ws.rs.core.GenericType<T>](https://jax-rs-spec.java.net/nonav/2.0-rev-a/apidocs/javax/ws/rs/core/GenericType.html)** construction. For example:

```
import javax.ws.rs.client.ClientBuilder;
import javax.ws.rs.client.Client;
import javax.ws.rs.core.GenericType;
import java.util.List;
...
GenericType<List<String>> stringListType = new GenericType<List<String>>() {};
Client client = ClientBuilder.newClient();
List<String> bookNames = client.target("http://example.org/bookstore/booknames")
             .request("text/plain")
             .get(stringListType);
```
# 49.5. CONFIGURING THE CLIENT ENDPOINT

#### **Overview**

It is possible to augment the functionality of the base **javax.ws.rs.client.Client** object by registering and configuring features and providers.

### Example

The following example shows a client configured to have a logging feature, a custom entity provider, and to set the **prettyLogging** property to **true**:

// Java import javax.ws.rs.client.ClientBuilder; import javax.ws.rs.client.Client; import org.apache.cxf.feature.LoggingFeature; ... Client client = ClientBuilder.newClient(); client.register(LoggingFeature.class) .register(MyCustomEntityProvider.class) .property("LoggingFeature.prettyLogging","true");

### Configurable API for registering objects

The **Client** class supports the **Configurable** API for registering objects, which provides several variants of the **register** method. In most cases, you would register either a class or an object instance, as shown in the following examples:

client.register(LoggingFeature.class) client.register(new LoggingFeature())

For more details about the **register** variants, see the reference documentation for **[Configurable](https://docs.oracle.com/javaee/7/api/javax/ws/rs/core/Configurable.html)**.

#### What can you configure on the client?

You can configure the following aspects of a client endpoint:

- Features
- Providers
- Properties
- Filters
- Interceptors

### Features

A **[javax.ws.rs.core.Feature](https://jax-rs-spec.java.net/nonav/2.0-rev-a/apidocs/javax/ws/rs/core/Feature.html)** is effectively a plug-in that adds an extra feature or functionality to a JAX-RS client. Often, a feature installs one or more interceptors in order to provide the required functionality.

#### Providers

A provider is a particular kind of client plug-in that provides a mapping capability. The JAX-RS 2.0 specification defines the following kinds of provider:

#### Entity providers

An *entity provider* provides the capability of mapping between a specific media type a Java type. For more details, see Section 49.4, "Parsing Requests and [Responses".](#page-520-0)

#### Exception mapping providers

An *exception mapping provider* maps a checked runtime exception to an instance of **Response**.

#### Context providers

A context provider is used on the server side, to supply context to resource classes and other service providers.

### Filters

A JAX-RS 2.0 filter is a plug-in that gives you access to the URI, headers, and miscellaneous context data at various points (extension points) of the message processing pipeline. For details, see Chapter 61, *JAX-RS 2.0 Filters and [Interceptors](#page-604-0)* .

#### Interceptors

A JAX-RS 2.0 interceptor is a plug-in that gives you access to the message body of a request or response as it is being read or written. For details, see Chapter 61, *JAX-RS 2.0 Filters and [Interceptors](#page-604-0)* .

### **Properties**

By setting one or more properties on the client, you can customize the configuration of a registered feature or a registered provider.

### Other configurable types

It is possible, not only to configure a **javax.ws.rs.client.Client** (and **javax.ws.rs.client.ClientBuilder**) object, but also a **WebTarget** object. When you change the configuration of a **WebTarget** object, the underlying client configuration is deep copied to give the new **WebTarget** configuration. Hence, it is possible to change the configuration of the **WebTarget** object without changing the configuration of the original **Client** object.

# 49.6. ASYNCHRONOUS PROCESSING ON THE CLIENT

#### **Overview**

JAX-RS 2.0 supports asynchronous processing of invocations on the client side. Two different styles of asynchronous processing are supported: either using a **java.util.concurrent.Future<V>** return value; or by registering an invocation callback.

#### Asynchronous invocation with Future<V> return value

Using the **Future<V>** approach to asynchronous processing, you can invoke a client request asynchronously, as follows:

// Java import javax.ws.rs.client.ClientBuilder: import javax.ws.rs.client.Client; import java.util.concurrent.Future; import javax.ws.rs.core.Response;

```
...
Client client = ClientBuilder.newClient();
Future<Response> futureResp = client.target("http://example.org/bookstore/books/123")
             .request("application/xml")
             .async()
             .get();
...
// At a later time, check (and wait) for the response:
```
Response resp = futureResp.get();

You can use a similar approach for typed responses. For example, to get a response of type, **BookInfo**:

```
Client client = ClientBuilder.newClient();
Future<BookInfo> futureResp = client.target("http://example.org/bookstore/books/123")
             .request("application/xml")
             .async()
             .get(BookInfo.class);
...
// At a later time, check (and wait) for the response:
BookInfo resp = futureResp.get();
```
### Asynchronous invocation with invocation callback

Instead of accessing the return value using a Future<V> object, you can define an invocation callback (using **[javax.ws.rs.client.InvocationCallback<RESPONSE>](https://jax-rs-spec.java.net/nonav/2.0-rev-a/apidocs/javax/ws/rs/client/InvocationCallback.html)**), as follows:

```
// Java
import javax.ws.rs.client.ClientBuilder;
import javax.ws.rs.client.Client;
import java.util.concurrent.Future;
import javax.ws.rs.core.Response;
import javax.ws.rs.client.InvocationCallback;
...
Client client = ClientBuilder.newClient();
Future<Response> futureResp = client.target("http://example.org/bookstore/books/123")
             .request("application/xml")
             .async()
             .get(
  new InvocationCallback<Response>() {
     @Override
     public void completed(final Response resp) {
       // Do something when invocation is complete
       ...
     }
     @Override
     public void failed(final Throwable throwable) {
       throwable.printStackTrace();
     }
  });
...
```
You can use a similar approach for typed responses:

```
// Java
import javax.ws.rs.client.ClientBuilder;
import javax.ws.rs.client.Client;
import java.util.concurrent.Future;
import javax.ws.rs.core.Response;
import javax.ws.rs.client.InvocationCallback;
...
Client client = ClientBuilder.newClient();
Future<BookInfo> futureResp = client.target("http://example.org/bookstore/books/123")
             .request("application/xml")
             .async()
             .get(
  new InvocationCallback<BookInfo>() {
     @Override
     public void completed(final BookInfo resp) {
       // Do something when invocation is complete
       ...
     }
     @Override
     public void failed(final Throwable throwable) {
       throwable.printStackTrace();
    }
  });
...
```
# CHAPTER 50. HANDLING EXCEPTIONS

#### **Abstract**

When possible, exceptions caught by a resource method should cause a useful error to be returned to the requesting consumer. JAX-RS resource methods can throw a WebApplicationException exception. You can also provide ExceptionMapper<E> implementations to map exceptions to appropriate responses.

# 50.1. OVERVIEW OF JAX-RS EXCEPTION CLASSES

#### **Overview**

In JAX-RS 1.x, the only available exception class is **WebApplicationException**. Since JAX-WS 2.0, however, a number of additional JAX-RS exception classes have been defined.

### JAX-RS runtime level exceptions

The following exceptions are meant to be thrown by the JAX-RS runtime only (that is, you must not throw these exceptions from your application level code):

#### **ProcessingException**

(JAX-RS 2.0 only)The **[javax.ws.rs.ProcessingException](https://jax-rs-spec.java.net/nonav/2.0-rev-a/apidocs/javax/ws/rs/ProcessingException.html)** can be thrown during request processing or during response processing in the JAX-RS runtime. For example, this error could be thrown due to errors in the filter chain or interceptor chain processing.

#### **ResponseProcessingException**

(JAX-RS 2.0 only)The **[javax.ws.rs.client.ResponseProcessingException](https://jax-rs-spec.java.net/nonav/2.0-rev-a/apidocs/javax/ws/rs/client/ResponseProcessingException.html)** is a subclass of **ProcessingException**, which can be thrown when errors occur in the JAX-RS runtime on the client side.

### JAX-RS application level exceptions

The following exceptions are intended to be thrown (and caught) in your application level code:

#### **WebApplicationException**

The **[javax.ws.rs.WebApplicationException](https://jax-rs-spec.java.net/nonav/2.0-rev-a/apidocs/index.html?javax/ws/rs/WebApplicationException.html)** is a generic application level JAX-RS exception, which can be thrown in application code on the server side. This exception type can encapsulate a HTTP status code, an error message, and (optionally) a response message. For details, see Section 50.2, "Using [WebApplicationException](#page-527-0) exceptions to report".

#### **ClientErrorException**

(JAX-RS 2.0 only)The **[javax.ws.rs.ClientErrorException](https://jax-rs-spec.java.net/nonav/2.0-rev-a/apidocs/index.html?javax/ws/rs/ClientErrorException.html)** exception class inherits from **WebApplicationException** and is used to encapsulate HTTP **4xx** status codes.

#### **ServerErrorException**

(JAX-RS 2.0 only)The **[javax.ws.rs.ServerErrorException](https://jax-rs-spec.java.net/nonav/2.0-rev-a/apidocs/index.html?javax/ws/rs/ServerErrorException.html)** exception class inherits from **WebApplicationException** and is used to encapsulate HTTP **5xx** status codes.

#### **RedirectionException**

(JAX-RS 2.0 only)The **[javax.ws.rs.RedirectionException](https://jax-rs-spec.java.net/nonav/2.0-rev-a/apidocs/index.html?javax/ws/rs/RedirectionException.html)** exception class inherits from **WebApplicationException** and is used to encapsulate HTTP **3xx** status codes.

# <span id="page-527-0"></span>50.2. USING WEBAPPLICATIONEXCEPTION EXCEPTIONS TO REPORT

errors indexterm:[WebApplicationException]

### **Overview**

The JAX-RS API introduced the WebApplicationException runtime exception to provide an easy way for resource methods to create exceptions that are appropriate for RESTful clients to consume. WebApplicationException exceptions can include a **Response** object that defines the entity body to return to the originator of the request. It also provides a mechanism for specifying the HTTP status code to be returned to the client if no entity body is provided.

### Creating a simple exception

The easiest means of creating a WebApplicationException exception is to use either the no argument constructor or the constructor that wraps the original exception in a WebApplicationException exception. Both constructors create a WebApplicationException with an empty response.

When an exception created by either of these constructors is thrown, the runtime returns a response with an empty entity body and a status code of **500 Server Error**.

### Setting the status code returned to the client

When you want to return an error code other than **500**, you can use one of the four WebApplicationException constructors that allow you to specify the status. Two of these constructors, shown in Example 50.1, "Creating a [WebApplicationException](#page-527-1) with a status code" , take the return status as an integer.

<span id="page-527-1"></span>Example 50.1. Creating a WebApplicationException with a status code

**WebApplicationExceptionintstatusWebApplicationExceptionjava.lang.Throwablecauseintstatu s**

The other two, shown in Example 50.2, "Creating a [WebApplicationException](#page-527-2) with a status code" take the response status as an instance of **Response.Status**.

<span id="page-527-2"></span>Example 50.2. Creating a WebApplicationException with a status code

**WebApplicationExceptionjavax.ws.rs.core.Response.StatusstatusWebApplicationExceptionja va.lang.Throwablecausejavax.ws.rs.core.Response.Statusstatus**

When an exception created by either of these constructors is thrown, the runtime returns a response with an empty entity body and the specified status code.

### Providing an entity body

If you want a message to be sent along with the exception, you can use one of the WebApplicationException constructors that takes a **Response** object. The runtime uses the **Response** object to create the response sent to the client. The entity stored in the response is mapped to the

entity body of the message and the status field of the response is mapped to the HTTP status of the message.

Example 50.3, "Sending a message with an [exception"](#page-528-0) shows code for returning a text message to a client containing the reason for the exception and sets the HTTP message status to **409 Conflict**.

#### <span id="page-528-0"></span>Example 50.3. Sending a message with an exception

import javax.ws.rs.core.Response; import javax.ws.rs.WebApplicationException; import org.apache.cxf.jaxrs.impl.ResponseBuilderImpl;

```
...
ResponseBuilderImpl builder = new ResponseBuilderImpl();
builder.status(Response.Status.CONFLICT);
builder.entity("The requested resource is conflicted.");
Response response = builder.build();
throw WebApplicationException(response);
```
#### Extending the generic exception

It is possible to extend the WebApplicationException exception. This would allow you to create custom exceptions and eliminate some boiler plate code.

Example 50.4, "Extending [WebApplicationException"](#page-528-1) shows a new exception that creates a similar response to the code in Example 50.3, "Sending a message with an [exception"](#page-528-0) .

```
Example 50.4. Extending WebApplicationException
   public class ConflicteddException extends WebApplicationException
   {
    public ConflictedException(String message)
    {
     ResponseBuilderImpl builder = new ResponseBuilderImpl();
     builder.status(Response.Status.CONFLICT);
     builder.entity(message);
     super(builder.build());
      }
  }
   ...
   throw ConflictedException("The requested resource is conflicted.");
```
### 50.3. JAX-RS 2.0 EXCEPTION TYPES

#### **Overview**

JAX-RS 2.0 introduces a number of specific HTTP exception types that you can throw (and catch) in your application code (in addition to the existing **WebApplicationException** exception type). These exception types can be used to wrap standard HTTP status codes, either for HTTP client errors (HTTP **4xx** status codes), or HTTP server errors (HTTP **5xx** status codes).

# Exception hierarchy

Figure 50.1, "JAX-RS 2.0 [Application](#page-529-0) Exception Hierarchy" shows the hierarchy of application level exceptions supported in JAX-RS 2.0.

### <span id="page-529-0"></span>Figure 50.1. JAX-RS 2.0 Application Exception Hierarchy

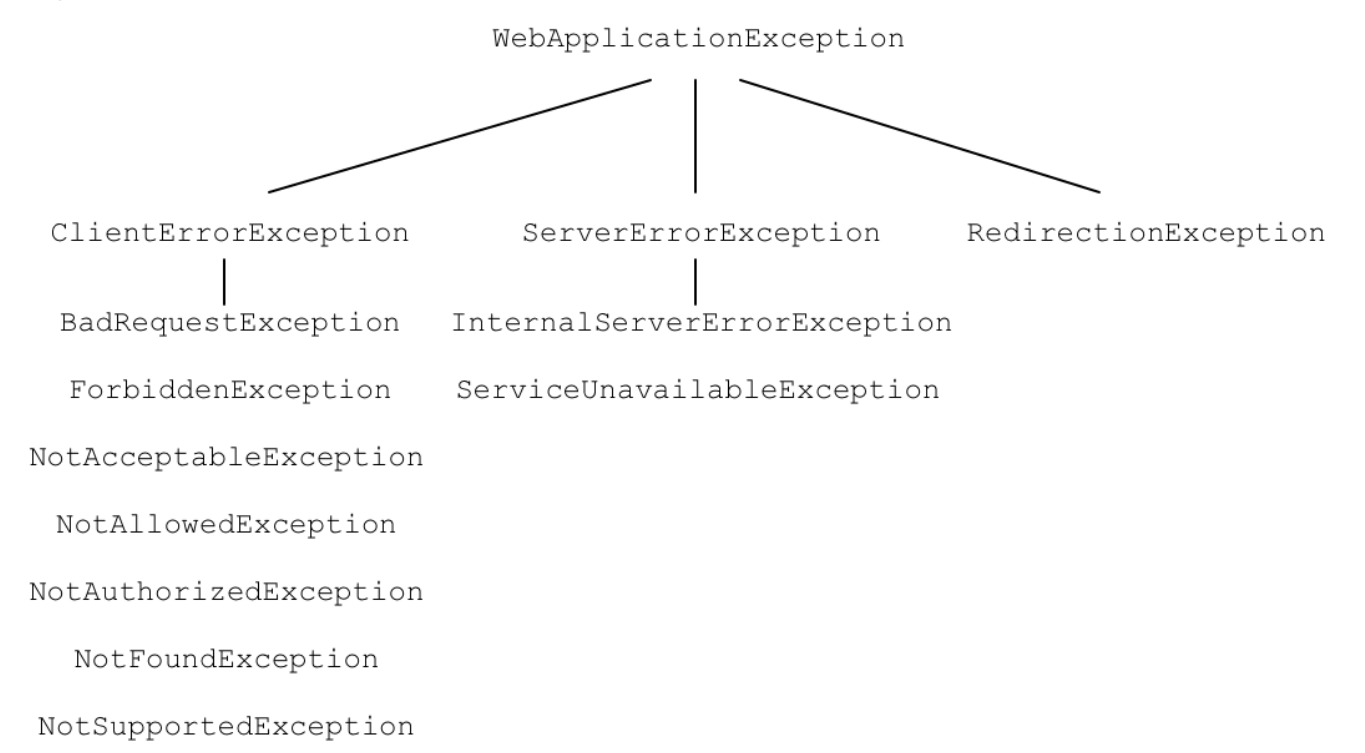

### WebApplicationException class

The **[javax.ws.rs.WebApplicationException](https://jax-rs-spec.java.net/nonav/2.0-rev-a/apidocs/index.html?javax/ws/rs/WebApplicationException.html)** exception class (which has been available since JAX-RS 1.x) is at the base of the JAX-RS 2.0 exception hierarchy, and is described in detail in Section 50.2, "Using [WebApplicationException](#page-527-0) exceptions to report".

### ClientErrorException class

The **[javax.ws.rs.ClientErrorException](https://jax-rs-spec.java.net/nonav/2.0-rev-a/apidocs/index.html?javax/ws/rs/ClientErrorException.html)** exception class is used to encapsulate HTTP client errors (HTTP **4xx** status codes). In your application code, you can throw this exception or one of its subclasses.

### ServerErrorException class

The **[javax.ws.rs.ServerErrorException](https://jax-rs-spec.java.net/nonav/2.0-rev-a/apidocs/index.html?javax/ws/rs/ServerErrorException.html)** exception class is used to encapsulate HTTP server errors (HTTP **5xx** status codes). In your application code, you can throw this exception or one of its subclasses.

### RedirectionException class

The **[javax.ws.rs.RedirectionException](https://jax-rs-spec.java.net/nonav/2.0-rev-a/apidocs/index.html?javax/ws/rs/RedirectionException.html)** exception class is used to encapsulate HTTP request redirection (HTTP **3xx** status codes). The constructors of this class take a URI argument, which specifies the redirect location. The redirect URI is accessible through the **getLocation()** method. Normally, HTTP redirection is transparent on the client side.

### Client exception subclasses

You can raise the following HTTP client exceptions (HTTP **4xx** status codes) in a JAX-RS 2.0 application:

#### **BadRequestException**

Encapsulates the 400 Bad [Request](http://www.w3.org/Protocols/rfc2616/rfc2616-sec10.html#sec10.4.1) HTTP error status.

#### **ForbiddenException**

Encapsulates the 403 [Forbidden](http://www.w3.org/Protocols/rfc2616/rfc2616-sec10.html#sec10.4.4) HTTP error status.

#### **NotAcceptableException**

Encapsulates the 406 Not [Acceptable](http://www.w3.org/Protocols/rfc2616/rfc2616-sec10.html#sec10.4.7) HTTP error status.

#### **NotAllowedException**

Encapsulates the 405 Method Not [Allowed](http://www.w3.org/Protocols/rfc2616/rfc2616-sec10.html#sec10.4.6) HTTP error status.

#### **NotAuthorizedException**

Encapsulates the 401 [Unauthorized](http://www.w3.org/Protocols/rfc2616/rfc2616-sec10.html#sec10.4.2) HTTP error status. This exception could be raised in either of the following cases:

- The client did not send the required credentials (in a HTTP **Authorization** header), or
- The client presented the credentials, but the credentials were not valid.

#### **NotFoundException**

Encapsulates the 404 Not [Found](http://www.w3.org/Protocols/rfc2616/rfc2616-sec10.html#sec10.4.5) HTTP error status.

#### **NotSupportedException**

Encapsulates the 415 [Unsupported](http://www.w3.org/Protocols/rfc2616/rfc2616-sec10.html#sec10.4.16) Media Type HTTP error status.

#### Server exception subclasses

You can raise the following HTTP server exceptions (HTTP **5xx** status codes) in a JAX-RS 2.0 application:

#### **InternalServerErrorException**

Encapsulates the 500 [Internal](http://www.w3.org/Protocols/rfc2616/rfc2616-sec10.html#sec10.5.1) Server Error HTTP error status.

#### **ServiceUnavailableException**

Encapsulates the 503 Service [Unavailable](http://www.w3.org/Protocols/rfc2616/rfc2616-sec10.html#sec10.5.4) HTTP error status.

# 50.4. MAPPING EXCEPTIONS TO RESPONSES

#### **Overview**

There are instances where throwing a WebApplicationException exception is impractical or impossible. For example, you may not want to catch all possible exceptions and then create a WebApplicationException for them. You may also want to use custom exceptions that make working with your application code easier.

To handle these cases the JAX-RS API allows you to implement a custom exception provider that generates a **Response** object to send to a client. Custom exception providers are created by implementing the ExceptionMapper<E> interface. When registered with the Apache CXF runtime, the custom provider will be used whenever an exception of type **E** is thrown.

#### How exception mappers are selected

Exception mappers are used in two cases:

- When any exception or one of its subclasses, is thrown, the runtime will check for an appropriate exception mapper. An exception mapper is selected if it handles the specific exception thrown. If there is not an exception mapper for the specific exception that was thrown, the exception mapper for the nearest superclass of the exception is selected.
- By default, a WebApplicationException will be handled by the default mapper, **WebApplicationExceptionMapper**. Even if an additional custom mapper is registered, which could potentially handle a WebApplicationException exception (for example, a custom **RuntimeException** mapper), the custom mapper will not be used and the **WebApplicationExceptionMapper** will be used instead. This behaviour can be changed, however, by setting the **default.wae.mapper.least.specific** property to **true** on a **Message** object. When this option is enabled, the default **WebApplicationExceptionMapper** is relegated to the lowest priority, so that it becomes possible to handle a WebApplicationException exception with a custom exception mapper. For example, if this option is enabled, it would be possible to catch a WebApplicationException exception by registering a custom **RuntimeException** mapper. See the section called "Registering an exception mapper for [WebApplicationException".](#page-533-0)

If an exception mapper is not found for an exception, the exception is wrapped in an ServletException exception and passed onto the container runtime. The container runtime will then determine how to handle the exception.

### Implementing an exception mapper

{

}

Exception mappers are created by implementing the javax.ws.rs.ext.ExceptionMapper<E> interface. As shown in Example 50.5, ["Exception](#page-531-0) mapper interface", the interface has a single method, **toResponse()**, that takes the original exception as a parameter and returns a **Response** object.

#### <span id="page-531-0"></span>Example 50.5. Exception mapper interface

public interface ExceptionMapper<E extends java.lang.Throwable>

public Response toResponse(E exception);

The **Response** object created by the exception mapper is processed by the runtime just like any other **Response** object. The resulting response to the consumer will contain the status, headers, and entity body encapsulated in the **Response** object.

Exception mapper implementations are considered providers by the runtime. Therefore they must be decorated with the **@Provider** annotation.

If an exception occurs while the exception mapper is building the **Response** object, the runtime will send a response with a status of **500 Server Error** to the consumer.

Example 50.6, "Mapping an exception to a [response"](#page-532-0) shows an exception mapper that intercepts Spring AccessDeniedException exceptions and generates a response with a **403 Forbidden** status and an empty entity body.

#### Example 50.6. Mapping an exception to a response

import javax.ws.rs.core.Response;

<span id="page-532-0"></span>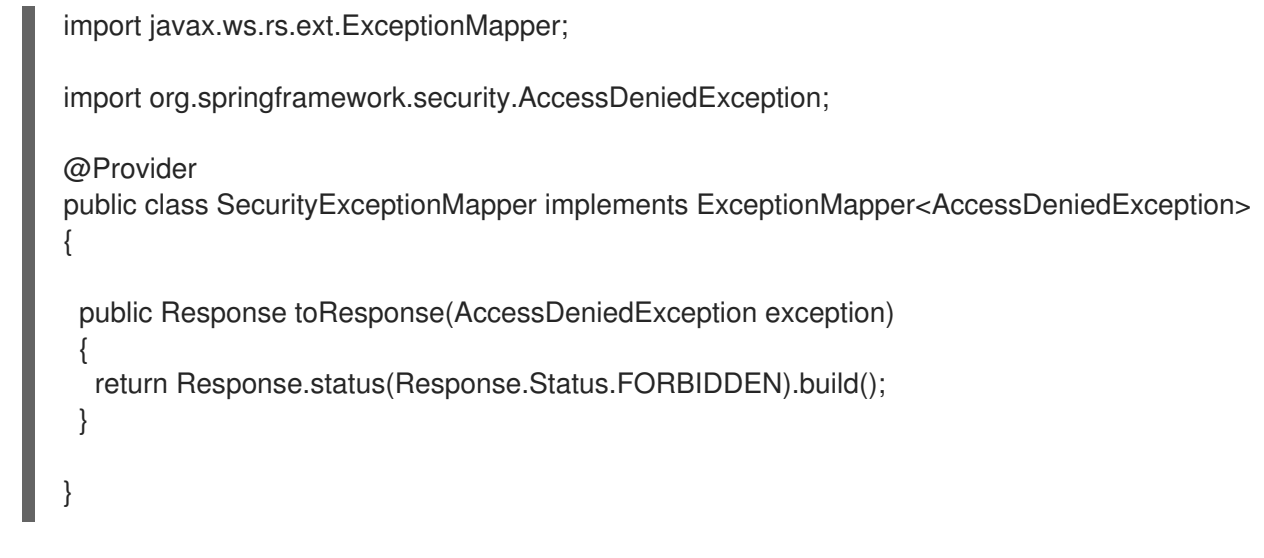

The runtime will catch any AccessDeniedException exceptions and create a **Response** object with no entity body and a status of **403**. The runtime will then process the **Response** object as it would for a normal response. The result is that the consumer will receive an HTTP response with a status of **403**.

### Registering an exception mapper

Before a JAX-RS application can use an exception mapper, the exception mapper must be registered with the runtime. Exception mappers are registered with the runtime using the **jaxrs:providers** element in the application's configuration file.

The **jaxrs:providers** element is a child of the **jaxrs:server** element and contains a list of **bean** elements. Each **bean** element defines one exception mapper.

Example 50.7, ["Registering](#page-532-1) exception mappers with the runtime" shows a JAX-RS server configured to use a custom exception mapper, **SecurityExceptionMapper**.

<span id="page-532-1"></span>Example 50.7. Registering exception mappers with the runtime

```
<beans ...>
 <jaxrs:server id="customerService" address="/">
  ...
  <jaxrs:providers>
   <bean id="securityException" class="com.bar.providers.SecurityExceptionMapper"/>
  </jaxrs:providers>
 </jaxrs:server>
</beans>
```
### Registering an exception mapper for WebApplicationException

Registering an exception mapper for a **WebApplicationException** exception is a special case, because this exception type is automatically handled by the default **WebApplicationExceptionMapper**. Normally, even when you register a custom mapper that you would expect to handle **WebApplicationException**, it will continue to be handled by the default **WebApplicationExceptionMapper**. To change this default behaviour, you need to set the **default.wae.mapper.least.specific** property to **true**.

<span id="page-533-0"></span>For example, the following XML code shows how to enable the **default.wae.mapper.least.specific** property on a JAX-RS endpoint:

```
<beans ...>
 <jaxrs:server id="customerService" address="/">
  ...
  <jaxrs:providers>
   <bean id="securityException" class="com.bar.providers.SecurityExceptionMapper"/>
  </jaxrs:providers>
  <jaxrs:properties>
   <entry key="default.wae.mapper.least.specific" value="true"/>
  </jaxrs:properties>
 </jaxrs:server>
</beans>
```
You can also set the **default.wae.mapper.least.specific** property in an interceptor, as shown in the following example:

```
// Java
public void handleMessage(Message message)
{
```
m.put("default.wae.mapper.least.specific", true);

...

# CHAPTER 51. ENTITY SUPPORT

#### Abstract

The Apache CXF runtime supports a limited number of mappings between MIME types and Java objects out of the box. Developers can extend the mappings by implementing custom readers and writers. The custom readers and writers are registered with the runtime at start-up.

# **OVERVIEW**

The runtime relies on JAX-RS MessageBodyReader and MessageBodyWriter implementations to serialize and de-serialize data between the HTTP messages and their Java representations. The readers and writers can restrict the MIME types they are capable of processing.

The runtime provides readers and writers for a number of common mappings. If an application requires more advanced mappings, a developer can provide custom implementations of the MessageBodyReader interface and/or the MessageBodyWriter interface. Custom readers and writers are registered with the runtime when the application is started.

# NATIVELY SUPPORTED TYPES

Table 51.1, "Natively supported entity [mappings"](#page-534-0) lists the entity mappings provided by Apache CXF out of the box.

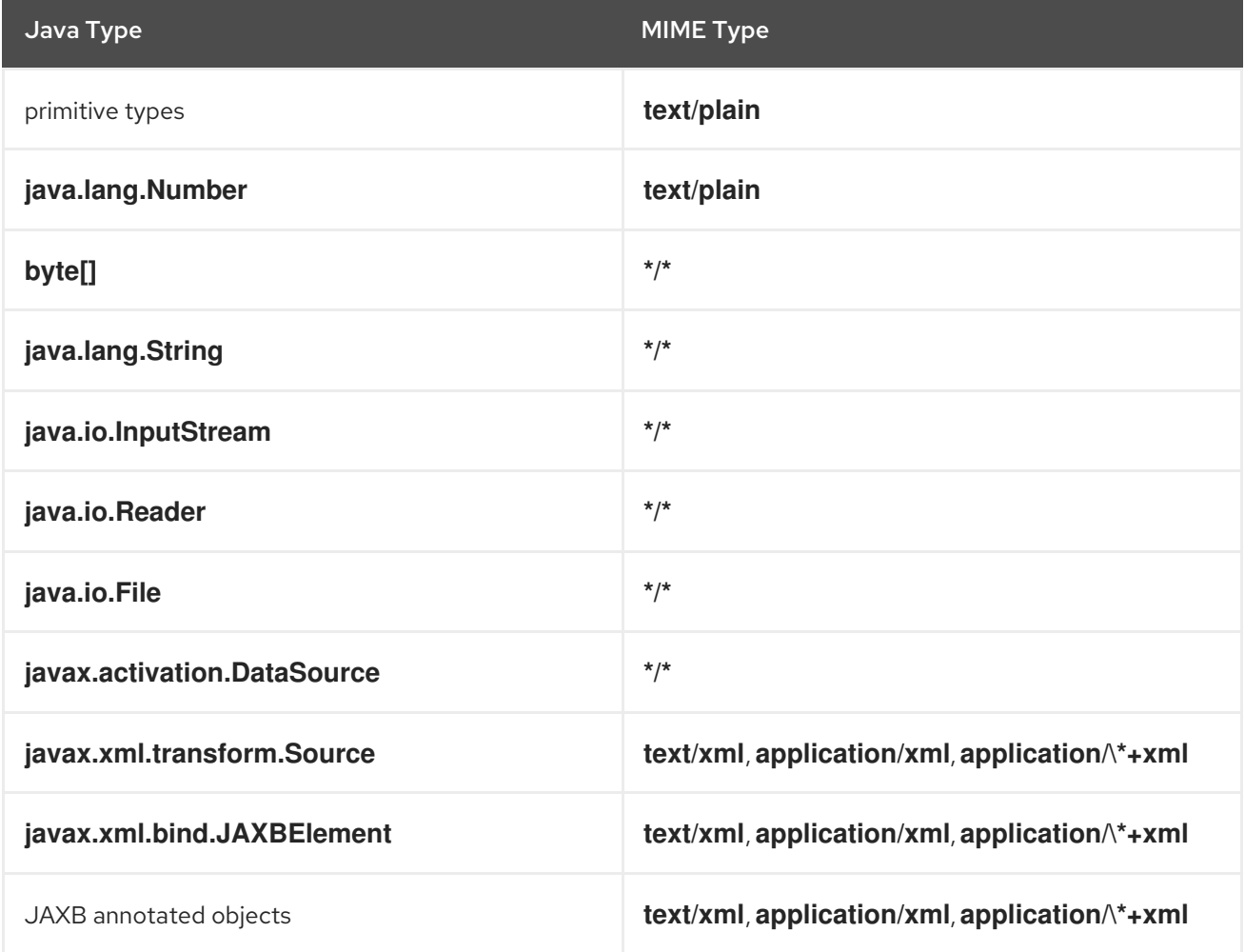

#### <span id="page-534-0"></span>Table 51.1. Natively supported entity mappings

<span id="page-535-3"></span><span id="page-535-2"></span>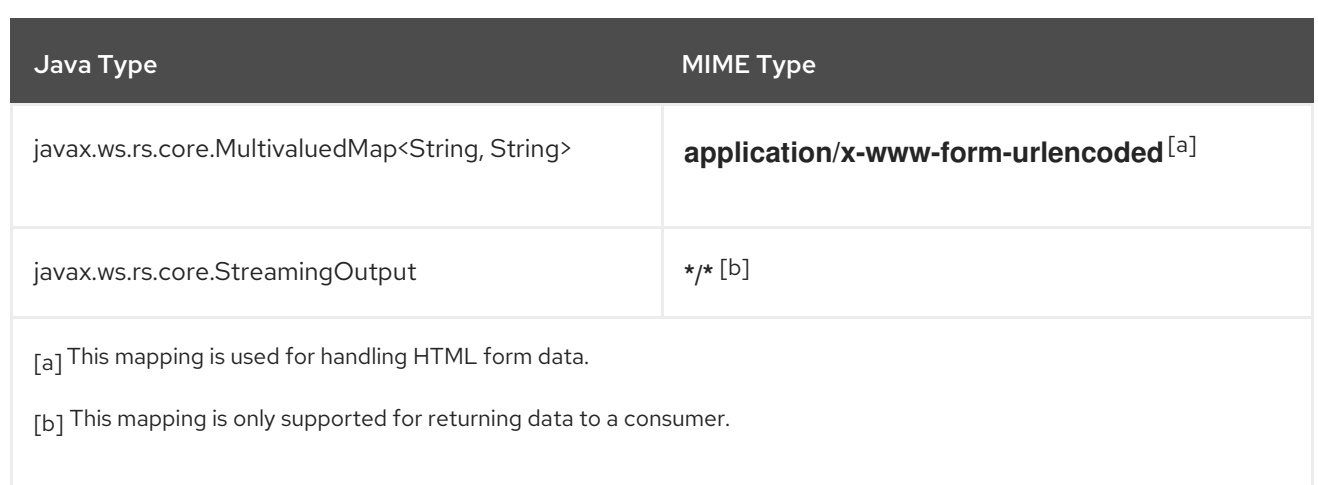

# <span id="page-535-1"></span><span id="page-535-0"></span>CUSTOM READERS

Custom entity readers are responsible for mapping incoming HTTP requests into a Java type that a service's implementation can manipulate. They implement the javax.ws.rs.ext.MessageBodyReader interface.

The interface, shown in Example 51.1, "Message reader [interface",](#page-535-4) has two methods that need implementing:

<span id="page-535-4"></span>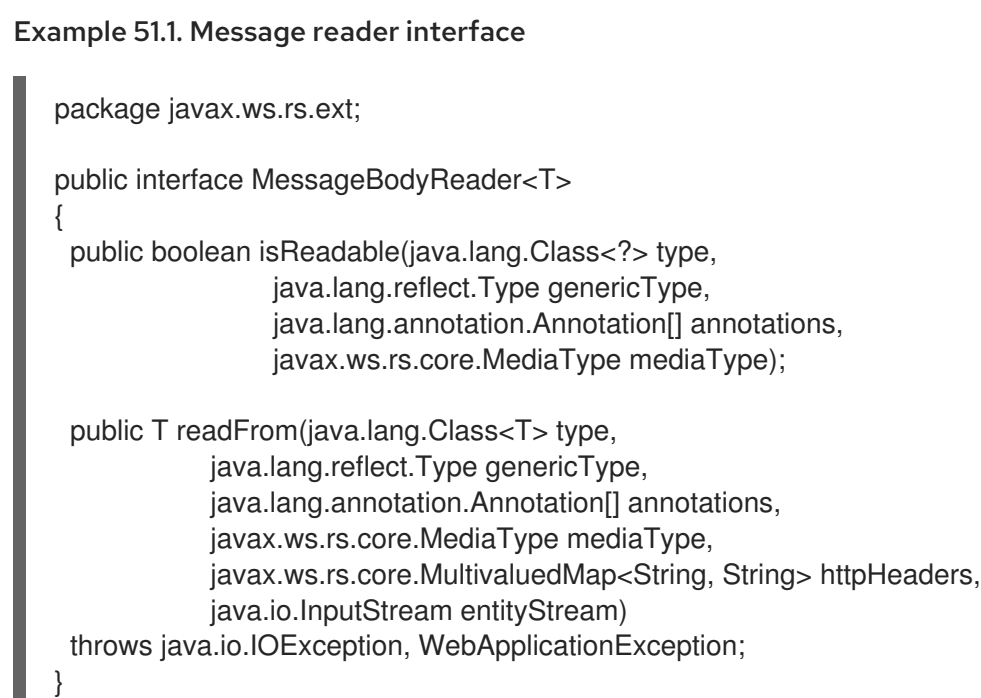

#### **isReadable()**

The **isReadable()** method determines if the reader is capable of reading the data stream and creating the proper type of entity representation. If the reader can create the proper type of entity the method returns **true**.

Table 51.2, ["Parameters](#page-536-0) used to determine if a reader can produce an entity" describes the **isReadable()** method's parameters.

Table 51.2. Parameters used to determine if a reader can produce an entity

<span id="page-536-0"></span>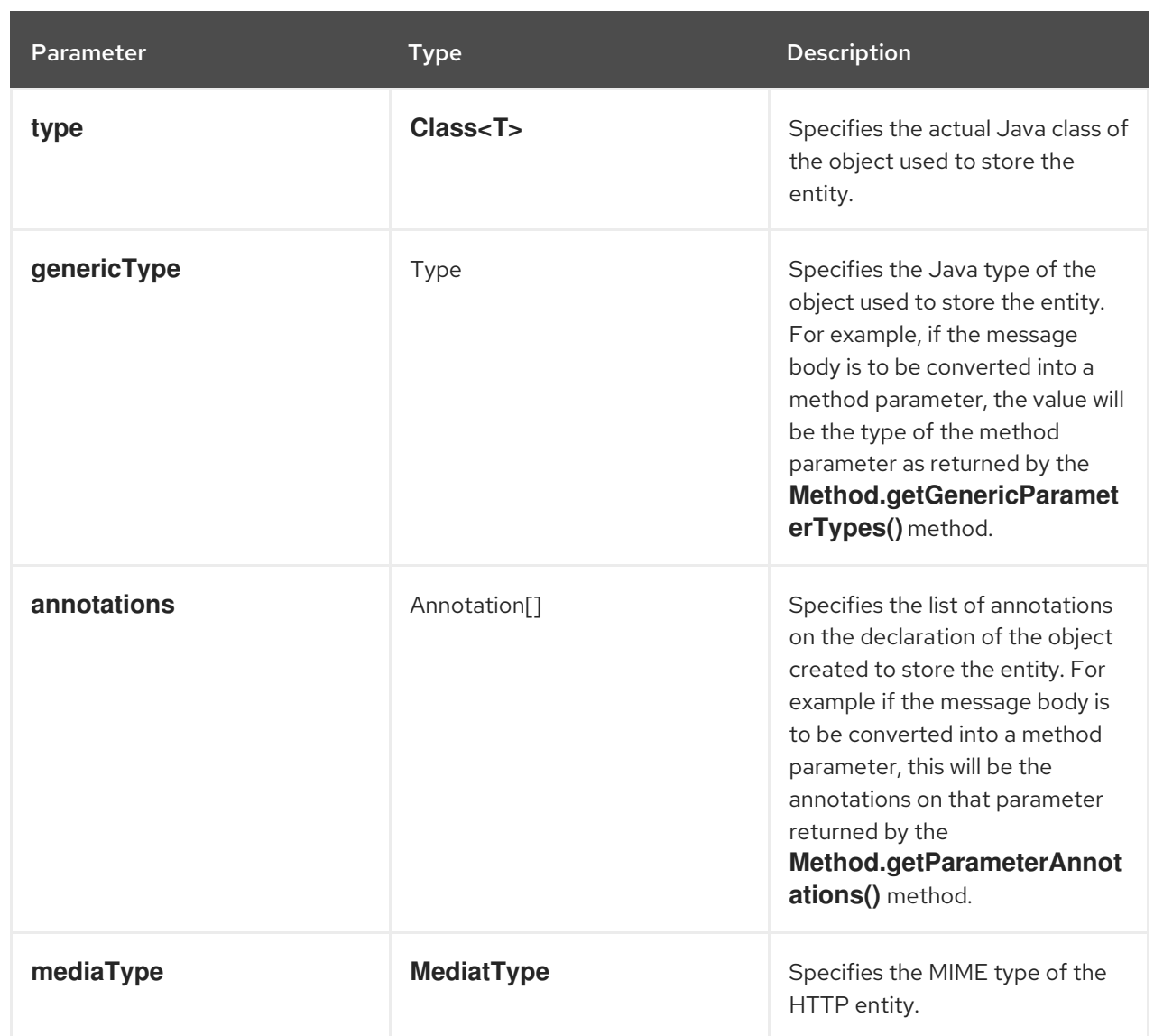

#### **readFrom()**

The **readFrom()** method reads the HTTP entity and coverts it into the desired Java object. If the reading is successful the method returns the created Java object containing the entity. If an error occurs when reading the input stream the method should throw an IOException exception. If an error occurs that requires an HTTP error response, an WebApplicationException with the HTTP response should be thrown.

Table 51.3, ["Parameters](#page-537-0) used to read an entity" describes the **readFrom()** method's parameters.

#### Table 51.3. Parameters used to read an entity

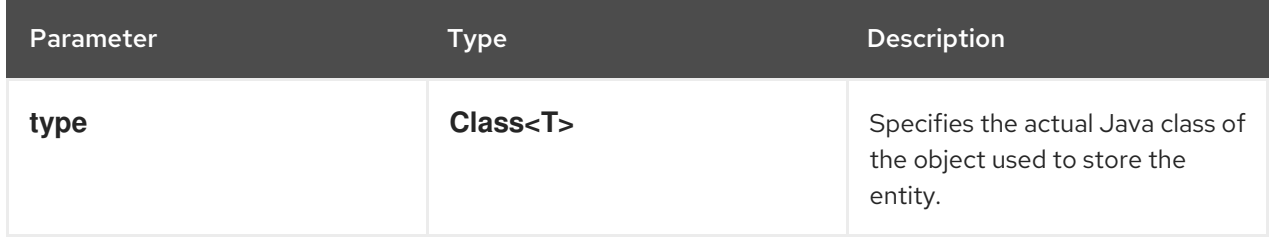

<span id="page-537-0"></span>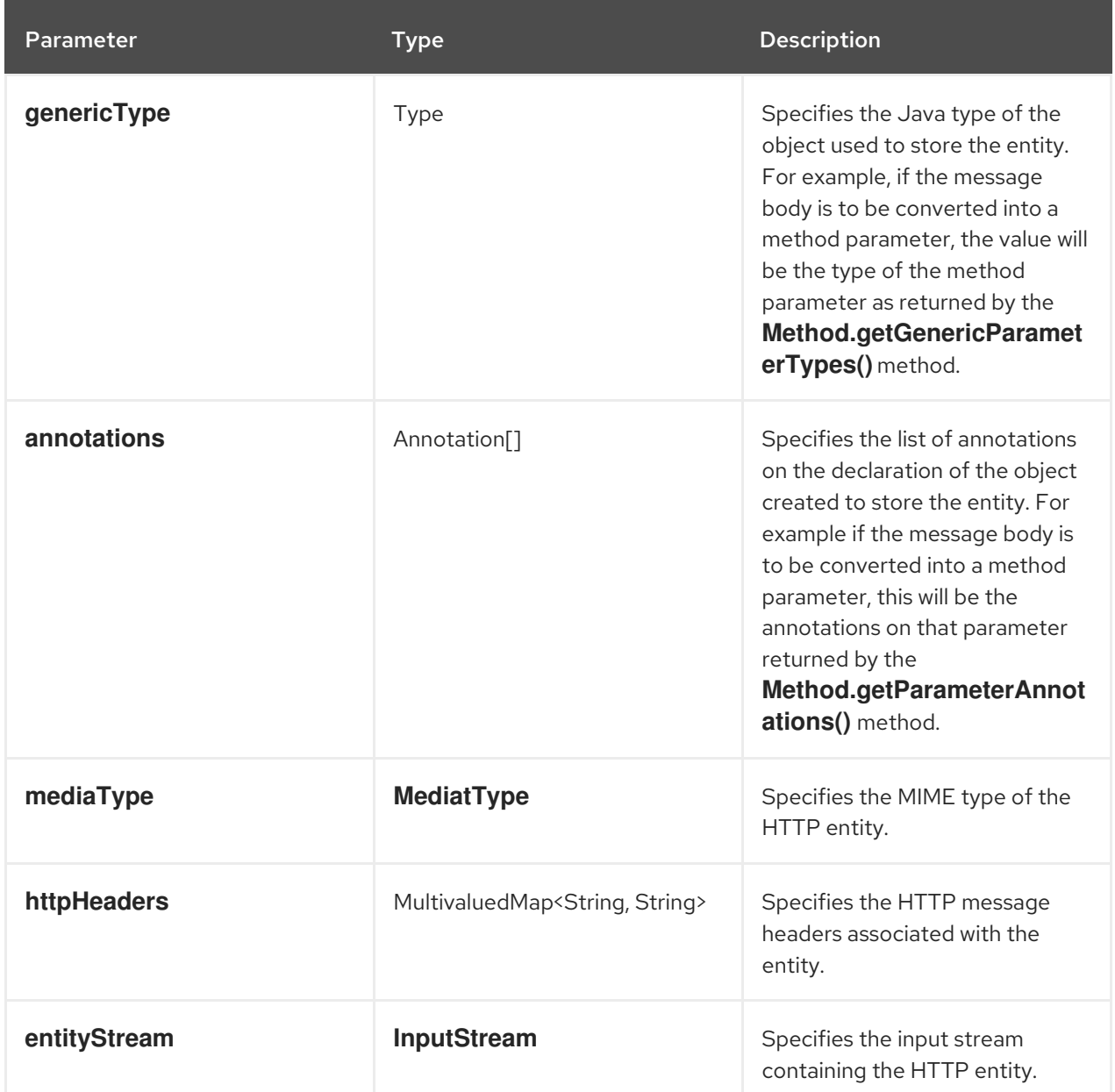

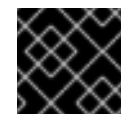

### IMPORTANT

This method should not close the input stream.

Before an MessageBodyReader implementation can be used as an entity reader, it must be decorated with the **javax.ws.rs.ext.Provider** annotation. The **@Provider** annotation alerts the runtime that the supplied implementation provides additional functionality. The implementation must also be registered with the runtime as described in the section called ["Registering](#page-544-0) readers and writers".

By default a custom entity provider handles all MIME types. You can limit the MIME types that a custom entity reader will handle using the **javax.ws.rs.Consumes** annotation. The **@Consumes** annotation specifies a comma separated list of MIME types that the custom entity provider reads. If an entity is not of a specified MIME type, the entity provider will not be selected as a possible reader.

[Example](#page-538-0) 51.2, "XML source entity reader" shows an entity reader the consumes XML entities and stores them in a Source object.

Example 51.2. XML source entity reader

```
import java.io.IOException;
import java.io.InputStream;
import java.lang.annotation.Annotation;
import java.lang.reflect.Type;
import javax.ws.rs.Consumes;
import javax.ws.rs.WebApplicationException;
import javax.ws.rs.core.MediaType;
import javax.ws.rs.core.MultivaluedMap;
import javax.ws.rs.ext.MessageBodyReader;
import javax.ws.rs.ext.Provider;
import javax.xml.parsers.DocumentBuilder;
import javax.xml.parsers.DocumentBuilderFactory;
import javax.xml.transform.Source;
import javax.xml.transform.dom.DOMSource;
import javax.xml.transform.stream.StreamSource;
import org.w3c.dom.Document;
import org.apache.cxf.jaxrs.ext.xml.XMLSource;
@Provider
@Consumes({"application/xml", "application/*+xml", "text/xml", "text/html" })
public class SourceProvider implements MessageBodyReader<Object>
{
 public boolean isReadable(Class<?> type,
                Type genericType,
                Annotation[] annotations,
                MediaType mt)
 {
  return Source.class.isAssignableFrom(type) || XMLSource.class.isAssignableFrom(type);
 }
 public Object readFrom(Class<Object> source,
               Type genericType,
               Annotation[] annotations,
               MediaType mediaType,
               MultivaluedMap<String, String> httpHeaders,
               InputStream is)
 throws IOException
 {
  if (DOMSource.class.isAssignableFrom(source))
  {
   Document doc = null;
   DocumentBuilderFactory factory = DocumentBuilderFactory.newInstance();
   DocumentBuilder builder;
   try
   {
    builder = factory.newDocumentBuilder();
    doc = builder.parse(is);}
   catch (Exception e)
   {
    IOException ioex = new IOException("Problem creating a Source object");
    ioex.setStackTrace(e.getStackTrace());
    throw ioex;
    }
```
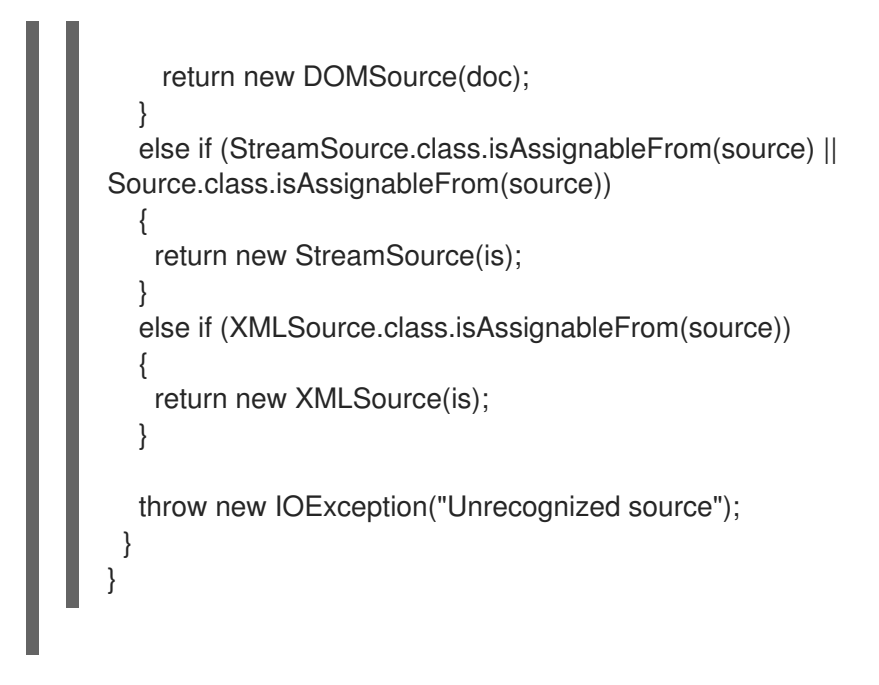

# CUSTOM WRITERS

Custom entity writers are responsible for mapping Java types into HTTP entities. They implement the javax.ws.rs.ext.MessageBodyWriter interface.

The interface, shown in Example 51.3, "Message writer [interface",](#page-539-0) has three methods that need implementing:

```
Example 51.3. Message writer interface
   package javax.ws.rs.ext;
   public interface MessageBodyWriter<T>
   {
    public boolean isWriteable(java.lang.Class<?> type,
                    java.lang.reflect.Type genericType,
                    java.lang.annotation.Annotation[] annotations,
                    javax.ws.rs.core.MediaType mediaType);
    public long getSize(T t,
                java.lang.Class<?> type,
                java.lang.reflect.Type genericType,
                java.lang.annotation.Annotation[] annotations,
                javax.ws.rs.core.MediaType mediaType);
    public void writeTo(T t,
                java.lang.Class<?> type,
                java.lang.reflect.Type genericType,
                java.lang.annotation.Annotation[] annotations,
                javax.ws.rs.core.MediaType mediaType,
                javax.ws.rs.core.MultivaluedMap<String, Object> httpHeaders,
                java.io.OutputStream entityStream)
    throws java.io.IOException, WebApplicationException;
   }
```
#### **isWriteable()**

The **isWriteable()** method determines if the entity writer can map the Java type to the proper entity type. If the writer can do the mapping, the method returns **true**.

Table 51.4, ["Parameters](#page-540-0) used to read an entity" describes the **isWritable()** method's parameters.

<span id="page-540-0"></span>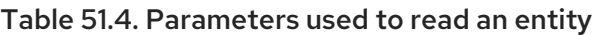

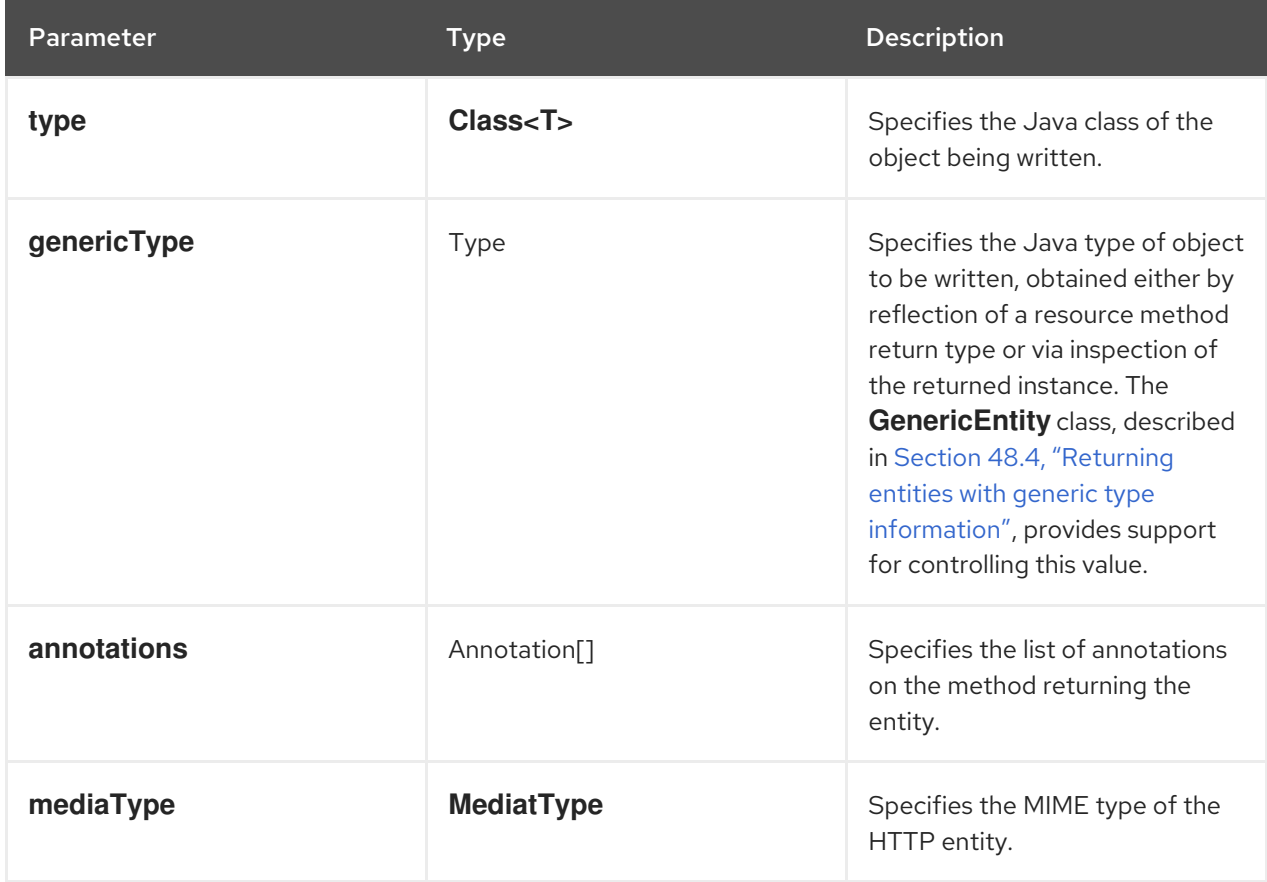

#### **getSize()**

The **getSize()** method is called before the **writeTo()**. It returns the length, in bytes, of the entity being written. If a positive value is returned the value is written into the HTTP message's **Content-Length** header.

Table 51.5, ["Parameters](#page-541-0) used to read an entity" describes the **getSize()** method's parameters.

Table 51.5. Parameters used to read an entity

| <b>Parameter</b> | <b>Type</b>        | <b>Description</b>                                       |
|------------------|--------------------|----------------------------------------------------------|
|                  | generic            | Specifies the instance being<br>written.                 |
| type             | Class <sub>5</sub> | Specifies the Java class of the<br>object being written. |

<span id="page-541-0"></span>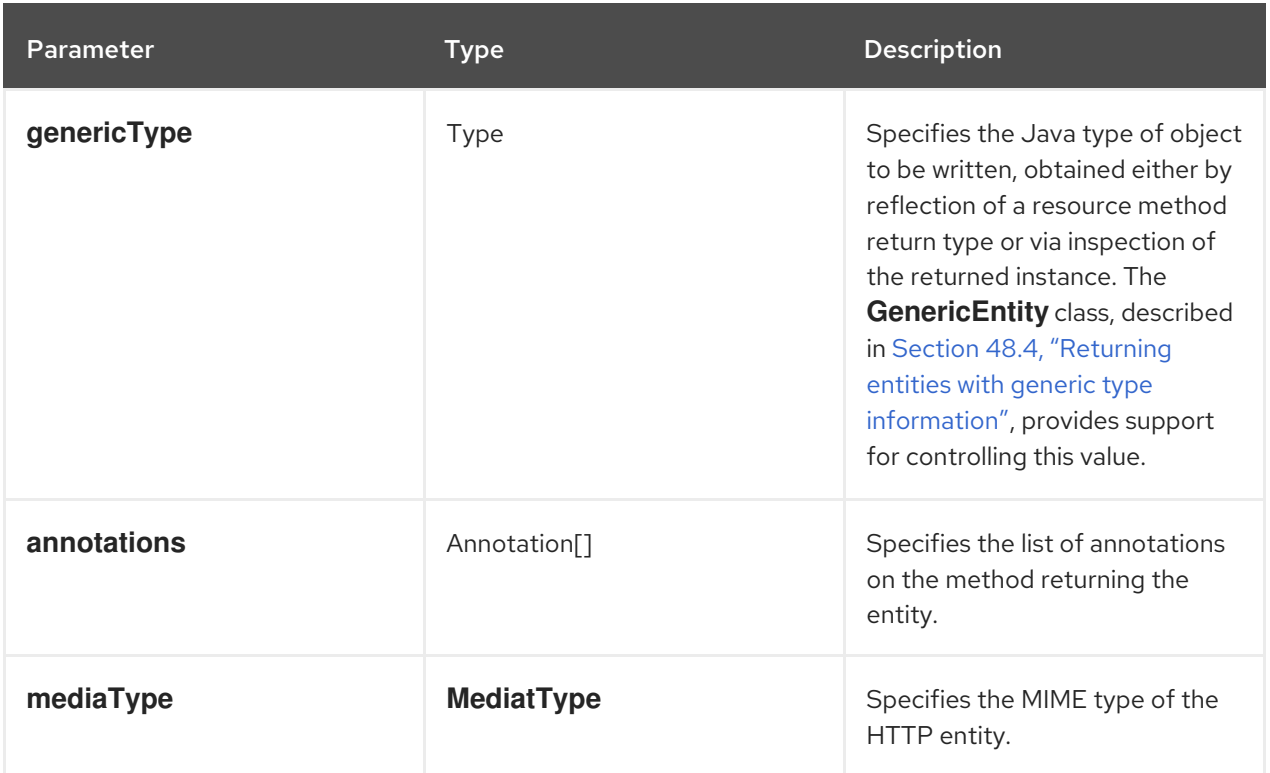

#### **writeTo()**

The **writeTo()** method converts a Java object into the desired entity type and writes the entity to the output stream. If an error occurs when writing the entity to the output stream the method should throw an IOException exception. If an error occurs that requires an HTTP error response, an WebApplicationException with the HTTP response should be thrown.

Table 51.6, ["Parameters](#page-541-1) used to read an entity" describes the **writeTo()** method's parameters.

<span id="page-541-1"></span>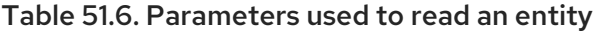

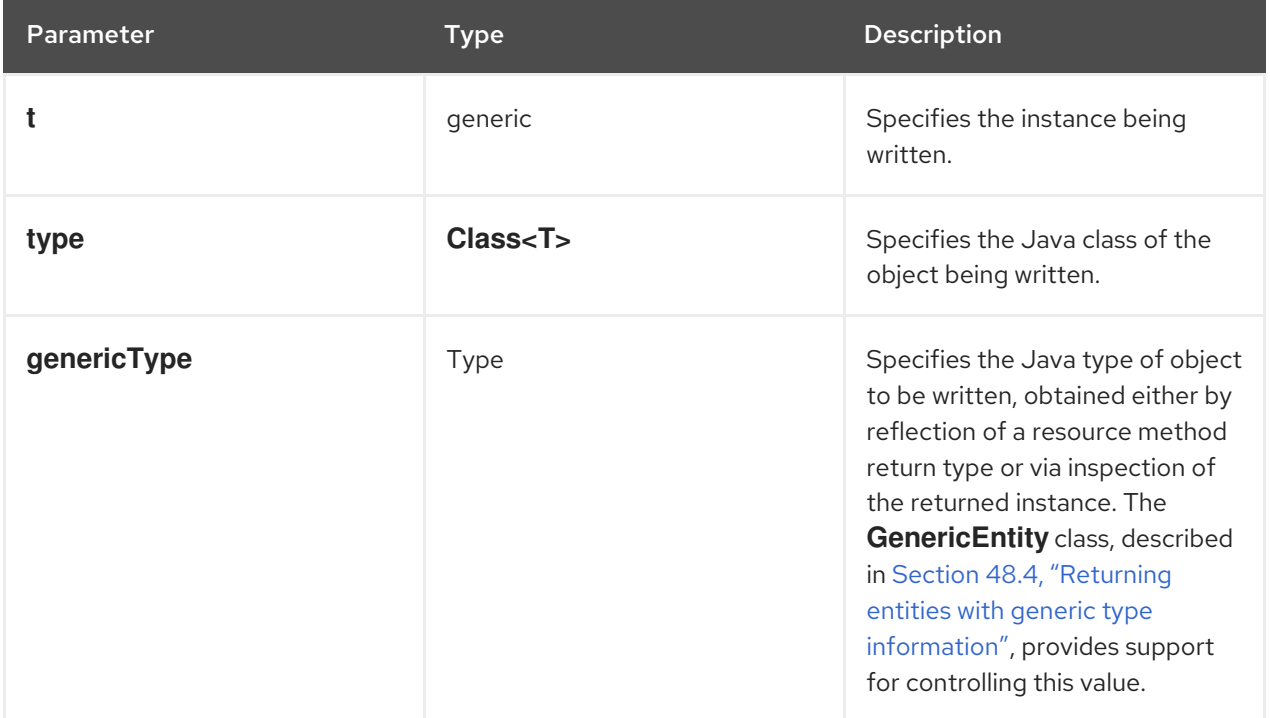

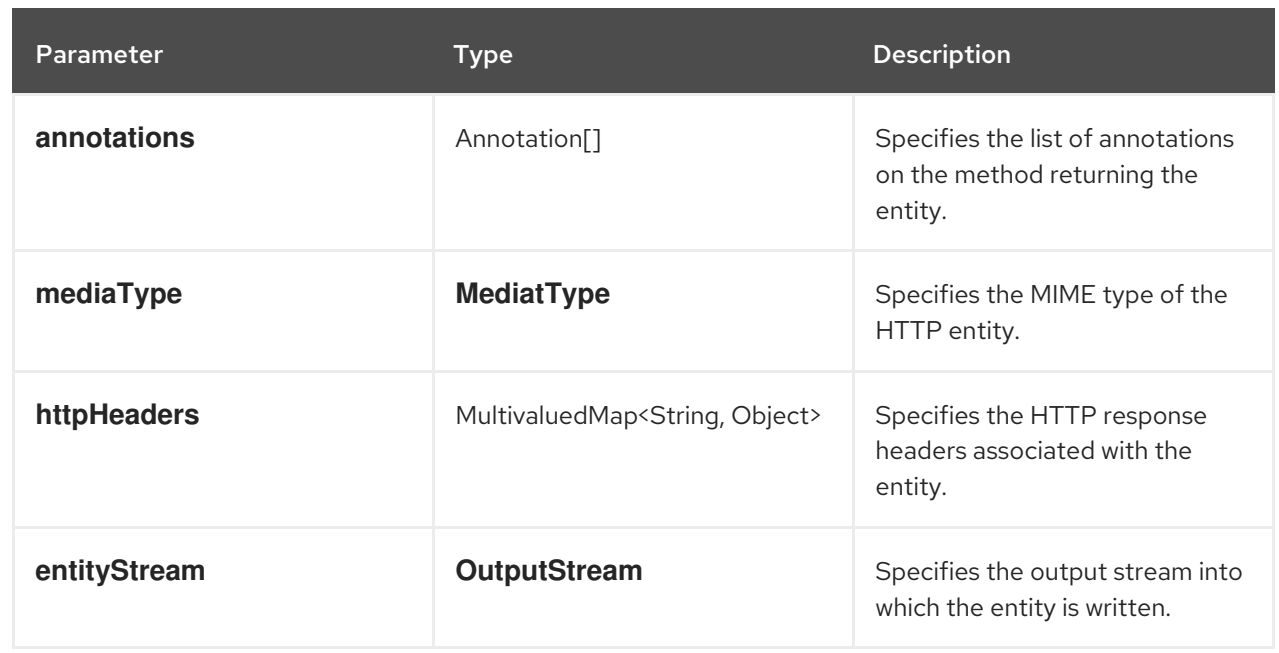

Before a MessageBodyWriter implementation can be used as an entity writer, it must be decorated with the **javax.ws.rs.ext.Provider** annotation. The **@Provider** annotation alerts the runtime that the supplied implementation provides additional functionality. The implementation must also be registered with the runtime as described in the section called ["Registering](#page-544-0) readers and writers".

By default a custom entity provider handles all MIME types. You can limit the MIME types that a custom entity writer will handle using the **javax.ws.rs.Produces** annotation. The **@Produces** annotation specifies a comma separated list of MIME types that the custom entity provider generates. If an entity is not of a specified MIME type, the entity provider will not be selected as a possible writer.

[Example](#page-543-0) 51.4, "XML source entity writer" shows an entity writer that takes Source objects and produces XML entities.

#### Example 51.4. XML source entity writer

import java.io.IOException; import java.jo.OutputStream; import java.lang.annotation.Annotation; import java.lang.reflect.Type;

import javax.ws.rs.Produces; import javax.ws.rs.WebApplicationException; import javax.ws.rs.core.MediaType; import javax.ws.rs.core.MultivaluedMap; import javax.ws.rs.ext.MessageBodyWriter; import javax.ws.rs.ext.Provider; import javax.xml.transform.Source; import javax.xml.transform.Transformer; import javax.xml.transform.TransformerException; import javax.xml.transform.TransformerFactory; import javax.xml.transform.stream.StreamResult;

import org.w3c.dom.Document;

import org.apache.cxf.jaxrs.ext.xml.XMLSource;

```
@Provider
@Produces({"application/xml", "application/*+xml", "text/xml" })
public class SourceProvider implements MessageBodyWriter<Source>
{
 public boolean isWriteable(Class<?> type,
                 Type genericType,
                 Annotation[] annotations,
                 MediaType mt)
 {
  return Source.class.isAssignableFrom(type);
 }
 public void writeTo(Source source,
             Class<?> clazz,
             Type genericType,
             Annotation[] annotations,
             MediaType mediatype,
             MultivaluedMap<String, Object> httpHeaders,
             OutputStream os)
 throws IOException
 {
  StreamResult result = new StreamResult(os);
  TransformerFactory tf = TransferFactor, newInstance();
  try
  {
   Transformer t = tf.newTransformer();
   t.transform(source, result);
  }
  catch (TransformerException te)
  {
   te.printStackTrace();
   throw new WebApplicationException(te);
  }
 }
 public long getSize(Source source,
             Class<?> type,
             Type genericType,
             Annotation[] annotations,
             MediaType mt)
 {
  return -1;
 }
}
```
# REGISTERING READERS AND WRITERS

Before a JAX-RS application can use any custom entity providers, the custom providers must be registered with the runtime. Providers are registered with the runtime using either the **jaxrs:providers** element in the application's configuration file or using the **JAXRSServerFactoryBean** class.

The **jaxrs:providers** element is a child of the **jaxrs:server** element and contains a list of **bean** elements. Each **bean** element defines one entity provider.

<span id="page-544-0"></span>Example 51.5, ["Registering](#page-544-1) entity providers with the runtime" show a JAX-RS server configured to use a set of custom entity providers.

<span id="page-544-1"></span>Example 51.5. Registering entity providers with the runtime <beans ...> <jaxrs:server id="customerService" address="/"> ... <jaxrs:providers> <bean id="isProvider" class="com.bar.providers.InputStreamProvider"/> <bean id="longProvider" class="com.bar.providers.LongProvider"/> </jaxrs:providers> </jaxrs:server> </beans>

The **JAXRSServerFactoryBean** class is a Apache CXF extension that provides access to the configuration APIs. It has a **setProvider()** method that allows you to add instantiated entity providers to an application. Example 51.6, ["Programmatically](#page-544-2) registering an entity provider" shows code for registering an entity provider programmatically.

#### <span id="page-544-2"></span>Example 51.6. Programmatically registering an entity provider

import org.apache.cxf.jaxrs.JAXRSServerFactoryBean;

JAXRSServerFactoryBean sf = new JAXRSServerFactoryBean();

SourceProvider provider = new SourceProvider(); sf.setProvider(provider);

...

...

...

# CHAPTER 52. GETTING AND USING CONTEXT INFORMATION

#### Abstract

Context information includes detailed information about a resource's URI, the HTTP headers, and other details that are not readily available using the other injection annotations. Apache CXF provides special class that amalgamates the all possible context information into a single object.

# 52.1. INTRODUCTION TO CONTEXTS

# Context annotation

You specify that context information is to be injected into a field or a resource method parameter using the **javax.ws.rs.core.Context** annotation. Annotating a field or parameter of one of the context types will instruct the runtime to inject the appropriate context information into the annotated field or parameter.

# Types of contexts

Table 52.1, ["Context](#page-545-0) types" lists the types of context information that can be injected and the objects that support them.

#### <span id="page-545-0"></span>Table 52.1. Context types

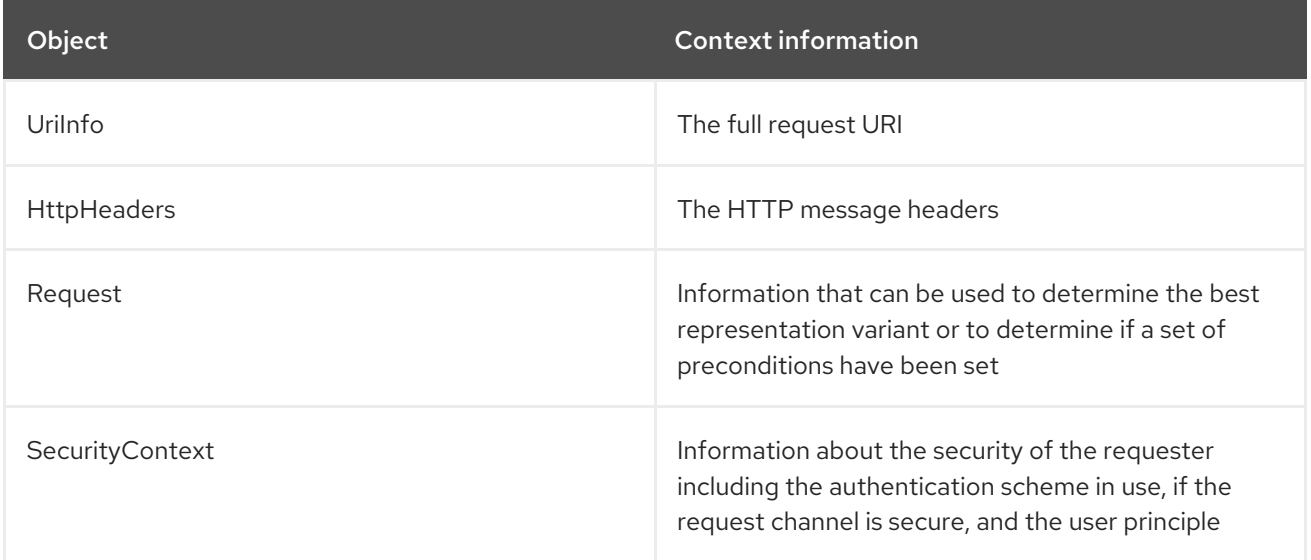

# Where context information can be used

Context information is available to the following parts of a JAX-RS application:

- **•** resource classes
- resource methods
- entity providers
- exception mappers

### Scope

All context information injected using the **@Context** annotation is specific to the current request. This is true in all cases including entity providers and exception mappers.

# Adding contexts

The JAX-RS framework allows developers to extend the types of information that can be injected using the context mechanism. You add custom contexts by implementing a Context<T> object and registering it with the runtime.

# 52.2. WORKING WITH THE FULL REQUEST URI

### Abstract

The request URI contains a significant amount of information. Most of this information can be accessed using method parameters as described in Section 47.2.2, ["Injecting](#page-482-0) data from a request URI" , however using parameters forces certain constraints on how the URI is processed. Using parameters to access the segments of a URI also does not provide a resource access to the full request URI.

You can provide access to the complete request URI by injecting the URI context into a resource. The URI is provided as a UriInfo object. The UriInfo interface provides functions for decomposing the URI in a number of ways. It can also provide the URI as a UriBuilder object that allows you to construct URIs to return to clients.

:experimental:

# 52.2.1. Injecting the URI information

### **Overview**

When a class field or method parameter that is a UriInfo object is decorated with the **@Context** annotation, the URI context for the current request is injected into the UriInfo object.

### Example

[Injecting](#page-546-0) the URI context into a class field shows a class with a field populated by injecting the URI context.

### <span id="page-546-0"></span>Injecting the URI context into a class field

```
import javax.ws.rs.core.Context;
import javax.ws.rs.core.UriInfo;
import javax.ws.rs.Path;
...
@Path("/monstersforhire/")
public class MonsterService
{
 @Context
 UriInfo requestURI;
 ...
}
```
# 52.2.2. Working with the URI

### **Overview**

One of the main advantages of using the URI context is that it provides access to the base URI of the service and the path segment of the URI for the selected resource. This information can be useful for a number of purposes such as making processing decisions based on the URI or calculating URIs to return as part of the response. For example if the base URI of the request contains a .com extension the service may decide to use US dollars and if the base URI contains a .co.uk extension is may decide to us British Pounds.

The UriInfo interface provides methods for accessing the parts of the URI:

- the base URI
- the resource path
- the full URI

### Getting the Base URI

The *base URI* is the root URI on which the service is published. It does not contain any portion of the URI specified in any of the service's **@Path** annotations. For example if a service implementing the resource defined in Example 47.5, "Disabling URI [decoding"](#page-483-0) were published to <http://fusesource.org> and a request was made on <http://fusesource.org/montersforhire/nightstalker?12> the base URI would be <http://fusesource.org>.

Table 52.2, "Methods for accessing a [resource's](#page-547-0) base URI" describes the methods that return the base URI.

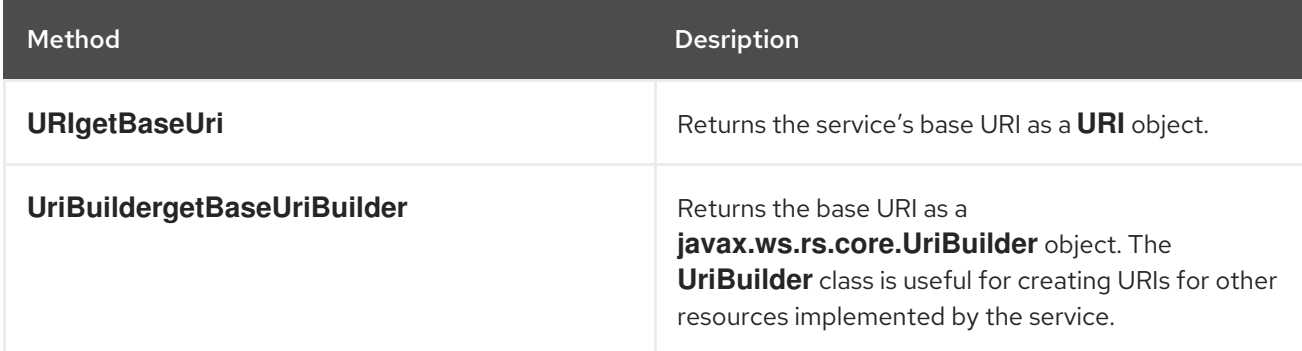

#### <span id="page-547-0"></span>Table 52.2. Methods for accessing a resource's base URI

### Getting the path

The *path* portion of the request URI is the portion of the URI that was used to select the current resource. It does not include the base URI, but does include any URI template variable and matrix parameters included in the URI.

The value of the path depends on the resource selected. For example, the paths for the resources defined in Getting a [resource's](#page-548-0) path would be:

- **rootPath** /monstersforhire/
- **getterPath** /mostersforhire/nightstalker The **GET** request was made on /monstersforhire/nightstalker.
- **putterPath** /mostersforhire/911 The **PUT** request was made on /monstersforhire/911.

#### <span id="page-548-0"></span>Getting a resource's path

```
@Path("/monstersforhire/")
public class MonsterService
{
 @Context
 UriInfo rootUri;
 ...
 @GET
 public List<Monster> getMonsters(@Context UriInfo getUri)
 {
  String rootPath = rootUri.getPath();
  ...
 }
 @GET
 @Path("/{type}")
 public Monster getMonster(@PathParam("type") String type,
                 @Context UriInfo getUri)
 {
  String getterPath = getUri.getPath();
  ...
 }
 @PUT
 @Path("/{id}")
 public void addMonster(@Encoded @PathParam("type") String type,
               @Context UriInfo putUri)
 {
  String putterPath = putUri.getPath();
  ...
 }
 ...
}
```
Table 52.3, "Methods for accessing a [resource's](#page-549-0) path" describes the methods that return the resource path.

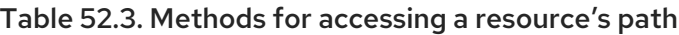

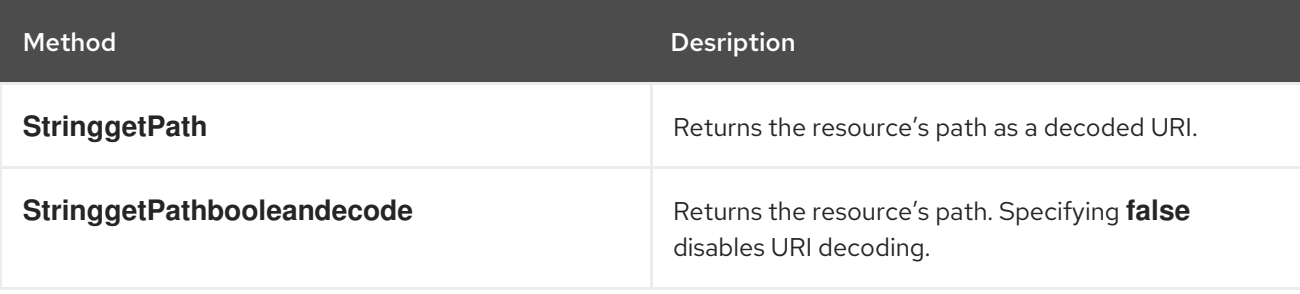

<span id="page-549-0"></span>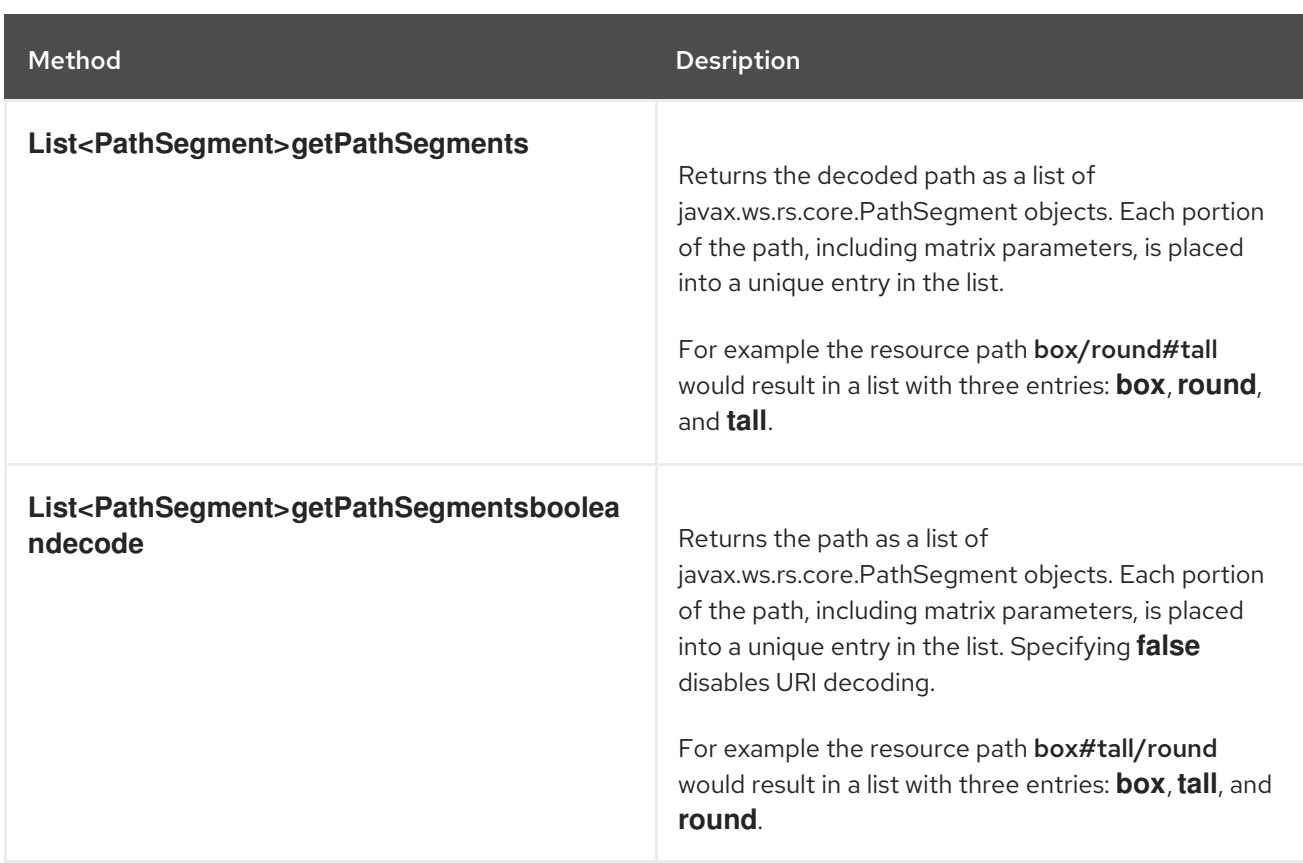

# Getting the full request URI

Table 52.4, "Methods for [accessing](#page-549-1) the full request URI" describes the methods that return the full request URI. You have the option of returning the request URI or the absolute path of the resource. The difference is that the request URI includes the any query parameters appended to the URI and the absolute path does not include the query parameters.

<span id="page-549-1"></span>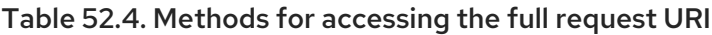

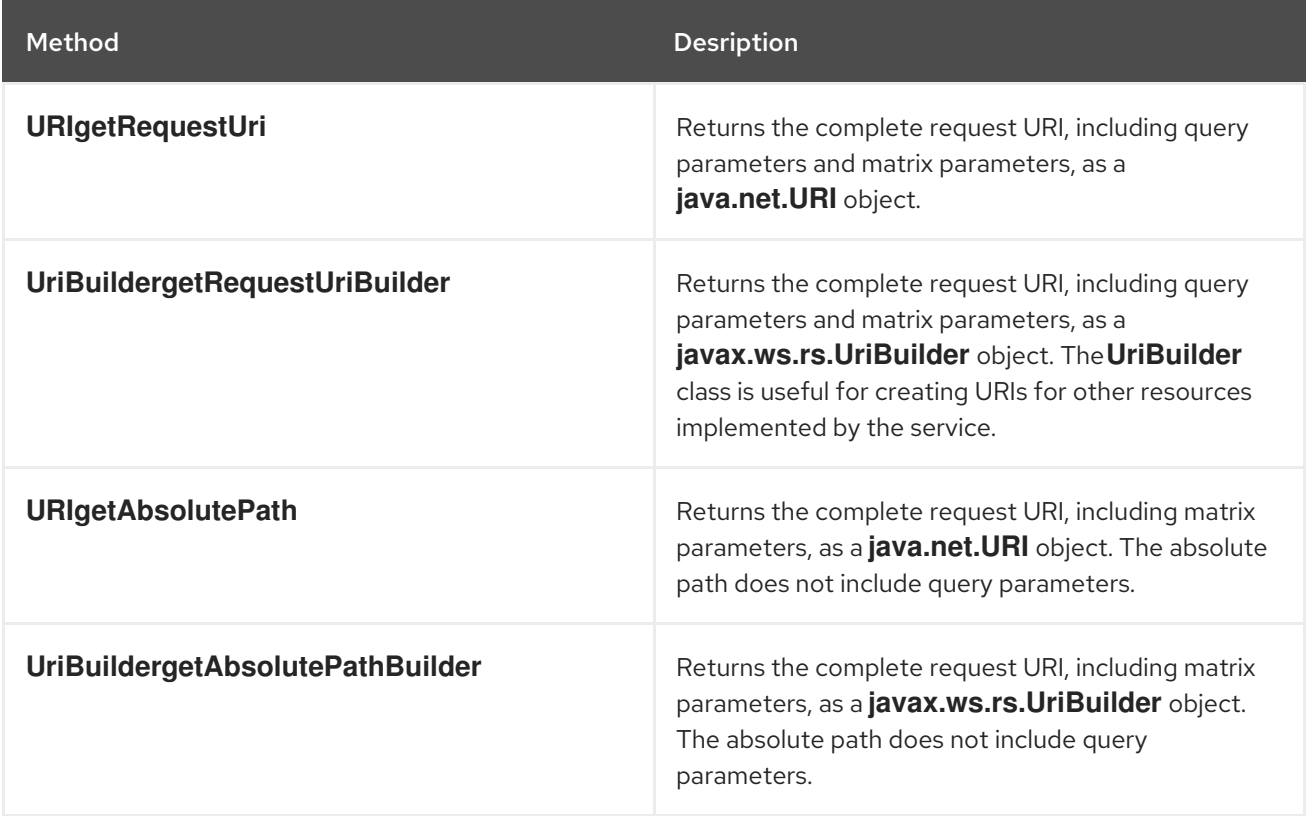

For a request made using the URI <http://fusesource.org/montersforhire/nightstalker?12>, the **getRequestUri()** methods would return <http://fusesource.org/montersforhire/nightstalker?12>. The **getAbsolutePath()** method would return <http://fusesource.org/montersforhire/nightstalker>.

# 52.2.3. Getting the value of URI template variables

## **Overview**

As described in the section called ["Setting](#page-468-0) the path" , resource paths can contain variable segments that are bound to values dynamically. Often these variable path segments are used as parameters to a resource method as described in the section called ["Getting](#page-480-0) data from the URI's path" . You can, however, also access them through the URI context.

### Methods for getting the path parameters

The UriInfo interface provides two methods, shown in Example 52.1, "Methods for returning path parameters from the URI context", that return a list of the path [parameters.](#page-550-0)

<span id="page-550-0"></span>Example 52.1. Methods for returning path parameters from the URI context

**MultivaluedMap<java.lang.String, java.lang.String>getPathParametersMultivaluedMap<java.lang.String, java.lang.String>getPathParametersbooleandecode**

The **getPathParameters()** method that does not take any parameters automatically decodes the path parameters. If you want to disable URI decoding use **getPathParameters(false)**.

The values are stored in the map using their template identifiers as keys. For example if the URI template for the resource is /{color}/box/{note} the returned map will have two entries with the keys **color** and **note**.

# Example

{

Example 52.2, "Extracting path [parameters](#page-550-1) from the URI context" shows code for retrieving the path parameters using the URI context.

#### <span id="page-550-1"></span>Example 52.2. Extracting path parameters from the URI context

```
import javax.ws.rs.Path;
import javax.ws.rs.Get;
import javax.ws.rs.core.Context;
import javax.ws.rs.core.UriInfo;
import javax.ws.rs.core.MultivaluedMap;
```
@Path("/monstersforhire/") public class MonsterService

```
@GET
@Path("/{type}/{size}")
public Monster getMonster(@Context UriInfo uri)
```
MultivaluedMap paramMap =  $uri.getPathParameters$ ; String type = paramMap.getFirst("type");

} }

I I

String size = paramMap.getFirst("size");

# CHAPTER 53. ANNOTATION INHERITANCE

#### Abstract

JAX-RS annotations can be inherited by subclasses and classes implementing annotated interfaces. The inheritance mechanism allows for subclasses and implementation classes to override the annotations inherited from its parents.

# **OVERVIEW**

Inheritance is one of the more powerful mechanisms in Java because it allows developers to create generic objects that can then be specialized to meet particular needs. JAX-RS keeps this power by allowing the annotations used in mapping classes to resources to be inherited from super classes.

JAX-RS's annotation inheritance also extends to support for interfaces. Implementation classes inherit the JAX-RS annotations used in the interface they implement.

The JAX-RS inheritance rules do provide a mechanism for overriding inherited annotations. However, it is not possible to completely remove JAX-RS annotations from a construct that inherits them from a super class or interface.

# **INHERITANCE RUI ES**

Resource classes inherit any JAX-RS annotations from the interface(s) it implements. Resource classes also inherit any JAX-RS annotations from any super classes they extend. Annotations inherited from a super class take precedence over annotations inherited from am interface.

In the code sample shown in Example 53.1, "Annotation [inheritance",](#page-552-0) the **Kaijin** class' **getMonster()** method inherits the **@Path**, **@GET**, and **@PathParam** annotations from the Kaiju interface.

```
Example 53.1. Annotation inheritance
   public interface Kaiju
   {
    @GET
    @Path("/{id}")
    public Monster getMonster(@PathParam("id") int id);
    ...
   }
   @Path("/kaijin")
   public class Kaijin implements Kaiju
   {
    public Monster getMonster(int id)
    {
      ...
    }
    ...
   }
```
# OVERRIDING INHERITED ANNOTATIONS

Overriding inherited annotations is as easy as providing new annotations. If the subclass, or implementation class, provides any of its own JAX-RS annotations for a method then all of the JAX-RS annotations for that method are ignored.

In the code sample shown in Example 53.2, "Overriding annotation [inheritance",](#page-553-0) the **Kaijin** class' **getMonster()** method does not inherit any of the annotations from the Kaiju interface. The implementation class overrides the **@Produces** annotation which causes all of the annotations from the interface to be ignored.

```
Example 53.2. Overriding annotation inheritance
   public interface Kaiju
   {
    @GET
    @Path("/{id}")
    @Produces("text/xml");
    public Monster getMonster(@PathParam("id") int id);
    ...
   }
   @Path("/kaijin")
   public class Kaijin implements Kaiju
   {
    @GET
    @Path("/{id}")
    @Produces("application/octect-stream");
    public Monster getMonster(@PathParam("id") int id)
    {
     ...
    }
    ...
   }
```
# CHAPTER 54. EXTENDING JAX-RS ENDPOINTS WITH SWAGGER SUPPORT

### Abstract

The CXF Swagger2Feature (**org.apache.cxf.jaxrs.swagger.Swagger2Feature**) allows you to generate Swagger 2.0 documents by extending published JAX-RS service endpoints with a simple configuration.

The Swagger2Feature is supported in both Spring Boot and Karaf implementations.

# 54.1. SWAGGER2FEATURE OPTIONS

You can use the following options in Swagger2Feature.

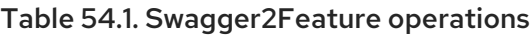

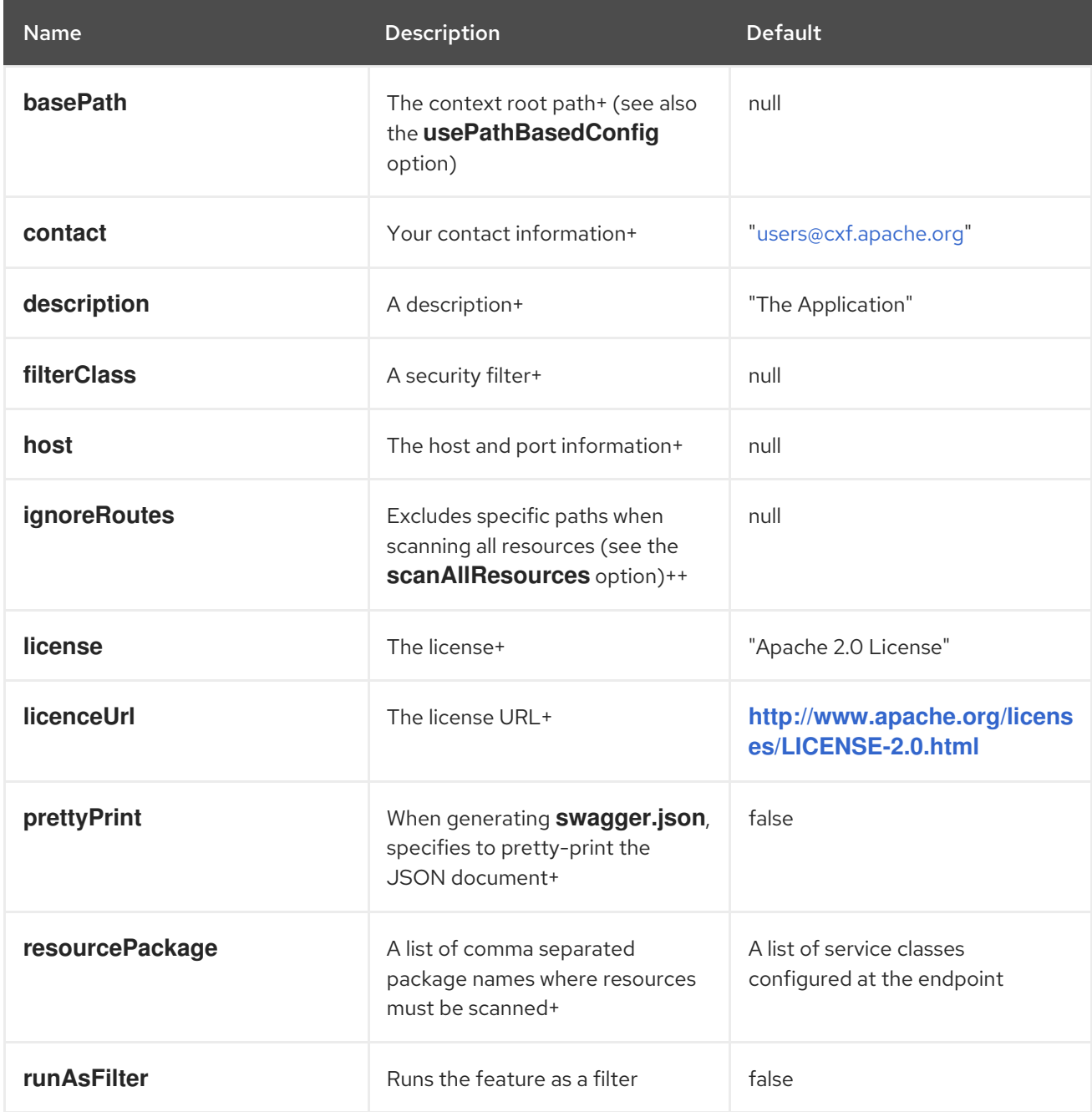

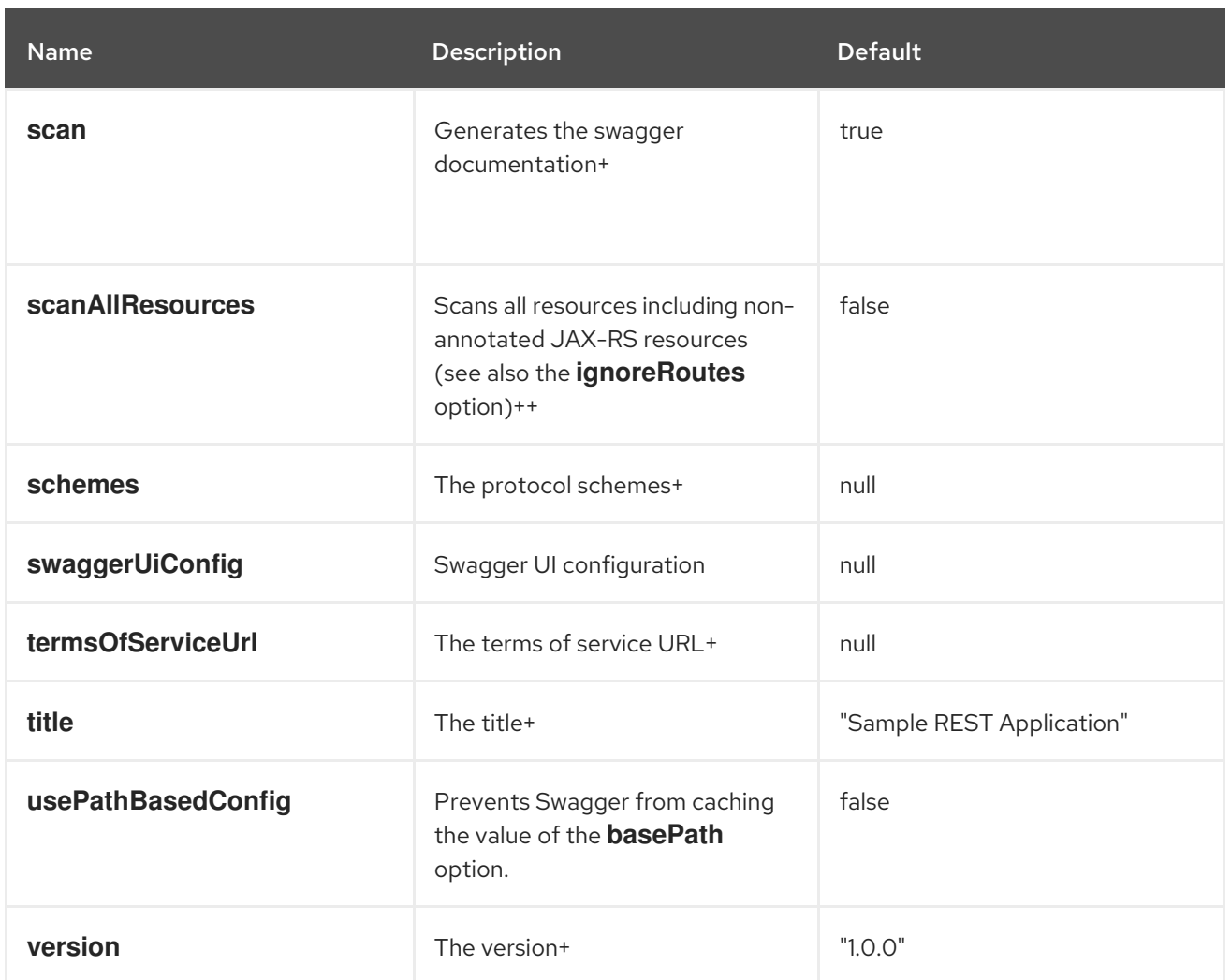

+ The option is defined in Swagger's BeanConfig

++ The option is defined in Swagger's ReaderConfig

=== Karaf Implementations

This section describes how to use the Swagger2Feature in which REST services are defined inside JAR files and deployed to a Fuse on Karaf container.

==== Quickstart example

You can download Red Hat Fuse **quickstarts** from the Fuse Software [Downloads](https://access.redhat.com/jbossnetwork/restricted/listSoftware.html?product=jboss.fuse&downloadType=distributions) page.

The Quickstart zip file contains a **/cxf/rest/** directory for a quickstart that demonstrates how to create a RESTful (JAX-RS) web service using CXF and how to enable Swagger and annotate the JAX-RS endpoints.

==== Enabling Swagger

Enabling Swagger involves:

- Modifying the XML file that defines the CXF service by adding the CXF class (**org.apache.cxf.jaxrs.swagger.Swagger2Feature**) to the **<jaxrs:server>** definition. For an example, see Example 55.4 [Example](#page-556-0) XML file.
- In the REST resource class:

Importing the Swagger API annotations for each annotation required by the service:

import io.swagger.annotations.\*

where \* = **Api**, **ApiOperation**, **ApiParam**, **ApiResponse**, **ApiResponses**, and so on.

For details, go to **<https://github.com/swagger-api/swagger-core/wiki/Annotations>**.

For an example, see Example 55.5 Example [Resource](#page-558-0) class .

Adding Swagger annotations to the JAX-RS annotated endpoints (**@PATH**, **@PUT**, **@POST**, **@GET**, **@Produces**, **@Consumes**, **@DELETE**, **@PathParam**, and so on).

For an example, see Example 55.5 Example [Resource](#page-558-0) class .

#### <span id="page-556-0"></span>Example 55.4 Example XML file

```
<blueprint xmlns="http://www.osgi.org/xmlns/blueprint/v1.0.0"
  xmlns:xsi="http://www.w3.org/2001/XMLSchema-instance"
  xmlns:jaxrs="http://cxf.apache.org/blueprint/jaxrs"
  xmlns:cxf="http://cxf.apache.org/blueprint/core"
  xsi:schemaLocation="
   http://www.osgi.org/xmlns/blueprint/v1.0.0
https://www.osgi.org/xmlns/blueprint/v1.0.0/blueprint.xsd
   http://cxf.apache.org/blueprint/jaxrs
http://cxf.apache.org/schemas/blueprint/jaxrs.xsd
   http://cxf.apache.org/blueprint/core
http://cxf.apache.org/schemas/blueprint/core.xsd">
  <jaxrs:server id="customerService" address="/crm">
     <jaxrs:serviceBeans>
       <ref component-id="customerSvc"/>
     </jaxrs:serviceBeans>
     <jaxrs:providers>
      <bean class="com.fasterxml.jackson.jaxrs.json.JacksonJsonProvider"/>
     </jaxrs:providers>
     <jaxrs:features>
     <bean class="org.apache.cxf.jaxrs.swagger.Swagger2Feature">
      <property name="title" value="Fuse:CXF:Quickstarts - Customer Service" />
      <property name="description" value="Sample REST-based Customer Service" />
      <property name="version" value="${project.version}" />
     </bean>
     </jaxrs:features>
  </jaxrs:server>
  <cxf:bus>
     <cxf:features>
      <cxf:logging />
     </cxf:features>
     <cxf:properties>
       <entry key="skip.default.json.provider.registration" value="true" />
     </cxf:properties>
  </cxf:bus>
```
<bean id="customerSvc" class="org.jboss.fuse.quickstarts.cxf.rest.CustomerService"/>

</blueprint>

#### Example 55.5 Example Resource class

```
.
.
.
import javax.ws.rs.Consumes;
import javax.ws.rs.DELETE;
import javax.ws.rs.GET;
import javax.ws.rs.POST;
import javax.ws.rs.PUT;
import javax.ws.rs.Path;
import javax.ws.rs.PathParam;
import javax.ws.rs.Produces;
import javax.ws.rs.core.Context;
import javax.ws.rs.core.Response;
import io.swagger.annotations.Api;
import io.swagger.annotations.ApiOperation;
import io.swagger.annotations.ApiParam;
import io.swagger.annotations.ApiResponse;
import io.swagger.annotations.ApiResponses;
.
.
.
@Path("/customerservice/")
@Api(value = "/customerservice", description = "Operations about customerservice")
public class CustomerService {
  private static final Logger LOG =
      LoggerFactory.getLogger(CustomerService.class);
  private MessageContext jaxrsContext;
  private long currentId = 123;
  private Map<Long, Customer> customers = new HashMap<>();
  private Map<Long, Order > orders = new HashMap \leq ();
  public CustomerService() {
    init();
  }
  @GET
  @Path("/customers/{id}/")
  @Produces("application/xml")
  @ApiOperation(value = "Find Customer by ID", notes = "More notes about this
    method", response = Customer.class)
  @ApiResponses(value = \{@ApiResponse(code = 500, message = "Invalid ID supplied"),
       @ApiResponse(code = 204, message = "Customer not found")
```

```
})
public Customer getCustomer(@ApiParam(value = "ID of Customer to fetch",
  required = true) @PathParam("id") String id) {
  LOG.info("Invoking getCustomer, Customer id is: {}", id);
  long idNumber = Long.parseLong(id);
  return customers.get(idNumber);
}
@PUT
@Path("/customers/")
@Consumes({ "application/xml", "application/json" })
@ApiOperation(value = "Update an existing Customer")
@ApiResponses(value = {
    @ApiResponse(code = 500, message = "Invalid ID supplied"),
    @ApiResponse(code = 204, message = "Customer not found")
    })
public Response updateCustomer(@ApiParam(value = "Customer object that needs
  to be updated", required = true) Customer customer) {
  LOG.info("Invoking updateCustomer, Customer name is: {}", customer.getName());
  Customer c = customers.get(customer.getId());
  Response r;
  if (c != null) {
    customers.put(customer.getId(), customer);
    r = Response.ok().build();
  } else {
    r = Response.notModified().build();
  }
  return r;
}
@POST
@Path("/customers/")
@Consumes({ "application/xml", "application/json" })
@ApiOperation(value = "Add a new Customer")
@ApiResponses(value = {@ApiResponse(code = 500, message = "Invalid ID
  supplied"), })
public Response addCustomer(@ApiParam(value = "Customer object that needs to
  be updated", required = true) Customer customer) {
  LOG.info("Invoking addCustomer, Customer name is: {}", customer.getName());
  customer.setId(++currentId);
  customers.put(customer.getId(), customer);
  if (jaxrsContext.getHttpHeaders().getMediaType().getSubtype().equals("json"))
{
    return Response.ok().type("application/json").entity(customer).build();
  } else {
    return Response.ok().type("application/xml").entity(customer).build();
  }
}
@DELETE
@Path("/customers/{id}/")
@ApiOperation(value = "Delete Customer")
@ApiResponses(value = \{
```

```
@ApiResponse(code = 500, message = "Invalid ID supplied"),
       @ApiResponse(code = 204, message = "Customer not found")
       })
  public Response deleteCustomer(@ApiParam(value = "ID of Customer to delete",
    required = true) @PathParam("id") String id) {
    LOG.info("Invoking deleteCustomer, Customer id is: {}", id);
    long idNumber = Long.parseLong(id);
    Customer c = customers.get(idNumber);
    Response r;
    if (c := null) {
       r = Response.ok().build();
       customers.remove(idNumber);
    } else {
       r = Response.notModified().build();
    }
    return r;
  }
.
.
.
}
```
=== Spring Boot Implementations

This section describes how to use the Swagger2Feature in Spring Boot.

#### ==== Quickstart example

The Quickstart example (**<https://github.com/fabric8-quickstarts/spring-boot-cxf-jaxrs>**) demonstrates how you can use Apache CXF with Spring Boot. The Quickstart uses Spring Boot to configure an application that includes a CXF JAX-RS endpoint with Swagger enabled.

==== Enabling Swagger

Enabling Swagger involves:

- In the REST application:
	- o Importing Swagger2Feature:

import org.apache.cxf.jaxrs.swagger.Swagger2Feature;

Adding Swagger2Feature to a CXF endpoint:

endpoint.setFeatures(Arrays.asList(new Swagger2Feature()));

For an example, see Example 55.1 Example REST [application](#page-560-0) .

In the Java implementation file, importing the Swagger API annotations for each annotation required by the service:

import io.swagger.annotations.\*

where \* = **Api**, **ApiOperation**, **ApiParam**, **ApiResponse**, **ApiResponses**, and so on.

For details, see **<https://github.com/swagger-api/swagger-core/wiki/Annotations>**.

For an example, see Example 55.2 Example Java [implementation](#page-561-0) file .

**In the Java file, adding Swagger annotations to the JAX-RS annotated endpoints (@PATH, @PUT**, **@POST**, **@GET**, **@Produces**, **@Consumes**, **@DELETE**, **@PathParam**, and so on). For an example, see Example 55.3 [Example](#page-561-1) Java file.

#### <span id="page-560-0"></span>Example 55.1 Example REST application

```
package io.fabric8.quickstarts.cxf.jaxrs;
import java.util.Arrays;
import org.apache.cxf.Bus;
import org.apache.cxf.endpoint.Server;
import org.apache.cxf.jaxrs.JAXRSServerFactoryBean;
import org.apache.cxf.jaxrs.swagger.Swagger2Feature;
import org.springframework.beans.factory.annotation.Autowired;
import org.springframework.boot.SpringApplication;
import org.springframework.boot.autoconfigure.SpringBootApplication;
import org.springframework.context.annotation.Bean;
@SpringBootApplication
public class SampleRestApplication {
  @Autowired
  private Bus bus;
  public static void main(String[] args) {
    SpringApplication.run(SampleRestApplication.class, args);
  }
  @Bean
  public Server rsServer() {
    // setup CXF-RS
    JAXRSServerFactoryBean endpoint = new JAXRSServerFactoryBean();
    endpoint.setBus(bus);
    endpoint.setServiceBeans(Arrays.<Object>asList(new HelloServiceImpl()));
    endpoint.setAddress("/");
    endpoint.setFeatures(Arrays.asList(new Swagger2Feature()));
    return endpoint.create();
  }
}
```
#### Example 55.2 Example Java implementation file

import io.swagger.annotations.Api;

```
@Api("/sayHello")
public class HelloServiceImpl implements HelloService {
```

```
public String welcome() {
```
<span id="page-561-0"></span>return "Welcome to the CXF RS Spring Boot application, append /{name} to call the hello service"; }

```
public String sayHello(String a) {
    return "Hello " + a + ", Welcome to CXF RS Spring Boot World!!!";
  }
}
```
### <span id="page-561-1"></span>Example 55.3 Example Java file

package io.fabric8.quickstarts.cxf.jaxrs;

import javax.ws.rs.GET; import javax.ws.rs.Path; import javax.ws.rs.PathParam; import javax.ws.rs.Produces; import javax.ws.rs.core.MediaType;

import org.springframework.stereotype.Service;

@Path("/sayHello") @Service public interface HelloService {

@GET @Path("") @Produces(MediaType.TEXT\_PLAIN) String welcome();

```
@GET
@Path("/{a}")
@Produces(MediaType.TEXT_PLAIN)
String sayHello(@PathParam("a") String a);
```

```
}
```
# 54.2. ACCESSING SWAGGER DOCUMENTS

When Swagger is enabled by Swagger2Feature, the Swagger documents are available at the location URL constructed of the service endpoint location followed by **/swagger.json** or **/swagger.yaml**.

For example, for a JAX-RS endpoint that is published at **[http://host:port/context/services/](#page-341-0)** where **context** is a web application context and **/services** is a servlet URL, its Swagger documents are available at **[http://host:port/context/services/swagger.json](#page-341-0)** and **[http://host:port/context/services/swagger.yaml](#page-341-0)**.

If Swagger2Feature is active, the CXF Services page links to Swagger documents.

In the above example, you would go to **[http://host:port/context/services/services](#page-341-0)** and then follow a Swagger link which returns a Swagger JSON document.

If CORS support is needed to access the definition from a Swagger UI on another host, you can add the **CrossOriginResourceSharingFilter** from **cxf-rt-rs-security-cors**.

# 54.3. ACCESSING SWAGGER THROUGH A REVERSE PROXY

If you want to access a Swagger JSON document or a Swagger UI through a reverse proxy, set the following options:

- Set the **CXFServlet use-x-forwarded-headers** init parameter to true.
	- In Spring Boot, prefix the parameter name with **cxf.servlet.init**:

cxf.servlet.init.use-x-forwarded-headers=true

In Karaf, add the following line to the **installDir/etc/org.apache.cxf.osgi.cfg** configuration file:

cxf.servlet.init.use-x-forwarded-headers=true

Note: If you do not already have an **org.apache.cxf.osgi.cfg** file in your **etc** directory, you can create one.

If you specify a value for the Swagger2Feature **basePath** option and you want to prevent Swagger from caching the **basePath** value, set the Swagger2Feature **usePathBasedConfig** option to TRUE:

<bean class="org.apache.cxf.jaxrs.swagger.Swagger2Feature"> <property name="usePathBasedConfig" value="TRUE" /> </bean>

# PART VII. DEVELOPING APACHE CXF INTERCEPTORS

This guide describes how to write Apache CXF interceptors that can perform pre and post processing on messages.

# CHAPTER 55. INTERCEPTORS IN THE APACHE CXF RUNTIME

### Abstract

Most of the functionality in the Apache CXF runtime is implemented by interceptors. Every endpoint created by the Apache CXF runtime has three potential interceptor chains for processing messages. The interceptors in the these chains are responsible for transforming messages between the raw data transported across the wire and the Java objects handled by the endpoint's implementation code. The interceptors are organized into phases to ensure that processing happens on the proper order.

# **OVERVIEW**

A large part of what Apache CXF does entails processing messages. When a consumer makes a invocation on a remote service the runtime needs to marshal the data into a message the service can consume and place it on the wire. The service provider must unmarshal the message, execute its business logic, and marshal the response into the appropriate message format. The consumer must then unmarshal the response message, correlate it to the proper request, and pass it back to the consumer's application code. In addition to the basic marshaling and unmarshaling, the Apache CXF runtime may do a number of other things with the message data. For example, if WS-RM is activated, the runtime must process the message chunks and acknowledgement messages before marshaling and unmarshaling the message. If security is activated, the runtime must validate the message's credentials as part of the message processing sequence.

Figure 55.1, "Apache CXF [interceptor](#page-565-0) chains" shows the basic path that a request message takes when it is received by a service provider.

<span id="page-565-0"></span>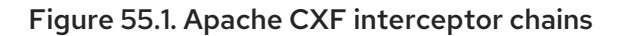

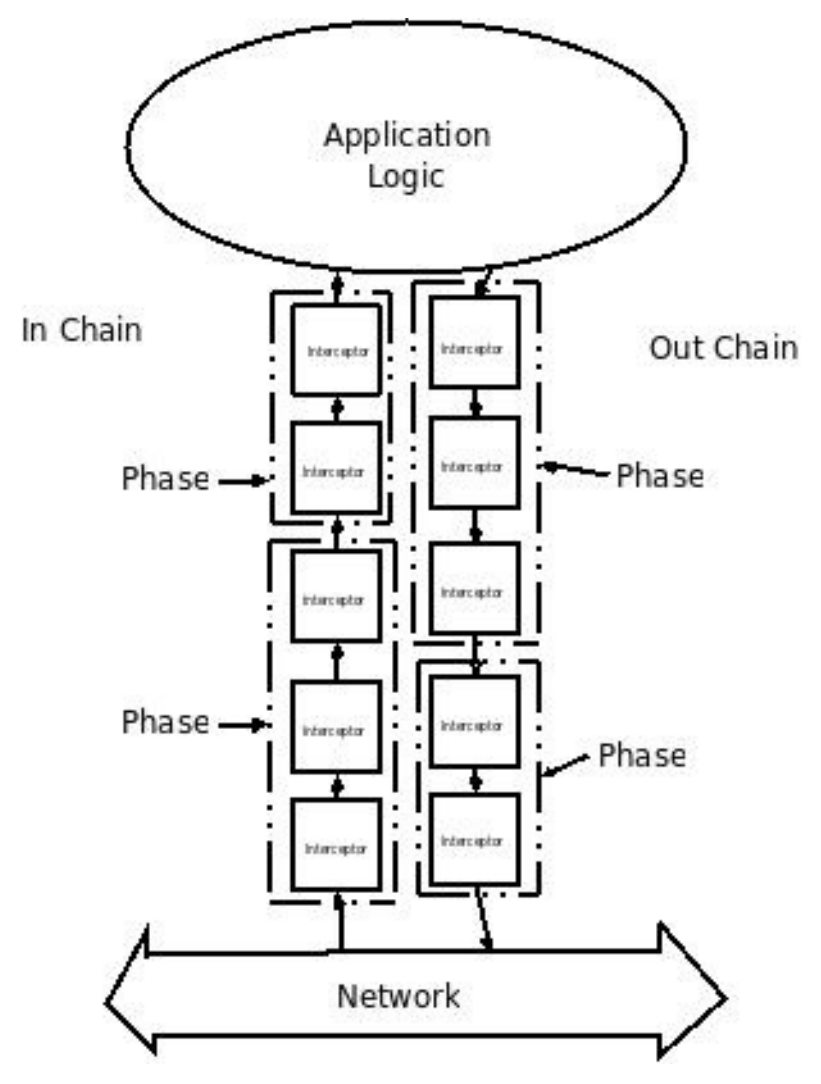

# MESSAGE PROCESSING IN APACHE CXF

When a Apache CXF developed consumer invokes a remote service the following message processing sequence is started:

- 1. The Apache CXF runtime creates an outbound interceptor chain to process the request.
- 2. If the invocation starts a two-way message exchange, the runtime creates an inbound interceptor chain and a fault processing interceptor chain.
- 3. The request message is passed sequentially through the outbound interceptor chain. Each interceptor in the chain performs some processing on the message. For example, the Apache CXF supplied SOAP interceptors package the message in a SOAP envelope.
- 4. If any of the interceptors on the outbound chain create an error condition the chain is unwound and control is returned to the application level code. An interceptor chain is unwound by calling the fault processing method on all of the previously invoked interceptors.
- 5. The request is dispatched to the appropriate service provider.
- 6. When the response is received, it is passed sequentially through the inbound interceptor chain.

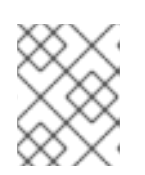

# **NOTE**

If the response is an error message, it is passed into the fault processing interceptor chain.

- 7. If any of the interceptors on the inbound chain create an error condition, the chain is unwound.
- 8. When the message reaches the end of the inbound interceptor chain, it is passed back to the application code.

When a Apache CXF developed service provider receives a request from a consumer, a similar process takes place:

- 1. The Apache CXF runtime creates an inbound interceptor chain to process the request message.
- 2. If the request is part of a two-way message exchange, the runtime also creates an outbound interceptor chain and a fault processing interceptor chain.
- 3. The request is passed sequentially through the inbound interceptor chain.
- 4. If any of the interceptors on the inbound chain create an error condition, the chain is unwound and a fault is dispatched to the consumer. An interceptor chain is unwound by calling the fault processing method on all of the previously invoked interceptors.
- 5. When the request reaches the end of the inbound interceptor chain, it is passed to the service implementation.
- 6. When the response is ready it is passed sequentially through the outbound interceptor chain.

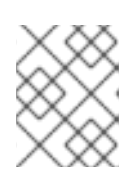

# **NOTE**

If the response is an exception, it is passed through the fault processing interceptor chain.

- 7. If any of the interceptors on the outbound chain create an error condition, the chain is unwound and a fault message is dispatched.
- 8. Once the request reaches the end of the outbound chain, it is dispatched to the consumer.

# INTERCEPTORS

All of the message processing in the Apache CXF runtime is done by *interceptors*. Interceptors are POJOs that have access to the message data before it is passed to the application layer. They can do a number of things including: transforming the message, stripping headers off of the message, or validating the message data. For example, an interceptor could read the security headers off of a message, validate the credentials against an external security service, and decide if message processing can continue.

The message data available to an interceptor is determined by several factors:

- the interceptor's chain
- the interceptor's phase

• the other interceptors that occur earlier in the chain

# PHASES

Interceptors are organized into *phases*. A phase is a logical grouping of interceptors with common functionality. Each phase is responsible for a specific type of message processing. For example, interceptors that process the marshaled Java objects that are passed to the application layer would all occur in the same phase.

# INTERCEPTOR CHAINS

Phases are aggregated into *interceptor chains*. An interceptor chain is a list of interceptor phases that are ordered based on whether messages are inbound or outbound.

Each endpoint created using Apache CXF has three interceptor chains:

- a chain for inbound messages
- a chain for outbound messages
- a chain for error messages

Interceptor chains are primarily constructed based on the choose of binding and transport used by the endpoint. Adding other runtime features, such as security or logging, also add interceptors to the chains. Developers can also add custom interceptors to a chain using configuration.

# DEVELOPING INTERCEPTORS

interceptors.

Developing an interceptor, regardless of its functionality, always follows the same basic procedure:

- 1. Chapter 56, *The [Interceptor](#page-568-0) APIs* Apache CXF provides a number of abstract interceptors to make it easier to develop custom
- 2. Section 57.2, "Specifying an [interceptor's](#page-571-0) phase"

Interceptors require certain parts of a message to be available and require the data to be in a certain format. The contents of the message and the format of the data is partially determined by an interceptor's phase.

3. Section 57.3, ["Constraining](#page-573-0) an interceptors placement in a phase"

In general, the ordering of interceptors within a phase is not important. However, in certain situations it may be important to ensure that an interceptor is executed before, or after, other interceptors in the same phase.

- 4. Section 58.2, ["Processing](#page-575-0) messages"
- 5. Section 58.3, ["Unwinding](#page-577-0) after an error" If an error occurs in the active interceptor chain after the interceptor has executed, its fault processing logic is invoked.
- 6. Chapter 59, *Configuring Endpoints to Use [Interceptors](#page-581-0)*

# CHAPTER 56. THE INTERCEPTOR APIS

#### <span id="page-568-0"></span>**Abstract**

Interceptors implement the PhaseInterceptor interface which extends the base Interceptor interface. This interface defines a number of methods used by the Apache CXF's runtime to control interceptor execution and are not appropriate for application developers to implement. To simplify interceptor development, Apache CXF provides a number of abstract interceptor implementations that can be extended.

# INTERFACES

All of the [interceptors](#page-568-1) in Apache CXF implement the base Interceptor interface shown in Example 56.1, "Base interceptor interface".

```
Example 56.1. Base interceptor interface
   package org.apache.cxf.interceptor;
   public interface Interceptor<T extends Message>
   {
    void handleMessage(T message) throws Fault;
    void handleFault(T message);
   }
```
The Interceptor interface defines the two methods that a developer needs to implement for a custom interceptor:

#### handleMessage()

The **handleMessage()** method does most of the work in an interceptor. It is called on each interceptor in a message chain and receives the contents of the message being processed. Developers implement the message processing logic of the interceptor in this method. For detailed information about implementing the **[handleMessage\(\)](#page-575-0)** method, see Section 58.2, "Processing messages".

#### handleFault()

The **handleFault()** method is called on an interceptor when normal message processing has been interrupted. The runtime calls the **handleFault()** method of each invoked interceptor in reverse order as it unwinds an interceptor chain. For detailed information about implementing the **handleFault()** method, see Section 58.3, ["Unwinding](#page-577-0) after an error".

Most interceptors do not directly implement the Interceptor interface. Instead, they implement the PhaseInterceptor interface shown in Example 56.2, "The phase [interceptor](#page-569-0) interface". The PhaseInterceptor interface adds four methods that allow an interceptor the participate in interceptor chains.

#### Example 56.2. The phase interceptor interface

package org.apache.cxf.phase;

```
...
public interface PhaseInterceptor<T extends Message> extends Interceptor<T>
{
  Set<String> getAfter();
  Set<String> getBefore();
  String getId();
  String getPhase();
}
```
# ABSTRACT INTERCEPTOR CLASS

Instead of directly implementing the PhaseInterceptor interface, developers should extend the **AbstractPhaseInterceptor** class. This abstract class provides implementations for the phase management methods of the PhaseInterceptor interface. The **AbstractPhaseInterceptor** class also provides a default implementation of the **handleFault()** method.

Developers need to provide an implementation of the **handleMessage()** method. They can also provide a different implementation for the **handleFault()** method. The developer-provided implementations can manipulate the message data using the methods provided by the generic org.apache.cxf.message.Message interface.

For applications that work with SOAP messages, Apache CXF provides an **AbstractSoapInterceptor** class. Extending this class provides the **handleMessage()** method and the **handleFault()** method with access to the message data as an **org.apache.cxf.binding.soap.SoapMessage** object. **SoapMessage** objects have methods for retrieving the SOAP headers, the SOAP envelope, and other SOAP metadata from the message.

# CHAPTER 57. DETERMINING WHEN THE INTERCEPTOR IS INVOKED

## Abstract

Interceptors are organized into phases. The phase in which an interceptor runs determines what portions of the message data it can access. An interceptor can determine its location in relationship to the other interceptors in the same phase. The interceptor's phase and its location within the phase are set as part of the interceptor's constructor logic.

# 57.1. SPECIFYING THE INTERCEPTOR LOCATION

When developing a custom interceptor, the first thing to consider is where in the message processing chain the interceptor belongs. The developer can control an interceptor's position in the message processing chain in one of two ways:

- Specifying the interceptor's phase
- Specifying constraints on the location of the interceptor within the phase

Typically, the code specifying an interceptor's location is placed in the interceptor's constructor. This makes it possible for the runtime to instantiate the interceptor and put in the proper place in the interceptor chain without any explicit action in the application level code.

# 57.2. SPECIFYING AN INTERCEPTOR'S PHASE

# **Overview**

Interceptors are organized into phases. An interceptor's phase determines when in the message processing sequence it is called. Developers specify an interceptor's phase its constructor. Phases are specified using constant values provided by the framework.

# Phase

Phases are a logical collection of [interceptor](#page-570-0)s. As shown in Figure 57.1, "An interceptor phase", the interceptors within a phase are called sequentially.

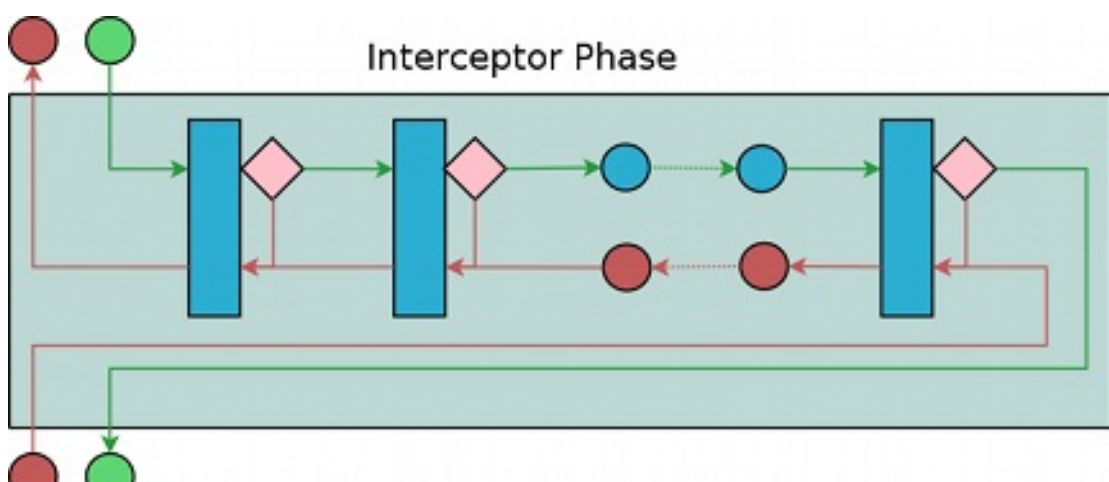

### <span id="page-570-0"></span>Figure 57.1. An interceptor phase

<span id="page-571-0"></span>The phases are linked together in an ordered list to form an interceptor chain and provide defined logical steps in the message processing procedure. For example, a group of interceptors in the RECEIVE phase of an inbound interceptor chain processes transport level details using the raw message data picked up from the wire.

There is, however, no enforcement of what can be done in any of the phases. It is recommended that interceptors within a phase adhere to tasks that are in the spirit of the phase.

The complete list of phases defined by Apache CXF can be found in Chapter 62, *Apache CXF Message [Processing](#page-621-0) Phases*.

## Specifying a phase

Apache CXF provides the **org.apache.cxf.Phase** class to use for specifying a phase. The class is a collection of constants. Each phase defined by Apache CXF has a corresponding constant in the **Phase** class. For example, the RECEIVE phase is specified by the value Phase.RECEIVE.

### Setting the phase

An interceptor's phase is set in the interceptor's constructor. The **AbstractPhaseInterceptor** class defines three constructors for instantiating an interceptor:

- **public AbstractPhaseInterceptor(String phase)**—sets the phase of the interceptor to the specified phase and automatically sets the interceptor's id to the interceptor's class name. This constructor will satisfy most use cases.
- **public AbstractPhaseInterceptor(String id, String phase)**—sets the interceptor's id to the string passed in as the first parameter and the interceptor's phase to the second string.
- **public AbstractPhaseInterceptor(String phase, boolean uniqueId)**—specifies if the interceptor should use a unique, system generated id. If the **uniqueId** parameter is **true**, the interceptor's id will be calculated by the system. If the **uniqueId** parameter is **false** the interceptor's id is set to the interceptor's class name.

The recommended way to set a custom interceptor's phase is to pass the phase to the **[AbstractPhaseInterceptor](#page-571-1)** constructor using the **super()** method as shown in Example 57.1, "Setting an interceptor's phase".

#### <span id="page-571-1"></span>Example 57.1. Setting an interceptor's phase

import org.apache.cxf.message.Message; import org.apache.cxf.phase.AbstractPhaseInterceptor; import org.apache.cxf.phase.Phase;

public class StreamInterceptor extends AbstractPhaseInterceptor<Message> {

The **StreamInterceptor** interceptor shown in Example 57.1, "Setting an interceptor's phase" is placed

public StreamInterceptor()

{

} }

super(Phase.PRE\_STREAM);

The **StreamInterceptor** interceptor shown in Example 57.1, "Setting an [interceptor's](#page-571-1) phase" is placed into the PRE\_STREAM phase.

# 57.3. CONSTRAINING AN INTERCEPTORS PLACEMENT IN A PHASE

# **Overview**

Placing an interceptor into a phase may not provide fine enough control over its placement to ensure that the interceptor works properly. For example, if an interceptor needed to inspect the SOAP headers of a message using the SAAJ APIs, it would need to run after the interceptor that converts the message into a SAAJ object. There may also be cases where one interceptor consumes a part of the message needed by another interceptor. In these cases, a developer can supply a list of interceptors that must be executed before their interceptor. A developer can also supply a list of interceptors that must be executed after their interceptor.

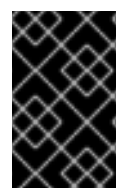

# IMPORTANT

The runtime can only honor these lists within the interceptor's phase. If a developer places an interceptor from an earlier phase in the list of interceptors that must execute after the current phase, the runtime will ignore the request.

# Add to the chain before

One issue that arises when developing an interceptor is that the data required by the interceptor is not always present. This can occur when one interceptor in the chain consumes message data required by a later interceptor. Developers can control what a custom interceptor consumes and possibly fix the problem by modifying their interceptors. However, this is not always possible because a number of interceptors are used by Apache CXF and a developer cannot modify them.

An alternative solution is to ensure that a custom interceptor is placed before any interceptors that will consume the message data the custom interceptor requires. The easiest way to do that would be to place it in an earlier phase, but that is not always possible. For cases where an interceptor needs to be placed before one or more other interceptors the Apache CXF's **AbstractPhaseInterceptor** class provides two **addBefore()** methods.

As shown in Example 57.2, "Methods for adding an interceptor before other [interceptors"](#page-572-0) , one takes a single interceptor id and the other takes a collection of interceptor ids. You can make multiple calls to continue adding interceptors to the list.

<span id="page-572-0"></span>Example 57.2. Methods for adding an interceptor before other interceptors

public**addBeforeStringi**public**addBeforeCollection<String>i**

As shown in Example 57.3, "Specifying a list of [interceptors](#page-572-1) that must run after the current interceptor" , a developer calls the **addBefore()** method in the constuctor of a custom interceptor.

<span id="page-572-1"></span>Example 57.3. Specifying a list of interceptors that must run after the current interceptor

public class MyPhasedOutInterceptor extends AbstractPhaseInterceptor

public MyPhasedOutInterceptor() { super(Phase.PRE\_LOGICAL);

{

```
addBefore(HolderOutInterceptor.class.getName());
  }
...
}
```
Most interceptors use their class name for an interceptor id.

# Add to the chain after

Another reason the data required by the interceptor is not present is that the data has not been placed in the message object. For example, an interceptor may want to work with the message data as a SOAP message, but it will not work if it is placed in the chain before the message is turned into a SOAP message. Developers can control what a custom interceptor consumes and possibly fix the problem by modifying their interceptors. However, this is not always possible because a number of interceptors are used by Apache CXF and a developer cannot modify them.

An alternative solution is to ensure that a custom interceptor is placed after the interceptor, or interceptors, that generate the message data the custom interceptor requires. The easiest way to do that would be to place it in a later phase, but that is not always possible. The **AbstractPhaseInterceptor** class provides two **addAfter()** methods for cases where an interceptor needs to be placed after one or more other interceptors.

As shown in Example 57.4, "Methods for adding an interceptor after other [interceptors"](#page-573-1) , one method takes a single interceptor id and the other takes a collection of interceptor ids. You can make multiple calls to continue adding interceptors to the list.

<span id="page-573-1"></span>Example 57.4. Methods for adding an interceptor after other interceptors

public**addAfterStringi**public**addAfterCollection<String>i**

As shown in Example 57.5, "Specifying a list of interceptors that must run before the current [interceptor",](#page-573-2) a developer calls the **addAfter()** method in the constuctor of a custom interceptor.

<span id="page-573-2"></span>Example 57.5. Specifying a list of interceptors that must run before the current interceptor

```
public class MyPhasedOutInterceptor extends AbstractPhaseInterceptor
{
  public MyPhasedOutInterceptor() {
    super(Phase.PRE_LOGICAL);
    addAfter(StartingOutInterceptor.class.getName());
  }
...
}
```
Most interceptors use their class name for an interceptor id.

# CHAPTER 58. IMPLEMENTING THE INTERCEPTORS PROCESSING LOGIC

## Abstract

Interceptors are straightforward to implement. The bulk of their processing logic is in the **handleMessage()** method. This method receives the message data and manipulates it as needed. Developers may also want to add some special logic to handle fault processing cases.

# 58.1. INTERCEPTOR FLOW

Figure 58.1, "Flow through an [interceptor"](#page-574-0) shows the process flow through an interceptor.

<span id="page-574-0"></span>Figure 58.1. Flow through an interceptor

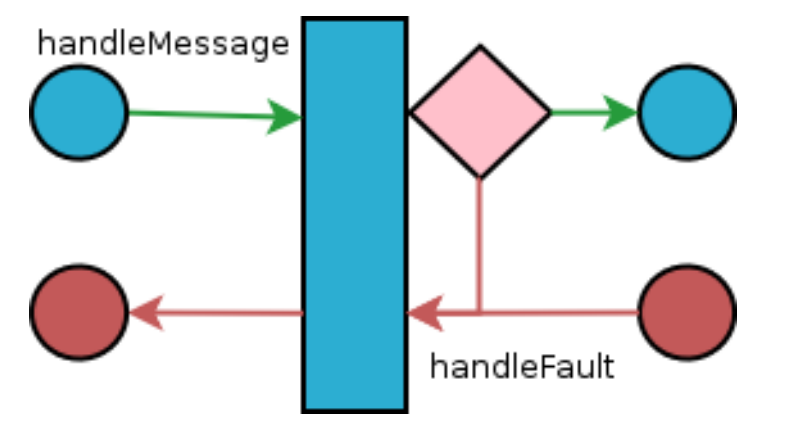

In normal message processing, only the **handleMessage()** method is called. The **handleMessage()** method is where the interceptor's message processing logic is placed.

If an error occurs in the **handleMessage()** method of the interceptor, or any subsequent interceptor in the interceptor chain, the **handleFault()** method is called. The **handleFault()** method is useful for cleaning up after an interceptor in the event of an error. It can also be used to alter the fault message.

# 58.2. PROCESSING MESSAGES

# **Overview**

In normal message processing, an interceptor's **handleMessage()** method is invoked. It receives that message data as a Message object. Along with the actual contents of the message, the Message object may contain a number of properties related to the message or the message processing state. The exact contents of the Message object depends on the interceptors preceding the current interceptor in the chain.

# Getting the message contents

The Message interface provides two methods that can be used in extracting the message contents:

public**<T> TgetContentjava.lang.Class<T> format** The **getContent()** method returns the content of the message in an object of the specified class. If the contents are not available as an instance of the specified class, null is returned. The list of available content types is determined by the interceptor's location on the interceptor chain and the direction of the interceptor chain.

<span id="page-575-0"></span>public**Collection<Attachment>getAttachments** The **getAttachments()** method returns a Java **Collection** object containing any binary attachments associated with the message. The attachments are stored in org.apache.cxf.message.Attachment objects. Attachment objects provide methods for managing the binary data.

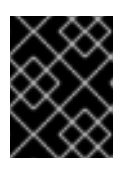

## IMPORTANT

Attachments are only available after the attachment processing interceptors have executed.

## Determining the message's direction

The direction of a message can be determined by querying the message exchange. The message exchange stores the inbound message and the outbound message in separate properties. $^{\left[ 3\right] }$ 

The message exchange associated with a message is retrieved using the message's **getExchange()** method. As shown in Example 58.1, "Getting the message [exchange",](#page-575-1) **getExchange()** does not take any parameters and returns the message exchange as a org.apache.cxf.message.Exchange object.

### <span id="page-575-1"></span>Example 58.1. Getting the message exchange

### **ExchangegetExchange**

The Exchange object has four methods, shown in Example 58.2, "Getting messages from a message [exchange",](#page-575-2) for getting the messages associated with an exchange. Each method will either return the message as a org.apache.cxf.Message object or it will return null if the message does not exist.

### <span id="page-575-2"></span>Example 58.2. Getting messages from a message exchange

### **MessagegetInMessageMessagegetInFaultMessageMessagegetOutMessageMessagegetOutFau ltMessage**

Example 58.3, ["Checking](#page-575-3) the direction of a message chain" shows code for determining if the current message is outbound. The method gets the message exchange and checks to see if the current message is the same as the exchange's outbound message. It also checks the current message against the exchanges outbound fault message to error messages on the outbound fault interceptor chain.

### <span id="page-575-3"></span>Example 58.3. Checking the direction of a message chain

```
public static boolean isOutbound()
{
 Exchange exchange = message.getExchange();
    return message != null
        && exchange != null
        && (message == exchange.getOutMessage()
           || message == exchange.getOutFaultMessage());
}
```
# Example
Example 58.4, "Example message [processing](#page-576-0) method" shows code for an interceptor that processes zip compressed messages. It checks the direction of the message and then performs the appropriate actions.

```
Example 58.4. Example message processing method
   import java.io.IOException;
   import java.io.InputStream;
   import java.util.zip.GZIPInputStream;
   import org.apache.cxf.message.Message;
   import org.apache.cxf.phase.AbstractPhaseInterceptor;
   import org.apache.cxf.phase.Phase;
   public class StreamInterceptor extends AbstractPhaseInterceptor<Message>
   {
    ...
    public void handleMessage(Message message)
    {
       boolean isOutbound = false;
       isOutbound = message == message.getExchange().getOutMessage()
            || message == message.getExchange().getOutFaultMessage();
       if (!isOutbound)
        {
        try
         {
          InputStream is = message.getContent(InputStream.class);
          GZIPInputStream zipInput = new GZIPInputStream(is);
          message.setContent(InputStream.class, zipInput);
        }
         catch (IOException ioe)
         {
          ioe.printStackTrace();
         }
       }
        else
        {
        // zip the outbound message
       }
     }
    ...
   }
```
## 58.3. UNWINDING AFTER AN ERROR

**Overview** 

When an error occurs during the execution of an interceptor chain, the runtime stops traversing the interceptor chain and unwinds the chain by calling the **handleFault()** method of any interceptors in the chain that have already been executed.

The **handleFault()** method can be used to clean up any resources used by an interceptor during normal message processing. It can also be used to rollback any actions that should only stand if message processing completes successfully. In cases where the fault message will be passed on to an outbound fault processing interceptor chain, the **handleFault()** method can also be used to add information to the fault message.

## Getting the message payload

The **handleFault()** method receives the same Message object as the **handleMessage()** method used in normal message [processing.](#page-574-0) Getting the message contents from the Message object is described in the section called "Getting the message contents".

## Example

Example 58.5, "Handling an unwinding [interceptor](#page-577-0) chain" shows code used to ensure that the original XML stream is placed back into the message when the interceptor chain is unwound.

<span id="page-577-0"></span>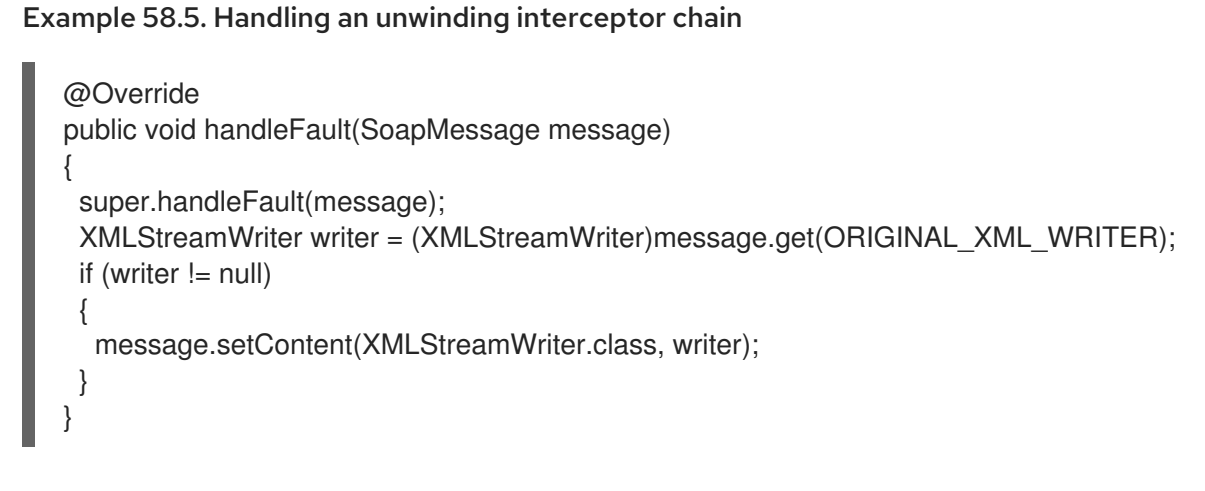

[<sup>\[3\]</sup>](#page-575-0) It also stores inbound and outbound faults separately.

# CHAPTER 59. CONFIGURING ENDPOINTS TO USE INTERCEPTORS

### Abstract

Interceptors are added to an endpoint when it is included in a message exchange. The endpoint's interceptor chains are constructed from a the interceptor chains of a number of components in the Apache CXF runtime. Interceptors are specified in either the endpoint's configuration or the configuration of one of the runtime components. Interceptors can be added using either the configuration file or the interceptor API.

# 59.1. DECIDING WHERE TO ATTACH INTERCEPTORS

### **Overview**

There are a number of runtime objects that host interceptor chains. These include:

- the endpoint object
- the service object
- the proxy object
- the factory object used to create the endpoint or the proxy
- the binding
- the central **Bus** object

A developer can attach their own interceptors to any of these objects. The most common objects to attach interceptors are the bus and the individual endpoints. Choosing the correct object requires understanding how these runtime objects are combined to make an endpoint. As per the design, each cxf related bundle has its own cxf bus. Hence, if the interceptors are configured in the bus and the service at the same Blueprint context is imported or created into another bundle, the interceptor won't be processed. Instead you can configure the interceptors directly into the JAXWS client or endpoint in the imported service.

## Endpoints and proxies

Attaching interceptors to either the endpoint or the proxy is the most fine grained way to place an interceptor. Any interceptors attached directly to an endpoint or a proxy only effect the specific endpoint or proxy. This is a good place to attach interceptors that are specific to a particular incarnation of a service. For example, if a developer wants to expose one instance of a service that converts units from metric to imperial they could attach the interceptors directly to one endpoint.

## Factories

Using the Spring configuration to attach interceptors to the factories used to create an endpoint or a proxy has the same effect as attaching the interceptors directly to the endpoint or proxy. However, when interceptors are attached to a factory programmatically the interceptors attached to the factory are propagated to every endpoint or proxy created by the factory.

## Bindings

Attaching interceptors to the binding allows the developer to specify a set of interceptors that are applied to all endpoints that use the binding. For example, if a developer wants to force all endpoints that use the raw XML binding to include a special ID element, they could attach the interceptor responsible for adding the element to the XML binding.

## **Buses**

The most general place to attach interceptors is the bus. When interceptors are attached to the bus, the interceptors are propagated to all of the endpoints managed by that bus. Attaching interceptors to the bus is useful in applications that create multiple endpoints that share a similar set of interceptors.

## Combining attachment points

Because an endpoint's final set of interceptor chains is an amalgamation of the interceptor chains contributed by the listed objects, several of the listed object can be combined in a single endpoint's configuration. For example, if an application spawned multiple endpoints that all required an interceptor that checked for a validation token, that interceptor would be attached to the application's bus. If one of those endpoints also required an interceptor that converted Euros into dollars, the conversion interceptor would be attached directly to the specific endpoint.

# 59.2. ADDING INTERCEPTORS USING CONFIGURATION

## **Overview**

The easiest way to attach interceptors to an endpoint is using the configuration file. Each interceptor to be attached to an endpoint is configured using a standard Spring bean. The interceptor's bean can then be added to the proper interceptor chain using Apache CXF configuration elements.

Each runtime component that has an associated interceptor chain is configurable using specialized Spring elements. Each of the component's elements have a standard set of children for specifying their interceptor chains. There is one child for each interceptor chain associated with the component. The children list the beans for the interceptors to be added to the chain.

## Configuration elements

Table 59.1, "Interceptor chain [configuration](#page-579-0) elements" describes the four configuration elements for attaching interceptors to a runtime component.

<span id="page-579-0"></span>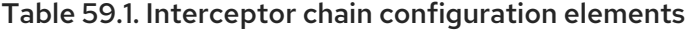

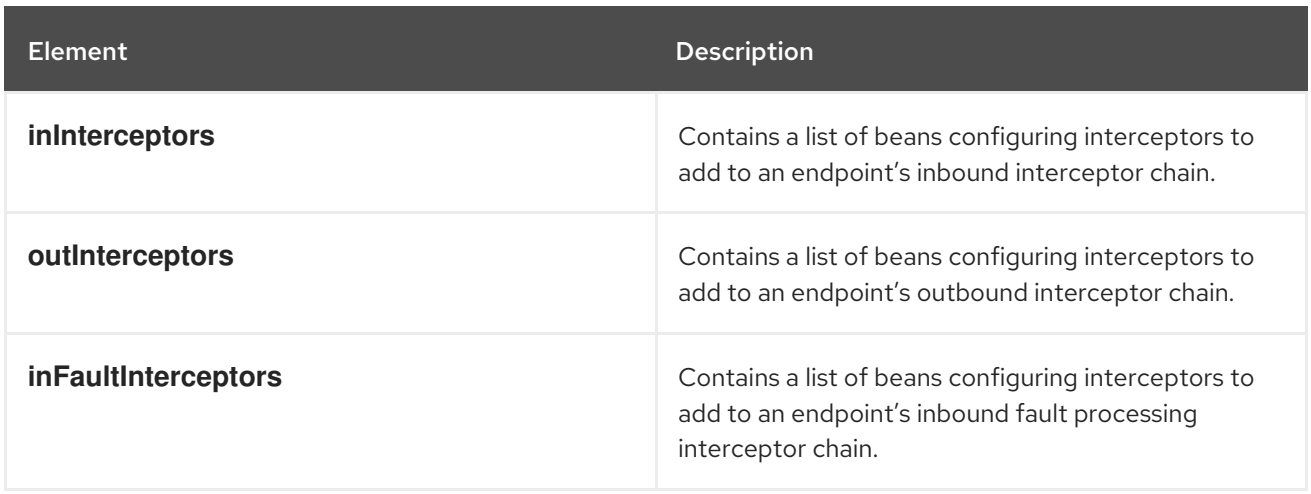

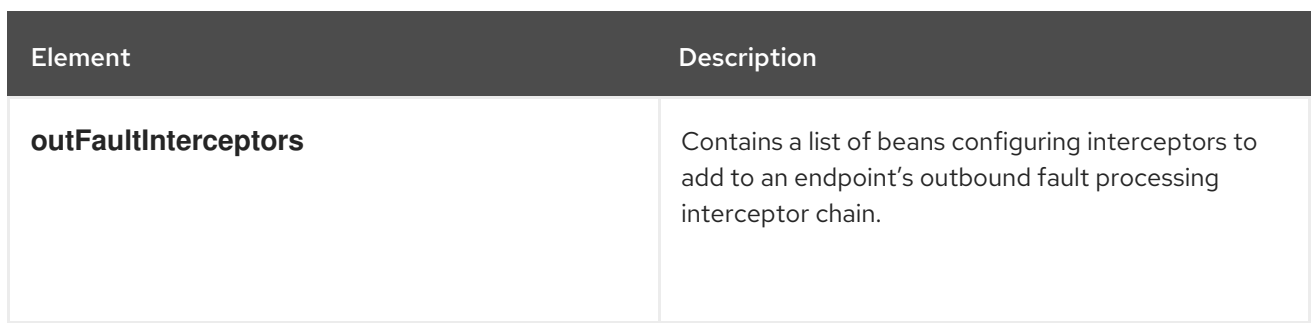

All of the interceptor chain configuration elements take a **list** child element. The **list** element has one child for each of the interceptors being attached to the chain. Interceptors can be specified using either a **bean** element directly configuring the interceptor or a **ref** element that refers to a **bean** element that configures the interceptor.

## Examples

Example 59.1, "Attaching [interceptors](#page-580-0) to the bus" shows configuration for attaching interceptors to a bus' inbound interceptor chain.

### <span id="page-580-0"></span>Example 59.1. Attaching interceptors to the bus

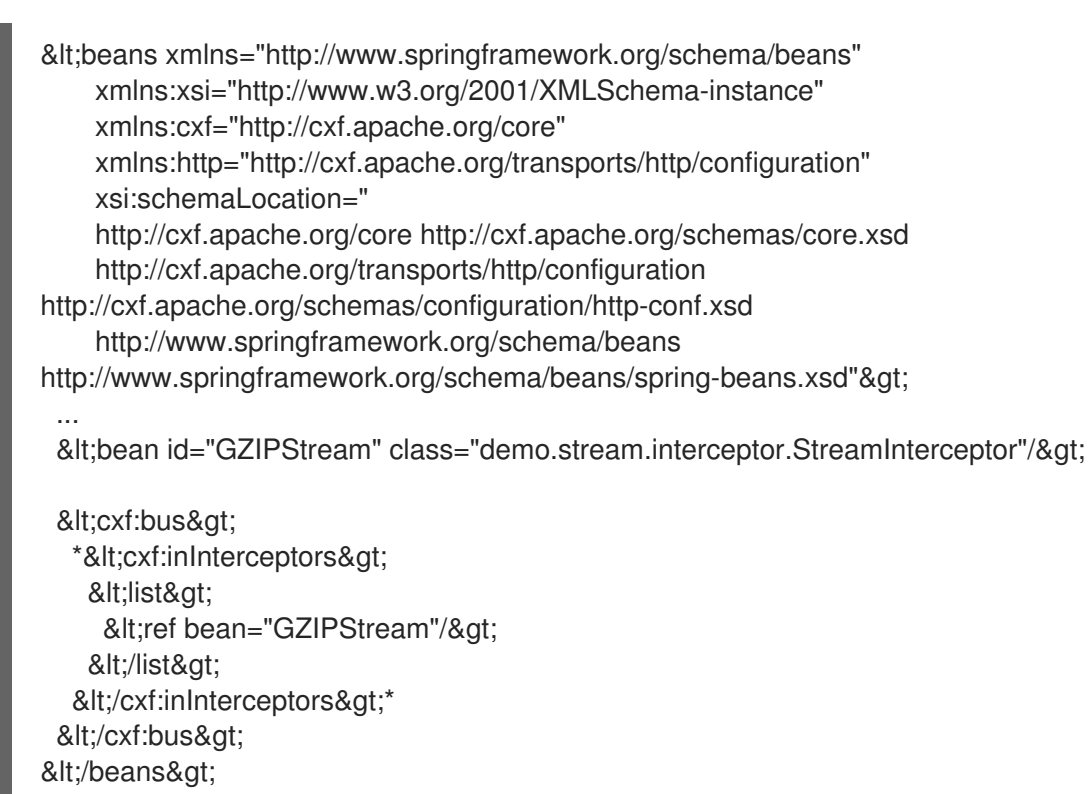

Example 59.2, "Attaching [interceptors](#page-581-0) to a JAX-WS service provider" shows configuration for attaching an interceptor to a JAX-WS service's outbound interceptor chain.

### Example 59.2. Attaching interceptors to a JAX-WS service provider

<beans xmlns="http://www.springframework.org/schema/beans" xmlns:xsi="http://www.w3.org/2001/XMLSchema-instance" xmlns:jaxws="http://cxf.apache.org/jaxws" xmlns:wsa="http://cxf.apache.org/ws/addressing"

<span id="page-581-0"></span>xsi:schemaLocation=" http://www.springframework.org/schema/beans http://www.springframework.org/schema/beans/spring-beans.xsd"> <jaxws:endpoint ...&gt; \*<jaxws:outInterceptors&gt; <list&gt; <bean id="GZIPStream" class="demo.stream.interceptor.StreamInterceptor" /&gt; &lt:/list&at: </jaxws:outInterceptors&gt;\* </jaxws:endpoint&gt; </beans&gt;

## More information

For more information about configuring endpoints using the Spring [configuration](#page-399-0) see Part IV, "Configuring Web Service Endpoints".

# 59.3. ADDING INTERCEPTORS PROGRAMMATICALLY

### 59.3.1. Approaches to Adding Interceptors

Interceptors can be attached to endpoints programmatically using either one of two approaches:

- the InterceptorProvider API
- Java annotations

Using the InterceptorProvider API allows the developer to attach interceptors to any of the runtime components that have interceptor chains, but it requires working with the underlying Apache CXF classes. The Java annotations can only be added to service interfaces or service implementations, but they allow developers to stay within the JAX-WS API or the JAX-RS API.

### 59.3.2. Using the interceptor provider API

### **Overview**

Interceptors can be registered with any component that implements the InterceptorProvider interface shown in The [interceptor](#page-581-1) provider interface.

### <span id="page-581-1"></span>The interceptor provider interface

package org.apache.cxf.interceptor;

import java.util.List;

public interface InterceptorProvider

List<Interceptor<? extends Message>> getInInterceptors();

List<Interceptor<? extends Message>> getOutInterceptors();

{

List<Interceptor<? extends Message>> getInFaultInterceptors();

List<Interceptor<? extends Message>> getOutFaultInterceptors();

The four methods in the interface allow you to retrieve each of an endpoint's interceptor chains as a Java **List** object. Using the methods offered by the Java **List** object, developers can add and remove interceptors to any of the chains.

### Procedure

}

To use the InterceptorProvider API to attach an interceptor to a runtime component's interceptor chain, you must:

- 1. Get access to the runtime component with the chain to which the interceptor is being attached. Developers must use Apache CXF specific APIs to access the runtime components from standard Java application code. The runtime components are usually accessible by casting the JAX-WS or JAX-RS artifacts into the underlying Apache CXF objects.
- 2. Create an instance of the interceptor.
- 3. Use the proper get method to retrieve the desired interceptor chain.
- 4. Use the **List** object's **add()** method to attach the interceptor to the interceptor chain. This step is usually combined with retrieving the interceptor chain.

#### Attaching an interceptor to a consumer

Attaching an interceptor to a consumer [programmatically](#page-582-0) shows code for attaching an interceptor to the inbound interceptor chain of a JAX-WS consumer.

#### <span id="page-582-0"></span>Attaching an interceptor to a consumer programmatically

```
package com.fusesource.demo;
import java.io.File;
import java.net.URL;
import javax.xml.namespace.QName;
import javax.xml.ws.Service;
import org.apache.cxf.endpoint.Client;
public class Client
{
 public static void main(String args[])
 {
  QName serviceName = new QName("http://demo.eric.org", "stockQuoteReporter");
  Service s = Service.create(serviceName);
  QName portName = new QName("http://demo.eric.org", "stockQuoteReporterPort");
  s.addPort(portName, "http://schemas.xmlsoap.org/soap/", "http://localhost:9000/EricStockQuote");
  quoteReporter proxy = s.getPort(portName, quoteReporter.class);
  Client cxfClient = (Client) proxy;
```
ValidateInterceptor validInterceptor = new ValidateInterceptor(); cxfClient.getInInterceptor().add(validInterceptor);

```
...
  }
}
```
The code in Attaching an interceptor to a consumer [programmatically](#page-582-0) does the following:

Creates a JAX-WS **Service** object for the consumer.

Adds a port to the **Service** object that provides the consumer's target address.

Creates the proxy used to invoke methods on the service provider.

Casts the proxy to the **org.apache.cxf.endpoint.Client** type.

Creates an instance of the interceptor.

Attaches the interceptor to the inbound interceptor chain.

### Attaching an interceptor to a service provider

Attaching an interceptor to a service provider [programmatically](#page-583-0) shows code for attaching an interceptor to a service provider's outbound interceptor chain.

### <span id="page-583-0"></span>Attaching an interceptor to a service provider programmatically

```
package com.fusesource.demo;
import java.util.*;
import org.apache.cxf.endpoint.Server;
import org.apache.cxf.frontend.ServerFactoryBean;
import org.apache.cxf.frontend.EndpointImpl;
public class stockQuoteReporter implements quoteReporter
{
 ...
 public stockQuoteReporter()
 {
  ServerFactoryBean sfb = new ServerFactoryBean();
  Server server = sfb.create();
  EndpointImpl endpt = server.getEndpoint();
  AuthTokenInterceptor authInterceptor = new AuthTokenInterceptor();
  endpt.getOutInterceptor().add(authInterceptor);
 }
}
```
The code in Attaching an interceptor to a service provider [programmatically](#page-583-0) does the following:

Creates a **ServerFactoryBean** object that will provide access to the underlying Apache CXF objects.

Gets the **Server** object that Apache CXF uses to represent the endpoint.

Gets the Apache CXF **EndpointImpl** object for the service provider.

Creates an instance of the interceptor.

Attaches the interceptor to the endpoint;s outbound interceptor chain.

### Attaching an interceptor to a bus

Attaching an [interceptor](#page-584-0) to a bus shows code for attaching an interceptor to a bus' inbound interceptor chain.

### <span id="page-584-0"></span>Attaching an interceptor to a bus

```
import org.apache.cxf.BusFactory;
org.apache.cxf.Bus;
```
...

```
Bus bus = BusFactory.getDefaultBus();
```
WatchInterceptor watchInterceptor = new WatchInterceptor();

```
bus..getInInterceptor().add(watchInterceptor);
```
...

The code in Attaching an [interceptor](#page-584-0) to a bus does the following:

Gets the default bus for the runtime instance.

Creates an instance of the interceptor.

Attaches the interceptor to the inbound interceptor chain.

The **WatchInterceptor** will be attached to the inbound interceptor chain of all endpoints created by the runtime instance.

### 59.3.3. Using Java annotations

### **Overview**

Apache CXF provides four Java annotations that allow a developer to specify the interceptor chains used by an endpoint. Unlike the other means of attaching interceptors to endpoints, the annotations are attached to application-level artifacts. The artifact that is used determines the scope of the annotation's effect.

### Where to place the annotations

The annotations can be placed on the following artifacts:

- the service endpoint interface(SEI) defining the endpoint If the annotations are placed on an SEI, all of the service providers that implement the interface and all of the consumers that use the SEI to create proxies will be affected.
- a service implementation class

If the annotations are placed on an implementation class, all of the service providers using the implementation class will be affected.

### The annotations

The annotations are all in the [org.apache.cxf.interceptor](#page-585-0) package and are described in Table 59.2, "Interceptor chain annotations".

<span id="page-585-0"></span>Table 59.2. Interceptor chain annotations

| Annotation                  | <b>Description</b>                                                      |
|-----------------------------|-------------------------------------------------------------------------|
| <b>Ininterceptors</b>       | Specifies the interceptors for the inbound<br>interceptor chain.        |
| <b>OutInterceptors</b>      | Specifies the interceptors for the outbound<br>interceptor chain.       |
| <b>InFaultInterceptors</b>  | Specifies the interceptors for the inbound fault<br>interceptor chain.  |
| <b>OutFaultInterceptors</b> | Specifies the interceptors for the outbound fault<br>interceptor chain. |

### Listing the interceptors

The list of interceptors is specified as a list of fully qualified class names using the syntax shown in Syntax for listing [interceptors](#page-585-1) in a chain annotation .

### <span id="page-585-1"></span>Syntax for listing interceptors in a chain annotation

interceptors={"*interceptor1*", "*interceptor2*", ..., "*interceptorN*"}

### Example

Attaching interceptors to a service [implementation](#page-585-2) shows annotations that attach two interceptors to the inbound interceptor chain of endpoints that use the logic provided by **SayHiImpl**.

### <span id="page-585-2"></span>Attaching interceptors to a service implementation

```
import org.apache.cxf.interceptor.InInterceptors;
@InInterceptors(interceptors={"com.sayhi.interceptors.FirstLast",
"com.sayhi.interceptors.LogName"})
public class SayHiImpl implements SayHi
{
 ...
}
```
# CHAPTER 60. MANIPULATING INTERCEPTOR CHAINS ON THE FI<sub>Y</sub>

### Abstract

Interceptors can reconfigure an endpoint's interceptor chain as part of its message processing logic. It can add new interceptors, remove interceptors, reorder interceptors, and even suspend the interceptor chain. Any on-the-fly manipulation is invocation-specific, so the original chain is used each time an endpoint is involved in a message exchange.

# **OVERVIEW**

Interceptor chains only live as long as the message exchange that sparked their creation. Each message contains a reference to the interceptor chain responsible for processing it. Developers can use this reference to alter the message's interceptor chain. Because the chain is per-exchange, any changes made to a message's interceptor chain will not effect other message exchanges.

# CHAIN LIFE-CYCLE

Interceptor chains and the interceptors in the chain are instantiated on a per-invocation basis. When an endpoint is invoked to participate in a message exchange, the required interceptor chains are instantiated along with instances of its interceptors. When the message exchange that caused the creation of the interceptor chain is completed, the chain and its interceptor instances are destroyed.

This means that any changes you make to the interceptor chain or to the fields of an interceptor do not persist across message exchanges. So, if an interceptor places another interceptor in the active chain only the active chain is effected. Any future message exchanges will be created from a pristine state as determined by the endpoint's configuration. It also means that a developer cannot set flags in an interceptor that will alter future message processing.

If an interceptor needs to pass information along to future instances, it can set a property in the message context. The context does persist across message exchanges.

# GETTING THE INTERCEPTOR CHAIN

The first step in changing a message's interceptor chain is getting the interceptor chain. This is done using the **Message.getInterceptorChain()** method shown in Example 60.1, "Method for getting an interceptor chain". The interceptor chain is returned as a [org.apache.cxf.interceptor.InterceptorCha](#page-586-0)in object.

<span id="page-586-0"></span>Example 60.1. Method for getting an interceptor chain

**InterceptorChaingetInterceptorChain**

## ADDING INTERCEPTORS

The [InterceptorChain](#page-587-0) object has two methods, shown in Example 60.2, "Methods for adding interceptors to an interceptor chain", for adding interceptors to an interceptor chain. One allows you to add a single interceptor and the other allows you to add multiple interceptors.

Example 60.2. Methods for adding interceptors to an interceptor chain

### <span id="page-587-0"></span>**addInterceptor<? extends Message>iaddCollection<Interceptor<? extends Message>>i**

Example 60.3, "Adding an [interceptor](#page-587-1) to an interceptor chain on-the-fly" shows code for adding a single interceptor to a message's interceptor chain.

### <span id="page-587-1"></span>Example 60.3. Adding an interceptor to an interceptor chain on-the-fly

```
void handleMessage(Message message)
{
 ...
 AddledInteretor addled = new AddledInteretor();
 InterceptorChain chain = message.getInterceptorChain();
 chain.add(addled);
 ...
}
```
The code in Example 60.3, "Adding an interceptor to an [interceptor](#page-587-1) chain on-the-fly" does the following:

Instantiates a copy of the interceptor to be added to the chain.

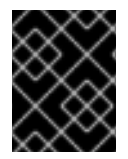

### IMPORTANT

The interceptor being added to the chain should be in either the same phase as the current interceptor or a latter phase than the current interceptor.

Gets the interceptor chain for the current message.

Adds the new interceptor to the chain.

# REMOVING INTERCEPTORS

The [InterceptorChain](#page-587-2) object has one method, shown in Example 60.4, "Methods for removing interceptors from an interceptor chain", for removing an interceptor from an interceptor chain.

<span id="page-587-2"></span>Example 60.4. Methods for removing interceptors from an interceptor chain

**removeInterceptor<? extends Message>i**

Example 60.5, "Removing an [interceptor](#page-588-0) from an interceptor chain on-the-fly" shows code for removing an interceptor from a message's interceptor chain.

Example 60.5. Removing an interceptor from an interceptor chain on-the-fly

```
void handleMessage(Message message)
{
 ...
 Iterator<Interceptor<? extends Message>> iterator =
       message.getInterceptorChain().iterator();
 Interceptor<?> removeInterceptor = null;
 for (; iterator.hasNext(); ) {
```

```
Interceptor<?> interceptor = iterator.next();
  if (interceptor.getClass().getName().equals("InterceptorClassName")) {
   removeInterceptor = interceptor;
   break;
  }
 }
 if (removeInterceptor != null) {
  log.debug("Removing interceptor {}",removeInterceptor.getClass().getName());
  message.getInterceptorChain().remove(removeInterceptor);
}
 ...
}
```
Where *InterceptorClassName* is the class name of the interceptor you want to remove from the chain.

# CHAPTER 61. JAX-RS 2.0 FILTERS AND INTERCEPTORS

### **Abstract**

JAX-RS 2.0 defines standard APIs and semantics for installing filters and interceptors in the processing pipeline for REST invocations. Filters and interceptors are typically used to provide such capabilities as logging, authentication, authorization, message compression, message encryption, and so on.

# 61.1. INTRODUCTION TO JAX-RS FILTERS AND INTERCEPTORS

### **Overview**

This section provides an overview of the processing pipeline for JAX-RS filters and interceptors, highlighting the extension points where it is possible to install a filter chain or an interceptor chain.

### Filters

A JAX-RS 2.0 *filter* is a type of plug-in that gives a developer access to all of the JAX-RS messages passing through a CXF client or server. A filter is suitable for processing the metadata associated with a message: HTTP headers, query parameters, media type, and other metadata. Filters have the capability to abort a message invocation (useful for security plug-ins, for example).

If you like, you can install multiple filters at each extension point, in which case the filters are executed in a chain (the order of execution is undefined, however, unless you specify a **priority** value for each installed filter).

### Interceptors

A JAX-RS 2.0 *interceptor* is a type of plug-in that gives a developer access to a message body as it is being read or written. Interceptors are wrapped around either the **MessageBodyReader.readFrom** method invocation (for reader interceptors) or the **MessageBodyWriter.writeTo** method invocation (for writer interceptors).

If you like, you can install multiple interceptors at each extension point, in which case the interceptors are executed in a chain (the order of execution is undefined, however, unless you specify a **priority** value for each installed interceptor).

### Server processing pipeline

Figure 61.1, ["Server-Side](#page-589-0) Filter and Interceptor Extension Points" shows an outline of the processing pipeline for JAX-RS filters and interceptors installed on the server side.

#### Request PreMatch Reguest ContainerRequest ReadIntercentor ContainerRequest Matching Method invocation Response **ContainerResponse** WriteIntercentor - priority order - - - - - - -

### <span id="page-589-0"></span>Figure 61.1. Server-Side Filter and Interceptor Extension Points

## Server extension points

In the server processing pipeline, you can add a filter (or interceptor) at any of the following extension points:

- 1. **PreMatchContainerRequest** filter
- 2. **ContainerRequest** filter
- 3. **ReadInterceptor**
- 4. **ContainerResponse** filter
- 5. **WriteInterceptor**

Note that the **PreMatchContainerRequest** extension point is reached before resource matching has occurred, so some of the context metadata will not be available at this point.

## Client processing pipeline

Figure 61.2, ["Client-Side](#page-590-0) Filter and Interceptor Extension Points" shows an outline of the processing pipeline for JAX-RS filters and interceptors installed on the client side.

<span id="page-590-0"></span>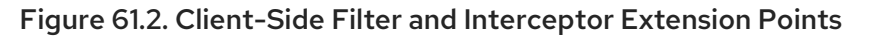

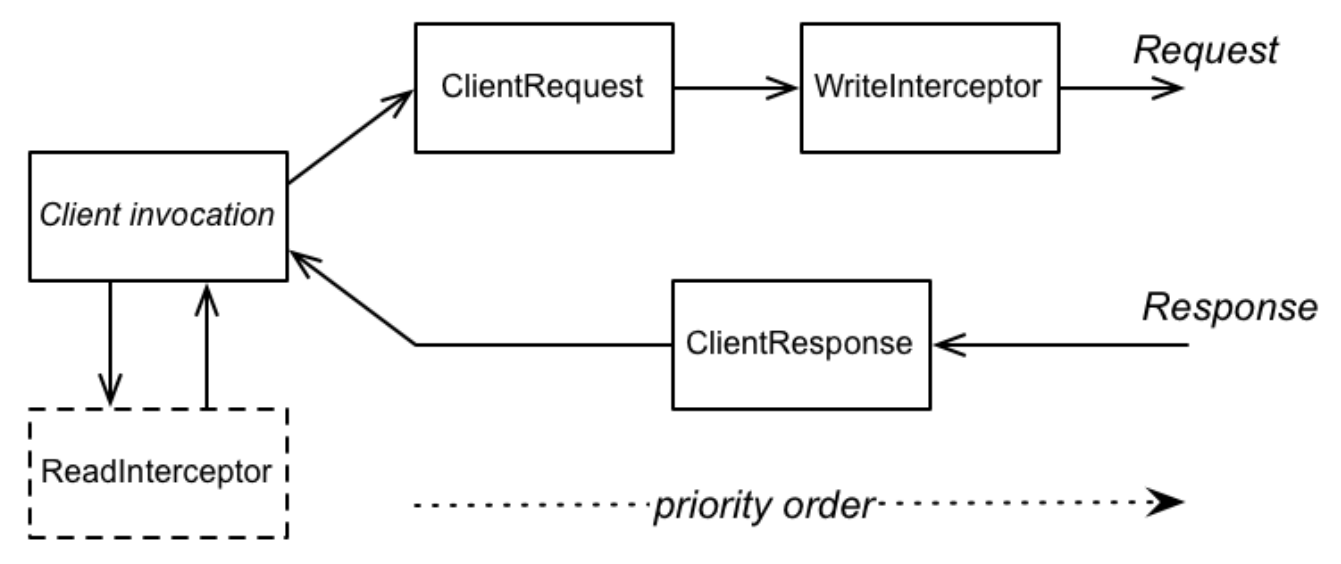

## Client extension points

In the client processing pipeline, you can add a filter (or interceptor) at any of the following extension points:

- 1. **ClientRequest** filter
- 2. **WriteInterceptor**
- 3. **ClientResponse** filter
- 4. **ReadInterceptor**

Filter and interceptor order

If you install multiple filters or interceptors at the same extension point, the execution order of the filters depends on the priority assigned to them (using the **@Priority** annotation in the Java source). A priority is represented as an integer value. In general, a filter with a **higher** priority number is placed closer to the resource method invocation on the server side; while a filter with a lower priority number is placed closer to the client invocation. In other words, the filters and interceptors acting on a request message are executed in **ascending order** of priority number; while the filters and interceptors acting on a response message are executed in descending order of priority number.

### Filter classes

The following Java interfaces can be implemented in order to create custom REST message filters:

- **[javax.ws.rs.container.ContainerRequestFilter](https://docs.oracle.com/javaee/7/api/javax/ws/rs/container/ContainerRequestFilter.html)**
- **[javax.ws.rs.container.ContainerResponseFilter](https://docs.oracle.com/javaee/7/api/javax/ws/rs/container/ContainerResponseFilter.html)**
- **[javax.ws.rs.client.ClientRequestFilter](https://docs.oracle.com/javaee/7/api/javax/ws/rs/client/ClientRequestFilter.html)**
- **[javax.ws.rs.client.ClientResponseFilter](https://docs.oracle.com/javaee/7/api/javax/ws/rs/client/ClientResponseFilter.html)**

### Interceptor classes

The following Java interfaces can be implemented in order to create custom REST message interceptors:

- **[javax.ws.rs.ext.ReaderInterceptor](https://docs.oracle.com/javaee/7/api/javax/ws/rs/ext/ReaderInterceptor.html)**
- **[javax.ws.rs.ext.WriterInterceptor](https://docs.oracle.com/javaee/7/api/javax/ws/rs/ext/WriterInterceptor.html)**

# 61.2. CONTAINER REQUEST FILTER

## **Overview**

This section explains how to implement and register a *container request filter*, which is used to intercept an incoming request message on the server (container) side. Container request filters are often used to process headers on the server side and can be used for any kind of generic request processing (that is, processing that is independent of the particular resource method called).

Moreover, the container request filter is something of a special case, because it can be installed at two distinct extension points: **PreMatchContainerRequest** (before the resource matching step); and **ContainerRequest** (after the resource matching step).

## ContainerRequestFilter interface

The **javax.ws.rs.container.ContainerRequestFilter** interface is defined as follows:

// Java ... package javax.ws.rs.container; import java.io.IOException;

### public interface ContainerRequestFilter { public void filter(ContainerRequestContext requestContext) throws IOException; }

By implementing the **ContainerRequestFilter**interface, you can create a filter for either of the following extension points on the server side:

- **PreMatchContainerRequest**
- **ContainerRequest**

### <span id="page-592-0"></span>ContainerRequestContext interface

The **filter** method of **ContainerRequestFilter**receives a single argument of type **[javax.ws.rs.container.ContainerRequestContext](https://docs.oracle.com/javaee/7/api/javax/ws/rs/container/ContainerRequestContext.html)**, which can be used to access the incoming request message and its related metadata. The **ContainerRequestContext** interface is defined as follows:

// Java

...

package javax.ws.rs.container;

import java.io.InputStream; import java.net.URI; import java.util.Collection; import java.util.Date; import java.util.List; import java.util.Locale; import java.util.Map;

import javax.ws.rs.core.Cookie; import javax.ws.rs.core.MediaType; import javax.ws.rs.core.MultivaluedMap; import javax.ws.rs.core.Request; import javax.ws.rs.core.Response; import javax.ws.rs.core.SecurityContext; import javax.ws.rs.core.UriInfo;

public interface ContainerRequestContext {

public Object getProperty(String name);

public Collection getPropertyNames();

public void setProperty(String name, Object object);

public void removeProperty(String name);

public UriInfo getUriInfo();

public void setRequestUri(URI requestUri);

public void setRequestUri(URI baseUri, URI requestUri);

public Request getRequest();

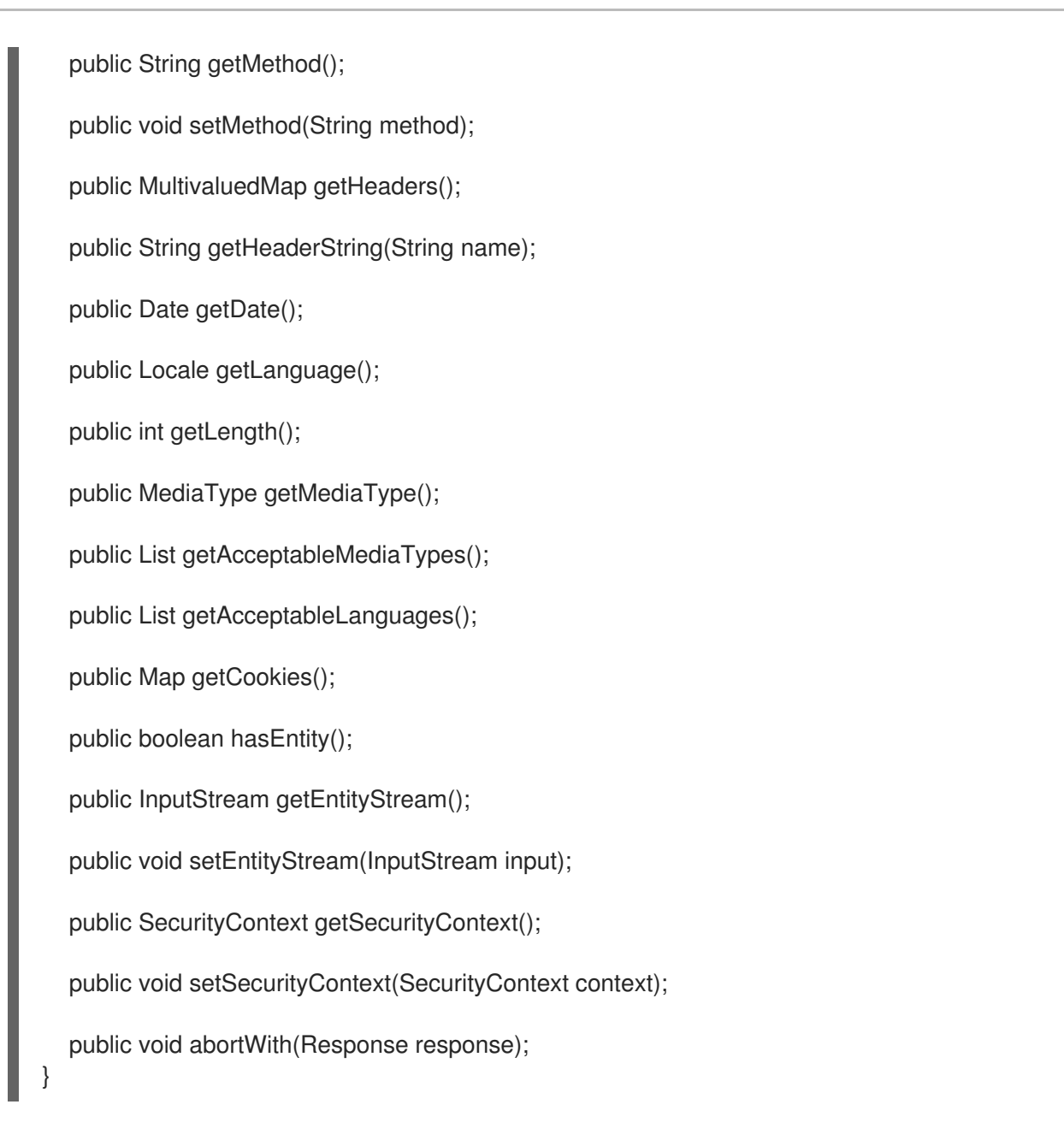

## Sample implementation for PreMatchContainerRequest filter

To implement a container request filter for the **PreMatchContainerRequest** extension point (that is, where the filter is executed prior to resource matching), define a class that implements the **ContainerRequestFilter**interface, making sure to annotate the class with the **@PreMatching** annotation (to select the **PreMatchContainerRequest** extension point).

For example, the following code shows an example of a simple container request filter that gets installed in the **PreMatchContainerRequest** extension point, with a priority of 20:

// Java package org.jboss.fuse.example; import javax.ws.rs.container.ContainerRequestContext; import javax.ws.rs.container.ContainerRequestFilter; import javax.ws.rs.container.PreMatching; import javax.annotation.Priority; import javax.ws.rs.ext.Provider;

@PreMatching

```
@Priority(value = 20)@Provider
public class SamplePreMatchContainerRequestFilter implements
 ContainerRequestFilter {
 public SamplePreMatchContainerRequestFilter() {
  System.out.println("SamplePreMatchContainerRequestFilter starting up");
 }
 @Override
 public void filter(ContainerRequestContext requestContext) {
  System.out.println("SamplePreMatchContainerRequestFilter.filter() invoked");
 }
}
```
### Sample implementation for ContainerRequest filter

To implement a container request filter for the **ContainerRequest** extension point (that is, where the filter is executed after resource matching), define a class that implements the **ContainerRequestFilter** interface, without the **@PreMatching** annotation.

For example, the following code shows an example of a simple container request filter that gets installed in the **ContainerRequest** extension point, with a priority of 30:

```
// Java
package org.jboss.fuse.example;
import javax.ws.rs.container.ContainerRequestContext;
import javax.ws.rs.container.ContainerRequestFilter;
import javax.ws.rs.ext.Provider;
import javax.annotation.Priority;
@Provider
@Priority(value = 30)public class SampleContainerRequestFilter implements ContainerRequestFilter {
 public SampleContainerRequestFilter() {
  System.out.println("SampleContainerRequestFilter starting up");
 }
 @Override
 public void filter(ContainerRequestContext requestContext) {
  System.out.println("SampleContainerRequestFilter.filter() invoked");
 }
}
```
## Injecting ResourceInfo

At the **ContainerRequest** extension point (that is, after resource matching has occurred), it is possible to access the matched resource class and resource method by injecting the **ResourceInfo** class. For example, the following code shows how to inject the **ResourceInfo** class as a field of the **ContainerRequestFilter** class:

// Java

```
package org.jboss.fuse.example;
import javax.ws.rs.container.ContainerRequestContext;
import javax.ws.rs.container.ContainerRequestFilter;
import javax.ws.rs.container.ResourceInfo;
import javax.ws.rs.ext.Provider;
import javax.annotation.Priority;
import javax.ws.rs.core.Context;
@Provider
@Priority(value = 30)public class SampleContainerRequestFilter implements ContainerRequestFilter {
 @Context
 private ResourceInfo resinfo;
 public SampleContainerRequestFilter() {
  ...
 }
 @Override
 public void filter(ContainerRequestContext requestContext) {
  String resourceClass = resinfo.getResourceClass().getName();
  String methodName = resinfo.getResourceMethod().getName();
  System.out.println("REST invocation bound to resource class: " + resourceClass);
  System.out.println("REST invocation bound to resource method: " + methodName);
 }
}
```
## Aborting the invocation

It is possible to abort a server-side invocation by creating a suitable implementation of a container request filter. Typically, this is useful for implementing security features on the server side: for example, to implement an authentication feature or an authorization feature. If an incoming request fails to authenticate successfully, you could abort the invocation from within the container request filter.

For example, the following pre-matching feature attempts to extract a username and password from the URI's query parameters and calls an authenticate method to check the username and password credentials. If the authentication fails, the invocation is aborted by calling **abortWith** on the **ContainerRequestContext** object, passing the error response that is to be returned to the client.

```
// Java
package org.jboss.fuse.example;
import javax.annotation.Priority;
import javax.ws.rs.container.ContainerRequestContext;
import javax.ws.rs.container.ContainerRequestFilter;
import javax.ws.rs.container.PreMatching;
import javax.ws.rs.core.Response;
import javax.ws.rs.core.Response.ResponseBuilder;
import javax.ws.rs.core.Response.Status;
import javax.ws.rs.ext.Provider;
```
@PreMatching  $@Priority(value = 20)$ 

```
@Provider
public class SampleAuthenticationRequestFilter implements
 ContainerRequestFilter {
 public SampleAuthenticationRequestFilter() {
  System.out.println("SampleAuthenticationRequestFilter starting up");
 }
 @Override
 public void filter(ContainerRequestContext requestContext) {
  ResponseBuilder responseBuilder = null;
  Response response = null;
  String userName = requestContext.getUriInfo().getQueryParameters().getFirst("UserName");
  String password = requestContext.getUriInfo().getQueryParameters().getFirst("Password");
  if (authenticate(userName, password) == false) {
   responseBuilder = Response.serverError();
   response = responseBuilder.status(Status.BAD_REQUEST).build();
   requestContext.abortWith(response);
  }
 }
 public boolean authenticate(String userName, String password) {
  // Perform authentication of 'user'
  ...
 }
}
```
## Binding the server request filter

To bind a server request filter (that is, to install it into the Apache CXF runtime), perform the following steps:

1. Add the **@Provider** annotation to the container request filter class, as shown in the following code fragment:

```
// Java
package org.jboss.fuse.example;
import javax.ws.rs.container.ContainerRequestContext;
import javax.ws.rs.container.ContainerRequestFilter;
import javax.ws.rs.ext.Provider;
import javax.annotation.Priority;
@Provider
@Priority(value = 30)public class SampleContainerRequestFilter implements ContainerRequestFilter {
 ...
}
```
When the container request filter implementation is loaded into the Apache CXF runtime, the REST implementation automatically scans the loaded classes to search for the classes marked with the **@Provider** annotation (the *scanning phase*).

2. When defining a JAX-RS server endpoint in XML (for example, see Section 18.1, ["Configuring](#page-170-0) JAX-RS Server Endpoints"), add the server request filter to the list of providers in the **jaxrs:providers** element.

<blueprint xmlns="http://www.osgi.org/xmlns/blueprint/v1.0.0" xmlns:xsi="http://www.w3.org/2001/XMLSchema-instance" xmlns:jaxrs="http://cxf.apache.org/blueprint/jaxrs" xmlns:cxf="http://cxf.apache.org/blueprint/core" ... > ... <jaxrs:server id="customerService" address="/customers"> ... <jaxrs:providers> <ref bean="filterProvider" /> </jaxrs:providers> <bean id="filterProvider" class="org.jboss.fuse.example.SampleContainerRequestFilter"/> </jaxrs:server> </blueprint>

### **NOTE**

This step is a non-standard requirement of Apache CXF. Strictly speaking, according to the JAX-RS standard, the **@Provider** annotation should be all that is required to bind the filter. But in practice, the standard approach is somewhat inflexible and can lead to clashing providers when many libraries are included in a large project.

# 61.3. CONTAINER RESPONSE FILTER

## **Overview**

This section explains how to implement and register a *container response filter*, which is used to intercept an outgoing response message on the server side. Container response filters can be used to populate headers automatically in a response message and, in general, can be used for any kind of generic response processing.

## ContainerResponseFilter interface

The **javax.ws.rs.container.ContainerResponseFilter** interface is defined as follows:

```
// Java
...
package javax.ws.rs.container;
import java.io.IOException;
public interface ContainerResponseFilter {
  public void filter(ContainerRequestContext requestContext, ContainerResponseContext
```
responseContext) throws IOException; }

By implementing the **ContainerResponseFilter**, you can create a filter for the **ContainerResponse** extension point on the server side, which filters the response message after the invocation has executed.

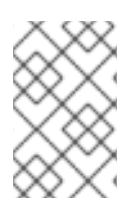

## **NOTE**

The container response filter gives you access both to the request message (through the **requestContext** argument) and the response message (through the **responseContext** message), but only the response can be modified at this stage.

## ContainerResponseContext interface

The **filter** method of **ContainerResponseFilter** receives two arguments: an argument of type **javax.ws.rs.container.ContainerRequestContext** (see the section called "ContainerRequestContext interface"); and an argument of type **[javax.ws.rs.container.ContainerResponseContext](#page-592-0)**, which can be used to access the outgoing response message and its related metadata.

The **ContainerResponseContext** interface is defined as follows:

// Java ... package javax.ws.rs.container; import java.io.OutputStream; import java.lang.annotation.Annotation; import java.lang.reflect.Type; import java.net.URI; import java.util.Date; import java.util.Locale; import java.util.Map; import java.util.Set; import javax.ws.rs.core.EntityTag; import javax.ws.rs.core.Link; import javax.ws.rs.core.MediaType; import javax.ws.rs.core.MultivaluedMap; import javax.ws.rs.core.NewCookie; import javax.ws.rs.core.Response; import javax.ws.rs.ext.MessageBodyWriter; public interface ContainerResponseContext { public int getStatus(); public void setStatus(int code); public Response.StatusType getStatusInfo(); public void setStatusInfo(Response.StatusType statusInfo); public MultivaluedMap<String, Object> getHeaders();

public abstract MultivaluedMap<String, String> getStringHeaders(); public String getHeaderString(String name); public Set<String> getAllowedMethods(); public Date getDate(); public Locale getLanguage(); public int getLength(); public MediaType getMediaType(); public Map<String, NewCookie> getCookies(); public EntityTag getEntityTag(); public Date getLastModified(); public URI getLocation(); public Set<Link> getLinks(); boolean hasLink(String relation); public Link getLink(String relation); public Link.Builder getLinkBuilder(String relation); public boolean hasEntity(); public Object getEntity(); public Class<?> getEntityClass(); public Type getEntityType(); public void setEntity(final Object entity); public void setEntity( final Object entity, final Annotation[] annotations, final MediaType mediaType); public Annotation[] getEntityAnnotations(); public OutputStream getEntityStream(); public void setEntityStream(OutputStream outputStream); }

## Sample implementation

To implement a container response filter for the **ContainerResponse** extension point (that is, where the filter is executed after the invocation has been executed on the server side), define a class that implements the **ContainerResponseFilter** interface.

For example, the following code shows an example of a simple container response filter that gets installed in the **ContainerResponse** extension point, with a priority of 10:

```
// Java
package org.jboss.fuse.example;
import javax.annotation.Priority;
import javax.ws.rs.container.ContainerRequestContext;
import javax.ws.rs.container.ContainerResponseContext;
import javax.ws.rs.container.ContainerResponseFilter;
import javax.ws.rs.ext.Provider;
@Provider
@Priority(value = 10)public class SampleContainerResponseFilter implements ContainerResponseFilter {
 public SampleContainerResponseFilter() {
  System.out.println("SampleContainerResponseFilter starting up");
 }
 @Override
 public void filter(
   ContainerRequestContext requestContext,
   ContainerResponseContext responseContext
 )
 {
  // This filter replaces the response message body with a fixed string
  if (responseContext.hasEntity()) {
   responseContext.setEntity("New message body!");
  }
 }
}
```
## Binding the server response filter

To bind a server response filter (that is, to install it into the Apache CXF runtime), perform the following steps:

1. Add the **@Provider** annotation to the container response filter class, as shown in the following code fragment:

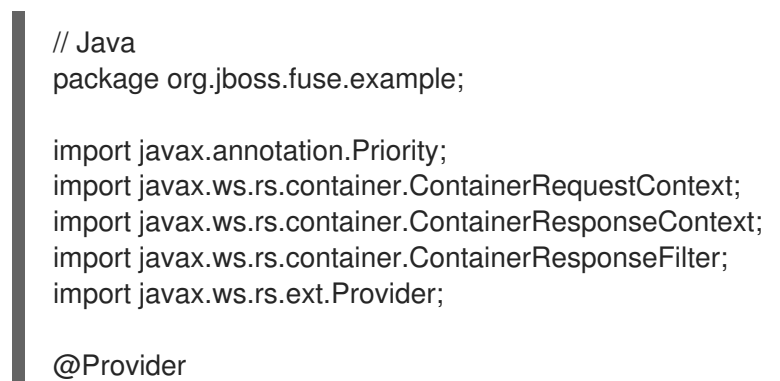

 $@Priority(value = 10)$ public class SampleContainerResponseFilter implements ContainerResponseFilter { ... }

When the container response filter implementation is loaded into the Apache CXF runtime, the REST implementation automatically scans the loaded classes to search for the classes marked with the **@Provider** annotation (the *scanning phase*).

2. When defining a JAX-RS server endpoint in XML (for example, see Section 18.1, ["Configuring](#page-170-0) JAX-RS Server Endpoints"), add the server response filter to the list of providers in the **jaxrs:providers** element.

<blueprint xmlns="http://www.osgi.org/xmlns/blueprint/v1.0.0" xmlns:xsi="http://www.w3.org/2001/XMLSchema-instance" xmlns:jaxrs="http://cxf.apache.org/blueprint/jaxrs" xmlns:cxf="http://cxf.apache.org/blueprint/core" ... > ... <jaxrs:server id="customerService" address="/customers"> ... <jaxrs:providers> <ref bean="filterProvider" /> </jaxrs:providers> <bean id="filterProvider" class="org.jboss.fuse.example.SampleContainerResponseFilter"/> </jaxrs:server>

</blueprint>

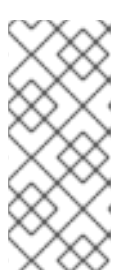

## **NOTE**

This step is a non-standard requirement of Apache CXF. Strictly speaking, according to the JAX-RS standard, the **@Provider** annotation should be all that is required to bind the filter. But in practice, the standard approach is somewhat inflexible and can lead to clashing providers when many libraries are included in a large project.

# 61.4. CLIENT REQUEST FILTER

## **Overview**

This section explains how to implement and register a *client request filter*, which is used to intercept an outgoing request message on the client side. Client request filters are often used to process headers and can be used for any kind of generic request processing.

## ClientRequestFilter interface

The **javax.ws.rs.client.ClientRequestFilter** interface is defined as follows:

// Java

```
package javax.ws.rs.client;
...
import javax.ws.rs.client.ClientRequestFilter;
import javax.ws.rs.client.ClientRequestContext;
...
public interface ClientRequestFilter {
  void filter(ClientRequestContext requestContext) throws IOException;
}
```
By implementing the **ClientRequestFilter**, you can create a filter for the **ClientRequest** extension point on the client side, which filters the request message before sending the message to the server.

## ClientRequestContext interface

The **filter** method of **ClientRequestFilter** receives a single argument of type **[javax.ws.rs.client.ClientRequestContext](https://docs.oracle.com/javaee/7/api/javax/ws/rs/client/ClientRequestContext.html)**, which can be used to access the outgoing request message and its related metadata. The **ClientRequestContext** interface is defined as follows:

// Java

...

package javax.ws.rs.client;

import java.io.OutputStream; import java.lang.annotation.Annotation; import java.lang.reflect.Type; import java.net.URI; import java.util.Collection; import java.util.Date; import java.util.List; import java.util.Locale; import java.util.Map;

import javax.ws.rs.core.Configuration; import javax.ws.rs.core.Cookie; import javax.ws.rs.core.MediaType; import javax.ws.rs.core.MultivaluedMap; import javax.ws.rs.core.Response; import javax.ws.rs.ext.MessageBodyWriter;

public interface ClientRequestContext {

public Object getProperty(String name);

public Collection<String> getPropertyNames();

public void setProperty(String name, Object object);

public void removeProperty(String name);

public URI getUri();

public void setUri(URI uri);

public String getMethod();

<span id="page-603-0"></span>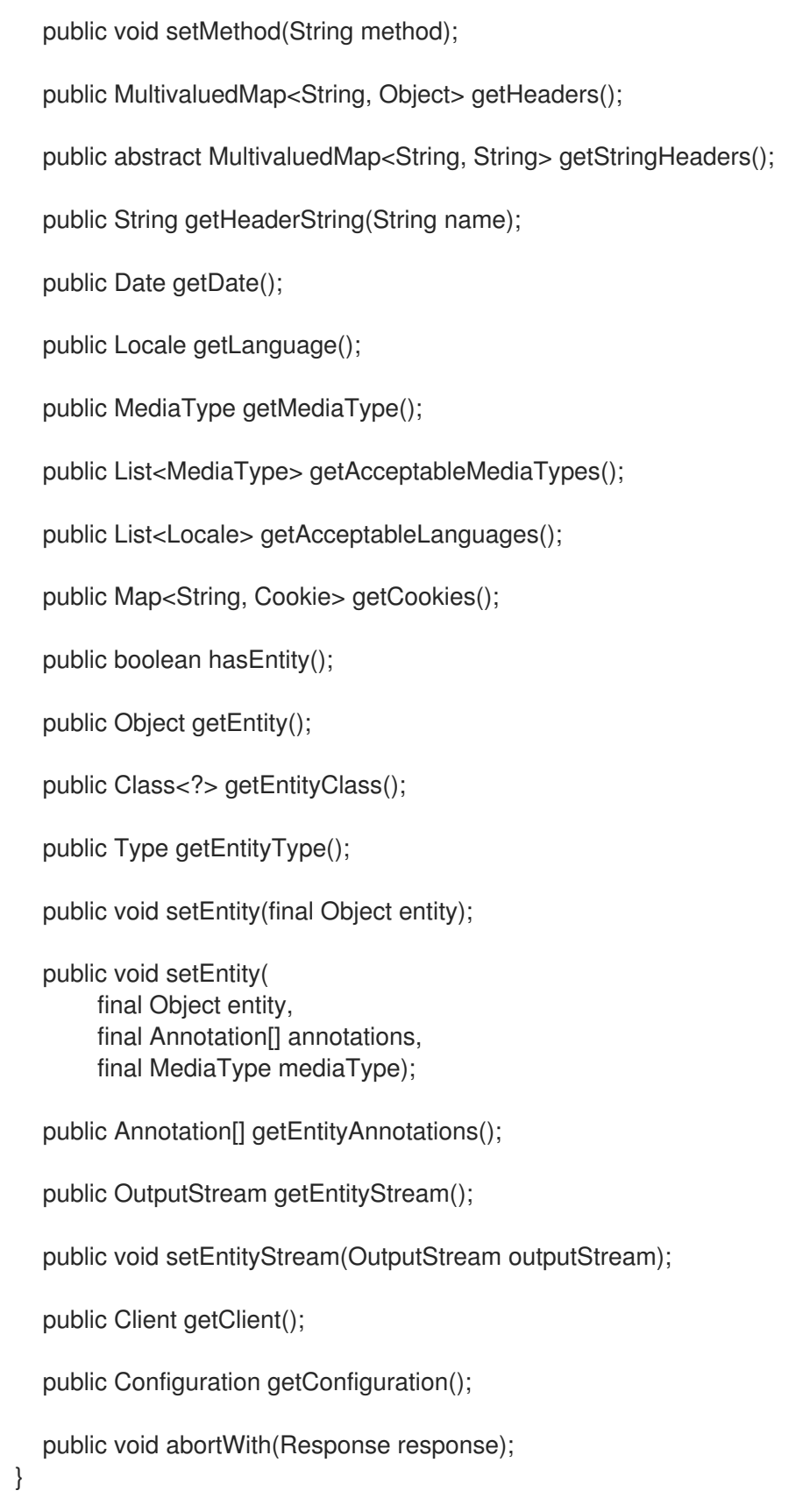

## Sample implementation

To implement a client request filter for the **ClientRequest** extension point (that is, where the filter is executed prior to sending the request message), define a class that implements the **ClientRequestFilter** interface.

For example, the following code shows an example of a simple client request filter that gets installed in the **ClientRequest** extension point, with a priority of 20:

```
// Java
package org.jboss.fuse.example;
import javax.ws.rs.client.ClientRequestContext;
import javax.ws.rs.client.ClientRequestFilter;
import javax.annotation.Priority;
@Priority(value = 20)public class SampleClientRequestFilter implements ClientRequestFilter {
 public SampleClientRequestFilter() {
  System.out.println("SampleClientRequestFilter starting up");
 }
 @Override
 public void filter(ClientRequestContext requestContext) {
  System.out.println("ClientRequestFilter.filter() invoked");
 }
}
```
## Aborting the invocation

It is possible to abort a client-side invocation by implementing a suitable client request filter. For example, you might implement a client-side filter to check whether a request is correctly formatted and, if necessary, abort the request.

The following test code always aborts the request, returning the **BAD\_REQUEST** HTTP status to the client calling code:

```
// Java
package org.jboss.fuse.example;
import javax.ws.rs.client.ClientRequestContext;
import javax.ws.rs.client.ClientRequestFilter;
import javax.ws.rs.core.Response;
import javax.ws.rs.core.Response.Status;
import javax.annotation.Priority;
@Priority(value = 10)public class TestAbortClientRequestFilter implements ClientRequestFilter {
 public TestAbortClientRequestFilter() {
  System.out.println("TestAbortClientRequestFilter starting up");
 }
 @Override
 public void filter(ClientRequestContext requestContext) {
  // Test filter: aborts with BAD_REQUEST status
  requestContext.abortWith(Response.status(Status.BAD_REQUEST).build());
 }
}
```
## Registering the client request filter

Using the JAX-RS 2.0 client API, you can register a client request filter directly on a **javax.ws.rs.client.Client** object or on a **javax.ws.rs.client.WebTarget** object. Effectively, this means that the client request filter can optionally be applied to different scopes, so that only certain URI paths are affected by the filter.

For example, the following code shows how to register the **SampleClientRequestFilter** filter so that it applies to all invocations made using the **client** object; and how to register the **TestAbortClientRequestFilter** filter, so that it applies only to sub-paths of **rest/TestAbortClientRequest**.

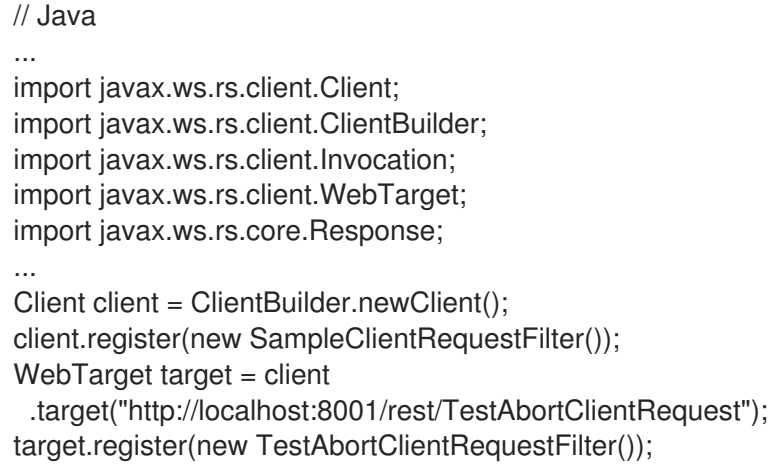

# 61.5. CLIENT RESPONSE FILTER

## **Overview**

This section explains how to implement and register a *client response filter*, which is used to intercept an incoming response message on the client side. Client response filters can be used for any kind of generic response processing on the client side.

## ClientResponseFilter interface

The **javax.ws.rs.client.ClientResponseFilter** interface is defined as follows:

```
// Java
package javax.ws.rs.client;
...
import java.io.IOException;
public interface ClientResponseFilter {
  void filter(ClientRequestContext requestContext, ClientResponseContext responseContext)
       throws IOException;
}
```
By implementing the **ClientResponseFilter**, you can create a filter for the **ClientResponse** extension point on the client side, which filters the response message after it is received from the server.

## ClientResponseContext interface

The **filter** method of **ClientResponseFilter** receives two arguments: an argument of type **javax.ws.rs.client.ClientRequestContext** (see the section called ["ClientRequestContext](#page-603-0) interface"); and an argument of type **[javax.ws.rs.client.ClientResponseContext](https://docs.oracle.com/javaee/7/api/javax/ws/rs/client/ClientResponseContext.html)**, which can be used to access the outgoing response message and its related metadata.

The **ClientResponseContext** interface is defined as follows:

// Java ... package javax.ws.rs.client;

import java.io.InputStream; import java.net.URI; import java.util.Date; import java.util.Locale; import java.util.Map; import java.util.Set;

import javax.ws.rs.core.EntityTag; import javax.ws.rs.core.Link; import javax.ws.rs.core.MediaType; import javax.ws.rs.core.MultivaluedMap; import javax.ws.rs.core.NewCookie; import javax.ws.rs.core.Response;

public interface ClientResponseContext {

public int getStatus();

public void setStatus(int code);

public Response.StatusType getStatusInfo();

public void setStatusInfo(Response.StatusType statusInfo);

public MultivaluedMap<String, String> getHeaders();

public String getHeaderString(String name);

public Set<String> getAllowedMethods();

public Date getDate();

public Locale getLanguage();

public int getLength();

public MediaType getMediaType();

public Map<String, NewCookie> getCookies();

public EntityTag getEntityTag();

public Date getLastModified();

public URI getLocation();

public Set<Link> getLinks();

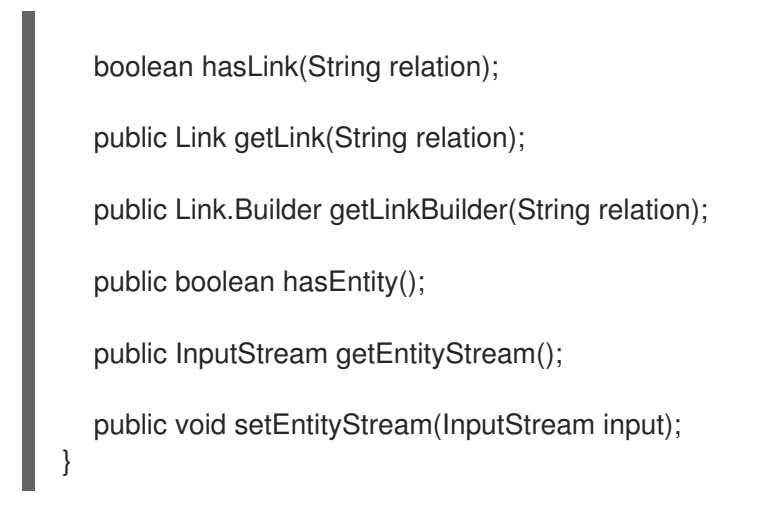

## Sample implementation

To implement a client response filter for the **ClientResponse** extension point (that is, where the filter is executed after receiving a response message from the server), define a class that implements the **ClientResponseFilter** interface.

For example, the following code shows an example of a simple client response filter that gets installed in the **ClientResponse** extension point, with a priority of 20:

```
// Java
package org.jboss.fuse.example;
import javax.ws.rs.client.ClientRequestContext;
import javax.ws.rs.client.ClientResponseContext;
import javax.ws.rs.client.ClientResponseFilter;
import javax.annotation.Priority;
@Priority(value = 20)public class SampleClientResponseFilter implements ClientResponseFilter {
 public SampleClientResponseFilter() {
  System.out.println("SampleClientResponseFilter starting up");
 }
 @Override
 public void filter(
   ClientRequestContext requestContext,
   ClientResponseContext responseContext
 \lambda{
  // Add an extra header on the response
  responseContext.getHeaders().putSingle("MyCustomHeader", "my custom data");
 }
}
```
## Registering the client response filter

Using the JAX-RS 2.0 client API, you can register a client response filter directly on a **javax.ws.rs.client.Client** object or on a **javax.ws.rs.client.WebTarget** object. Effectively, this means that the client request filter can optionally be applied to different scopes, so that only certain URI paths are affected by the filter.

For example, the following code shows how to register the **SampleClientResponseFilter** filter so that it applies to all invocations made using the **client** object:

// Java

...

import javax.ws.rs.client.Client; import javax.ws.rs.client.ClientBuilder; import javax.ws.rs.client.Invocation; import javax.ws.rs.client.WebTarget; import javax.ws.rs.core.Response; ... Client client = ClientBuilder.newClient();

client.register(new SampleClientResponseFilter());

# 61.6. ENTITY READER INTERCEPTOR

### **Overview**

This section explains how to implement and register an *entity reader interceptor*, which enables you to intercept the input stream when reading a message body either on the client side or on the server side. This is typically useful for generic transformations of the request body, such as encryption and decryption, or compressing and decompressing.

## ReaderInterceptor interface

The **javax.ws.rs.ext.ReaderInterceptor** interface is defined as follows:

```
// Java
...
package javax.ws.rs.ext;
public interface ReaderInterceptor {
  public Object aroundReadFrom(ReaderInterceptorContext context)
       throws java.io.IOException, javax.ws.rs.WebApplicationException;
}
```
By implementing the **ReaderInterceptor** interface, you can intercept the message body ( **Entity** object) as it is being read either on the server side or the client side. You can use an entity reader interceptor in either of the following contexts:

- Server side—if bound as a server-side interceptor, the entity reader interceptor intercepts the request message body when it is accessed by the application code (in the matched resource). Depending on the semantics of the REST request, the message body might not be accessed by the matched resource, in which case the reader interceptor is not called.
- Client side—if bound as a client-side interceptor, the entity reader interceptor intercepts the response message body when it is accessed by the client code. If the client code does not explicitly access the response message (for example, by calling the **Response.getEntity** method), the reader interceptor is not called.

The **aroundReadFrom** method of **ReaderInterceptor** receives one argument of type

## ReaderInterceptorContext interface

The **aroundReadFrom** method of **ReaderInterceptor** receives one argument of type **[javax.ws.rs.ext.ReaderInterceptorContext](https://docs.oracle.com/javaee/7/api/javax/ws/rs/ext/ReaderInterceptorContext.html)**, which can be used to access both the message body (**Entity** object) and message metadata.

The **ReaderInterceptorContext** interface is defined as follows:

```
// Java
...
package javax.ws.rs.ext;
import java.io.IOException;
import java.io.InputStream;
import javax.ws.rs.WebApplicationException;
import javax.ws.rs.core.MultivaluedMap;
public interface ReaderInterceptorContext extends InterceptorContext {
  public Object proceed() throws IOException, WebApplicationException;
  public InputStream getInputStream();
  public void setInputStream(InputStream is);
  public MultivaluedMap<String, String> getHeaders();
}
```
## InterceptorContext interface

The **ReaderInterceptorContext** interface also supports the methods inherited from the base **InterceptorContext** interface.

The **InterceptorContext** interface is defined as follows:

```
// Java
...
package javax.ws.rs.ext;
import java.lang.annotation.Annotation;
import java.lang.reflect.Type;
import java.util.Collection;
import javax.ws.rs.core.MediaType;
public interface InterceptorContext {
  public Object getProperty(String name);
  public Collection<String> getPropertyNames();
  public void setProperty(String name, Object object);
  public void removeProperty(String name);
  public Annotation[] getAnnotations();
```

```
public void setAnnotations(Annotation[] annotations);
  Class<?> getType();
  public void setType(Class<?> type);
  Type getGenericType();
  public void setGenericType(Type genericType);
  public MediaType getMediaType();
  public void setMediaType(MediaType mediaType);
}
```
### Sample implementation on the client side

To implement an entity reader interceptor for the client side, define a class that implements the **ReaderInterceptor** interface.

For example, the following code shows an example of an entity reader interceptor for the client side (with a priority of 10), which replaces all instances of **COMPANY\_NAME** by **Red Hat** in the message body of the incoming response:

```
// Java
package org.jboss.fuse.example;
import java.io.ByteArrayInputStream;
import java.io.IOException;
import java.io.InputStream;
import javax.annotation.Priority;
import javax.ws.rs.WebApplicationException;
import javax.ws.rs.ext.ReaderInterceptor;
import javax.ws.rs.ext.ReaderInterceptorContext;
@Priority(value = 10)public class SampleClientReaderInterceptor implements ReaderInterceptor {
 @Override
 public Object aroundReadFrom(ReaderInterceptorContext interceptorContext)
      throws IOException, WebApplicationException
 {
  InputStream inputStream = interceptorContext.getInputStream();
  byte[] bytes = new byte[inputStream.available()];
  inputStream.read(bytes);
  String responseContent = new String(bytes);
  responseContent = responseContent.replaceAll("COMPANY_NAME", "Red Hat");
  interceptorContext.setInputStream(new ByteArrayInputStream(responseContent.getBytes()));
  return interceptorContext.proceed();
 }
}
```
## Sample implementation on the server side

To implement an entity reader interceptor for the server side, define a class that implements the **ReaderInterceptor** interface and annotate it with the **@Provider** annotation.

For example, the following code shows an example of an entity reader interceptor for the server side (with a priority of 10), which replaces all instances of **COMPANY\_NAME** by **Red Hat** in the message body of the incoming request:

```
// Java
package org.jboss.fuse.example;
import java.io.ByteArrayInputStream;
import java.io.IOException;
import java.io.InputStream;
import javax.annotation.Priority;
import javax.ws.rs.WebApplicationException;
import javax.ws.rs.ext.Provider;
import javax.ws.rs.ext.ReaderInterceptor;
import javax.ws.rs.ext.ReaderInterceptorContext;
@Priority(value = 10)
@Provider
public class SampleServerReaderInterceptor implements ReaderInterceptor {
 @Override
 public Object aroundReadFrom(ReaderInterceptorContext interceptorContext)
      throws IOException, WebApplicationException {
  InputStream inputStream = interceptorContext.getInputStream();
  byte[] bytes = new byte[inputStream.available()];
  inputStream.read(bytes);
  String requestContent = new String(bytes);
  requestContent = requestContent.replaceAll("COMPANY_NAME", "Red Hat");
  interceptorContext.setInputStream(new ByteArrayInputStream(requestContent.getBytes()));
  return interceptorContext.proceed();
 }
}
```
## Binding a reader interceptor on the client side

Using the JAX-RS 2.0 client API, you can register an entity reader interceptor directly on a **javax.ws.rs.client.Client** object or on a **javax.ws.rs.client.WebTarget** object. Effectively, this means that the reader interceptor can optionally be applied to different scopes, so that only certain URI paths are affected by the interceptor.

For example, the following code shows how to register the **SampleClientReaderInterceptor** interceptor so that it applies to all invocations made using the **client** object:

// Java ... import javax.ws.rs.client.Client; import javax.ws.rs.client.ClientBuilder; import javax.ws.rs.client.Invocation;
```
import javax.ws.rs.client.WebTarget;
import javax.ws.rs.core.Response;
...
Client client = ClientBuilder.newClient();
```
client.register(SampleClientReaderInterceptor.class);

For more details about registering interceptors with a JAX-RS 2.0 client, see Section 49.5, ["Configuring](#page-522-0) the Client Endpoint".

### Binding a reader interceptor on the server side

To bind a reader interceptor on the server side (that is, to install it into the Apache CXF runtime), perform the following steps:

1. Add the **@Provider** annotation to the reader interceptor class, as shown in the following code fragment:

```
// Java
package org.jboss.fuse.example;
...
import javax.annotation.Priority;
import javax.ws.rs.WebApplicationException;
import javax.ws.rs.ext.Provider;
import javax.ws.rs.ext.ReaderInterceptor;
import javax.ws.rs.ext.ReaderInterceptorContext;
@Priority(value = 10)@Provider
public class SampleServerReaderInterceptor implements ReaderInterceptor {
 ...
}
```
When the reader interceptor implementation is loaded into the Apache CXF runtime, the REST implementation automatically scans the loaded classes to search for the classes marked with the **@Provider** annotation (the *scanning phase*).

2. When defining a JAX-RS server endpoint in XML (for example, see Section 18.1, ["Configuring](#page-170-0) JAX-RS Server Endpoints"), add the reader interceptor to the list of providers in the **jaxrs:providers** element.

```
<blueprint xmlns="http://www.osgi.org/xmlns/blueprint/v1.0.0"
  xmlns:xsi="http://www.w3.org/2001/XMLSchema-instance"
  xmlns:jaxrs="http://cxf.apache.org/blueprint/jaxrs"
  xmlns:cxf="http://cxf.apache.org/blueprint/core"
   ...
>
   ...
   <jaxrs:server id="customerService" address="/customers">
    ...
    <jaxrs:providers>
     <ref bean="interceptorProvider" />
    </jaxrs:providers>
    <bean id="interceptorProvider"
class="org.jboss.fuse.example.SampleServerReaderInterceptor"/>
```
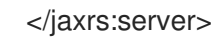

</blueprint>

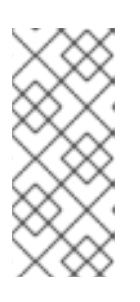

**NOTE** 

This step is a non-standard requirement of Apache CXF. Strictly speaking, according to the JAX-RS standard, the **@Provider** annotation should be all that is required to bind the interceptor. But in practice, the standard approach is somewhat inflexible and can lead to clashing providers when many libraries are included in a large project.

# 61.7. ENTITY WRITER INTERCEPTOR

# **Overview**

This section explains how to implement and register an *entity writer interceptor*, which enables you to intercept the output stream when writing a message body either on the client side or on the server side. This is typically useful for generic transformations of the request body, such as encryption and decryption, or compressing and decompressing.

# WriterInterceptor interface

The **javax.ws.rs.ext.WriterInterceptor** interface is defined as follows:

```
// Java
...
package javax.ws.rs.ext;
public interface WriterInterceptor {
  void aroundWriteTo(WriterInterceptorContext context)
       throws java.io.IOException, javax.ws.rs.WebApplicationException;
}
```
By implementing the **WriterInterceptor** interface, you can intercept the message body ( **Entity** object) as it is being written either on the server side or the client side. You can use an entity writer interceptor in either of the following contexts:

- Server side—if bound as a server-side interceptor, the entity writer interceptor intercepts the response message body just before it is marshalled and sent back to the client.
- Client side—if bound as a client-side interceptor, the entity writer interceptor intercepts the request message body just before it is marshalled and sent out to the server.

# WriterInterceptorContext interface

The **aroundWriteTo** method of **WriterInterceptor** receives one argument of type **[javax.ws.rs.ext.WriterInterceptorContext](https://docs.oracle.com/javaee/7/api/javax/ws/rs/ext/WriterInterceptorContext.html)**, which can be used to access both the message body ( **Entity** object) and message metadata.

The **WriterInterceptorContext** interface is defined as follows:

// Java

... package javax.ws.rs.ext; import java.io.IOException; import java.io.OutputStream; import javax.ws.rs.WebApplicationException; import javax.ws.rs.core.MultivaluedMap; public interface WriterInterceptorContext extends InterceptorContext { void proceed() throws IOException, WebApplicationException; Object getEntity(); void setEntity(Object entity); OutputStream getOutputStream();

public void setOutputStream(OutputStream os);

MultivaluedMap<String, Object> getHeaders();

}

### InterceptorContext interface

The **WriterInterceptorContext** interface also supports the methods inherited from the base **InterceptorContext** interface. For the definition of **InterceptorContext**, see the section called ["InterceptorContext](#page-609-0) interface".

### Sample implementation on the client side

To implement an entity writer interceptor for the client side, define a class that implements the **WriterInterceptor** interface.

For example, the following code shows an example of an entity writer interceptor for the client side (with a priority of 10), which appends an extra line of text to the message body of the outgoing request:

// Java package org.jboss.fuse.example; import java.io.IOException; import java.io.OutputStream; import javax.ws.rs.WebApplicationException; import javax.ws.rs.ext.WriterInterceptor; import javax.ws.rs.ext.WriterInterceptorContext; import javax.annotation.Priority;  $@Priority(value = 10)$ public class SampleClientWriterInterceptor implements WriterInterceptor {

@Override public void aroundWriteTo(WriterInterceptorContext interceptorContext) throws IOException, WebApplicationException {

}

OutputStream outputStream = interceptorContext.getOutputStream(); String appendedContent = "\nInterceptors always get the last word in."; outputStream.write(appendedContent.getBytes()); interceptorContext.setOutputStream(outputStream); interceptorContext.proceed(); }

### Sample implementation on the server side

To implement an entity writer interceptor for the server side, define a class that implements the **WriterInterceptor** interface and annotate it with the **@Provider** annotation.

For example, the following code shows an example of an entity writer interceptor for the server side (with a priority of 10), which appends an extra line of text to the message body of the outgoing request:

```
// Java
package org.jboss.fuse.example;
import java.io.IOException;
import java.io.OutputStream;
import javax.ws.rs.WebApplicationException;
import javax.ws.rs.ext.Provider;
import javax.ws.rs.ext.WriterInterceptor;
import javax.ws.rs.ext.WriterInterceptorContext;
import javax.annotation.Priority;
@Priority(value = 10)
@Provider
public class SampleServerWriterInterceptor implements WriterInterceptor {
 @Override
 public void aroundWriteTo(WriterInterceptorContext interceptorContext)
      throws IOException, WebApplicationException {
  OutputStream outputStream = interceptorContext.getOutputStream();
  String appendedContent = "\nInterceptors always get the last word in.";
  outputStream.write(appendedContent.getBytes());
  interceptorContext.setOutputStream(outputStream);
  interceptorContext.proceed();
 }
}
```
### Binding a writer interceptor on the client side

Using the JAX-RS 2.0 client API, you can register an entity writer interceptor directly on a **javax.ws.rs.client.Client** object or on a **javax.ws.rs.client.WebTarget** object. Effectively, this means that the writer interceptor can optionally be applied to different scopes, so that only certain URI paths are affected by the interceptor.

For example, the following code shows how to register the **SampleClientReaderInterceptor** interceptor so that it applies to all invocations made using the **client** object:

// Java ... import javax.ws.rs.client.Client: import javax.ws.rs.client.ClientBuilder; import javax.ws.rs.client.Invocation; import javax.ws.rs.client.WebTarget; import javax.ws.rs.core.Response; ... Client client = ClientBuilder.newClient(); client.register(SampleClientReaderInterceptor.class);

For more details about registering interceptors with a JAX-RS 2.0 client, see Section 49.5, ["Configuring](#page-522-0) the Client Endpoint".

## Binding a writer interceptor on the server side

To bind a writer interceptor on the server side (that is, to install it into the Apache CXF runtime), perform the following steps:

1. Add the **@Provider** annotation to the writer interceptor class, as shown in the following code fragment:

```
// Java
package org.jboss.fuse.example;
...
import javax.ws.rs.WebApplicationException;
import javax.ws.rs.ext.Provider;
import javax.ws.rs.ext.WriterInterceptor;
import javax.ws.rs.ext.WriterInterceptorContext;
import javax.annotation.Priority;
@Priority(value = 10)@Provider
public class SampleServerWriterInterceptor implements WriterInterceptor {
 ...
}
```
When the writer interceptor implementation is loaded into the Apache CXF runtime, the REST implementation automatically scans the loaded classes to search for the classes marked with the **@Provider** annotation (the *scanning phase*).

2. When defining a JAX-RS server endpoint in XML (for example, see Section 18.1, ["Configuring](#page-170-0) JAX-RS Server Endpoints"), add the writer interceptor to the list of providers in the **jaxrs:providers** element.

```
<blueprint xmlns="http://www.osgi.org/xmlns/blueprint/v1.0.0"
  xmlns:xsi="http://www.w3.org/2001/XMLSchema-instance"
  xmlns:jaxrs="http://cxf.apache.org/blueprint/jaxrs"
  xmlns:cxf="http://cxf.apache.org/blueprint/core"
  ...
>
  ...
  <jaxrs:server id="customerService" address="/customers">
    ...
    <jaxrs:providers>
```
<ref bean="interceptorProvider" /> </jaxrs:providers> <bean id="interceptorProvider" class="org.jboss.fuse.example.SampleServerWriterInterceptor"/>

</jaxrs:server>

</blueprint>

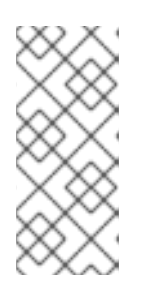

### **NOTE**

This step is a non-standard requirement of Apache CXF. Strictly speaking, according to the JAX-RS standard, the **@Provider** annotation should be all that is required to bind the interceptor. But in practice, the standard approach is somewhat inflexible and can lead to clashing providers when many libraries are included in a large project.

# 61.8. DYNAMIC BINDING

### **Overview**

The standard approach to binding container filters and container interceptors to resources is to annotate the filters and interceptors with the **@Provider** annotation. This ensures that the binding is global: that is, the filters and interceptors are bound to every resource class and resource method on the server side.

Dynamic binding is an alternative approach to binding on the server side, which enables you to pick and choose which resource methods your interceptors and filters are applied to. To enable dynamic binding for your filters and interceptors, you must implement a custom **DynamicFeature** interface, as described here.

# DynamicFeature interface

The **[DynamicFeature](https://docs.oracle.com/javaee/7/api/javax/ws/rs/container/DynamicFeature.html)** interface is defined in the **javax.ws.rx.container** package, as follows:

```
// Java
package javax.ws.rs.container;
import javax.ws.rs.core.FeatureContext;
import javax.ws.rs.ext.ReaderInterceptor;
import javax.ws.rs.ext.WriterInterceptor;
public interface DynamicFeature {
  public void configure(ResourceInfo resourceInfo, FeatureContext context);
}
```
## Implementing a dynamic feature

You implement a dynamic feature, as follows:

1. Implement one or more container filters or container interceptors, as described previously. But do not annotate them with the **@Provider** annotation (otherwise, they would be bound globally, making the dynamic feature effectively irrelevant).

- 2. Create your own dynamic feature by implementing the **DynamicFeature** class, overriding the **configure** method.
- 3. In the **configure** method, you can use the **resourceInfo** argument to discover which resource class and which resource method this feature is being called for. You can use this information as the basis for deciding whether or not to register some of the filters or interceptors.
- 4. If you decide to register a filter or an interceptor with the current resource method, you can do so by invoking one of the **context.register** methods.
- 5. Remember to annotate your dynamic feature class with the **@Provider** annotation, to ensure that it gets picked up during the scanning phase of deployment.

## Example dynamic feature

The following example shows you how to define a dynamic feature that registers the **LoggingFilter** filter for any method of the **MyResource** class (or subclass) that is annotated with **@GET**:

```
// Java
...
import javax.ws.rs.container.DynamicFeature;
import javax.ws.rs.container.ResourceInfo;
import javax.ws.rs.core.FeatureContext;
import javax.ws.rs.ext.Provider;
@Provider
public class DynamicLoggingFilterFeature implements DynamicFeature {
 @Override
 void configure(ResourceInfo resourceInfo, FeatureContext context) {
  if (MyResource.class.isAssignableFrom(resourceInfo.getResourceClass())
   && resourceInfo.getResourceMethod().isAnnotationPresent(GET.class)) {
   context.register(new LoggingFilter());
 }
}
```
### Dynamic binding process

The JAX-RS standard requires that the **DynamicFeature.configure** method is called exactly once for each resource method. This means that every resource method could potentially have filters or interceptors installed by the dynamic feature, but it is up to the dynamic feature to decide whether to register the filters or interceptors in each case. In other words, the granularity of binding supported by the dynamic feature is at the level of individual resource methods.

## FeatureContext interface

The **FeatureContext** interface (which enables you to register filters and interceptors in the **configure** method) is defined as a sub-interface of **Configurable<>**, as follows:

// Java package javax.ws.rs.core;

}

public interface FeatureContext extends Configurable<FeatureContext> {

The **Configurable<>** interface defines a variety of methods for registering filters and interceptors on a single resource method, as follows:

// Java ... package javax.ws.rs.core; import java.util.Map; public interface Configurable<C extends Configurable> { public Configuration getConfiguration(); public C property(String name, Object value); public C register(Class<?> componentClass); public C register(Class<?> componentClass, int priority); public C register(Class<?> componentClass, Class<?>... contracts); public C register(Class<?> componentClass, Map<Class<?>, Integer> contracts); public C register(Object component); public C register(Object component, int priority); public C register(Object component, Class<?>... contracts); public C register(Object component, Map<Class<?>, Integer> contracts); }

# CHAPTER 62. APACHE CXF MESSAGE PROCESSING PHASES

# INBOUND PHASES

Table 62.1, "Inbound message [processing](#page-620-0) phases" lists the phases available in inbound interceptor chains.

<span id="page-620-0"></span>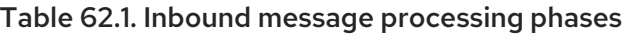

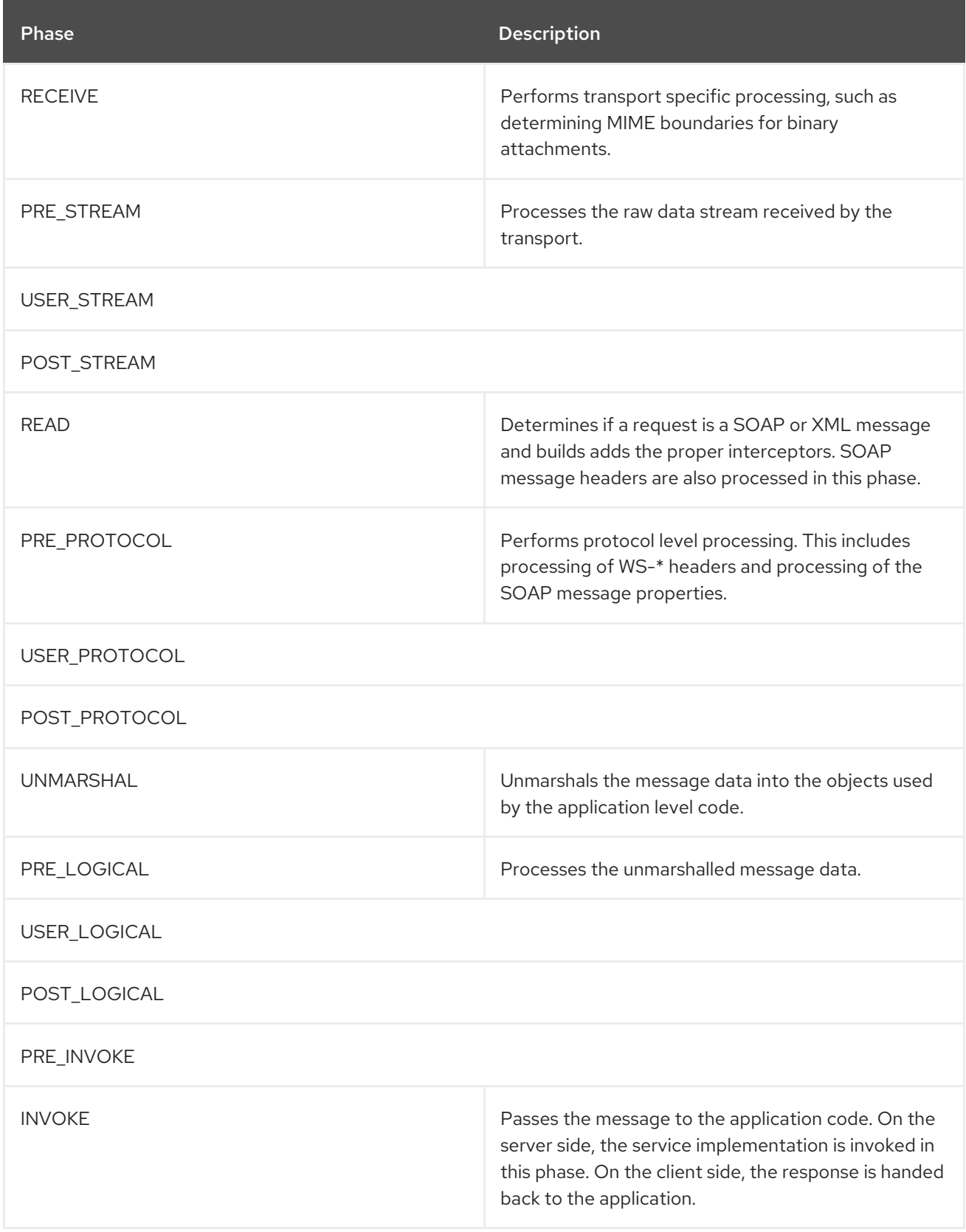

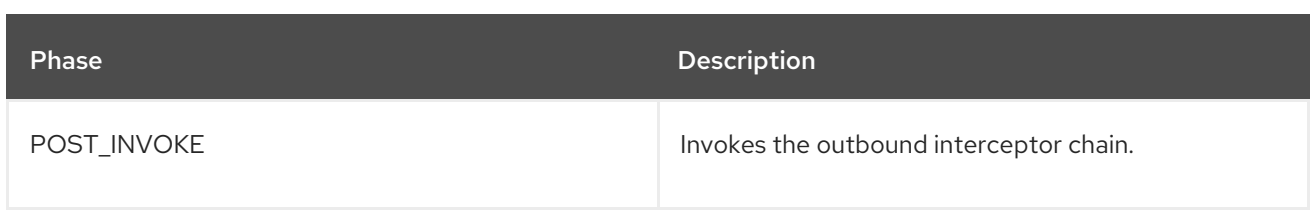

# OUTBOUND PHASES

Table 62.2, "Inbound message [processing](#page-621-0) phases" lists the phases available in inbound interceptor chains.

<span id="page-621-0"></span>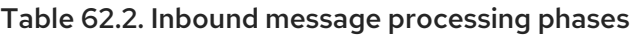

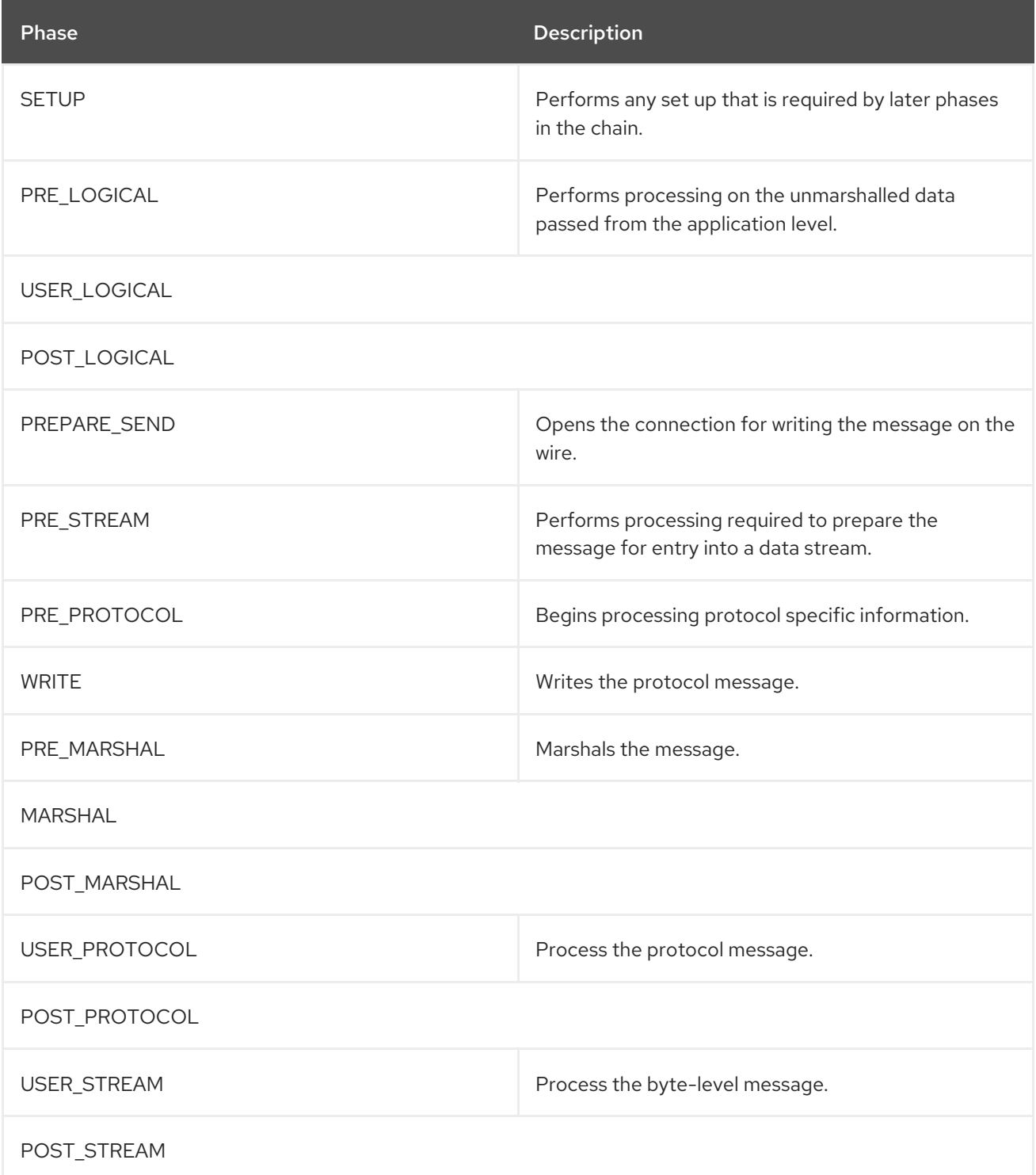

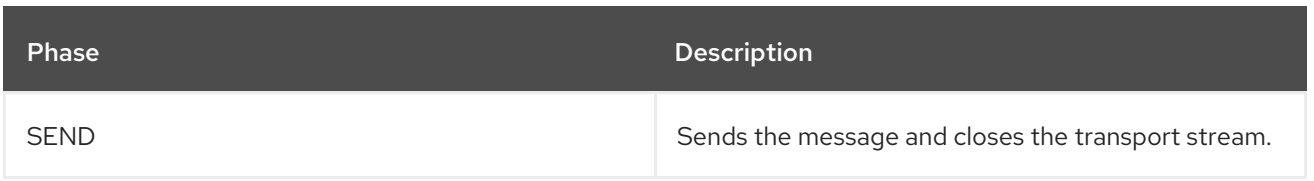

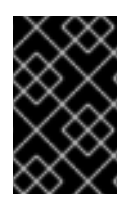

## IMPORTANT

Outbound interceptor chains have a mirror set of ending phases whose names are appended with **\_ENDING**. The ending phases are used interceptors that require some terminal action to occur before data is written on the wire.

# CHAPTER 63. APACHE CXF PROVIDED INTERCEPTORS

# 63.1. CORE APACHE CXF INTERCEPTORS

### Inbound

Table 63.1, "Core inbound [interceptors"](#page-623-0) lists the core inbound interceptors that are added to all Apache CXF endpoints.

#### <span id="page-623-0"></span>Table 63.1. Core inbound interceptors

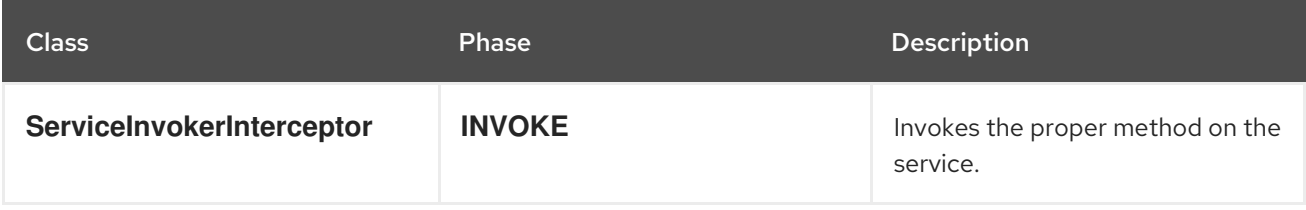

## **Outbound**

The Apache CXF does not add any core interceptors to the outbound interceptor chain by default. The contents of an endpoint's outbound interceptor chain depend on the features in use.

# 63.2. FRONT-ENDS

### JAX-WS

Table 63.2, "Inbound JAX-WS [interceptors"](#page-623-1) lists the interceptors added to a JAX-WS endpoint's inbound message chain.

#### <span id="page-623-1"></span>Table 63.2. Inbound JAX-WS interceptors

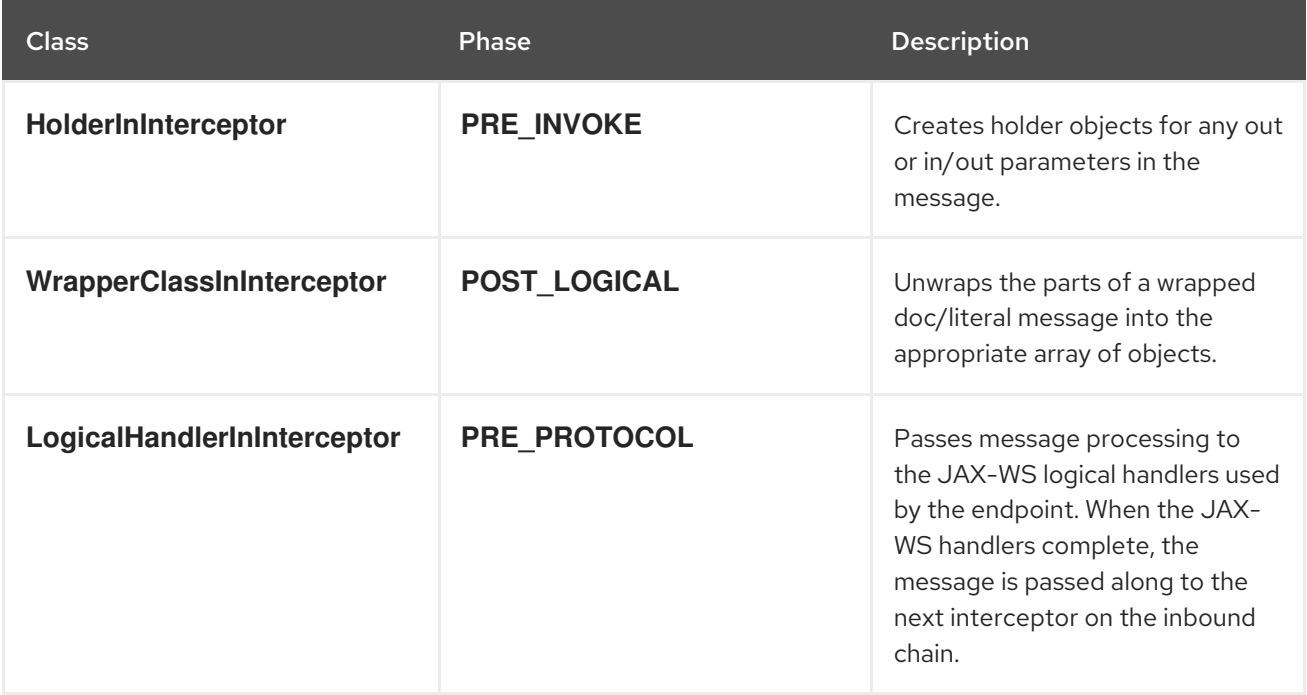

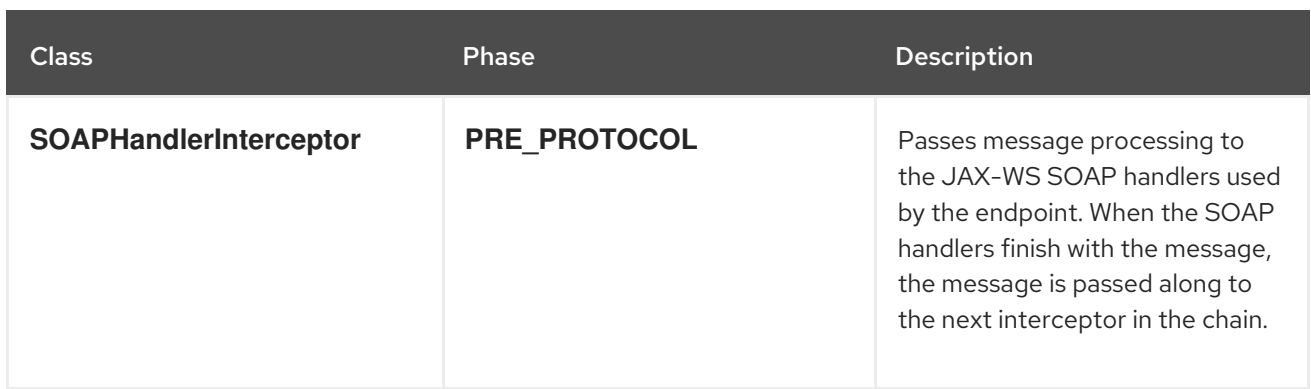

Table 63.3, "Outbound JAX-WS [interceptors"](#page-624-0) lists the interceptors added to a JAX-WS endpoint's outbound message chain.

<span id="page-624-0"></span>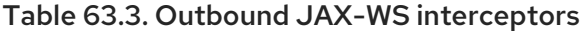

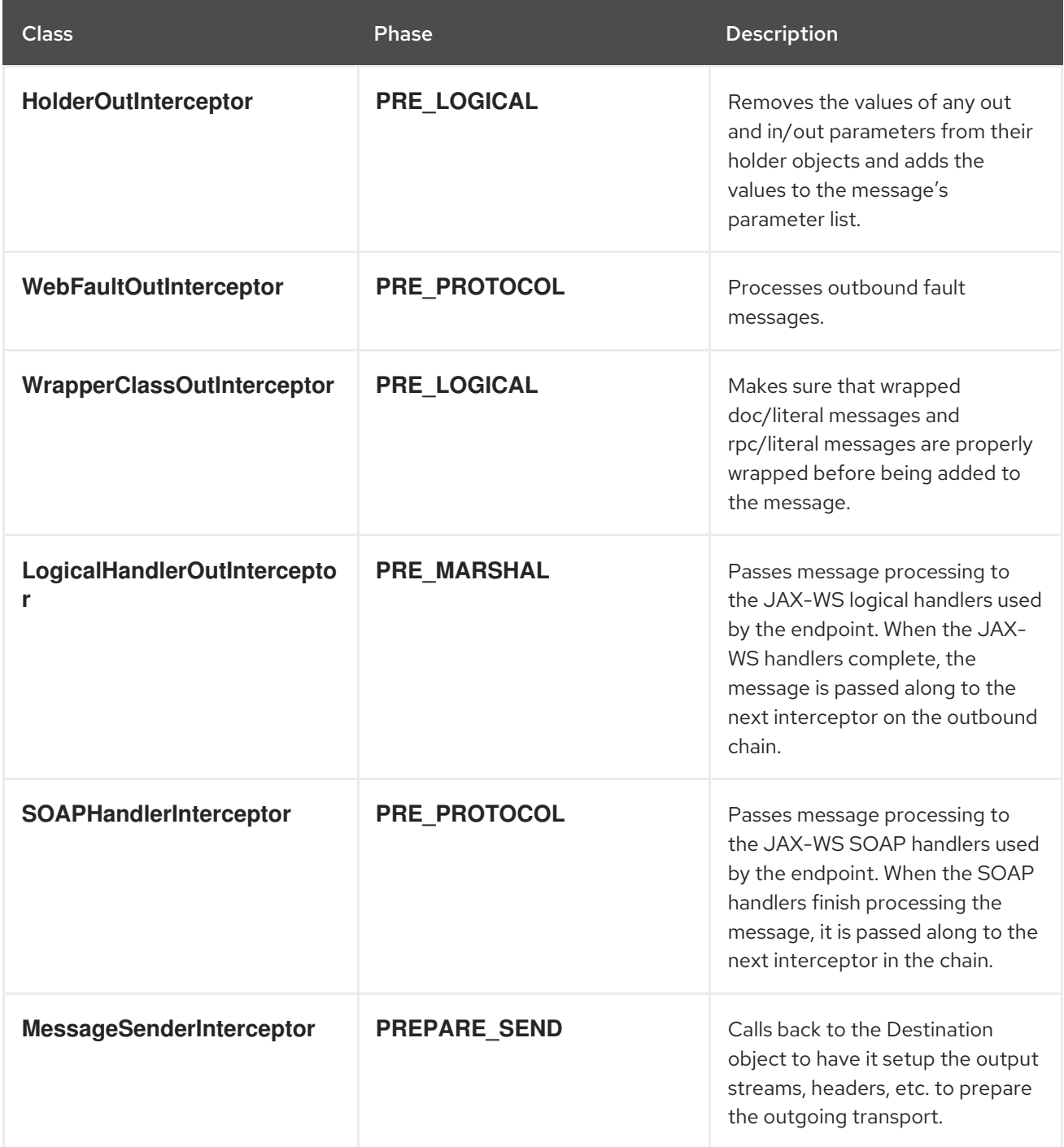

# JAX-RS

Table 63.4, "Inbound JAX-RS [interceptors"](#page-625-0) lists the interceptors added to a JAX-RS endpoint's inbound message chain.

### <span id="page-625-0"></span>Table 63.4. Inbound JAX-RS interceptors

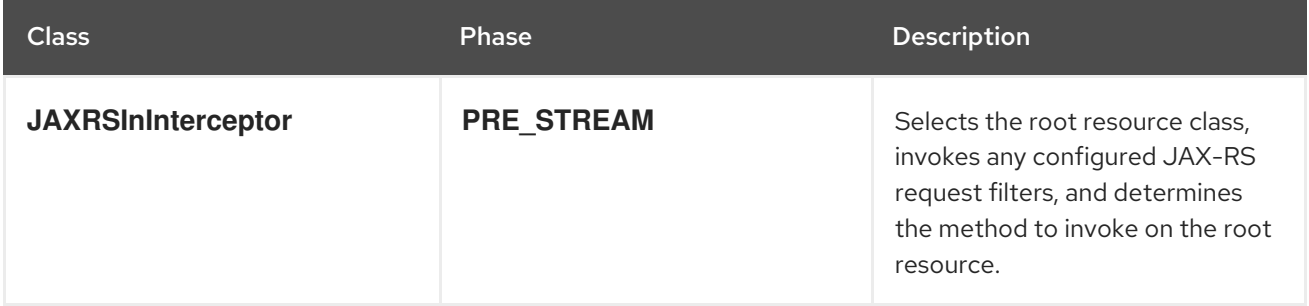

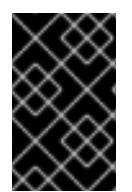

## IMPORTANT

The inbound chain for a JAX-RS endpoint skips straight to the **ServiceInvokerInInterceptor** interceptor. No other interceptors will be invoked after the **JAXRSInInterceptor**.

Table 63.5, "Outbound JAX-RS [interceptors"](#page-625-1) lists the interceptors added to a JAX-RS endpoint's outbound message chain.

### <span id="page-625-1"></span>Table 63.5. Outbound JAX-RS interceptors

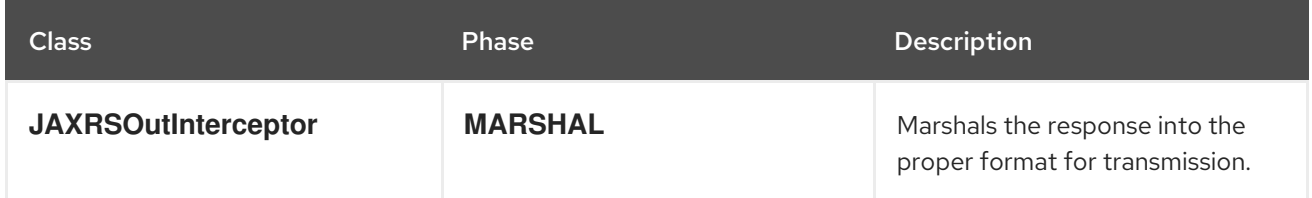

# 63.3. MESSAGE BINDINGS

## SOAP

Table 63.6, "Inbound SOAP [interceptors"](#page-626-0) lists the interceptors added to a endpoint's inbound message chain when using the SOAP Binding.

### Table 63.6. Inbound SOAP interceptors

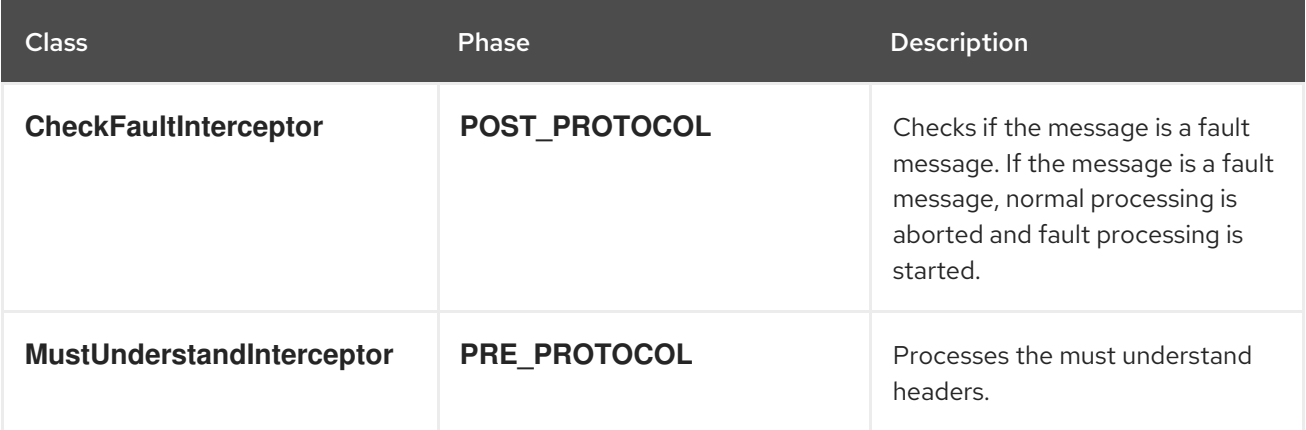

<span id="page-626-0"></span>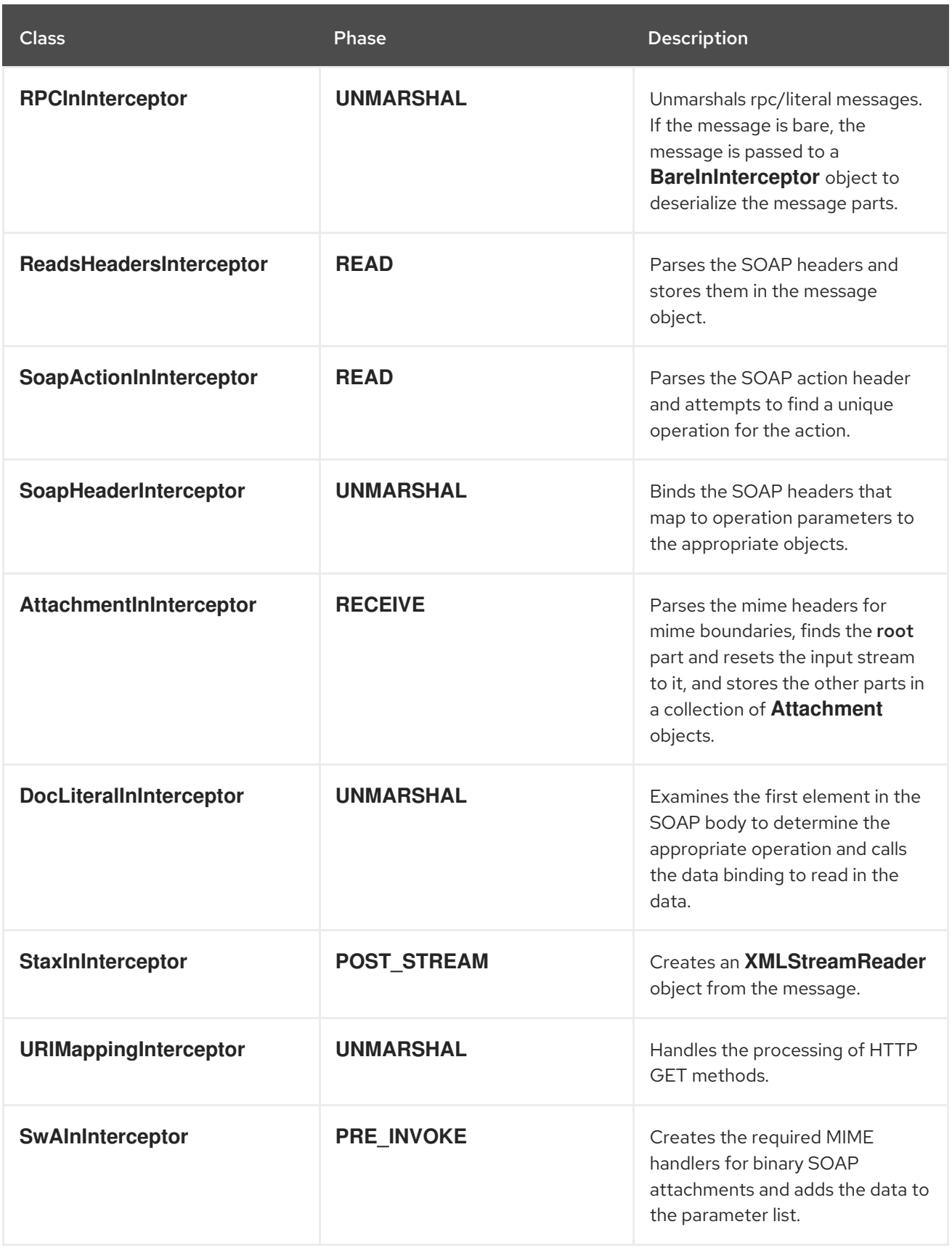

Table 63.7, "Outbound SOAP [interceptors"](#page-627-0) lists the interceptors added to a endpoint's outbound message chain when using the SOAP Binding.

Table 63.7. Outbound SOAP interceptors

<span id="page-627-0"></span>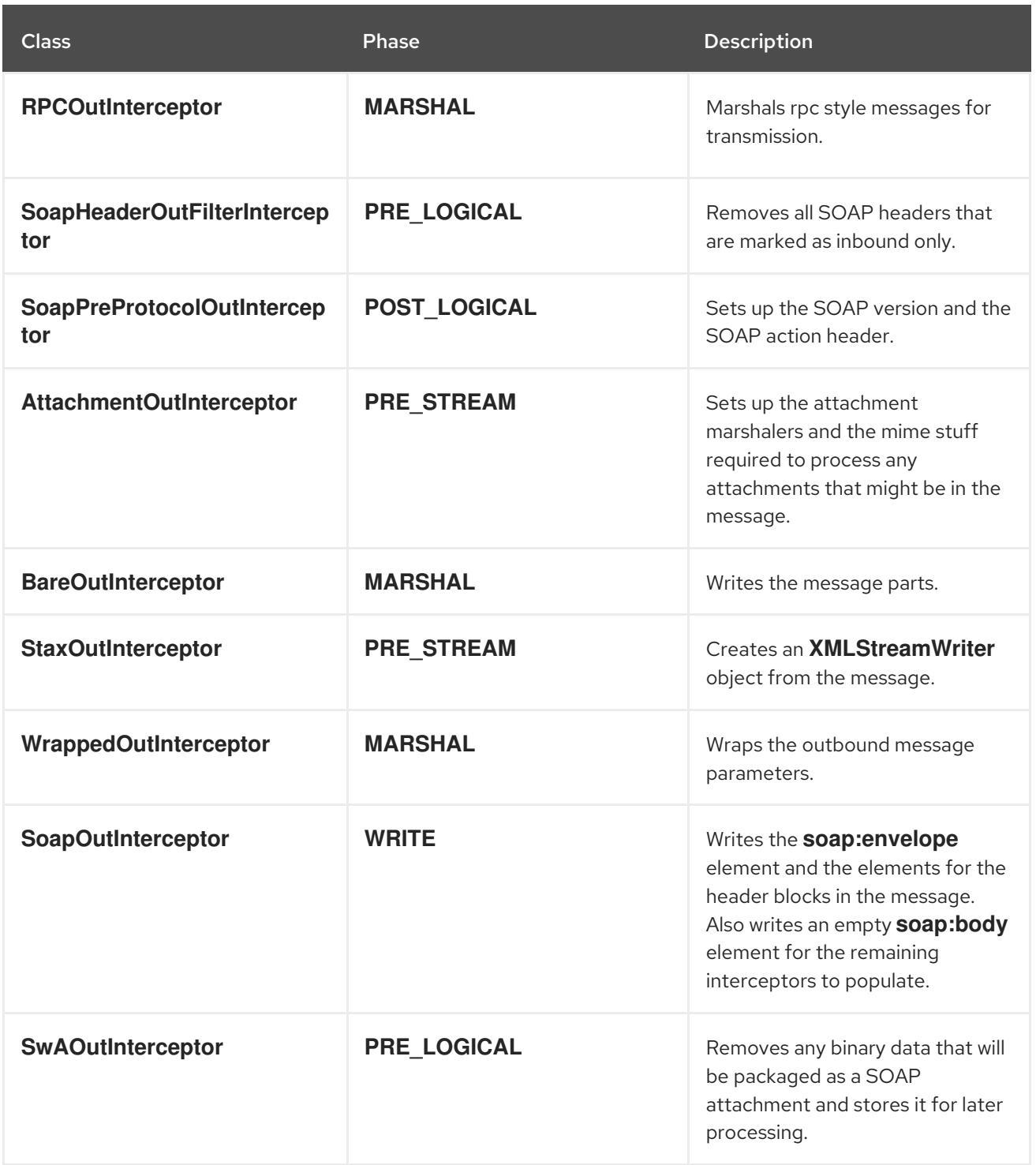

## XML

Table 63.8, "Inbound XML [interceptors"](#page-628-0) lists the interceptors added to a endpoint's inbound message chain when using the XML Binding.

### Table 63.8. Inbound XML interceptors

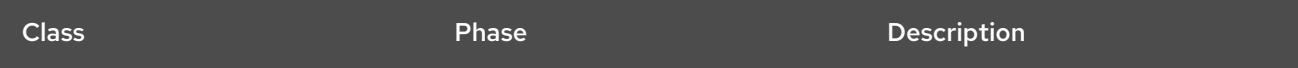

<span id="page-628-0"></span>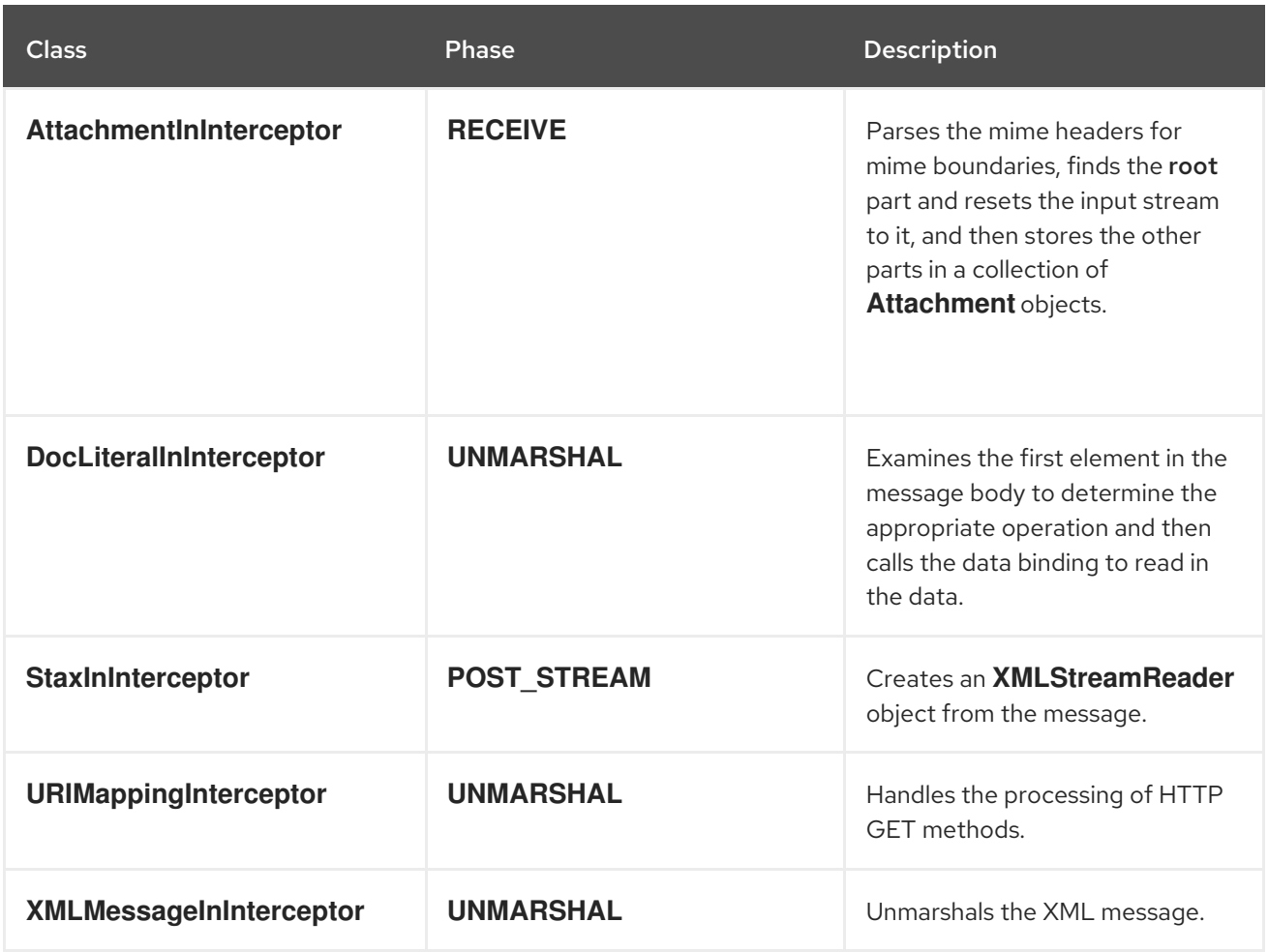

Table 63.9, "Outbound XML [interceptors"](#page-628-1) lists the interceptors added to a endpoint's outbound message chain when using the XML Binding.

<span id="page-628-1"></span>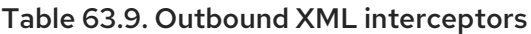

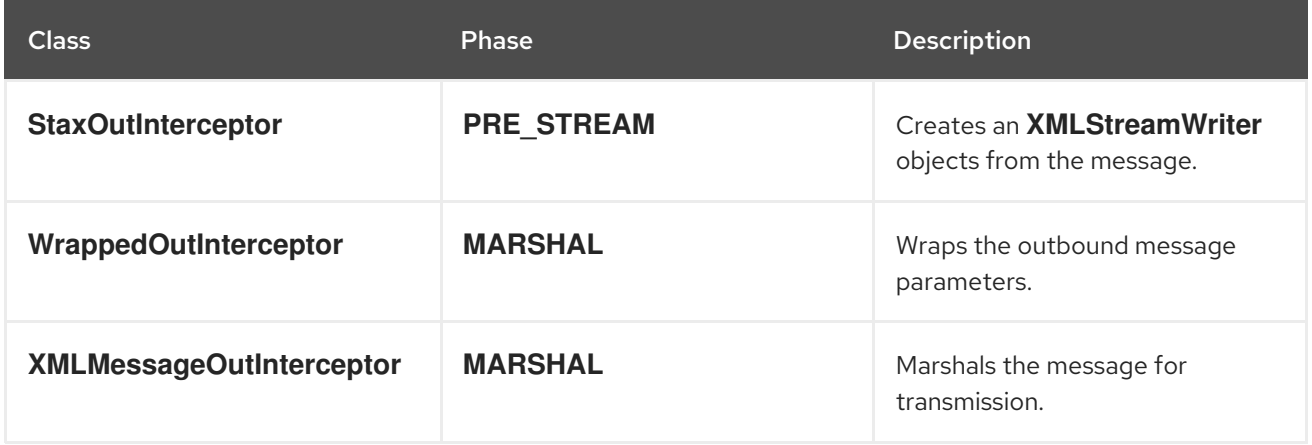

## **CORBA**

Table 63.10, "Inbound CORBA [interceptors"](#page-629-0) lists the interceptors added to a endpoint's inbound message chain when using the CORBA Binding.

Table 63.10. Inbound CORBA interceptors

<span id="page-629-0"></span>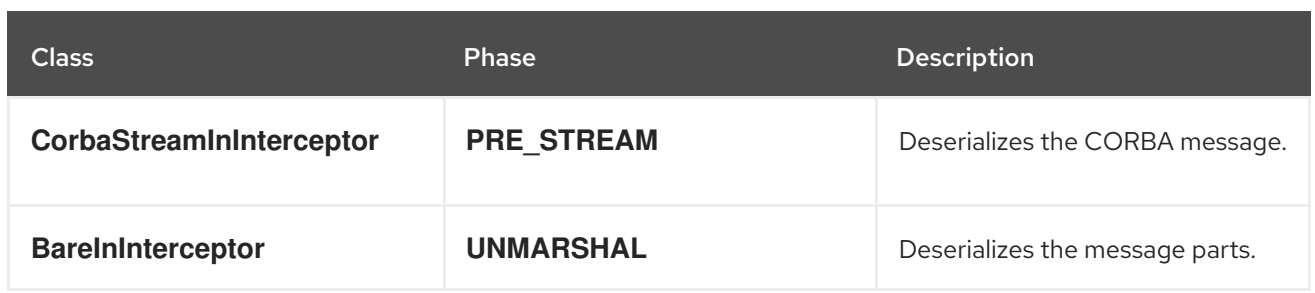

Table 63.11, "Outbound CORBA [interceptors"](#page-629-1) lists the interceptors added to a endpoint's outbound message chain when using the CORBA Binding.

<span id="page-629-1"></span>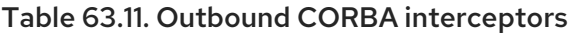

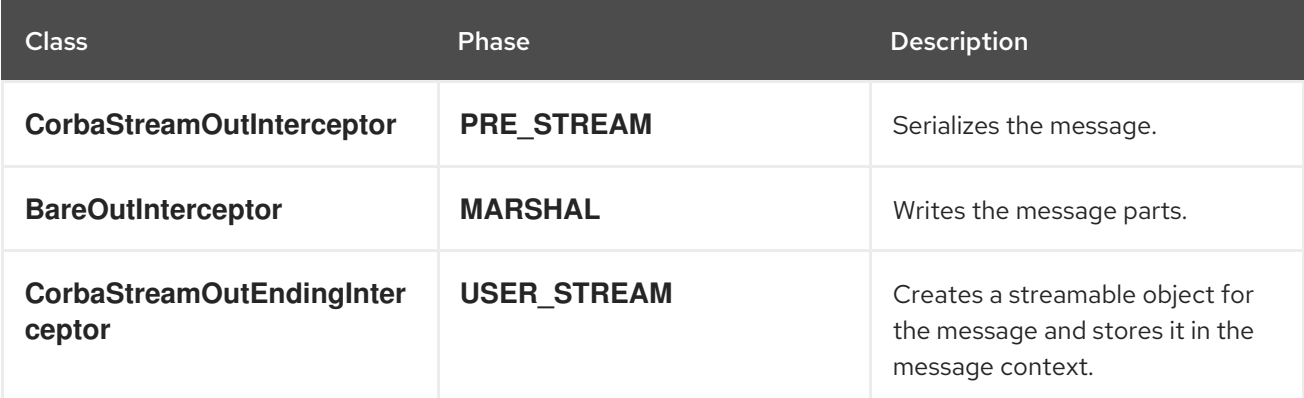

# 63.4. OTHER FEATURES

## Logging

Table 63.12, "Inbound logging [interceptors"](#page-629-2) lists the interceptors added to a endpoint's inbound message chain to support logging.

#### <span id="page-629-2"></span>Table 63.12. Inbound logging interceptors

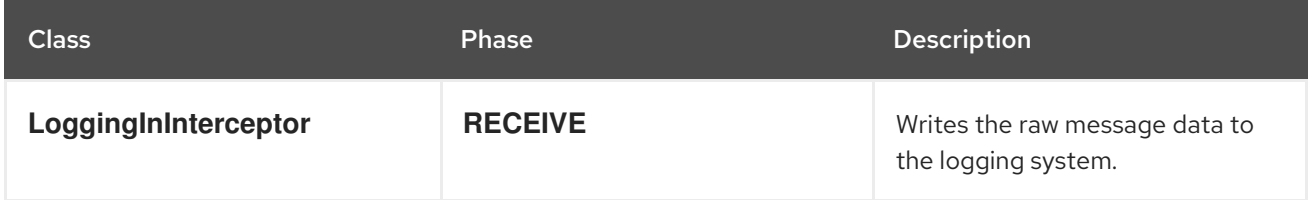

Table 63.13, "Outbound logging [interceptors"](#page-629-3) lists the interceptors added to a endpoint's outbound message chain to support logging.

#### <span id="page-629-3"></span>Table 63.13. Outbound logging interceptors

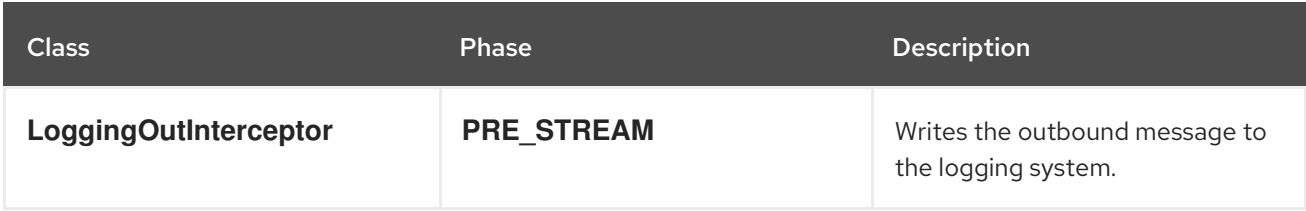

For more information about logging see [Chapter](#page-190-0) 19, *Apache CXF Logging*.

## WS-Addressing

Table 63.14, "Inbound [WS-Addressing](#page-630-0) interceptors" lists the interceptors added to a endpoint's inbound message chain when using WS-Addressing.

<span id="page-630-0"></span>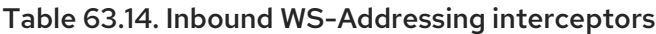

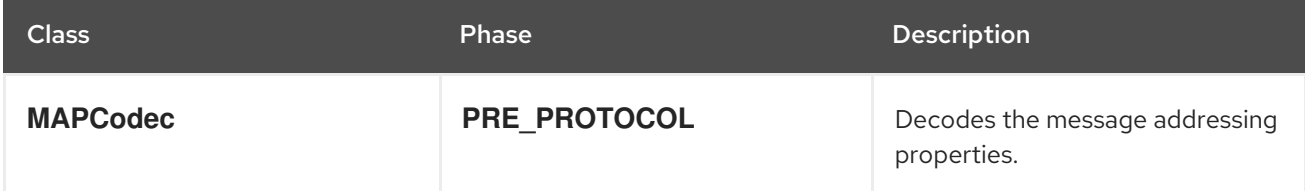

Table 63.15, "Outbound [WS-Addressing](#page-630-1) interceptors" lists the interceptors added to a endpoint's outbound message chain when using WS-Addressing.

<span id="page-630-1"></span>Table 63.15. Outbound WS-Addressing interceptors

| Class                | <b>Phase</b>        | <b>Description</b>                                                |
|----------------------|---------------------|-------------------------------------------------------------------|
| <b>MAPAggregator</b> | <b>PRE LOGICAL</b>  | Aggregates the message<br>addressing properties for a<br>message. |
| <b>MAPCodec</b>      | <b>PRE PROTOCOL</b> | Encodes the message addressing<br>properties.                     |

For more information about WS-Addressing see Chapter 20, *Deploying [WS-Addressing](#page-197-0)*.

## WS-RM

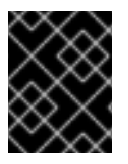

### IMPORTANT

WS-RM relies on WS-Addressing so all of the WS-Addressing interceptors will also be added to the interceptor chains.

Table 63.16, "Inbound WS-RM [interceptors"](#page-630-2) lists the interceptors added to a endpoint's inbound message chain when using WS-RM.

#### <span id="page-630-2"></span>Table 63.16. Inbound WS-RM interceptors

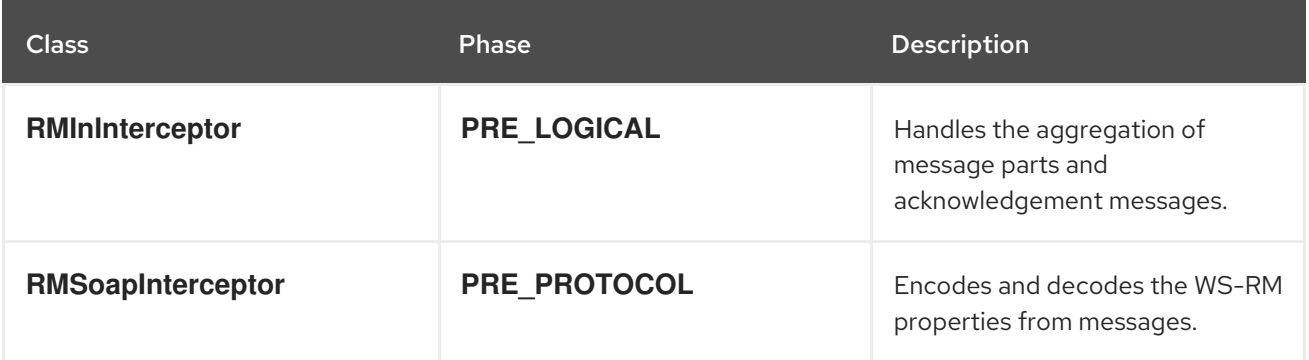

Table 63.17, "Outbound WS-RM interceptors" lists the interceptors added to a endpoint's outbound

Table 63.17, "Outbound WS-RM [interceptors"](#page-631-0) lists the interceptors added to a endpoint's outbound message chain when using WS-RM.

#### <span id="page-631-0"></span>Table 63.17. Outbound WS-RM interceptors

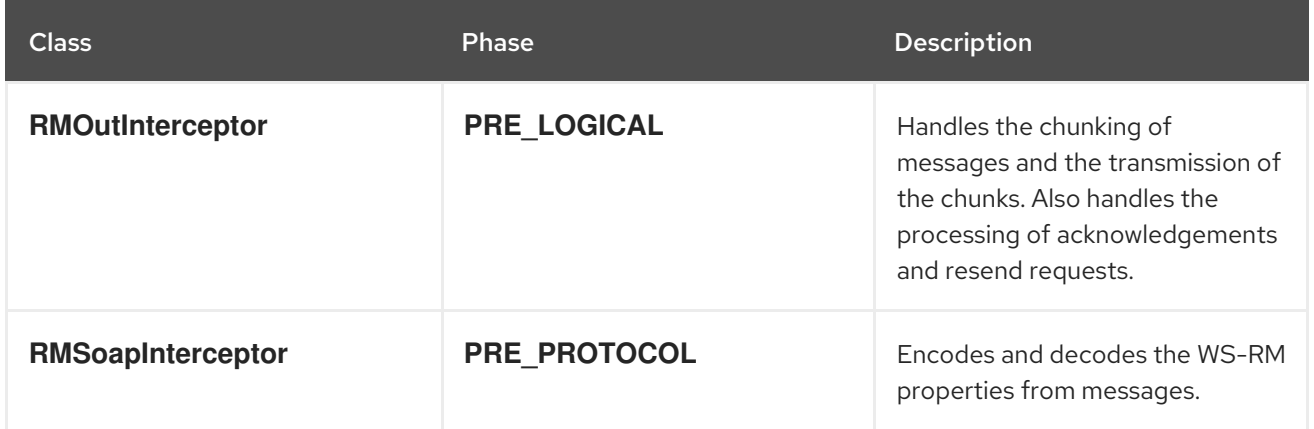

For more information about WS-RM see Chapter 21, *Enabling Reliable [Messaging](#page-208-0)*.

# CHAPTER 64. INTERCEPTOR PROVIDERS

# **OVERVIEW**

Interceptor providers are objects in the Apache CXF runtime that have interceptor chains attached to them. They all implement the org.apache.cxf.interceptor.InterceptorProvider interface. Developers can attach their own interceptors to any interceptor provider.

# LIST OF PROVIDERS

The following objects are interceptor providers:

- **AddressingPolicyInterceptorProvider**
- **ClientFactoryBean**
- **ClientImpl**
- **ClientProxyFactoryBean**
- **CorbaBinding**
- **CXFBusImpl**
- **org.apache.cxf.jaxws.EndpointImpl**
- **org.apache.cxf.endpoint.EndpointImpl**
- **ExtensionManagerBus**
- **JAXRSClientFactoryBean**
- **JAXRSServerFactoryBean**
- **JAXRSServiceImpl**
- **JaxWsClientEndpointImpl**
- **JaxWsClientFactoryBean**
- **JaxWsEndpointImpl**
- **JaxWsProxyFactoryBean**
- **JaxWsServerFactoryBean**
- **JaxwsServiceBuilder**
- **MTOMPolicyInterceptorProvider**  $\bullet$
- **NoOpPolicyInterceptorProvider**
- **ObjectBinding**
- **RMPolicyInterceptorProvider**
- **•** ServerFactoryBean
- **•** ServiceImpl
- **SimpleServiceBuilder**
- **•** SoapBinding
- **WrappedEndpoint**
- **WrappedService**
- **XMLBinding**

# PART VIII. APACHE CXF FEATURES

This guide describes how to enable various advanced features of Apache CXF.

# CHAPTER 65. BEAN VALIDATION

### **Abstract**

Bean validation is a Java standard that enables you to define runtime constraints by adding Java annotations to service classes or interfaces. Apache CXF uses interceptors to integrate this feature with Web service method invocations.

# 65.1. INTRODUCTION

### **Overview**

Bean Validation 1.1 ([JSR-349](https://jcp.org/en/jsr/detail?id=349))—which is an evolution of the original Bean Validation 1.0 (JSR-303) standard—enables you to declare constraints that can be checked at run time, using Java annotations. You can use annotations to define constraints on the following parts of the Java code:

- Fields in a bean class.
- $\bullet$  Method and constructor parameters.
- Method return values.

## Example of annotated class

The following example shows a Java class annotated with some standard bean validation constraints:

```
// Java
import javax.validation.constraints.NotNull;
import javax.validation.constraints.Max;
import javax.validation.Valid;
...
public class Person {
  @NotNull private String firstName;
  @NotNull private String lastName;
  @Valid @NotNull private Person boss;
  public @NotNull String saveItem( @Valid @NotNull Person person, @Max( 23 ) BigDecimal age )
{
     / \! / \ldots}
}
```
## Bean validation or schema validation?

In some respects, bean validation and schema validation are quite similar. Configuring an endpoint with an XML schema is a well established way to validate messages at run time on a Web services endpoint. An XML schema can check many of the same constraints as bean validation on incoming and outgoing messages. Nevertheless, bean validation can sometimes be a useful alternative for one or more of the following reasons:

Bean validation enables you to define constraints independently of the XML schema (which is useful, for example, in the case of code-first service development).

- If your current XML schema is too lax, you can use bean validation to define stricter constraints.
- Bean validation lets you define custom constraints, which might be impossible to define using XML schema language.

### Dependencies

The Bean Validation 1.1 (JSR-349) standard defines just the API, not the implementation. Dependencies must therefore be provided in two parts:

- Core dependencies—provide the bean validation 1.1 API, Java unified expression language API and implementation.
- Hibernate Validator dependencies—provides the implementation of bean validation 1.1.

#### Core dependencies

To use bean validation, you must add the following core dependencies to your project's Maven **pom.xml** file:

```
<dependency>
  <groupId>javax.validation</groupId>
  <artifactId>validation-api</artifactId>
  <version>1.1.0.Final</version>
</dependency>
<dependency>
  <groupId>javax.el</groupId>
  <artifactId>javax.el-api</artifactId>
  <!-- use 3.0-b02 version for Java 6 -->
  <version>3.0.0</version>
</dependency>
<dependency>
  <groupId>org.glassfish</groupId>
  <artifactId>javax.el</artifactId>
  <!-- use 3.0-b01 version for Java 6 -->
  <version>3.0.0</version>
</dependency>
```
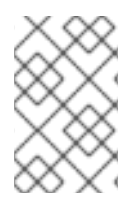

### **NOTE**

The **javax.el/javax.el-api** and **org.glassfish/javax.el** dependencies provide the API and implementation of Java's unified expression language. This expression language is used internally by bean validation, but is not important at the application programming level.

### Hibernate Validator dependencies

To use the [Hibernate](http://hibernate.org/validator/) Validator implementation of bean validation, you must add the following additional dependencies to your project's Maven **pom.xml** file:

<dependency> <groupId>org.hibernate</groupId> <artifactId>hibernate-validator</artifactId> <version>5.0.3.Final</version> </dependency>

# Resolving the validation provider in an OSGi environment

The default mechanism for resolving a validation provider involves scanning the classpath to find the provider resource. In the case of an OSGi (Apache Karaf) environment, however, this mechanism does not work, because the validation provider (for example, the Hibernate validator) is packaged in a separate bundle and is thus not automatically available in your application classpath. In the context of OSGi, the Hibernate validator needs to be wired to your application bundle, and OSGi needs a bit of help to do this successfully.

## Configuring the validation provider explicitly in OSGi

In the context of OSGi, you need to configure the validation provider explicitly, instead of relying on automatic discovery. For example, if you are using the common validation feature (see the section called "Bean validation feature") to enable bean [validation,](#page-642-0) you must configure it with a validation provider, as follows:

<bean id="commonValidationFeature" class="org.apache.cxf.validation.BeanValidationFeature"> <property name="provider" ref="beanValidationProvider"/> </bean>

<bean id="beanValidationProvider" class="org.apache.cxf.validation.BeanValidationProvider"> <constructor-arg ref="validationProviderResolver"/> </bean>

<bean id="validationProviderResolver" class="org.example.HibernateValidationProviderResolver"/>

Where the **HibernateValidationProviderResolver** is a custom class that wraps the Hibernate validation provider.

## <span id="page-637-0"></span>Example HibernateValidationProviderResolver class

The following code example shows how to define a custom **HibernateValidationProviderResolver**, which resolves the Hibernate validator:

```
// Java
package org.example;
import static java.util.Collections.singletonList;
import org.hibernate.validator.HibernateValidator;
import javax.validation.ValidationProviderResolver;
import java.util.List;
/**
* OSGi-friendly implementation of {@code javax.validation.ValidationProviderResolver} returning
* {@code org.hibernate.validator.HibernateValidator} instance.
 *
*/
public class HibernateValidationProviderResolver implements ValidationProviderResolver {
  @Override
  public List getValidationProviders() {
     return singletonList(new HibernateValidator());
  }
}
```
When you build the preceding class in a Maven build system, which is configured to use the Maven bundle plug-in, your application will be wired to the Hibernate validator bundle at deploy time (assuming you have already deployed the Hibernate validator bundle to the OSGi container).

# 65.2. DEVELOPING SERVICES WITH BEAN VALIDATION

## 65.2.1. Annotating a Service Bean

### **Overview**

The first step in developing a service with bean validation is to apply the relevant validation annotations to the Java classes or interfaces that represent your services. The validation annotations enable you to apply constraints to method parameters, return values, and class fields, which are then checked at run time, every time the service is invoked.

### Validating simple input parameters

To validate the parameters of a service method—where the parameters are simple Java types—you can apply any of the constraint annotations from the bean validation API (**javax.validation.constraints** package). For example, the following code example tests both parameters for nullness (**@NotNull** annotation), whether the **id** string matches the **\\d+** regular expression (**@Pattern** annotation), and whether the length of the **name** string lies in the range 1 to 50:

```
import javax.validation.constraints.NotNull;
import javax.validation.constraints.Pattern;
import javax.validation.constraints.Size;
...
@POST
@Path("/books")
public Response addBook(
    @NotNull @Pattern(regexp = "\\d+") @FormParam("id") String id,
    @NotNull @Size(min = 1, max = 50) @FormParam("name") String name) {
  // do some work
  return Response.created().build();
}
```
### Validating complex input parameters

To validate complex input parameters (object instances), apply the **@Valid** annotation to the parameter, as shown in the following example:

```
import javax.validation.Valid;
...
@POST
@Path("/books")
public Response addBook( @Valid Book book ) {
  // do some work
  return Response.created().build();
}
```
The **@Valid** annotation does not specify any constraints by itself. When you annotate the Book parameter with **@Valid**, you are effectively telling the validation engine to look inside the definition of the **Book** class (recursively) to look for validation constraints. In this example, the **Book** class is defined with validation constraints on its **id** and **name** fields, as follows:

```
import javax.validation.constraints.NotNull;
import javax.validation.constraints.Pattern;
import javax.validation.constraints.Size;
...
public class Book {
  @NotNull @Pattern(regexp = "\\d+") private String id;
  @NotNull @Size(min = 1, max = 50) private String name;
  // ...
}
```
### Validating return values (non-Response)

To apply validation to regular method return values (non-Response), add the annotations in front of the method signature. For example, to test the return value for nullness (**@NotNull** annotation) and to test validation constraints recursively (**@Valid** annotation), annotate the **getBook** method as follows:

```
import javax.validation.constraints.NotNull;
import javax.validation.Valid;
...
@GET
@Path("/books/{bookId}")
@Override
@NotNull @Valid
public Book getBook(@PathParam("bookId") String id) {
  return new Book( id );
}
```
### Validating return values (Response)

To apply validation to a method that returns a **javax.ws.rs.core.Response** object, you can use the same annotations as in the non-Response case. For example:

```
import javax.validation.constraints.NotNull;
import javax.validation.Valid;
import javax.ws.rs.core.Response;
...
@GET
@Path("/books/{bookId}")
@Valid @NotNull
public Response getBookResponse(@PathParam("bookId") String id) {
  return Response.ok( new Book( id ) ).build();
}
```
### 65.2.2. Standard Annotations

#### Bean validation constraints

Table 65.1, "Standard [Annotations](#page-640-0) for Bean Validation" shows the standard annotations defined in the Bean Validation specification, which can be used to define constraints on fields and on method return values and parameters (none of the standard annotations can be applied at the class level).

### <span id="page-640-0"></span>Table 65.1. Standard Annotations for Bean Validation

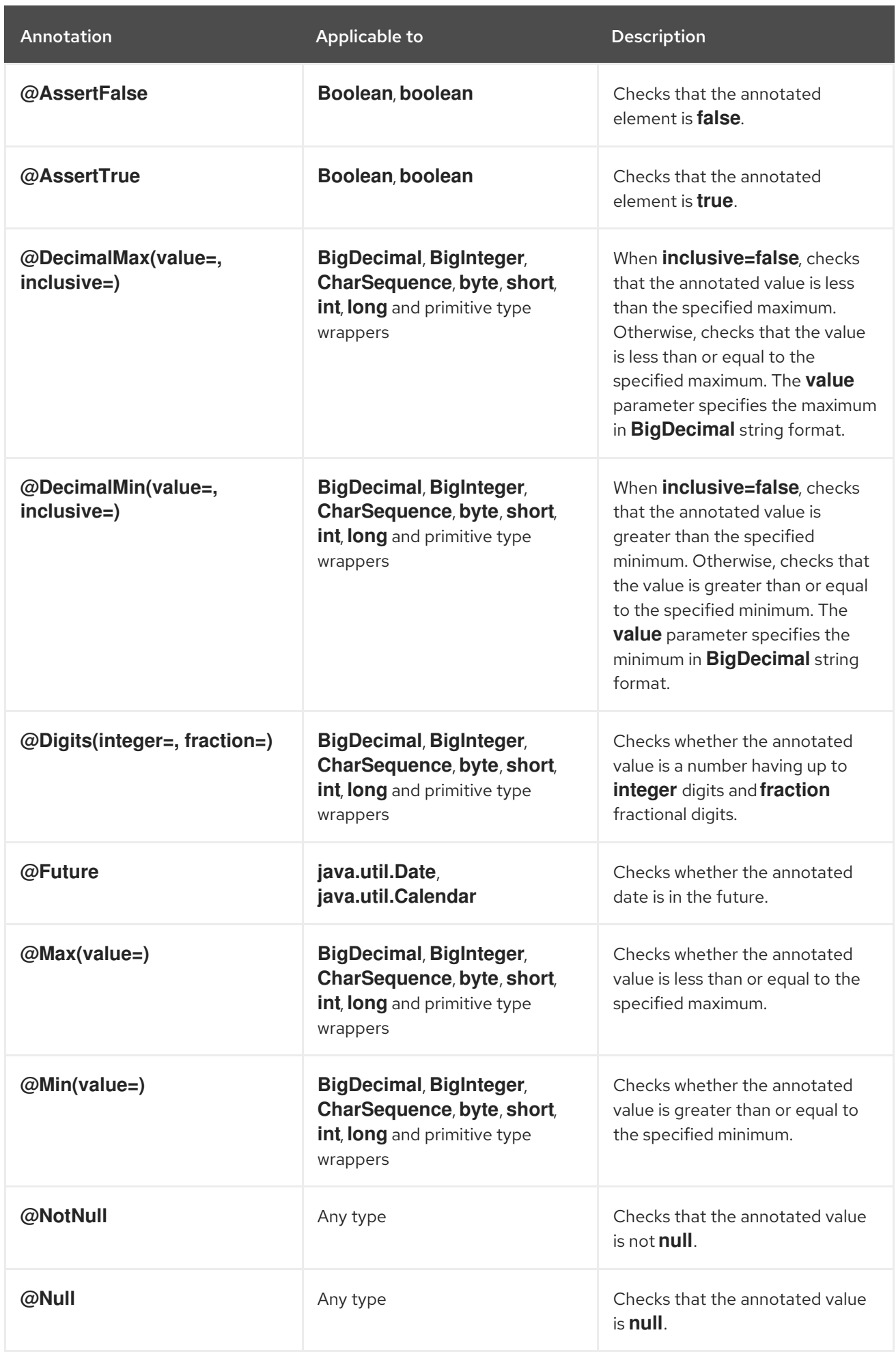

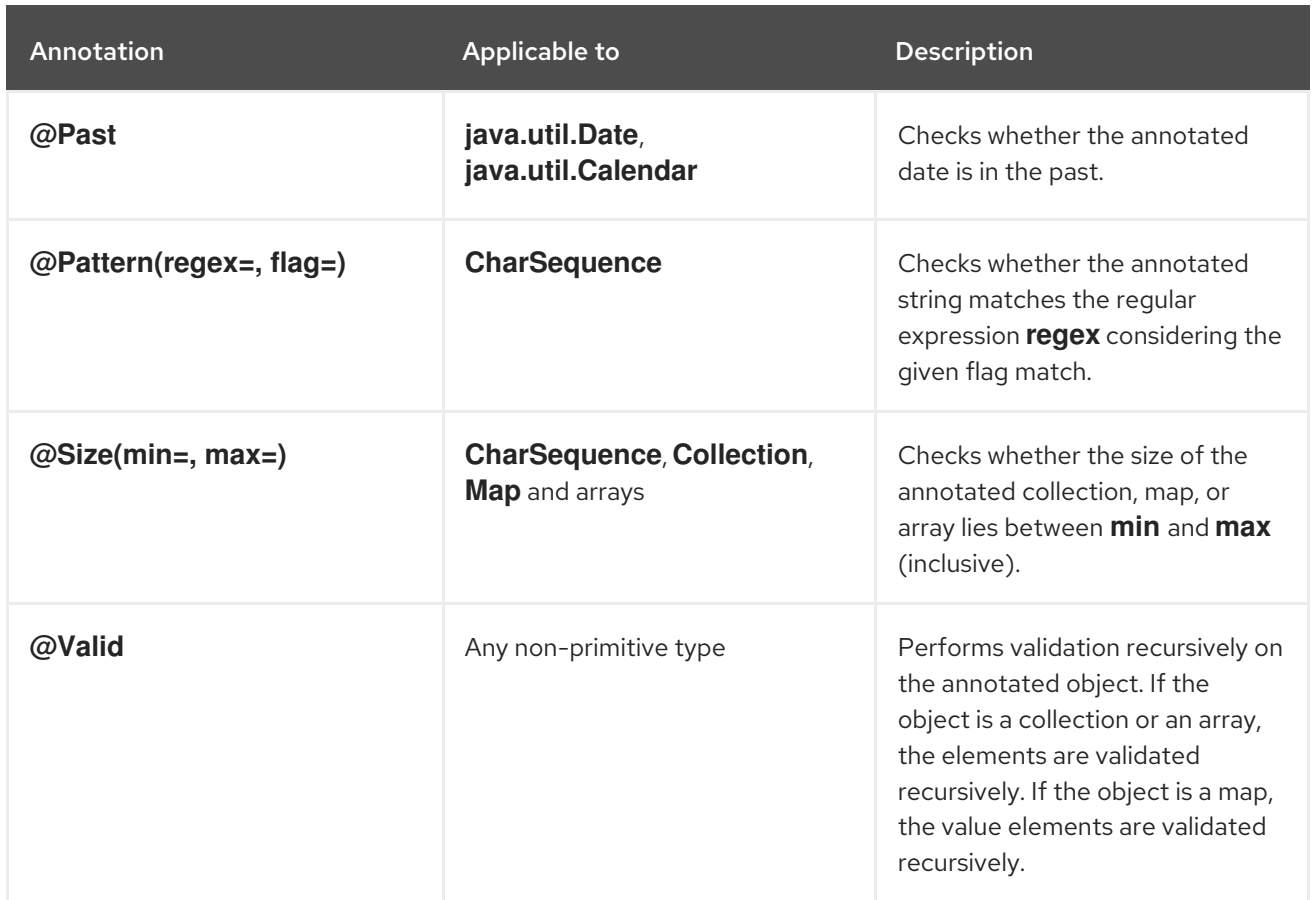

## 65.2.3. Custom Annotations

### Defining custom constraints in Hibernate

It is possible to define your own custom constraints annotations with the bean validation API. For details of how to do this in the Hibernate validator implementation, see the Creating custom [constraints](http://docs.jboss.org/hibernate/validator/5.1/reference/en-US/html/validator-customconstraints.html) chapter of the Hibernate Validator [Reference](http://docs.jboss.org/hibernate/validator/5.1/reference/en-US/html/index.html) Guide.

# 65.3. CONFIGURING BEAN VALIDATION

# 65.3.1. JAX-WS Configuration

### **Overview**

This section describes how to enable bean validation on a JAX-WS service endpoint, which is defined either in Blueprint XML or in Spring XML. The interceptors used to perform bean validation are common to both JAX-WS endpoints and JAX-RS 1.1 endpoints (JAX-RS 2.0 endpoints use different interceptor classes, however).

### Namespaces

In the XML examples shown in this section, you must remember to map the **jaxws** namespace prefix to the appropriate namespace, either for Blueprint or Spring, as shown in the following table:

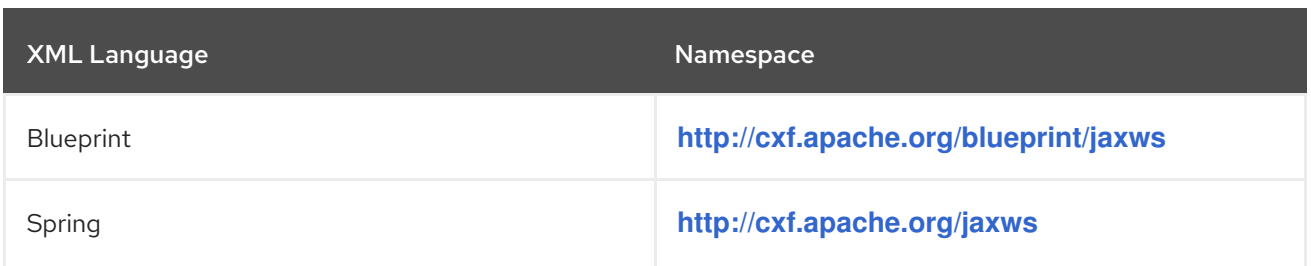

### <span id="page-642-0"></span>Bean validation feature

The simplest way to enable bean validation on a JAX-WS endpoint is to add the *bean validation feature* to the endpoint. The bean validation feature is implemented by the following class:

#### **org.apache.cxf.validation.BeanValidationFeature**

By adding an instance of this feature class to the JAX-WS endpoint (either through the Java API or through the **jaxws:features** child element of **jaxws:endpoint** in XML), you can enable bean validation on the endpoint. This feature installs two interceptors: an In interceptor that validates incoming message data; and an Out interceptor that validates return values (where the interceptors are created with default configuration parameters).

#### Sample JAX-WS configuration with bean validation feature

The following XML example shows how to enable bean validation functionality in a JAX-WS endpoint, by adding the **commonValidationFeature** bean to the endpoint as a JAX-WS feature:

```
<jaxws:endpoint xmlns:s="http://bookworld.com"
         serviceName="s:BookWorld"
         endpointName="s:BookWorldPort"
         implementor="#bookWorldValidation"
         address="/bwsoap">
  <jaxws:features>
    <ref bean="commonValidationFeature" />
  </jaxws:features>
</jaxws:endpoint>
<bean id="bookWorldValidation"
```
class="org.apache.cxf.systest.jaxrs.validation.spring.BookWorldImpl"/>

```
<bean id="commonValidationFeature" class="org.apache.cxf.validation.BeanValidationFeature">
  <property name="provider" ref="beanValidationProvider"/>
</bean>
```
<bean id="beanValidationProvider" class="org.apache.cxf.validation.BeanValidationProvider"> <constructor-arg ref="validationProviderResolver"/> </bean>

<bean id="validationProviderResolver" class="org.example.HibernateValidationProviderResolver"/>

For a sample implementation of the **[HibernateValidationProviderResolver](#page-637-0)** class, see the section called "Example HibernateValidationProviderResolver class". It is only necessary to configure the **beanValidationProvider** in the context of an OSGi environment (Apache Karaf).

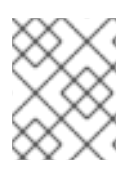

# **NOTE**

Remember to map the **jaxws** prefix to the appropriate XML namespace for either Blueprint or Spring, depending on the context.

### <span id="page-643-0"></span>Common bean validation 1.1 interceptors

If you want to have more fine-grained control over the configuration of the bean validation, you can install the interceptors individually, instead of using the bean validation feature. In place of the bean validation feature, you can configure one or both of the following interceptors:

### **org.apache.cxf.validation.BeanValidationInInterceptor**

When installed in a JAX-WS (or JAX-RS 1.1) endpoint, validates resource method parameters against validation constraints. If validation fails, raises the **javax.validation.ConstraintViolationException** exception. To install this interceptor, add it to the endpoint through the **jaxws:inInterceptors** child element in XML (or the **jaxrs:inInterceptors** child element in XML).

### **org.apache.cxf.validation.BeanValidationOutInterceptor**

When installed in a JAX-WS (or JAX-RS 1.1) endpoint, validates response values against validation constraints. If validation fails, raises the **javax.validation.ConstraintViolationException** exception. To install this interceptor, add it to the endpoint through the **jaxws:outInterceptors** child element in XML (or the **jaxrs:outInterceptors** child element in XML).

### Sample JAX-WS configuration with bean validation interceptors

The following XML example shows how to enable bean validation functionality in a JAX-WS endpoint, by explicitly adding the relevant In interceptor bean and Out interceptor bean to the endpoint:

```
<jaxws:endpoint xmlns:s="http://bookworld.com"
         serviceName="s:BookWorld"
         endpointName="s:BookWorldPort"
         implementor="#bookWorldValidation"
         address="/bwsoap">
  <jaxws:inInterceptors>
     <ref bean="validationInInterceptor" />
  </jaxws:inInterceptors>
  <jaxws:outInterceptors>
     <ref bean="validationOutInterceptor" />
  </jaxws:outInterceptors>
</jaxws:endpoint>
<bean id="bookWorldValidation"
class="org.apache.cxf.systest.jaxrs.validation.spring.BookWorldImpl"/>
<bean id="validationInInterceptor" class="org.apache.cxf.validation.BeanValidationInInterceptor">
  <property name="provider" ref="beanValidationProvider"/>
</bean>
<bean id="validationOutInterceptor" class="org.apache.cxf.validation.BeanValidationOutInterceptor">
  <property name="provider" ref="beanValidationProvider"/>
</bean>
<bean id="beanValidationProvider" class="org.apache.cxf.validation.BeanValidationProvider">
  <constructor-arg ref="validationProviderResolver"/>
```
#### </bean>

<bean id="validationProviderResolver" class="org.example.HibernateValidationProviderResolver"/>

For a sample implementation of the **[HibernateValidationProviderResolver](#page-637-0)** class, see the section called "Example HibernateValidationProviderResolver class". It is only necessary to configure the **beanValidationProvider** in the context of an OSGi environment (Apache Karaf).

#### <span id="page-644-0"></span>Configuring a BeanValidationProvider

The **org.apache.cxf.validation.BeanValidationProvider** is a simple wrapper class that wraps the bean validation implementation (validation provider). By overriding the default **BeanValidationProvider** class, you can customize the implementation of bean validation. The **BeanValidationProvider** bean enables you to override one or more of the following provider classes:

#### **[javax.validation.ParameterNameProvider](http://docs.jboss.org/hibernate/beanvalidation/spec/1.1/api/javax/validation/ParameterNameProvider.html)**

Provides names for method and constructor parameters. Note that this class is needed, because the Java reflection API does not give you access to the names of method parameters or constructor parameters.

#### **[javax.validation.spi.ValidationProvider<T>](http://docs.jboss.org/hibernate/beanvalidation/spec/1.1/api/javax/validation/spi/ValidationProvider.html)**

Provides an implementation of bean validation for the specified type, **T**. By implementing your own **ValidationProvider** class, you can define custom validation rules for your own classes. This mechanism effectively enables you to extend the bean validation framework.

#### **[javax.validation.ValidationProviderResolver](http://docs.jboss.org/hibernate/beanvalidation/spec/1.1/api/javax/validation/ValidationProviderResolver.html)**

Implements a mechanism for discovering **ValidationProvider** classes and returns a list of the discovered classes. The default resolver looks for a **META-INF/services/javax.validation.spi.ValidationProvider** file on the classpath, which should contain a list of **ValidationProvider** classes.

#### **[javax.validation.ValidatorFactory](http://docs.jboss.org/hibernate/beanvalidation/spec/1.1/api/javax/validation/ValidatorFactory.html)**

A factory that returns **javax.validation.Validator** instances.

#### **org.apache.cxf.validation.ValidationConfiguration**

A CXF wrapper class that enables you override more classes from the validation provider layer.

To customize the **BeanValidationProvider**, pass a custom **BeanValidationProvider** instance to the constructor of the validation In interceptor and to the constructor of the validation Out interceptor. For example:

<bean id="validationProvider" class="org.apache.cxf.validation.BeanValidationProvider" />

<bean id="validationInInterceptor" class="org.apache.cxf.validation.BeanValidationInInterceptor"> <property name="provider" ref="validationProvider" /> </bean>

<bean id="validationOutInterceptor" class="org.apache.cxf.validation.BeanValidationOutInterceptor"> <property name="provider" ref="validationProvider" /> </bean>

## 65.3.2. JAX-RS Configuration

#### **Overview**

This section describes how to enable bean validation on a JAX-RS service endpoint, which is defined either in Blueprint XML or in Spring XML. The interceptors used to perform bean validation are common to both JAX-WS endpoints and JAX-RS 1.1 endpoints (JAX-RS 2.0 endpoints use different interceptor classes, however).

#### Namespaces

In the XML examples shown in this section, you must remember to map the **jaxws** namespace prefix to the appropriate namespace, either for Blueprint or Spring, as shown in the following table:

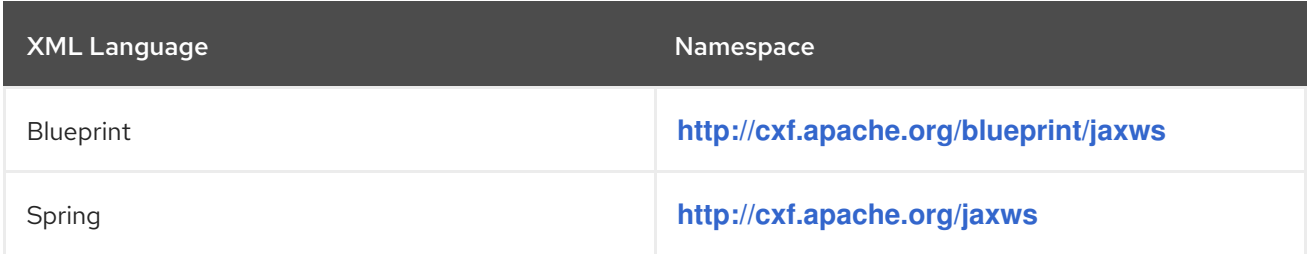

### Bean validation feature

The simplest way to enable bean validation on a JAX-RS endpoint is to add the *bean validation feature* to the endpoint. The bean validation feature is implemented by the following class:

### **org.apache.cxf.validation.BeanValidationFeature**

By adding an instance of this feature class to the JAX-RS endpoint (either through the Java API or through the **jaxrs:features** child element of **jaxrs:server** in XML), you can enable bean validation on the endpoint. This feature installs two interceptors: an In interceptor that validates incoming message data; and an Out interceptor that validates return values (where the interceptors are created with default configuration parameters).

### Validation exception mapper

A JAX-RS endpoint also requires you to configure a *validation exception mapper*, which is responsible for mapping validation exceptions to HTTP error responses. The following class implements validation exception mapping for JAX-RS:

#### **org.apache.cxf.jaxrs.validation.ValidationExceptionMapper**

Implements validation exception mapping in accordance with the JAX-RS 2.0 specification: any input parameter validation violations are mapped to HTTP status code **400 Bad Request**; and any return value validation violation (or internal validation violation) is mapped to HTTP status code **500 Internal Server Error**.

### Sample JAX-RS configuration

The following XML example shows how to enable bean validation functionality in a JAX-RS endpoint, by adding the **commonValidationFeature** bean as a JAX-RS feature and by adding the **exceptionMapper** bean as a JAX-RS provider:

```
<jaxrs:server address="/bwrest">
  <jaxrs:serviceBeans>
    <ref bean="bookWorldValidation"/>
  </jaxrs:serviceBeans>
  <jaxrs:providers>
    <ref bean="exceptionMapper"/>
```

```
</jaxrs:providers>
  <jaxrs:features>
    <ref bean="commonValidationFeature" />
  </jaxrs:features>
</jaxrs:server>
<bean id="bookWorldValidation"
class="org.apache.cxf.systest.jaxrs.validation.spring.BookWorldImpl"/>
<beanid="exceptionMapper"class="org.apache.cxf.jaxrs.validation.ValidationExceptionMapper"/>
<bean id="commonValidationFeature" class="org.apache.cxf.validation.BeanValidationFeature">
```

```
<property name="provider" ref="beanValidationProvider"/>
</bean>
```
<bean id="beanValidationProvider" class="org.apache.cxf.validation.BeanValidationProvider"> <constructor-arg ref="validationProviderResolver"/> </bean>

<bean id="validationProviderResolver" class="org.example.HibernateValidationProviderResolver"/>

For a sample implementation of the **[HibernateValidationProviderResolver](#page-637-0)** class, see the section called "Example HibernateValidationProviderResolver class". It is only necessary to configure the **beanValidationProvider** in the context of an OSGi environment (Apache Karaf).

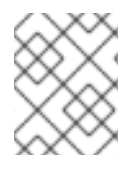

### **NOTE**

Remember to map the **jaxrs** prefix to the appropriate XML namespace for either Blueprint or Spring, depending on the context.

### Common bean validation 1.1 interceptors

Instead of using the bean validation feature, you can optionally install bean validation interceptors to get more fine-grained control over the validation implementation. JAX-RS uses the same interceptors as JAX-WS for this purpose—see the section called "Common bean validation 1.1 [interceptors"](#page-643-0)

#### Sample JAX-RS configuration with bean validation interceptors

The following XML example shows how to enable bean validation functionality in a JAX-RS endpoint, by explicitly adding the relevant In interceptor bean and Out interceptor bean to the server endpoint:

```
<jaxrs:server address="/">
  <jaxrs:inInterceptors>
    <ref bean="validationInInterceptor" />
  </jaxrs:inInterceptors>
  <jaxrs:outInterceptors>
    <ref bean="validationOutInterceptor" />
  </jaxrs:outInterceptors>
  <jaxrs:serviceBeans>
  ...
  </jaxrs:serviceBeans>
  <jaxrs:providers>
    <ref bean="exceptionMapper"/>
```
</jaxrs:providers> </jaxrs:server>

<bean id="exceptionMapper" class="org.apache.cxf.jaxrs.validation.ValidationExceptionMapper"/>

<bean id="validationInInterceptor" class="org.apache.cxf.validation.BeanValidationInInterceptor"> <property name="provider" ref="beanValidationProvider" /> </bean>

<bean id="validationOutInterceptor" class="org.apache.cxf.validation.BeanValidationOutInterceptor"> <property name="provider" ref="beanValidationProvider" /> </bean>

<bean id="beanValidationProvider" class="org.apache.cxf.validation.BeanValidationProvider"> <constructor-arg ref="validationProviderResolver"/> </bean>

<bean id="validationProviderResolver" class="org.example.HibernateValidationProviderResolver"/>

For a sample implementation of the **[HibernateValidationProviderResolver](#page-637-0)** class, see the section called "Example HibernateValidationProviderResolver class". It is only necessary to configure the **beanValidationProvider** in the context of an OSGi environment (Apache Karaf).

### Configuring a BeanValidationProvider

You can inject a custom **BeanValidationProvider** instance into the validation interceptors, as described in the section called "Configuring a [BeanValidationProvider"](#page-644-0).

# 65.3.3. JAX-RS 2.0 Configuration

### **Overview**

Unlike JAX-RS 1.1 (which shares common validation interceptors with JAX-WS), the JAX-RS 2.0 configuration relies on dedicated validation interceptor classes that are specific to JAX-RS 2.0.

### Bean validation feature

For JAX-RS 2.0, there is a dedicated bean validation feature, which is implemented by the following class:

#### **org.apache.cxf.validation.JAXRSBeanValidationFeature**

By adding an instance of this feature class to the JAX-RS endpoint (either through the Java API or through the **jaxrs:features** child element of **jaxrs:server** in XML), you can enable bean validation on a JAX-RS 2.0 server endpoint. This feature installs two interceptors: an In interceptor that validates incoming message data; and an Out interceptor that validates return values (where the interceptors are created with default configuration parameters).

#### Validation exception mapper

JAX-RS 2.0 uses the same validation exception mapper class as JAX-RS 1.x:

#### **org.apache.cxf.jaxrs.validation.ValidationExceptionMapper**

Implements validation exception mapping in accordance with the JAX-RS 2.0 specification: any input parameter validation violations are mapped to HTTP status code **400 Bad Request**; and any return
value validation violation (or internal validation violation) is mapped to HTTP status code **500 Internal Server Error**.

## Bean validation invoker

If you configure the JAX-RS service with a non-default lifecycle policy (for example, using Spring lifecycle management), you should also register a

**[org.apache.cxf.jaxrs.validation.JAXRSBeanValidationInvoker](https://access.redhat.com/documentation/en-US/Red_Hat_JBoss_Fuse/6.2/html/API_Reference/files/cxf/org/apache/cxf/jaxrs/validation/JAXRSBeanValidationInvoker.html)** instance—using the **jaxrs:invoker** element in the endpoint configuration—with the service endpoint, to ensure that bean validation is invoked correctly.

For more details about JAX-RS service lifecycle [management,](#page-167-0) see the section called "Lifecycle management in Spring XML".

#### Sample JAX-RS 2.0 configuration with bean validation feature

The following XML example shows how to enable bean validation functionality in a JAX-RS 2.0 endpoint, by adding the **jaxrsValidationFeature** bean as a JAX-RS feature and by adding the **exceptionMapper** bean as a JAX-RS provider:

```
<jaxrs:server address="/">
  <jaxrs:serviceBeans>
  ...
  </jaxrs:serviceBeans>
  <jaxrs:providers>
     <ref bean="exceptionMapper"/>
  </jaxrs:providers>
  <jaxrs:features>
     <ref bean="jaxrsValidationFeature" />
  </jaxrs:features>
</jaxrs:server>
<bean id="exceptionMapper" class="org.apache.cxf.jaxrs.validation.ValidationExceptionMapper"/>
<bean id="jaxrsValidationFeature" class="org.apache.cxf.validation.JAXRSBeanValidationFeature">
  <property name="provider" ref="beanValidationProvider"/>
</bean>
<bean id="beanValidationProvider" class="org.apache.cxf.validation.BeanValidationProvider">
  <constructor-arg ref="validationProviderResolver"/>
</bean>
```
<bean id="validationProviderResolver" class="org.example.HibernateValidationProviderResolver"/>

For a sample implementation of the **[HibernateValidationProviderResolver](#page-637-0)** class, see the section called "Example HibernateValidationProviderResolver class". It is only necessary to configure the **beanValidationProvider** in the context of an OSGi environment (Apache Karaf).

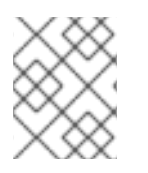

# **NOTE**

Remember to map the **jaxrs** prefix to the appropriate XML namespace for either Blueprint or Spring, depending on the context.

#### Common bean validation 1.1 interceptors

If you want to have more fine-grained control over the configuration of the bean validation, you can install the JAX-RS interceptors individually, instead of using the bean validation feature. Configure one or both of the following JAX-RS interceptors:

## **org.apache.cxf.validation.JAXRSBeanValidationInInterceptor**

When installed in a JAX-RS 2.0 server endpoint, validates resource method parameters against validation constraints. If validation fails, raises the **javax.validation.ConstraintViolationException** exception. To install this interceptor, add it to the endpoint through the **jaxrs:inInterceptors** child element in XML.

### **org.apache.cxf.validation.JAXRSBeanValidationOutInterceptor**

When installed in a JAX-RS 2.0 endpoint, validates response values against validation constraints. If validation fails, raises the **javax.validation.ConstraintViolationException** exception. To install this interceptor, add it to the endpoint through the **jaxrs:inInterceptors** child element in XML.

# Sample JAX-RS 2.0 configuration with bean validation interceptors

The following XML example shows how to enable bean validation functionality in a JAX-RS 2.0 endpoint, by explicitly adding the relevant **In** interceptor bean and **Out** interceptor bean to the server endpoint:

```
<jaxrs:server address="/">
  <jaxrs:inInterceptors>
     <ref bean="validationInInterceptor" />
  </jaxrs:inInterceptors>
  <jaxrs:outInterceptors>
     <ref bean="validationOutInterceptor" />
  </jaxrs:outInterceptors>
  <jaxrs:serviceBeans>
  ...
  </jaxrs:serviceBeans>
  <jaxrs:providers>
     <ref bean="exceptionMapper"/>
  </jaxrs:providers>
</jaxrs:server>
<bean id="exceptionMapper" class="org.apache.cxf.jaxrs.validation.ValidationExceptionMapper"/>
<bean id="validationInInterceptor"
class="org.apache.cxf.jaxrs.validation.JAXRSBeanValidationInInterceptor">
  <property name="provider" ref="beanValidationProvider" />
</bean>
<bean id="validationOutInterceptor"
class="org.apache.cxf.jaxrs.validation.JAXRSBeanValidationOutInterceptor">
  <property name="provider" ref="beanValidationProvider" />
</bean>
<bean id="beanValidationProvider" class="org.apache.cxf.validation.BeanValidationProvider">
  <constructor-arg ref="validationProviderResolver"/>
</bean>
<bean id="validationProviderResolver" class="org.example.HibernateValidationProviderResolver"/>
```
For a sample implementation of the **[HibernateValidationProviderResolver](#page-637-0)** class, see the section called "Example HibernateValidationProviderResolver class". It is only necessary to configure the **beanValidationProvider** in the context of an OSGi environment (Apache Karaf).

### Configuring a BeanValidationProvider

You can inject a custom **BeanValidationProvider** instance into the validation interceptors, as described in the section called "Configuring a [BeanValidationProvider"](#page-644-0).

## Configuring a JAXRSParameterNameProvider

The **[org.apache.cxf.jaxrs.validation.JAXRSParameterNameProvider](https://access.redhat.com/documentation/en-US/Red_Hat_JBoss_Fuse/6.2/html/API_Reference/files/cxf/org/apache/cxf/jaxrs/validation/JAXRSParameterNameProvider.html)** class is an implementation of the **[javax.validation.ParameterNameProvider](http://docs.jboss.org/hibernate/beanvalidation/spec/1.1/api/javax/validation/ParameterNameProvider.html)** interface, which can be used to provide the names for method and constructor parameters in the context of JAX-RS 2.0 endpoints.